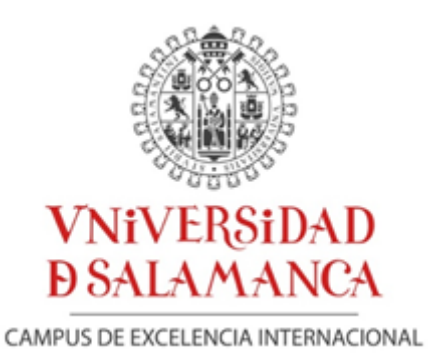

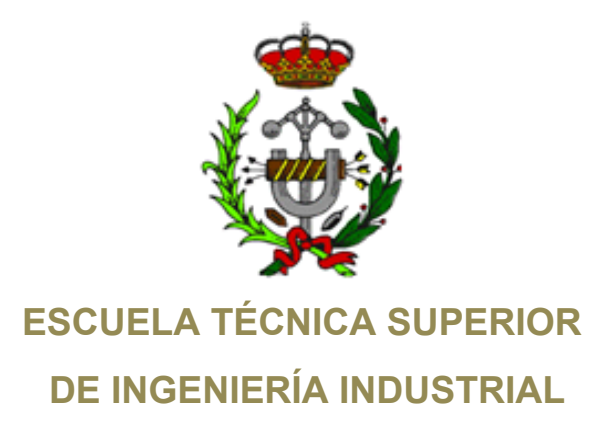

## **Trabajo Fin de Máster**

## **Máster en Ingeniería Industrial**

Desarrollo e implementación de robot andador tipo Jansen para limpieza automatizada de plantas fotovoltaicas

Development and implementation of Jansen walker robot for fully automatic cleaning of solar parks

**Autor:** Ángel Hernández Fernández

**Julio 2023**

## **AGRADECIMIENTOS**

Nada de este Proyecto habría sido posible sin la ayuda, apoyo y dedicación de mi tutor, Andrés Sanz García. Gracias por tu tiempo y conocimiento.

Y en segundo lugar a mi familia por soportar las actitudes y comportamientos de un ingeniero estresado. Se lo debo todo en esta vida.

> *La adversidad tiene el efecto de despertar talentos, que en circunstancias prósperas habrían permanecido dormidas.* - Quinto Horacio Flaco -

## **Resumen**

Este proyecto se enfoca en buscar una solución alternativa a la limpieza de plantas solares fotovoltaicas. En definitiva, disminuir las pérdidas que estas pueden llegar a sufrir por la acumulación de suciedad, siendo esta suciedad capaz de disminuir la eficiencia de los paneles solares entre un 5 - 40 % en España. Eso supone que, si de media una planta fotovoltaica produce al año 100.000 MWh, donde dicha potencia abastece alrededor de 35.000 hogares familiares, las pérdidas por la no limpieza y cuidado de paneles fotovoltaicos sería de 5.000 MWh (5% de pérdidas). Desembocando en dejar de producir energía para 1750 hogares familiares.

En definitiva, el principal objetivo es desarrollar un robot andador bioinspirado equipado con un sistema de limpieza el cual actúa sobre las placas limpiandolas, y en concreto, en comprobar que el movimiento y características de los robots andadores son una buena opción para la limpieza automatizada de plantas solares.

Finalmente se nombran los diversos fenómenos que se deben tener en cuenta para el mantenimiento y limpieza de las plantas fotovoltaicas: Partículas en suspensión, lluvia, humedad, entornos (Cálidos y gélidos), altitud, estaciones, viento, tormentas de arena, fauna, flora, contaminación y inclinación del panel solar.

#### **Palabras Clave:**

Robot andador, mecanismo Jansen, limpieza paneles solares, mejora eficiencia paneles solares, factores suciedad paneles fotovoltaicos, robot limpiador paneles solares, análisis posición/cinemático/dinámico mecanismo, Autodesk Inventor, Python, Jupyter Notebook, Arduino

## **Abstract**

This project aims to find an alternative solution for cleaning solar photovoltaic plants. To sum up, the goal is to reduce the losses that these kind of plants can experience due to dirt accumulation, which can decrease the efficiency of solar panels by 5-40% in Spain. This means that, on average, if a photovoltaic plant produces 100,000 MWh per year, providing power to around 35,000 households, the losses resulting from the lack of cleaning and maintenance of photovoltaic panels would amount to 5,000 MWh (5% losses). Consequently, this would result in a loss of energy production for 1,750 households.

In summary, the main objective is to develop a bio-inspired walking robot equipped with a cleaning system that can effectively clean the panels. To be more concrete, the goal is to demonstrate that the movement and characteristics of walking robots are a viable option for automating the cleaning process in photovoltaic plants.

Finally, some of the factors that should be considered for the maintenance and cleaning of photovoltaic plants include suspended particles, rain, humidity, different environmental conditions (hot and cold), altitude, seasons, wind, sandstorms, wildlife, vegetation, pollution, and the tilt angle of the photovoltaic panel.

#### **Key words:**

Walker robot, Jansen mechanism, clean solar panels, improve efficiency solar panels, factor dirt photovoltaic panels, robot cleaner solar panels, position/kinematic/dynamic analysis, Autodesk Inventor, Python, Jupyter Notebook, Arduino

# **ÍNDICE**

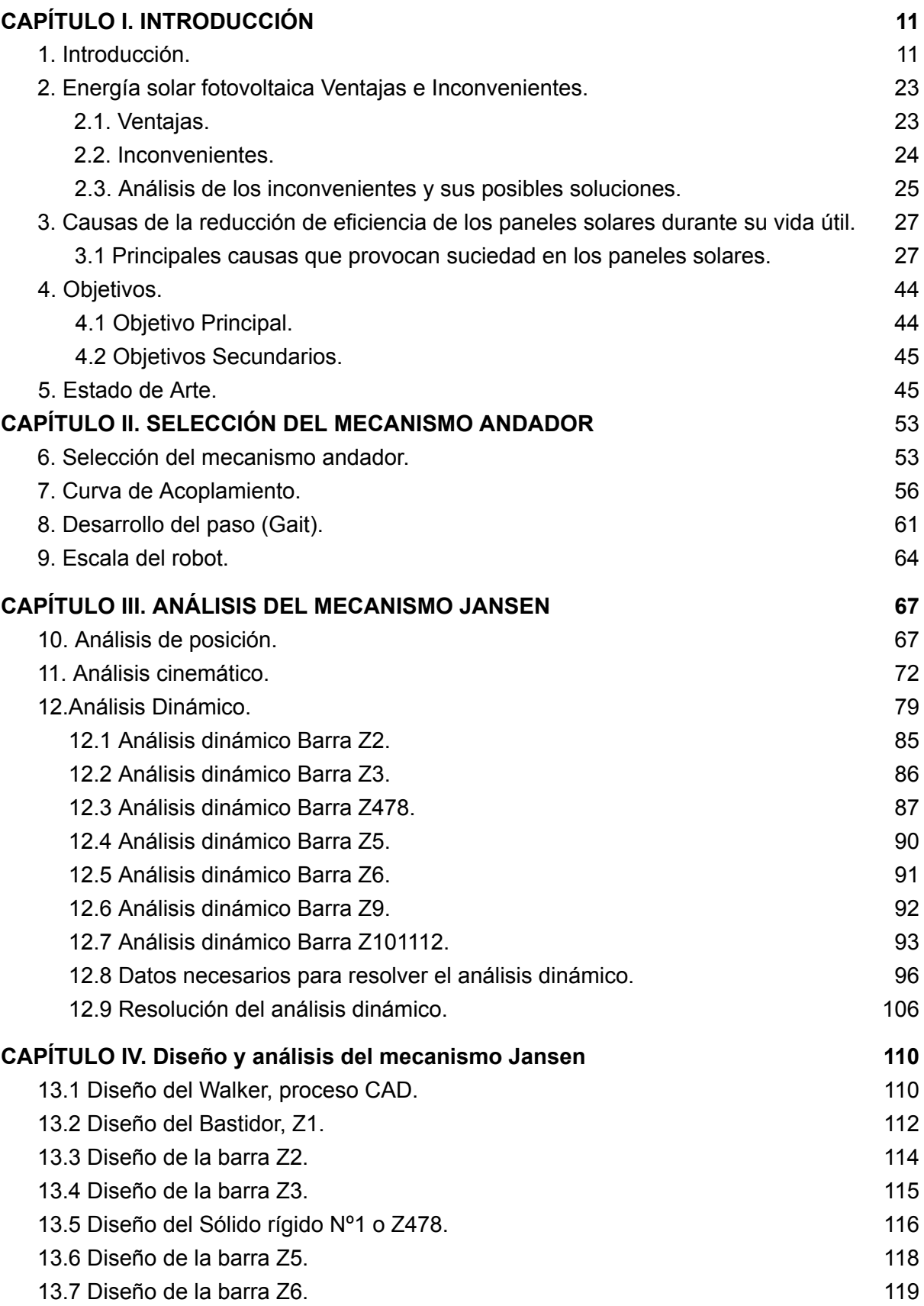

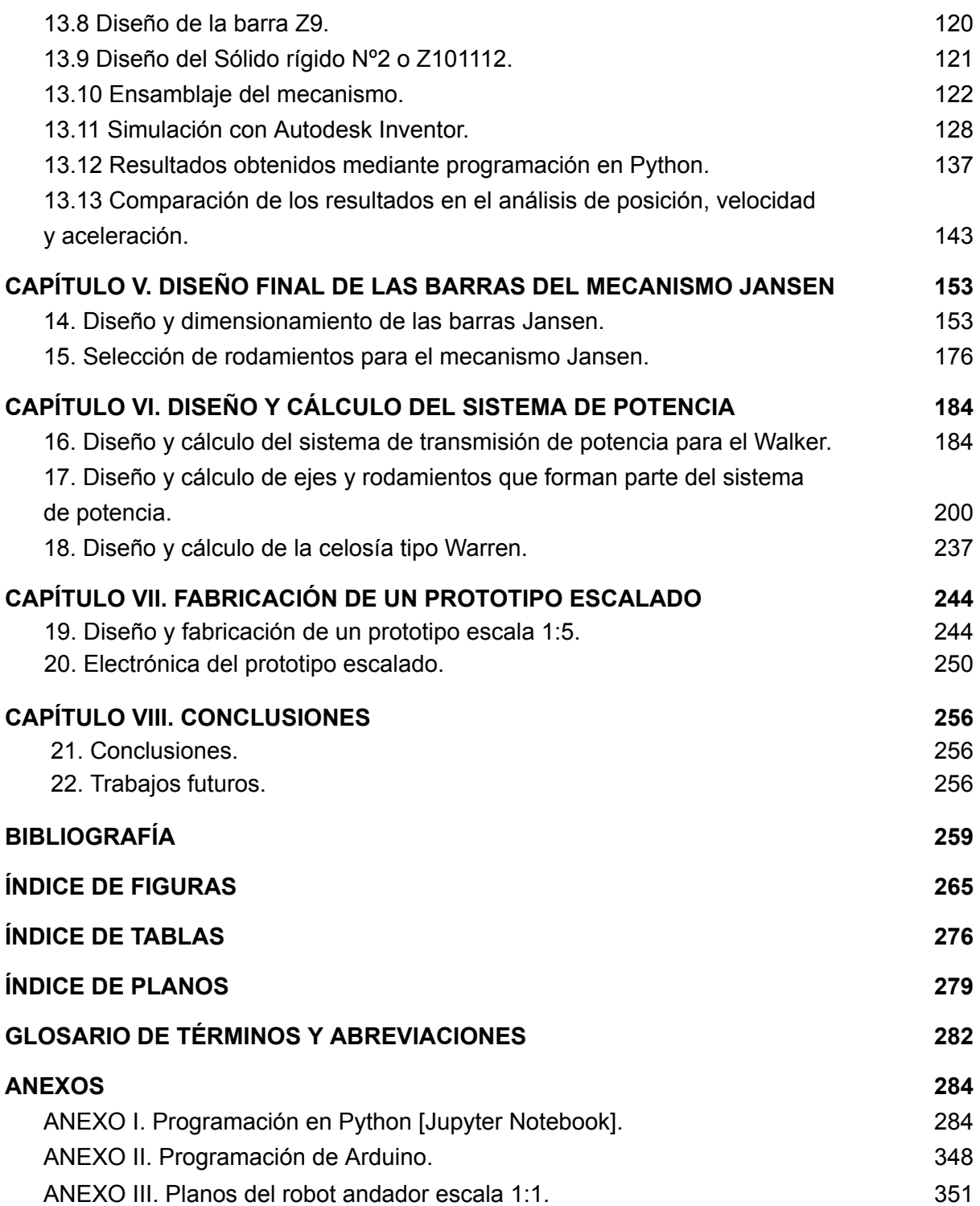

## <span id="page-10-1"></span><span id="page-10-0"></span>**CAPÍTULO I. INTRODUCCIÓN**

### **1. Introducción**

Los sistemas de generación de energía por paneles fotovoltaicos han aumentado su demanda en los últimos años debido a varios factores. Entre ellos destacan:

- El abaratamiento de la tecnología empleada en la instalación.
- La mejora crítica que ha experimentado esta tecnología en cuanto a su capacidad de proporcionar energía en la última década. Es decir la mejora en su eficiencia
- La existencia de subvenciones que apoyan este tipo de forma de generación de energía.
- La inclinación por esta energía limpia frente a otras convencionales (*contaminantes*) u otras renovables, debido a su condición de energía limpia y de fácil instalación.
- La situación energética actual, que fomenta el uso de energías no dependientes de materias primas, provenientes de otros países y por tanto que pueden escasear puntualmente.

Para corroborarlo se expondrán una serie de gráficas y datos como demostración de los factores expuestos. En primer lugar:

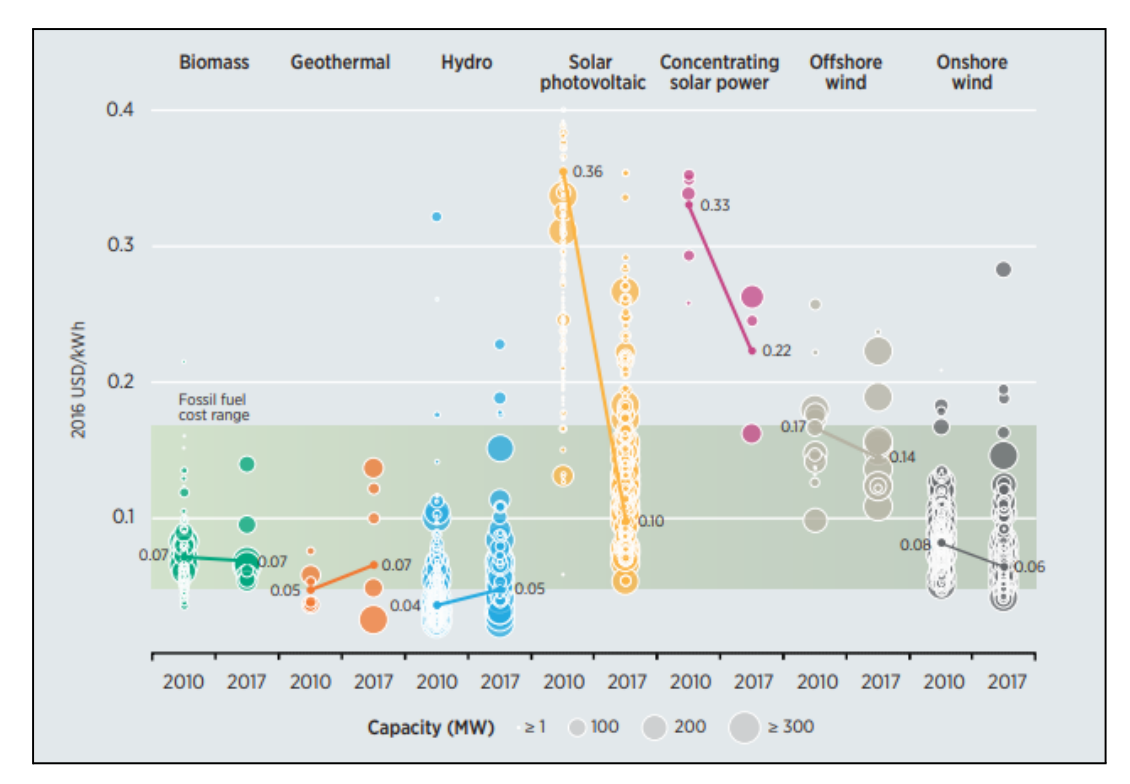

Fig 1.1: Variación del ratio USD/kWh de diferentes tecnologías renovables entre 2010-2017 [1].

Donde el ratio USD/kWh indica la cantidad de dólares estadounidenses que cuesta *generar* un kWh para diferentes tecnologías. Por lo que cuanto menor sea este ratio mejor, indicando con ello que se debe invertir menos para la generación de energía.

Se puede apreciar en el gráfico que la generación de energía solar fotovoltaica es la que mayor descenso ha sufrido en los últimos años debido a tres motivos claros; mejora de la tecnología, más competitividad en este mercado y aumento de la demanda para instalar este tipo de energía frente a otras.

A su vez también, se toma como demostración de la bajada en los *precios totales de instalación* de paneles solares en diversos mercados la siguiente gráfica:

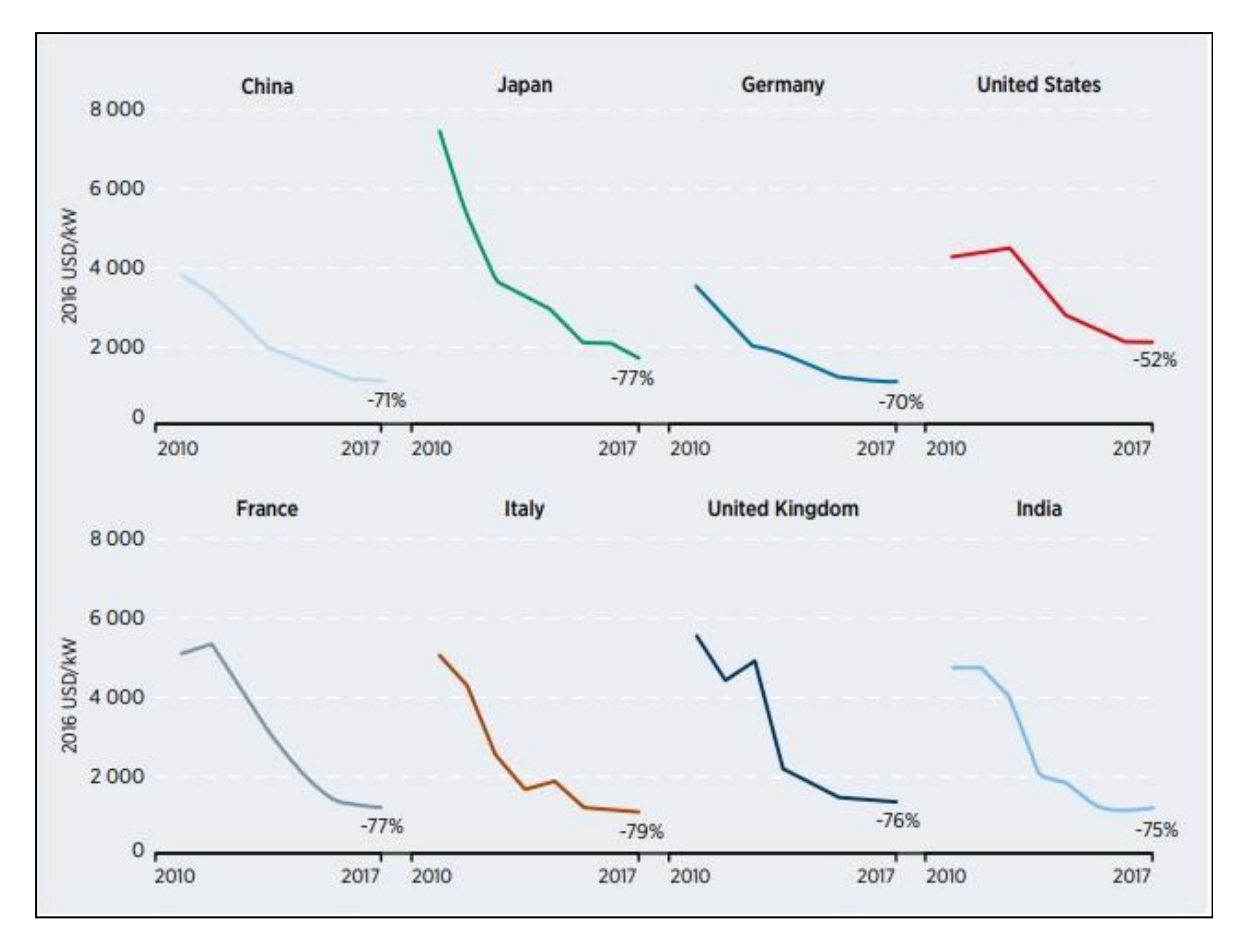

Fig 1.2: Variación del ratio USD/kWh en diferentes mercados durante 2010-2017 [1]

Como se puede observar en la *Fig 1.2* los precios por kWh producido también van descendiendo en los principales mercados mundiales.

Ahora bien estas gráficas hacen referencia únicamente a energías renovables, sin tener en cuenta los métodos de generación de energía no renovables y como estos compiten entre sí. Para ver como compiten entre sí las diferentes tecnologías renovables y no renovables se adjunta la siguiente gráfica:

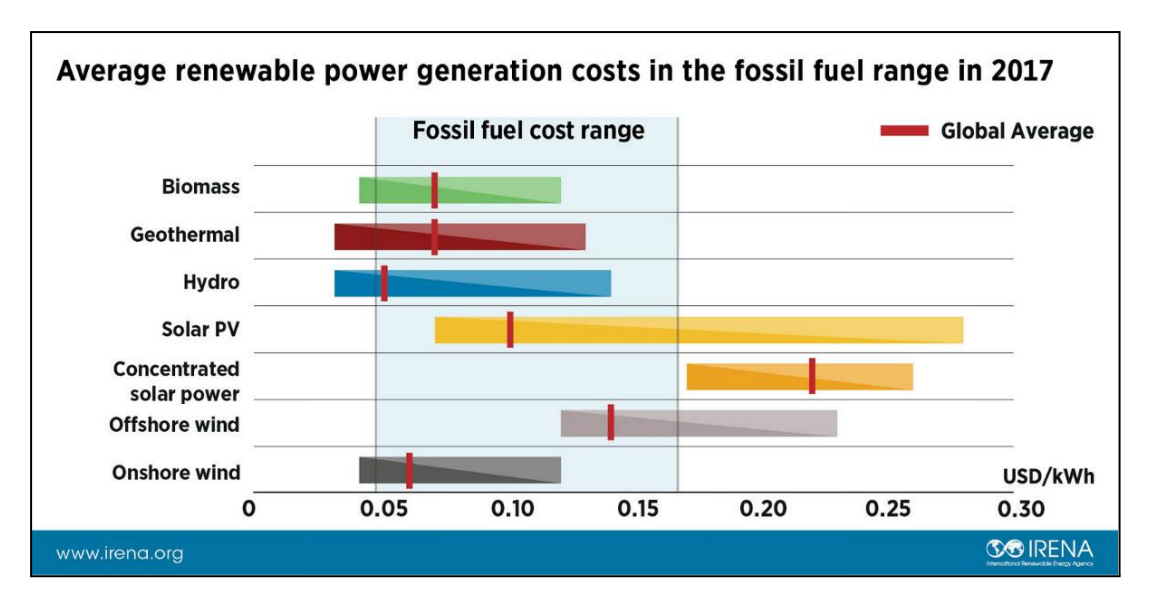

Fig 1.3: Variación del coste medio de producción de distintas energías renovables, incluyendo el rango de variación de precios de las energías fósiles en 2017 [2]

La *Fig 1.3* tiene especial relevancia, ya que se puede ver como el coste promedio según el ratio USD/kWh generado por fuentes de energías renovables ha variado en el periodo en 2017. Donde a su vez se muestra el rango del coste promedio de generación de energía de las fuentes provenientes de material fósil. Se observa que muchas de las renovables ya han estado dentro del rango del coste medio de producción de energías fósiles, significando con ello la competencia directa entre ellas y favoreciendo la elección por las energías renovables.

Se destaca en la gráfica también que la generación de energía a través de paneles solares (*Solar PV*) está ya compitiendo de forma directa con los métodos de generación de energía no renovables. Además se espera que su precio siga disminuyendo por la alta demanda energética existente.

Ahora bien todos estos datos han sido obtenidos antes de la pandemia sufrida a partir del 2019, la inflación posterior que estamos sufriendo y las tensiones entre países. Todo ello repercute en los mercados globales haciendo que los precios en muchos casos asciendan debido a la falta de materia prima, componentes específicos (microchips), una demanda ascendente donde la oferta no puede asumirlo, problemas de aranceles, transportes y demás inconvenientes provenientes de la situación geopolítica y social actual. Es por ello que se pretenden mostrar datos actuales (*2021-2022*) sobre el mercado que se está tratando. Sin embargo, a pesar de lo comentado, se espera que de forma paulatina y no

acelerada la economía se estabilice a niveles de 2010-2017 en donde las tendencias mostradas anteriormente sigan su curso natural.

La variación en el coste de producción eléctrico o *LCOE* (*Levelized Cost of Electricty*) en la tecnología de paneles fotovoltaicos a gran escala hasta 2021 se muestra a continuación.

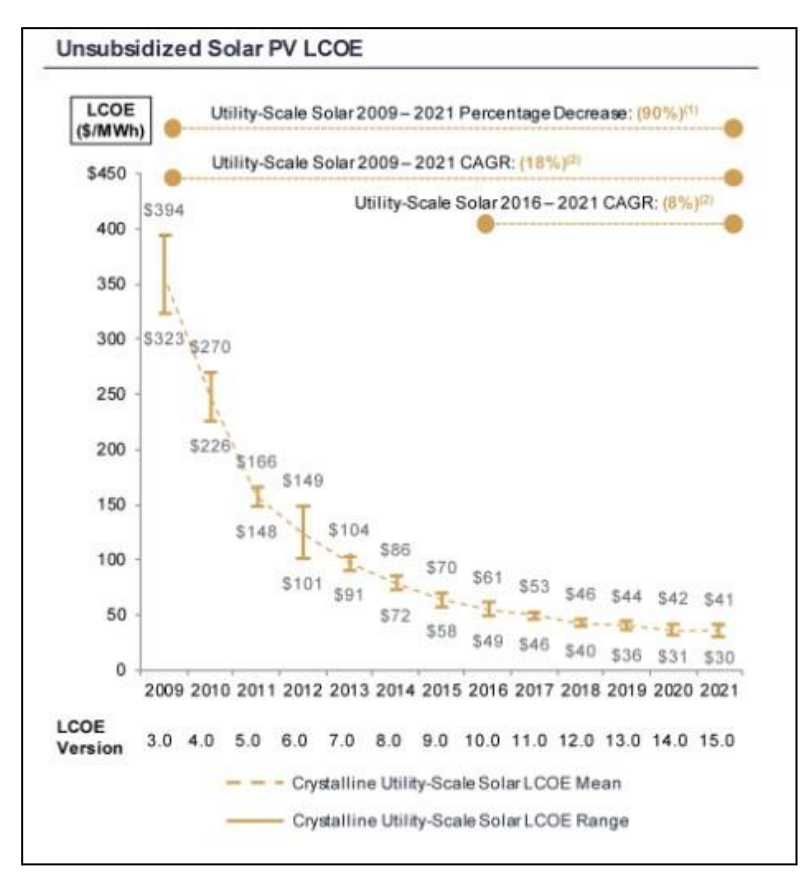

Fig 1.4: Variación del coste medio de producción para PV Solar [3]

Como se ve en la *Fig 1.4* el precio de producción energético con el ratio USD/MWh ha seguido disminuyendo de forma exponencial hasta casi estabilizarse en periodos actuales. Cabe destacar que esta tabla únicamente tiene en cuenta las instalaciones que no han sido subvencionadas, tal y como aclara en su título (*unsubsidized*).

Después se muestra el LCOE de diversas energías renovables comparado con la generación de energía a través de medios convencionales.

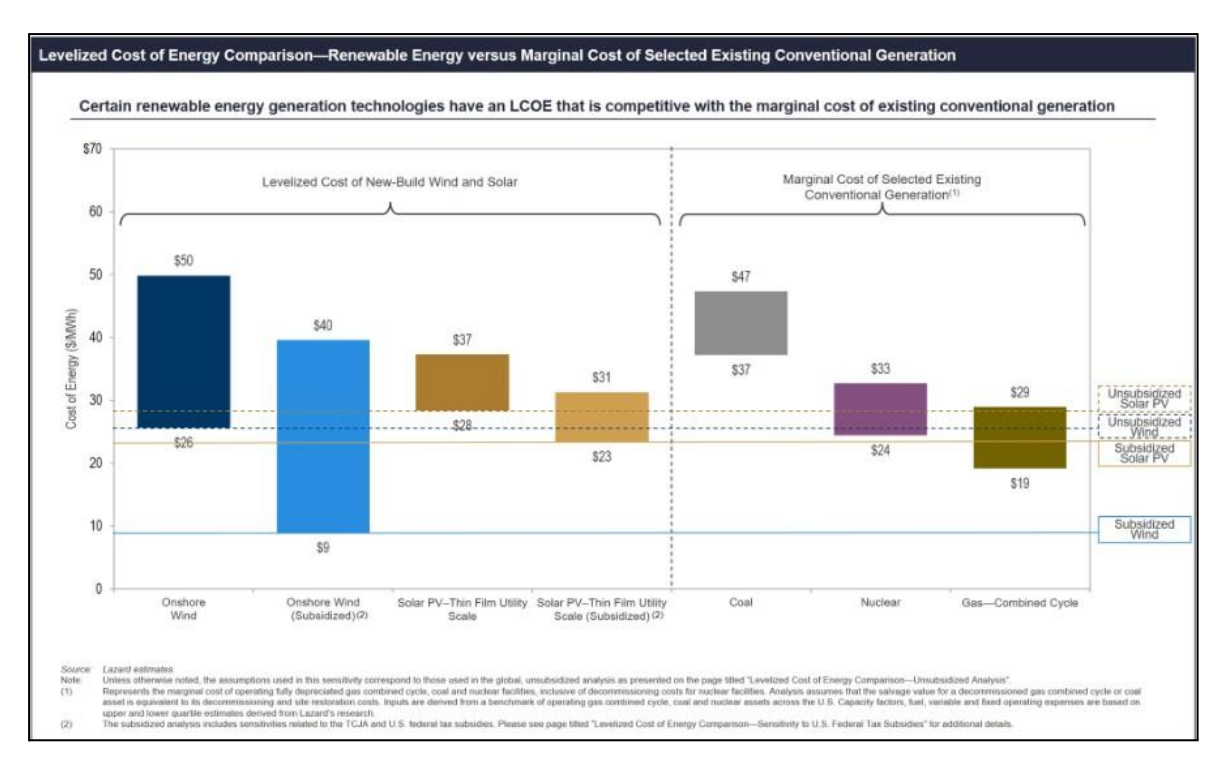

Fig 1.5: LCOE de varias energías renovables comparado con el coste marginal de ciertas tecnologías de producción de energía convencional. [3]

En la *Fig 1.5* se puede apreciar como el LCOE tanto de la energía producida por paneles solares tanto subvencionado como sin subvencionar se posiciona en precios competitivos con las demás energías convencionales que se exponen en esta figura. Haciendo con ello que mucha más inversión tienda a estas nuevas tecnologías de generación renovable, en vez de gastar el dinero en sistemas de generación no convencionales y contaminantes. Sin embargo, es muy conveniente destacar que los precios que se muestran referidos a LCOE para las tecnologías de generación convencionales lleva el coste marginal, hecho que se debe tener muy en cuenta. Ya que ello significa que es el coste de producción de energía con métodos convencionales si se hicieran en nuevas instalaciones. Por lo que aun las tecnologías de producción de energía de forma convencional siguen siendo más baratas de producir energía que las nuevas formas renovables, consecuencia de las plantas de generación de energía no convencional existentes.

Como resumen de esta parte se ve como tanto la inversión que es necesario hacer para ejecutar nuevas instalaciones de placas solares (*Fig 1.2*), como el LCOE (*Fig 1.1* y *Fig 1.4*) están disminuyendo con el paso del tiempo. Por otro lado queda todavía camino para competir con los métodos de producción de energía no renovables como se aprecia en *Fig*

*1.3* y *Fig 1.5*. Sin embargo es más que probable que los precios de instalación y de producción para la tecnología de producción de energía a través de paneles solares sigan disminuyendo, debido a los tres factores nombrados anteriormente. Mejora de la tecnología, más competitividad en este mercado y aumento de la demanda para instalar este tipo de energía frente a otras.

A continuación se exponen las justificaciones de porque la tecnología referida a la producción de energía a través de paneles solares fotovoltaicos ha aumentado. Se comienza adjuntando el siguiente gráfico referido a la eficiencia creciente de los paneles solares a lo largo de los años.

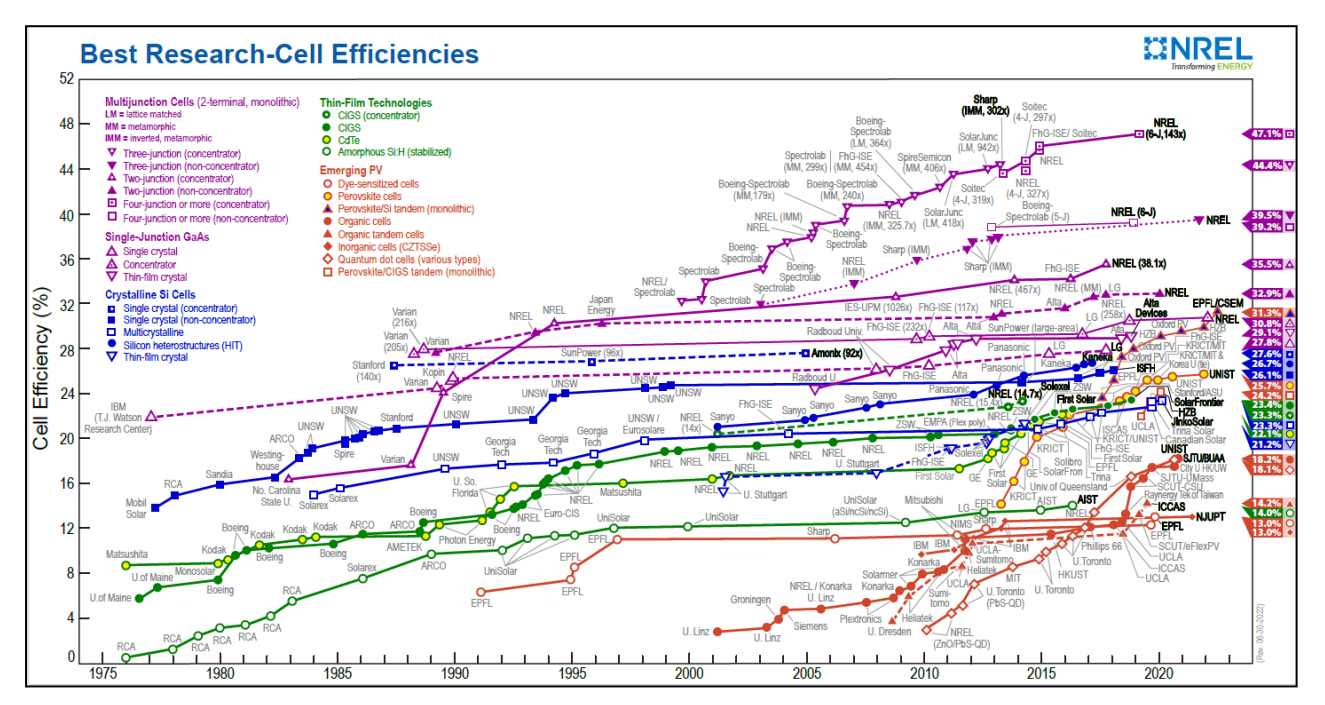

Fig 1.6: Variación de la eficiencia en células fotovoltaicas a lo largo de los años y con las diversas tecnologías que existen. [4]

La gráfica mostrada contiene una cantidad de datos abrumadora, perteneciente a *NREL* (National Renewable Energy Laboratory). Pero en esta ocasión y como es lógico sólo es de interés para este proyecto los datos de aquellas células fotovoltaicas que sean de uso industrial/comercial y no experimental en ambientes controlados. Es por ello que únicamente hay que hacer hincapié en los datos dados por las tecnologías "*Crystaline Si Cells*" y "*Thin Film Technology*".

Donde en definitiva se puede observar como existe un claro aumento de la eficiencia en los paneles solares desde aproximadamente 1977 hasta 2021. Alcanzando eficiencias del 25%

en el caso de "*Crystaline Si Cells*" y eficiencias del 23% para las de clase "*Thin Film Technology*".

Por tanto, las expectativas son optimistas porque la eficiencia de los paneles solares cada vez está mejorando más. A su vez también se mostrará cómo varían las eficiencia de estos paneles comerciales a día de hoy y para ello se adjunta la siguiente gráfica:

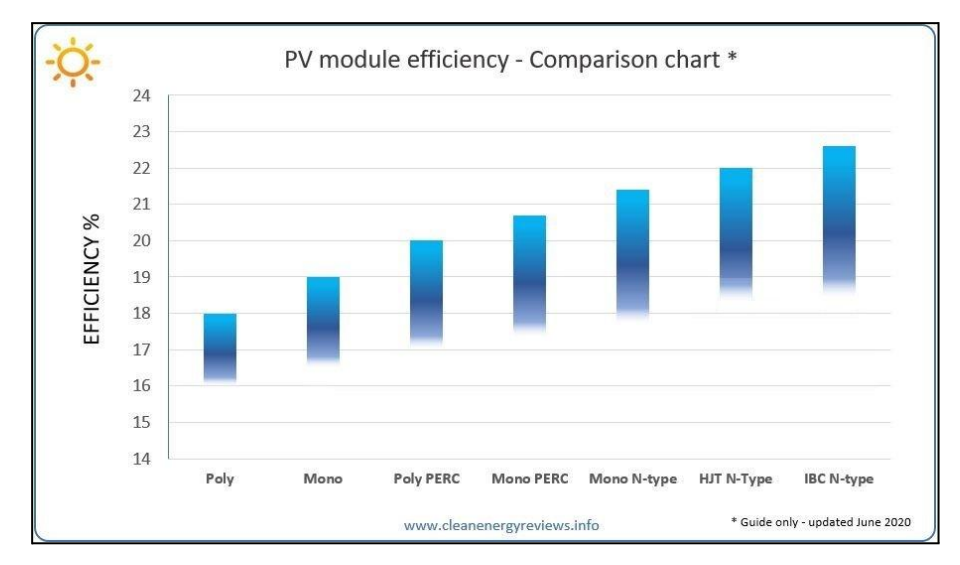

Fig 1.7: Eficiencia en paneles fotovoltaicos según el tipo de tecnología empleada 2020 [5]

Como se puede observar en la *Fig 1.7* incluso en el propio mercado existen diferentes optativas con las que poder construir una planta de generación de energía solar. A su vez se puede ver como el valor máximo de eficiencia concuerda con los valores establecidos anteriormente en *Fig 1.6* corroborando así su veracidad en cuanto a la eficiencia en este tipo de tecnologías.

Se continúan exponiendo de forma breve algún caso de subvenciones actuales existentes para corroborar la tercera afirmación realizada al comienzo de este apartado. Entre las subvenciones se pueden destacar por ejemplo a nivel español la ofrecida para personas jurídicas y agrupaciones de empresas o personas físicas con el "*Plan de Recuperación, Transformación y Resiliencia*" que forma parte del programa "*Next Generation Eu*" *[5]*. El cual cuenta con un presupuesto de 660 millones de euros, para el caso de España.

Para finalizar con las justificaciones de los argumentos anteriormente expuestos y en este último lugar para justificar porque la tendencia actual es la instalación de energía solar fotovoltaica, se mostrarán las siguientes gráficas para corroborarlo:

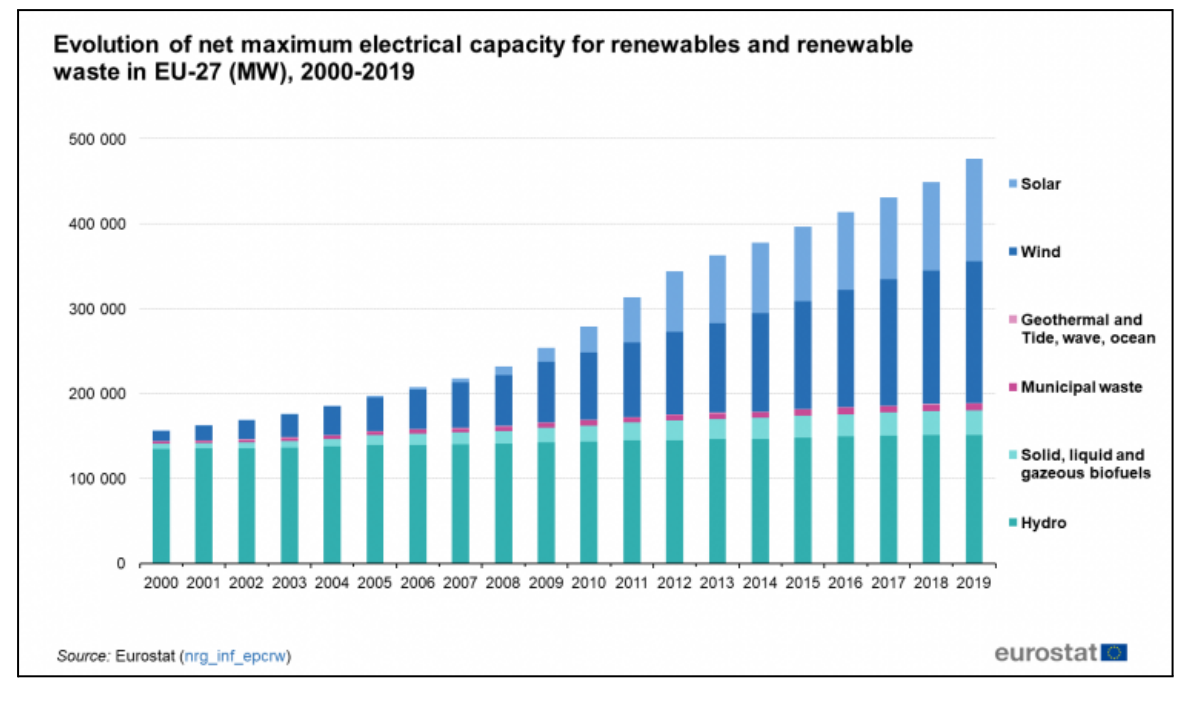

#### Fig 1.8: Evolución de la capacidad eléctrica neta de fuentes de energía renovables y residuos renovables en Europa. [6]

En la *Fig 1.8* se presenta como tanto la capacidad eléctrica de generación de energía mediante paneles solares como a través del viento ha aumentado a lo largo de la última década de forma notoria. Cosa que no ha sido igual para otras renovables como la hidráulica o la geotérmica.

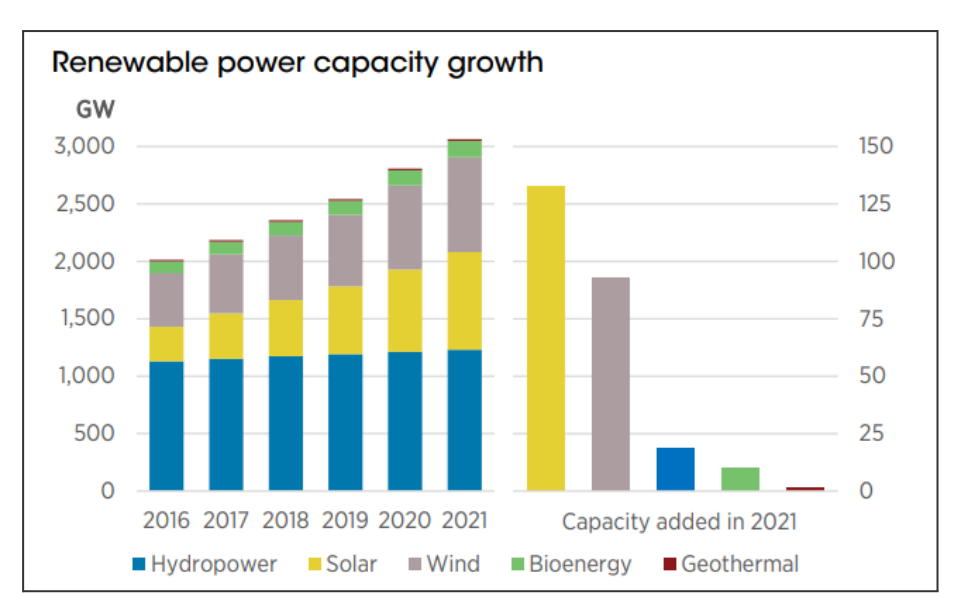

Fig 1.9: Crecimiento de la capacidad de fuentes de generación de energía renovable a nivel mundial. [7]

Se puede apreciar en la *Fig 1.9* como las energías renovables han ido año tras año aumentando su capacidad de producción, y más concretamente por la que más se está apostando en la última época es por la solar fotovoltaica como se observa en la gráfica de la izquierda. Aumentando hasta más de 125 GW en 2021. Pero falta por mostrar en qué países se están aumentando las capacidades mostradas.

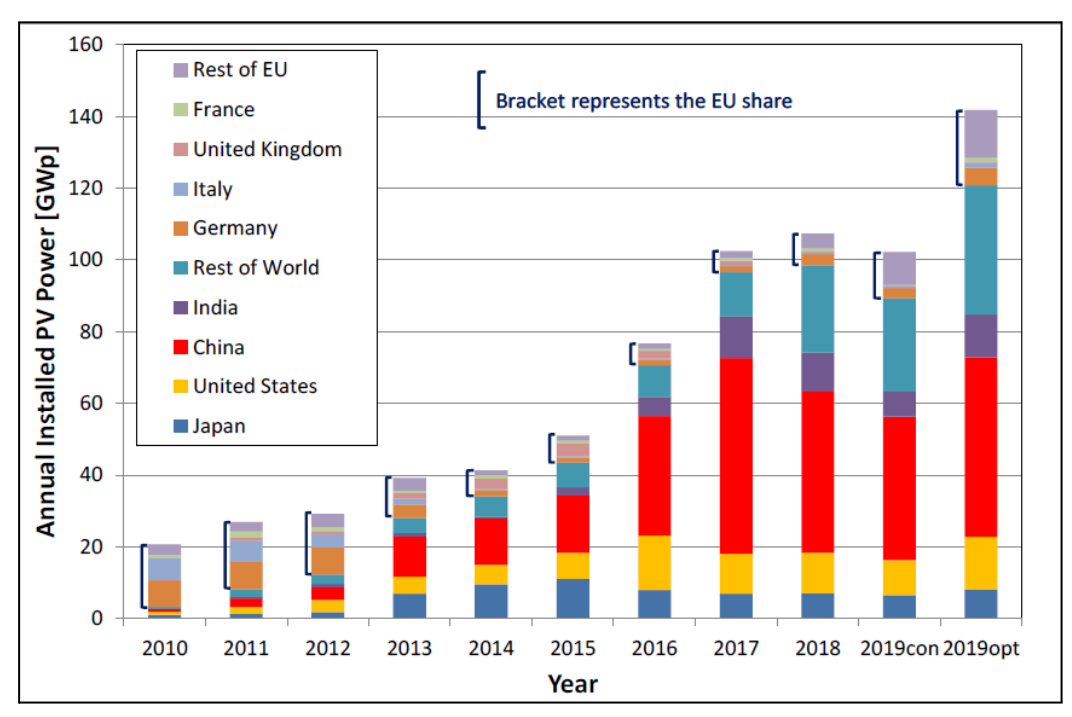

Fig 1.10: Crecimiento anual de instalaciones de PV Solar en diferentes mercados. [8]

En la *Fig 1.10* se pueden ver los países que año tras año aumentan más la capacidad de *PV Solar*. Siendo especialmente notorio el caso de China, ya que este país es líder indiscutible en la instalación de nuevas plantas de generación de energía a través de paneles solares. Como se ve el resto de países o partes del mundo también crecen cada año pero de una forma menos notoria. Por todos los datos expuestos se puede asegurar que la evolución de este mercado será creciente durante los próximos años.

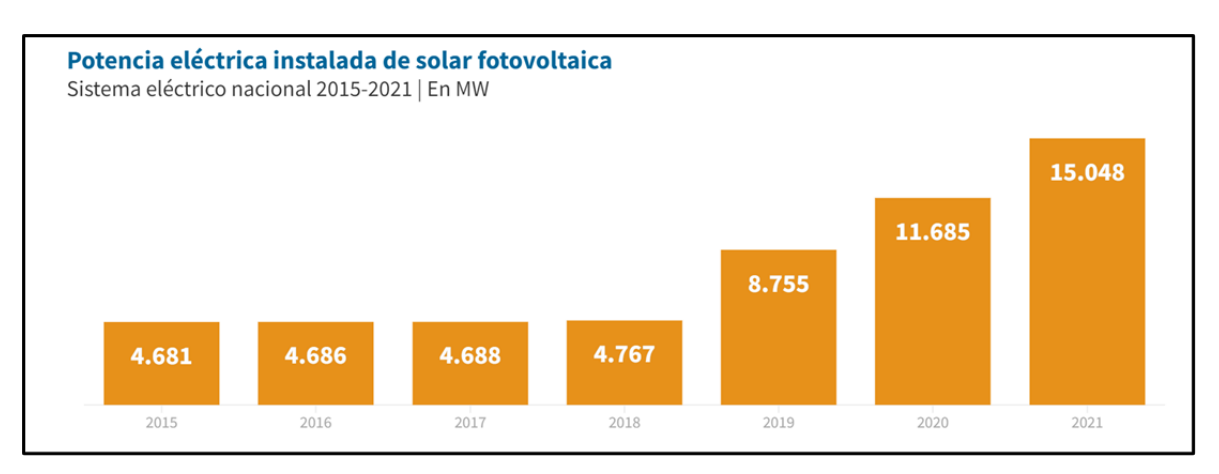

Para terminar con este apartado introductorio se plantea el panorama español:

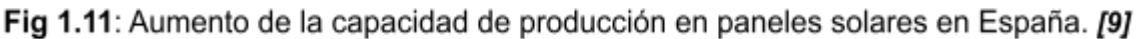

Por lo que se puede ver en el gráfico de barras *Fig 1.11*, la instalación de generadores a partir de energía solar fotovoltaica en España, solo ha hecho que aumentar en los últimos años. Por lo tanto, el mercado está en auge.

Después según el informe de 2021 de la UNEF (Unión Española Fotovoltaica)*[10]*:

| <b>LOCALIZACION</b>   | <b>PRETOR</b>                         |                                              |                                              |
|-----------------------|---------------------------------------|----------------------------------------------|----------------------------------------------|
| Comunidad<br>Autónoma | Nº Instalaciones en<br>funcionamiento | Potencia instalada en<br>funcionamiento (MW) | % Potencia<br>Instalada en<br>funcionamiento |
| Andalucía             | 8.063                                 | 2.546                                        | 22%                                          |
| Aragón                | 1.902                                 | 1.111                                        | 10%                                          |
| Asturias              | 82                                    |                                              | 0%                                           |
| <b>Baleares</b>       | 879                                   | 104                                          | 1%                                           |
| Canarias              | 1.525                                 | 168                                          | 1%                                           |
| Cantabria             | 174                                   | 3                                            | 0%                                           |
| Castilla La Mancha    | 11.659                                | 1.925                                        | 17%                                          |
| Castilla y León       | 5.597                                 | 833                                          | 7%                                           |
| Cataluña              | 3.652                                 | 283                                          | 2%                                           |
| Comunidad Valenciana  | 5.637                                 | 365                                          | 3%                                           |
| Extremadura           | 4.234                                 | 2.483                                        | 22%                                          |
| Galicia               | 703                                   | 18                                           | 0%                                           |
| La Rioja              | 585                                   | 99                                           | 1%                                           |
| Madrid                | 1.703                                 | 64                                           | 1%                                           |
| Melilla               | $\mathcal{D}$                         | 0                                            | 0%                                           |
| Murcia                | 5.213                                 | 1.272                                        | 11%                                          |
| Navarra               | 9.068                                 | 163                                          | 1%                                           |
| País Vasco            | 1.603                                 | 50                                           | 0%                                           |
|                       | 62.281                                | 11.488                                       | 100%                                         |

Fig 1.12: Potencia instalada por CCAA en España. [10]

Como se observa en la tabla adjunta (*Fig 1.12*), el número total de instalaciones en España asciende hasta 62.281. A su vez se ve como la potencia total instalada es de 11.488 MW. Datos muy esclarecedores de cómo se está apostando a nivel español por la generación a través de paneles solares. Para terminar se menciona en última instancia que España posee la instalación más grande a nivel Europeo en producción de energía eléctrica. Esta planta se llama "*Nuñez de Balboa*" situada en Badajoz y como propietario de esta se encuentra la empresa Iberdrola. Para más información *[11]*.

### <span id="page-22-0"></span>**2. Energía solar fotovoltaica ventajas e inconvenientes**

A lo largo del primer punto de este proyecto se ha mostrado a través de todas las evidencias explicadas como el método de producción de energía solar fotovoltaico es el que más auge está teniendo en cuanto a capacidad de producción instalada en todo el mundo. Pero que sea el preferido para su instalación no quiere expresar que sea el mejor y que no tenga fallos y posibles mejoras. En este apartado abordaré las ventajas y los inconvenientes de esta tecnología tan utilizada.

#### **2.1. Ventajas**

- Es una energía limpia y por tanto mediante su uso se evita y se reduce la huella de carbono, debido principalmente a que no genera gases de efecto invernadero ni contamina durante su uso.
- A diferencia de los demás métodos de energía renovable, la energía solar también puede utilizarse de manera directa y sencilla para calentar.
- El único requisito para una instalación es un lugar que esté expuesto al sol, no como otras fuentes de energía renovables que son necesarias otras características mucho más específicas y más complicadas que está. Por ejemplo, la hidráulica necesita unas condiciones muy específicas en cuanto a la cantidad de caudal necesario, volúmenes de almacenamiento de agua gigantes y una infraestructura que requiere por lo general una inversión mucho más alta y no con disponibilidad para todo el mundo. Por otro lado, para la energía eólica es necesario la búsqueda de ubicaciones estratégicas donde el viento se dé con unas condiciones ideales de velocidad y con un flujo más o menos constante para hacer que sea rentable. Se ha querido poner de ejemplos estas dos tecnologías, ya que son las dos tecnologías de tipo renovable que son competidoras directas actualmente de la solar fotovoltaica.
- No está anclada a una dependencia de materias primas externas para su funcionamiento, siendo una energía muy económica comparado con otras renovables.
- La vida útil de los paneles fotovoltaicos es muy elevada pudiendo llegar a los 40 años, aunque se debe mencionar que los fabricantes usualmente establecen la vida útil en torno a 25 años.
- Eliminación de la dependencia entre países por motivos de obtención energía, disminuyendo con esto las tiranteces y las posibles inestabilidades entre gobiernos

que se puedan llegar a dar debidos a la energía. Concluyendo con un estado social más seguro y estable.

- Aproximadamente el 85% de los materiales que forman un panel fotovoltaico se pueden reciclar. Entre ellos aluminio, silicio y cobre.
- No producen ruidos molestos que puedan afectar tanto a las personas como a la fauna.

#### **2.2. Inconvenientes**

- La eficiencia que posee actualmente es de un 23%, lo cual hace que se pierda mucha energía que podría ser utilizada.
- Su rentabilidad se obtiene en un horizonte temporal elevado, siendo este entre 5 8 años. Esto es debido a la inversión inicial que es necesario llevar a cabo.
- El área que ocupan estas instalaciones es bastante grande, ya que se pretende sacar la máxima rentabilidad posible desembocando también en una alta cantidad de energía producida, por lo tanto, se deben desplegar en grandes áreas. Este inconveniente va directamente ligado a la eficiencia de los propios paneles solares.
- La energía solar al igual que las demás energías renovables no es constante, ya que fluctúa debido a la incidencia del sol. Estas horas de sol varían dependiendo de las estaciones, ubicación y cómo no, por la noche no está disponible. Además de que las grandes cantidades de energía con las que se trabaja y se produce, hace que sea imposible actualmente almacenar cuando esta no se necesita suministrar al instante.
- Esta energía no produce gases de efecto invernadero ni desechos durante su uso, pero sin embargo si lo hace durante su fabricación.
- Otra desventaja es que la eficiencia de los paneles solares puede disminuir por diversos factores como son condiciones atmosféricas las cuales producen sombras, y por ende menos intensidad de radiación solar, nubes, niebla, nieve, hielo, granizo, polvo, arena, flora depositada en los paneles, desechos de animales voladores e incluso polución. En esta desventaja es donde se centra este proyecto.

#### **2.3. Análisis de los inconvenientes y sus posibles soluciones**

Como se puede observar la tecnología de generación de energía eléctrica a través de paneles fotovoltaicos tiene varios inconvenientes, los cuales serán tratados a continuación para ver cómo se están intentando resolver o minimizar en la actualidad. Antes me gustaría resaltar que las ventajas son más numerosas que los inconvenientes que se muestran, teniendo mucho mayor peso los primeros y constituyendo posiblemente esta tecnología en una de las principales fuentes de energía del futuro.

También se debe hacer un ejercicio de evaluación de ventajas e inconvenientes de las tecnologías empleadas, ponerlos sobre una balanza y llegar a la conclusión de si es buena opción o no. Sabiendo de antemano que la tecnología ideal no existe.

*Eficiencia:* El problema con la eficiencia tiene que ver con la cantidad de luz que se puede llegar transformar en electricidad útil dentro de las actuales células solares de silicio, relacionado principalmente con los materiales que se emplean en la construcción de las mismas y sus uniones. Siendo la energía sobrante destinada usualmente a elevar la temperatura de los paneles. Esto se conoce como límite de *Shockley-Queisser* (1). Actualmente la eficiencia puede llegar a hasta el 29%,con paneles muy caros y en condiciones específicas, pero alrededor del mundo se están estudiando nuevas formas para aumentar la eficiencia de los paneles solares. Entre las principales investigaciones que se pueden encontrar está la realizada por el MIT *[12]*, donde afirman que lo pueden elevar hasta un 35% en condiciones de uso comercial y no en laboratorios. Por lo tanto, poco a poco con nuevas investigaciones y nuevos materiales se podrá ir aumentando esta eficiencia y por ende producir más electricidad con este tipo energía.

*Rentabilidad a largo plazo*: El precio de los paneles solares ha disminuido notoriamente en los últimos años consecuencia de varias cosas como mejora de la tecnología y por tanto también eficiencia en los métodos de fabricación, además de que la demanda también ha aumentado de manera muy significativa haciendo que el precio de la instalación de las placas solares también disminuya. Por lo tanto, con la disminución en los precios de la instalación, la rentabilidad se podrá llevar a cabo en un plazo más corto, siendo también más asequible para un mayor número de personas.

Además de que si la eficiencia de los paneles aumenta, sin que su precio se dispare, cosa que sería plausible si la demanda sigue siendo muy elevada y los productores invierten en crear más unidades disponibles en el mercado, se podrán obtener plantas solares con mayor capacidad de producción de electricidad y el periodo de retorno será más bajo.

Otra forma de disminuir el plazo de retorno es recortar en gastos de la instalación. En las nuevas instalaciones solares como forma de reducir gastos, están empezando a disminuir la necesidad de allanar el terreno donde se colocan los paneles solares. Es decir la tendencia es limpiar únicamente el terreno de vegetación o de accidentes geográficos incómodos para este tipo de instalaciones, lo que desemboca en un ahorro, ya que una partida de gran peso es esa acción de limpieza más el allanamiento del terreno para después colocar los paneles solares.

*Área de la instalación fotovoltaica*: En cuanto a este inconveniente *no es posible reducir de forma significativa el área que ocupan este tipo de instalaciones*, es algo intrínseco a la propia tecnología y más cuando se pretenden obtener altos niveles de producción. Sin embargo, como se ha mencionado en puntos anteriores si se mejora la eficiencia también se podría disminuir el área de estas instalaciones, debido a que a un mismo número de paneles solares se tendrá más producción eléctrica y en muchos casos con una eficiencia mayor se preferiría ocupar menor espacio consiguiendo grandes niveles de producción. Por otro lado, la tendencia actual también se mueve hacia la instalación de *Huertas Solares (2)* haciendo que por lo tanto pequeñas instalaciones repartidas por un país, sin que estas estén en un mismo conjunto o en un mismo lugar geográfico, ocupen espacios inmensos de terreno. Generando o aportando una gran parte de la energía que se necesita.

*Contaminación en su fabricación y post-tratamiento cuando se acaba su vida útil*: El principal problema que se produce en la fabricación de paneles fotovoltaicos es que es necesario un gasto energético, el cual produce  $NO_x$ ,  $CO_2$  y  $SO_2$ , los cuales son altamente contaminantes. Esto es debido a que para llevar a cabo la fabricación sí que se emplean tecnologías contaminantes. Sin embargo, se debe tener en cuenta que esta contaminación es mínima comparada con la dada por tecnologías más convencionales como el petróleo o el carbón, teniendo en cuenta el cómputo global que se establece cuando la tecnología comienza a generar energía. La energía producida a partir de plantas solares fotovoltaicas contamina mucho menos cada kW producido que si se generase con otro tipo de tecnología convencional. Después como ya se ha nombrado cuando la vida útil de un panel solar acaba se puede reciclar en torno al 85% de los materiales que forman parte de las placas fotovoltaicas, siendo los principales materiales reciclados Silicio, Aluminio y en menor parte Cobre, Plata, Polímeros y Hierro. Siendo los materiales contaminantes el *teluro de cadmio* (3) o incluso el *óxido de silicio* (4), para evitar que esta contaminación sea menor, estos materiales son extraídos para después ser tratados mediante procesos adecuados que garanticen su inocuidad.

*Reducción de la eficiencia de los paneles solares debido a diversos factores del entorno:* Este es el objetivo central del Proyecto. Donde debido a diversos factores entre los que destacan polvo, polen, fauna, flora, contaminación, lluvia, nieve, granizo y tormentas de arena los paneles solares pueden descender su eficiencia desde un 5% hasta un 15% en España.

## **3. Causas de la reducción de la eficiencia de los paneles solares durante su vida útil**

Una vez que se ha expresado el nivel de importancia que tienen los paneles solares en el presente y en el futuro de la obtención de energía, este proyecto se centrará en la suciedad que se puede acumular en ellos y por ende disminuir la eficiencia de estos. Para poder desarrollar el proyecto es necesario conocer por qué se forma esta suciedad y qué factores son los principales.

Es conocido por diversos estudios sobre el tema que las pérdidas por suciedad en paneles fotovoltaicos pueden llegar a rondar desde un 5% de pérdidas anuales en aquellas ubicaciones con un clima con lluvias moderadas, climas templados y poca o nula polución y hasta un 40% anual en aquellos lugares donde el clima se presenta seco, árido o desértico. Estos datos se pueden corroborar en las fuentes *[13]* y *[14]*.

## **3.1. Principales causas que provocan suciedad en los paneles solares**

#### *Partículas en suspensión por el aire*

Se denominan como partículas en el aire aquellas que tienen un tamaño reducido que su origen puede proceder de varios ámbitos como natural o antropogénico destacando la polución.

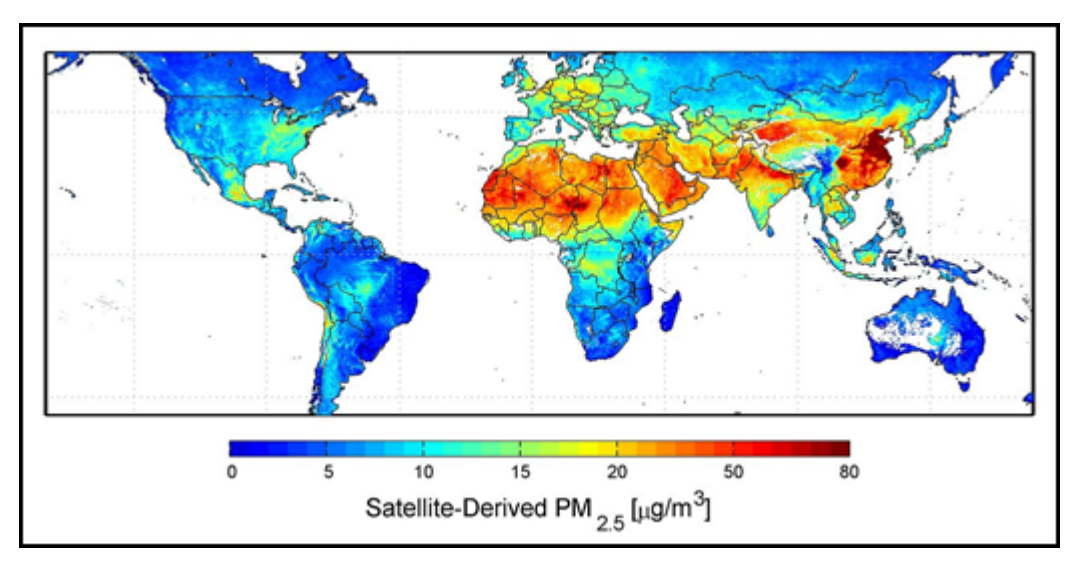

Fig 3.1: Distribución de partículas a nivel mundial con el tamaño indicado en el eje de abscisas entre 2001-2006. [15]

En el gráfico PM significa "materia en partículas". Como se observa en la *Fig 3.1* la cantidad de partículas de dimensiones pequeñas que existen en el aire es considerable, y varía dependiendo de las regiones, además de que en los últimos años ha seguido aumentando.

Una vez que se conoce la existencia de estas partículas es necesario conocer cómo pueden depositarse en los paneles solares. Conocer todos los factores que intervienen en este proceso de deposición es muy complejo, ya que pueden existir multitud de factores puntuales que no se pueden conocer de una manera cierta. Sin embargo, si se conocen los principales mecanismos más usuales por los que este fenómeno sucede no solo en su deposición, sino que también en su desprendimiento de las placas solares. Estos mecanismos se explicarán en una tabla resumen para hacerlo mucho más legible.

Г

٦

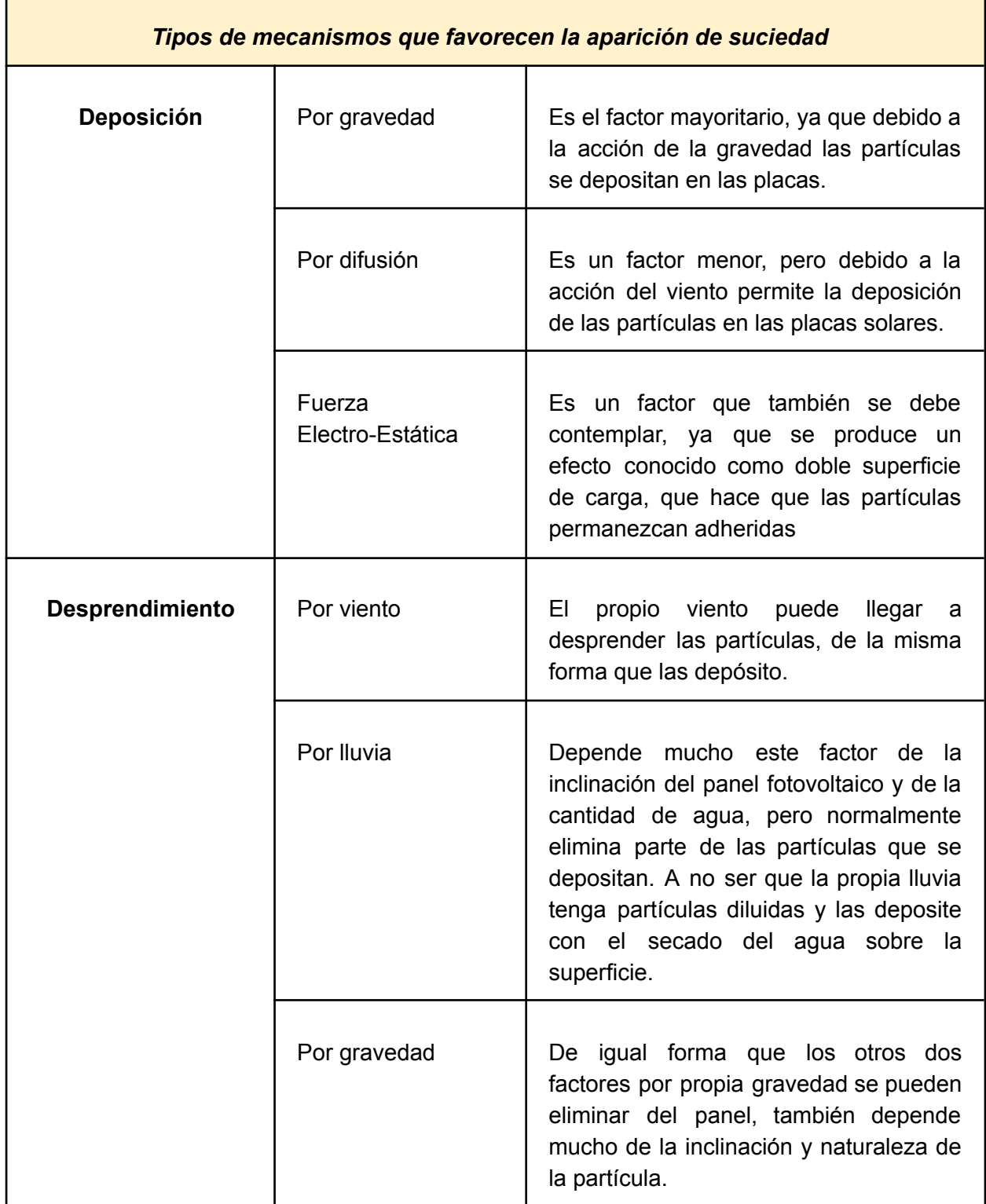

Tabla 3.1: Mecanismos que favorecen la Deposición y Desprendimiento de partículas en superficies. Realización propia

#### *Lluvia:*

Es uno de los efectos que más interviene en el estado de suciedad de los paneles fotovoltaicos, ya que puede tanto ensuciar como limpiar, por eso es necesario saber cómo actúa el agua en estas situaciones. Para ver cómo influye este factor se ha recurrido a ensayos como el que se muestra a continuación realizado en Málaga (España).

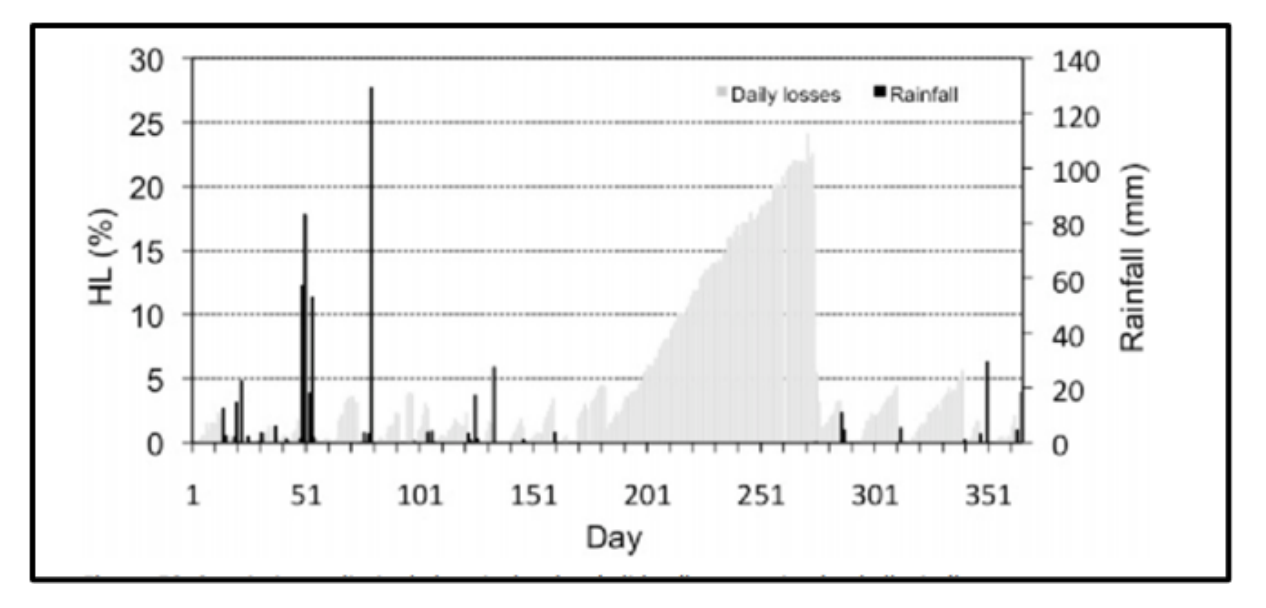

Fig 3.2: Gráfico que muestra los niveles de suciedad cuando ocurren precipitaciones en las distintas épocas del año ejecutado en Málaga (España). [16]

Se puede observar que hasta con ligeras lluvias se limpian prácticamente en su totalidad los paneles fotovoltaicos, sin tener indicios de suciedad (*Daily Losses*). Por el contrario, también se puede observar que en los meses de sequía veraniega el nivel de suciedad aumenta dramáticamente como consecuencia de que no existen precipitaciones llegando al punto de tener unas pérdidas aproximadas del 25 %, disminuyendo eso sí tras el comienzo de nuevo de la época de lluvias. Concluyendo con la apreciación de que el rendimiento fue disminuido drásticamente durante aproximadamente tres meses por culpa de la suciedad y falta de precipitaciones.

Pero aquí también hay que destacar que en el artículo se nombra que la inclinación del panel es del 30º, el cual es bastante elevado y favorece que la suciedad no se acumule y aun así como se observa acaba por existir suciedad que empeora gravemente la eficiencia. Si el estudio se hubiera hecho con inclinaciones más pequeñas de 10º o 20º la capacidad del agua de eliminar suciedad sería menor. Para corroborarlo se muestra a continuación la siguiente gráfica:

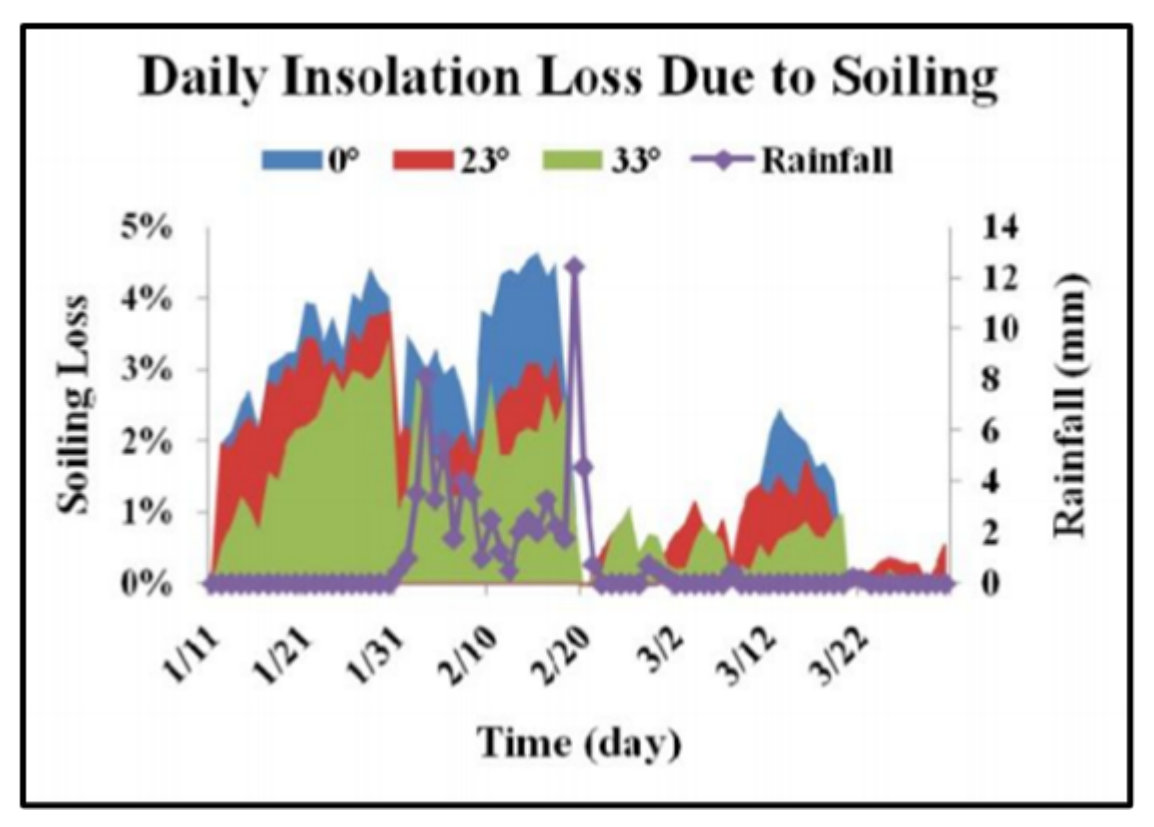

Fig 3.3: Gráfico que muestra los niveles de suciedad cuando ocurren precipitaciones en los tres primeros meses del año en Mesa (Arizona). [17]

En este caso planteado la ubicación es Mesa (Arizona), muy cerca del desierto de Sonora, donde es habitual que la lluvia pueda contener polvo o arrastre el mismo. Se puede apreciar en la *Fig. 3.3* como cuando se producen lluvias, los paneles solares mantienen e incluso aumenta la suciedad, esta vez nombrado como "*Soiling Loss*" al porcentaje de suciedad. En este caso si se han tenido en cuenta las inclinaciones de los paneles como se observa con diversos colores en la gráfica, siendo los paneles con una inclinación de 0º los que más suciedad acumulan, concordando con lo explicado anteriormente debido al efecto de la gravedad. Después también existen inclinaciones del 23º y 33º. Como se ve en la *Fig 3.3* a pesar de que en el segundo mes del año (2/10) han existido lluvias, las pérdidas que la suciedad produce sobre los paneles solares no disminuyen, incluso en ciertos momentos provocó que el porcentaje de suciedad aumentará. A su vez también se puede ver como cuando surge una gran lluvia la mayoría de la suciedad se elimina, pero solo cuando estas se producen; por el contrario si son lluvias ligeras o poco abundantes no producen una limpieza de los paneles solares. El estudio concluye con que la suciedad depende de diversos factores entre los que destacan la inclinación de los paneles fotovoltaicos y el entorno donde se establezcan. Recomienda que se haga una monitorización de estos

aspectos para ver qué elementos son lo que más influyen en cada zona y así poder aplicar una estrategia para la eliminación de la suciedad.

#### *Humedad relativa y roció:*

Este aspecto tiene un efecto menor ya que los pocos experimentos que se han hechos no han podido demostrar una correlación, por lo tanto, o el efecto es mínimo o su efecto es enmascarado por otros o no existe una correlación directa. A continuación, se mostrará un gráfico de lo expresado.

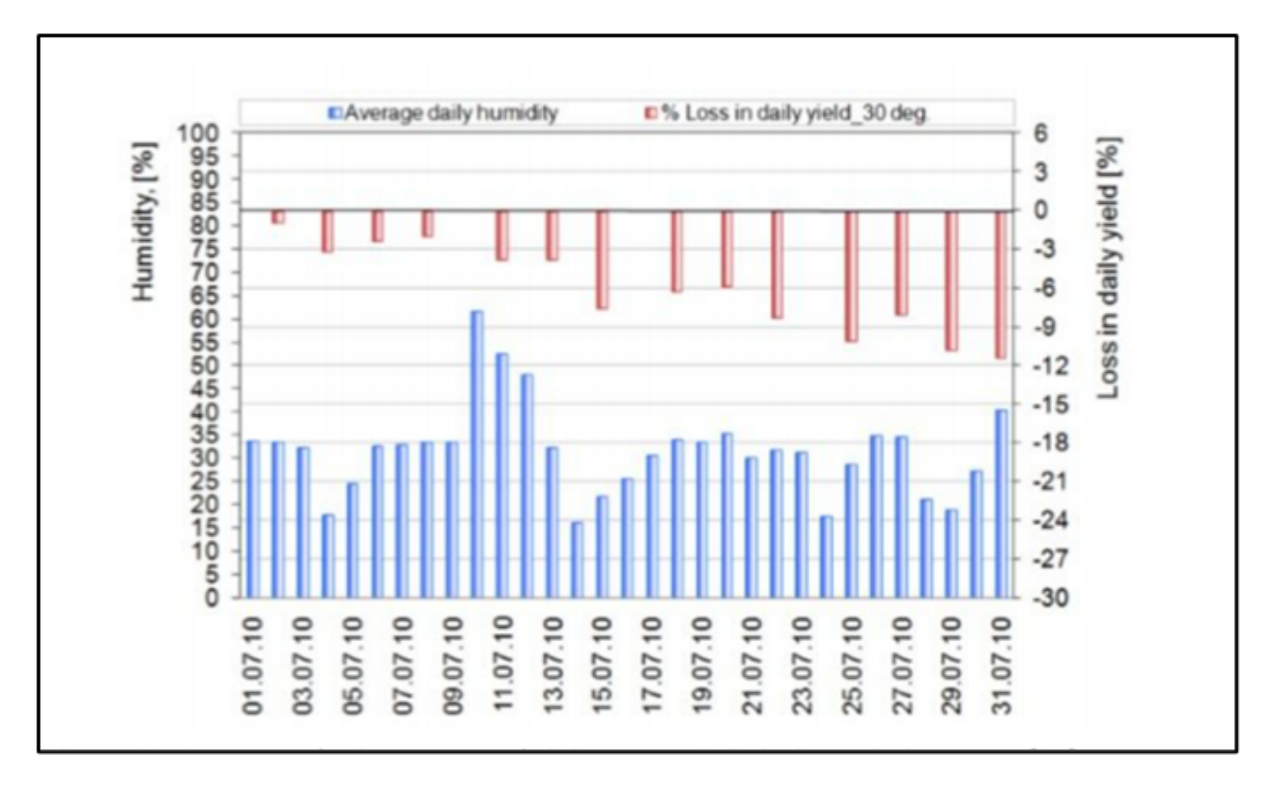

Fig 3.4: Comparación entre las pérdidas producidas por suciedad y el porcentaje de humedad realizado en Kuwait. [18]

Tal y como se muestra en la *Fig.3.4* parece no existir una correlación directa o su efecto es tan bajo que es prácticamente despreciable.

#### *Viento y Tormentas de Arena:*

Este es otro de los factores determinantes en el estudio de la suciedad que se produce en los paneles solares y por tanto que reduce la superficie irradiada y como consecuencia de todo ello el descenso en el rendimiento de los paneles fotovoltaicos. Para comenzar se ha decidido mostrar el resultado de este factor tan relevante, para poner de manifiesto su incidencia.

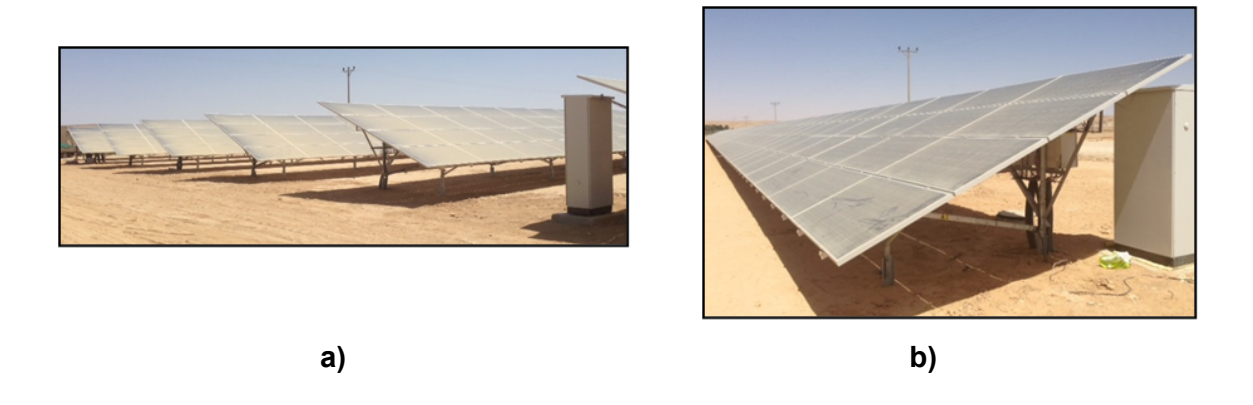

Fig 3.5: (a) y (b). Resultado de tormentas de arena sobre los paneles solares . [19]

Como se observa en la *Fig 3.5* el efecto, que produce el viento y en estos casos más concretamente las tormentas de arena, es claramente perjudicial.

En primer lugar se abordará el papel del viento en las deposiciones de partículas y por ende la suciedad. Par ello se ha recurrido a investigaciones en el campo, donde algunos de los resultados son los siguientes:

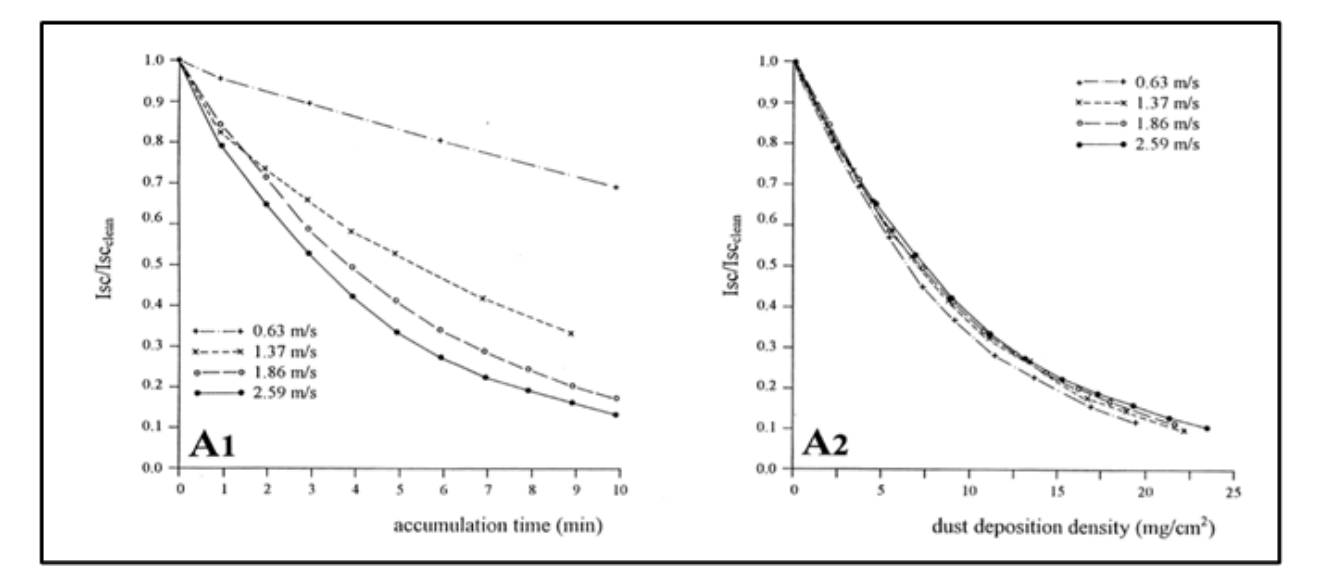

Fig 3.6: Desarrollo de la *corriente de cortocircuito normalizada (Isc o Icc)* (5) de una célula fotovoltaica ejecutado en un túnel de viento, consecuencia de la variación en su velocidad. [20]

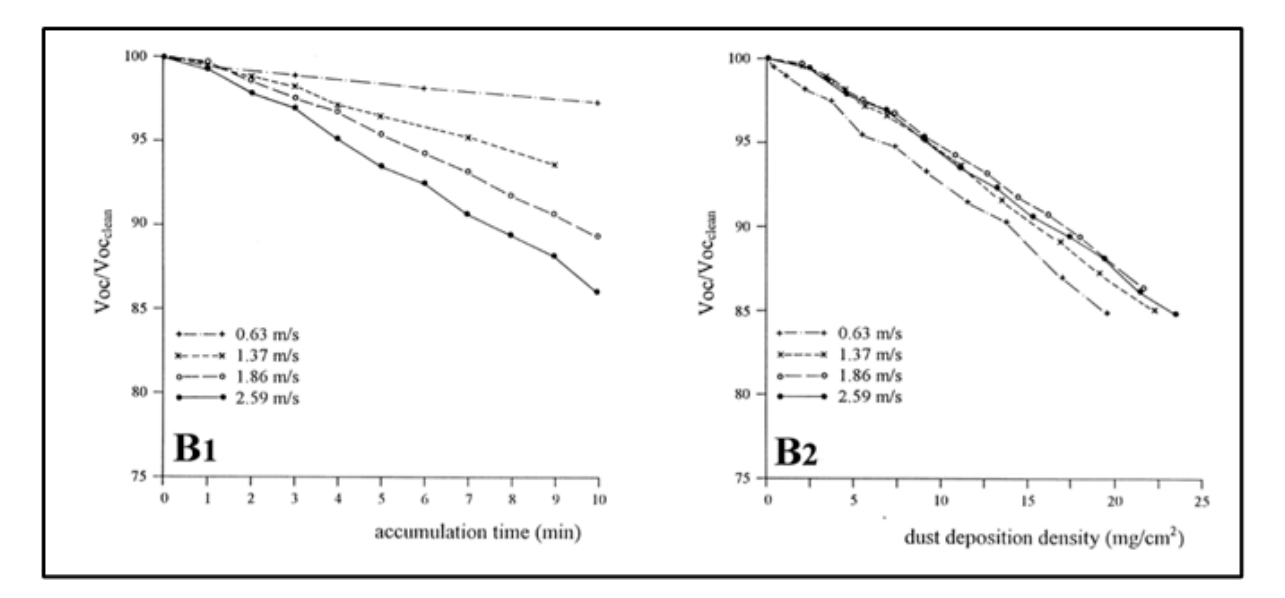

Fig 3.7: Desarrollo de la *tensión de circuito abierto normalizada (Voc)* (6) de una célula fotovoltaica ejecutado en un túnel de viento, consecuencia de la variación en su velocidad. [20]

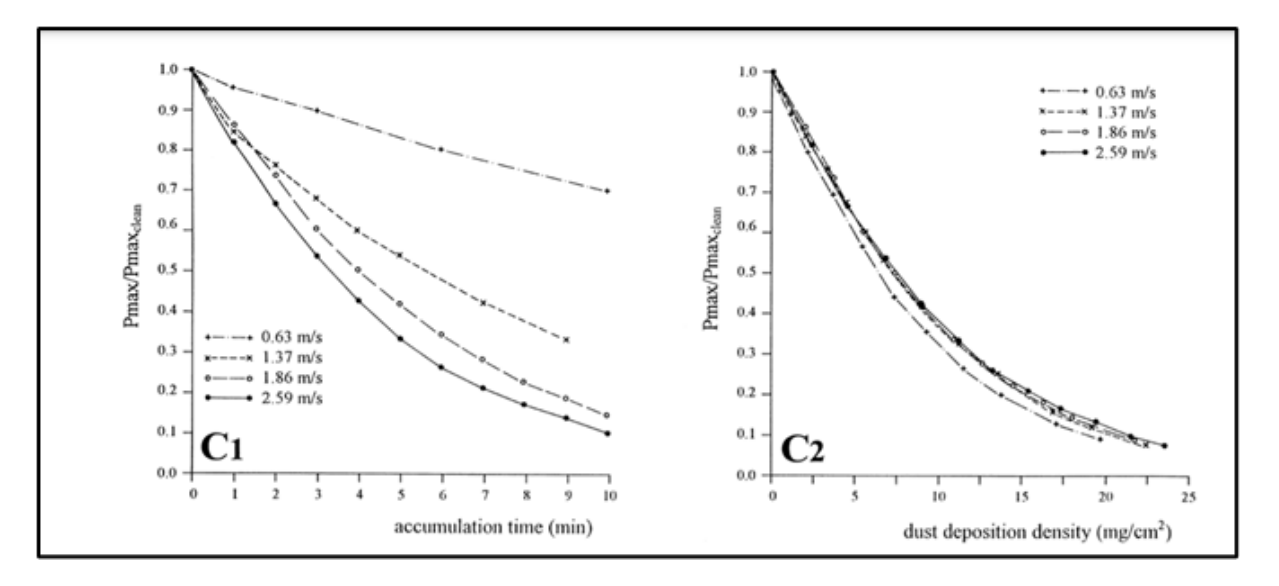

Fig 3.8: Desarrollo de la *potencia máxima normalizada (P)* de una célula fotovoltaica ejecutado en un túnel de viento, consecuencia de la variación en su velocidad. [20]

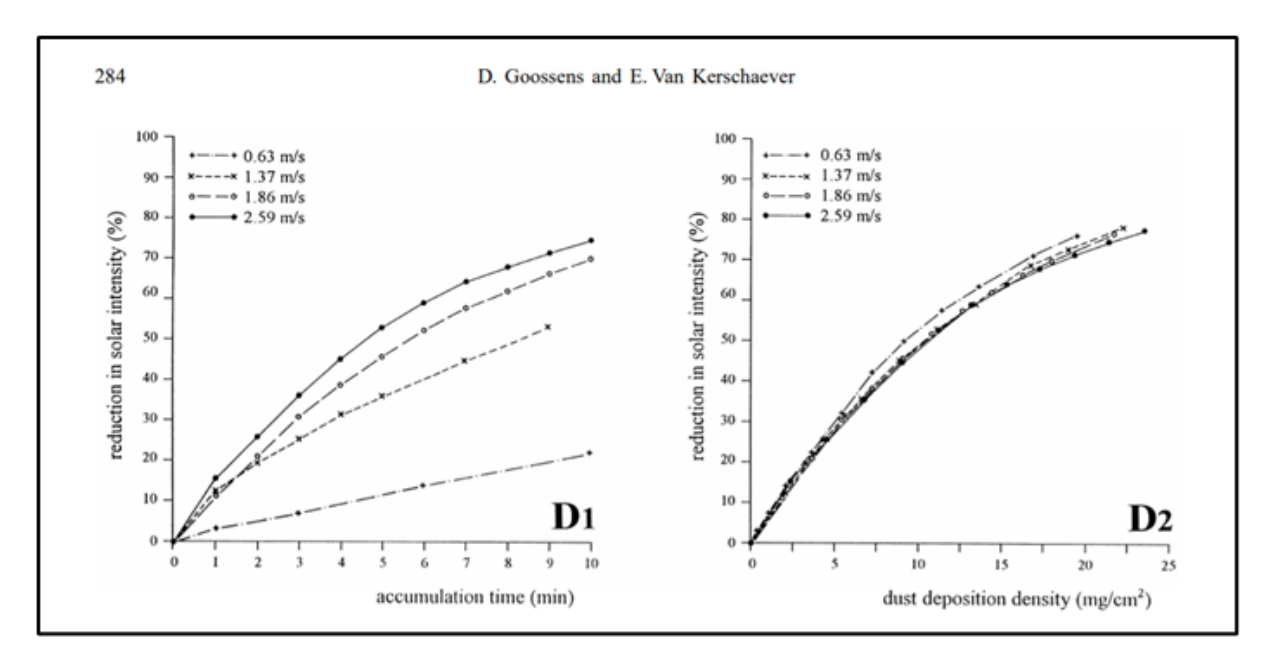

Fig 3.9: Desarrollo de la *reducción de la intensidad luminosa* que alcanza a la célula fotovoltaica ejecutado en un túnel de viento, consecuencia de la variación en su velocidad. [20]

En las figuras *Fig 3.6, Fig 3.7, Fig 3.8* y *Fig 3.9* se representan en abscisas sobre dos sucesos. Primero en abcisas se representa el tiempo de acumulación del polvo en la parte izquierda de cada figura y en un segundo lugar (Derecha) el peso de la arena depositada en miligramos por centímetro cuadrado, es decir en  $mg/cm^2$ . Mientras que en ordenadas se muestra un coeficiente de la magnitud que se está evaluando. Por ejemplo en el primer caso es un coeficiente que define si la intensidad medida en los bornes del panel solar es igual o menor a la intensidad de cortocircuito o Isc con el panel solar limpio. Donde el valor de "1" define la situación donde la intensidad medida corresponde con el mismo valor de *Isc* y por lo tanto su máximo valor.

Para las magnitudes de *Isc*, *Vco* y *P* se observa como en las gráficas de la derecha todas disminuyen sus valores cuando el viento deposita partículas de diferentes densidades en su superficie. Todo ello a pesar de que se realice dicho experimento con diferentes velocidades de viento, mostrando que da igual la velocidad de viento en cuanto a pérdidas de los valores de interés, ya que para distintas velocidades y con distintas densidades de polvo el panel solar se ensucia y pierde rendimiento.

Por otro lado, en las gráficas de la izquierda se puede concluir que con distintas velocidades de viento, son los vientos con mayor velocidad los que provocan mayores pérdidas, ya que su tiempo de deposición es menos elevado. Es decir, la densidad de la arena junto con la velocidad influyen como se muestra en este segundo caso. Esto se explica, debido a que vientos con mayores velocidades transportan partículas también más densas y por tanto que pueden cubrir más superficie.

Después en la cuarta gráfica, *Fig 3.9*, se puede ver como varía la radiación solar en los paneles en función del tiempo de duración y la densidad del grano de arena, para distintas velocidades. Observándose esta vez en la gráfica de la izquierda que a mayor velocidad y con un mismo tiempo de duración, mayores velocidades opacan más la intensidad solar que velocidades pequeñas. Por otro lado, en la gráfica de la derecha se aprecia cómo de nuevo con velocidades más bajas y a mismas densidades de grano se opaca más la irradiación solar.

Esto puede conducir a una contradicción por el lector, ya que en un caso se especifica que a mayores velocidades menos eficiencia y en otro caso que con menores velocidades se pierde más eficiencia.

La clave reside en lo que el autor de *[20]* destaca, y es que la velocidad del viento interviene y varía el proceso natural de deposición de la arena sobre las superficies. Hay que tener claro en las figuras de la derecha que se está estudiando una situación en la que las células fotovoltaicas están contaminadas con la misma cantidad de polvo, pero a diferentes velocidades del viento. Siendo esta velocidad decisiva en cuanto a la creación de capas de arena sobre superficies, y a pesar de tener la misma cantidad de arena como se muestra en la *Fig 3.9* (derecha) la distribución de esta es mejor para la pérdida de eficiencia en las placas solares con menores velocidades, es decir se distribuyen mejor con menores velocidades y ocupan por ende más espacio.

Sin embargo no se dice en este punto cuánto tiempo tardan en formar esas capas, es aquí donde está la clave. El efecto aerodinámico del viento más rápido es más perjudicial para la eficiencia, ya que forma la primera capa sobre el panel más rápido que en el caso de menor velocidad. A pesar de que con menores velocidades y mayor densidad de granos se disminuye la eficiencia más que con altas velocidades de viento para una misma densidad de grano, pero este tarda mucho más en producir dicha primera capa.

Resumiendo el autor recalca en las conclusiones que las primeras capas de formación son las que provocan mayores pérdidas para los paneles solares, por lo tanto, entre los dos efectos (Velocidad del viento y densidad del grano de arena) es más perjudicial la velocidad alta ya que esta conduce a que se forme de manera rápida una primera capa donde provoque los descensos en la eficiencia de los paneles solares. Sin descartar que con
duraciones elevadas y vientos no tan rápidos también se producen pérdidas reseñables. No hay que olvidar que este experimento fue realizado en un túnel de viento con velocidades constantes y densidades de grano de arena diferentes, en la realidad se puede y se da una mezcla de todo ello variando los resultados mostrados, Sin embargo nos da una idea de como el viento y las partículas interactúan provocando descensos de eficiencia.

Concluyendo en que la aparición de viento en plantas solares acompañado por concentración de arena, y de forma similar aunque con otro grado de sedimentación por otras sustancias como polen o contaminación ambiental, es perjudicial para el correcto funcionamiento y aprovechamiento de los paneles solares.

A continuación, se muestra el grado de incidencia de las tormentas de arena:

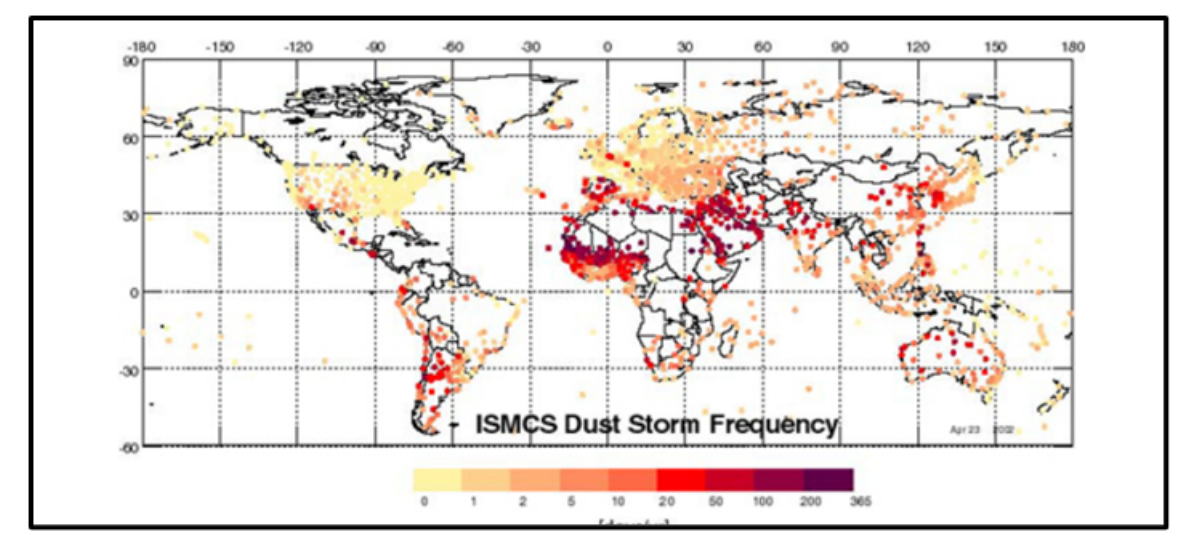

Fig 3.10: Mapamundi con la frecuencia de desarrollo de tormentas de arena. [30]

Únicamente destacar que los datos que se muestran en la *Fig 3.10* son del 2004 y pueden ser en algunos casos erróneos como consecuencia de la difícil medida de este tipo de fenómenos, ya que se suelen obtener por vía satélite y en ocasiones los errores pueden producirse en cuanto la ubicación exacta de la incidencia de estos fenómenos. Esta explicación se da en el mismo artículo donde fue extraída la imagen de la *Fig 3.10*.

#### *Inclinación del panel:*

Este factor junto con la lluvia y el viento, son los que condicionan la mayor parte de la suciedad que un panel fotovoltaico puede acumularse. Su evidencia es clara, a mayor inclinación del panel fotovoltaico la gravedad y la propia agua de lluvia contribuyen a la eliminación parcial de la suciedad que se pueda llegar a depositar. Sin embargo, este factor depende de la ubicación (*Latitud y Altitud*) donde se lleve a cabo la instalación de paneles solares, ya que con la variación de este parámetro se consigue una mayor radiación de luz solar sobre los paneles y por tanto mayor producción de energía. Aparte de que también está relacionado con las horas del día y por tanto muy dependiente de cada instalación. No pudiendo ser modificado en función de parámetros que afectan a la suciedad para mantener limpios los mismos paneles, ya que sería contraproducente. Por lo tanto, es necesario tenerlo muy presente para evitar pérdidas por suciedad y desarrollar un sistema adecuado para cada situación. Para avalar la explicación realizada se muestran los siguientes resultados:

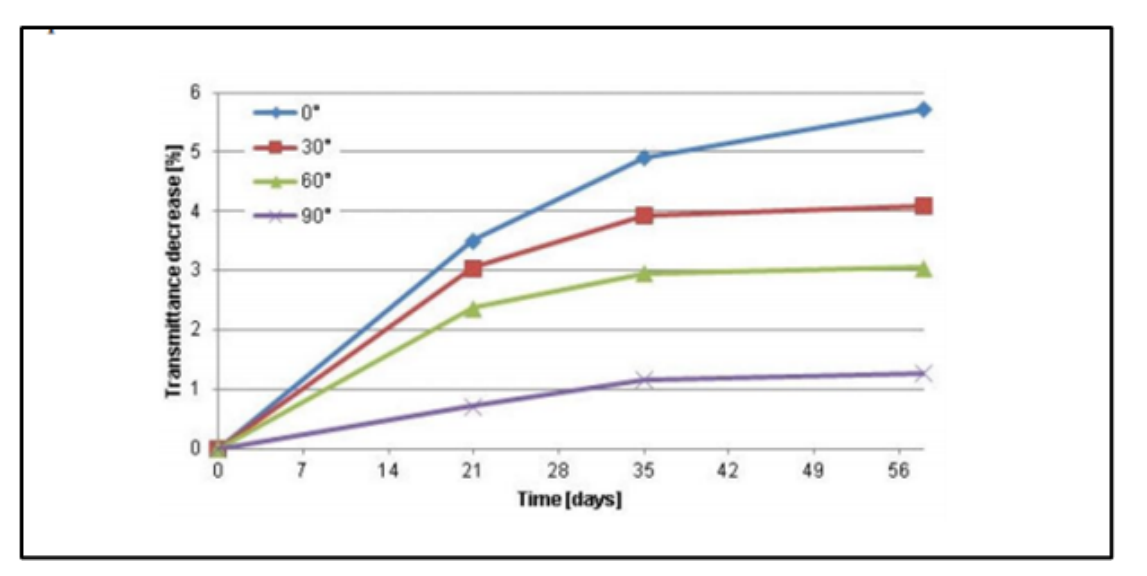

Fig 3.11: Porcentaje de pérdida de transmisión de luz por suciedad para varias inclinaciones de paneles solares sin considerar el efecto de la lluvia durante 56 días. [22]

Desarrollo e implementación de robot andador tipo Jansen para limpieza automatizada de plantas fotovoltaicas

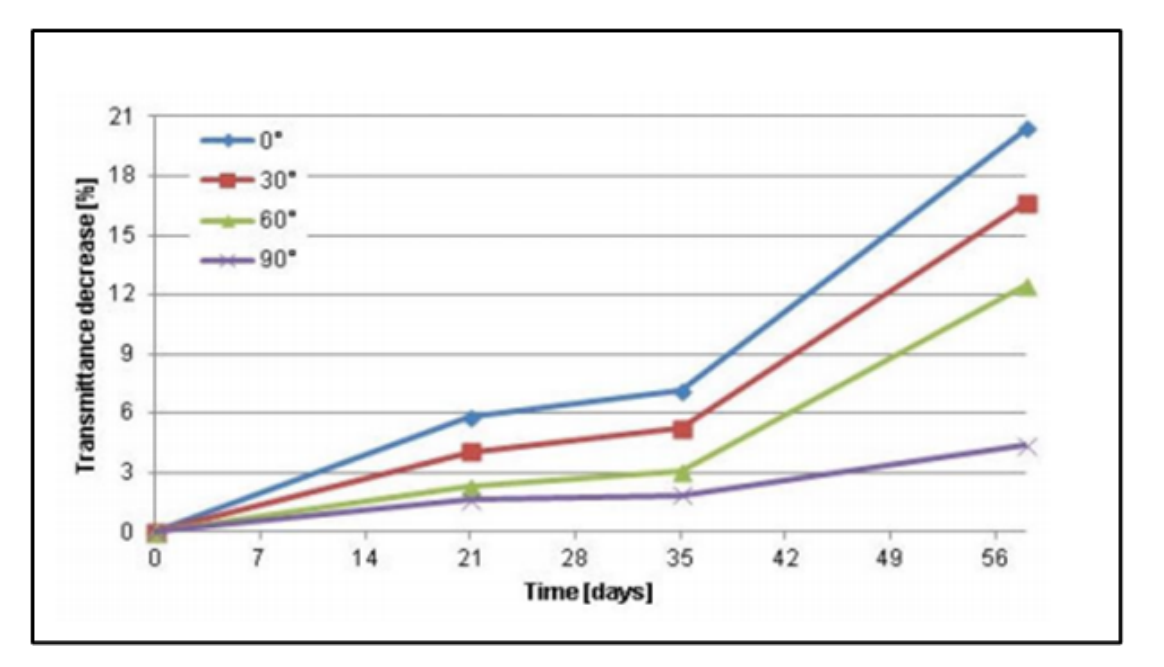

Fig 3.12: Porcentaje de pérdida de transmisión de luz por suciedad para varias inclinaciones de paneles solares con la consideración del efecto de la lluvia y durante 56 días. [22]

Como se observa de forma clara la inclinación de los paneles fotovoltaicos es determinante en cuanto a la acumulación de suciedad sobre ellos, siendo los paneles con mayores inclinaciones los que menor porcentaje de pérdidas presentan. Después también se observa en la figura *Fig 3.12* como el efecto del agua combinado con la inclinación de los paneles también es crítico, debido a que una mayor inclinación favorece la caída de agua por los paneles llevando con ella parte de la suciedad acumulada. Por último, destacar tal y como presentan los autores en su investigación es que parte de la subida en el porcentaje de pérdidas de transmisión en los paneles solares entre los días 35 y 56 (*Fig 3.12*), también está relacionada con la aparición de una concentración alta de polen, constituyendo por tanto otro factor que hay que tener presente en este proyecto.

En otro estudio ya mencionado anteriormente se expone la siguiente gráfica:

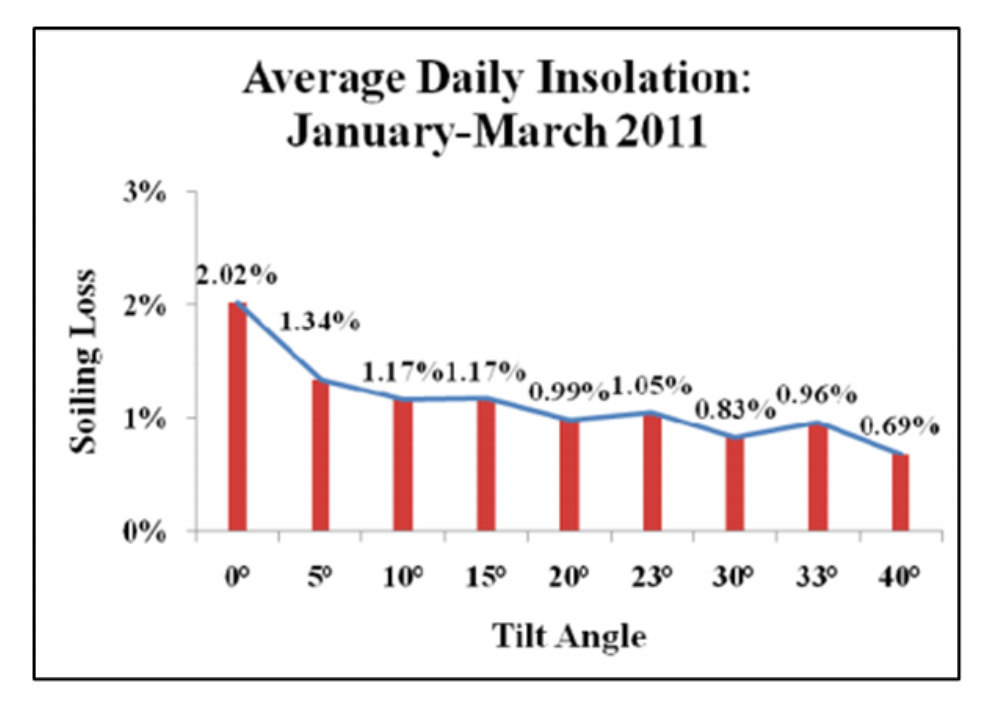

Fig 3.13: Porcentaje de pérdida por suciedad en función de los ángulos de inclinación de los paneles solares durante tres meses. [23]

En la *Fig 3.13* se puede ver como claramente también los paneles solares con mayor ángulo de inclinación producen menores pérdidas que otros con menor ángulo, volviendo afirmar lo comentado anteriormente. Dando por hecho que se producen pérdidas en todos ellos, sin excepción.

#### *Salinidad:*

Cuando existen instalaciones solares fotovoltaicas cerca de la costa, se debe tener en cuenta el efecto de la salinidad sobre dichas instalaciones. El motivo de porque esto se debe tener en cuenta es porque los ambientes salinos pueden provocar que la eficiencia disminuya como consecuencia de la deposición en la superficie de agua con un cierto grado de salinidad y en ocasiones pudiendo formar corrosiones tanto en los paneles como en las estructuras que soportan a estos. El mecanismo de deposición es simple, dando lugar a la deposición cuando nieblas salinas o simplemente ambientes salinos se encuentran con este tipo de instalaciones y por el mero contacto y las diferentes de temperaturas la salinidad se puede llegar a acumular.

Para mostrar las pérdidas que se pueden llegar a dar en un panel solar expuesto a ambientes salinos se muestra la siguiente gráfica.

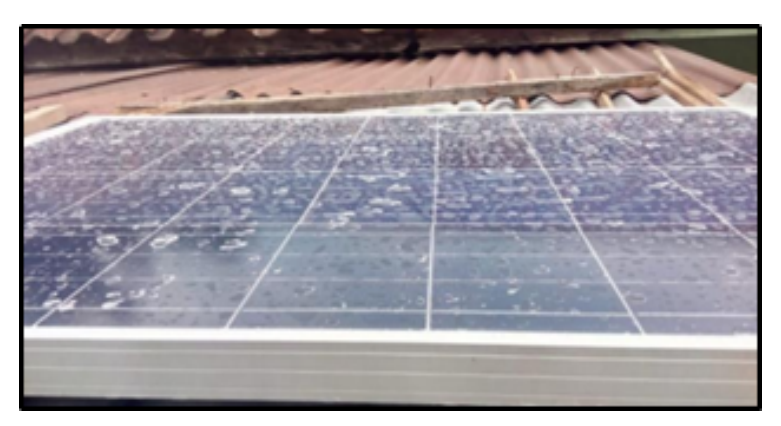

Fig 3.14: Resultado de la salinidad sobre placas solares. [24]

Para mostrar las pérdidas que se pueden llegar a dar en un panel solar expuesto a ambientes salinos se muestra la siguiente gráfica también:

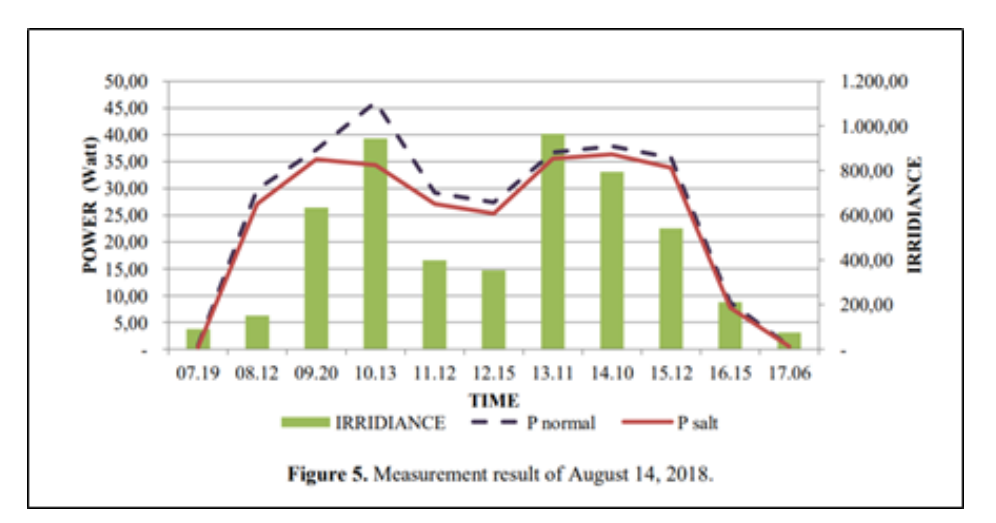

Fig 3.15: Resultados de la potencia obtenida en un panel solar limpio y en uno con salinidad en su superficie durante un único día. [24]

Como se puede ver en la *Fig 3.15* el descenso en la potencia eléctrica producida es reseñable, a pesar de realizarse este estudio con los datos de un único día. El estudio completo únicamente abarca 3 días de toma de datos, y con una salinidad provocada, es decir se vertía agua salada sobre los paneles, hecho que puede hacer dudar sobre si naturalmente con efectos atmosféricos sin presencia de agua salada y solo por ambientes salinos provocarían tanta variación. Por otro lado, este estudio se centraba más en la situación de aquellos paneles que forman parte de plantas fotovoltaicas flotantes, por lo

tanto, para su caso si es verídico. Se tomó este estudio como referencia consecuencia de que no hay muchos estudios sobre este impacto. En conclusión, la salinidad afecta a la potencia producida de los paneles fotovoltaicos y su incidencia depende de los ambientes muy cercanos a la costa y por extrapolación de los resultados mostrados en el estudio mencionado, a pesar de que utilizan un método que acumula mayor cantidad de sal, es más que probable que, aunque esto no se de en un periodo tan corto en climas costeros, si se podría llegar a producir en una extensión de tiempo suficiente. Con todo lo mostrado es más que probable que este efecto sea muy secundario, no siendo el problema más grave en cuanto a la limpieza de paneles solares.

#### *Fauna y Flora:*

Este es el último factor relevante en cuanto a la suciedad en paneles fotovoltaicos, ya que la actividad que realiza la fauna puede dificultar la radiación sobre los paneles como consecuencia de anidación o desechos que producen los mismos por lo tanto es un factor que se debe tener muy presente. En algunos casos los excrementos de ciertas aves pueden llegar a ser corrosivos y este factor unido al calor que desprenden las propias placas solares en su producción de energía hace que el efecto se empeore y no puedan eliminarse por sí solos con la presencia de precipitaciones o viento. En ciertos casos llegan incluso a dañar la integridad de los propios paneles y provocar puntos calientes (*Hot Spot*).

En cuanto a la existencia de flora cercana que puede influir en la pérdida de eficiencia de los paneles solares, si no existen arboledas cercanas de las que puedan caer hojas o incluso ramas, el riesgo es mínimo. Ya que la presencia de hojas normalmente posadas por el viento, es el mismo viento el que consigue eliminarlas del propio panel. Sin embargo, sí se debe tener en cuenta el papel del polen, ya que este si se puede depositar y generar pérdidas como ya se nombró en el artículo anteriormente nombrado *[22]*. Siendo este uno de los causantes de un déficit en la producción de energía del 13 %, para el caso mostrado.

#### *Conclusión*:

Existen diversos factores que provocan suciedad en una planta de paneles solares siendo los principales los mencionados, pero existiendo otros como la existencia de nieve, hielo, puntos calientes (*hot spots*), tamaño de la partículas que se depositan o transparencia de las mismas. Factores menos relevantes pero que se tendrán en cuenta a la hora de ejecutar el diseño del sistema. Concluyendo con que todos estos factores necesitan una monitorización especializada y un actuador capaz de tramitar y resolver toda esta gama de incidencias.

#### **4. Objetivos**

El objetivo principal de este Proyecto es desarrollar un robot que integre un sistema móvil tipo andador de más de cuatro patas (descrito posteriormente) con el fin de poder ser empleado en la automatización de la limpieza en parques solares.

#### **4.1. Objetivo Principal**

Por ende el principal objetivo de este proyecto es presentar una alternativa a la *movilidad de robots que limpian parques solares* y la adaptación de los mismos a diferentes terrenos para conseguir alcanzar la tarea de limpiar de forma eficiente y autónoma paneles solares.

Para lograrlo, entre las innovaciones de este proyecto se destaca la solución óptima del mecanismo andador basado en el "*Jansen mode*". En el Capítulo II se explica por qué se elige este mecanismo andador y no otro.

Por todo ello, se persigue desarrollar un prototipo que alcance los siguientes objetivos específicos:

> ● Realizar movimientos de traslación de manera fiable por terrenos no pavimentados y peraltados con total fiabilidad. Entre las alternativas de los sistemas de movimiento están los sistemas tradicionales rodados, los cuales están limitados en muchos terrenos por la imposibilidad de sobrepasar obstáculos y por la pérdida de tracción en pendientes pronunciadas. Además de sistemas complejos de transmisión de potencia.

Por otro lado, los mecanismos de orugas son más robustos en ese sentido, pero su consumo energético es radicalmente más elevado. Se propone por todo ello, el uso de la marcha o movimiento biomimético de andadura para obtener los beneficios mencionados y además hacerlo de forma eficiente en términos de consumo energético.

● Limpiar paneles fotovoltaicos de inclinaciones variables entre 10º-30º de inclinación con bajo consumo energético y de forma autónoma. Para ello se propone un sistema de barrido, sencillo que se traslada lentamente deslizándose sobre la superficie superior de las placas.

#### **4.2. Objetivos Secundarios**

Los objetivos secundarios son necesarios para completar el objetivo principal :

- Análisis de posición, cinemático y dinámico de los mecanismos Jansen.
- Diseño del mecanismo Jansen.
- Selección de rodamientos.
- Selección de motores eléctricos.
- Diseño y cálculo del sistema de potencia.
- Análisis de tensión sobre varios elementos que forman parte del robot.
- Fabricación de un prototipo escalado.
- Implementación de electrónica sobre el prototipo escalado.

#### **5. Estado del Arte**

Como es obvio cada vez que existe un problema tecnológico importante, no solo se encuentra una única solución, si no que existen varias. La clave radica en encontrar la óptima, asequible y cómoda. En la actualidad existen ya propuestas de sistemas autónomos de limpieza de placas solares.

#### *1. Limpieza de Plantas solares mediantes pértigas y agua.*

Actualmente es uno de los sistemas más utilizados. Se trata de una limpieza mecánica y manual con pértigas de poco peso (*fibra de carbono*), más un sistema de equipos de bombeo y mangueras integrados dentro de un vehículo para poder transportarlo de una forma sencilla. Este sistema a su vez cuenta con filtros y descalcificadores que hacen que el agua que se utilice en el proceso de limpieza sea lo más adecuada posible. Cabe destacar que el diseño de estas pértigas es especial ya que estas evitan que se produzcan ralladuras cuando se están utilizando en las labores de limpieza, a su vez son extensibles pudiendo llegar en algunos casos a varios metros.

Se muestran brevemente las ventajas y desventajas con las que cuenta este sistema:

Desarrollo e implementación de robot andador tipo Jansen para limpieza automatizada de plantas fotovoltaicas

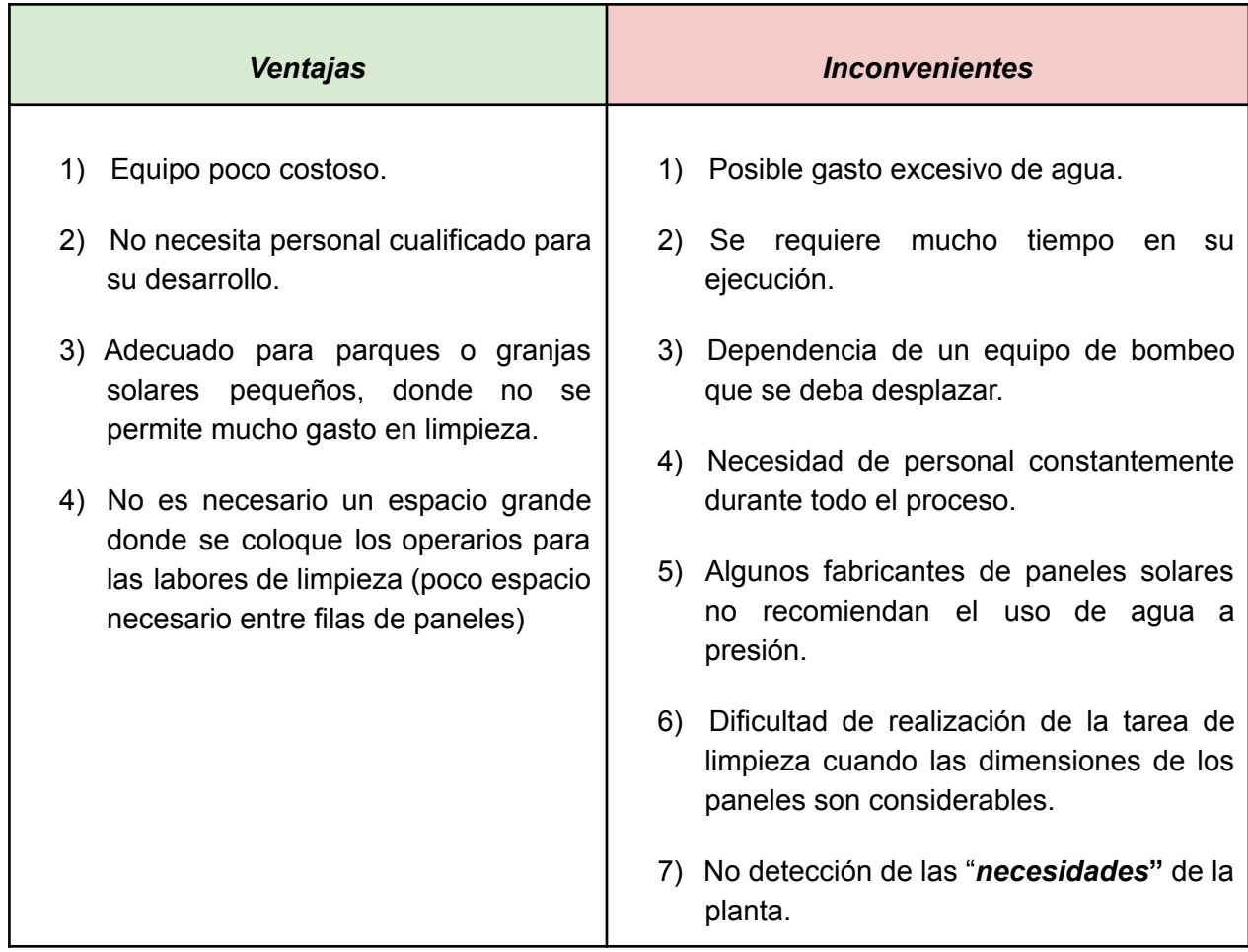

Tabla 5.1: Ventajas e Inconvenientes de los sistemas de limpieza mediante pértigas y agua. Realización propia.

#### *2. Sistema de limpieza mediante agua a presión.*

Normalmente este sistema se compone de uno o varios vehículos que incorporan un sistema de agua a presión, donde este vehículo se va desplazando entre las diferentes filas de la planta fotovoltaica. Este sistema puede llevarse a cabo de diversas formas donde usualmente los *elementos comunes son un vehículo, un depósito de agua, equipo de bombeo y uno o dos operarios encargados de ejecutar la labor de limpieza*, pero después pueden darse diversas combinaciones como por ejemplo donde un operario es el encargado del manejo del vehículo y otro encargado de la pistola a presión. Otro ejemplo de esto, es el empleo de plataformas elevadoras ligeras con el objetivo de alcanzar la totalidad de los paneles dotando a este sistema de mucha versatilidad. Por último también existe el caso donde el vehículo utilizado es un tractor o un vehículo similar a este y en vez de una pala lleva acoplado un cepillo gigantesco el cual se va deslizando por los paneles solares.

Se exponen a continuación las ventajas e inconvenientes de este tipo de sistemas:

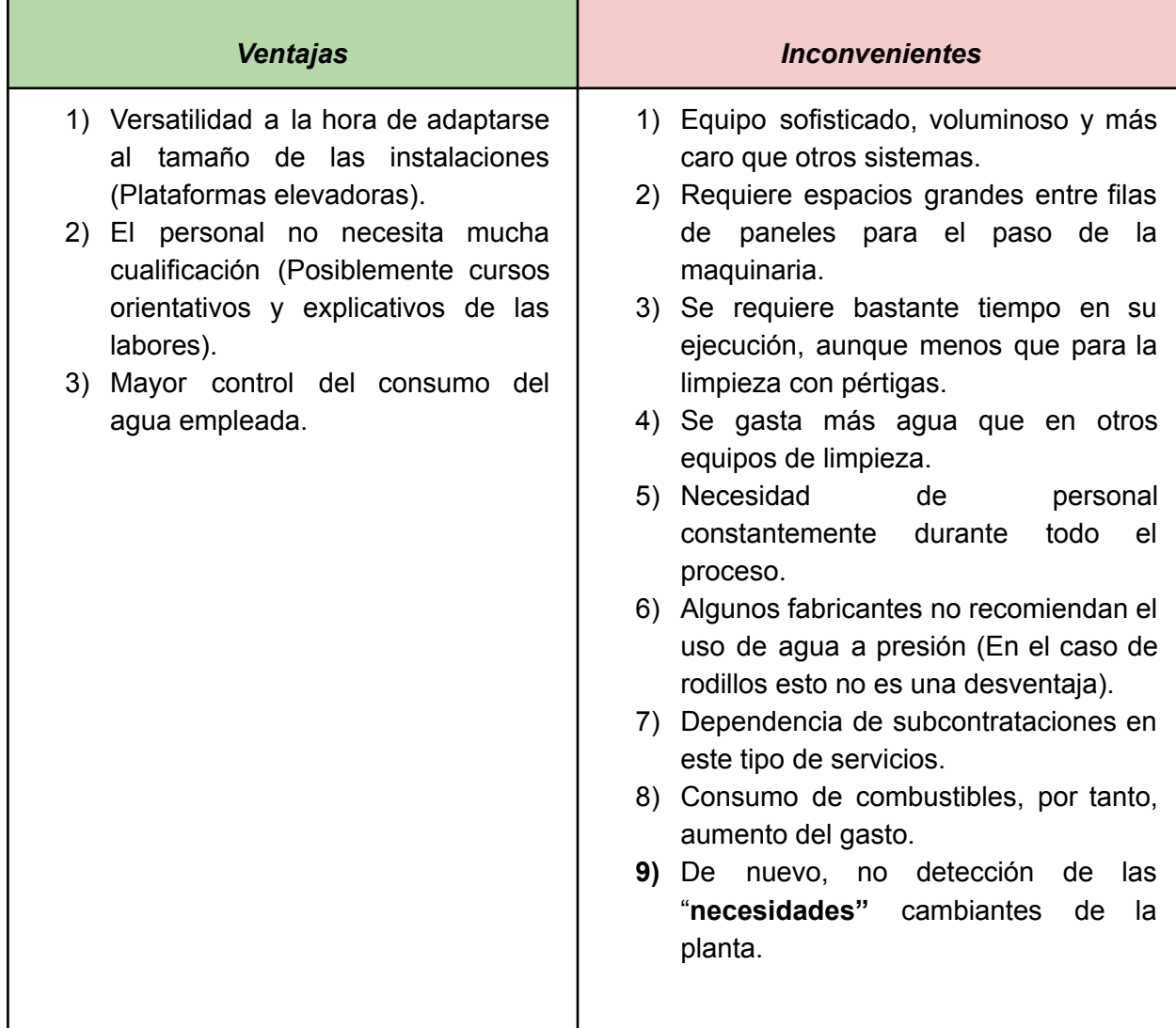

Tabla 5.2: Ventajas e Inconvenientes de los sistemas de limpieza mediante agua a presión. Realización propia.

#### *3. Sistema de limpieza automática.*

Este tipo de sistemas empleados son de los tres presentados los que más competencia podrían aportar al sistema que se plantea en este Proyecto. Son sistemas que usualmente se encuentran instalados en la propia estructura de los módulos fotovoltaicos, donde su ejecución es la siguiente. A partir de un sistema de movimiento anclado a los paneles se deslizan sobre estos de numerosas formas como por ejemplo raíles. Estos en su recorrido por los propios paneles los limpian empleando desde mopas y cepillos hasta sistemas con presión de aire. Cuentan con sensores de lluvia para impedir su funcionamiento en estas condiciones.

Existen varias propuestas las cuales se exponen a continuación.

Un tipo es el modelo de deslizador (**Figura 4.1.a**) que se ha desarrollado específicamente para la limpieza de grandes parques solares en campo libre, donde las hileras de paneles pueden tener una longitud kilométrica. En ese caso, este sistema es imprescindible para hacer un uso eficiente de las herramientas de limpieza, estando instalado en una única hilera por robot. En general está limitado a una inclinación máxima de unos 30° y según su tamaño podría atravesar huecos de hasta más de medio metro.

Otro caso es el conocido como *SolarBridge* (**Figura 4.1.b**), que se trata de un robot para limpieza útil para las centrales fotovoltaicas localizadas en zonas planas y con buena orografía. Se trata de un sistema totalmente eléctrico y su funcionamiento ininterrumpido se debe a una batería de hasta 8 horas de autonomía. El robot decide cuándo debe volver de forma autónoma a su estación de carga.

En la **Figura 4.1.c**, vemos el sistema GEKKO que tiene una capacidad de limpieza de hasta 670  $m^2/h$ . Su limpieza es realizada a través de un cepillo giratorio y agua desmineralizada. También cuenta con el inconveniente del trabajo con inclinaciones reducidas, además de que debe estar conectado a mangueras de agua y aire para una limpieza correcta.

Finalmente, recientemente se están proponiendo revolucionarios sistemas para evitar los citados problemas de movilidad. Por ejemplo, el uso de un dron con capacidad de deslizarse entre paneles slares ha sido propuesto por la empresa *ART robotics* (**Figura 4.1.d**). El sistema se denomina HELIOS, y se trata de un servicio de limpieza de paneles solares totalmente automatizado que utiliza robots de limpieza autónomos que se colocan y retiran de los paneles solares mediante drones.

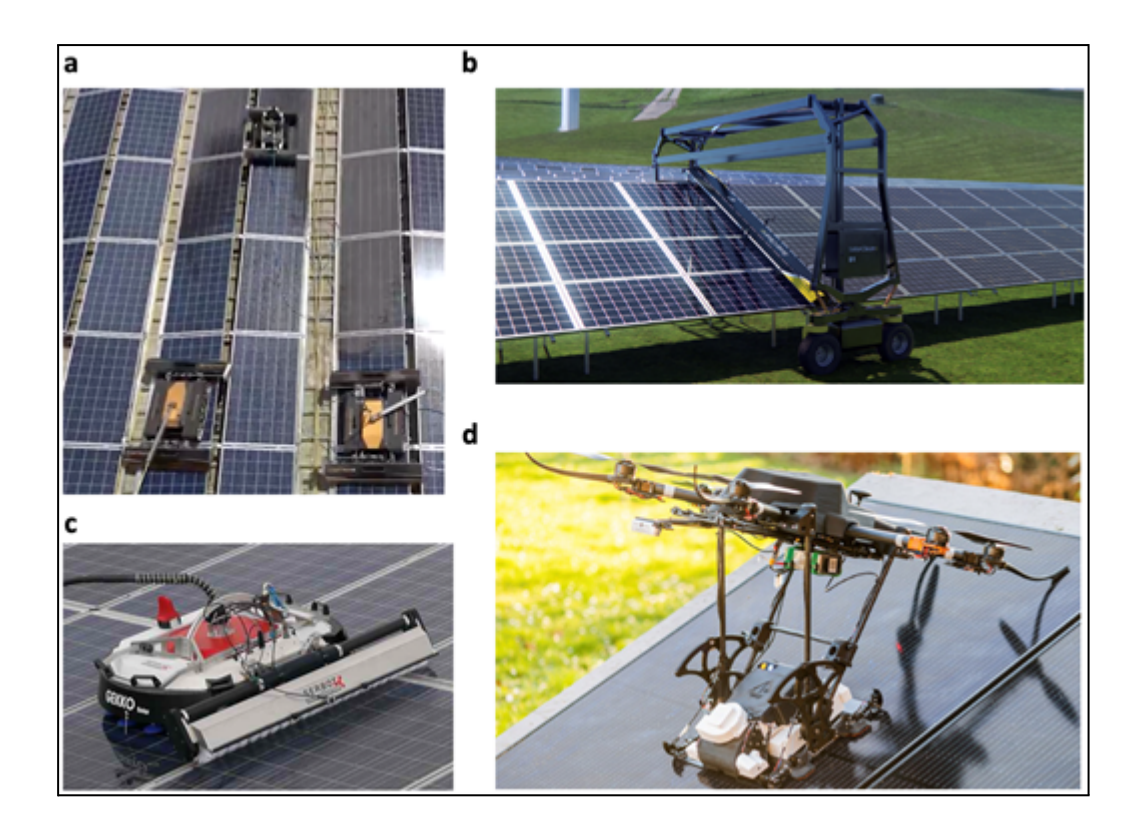

*Fig 4.1 (a)*: Sistemas robóticos para limpieza de paneles solares tipo SolarClean F1 and M1. *[25]*

*Fig 4.1 (b)*: Sistema alternativo de rodadura. *[27]*

*Fig 4.1 (c)*: Sistema Gecko con barredera para paneles de baja inclinación. *[26]*

*Fig 4.1 (d)*: Modelo de ART robotics denominado HELIOS basado en drones. *[28]*

También se quiere mencionar al sistema que oferta *Boson Dinamics [29]*. El cual cuenta con un deslizador por cada fila de paneles solares. Este es un sistema autónomo, el cual no necesita agua, se emplea para la limpieza de los paneles solares rodillos y corrientes de aire. Es capaz en algunos casos de pasar de unas filas a otras, si la distancia no es muy grande y el desnivel entre ellas lo permite.

Desarrollo e implementación de robot andador tipo Jansen para limpieza automatizada de plantas fotovoltaicas

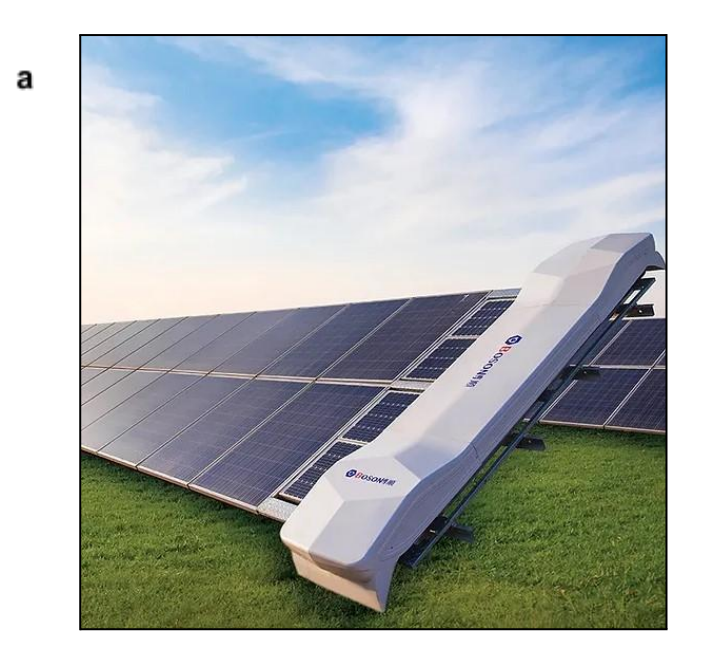

b

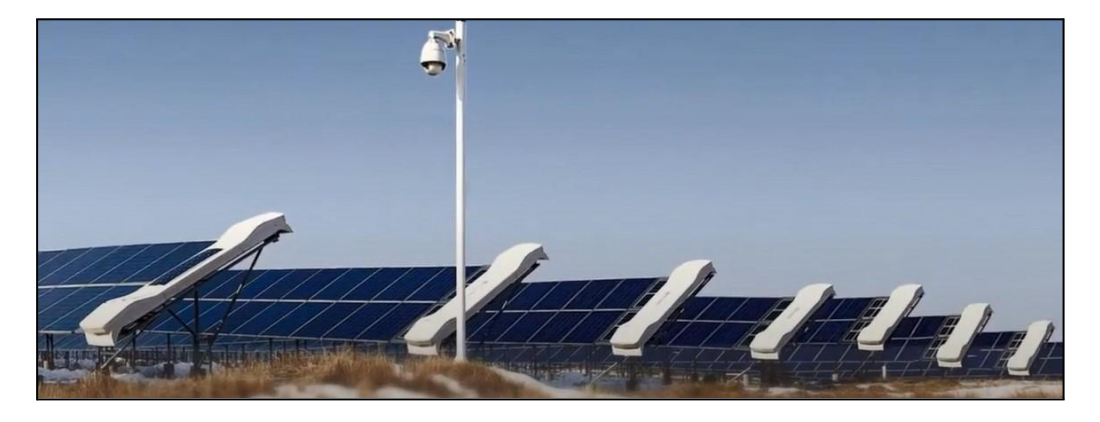

*Fig 4.2 (a)*: Limpieza de paneles solares mediante robot deslizadores automáticos . *[29]*

*Fig 4.2 (b)*: Limpieza de paneles solares mediante robot deslizadores automáticos, en varias filas de paneles solares. *[29]*

Seguido de las imágenes se resumen las ventajas e inconvenientes que estos sistemas presentan.

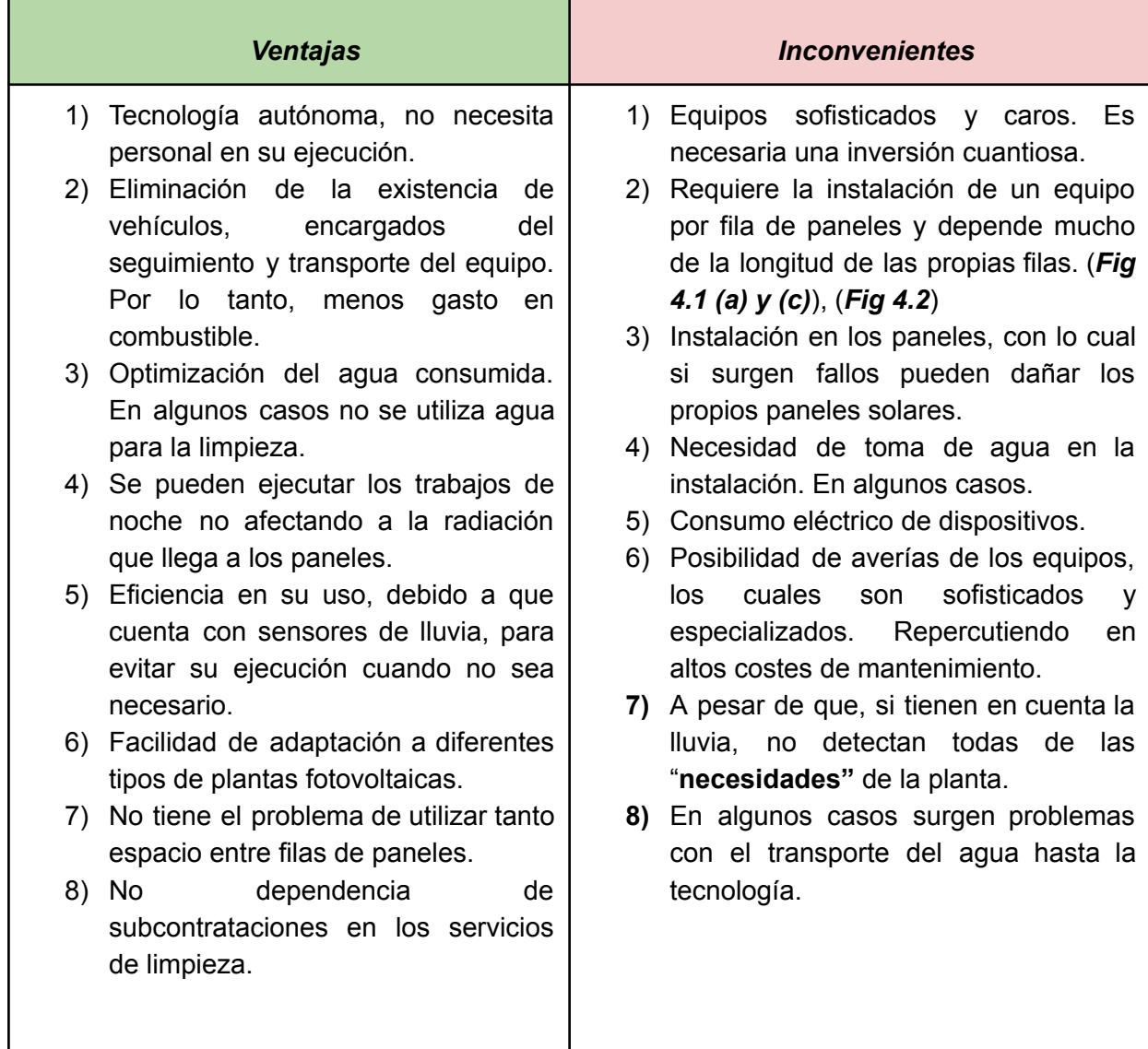

Tabla 5.3: Ventajas e Inconvenientes de los sistemas de limpieza autónoma. Realización propia.

Por lo tanto, la limpieza de los paneles fotovoltaicos es uno de los pasos necesarios para mejorar la eficiencia de las plantas de generación fotovoltaica, como ya se ha especificado en apartados anteriores. Aunque hay diversas técnicas de limpieza disponibles en el mercado, cada una de ellas tiene ciertas limitaciones, y en muchos casos son de cierta singularidad. Algunos métodos utilizan técnicas con cepillos de rodillo, pulverización de agua con cepillos, aire comprimido y otras técnicas avanzadas como la limpieza electrostática con sistemas de vacío, sin embargo, el "*kit de la cuestión*" está en su autonomía y flexibilidad de uso, que es lo que la propuesta de este Proyecto pretende mejorar.

Actualmente existen diversas opciones en el sector de la limpieza de plantas fotovoltaicas, donde dependiendo de las especificaciones de cada granja y de la inversión que se esté dispuesto desempeñar se puede escoger un sistema de limpieza que cuadre con esas dos especificaciones. Sin embargo, los mejores sistemas son los denominados sistemas de limpieza autónoma debido a las grandes ventajas que ofrecen frente a los otros, pero estos poseen una clara desventaja que hacen que sean menos instalados. Siendo esta la inversión inicial que se debe emplear para esta instalación, haciendo por tanto que la amortización de la instalación sea llevada a cabo en un periodo mucho más largo.

Está clara desventaja se pretende abordar en este proyecto, con la inclusión de uno o varios Robots capaces cada uno de ellos de limpiar varias filas de una granja fotovoltaica. Haciendo con esta disminución de instalación de tecnología que la amortización se consiga en un periodo más corto por dos motivos esenciales.

El primero es porque la inversión inicial en la tecnología de limpieza se reduciría considerablemente, y el segundo porque se limpiarán los paneles solares cuando estos lo necesiten disminuyendo de este modo las pérdidas producidas por la suciedad haciendo que las plantas y granjas de paneles fotovoltaicos produzcan más energía y por lo tanto mayor beneficio.

Cabría pensar que este segundo hecho es compartido también por los sistemas autónomos ahora presentes en el mercado, pero esto no es cierto, a pesar de que, si disponen de sensores para la detección de lluvia y no ponerse en funcionamiento en estas condiciones, hay otros muchos factores que no se tienen en cuenta y que se han nombrado en apartados anteriores.

Para concluir el sistema que se diseñará en este proyecto pretende abordar la gran mayoría de factores cruciales que hacen que existan pérdidas por suciedad en plantas y granjas solares, aumentando con ello su producción de energía. Siendo este sistema no un simple limpiador de paneles solares, si no un controlador del estado de los mismos para actuar en función de dicho estado y así garantizar el correcto funcionamiento de los mismos.

# **CAPÍTULO II. SELECCIÓN DEL MECANISMO JANSEN**

## **6. Selección del mecanismo andador**

Existen multitud de mecanismos andadores, sin embargo los más empleados para estos casos son el mecanismo de Theo Jansen, Ghassaei Linkage o Klan Linkage:

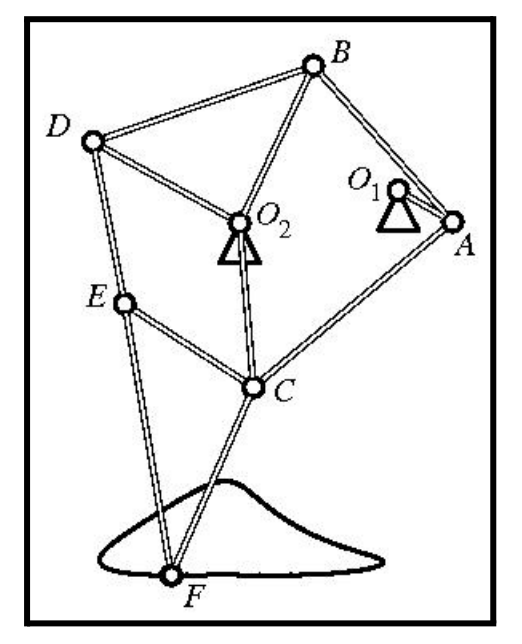

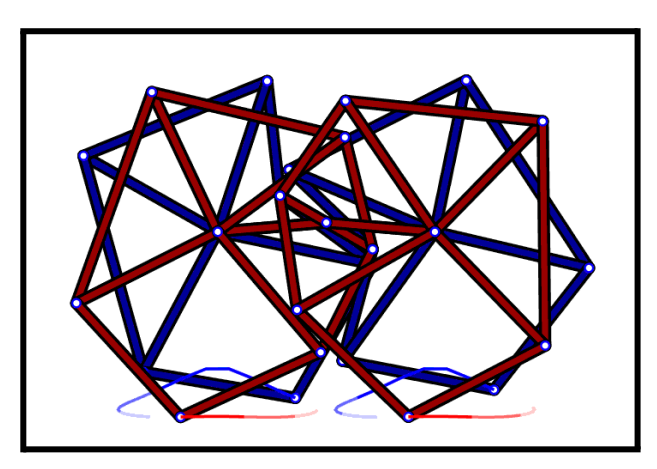

Fig 6.2: Mecanismo Amanda Ghassaei [32]

Fig 6.1: Mecanismo Theo Jansen [30]

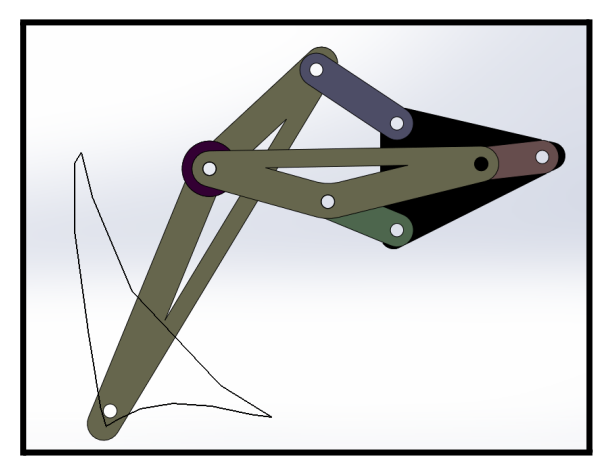

Fig 6.3: Mecanismo Klann [32]

Para el objetivo que este TFM desarrolla se ha decidido escoger como mecanismo que dote de movilidad al Robot, el mecanismo de Theo Jansen. Las razones de esta elección son, en un primer momento el punto de apoyo, ya que este en el mecanismo de Theo Jasen pertenece a un sólido rígido, mientras que en los otros dos, por un lado el mecanismo de Amanda Ghassaei el punto de apoyo forma parte de una articulación, creando problemas para soportar cargas que se desarrollan en los apoyos con el suelo como un deterioro más pronunciado por efectos de fatiga. Por otro lado el mecanismo de Klann apoya con un elemento que prácticamente es punto, siendo el apoyo de Jasen un sólido rígido triangular un elemento que soporta mejor las cargas del peso del robot.

Otras razones por las que se optó por este mecanismo es por su *curva de acoplamiento*, ya que esta provoca un movimiento semejante al de mamíferos equinos como el caballo, pudiendo con ello modificarlo de tal forma que se pueda emplear en diversas situaciones como trote, una situación de andar moderado o incluso dotarlo de cierta velocidad.

Un último factor sería que el mecanismo de Theo Jansen es de los mecanismos más empleados y por lo tanto más estudiados, por consiguiente hay numerosos estudios y aplicaciones de las que este proyecto se puede nutrir.

Para terminar con este apartado se describirá el mecanismo de Theo Jansen. Está compuesto de un total de doce barras, una de las cuales es el bastidor, siendo este el elemento encargado de sustentar el resto de las barras y estando colocado sobre el cuerpo del robot andador. Posteriormente existen dos sólidos rígidos con forma triangular y que por tanto, estos están formados por la unión de tres de las barras que componen el mecanismo. Uno de estos sólidos rígidos, contiene el punto de apoyo del mecanismo. Por último a nivel de análisis está compuesto por tres mecanismo de cuatro barras, en el capítulo dedicado al análisis cinemático esto se tratará de forma más amplia. Sin embargo únicamente mencionar que dos de estos mecanismos de cuatro barras contienen al bastidor, siendo por tanto esta barra inmovil y el último mecanismo contiene todos los elementos móviles haciendo que se deban analizar primero los otros dos mecanismos. Obteniendo así en un primer lugar los valores necesarios para su cálculo.

Desarrollo e implementación de robot andador tipo Jansen para limpieza automatizada de plantas fotovoltaicas

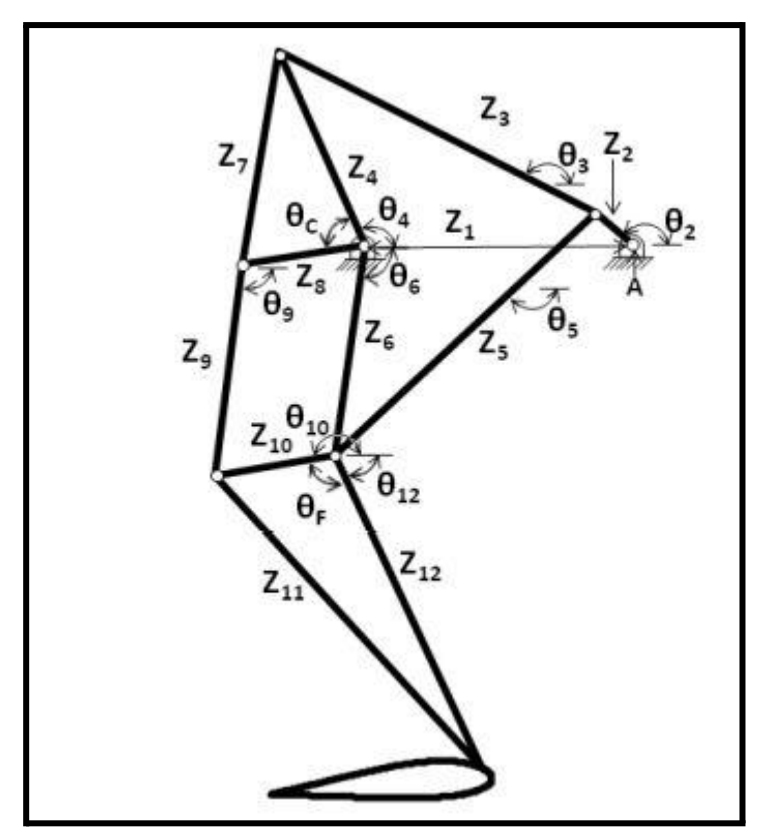

Fig 6.4: Mecanismo Theo Jansen [33]

#### **7. Curva de acoplamiento**

Para comenzar la curva de acoplamiento se define como la trayectoria descrita por el elemento que se apoya en el terreno perteneciente al mecanismo empleado (también denominado End-effector), permitiendo con su desarrollo el avance del Andador (*Stider*). A continuación se adjunta la curva de acoplamiento estándar de un mecanismo Jansen.

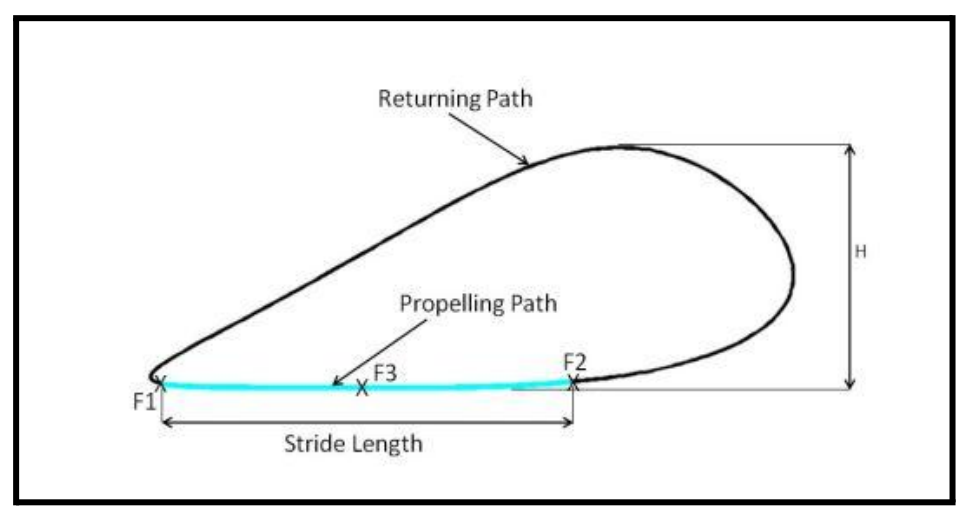

Fig 7.1: Curva de acoplamiento del mecanismo Jansen [33]

Dentro de la curva de acoplamiento se debe definir:

- *Tramo de propulsión (Propelling Path)*: que es aquel tramo de la curva de acoplamiento en la que el mecanismo está en contacto con el suelo.
- *Tramo de retorno (Returning Path)*: es el resto de la curva de acoplamiento, donde el mecanismo no está en contacto con el suelo.
- *Altura de paso (H):* se define como la altura que el mecanismo es capaz de elevarse como consecuencia de la curva de acoplamiento que describe.

Las curvas de acoplamiento dependen directamente de la longitud de las barras empleadas en el mecanismo. Para el diseño de la curva de acoplamiento ideal se empleó *Geogebra*, el cual es un software que permite la realización y estudio de mecanismos planos de forma sencilla e interactiva, también como base para este diseño se empleó el libro Kinematic synthesis of mechanism por J.Michael McCarthy *[34]*.

Sin embargo para el desarrollo de la curva de acoplamiento óptima se deben tener en cuenta diversos factores, entre los cuales los dos que más destacan son la estabilidad y el número de patas que posea el mecanismo.

Desarrollo e implementación de robot andador tipo Jansen para limpieza automatizada de plantas fotovoltaicas

En el Robot que se pretende desarrollar es muy importante la estabilidad como consecuencia directa de que a la hora de ejecutar la limpieza en las placas fotovoltaicas, dicho elemento debe estar firme y estable, para ejecutar de manera correcta la limpieza, además de evitar posibles daños o choques contra los paneles. Los parámetros que afectan a la estabilidad están ligados directamente con la morfología de la curva de acoplamiento. Para que se consiga una curva de acoplamiento más estable esta debe tener una altura de paso lo más baja posible, debe ser lo más plana posible para conseguir que gran parte de la curva de acoplamiento sea destinada al tramo de propulsión y por último el número de patas también afecta directamente a la estabilidad. Estas razones aparecen mencionadas tanto en *[34]* como en *[35]*.

Por lo tanto, la curva de acoplamiento debe tener gran parte de su recorrido destinado a su tramo de propulsión siendo este plano, además debe tener un altura de paso pequeña. Sin embargo, para este Proyecto este último factor se desarrolló de tal forma que sea una altura considerable para poder evitar obstáculos en el desarrollo de las labores de limpieza, de tal manera que se buscó un equilibrio entre estos dos parámetros.

Posteriormente se tiene que definir el número de patas que el Robot va a poseer, tal y como se nombra en **[35]**, para que la estabilidad de un Robot esté garantizada debe tener al menos tres apoyos en contacto con el suelo además de que su centro de gravedad se encuentre dentro del triángulo formado por los tres apoyos nombrados.

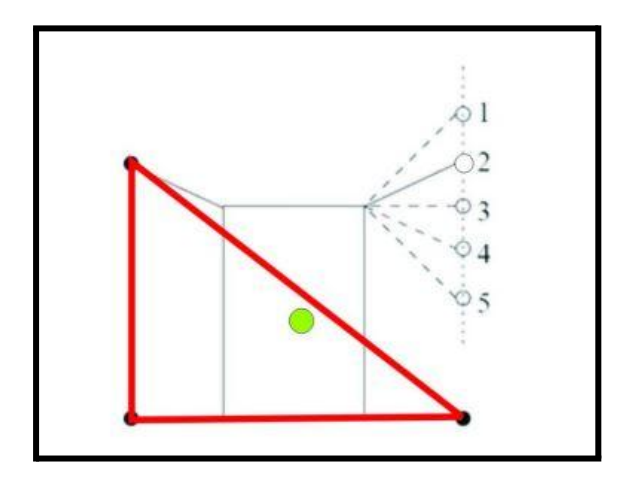

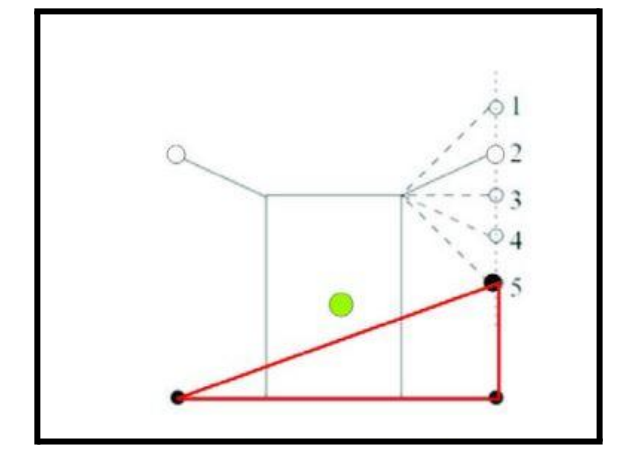

Fig 7.2: Centro de gravedad dentro del triángulo formado por los apoyos [35]

Fig 7.3: Centro de gravedad fuera del triángulo formado por los apoyos [35]

Como se puede observar en la *Fig 7.2* en ese caso el Robot andador permanece estable debido a que el centro de gravedad está dentro del triángulo formado por los apoyos de sus patas, permitiendo así que el apoyo libre pueda posicionarse en una de las posiciones mostradas en la figura. Cosa que no podría ocurrir con el Robot de la *Fig 7.3* debido a que volcaría.

Después también en *[35]* se menciona el hecho de que un Robot andador debe poseer al menos cuatro apoyos, debido a que tres deben permanecer siempre en apoyo simultáneo y uno es el que se mueve permitiendo el desplazamiento, con ello se establece la *estabilidad estática*, es decir cuando el Robot no está en movimiento.

Pero también se debe garantizar la *estabilidad dinámica*, que en este robot sería cuando se encuentra desplazándose entre los paneles solares para poder limpiarlos. Volviendo a la referencia *[35]*, esta indica que para lograr la estabilidad dinámica al menos un robot andador debe poseer seis patas debido a que si se mantienen las cuatro patas nombradas anteriormente el robot avanzaría muy lento y habría que tener cautela siempre de que el centro de gravedad esté dentro del polígono, sin embargo con seis patas se pueden destinar dos de ellas al avance y las otras cuatro al apoyo y estabilidad del Robot. La razón por la que se deben destinar cuatro patas en contacto con el suelo siempre, es porque te aseguras de esta manera que el centro de gravedad esté dentro del cuadrado que forman las patas con su apoyo. Por lo tanto, hasta ahora se deben tener al menos seis patas para cumplir con los objetivos propuestos.

Sin embargo en este punto entra otro parámetro extremadamente importante el cual se conoce como *Gait* o paso del robot. Este se define como el ciclo combinado de movimientos entre todas las patas que permite avanzar al robot. Es decir la coordinación que se debe dar entre unas patas y otras para asegurar que estén en contacto permanente tres o cuatro de ellas siempre. Debido a esto surge un nuevo factor denominado *Duty Factor* siendo este el rango de ángulos que ocupa el tramo de propulsión comparado con el rango de ángulos que es desempeñado para el tramo retorno. Por ejemplo un *Duty Factor* de ½ quiere decir que la mitad de los ángulos que recorre la manivela (Z2) del mecanismo pertenecen al tramo de propulsión y la otra mitad al tramo de retorno.

Debida a la propia constitución del mecanismo de Jansen y a su curva característica es imposible conseguir un *Duty Factor* de ½, siempre se obtendrán menos rango para el tramo de propulsión que para el tramo de retorno, también sumado a que se desea al menos tener cierta altura de paso hace que se destinen más recorrido en esa circunferencia descrita por la manivela al tramo de retorno. La explicación y desarrollo de diferentes gaits en función de varios factores se pueden obtener a partir de *[36]* y *[37]*.

## **VNIVERSIDAD D SALAMANCA**

58

Conociendo todo esto y para evitar que se produzcan pequeños balanceos cuando se van alterando los sucesivos cambios entre patas conocidos como *tilted up* y *tilted down*, se llegó a la conclusión de que *la mejor opción sería colocar ocho patas*. A modo de resumen se realizará un indexado de las restricciones que se tienen:

#### *● Curva de acoplamiento*

- Restricción debida al propio mecanismo Jansen y su curva de acoplamiento característica.
- Se necesita que sea lo más plana posible.
- Altura moderada, lo suficiente para poder esquivar obstáculos.
- Cuanto más parte exista del tramo de propulsión, más estable será el mecanismo.
- *● Número de patas*
	- 8 patas
- *● Paso (Gait)*
	- Asegurar siempre como mínimo tres patas de apoyo y en cierta parte del Gait será obligatorio la presencia de cuatro patas apoyadas, donde dichos intervalos serán los escogidos para mantener el Robot estático.

No existe una fórmula mágica que devuelva la curva de acoplamiento ideal o la más recomendable para las restricciones representadas, es un proceso de prueba-error, donde se van cambiando las longitudes de las barras del mecanismo hasta obtener una curva de acoplamiento que se adapte a las condiciones planteadas. Como se mencionó anteriormente este proceso se realizó como Geogebra, ya que es muy sencillo con este alterar las longitudes de las barras y mostrar cómo varía la curva de acoplamiento.

Sabiendo todo esto, a continuación se muestra cual es la curva de acoplamiento obtenida.

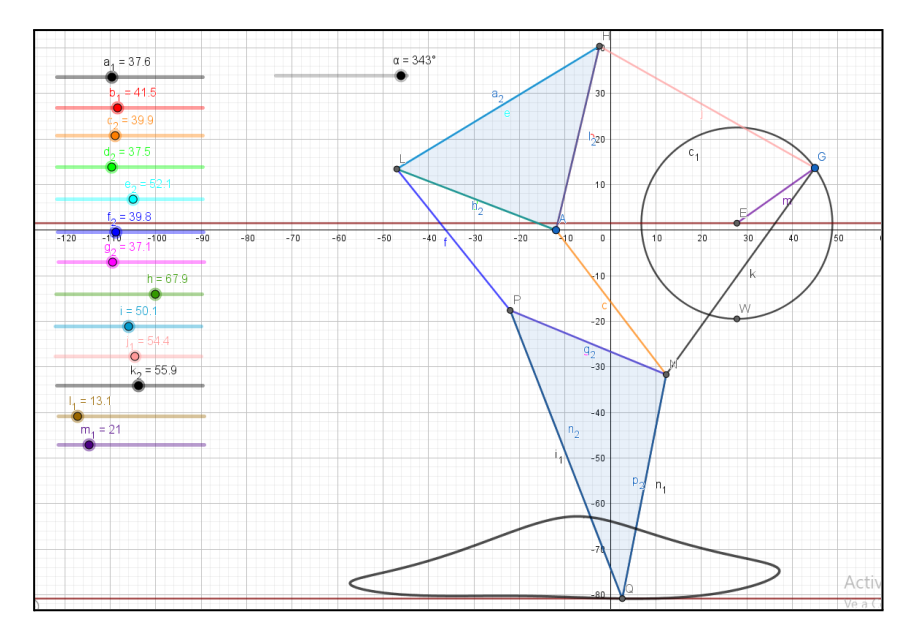

Fig 7.4: Curva de Acoplamiento mecanismo Theo Jansen en el entorno de Geogebra. Realización propia

En la *Fig 5.4* se puede ver como la curva de acoplamiento es tendiente a ser plana, con poca altura, y con gran parte de su curva de acoplamiento destinada al tramo de propulsión, obteniendo un Duty Factor de 1.4. Después también se puede observar el entorno de Geogebra y más concretamente en la parte izquierda los "*sliders*" empleados para la variación de las diferentes barras que muestra el mecanismo y de esta manera conseguir la curva de acoplamiento deseada.

Una vez que se ha obtenido la curva de acoplamiento, a su vez ya han quedado definidos los parámetros constructivos del mecanismo como longitud de las barras, ángulos y rangos de giro.

#### **8. Desarrollo del paso (Gait)**

Como se ha estipulado anteriormente el Gait es una parte fundamental, ya que con su desarrollo se obtiene la coordinación y por tanto el desfase entre los tramos de propulsión y retorno que se deben seguir para todas las patas del mecanismo. Para su diseño se ha tomado como base el Gait denominado *Diagonal Sequence Walk* que aparece en *[36]*, el cual tiene la siguiente apariencia:

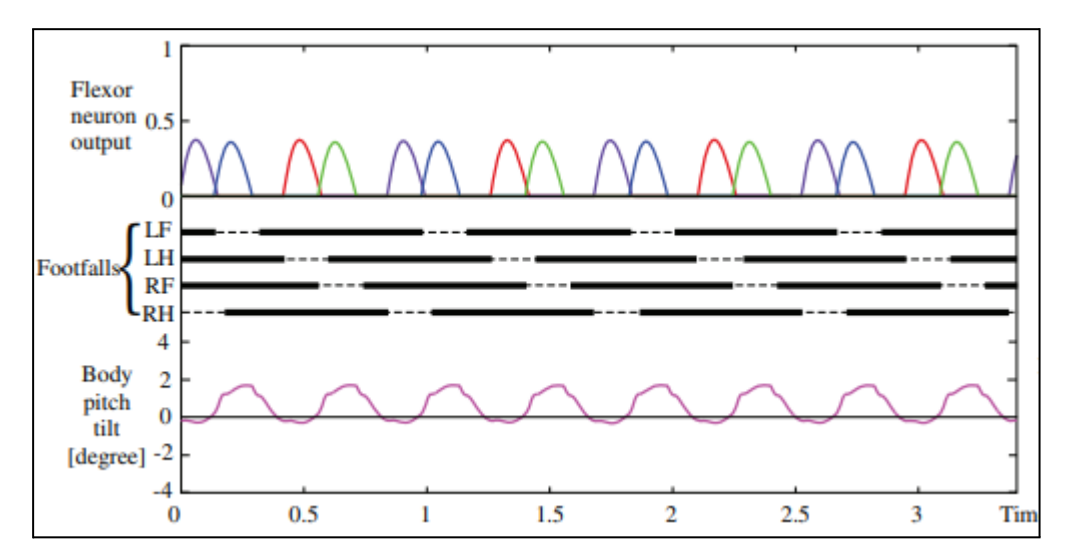

Fig 8.1: Gait: Diagonal Sequence Walk. [36]

Se denota de la *Fig 8.1* que al menos están en contacto tres patas con el suelo y que en la gráfica situada más abajo el grado de inclinación es mínimo. El objetivo ahora es el desarrollo de un Gait con las mismas características pero con ocho patas en lugar de cuatro, como muestra el ejemplo de la *Fig 8.1*.

Para ello primero se debe exponer el Duty Factor obtenido y a partir de ello continuar. Como se ha comentado el Duty Factor logrado es de 1.4, significando que la revolución completa que lleva a cabo la Manivela, 150,39º son destinados al tramo de propulsión y qué 209,61º son empleados en el tramo de retorno. Se obtiene así la suma de ambos como 360º que es la revolución completa de la Manivela y el Duty Factor = 209,61/150,39 ≃ 1.4. De una forma más esquemática quedaría como:

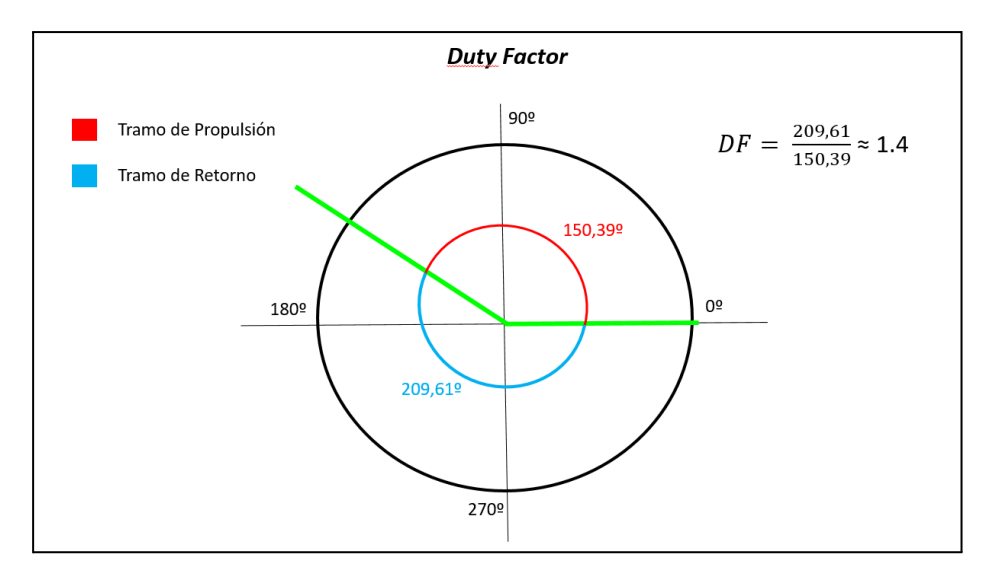

Fig 8.2: Duty Factor desarrollado. Realización propia.

Por tanto, ahora sí se puede desarrollar el Gait necesario para el Robot limpiador, donde será necesario hacer unas aclaraciones. Existirán ocho patas como se ha comentado repetidamente, cuatro de ellas se situarán a un lateral y las otras cuatro a otro. Después existirá por tanto un par de patas por cada esquina del Robot, para una mejor visualización es conveniente imaginar un coche que en vez de ruedas tiene mecanismos andadores y que en cada lugar donde se situarián las ruedas existen dos mecanismos andadores.

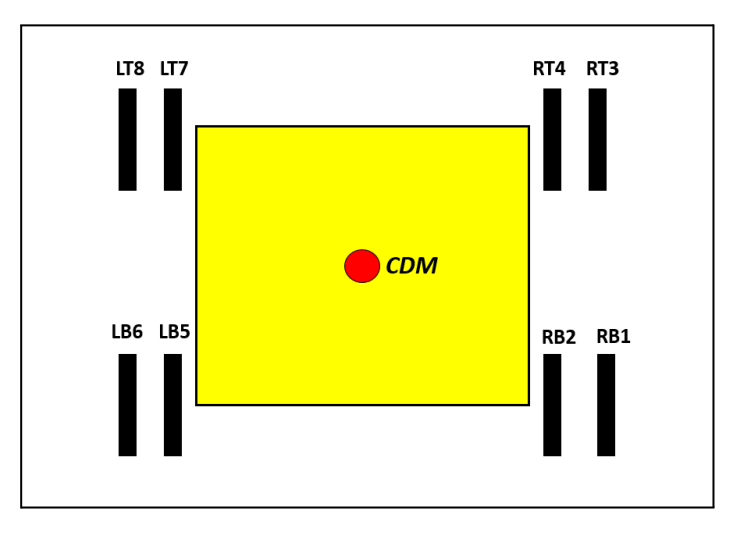

Fig 8.3: Configuración del Robot andador. Realización propia.

Es necesario mencionar de la *Fig 8.3* que se han empleado siglas para designar a las diferentes patas del andador, siendo en un primer instante numeradas del 1 al 8, después condicionadas por su disposición a la Derecha (Right = R) o a la Izquierda (Left = L) y por último si se encuentran en la parte superior (Top = T) o en la parte baja (Bottom = B). A continuación se mostrará cual es el Gait desarrollado:

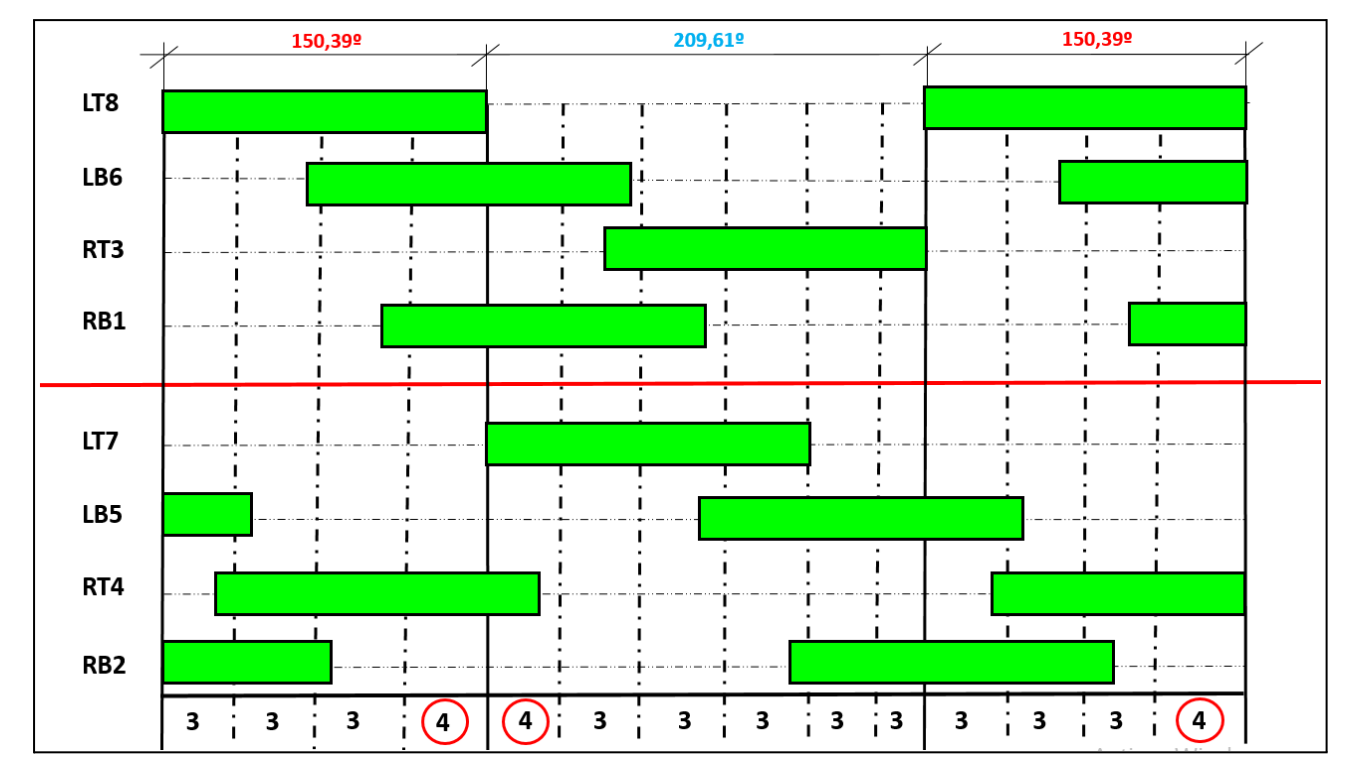

Fig 8.4: Gait desarrollado. Realización propia.

Se debe hacer hincapié en varias cosas expuestas en la *Fig 8.4*. Para comenzar existe una línea roja que divide a los dos pares de cuatro patas, en la parte de arriba se encuentran situadas las patas más exteriores del mecanismo, mientras que en la parte de abajo se colocaron las patas situadas más cerca del cuerpo del Robot. Si se tienen dudas consultar *Fig 8.3*. Posteriormente en la parte superior se encuentran divididas las zonas por los grados que le corresponden al tramo de propulsión (Rojo) y al tramo de retorno (Azul). Para un mejor diseño del Gait la parte de propulsión se dividió en cuatro segmentos, cada uno de ellos de *37,59º*, se procedió de igual forma con el tramo de retorno, pero al tener distinto valor este se dividió en cinco partes con un valor de *37,59º* y la última división siendo de 21,62º. Se debe apreciar que la última división del tramo de retorno es menor que el resto que forman el tramo.

Por último en la parte de abajo se muestran el número de patas apoyadas, para cada división. Obteniendo en la mayoría de los tramos tres patas apoyadas y en dos de los tramos cuatro, en estas últimas en donde se propondrá la detección del Robot, ya que formaria un cuadrado y se asegura un estabilidad estática. Por otro lado, si el terreno no posee demasiada inclinación no existirá ningún problema en que se pare el Robot andador

únicamente con tres patas, siempre que el centro de gravedad esté dentro del triángulo formado por las patas apoyadas.

Para concluir es necesario mencionar que el diseño ha sido complicado de implementar debido a que no es únicamente obtener cuatro apoyos a la vez, si no que esos cuatro o tres apoyos forman un cuadrado o un triángulo debido a las diversas razones anteriormente comentadas. Ya que sería fácil obtener tres o cuatro patas apoyadas simultáneamente, pero estas podrían obtener en vez de un polígono, una línea recta, lo cual no es nada deseable, provocando que el robot vuelque.

#### **9. Escala del robot**

Una vez que se tiene tanto la curva de acoplamiento como el gait es hora de dimensionar las barras del mecanismo seleccionado. Tal y como se ha comentado antes la curva de acoplamiento depende directamente de la longitud de las barras del mecanismo, por tanto la longitud de estas ya se ha obtenido con Geogebra, sin embargo es necesario escalar dichas barras para que se adapten a los objetivos que se desean.

Para poder limpiar los paneles fotovoltaicos es conveniente que la altura del mecanismo andador se sitúe a la altura del propio panel, de esta manera su limpieza será más sencilla.

Para este proyecto se ha tomado como modelo de referencia el panel fotovoltaico conocido como de *72 celdas*, el cual tiene unas dimensiones de 2 metros de largo por 1 metro de ancho. Este panel es el típico utilizado para plantas de paneles fotovoltaicos o en huertos solares. Después como altura intermedia de instalación de dichos paneles se ha optado por 1 metro de altura y en el caso del ángulo para el panel fotovoltaico sea ha decidido uno cuyo valor es de 15º, que por lo general es un estándar, aunque el valor de dicho ángulo depende de diversos factores intrínsecos a la localización de la instalación fotovoltaica. Por tanto:

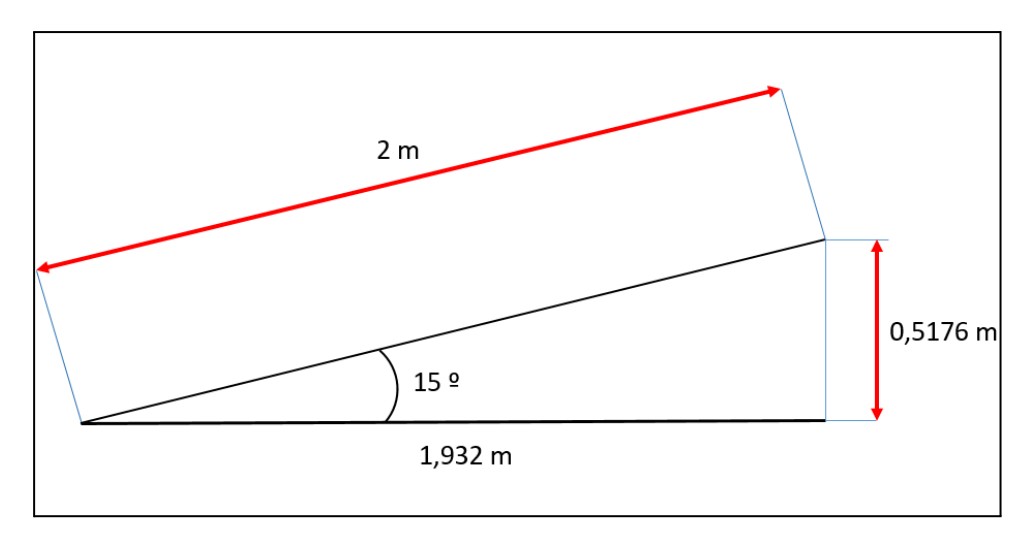

Fig 9.1: Dimensiones del panel fotovoltaico de 72 celdas. Realización propia

Conocidas las dimensiones de los paneles fotovoltaicos que se pretenden utilizar como ejemplo, se ha decidido finalmente que la altura de las patas será de 1,259 m que corresponde a la suma de 1 metro de altura para los paneles solares más la mitad de la altura generada por la inclinación del propio panel. Se ha tomado esta decisión como la ideal, ya que posteriormente se pretende que el robot limpiador sea capaz de cambiar ligeramente tanto la altura como la inclinación con la que puede limpiar, con el objetivo de adaptarse a terrenos no llanos como a diferentes inclinaciones de paneles solares.

Definida la dimensión principal que se desea obtener, se pueden calcular las longitudes de las diferentes barras. Las longitudes inicialmente se han obtenido con Geogebra y este no asigna en un principio unidades, si no que marca simplemente valores. Por tanto la distancia dada por el software entre el apoyo de la Manivela sobre el Bastidor y el suelo es de 81,82, como se desea obtener una distancia de 1,259 m, se debe multiplicar cada valor de longitud por un factor de 0,0154. Las medidas finales de las barras nombradas según aparecen en la *Fig 6.4* y *Fig 7.4* son:

- $\bullet$  a1 = 578,58 mm
- $\bullet$  b1 = 638.58 mm = Z4
- $\textdegree$  c2 = 613.95 mm = Z6
- $\bullet$  d2 = 577,02 mm = Z8
- $e^2 = 801,69$  mm = Z7
- $f2 = 612.42$  mm =  $Z9$

- $\bullet$  g2 = 570,87 mm = Z10
- $h2 = 1044,80$  mm =  $Z11$
- $\bullet$  i = 770,91 mm = Z12
- $\bullet$  i1 = 837,09 mm = Z3
- $k2 = 860,16$  mm =  $25$
- $\bullet$  11 = 201,57 mm
- $m1 = 323, 13$  mm =  $Z2$
- $\triangle$  AE = 612,72 mm = Z1

La nomenclatura que empieza por "*Z*" es la nomenclatura que se empleará en el resto del documento según se mostró en la *Fig 6.4*. La otra nomenclatura presente es la establecida por Geogebra. Se debe poner la atención en que existen dos medidas que no no tienen la nomenclatura con "Z" esto es debido a que esa dos dimensiones hacen referencia a la distancia vertical y horizontal entre los extremos del Bastidor o Z1. Es decir el Bastidor tiene una ligera inclinación para que concuerde el tramo de propulsión con el terreno, esto se puede apreciar en la *Fig 7.4*.

## **CAPÍTULO III. ANÁLISIS DEL MECANISMO JANSEN**

#### **10. Análisis de posición**

Tal y como se ha comentado anteriormente, para realizar el análisis de un mecanismo Jasen, este se debe dividir en tres mecanismos de cuatro barras, con ello el problema pierde dificultad. Por tanto a continuación se exponen las tres separaciones que se han realizado:

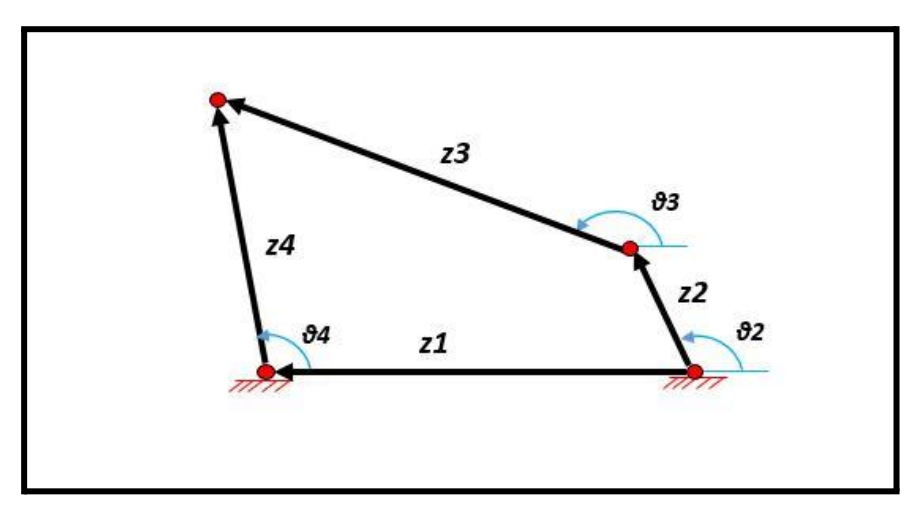

Fig 10.1: Primera partición del mecanismo Jansen. Realización propia

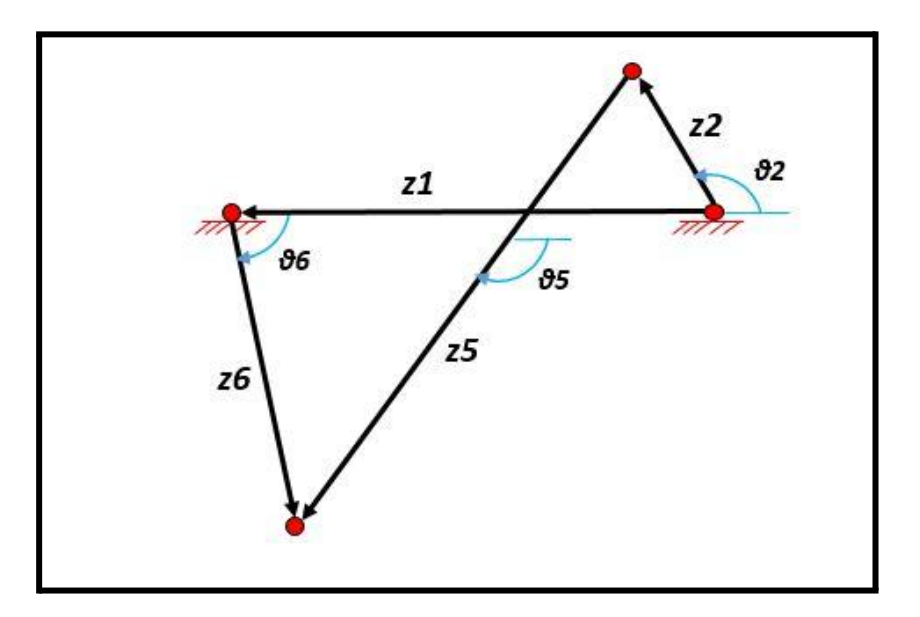

Fig 10.2: Segunda partición del mecanismo Jansen. Realización propia.

Desarrollo e implementación de robot andador tipo Jansen para limpieza automatizada de plantas fotovoltaicas

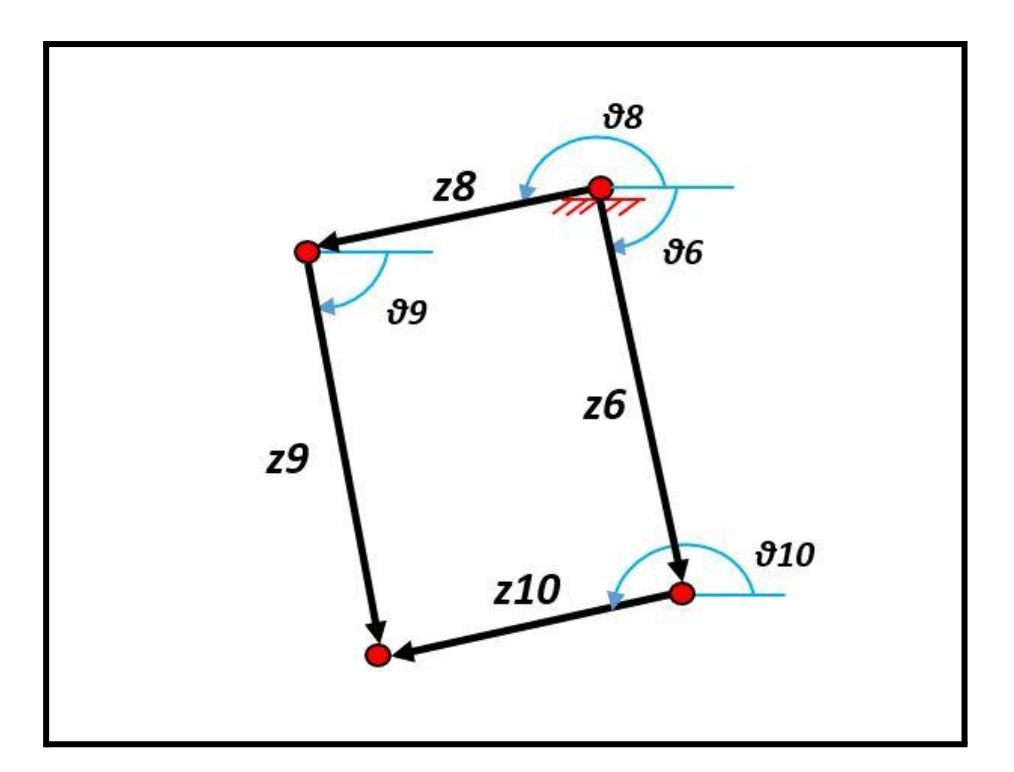

Fig 10.3: Tercera partición del mecanismo Jansen. Realización propia.

Con la definición de los tres mecanismo de cuatro barras, se puede comenzar con el desarrollo del Análisis de posición individual para cada mecanismo. Este tipo de análisis es usual que se lleve a cabo por el método que parte de la *Ecuación de Cierre* de cada mecanismo. Se puede observar en las tres figuras adjuntas sobre los mecanismos de cuatro barras que todos ellos forman un paralelogramo de cuatro barras que en sí mismo constituyen un elemento cerrado y es gracias a esta disposición que se puede aplicar una ecuación de cierre a cada uno de ellos. También en las propias figuras se han destacado ya cuales son los módulos, direcciones y sentidos de las barras que constituyen la ecuación de cierre, así como el sentido de rotación y origen de los ángulos que intervienen en ella. Por tanto, se comenzará con la ecuación de cierre para el primer mecanismo (*Fig 10.1*)

$$
z_1 e^{(i\theta_1)} + z_4 e^{(i\theta_4)} = z_2 e^{(i\theta_2)} + z_3 e^{(i\theta_3)}
$$
 **Eq. 1**

Para continuar con el análisis se deben aislar los términos desconocidos para poder obtener sus valores correspondientes. Pero antes es necesario mencionar la situación de partida, en un primer instante el bastidor (z1), es un elemento inmovil por lo tanto la posición de este será constante y su ángulo θ1 posee un valor de 180º. Por otro lado la entrada de movimiento viene por la variación en la posición de  $\theta_{_2}$ , por lo tanto el valor de  $\theta_{_2}$  no es una incógnita si no un valor de entrada conocido. Una vez conocidas las restricciones del mecanismo y su ecuación de cierre, es el momento de operar con ella con el objetivo de obtener las incógnitas  $\theta_{3}^{\,}$  y  $\theta_{4}^{\,}.$ 

Se comienza aplicando la *Identidad de Euler*, donde esta se describe como:

$$
e^{i\theta} = cos(\theta) + isin(\theta)
$$
 \tEc. 2

Aplicándose a cada elemento de la ecuación de cierre se puede dividir en dos partes; la *parte Real* y la *parte Imaginaria*, dando como resultado:

$$
Parte Real: z_1 cos(\theta_1) + z_4 cos(\theta_4) = z_2 cos(\theta_2) + z_3 cos(\theta_3)
$$
 **Ec. 3**

$$
\text{·} \text{Parte Imaging} \text{imaginaria: } z_1 \text{sin}(\theta_1) + z_4 \text{sin}(\theta_4) = z_2 \text{sin}(\theta_2) + z_3 \text{sin}(\theta_3) \quad \text{Ec. 4}
$$

Donde se agrupan los elementos que son conocidos para poder trabajar mejor con las ecuaciones, de tal forma que:

$$
C = z_2 \cos(\theta_2) - z_1 \cos(\theta_1)
$$
 **Ec. 5**  

$$
D = z_2 \sin(\theta_2) - z_1 \sin(\theta_1)
$$
 **Ec. 6**

Resultando:

$$
z_4 \cos(\theta_4) = C + z_3 \cos(\theta_3)
$$
 **Ec. 7**  

$$
z_4 \sin(\theta_4) = D + z_3 \sin(\theta_3)
$$
 **Ec. 8**

Se suman ambas ecuaciones y se elevan al cuadrado, de esta forma se consigue eliminar la dependencia de  $\theta_{_4}$ :

$$
z_4^2 = C^2 + 2Cz_3cos(\theta_3) + z_3^2 + D^2 + 2Dz_3sin(\theta_3)
$$
 **Ec. 9**

Se emplea:

$$
E = C^{2} + z_3^{2} - z_4^{2} + D^{2}
$$
 **Ec. 10**

#### **VNIVERSIDAD D SALAMANCA**

69

Ángel Hernández Fernández

Desarrollo e implementación de robot andador tipo Jansen para limpieza automatizada de plantas fotovoltaicas

Quedando:

$$
-2Cz3cos(\theta3) = E + 2Dz3sin(\theta3)
$$
 **Ec. 11**

Posteriormente se eleva en ambos lados de la ecuación al cuadrado y se utiliza la relación  $\left[ cos \frac{2}{\theta} + sin \frac{2}{\theta} \right] = 1$ :

$$
4C^{-2}z_3^2(1-\sin^{-2}(\theta_3)) = E^{-2} + 4DEz_3\sin(\theta_3) + 4D^{-2}z_3^2\sin^{-2}(\theta_3)
$$
 **Ec. 12**

Se vuelven a emplear sustituciones para hacer más sencillo el trabajo con las ecuaciones:

$$
\cdot a = 4z_3^2 (z_2^2 - 2z_1 z_2 \cos(\theta_1 - \theta_2) + z_1^2)
$$
 **Ec. 13**

$$
\cdot b = 4z_3(z_2\sin(\theta_2) - z_1\sin(\theta_1))(z_2^2 - 2z_1z_2\cos(\theta_1 - \theta_2) + z_1^2 + z_3^2 - z_4^2)
$$
 **Ec. 14**

$$
c = (z_2^2 - 2z_1 z_2 \cos(\theta_1 - \theta_2) + z_1^2 + z_3^2 - z_4^2)^{-2} - 4z_3^2
$$
  
\nEc. 15  
\n
$$
z_2^2 \cos^{2}(\theta_2) - 2z_1 z_2 \cos(\theta_1) \cos(\theta_2) + z_1^2 \cos^{2}(\theta_1)
$$

Siendo el resultado:

$$
a \sin^2(\theta_3) + b \sin(\theta_3) + c = 0
$$
 \t\t**Ec. 16**

Aplicando la ecuación de resoluciones de segundo grado se obtiene:

$$
\theta_{3} = \sin^{-1} \left[ \frac{-b \pm \sqrt{b^{2} - 4ac}}{2a} \right]
$$
 **EC. 17**

$$
\theta_{4} = \cos^{-1} \left[ \frac{z_{2} \cos(\theta_{2}) - z_{1} \cos(\theta_{1}) + z_{3} \cos(\theta_{3})}{z_{4}} \right]
$$
 **EC. 18**

Con las ecuaciones *16* y *17*, quedaría resuelto el análisis de posición de este primer mecanismo. En el análisis cinemático ,que se llevará a cabo posteriormente, se partirá de nuevo de la ecuación de cierre para poder obtener tanto la velocidad como la aceleración del mecanismo.

Para el segundo mecanismo el análisis es el mismo, con el único cambio de que las distancias de las barras z3 y z4, esta vez son z5 y z6. A su vez las variables  $\theta_{_3}$  y  $\theta_{_4}$ , esta

vez serán  $\theta_{_{5}}$  y  $\theta_{_{6}}$ . Este mismo análisis es debido a que ambos mecanismos cuentan con los mismos elementos de partida, siendo estos el bastidor con un  $\theta^-_1$  de valor 180º y con la entrada de movimiento a partir de  $\theta_2$ . Siendo las ecuaciones finales para este segundo análisis las siguientes:

$$
z_1 e^{(i\theta_1)} + z_6 e^{(i\theta_6)} = z_2 e^{(i\theta_2)} + z_5 e^{(i\theta_5)}
$$
 **Ec. 19**

$$
a_2 = 4z_5^2 (z_2^2 - 2z_1 z_2 \cos(\theta_1 - \theta_2) + z_1^2)
$$
 **EC. 20**

$$
b_2 = 4z_5(z_2\sin(\theta_2) - z_1\sin(\theta_1))(z_2^2 - 2z_1z_2\cos(\theta_1 - \theta_2) + z_1^2 + z_5^2 - z_6^2)
$$
 **Ec. 21**

$$
c_2 = (z_2^2 - 2z_1 z_2 \cos(\theta_1 - \theta_2) + z_1^2 + z_5^2 - z_6^2)^{-2} - 4z_5^2
$$
  
\nEc. 22  
\n
$$
z_2^2 \cos^2(\theta_2) - 2z_1 z_2 \cos(\theta_1) \cos(\theta_2) + z_1^2 \cos^2(\theta_1)
$$

Y por lo tanto:

$$
\theta_{5} = \sin^{-1} \left[ \frac{-b_{2} \pm \sqrt{b_{2}^{2} - 4a_{2}c_{2}}}{2a_{2}} \right]
$$
\nEc. 23

$$
\theta_{6} = \cos^{-1}\left[\frac{z_{2}\cos(\theta_{2}) - z_{1}\cos(\theta_{1}) + z_{5}\cos(\theta_{5})}{z_{6}}\right]
$$
 **EC. 24**

Después del análisis realizado para los dos primeros mecanismos se continuará con el tercer mecanismo, el cual tiene particularidades en su parámetros de entrada. Tal y como se puede ver en la *Fig 10.3.*

Estas particularidades son, en primer lugar que no posee ninguna barra que permanezca inmovil, por lo tanto todas ellas tendrán movimiento, lo cual sería un problema si no se hubieran ejecutado primero los dos análisis anteriores. Debido a que en esta última ecuación de cierre se tendrían cuatro incógnitas, lo cual hace que el problema no se pueda resolver, pero en realidad si se conocen dos de las incógnitas. Para empezar la barra z8 forma parte del sólido rígido Z478 superior que conforma el mecanismo, esto provoca que dicho sólido este formado por las barras Z4, Z7 y Z8, y al ser un *sólido rígido* este no se deforma y mantiene en todo su conjunto la misma velocidad angular, por consiguiente el valor para  $\theta_{_8}$  es la suma del valor de  $\theta_{_4}$  más el valor del ángulo que forma el sólido con las barras Z4 y Z8, siendo este denominado 'θ*c*' y cuyo valor inalterable es de 82,35°.

Después con el análisis sobre el segundo mecanismo se obtuvo la posición de la barra z6, donde dicha barra también forma parte del mecanismo número tres, por lo tanto únicamente se debe conocer que para poder realizar el análisis del último mecanismo se deben emplear la posición hallada anteriormente de la barra Z6.

Sabiendo esto se puede comenzar con el análisis de posición, donde su ecuación de cierre es:

$$
z_g e^{(i\theta_g)} + z_g e^{(i\theta_g)} = z_g e^{(i\theta_g)} + z_{10} e^{(i\theta_{10})}
$$
 **Ec. 25**

Ejecutando los mismos pasas anteriormente especificados se llegan a las expresiones siguientes:

$$
a_3 = 4z_{10}^2 (z_6^2 - 2z_8 z_6 \cos(\theta_8 - \theta_6) + z_8^2)
$$
 **EC. 26**

$$
\cdot b_3 = 4z_{10}(z_6 \sin(\theta_6) - z_8 \sin(\theta_8))(z_6^2 - 2z_8 z_6 \cos(\theta_8 - \theta_6) + z_8^2 + z_{10}^2 - z_9^2)
$$
 **Ec. 27**

$$
c_3 = (z_6^2 - 2z_8 z_6 \cos(\theta_8 - \theta_6) + z_8^2 + z_{10}^2 - z_9^2)^2 - 4z_{10}^2
$$
(  

$$
z_6^2 \cos^2(\theta_6) - 2z_8 z_6 \cos(\theta_8) \cos(\theta_6) + z_8^2 \cos^2(\theta_8)
$$
)

Y por consiguiente:

$$
\theta_{10} = \sin^{-1} \left[ \frac{-b_3 \pm \sqrt{b_3^2 - 4a_3 c_3}}{2a_3} \right]
$$
 **EC. 29**

$$
\theta_{9} = \cos^{-1} \left[ \frac{z_{6} \cos(\theta_{6}) - z_{8} \cos(\theta_{8}) + z_{10} \cos(\theta_{10})}{z_{9}} \right]
$$
 **EC. 30**

Por lo tanto, obtenidas todas las ecuaciones referentes a las posiciones del mecanismo Jansen se puede dar por concluido este apartado del proyecto.

#### **11. Análisis cinemático**

El siguiente paso es la obtención de las ecuaciones pertinentes a la velocidad angular y aceleración angular sobre todos las barras del mecanismo Jansen. Para poder llevar a cabo este análisis es necesario volver sobre las ecuaciones de cierre de cada mecanismo, y sobre ellas ejecutar la derivada en el tiempo, debido a que la velocidad es definida como la derivada de la posición sobre el tiempo [ $v = \frac{dx}{dt}$ ]. Por lo tanto, para el primer mecanismo dt será:
$$
z_1 e^{(i\theta_1)} + z_4 e^{(i\theta_4)} = z_2 e^{(i\theta_2)} + z_3 e^{(i\theta_3)}
$$
 **Eq. 1**

$$
i\ d\theta_4 z_4 e^{i(\theta_4)} = i\ d\theta_2 z_2 e^{i(\theta_2)} + i\ d\theta_3 z_3 e^{i(\theta_3)} \quad \text{Ec. 31}
$$

Donde como se puede observar:

 $\bullet$  d $\theta$  = Es la derivada de 'θ' con respecto al tiempo, y por lo tanto la velocidad angular de la barra 'Z' .

También se debe tener en cuenta que ya no aparece el término dependiente de  $\theta_{_1}$ , esto es consecuencia directa de que la barra  $Z_{_1}$  esta inmovil y por lo tanto la derivada de su posición es cero, de esta forma elimina todo el término dependiente de la barra Z1, para este caso.

De nuevo se divide en dos partes la *parte Real* y la *parte Imaginaria*, para ello antes se ha aplicado la Identidad de Euler; dando como resultado:

$$
\text{Parte Real: } d\theta_4 z_4 \sin(\theta_4) = d\theta_2 z_2 \sin(\theta_2) + d\theta_3 z_3 \sin(\theta_3) \quad \text{Ec. 32}
$$

$$
\text{Parte Imaging} \text{imaginaria:} \ d\theta_4 z_4 \cos(\theta_4) = d\theta_2 z_2 \cos(\theta_2) + d\theta_3 z_3 \cos(\theta_3) \quad \text{Ec. 33}
$$

Con la Parte Real se despeja  $d\theta_{_4^{\!\scriptscriptstyle{I}}},$  en función de  $d\theta_{_3^{\!\scriptscriptstyle{I}}}$ :

$$
d\theta_4 = \frac{d\theta_2 z_2 sin(\theta_2) + d\theta_3 z_3 sin(\theta_3)}{z_4 sin(\theta_4)}
$$
 **Ec. 34**

Se sustituye esta en la Imaginaria, dando como resultado:

$$
\left(\frac{d\theta_2 z_2 sin(\theta_2) + d\theta_3 z_3 sin(\theta_3)}{z_4 sin(\theta_4)}\right) z_4 cos(\theta_4) = d\theta_2 z_2 cos(\theta_2) + d\theta_3 z_3 cos(\theta_3)
$$
 **Ec. 35**

$$
d\theta_2 z_2 sin(\theta_2) + d\theta_3 z_3 sin(\theta_3) = tan(\theta_4) \left( d\theta_2 z_2 cos(\theta_2) + d\theta_3 z_3 cos(\theta_3) \right)
$$
 **Ec. 36**

Ángel Hernández Fernández

Despejando  $d\theta_{_3}$  :

$$
d\theta_3 = \frac{d\theta_2 z_2 \left(\sin(\theta_2) - \tan(\theta_4)\cos(\theta_2)\right)}{z_3 \left(\tan(\theta_4)\cos(\theta_3) - \sin(\theta_3)\right)}
$$
 **EC. 37**

A continuación se hallarán las aceleraciones angulares para las barras Z3 y Z4. Para lograrlo es necesario volver a derivar la ecuación de cierre una segunda vez, ya que la aceleración es definida como la derivada de la velocidad en el tiempo o también como la segunda derivada de la posición con respecto al tiempo [ $a = \frac{dv}{dt}$ ]. Por lo tanto se vuelve dt a derivar en la ecuación de cierre y el resultado es:

$$
z_4 \left(-d\theta_4^2 + i d^2 \theta_4\right) e^{i(\theta_4)} = z_2 \left(-d\theta_2^2 + i d^2 \theta_2\right) e^{i(\theta_2)} + z_3 \left(-d\theta_3^2 + i d^2 \theta_3\right) e^{i(\theta_3)} \quad \text{Ec. 38}
$$

Se separan en componentes Reales e Imaginarios:

Parte Real: 
$$
z_4 \left( d\theta_4^2 \cos\theta_4 + d^2\theta_4 \sin\theta_4 \right) = z_2 \left( d\theta_2^2 \cos\theta_2 + d^2\theta_2 \sin\theta_2 \right)
$$

\n $+ z_3 \left( d\theta_3^2 \cos\theta_3 + d^2\theta_3 \sin\theta_3 \right)$ 

\nParte Imaginaria:  $z_4 \left( -d\theta_4^2 \sin\theta_4 + d^2\theta_4 \cos\theta_4 \right) = z_2 \left( -d\theta_2^2 \sin\theta_2 + d^2\theta_2 \cos\theta_2 \right)$ 

\n $+ z_3 \left( -d\theta_3^2 \sin\theta_3 + d^2\theta_3 \cos\theta_3 \right)$ 

\nEc. 40

Trabajando con la parte Real, se despeja  $d^2\theta_{_4}$  en función de  $d^2\theta_{_3}$  :

$$
d^2\theta_4 = \frac{A + z_3 d^2\theta_3 \sin \theta_3}{z_4 \sin \theta_4}
$$
 **Ec. 41**

Donde:

$$
A = z_2 (d\theta_2^2 \cos\theta_2 + d^2\theta_2 \sin\theta_2) + z_3 d\theta_3^2 \cos\theta_3 - z_4 d\theta_4^2 \cos\theta_4
$$
 **Ec. 42**

Después se continúa despejando  $d^2\theta_{_4}$  en la parte Imaginaria, obteniendo:

$$
d^2\theta_4 = \frac{B + z_3 d^2\theta_3 \cos \theta_3}{z_4 \cos \theta_4}
$$
 **Ec. 43**

Donde en esta ocasión:

$$
B = z_2 \left( -d\theta_2^2 sin\theta_2 + d^2\theta_2 cos\theta_2 \right) - z_3 d\theta_3^2 sin\theta_3 + z_4 d\theta_4^2 sin\theta_4
$$
 **Ec. 44**

Igualando  $d^2\theta_{_4}$  por ambas partes:

$$
\frac{A + z_3 d^2 \theta_3 \sin \theta_3}{z_4 \sin \theta_4} = \frac{B + z_3 d^2 \theta_3 \cos \theta_3}{z_4 \cos \theta_4}
$$
 **Ec. 45**

Reordenando se consigue obtener la aceleración angular para la barra z3:

$$
d^2\theta_3 = \frac{B \tan\theta_4 - A}{z_3 \left(\sin\theta_3 - \cos\theta_3 \tan\theta_4\right)} \qquad \text{Ec. 46}
$$

Quedando de esta forma finalizado el análisis cinemático para el primer mecanismo. Para el caso del segundo mecanismo, el análisis es similar, ya que de nuevo como se ha mencionado antes comparten tanto la barra Z1, como la barra Z2. Por este motivo no se volverá a ejecutar todo el análisis y se expresarán de forma directa las ecuaciones referentes a las velocidades y aceleraciones para este segundo mecanismo.

$$
d\theta_{6} = \frac{d\theta_{2} z_{2} sin(\theta_{2}) + d\theta_{5} z_{5} sin(\theta_{5})}{z_{6} sin(\theta_{6})}
$$
 **Ec. 47**

$$
d\theta_5 = \frac{d\theta_2 z_2 \left(\sin(\theta_2) - \tan(\theta_6)\cos(\theta_2)\right)}{z_5 \left(\tan(\theta_6)\cos(\theta_5) - \sin(\theta_5)\right)}
$$
 **Ec. 48**

$$
d^2\theta_6 = \frac{A_2 + z_5 d^2\theta_5 \sin \theta_5}{z_6 \sin \theta_6}
$$
 **Ec. 49**

$$
d^2\theta_6 = \frac{B_2 + z_5 d^2\theta_5 \cos \theta_5}{z_6 \cos \theta_6}
$$
 **Ec. 50**

Donde:

$$
A_2 = z_2 (d\theta_2^2 \cos\theta_2 + d^2\theta_2 \sin\theta_2) + z_5 d\theta_5^2 \cos\theta_5 - z_6 d\theta_6^2 \cos\theta_6
$$
 **Ec. 51**

$$
B_{2} = z_{2} \left( -d\theta_{2}^{2} sin\theta_{2} + d^{2} \theta_{2} cos\theta_{2} \right) - z_{5} d\theta_{5}^{2} sin\theta_{5} + z_{6} d\theta_{6}^{2} sin\theta_{6}
$$
 **Ec. 52**

Y finalmente:

$$
d^2\theta_5 = \frac{B_2 \tan\theta_6 - A_2}{z_5 \left(\sin\theta_5 - \cos\theta_5 \tan\theta_6\right)} \quad \text{Ec. 53}
$$

Con esto quedaría concluido el análisis cinemático para el segundo mecanismo.

En el caso del tercer mecanismo se deben indicar varias cuestiones sobre el mismo. Como ya se mencionó en el apartado anterior, este tercer mecanismo se debe analizar posterior al análisis de los otros dos como consecuencia de que depende este de los primeros. Por esta razón, en este tercer mecanismo no existe ninguna barra inmovil o fija, y como consecuencia ninguna de los elementos será cero, al contrario de como sí pasaba con la barra Z1. Además de tener como parámetros de entrada tanto  $d\theta_{_6}$  y  $d^2\theta_{_6}$  como  $d\theta_{_8}$  y  $d^2\theta_{_8}$  , siendo este último dependiente directamente de  $d\theta_{_4}$  y  $d^2\theta_{_4}$ . Especificando los parámetros de entrada y sabiendo que se desean obtener  $d\theta_g$  ,  $d^2\theta_g$ ,  $d\theta_{10}$  y  $\ d^2\theta_{10}$  se puede comenzar con el desarrollo de las ecuaciones, a partir de las derivadas en la ecuación de cierre.

$$
z_8 e^{(i\theta_8)} + z_9 e^{(i\theta_9)} = z_6 e^{(i\theta_6)} + z_{10} e^{(i\theta_{10})}
$$
 **Ec. 25**

$$
i\,d\theta_{8}z_{8}e^{i(\theta_{8})} + i\,d\theta_{9}z_{9}e^{i(\theta_{9})} = i\,d\theta_{6}z_{6}e^{i(\theta_{6})} + i\,d\theta_{10}z_{10}e^{i(\theta_{110})}
$$
 **Ec. 54**

Se divide en la parte Real y la parte Imaginaria:

\n
$$
\text{Parte Real:}
$$
\n $\text{d}\theta_{8} z_{8} \sin(\theta_{8}) + \text{d}\theta_{9} z_{9} \sin(\theta_{9}) = \text{d}\theta_{6} z_{6} \sin(\theta_{6}) + \text{d}\theta_{10} z_{10} \sin(\theta_{10})$ \n

\n\n $\text{Parte Imagingi} = \text{d}\theta_{8} z_{8} \cos(\theta_{8}) + \text{d}\theta_{9} z_{9} \cos(\theta_{9}) = \text{d}\theta_{6} z_{6} \cos(\theta_{6}) + \text{d}\theta_{10} z_{10} \cos(\theta_{10})$ \n

\n\n $\text{Ec. 56}$ \n

Se puede despejar la velocidad de la barra z10, en función de la velocidad de z9:

$$
\mathbf{d\theta}_{10} = \frac{d\theta_{\rm g} z_{\rm g} sin(\theta_{\rm g}) + d\theta_{\rm g} z_{\rm g} sin(\theta_{\rm g}) - d\theta_{\rm g} z_{\rm g} sin(\theta_{\rm f})}{z_{10} sin(\theta_{10})}
$$
 **EC. 57**

$$
d\theta_{10} = \frac{d\theta_{8} z_{8} cos(\theta_{8}) + d\theta_{9} z_{9} cos(\theta_{9}) - d\theta_{6} z_{6} cos(\theta_{6})}{z_{10} cos(\theta_{10})}
$$
 **EC. 58**

Se igualan ambas ecuaciones con el fin de despejar  $d\theta_{_g}$ , donde se obtiene:

$$
d\theta_{9} = \frac{d\theta_{8} z_{8} sin(\theta_{8}) - d\theta_{6} z_{6} sin(\theta_{6}) + tan(\theta_{10}) \left( -d\theta_{8} z_{8} cos(\theta_{8}) + d\theta_{6} z_{6} cos(\theta_{6}) \right)}{z_{9} (tan(\theta_{10}) cos(\theta_{9}) - sin(\theta_{9}))}
$$
 **EC. 59**

Como se puede apreciar la complejidad de estas ecuaciones referidas a las velocidades es algo mayor que en los otros dos mecanismos, consecuencia de que todas sus barras son móviles.

Se continua con el análisis cinemático pero esta vez, para la obtención de las aceleraciones angulares de las barras Z9 y Z10. Para ello se debe derivar una segunda vez la ecuación de cierre siendo su resultado el siguiente:

$$
z_{8}(-d\theta_{8}^{2} + i d^{2}\theta_{8})e^{i(\theta_{8})} + z_{9}(-d\theta_{9}^{2} + i d^{2}\theta_{9})e^{i(\theta_{9})} =
$$
  

$$
z_{6}(-d\theta_{6}^{2} + i d^{2}\theta_{6})e^{i(\theta_{6})} + z_{10}(-d\theta_{10}^{2} + i d^{2}\theta_{10})e^{i(\theta_{10})}
$$
**Ec. 60**

Se separan en componentes Reales e Imaginarios:

$$
\begin{aligned}\n&\cdot \text{Parte Real:} \\
&z_8 \left( \, d\theta_8^2 \cos\theta_8 + \, d^2\theta_8 \sin\theta_8 \, \right) + z_9 \left( \, d\theta_9^2 \cos\theta_9 + \, d^2\theta_9 \sin\theta_9 \, \right) = z_6 \left( \, d\theta_6^2 \cos\theta_6 + \, d^2\theta_6 \sin\theta_6 \, \right) \\
&\quad + z_{10} \left( \, d\theta_{10}^2 \cos\theta_{10} + \, d^2\theta_{10} \sin\theta_{10} \, \right) \\
&\quad \text{Ec. 61}\n\end{aligned}
$$

· Parte Imaginaria:

$$
z_{8}(-d\theta_{8}^{2}sin\theta_{8} + d^{2}\theta_{8}cos\theta_{8}) + z_{9}(-d\theta_{9}^{2}sin\theta_{9} + d^{2}\theta_{9}cos\theta_{9}) = z_{6}(-d\theta_{6}^{2}sin\theta_{6} + d^{2}\theta_{6}cos\theta_{6}) + z_{10}(-d\theta_{10}^{2}sin\theta_{10} + d^{2}\theta_{10}cos\theta_{10})
$$
 **Ec. 62**

Trabajando con la parte Real, se despeja  $d^2\theta_{_{10}}$  en función de  $d^2\theta_{_{\rm g}}$  :

$$
d^2\theta_{10} = \frac{B \tan\theta_{9} - A}{z_{10} (\sin\theta_{10} - \cos\theta_{10} \tan\theta_{9})}
$$
 **Ec. 63**

Donde:

$$
A = z_6 (d\theta_6^2 cos\theta_6 + d^2\theta_6 sin\theta_6) + z_{10} d\theta_{10}^2 cos\theta_{10} - z_8 (d\theta_8^2 cos\theta_8 + d^2\theta_8 sin\theta_8)
$$
  
\n
$$
- z_9 d\theta_9^2 cos\theta_9
$$
  
\n**Ec. 64**  
\n
$$
B = z_6 (-d\theta_6^2 sin\theta_6 + d^2\theta_6 cos\theta_6) - z_{10} d\theta_{10}^2 sin\theta_{10} - z_8 (-d\theta_8^2 sin\theta_8 + d^2\theta_8 cos\theta_8)
$$
  
\n
$$
+ z_9 d\theta_9^2 sin\theta_9
$$
  
\n**Ec. 65**

Después se continúa despejando  $d^2\theta_{_4}$  en la parte Imaginaria, obteniendo:

$$
d^2\theta_{9} = \frac{B + z_{10} d^2\theta_{10} \cos \theta_{10}}{z_{9} \cos \theta_{9}}
$$
 **Ec. 66**

Con la definición de las aceleraciones angulares de las barras Z9 y Z10, queda concluido el análisis cinemático y se puede proseguir con el análisis dinámico.

## **12. Análisis dinámico**

En este apartado, se realizará el Análisis Dinámico. El principal motivo de su ejecución es la obtención de las fuerzas que se desarrollan en cada una de las barras para toda una revolución de la Manivela (Z2), cuyo objetivo final es el dimensionamiento de las propias barras. De esta forma se evitará con ello su rotura y por lo tanto la inutilidad del mecanismo, además de mejoras en el diseño en cuanto a reducción de peso.

Después con este análisis también se pretende obtener el valor del par que se debe suministrar al mecanismo para que desarrolle su movimiento. Este último parámetro es muy importante, ya que está relacionado con la selección del motor que accionará el mecanismo.

Antes de comenzar con el análisis se deben tener varios puntos claros, que hacen posible el estudio del mismo.

- Las barras son consideradas como *cuerpos rígidos*, es decir no se deforman.
- La fricción en las articulaciones es despreciada.
- El contacto con el suelo, cuando este ocurre, no tiene impacto. Únicamente se tendrá presente la fuerza que el peso del mecanismo ejerce contra el suelo y la fuerza de fricción entre el mecanismo y el suelo.
- Cuando sucede un cambio rápido en el Torque del motor, se asume que la elección del motor es correcta y que este es capaz de continuar aplicando la velocidad adecuada a la Manivela.
- Tanto la componente horizontal (x) como la componente vertical (y), referidas a las fuerzas de reacción contra el suelo, serán obtenidas a partir del análisis empírico que aparece en *[38]* y *[39]*, donde los valores a dichas reacciones están directamente relacionados con el peso del propio Walker, además del peso de todo el Prototipo.

Una vez definidas las suposiciones que se hacen en este análisis se puede comenzar. Lo primero que se debe tener presente es que este análisis se ejecutará en cada barra del mecanismo por separado, utilizando por tanto el método por superposición recogido en **[40, pag 318]** y aplicando las siguientes ecuaciones en cada una de las barras:

- $\Sigma F_x = 0$ Ec. 67
- $\Sigma F_y = 0$
- $\Sigma M = 0$  Ec. 69

79

Donde en dichos sumatorios *se incluyen las fuerzas inerciales* provocadas por las aceleraciones y deceleraciones que sufren las barras en el cambio de movimiento. Dichas fuerzas inerciales se oponen al cambio de movimiento. Es decir este sistema se debe tratar con un sistema de referencia No Inercial, donde para que se cumpla la segunda Ley de Newton es necesario introducir las fuerzas inerciales.

Cabe destacar algo de crucial importancia y es que la tercera ecuación referida al sumatorio de momentos *se debe ejecutar sobre el CDM de cada barra*, debido a que es en dicho lugar donde las fuerzas dinámicas debidas al movimiento se desarrollan.

El método que se seguirá para la obtención de dichas ecuaciones también parte de **[40, pag 318]**. En este análisis existen dos tipos de barras, por un lado están aquellas que únicamente tienen dos extremos a los cuales se enlazan las sucesivas barras y por otro lado, existen dos cuerpos que poseen tres extremos, donde también en los extremos se producen los enlaces articulados para la unión con las otras barras. Consecuencia de poseer en el Walker dos elementos distintos se deben diferenciar las expresiones de cada uno de ellos.

Se comienza con el elemento que únicamente posee dos extremos, siendo denominado este como *elemento Binario* y su representación es la siguiente:

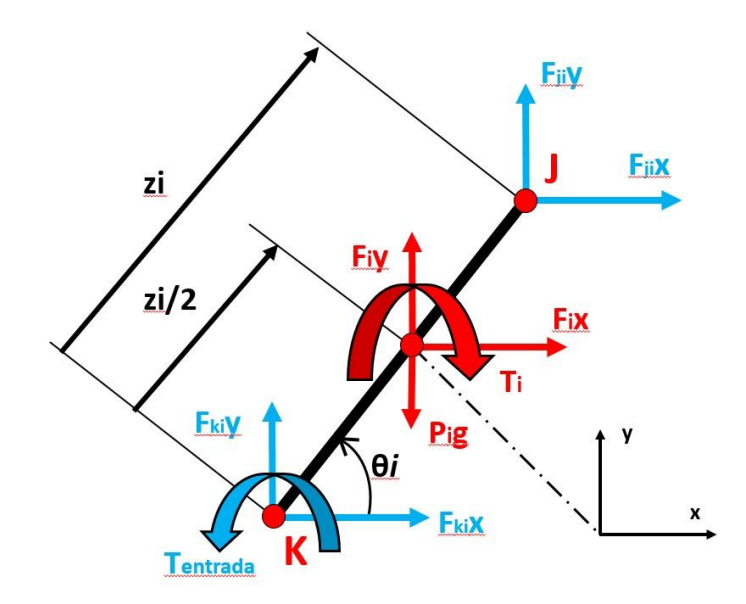

Fig 12.1: Elemento Binario. Realización propia.

Una vez definido el Elemento Binario se obtendrán las tres ecuaciones sobre este elemento siendo el resultado de las fuerzas y momentos externos que actúan sobre el mismo las siguientes:

$$
\sum Fx = 0 = \sum_{j1}^{jn} F_{jix} + \sum_{k1}^{kn} F_{kix} + F_{ix}
$$
  
\n
$$
\sum Fy = 0 = \sum_{j1}^{jn} F_{jiy} + \sum_{k1}^{kn} F_{kiy} + F_{iy} - F_{ig}
$$
  
\n
$$
\sum M = 0 = T_i + T_{ent} + \frac{z_i}{2} * \sum_{k1}^{kn} [F_{kix} sin\theta_i - F_{kiy} cos\theta_i] + \frac{z_i}{2} * \sum_{j1}^{jn} [-F_{jix} sin\theta_i + F_{jiy} cos\theta_i]
$$

Donde:

- En la primera expresión referida al sumatorio de fuerzas en el eje X, se muestran las fuerzas que aparecen en un extremo y en otro de la barra, siendo para ello definido con el subíndice "*i*" la barra que se está analizando y "*j, k*" cada uno de los extremos de la barra, en donde el extremo "*k*" es el que se identificará siempre como aquel extremo de la barra por donde se comienza el análisis, es decir desde donde se define el ángulo de giro de cada barra.
- Después la componente "*Fix*" es la referida a la componente horizontal de la fuerza inercial que se produce en el elemento, consecuencia de las aceleraciones y deceleraciones que se sufren.
- A su vez en la segunda expresión aparece "*Fiy*", siendo esta la componente vertical de la Fuerza Inercial.
- La Fuerza inercial como se ha mencionado anteriormente es una fuerza que aparece en aquellos sistemas con un sistema No Inercial, en los que se sufren aceleraciones y/o deceleraciones. Estas fuerzas se oponen al movimiento y como muestra de ello se definen como:

$$
F_{ix} = -m_i a_{gi} cos\theta_i
$$
 **Ec. 73**  

$$
F_{iy} = -m_i a_{gi} sin\theta_i
$$
 **Ec. 74**

Donde esta vez "*mi*" es la masa de cada barra, "*agi*" es la aceleración lineal que posee la barra sobre su CDM para su obtención se utilizará la expresión de Charles, y por último "*θi*" es el ángulo que define el giro de cada barra. Todas las fuerzas se consideran positivas en las imágenes, consecuencia de que se desconoce su sentido, al igual sucede con las Fuerzas Inerciales, sin embargo como se observa

Ec. 72

estas ya en su propia definición poseen el signo negativo, como muestra de nuevo de que son contrarias al movimiento producido.

- La Fuerza "*Fig*" o "*Pig*" es la fuerza debida al peso de la barra, es decir la masa por la aceleración de la gravedad considerada en este caso con un valor de 9,81  $m/s<sup>2</sup>$ .
- En la tercera expresión aparecen "*Ti*" y "*Tent*", donde la primera componente define el Momento Inercial producido de nuevo por el movimiento de la barra además de oponerse al propio movimiento. Siendo definido como:

$$
T_i = -I_{gi}\alpha_i
$$
 **Ec. 75**

Donde en esta ocasión, "*Igi*" es el momento de inercia de la componente z (Saliente a la pantalla o el papel) de la barra, debido a que es sobre esta componente sobre la que giran todas las barras. Además de "*αi*" siendo esta la aceleración angular que posee la barra provocada por el accionamiento del movimiento debido al motor.

Por otro lado, "*Tent*" es el par que introduce el motor sobre el mecanismo, sin embargo esta componente únicamente aparecerá en la barra Z2, ya que es sobre esta donde se introducirá el par que permite el giro y por lo tanto el movimiento de todo el mecanismo. El signo de ésta es positivo debido a que el s*entido antihorario es el considerado positivo*. Comentar de forma puntual que a pesar de que el sentido de giro del Momento Inercial es horario, y por tanto negativo. Este no se coloca en las expresiones con el signo negativo, ya que la propia definición de Momento Inercial es definido como en contra del movimiento, y es esto lo que determina su signo, tal como se muestra en la ecuación referente a la misma.

Si no se tendría una situación donde habrían dos signos negativos consecutivos, uno debido al sentido de giro visto en la *Fig 12.1* y otro debido a la ecuación, transformándose en positivo y haciendo por tanto que el Momento Inercial fuera a favor del movimiento, cosa que por definición no es cierta. Debe tomarse la representación del sentido de giro para el Momento Inercial de la *Fig 12.1* como una consecuencia de la oposición al movimiento, como un reflejo de que este momento oposita contra él movimiento producido por el par de entrada y no como una referencia para tomar el signo en las ecuaciones, para este parámetro en concreto.

● Por último, "*zi*" es la longitud de cada barra. Cabe destacar que cuando se utiliza la mayúscula "Z" se está haciendo referencia a la barra como elemento y cuando se utiliza la minúscula "z" se hace referencia al módulo o distancia longitudinal que dicha barra Z posee.

Es muy importante conocer que estas expresiones son de aplicación directa sobre cada Elemento Binario que posee el mecanismo, independientemente de las diferentes situaciones, posiciones y rangos diferentes de giro que tenga cada barra. Estas expresiones son consecuencia de la generalización del Método Matricial explicado en *[40, pag 318]*, donde en este se definen los momentos y las fuerzas en función del módulo, dirección, y sentido de los mismos, así como los vectores referidos a las distancias desde el centro de gravedad de cada barra al extremo donde se producen las fuerzas, obteniéndose por tanto a través de productos vectoriales. Sin embargo esta generalización empleada es desarrollada en *[33, pag 40-42]*, y es mucho más práctica.

A su vez, también se deben obtener las mismas tres ecuaciones sobre los Elementos Ternarios que forman parte del Mecanismo. Para empezar se adjunta el esquema correspondiente a estos Elementos Ternarios:

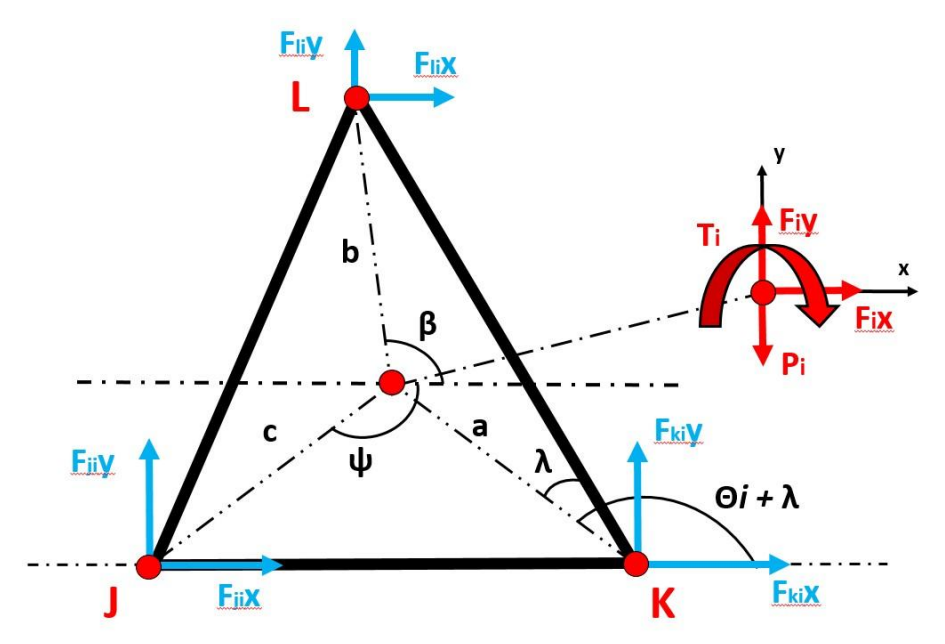

Fig 12.2: Elemento Ternario. Realización propia.

En esta ocasión las expresiones referentes a este Elemento Ternario son:

$$
\sum Fx = 0 = \sum_{j1}^{jn} F_{jix} + \sum_{k1}^{kn} F_{kix} + \sum_{l1}^{ln} F_{lix} + F_{ix}
$$
  

$$
\sum Fy = 0 = \sum_{j1}^{jn} F_{jiy} + \sum_{k1}^{kn} F_{kiy} + \sum_{l1}^{ln} F_{liy} + F_{iy} + F_{ig}
$$
**Ec. 77**

$$
\sum_{j} M = 0 = T_i + a_i * \sum_{k1}^{kn} [F_{kix} \sin (\theta_i + \lambda) - F_{kiy} \cos (\theta_i + \lambda)] + b_i * \sum_{l1}^{ln} [-F_{lix} \sin (\beta) + F_{liy} \cos (\beta)] + c_i * \sum_{j1}^{jn} [-F_{jix} \sin (\psi) + F_{jiy} \cos (\psi)]
$$
  
**Ec. 78**

Donde:

- Simplemente en las dos primeras expresiones referidas a los sumatorios de las componentes verticales y horizontales, se han añadido las fuerzas correspondientes al extremo más que este elemento posee.
- En el sumatorio de Momentos de nuevo se han añadido los momentos que provoca el tercer extremo sobre el CDM del elemento. Para este caso también han sido necesarios definir los ángulos {*λ, ψ, β*} ya que estos son necesarios para definir las distancias verticales y horizontales, usadas en el desarrollo de los Momentos Inerciales. Sin embargo en este punto es necesario hacer un ejercicio en el cual se imagine cómo rotaría este elemento. Si esto se hace se desemboca en que además de que se deben utilizar los ángulos *ψ y β , a su vez y debido al propio movimiento que este desarrolla también dependen directamente de* θ ,posteriormente se hará más hincapié sobre ello. De igual forma se han mostrado las distancias {*a, b, c*}.

Consecuencia de la aplicación de estas tres expresiones sobre las barras Z2, Z3, Sólido rígido 478, Z5, Z6, Z9 y Sólido rígido 101112, se obtienen 21 ecuaciones con 23 incógnitas, donde a su vez se conocen las fuerzas que se deben al contacto entre el suelo y el Walker. Por lo tanto se obtiene un sistema determinado con 21 incógnitas y 21 ecuaciones. Para ejecutar este cálculo de forma óptima se emplea el método de *Cramer*, ya que con la potencia que tienen los actuales ordenadores se obtienen este tipo de cálculos de manera muy rápida, además de ser fácilmente programable.

## **12. 1 Análisis dinámico Barra Z2**

En primer lugar se mostrarán de forma consecutiva las imágenes necesarias para el análisis, después se plantean las ecuaciones y las posibles explicaciones necesarias para la correcta comprensión de las mismas.

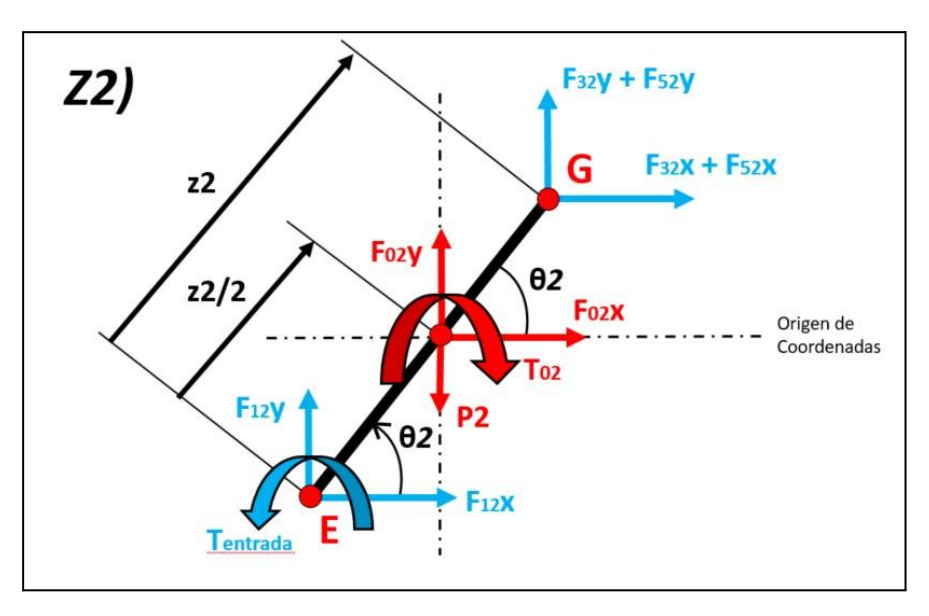

Fig 12.3: Barra Z2. Realización propia.

Expresiones:

$$
\sum Fx = 0 = F_{02}x + F_{12}x + F_{32}x + F_{52}x
$$
  

$$
F_{02}x = -F_{12}x + F_{23}x + F_{25}x
$$
 **Ec. 79**

$$
\sum Fy = 0 = F_{02}y + F_{12}y + F_{32}y + F_{52}y - P_2
$$
  
\n
$$
F_{02}y - P_2 = -F_{12}y + F_{23}y + F_{25}y
$$
  
\n
$$
\sum M = 0 = T_{02} + T_{ent} + \frac{z^2}{2} [F_{12x}sin\theta^2 - F_{12y}cos\theta^2] + \frac{z^2}{2} [-F_{32x}sin\theta^2 + F_{32y}cos\theta^2] +
$$
  
\n
$$
\frac{z^2}{2} [-F_{52x}sin\theta^2 + F_{52y}cos\theta^2]
$$
  
\n**Ec. 81**  
\n
$$
T_{02} = -T_{ent} + \frac{z^2}{2} [-F_{12x}sin\theta^2 + F_{12y}cos\theta^2] + \frac{z^2}{2} [-F_{23x}sin\theta^2 + F_{23y}cos\theta^2] +
$$
  
\n
$$
\frac{z^2}{2} [-F_{25x}sin\theta^2 + F_{25y}cos\theta^2]
$$

Es necesario mencionar que las fuerzas que aparecen en los extremos son las debidas a las uniones de las diferentes barras que forma el mecanismo, al ser estas articulaciones restringen tanto en el Eje X como en el Y, por lo que generan dos reacciones, a la vez que

permiten el giro entre barras. Estas se toman positivas desde un inicio, sin embargo se pueden intercambiar como *Fji* = - *Fij*, siendo estas fuerzas contrarias y pertenecientes a barras distintas (*Principio de Acción-Reacción, Tercera Ley de Newton*). Tomándose de este modo, para que en todos los diagramas se puedan representar como positivas, haciendo mucho más sencillo el análisis, con solo cambiar los signos de las fuerzas que son contrarias.

Recalcar también que el *sentido de giro antihorario es positivo*, definiendo el signo positivo para *Tent.* Después también se debe observar que se ha pasado hacia el lado izquierdo de las ecuaciones los parámetros conocidos, esto es consecuencia de que para la posterior resolución del sistema de ecuaciones se emplearán matrices; concretamente el método de Cramer, por lo que simplemente se van reorganizando las ecuaciones según se van obteniendo.

## **12. 2 Análisis dinámico Barra Z3**

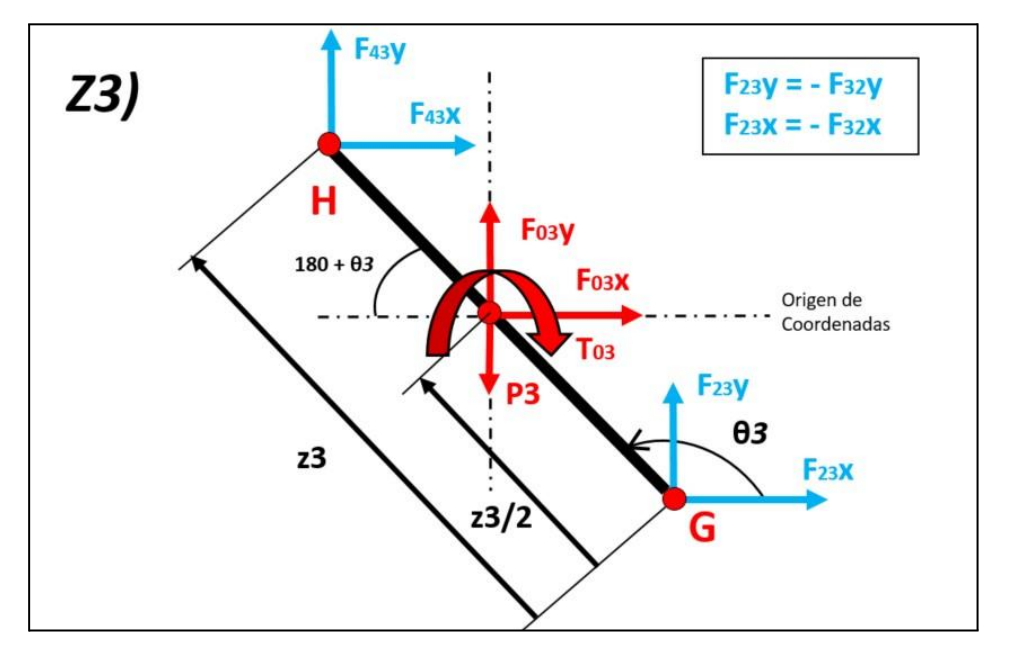

Para esta segunda barra (Z3) se procede de igual manera que la anterior.

Fig 12.4: Barra Z3. Realización propia.

$$
\sum Fx = 0 = F_{03}x + F_{23}x + F_{43}x
$$
  

$$
F_{03}x = -F_{23}x + F_{34}x
$$
  
**Ec. 82**

$$
\sum F y = 0 = F_{03}y + F_{23}y + F_{43}y - P_3
$$
 **Ec. 83**

 $\mathbf{E}$  and  $\mathbf{E}$ 

Desarrollo e implementación de robot andador tipo Jansen para limpieza automatizada de plantas fotovoltaicas

$$
F_{03}y - P_3 = -F_{23}y + F_{34}y
$$
  
\n
$$
\sum M = 0 = T_{03} + \frac{z^3}{2} [F_{23x}sin\theta^3 - F_{23y}cos\theta^3] + \frac{z^3}{2} [-F_{43x}sin\theta^3 + F_{43y}cos\theta^3]
$$
  
\n
$$
T_{03} = \frac{z^3}{2} [-F_{23x}sin\theta^3 + F_{23y}cos\theta^3] + \frac{z^3}{2} [-F_{34x}sin\theta^3 + F_{34y}cos\theta^3]
$$
 **Ec. 84**

Observar que en esta ocasión no existe momento referido al motor, ya que este es únicamente expresado en la barra Z2, también conocida como manivela, y el movimiento provocado por el motor es transmitido por las uniones entre barras.

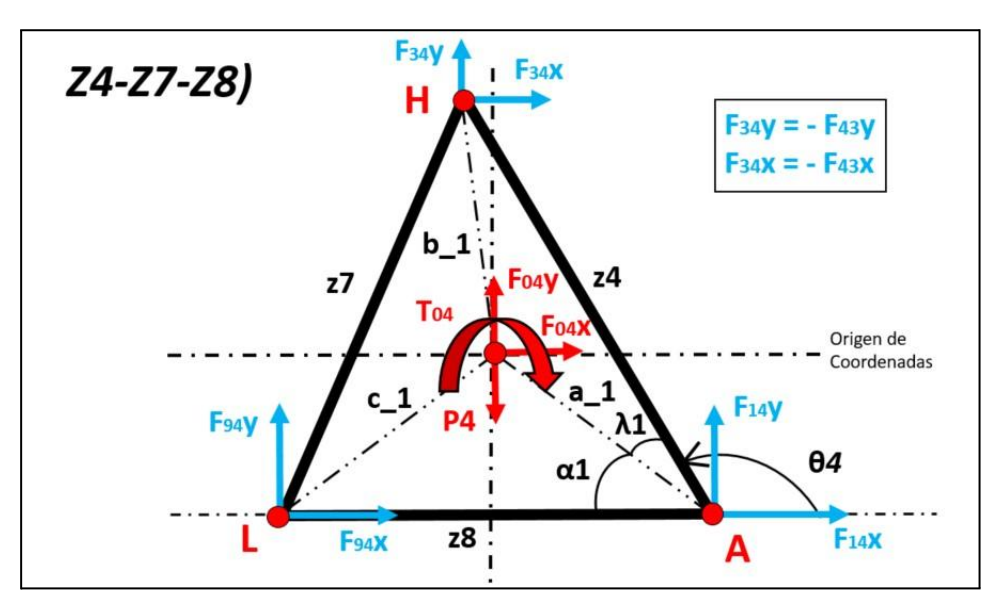

### **12. 3 Análisis dinámico Barra Z478**

Fig 12.5: Sólido rígido Nº1 o Barra Z478. Realización propia.

El análisis del Sólido rígido Nº1 se realiza de nuevo sobre su CDM. Sin embargo en esta ocasión para el nudo A, las fuerzas que interactúan con el no dependen únicamente de  $\theta_{_4^{\scriptscriptstyle +}}$ si no que esta vez la dependencia es sobre la suma de  $\theta_{_4}$  +  $\lambda_{_1}$ , donde " $\lambda_{_1}$ " es un valor constante definido por la propia estructura del cuerpo rígido. Lo mismo ocurre para los Nudos H y L, dependientes ahora de los ángulos "*β*" y "*ψ*" respectivamente. Posterior a esta aclaración y para obtener todas las variables que se expresan en la **Fig 1.5** es necesario otra figura que facilite la comprensión de los parámetros geométricos del Sólido rígido Nº1.

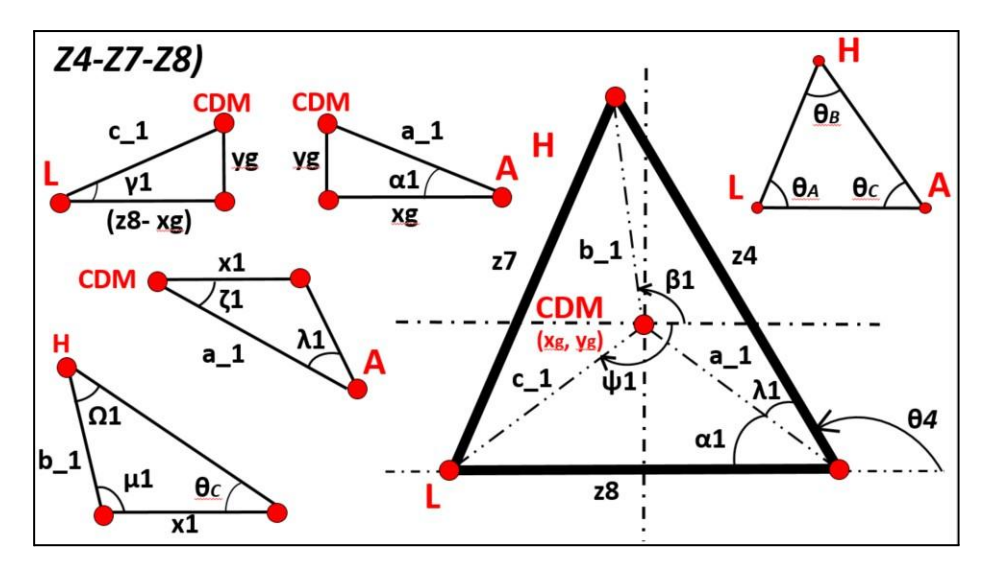

Fig 12.6: Parámetros geométricos del Sólido rígido Nº1. Realización propia.

Este desglose de parámetros mostrados en la **Fig 12.6,** es necesario para poder obtener los parámetros finales de  $\lambda_{_1}^{},\psi_{_1}^{}\,$  y  $\beta_{_1}^{}$ . Toda esta deducción parte del CDM del sólido rígido y las ecuaciones que se emplean son las siguientes:

#### *Triángulo CDM-A*

$$
a_1 = \sqrt{y_g^2 + x_g^2}
$$
 **Ec. 85**

$$
\alpha_1 = \arccos(\frac{z_0}{a_1}) \qquad \qquad \textbf{Ec. 86}
$$

### *Triángulo CDM-L*

$$
c_1 = \sqrt{y_g^2 + (z8 - x_g)^2}
$$
  
\n
$$
y_1 = \arccos(\frac{z8 - x_g}{c_1})
$$
  
\n**Ec. 87**  
\n**Ec. 88**  
\n
$$
\delta_1 = 180 - \gamma_1 - \alpha_1
$$
 [Angulo entre c1-CDM-a1] **Ec. 89**

### *Triángulo CDM-A*

$$
\lambda_1 = \theta_c - \alpha_1
$$
  
\n
$$
x_1 = \sin(\lambda_1) a_1
$$
  
\n
$$
\zeta_1 = \arccos(\frac{x_1}{a_1})
$$
  
\n**EC. 91**  
\n**EC. 92**

### *Triángulo CDM-H*

$$
b_1 = \tan(\theta_C) x_1
$$
  
\n
$$
\Omega_1 = \arctan(\frac{x_1}{b_1})
$$
  
\n**Ec. 94**

 $\mu_1 = 180 - \Omega_1 - \theta_c$ 

De nuevo se comenta que para el análisis de los momentos que interfieren en el sistema, tanto ψ<sub>1</sub> y β<sub>1</sub> son directamente afectados en este caso por θ<sub>4</sub>. Para aclarar mejor esta situación se adjuntan las siguientes imágenes.

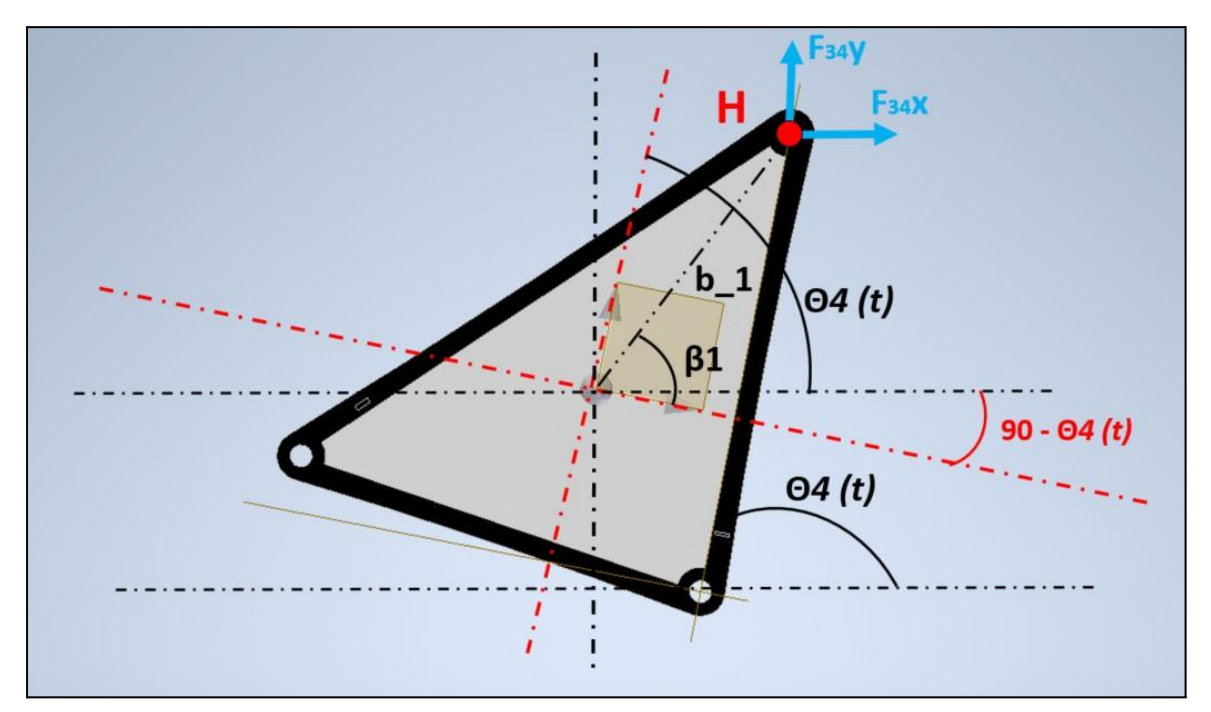

Fig 12.7: Aclaración sobre los ángulos, Nº1. Realización propia.

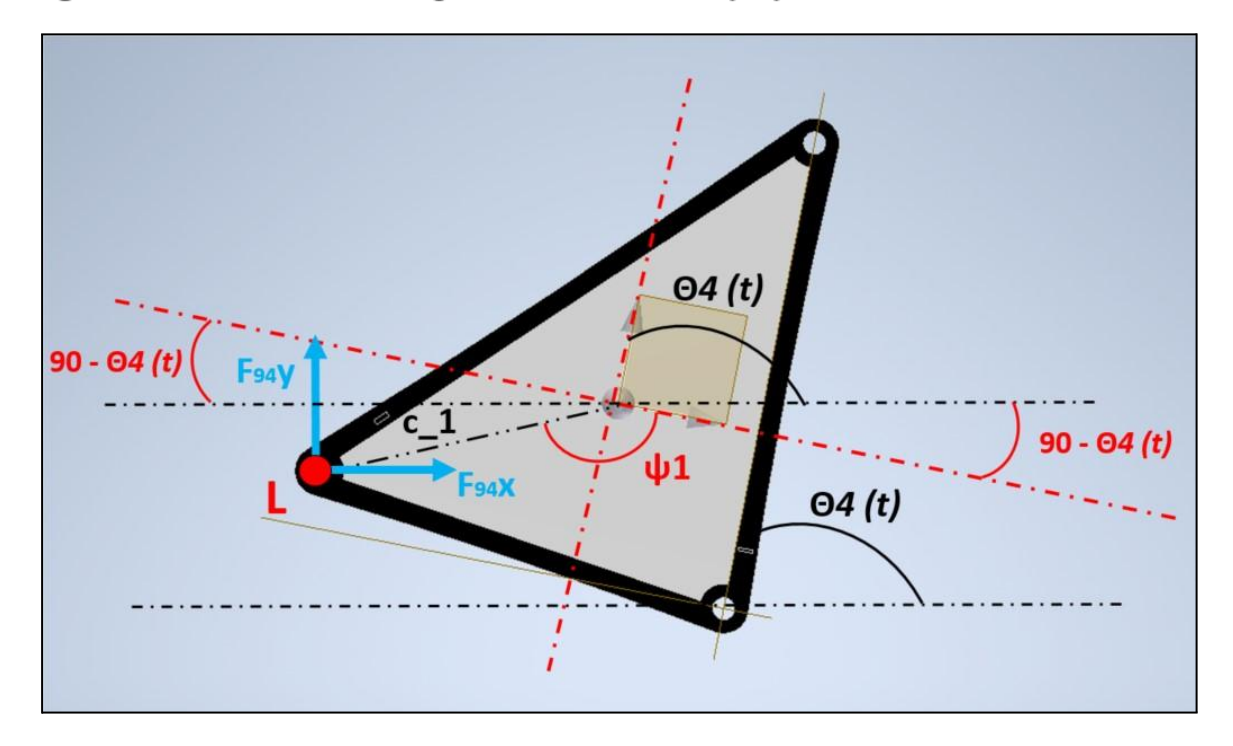

Fig 12.8: Aclaración sobre los ángulos, Nº2. Realización propia.

### *Datos Geométricos Finales*

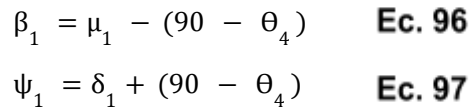

Por lo tanto, las ecuaciones de la Dinámica serían:

$$
\sum Fx = 0 = F_{04}x + F_{14}x + F_{34}x + F_{94}x
$$
  
\n
$$
F_{04}x = -F_{14}x - F_{34}x + F_{49}x
$$
  
\n
$$
\sum Fy = 0 = F_{04}y + F_{14}y + F_{34}y + F_{94}y - P_{4}
$$
  
\n
$$
F_{04}y - P_{4} = -F_{14}y - F_{34}y + F_{49}y
$$
  
\n
$$
\sum T = 0 = T_{04} + a_1 [F_{14x}sin(\theta_4 + \lambda_1) - F_{14y}cos(\theta_4 + \lambda_1)] + b_1 [-F_{34x}sin\beta_1 + F_{34y}cos\beta_1] + c_1 [-F_{94x}sin(\psi_1) + F_{94y}cos(\psi_1)]
$$
  
\n**Ec. 100**

 $T_{04} = a_1 \left[ -F_{14x} sin (\theta_4 + \lambda_1) + F_{14y} cos (\theta_4 + \lambda_1) \right] + b_1 \left[ F_{34x} sin \beta_1 - F_{34y} cos \beta_1 \right] +$  $c_1[-F_{49x}sin(\psi_1)+F_{49y}cos(\psi_1)]$ 

## **12.4 Análisis dinámico Barra Z5**

Se procede de igual forma que en los casos anteriores.

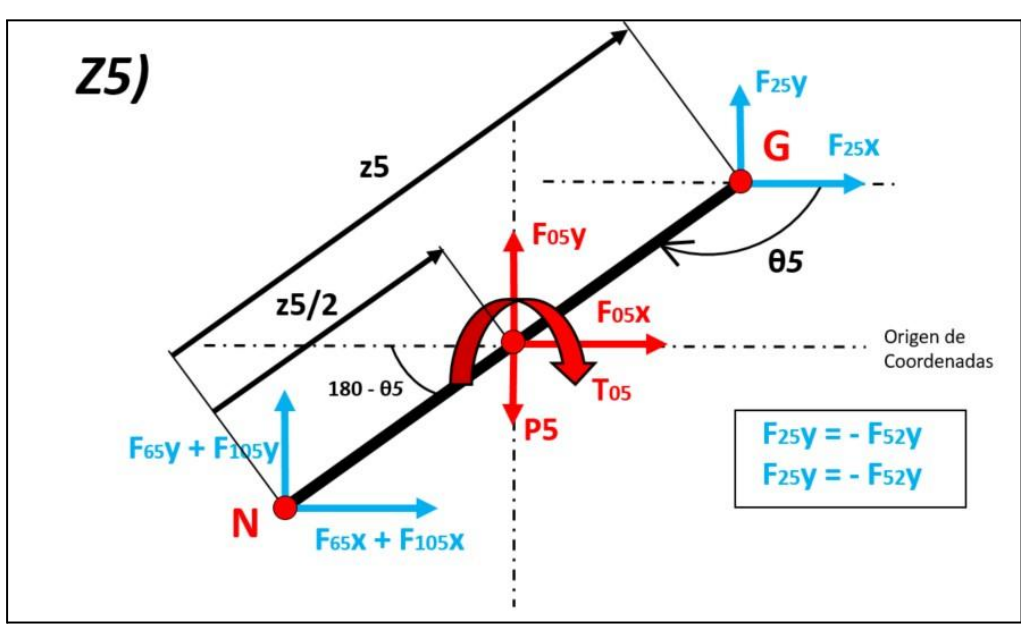

Fig 12.9: Barra Z5. Realización propia.

Ecuaciones Dinámicas:

$$
\sum Fx = 0 = F_{05}x + F_{25}x + F_{65}x + F_{105}x
$$
  
\n
$$
F_{05}x = -F_{25}x + F_{56}x + F_{510}x
$$
  
\n
$$
\sum Fy = 0 = F_{05}y + F_{25}y + F_{65}y + F_{105}y - P_5
$$
  
\n
$$
F_{05}y - P_5 = -F_{25}y + F_{56}y + F_{510}y
$$
  
\n
$$
\sum T = 0 = T_{05} + \frac{z5}{2} [F_{25x}sin(\theta_5) - F_{25y}cos(\theta_5)] + \frac{z5}{2} [-F_{65x}sin(\theta_5) + F_{65y}cos(\theta_5)] + \frac{z5}{2} [-F_{105x}sin(\theta_5) + F_{105y}cos(\theta_5)]
$$
  
\n**Ec. 103**  
\n
$$
T_{05} = \frac{z5}{2} [-F_{25x}sin(\theta_5) + F_{25y}cos(\theta_5)] + \frac{z5}{2} [-F_{56x}sin(\theta_5) + F_{56y}cos(\theta_5)] + \frac{z5}{2} [-F_{510x}sin(\theta_5) + F_{510y}cos(\theta_5)]
$$

## **12. 5 Análisis dinámico Barra Z6**

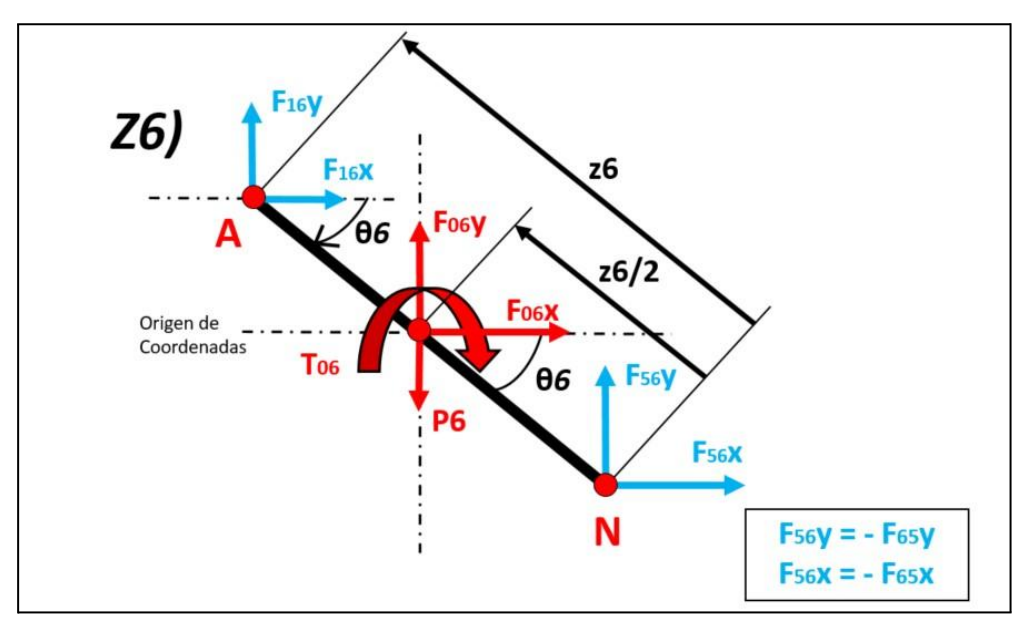

Fig 12.10: Barra Z6. Realización propia.

Ecuaciones Dinámicas:

$$
\sum Fx = 0 = F_{06}x + F_{16}x + F_{56}x
$$
  
\n
$$
F_{06}x = -F_{16}x - F_{56}x
$$
  
\n
$$
\sum Fy = 0 = F_{06}y - P_6 + F_{16}y + F_{56}y
$$
  
\n
$$
F_{06}y - P_6 = -F_{16}y - F_{56}y
$$
  
\n
$$
\sum T = 0 = T_{06} + \frac{z6}{2} [F_{16x}sin(\theta_6) - F_{16y}cos(\theta_6)] + \frac{z6}{2} [-F_{56x}sin(\theta_6) + F_{56y}cos(\theta_6)]
$$
  
\n
$$
T_{06} = \frac{z6}{2} [-F_{16x}sin(\theta_6) + F_{16y}cos(\theta_6)] + \frac{z6}{2} [F_{56x}sin(\theta_6) - F_{56y}cos(\theta_6)]
$$
 **Ec. 106**

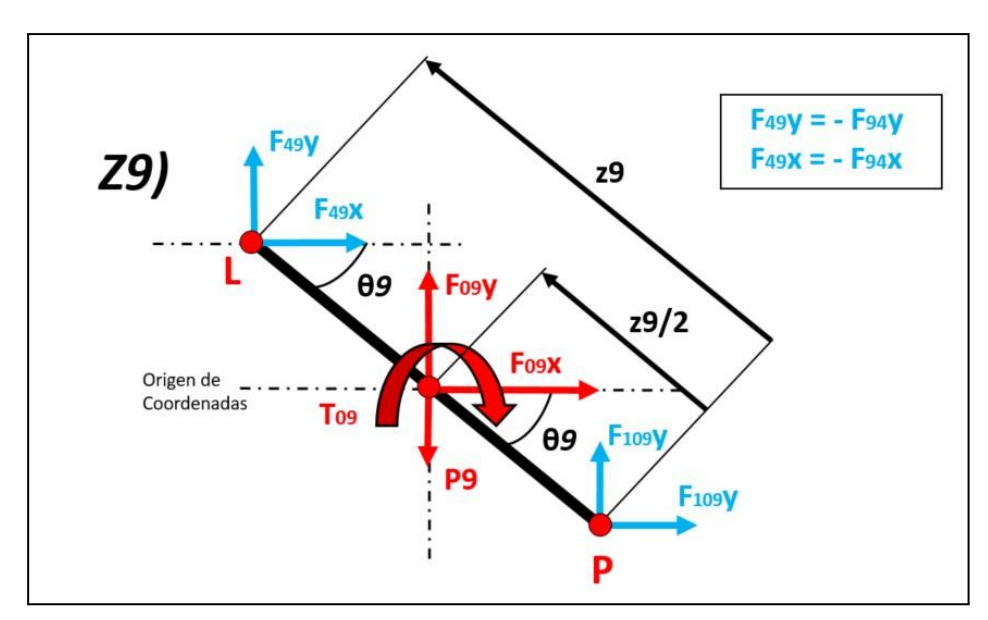

# **12. 6 Análisis dinámico Barra Z9**

Fig 12.11: Barra Z9. Realización propia.

Ecuaciones Dinámicas:

$$
\sum Fx = 0 = F_{09}x + F_{49}x + F_{109}x
$$
  
\n
$$
F_{09}x = -F_{49}x + F_{910}x
$$
  
\n
$$
\sum Fy = 0 = F_{09}y - P_9 + F_{49}y + F_{109}y
$$
  
\n
$$
F_{09}y - P_9 = -F_{49}y + F_{910}y
$$
  
\n
$$
\sum M = 0 = T_{09} + \frac{z9}{2} [F_{49x}sin(\theta_9) - F_{49y}cos(\theta_9)] + \frac{z9}{2} [-F_{109x}sin(\theta_9) + F_{109y}cos(\theta_9)]
$$
  
\n
$$
T_{09} = \frac{z9}{2} [-F_{49x}sin(\theta_9) + F_{49y}cos(\theta_9)] + \frac{z9}{2} [-F_{910x}sin(\theta_9) + F_{910y}cos(\theta_9)]
$$
  
\n**EC. 109**

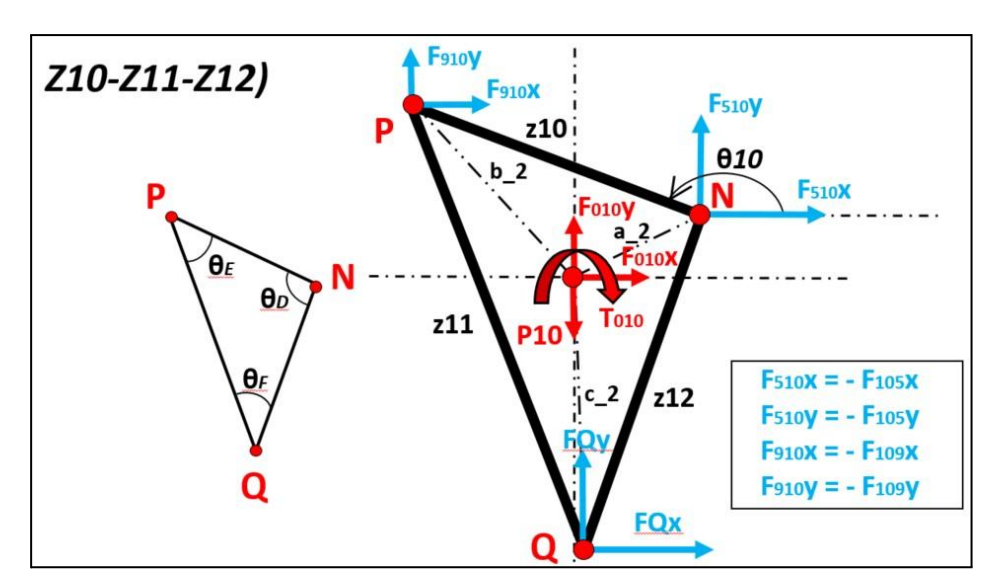

## **12. 7 Análisis dinámico Barra Z101112**

Fig 12.12: Análisis Dinámico Sólido Rígido Nº2 o Barra Z101112. Realización propia.

Es necesario saber que para el nudo N, las fuerzas que interactúan con el no dependen únicamente de  $\theta^{}_{10}$ , si no que dependen de  $\phi^{}_{2}$ , donde  $\phi^{}_{2}$  es un valor que depende a su vez de  $\theta_{10}$ , siendo la relación 360 –  $\theta_{10}$  –  $\phi_{2}$  =  $\zeta_{2}$ . Para un mejor análisis y comprensión del mismo, se adjunta otra figura con los parámetros geométricos.

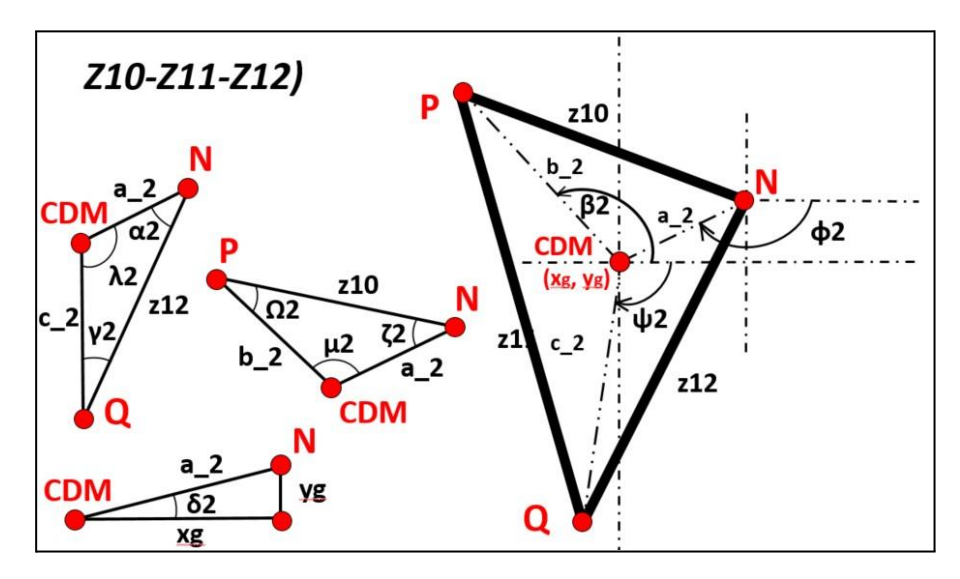

Fig 12.13: Datos Geométricos Barra Z101112. Realización propia.

Es necesario hacer un desglose de parámetros mostrados en la **Fig 12.11** para poder conseguir obtener los parámetros finales de  $\lambda_{_2}$ ,  $\psi_{_2}$  y  $\beta_{_2}$ . Toda esta deducción parte del CDM del sólido rígido y las ecuaciones que se emplean son las siguientes:

### *Triángulo CDM-N-yg*

$$
a_{2} = \sqrt{y_{g2}^{2} + x_{g2}^{2}} \qquad \text{Ec. 110}
$$

#### *Triángulo CDM-N-Q*

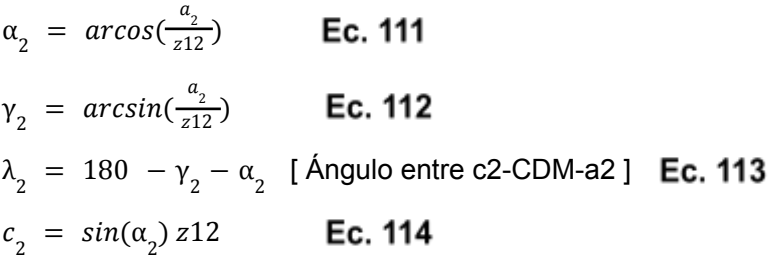

#### *Triángulo P-N-CDM*

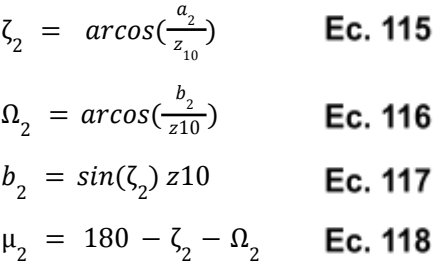

De igual forma que en el caso anterior tanto  $\psi_{_2}$  como  $\beta_{_2}$ , dependen de  $\theta_{_{10}}$ . Para un mejor análisis se vuelven a adjuntar imágenes con el caso actual:

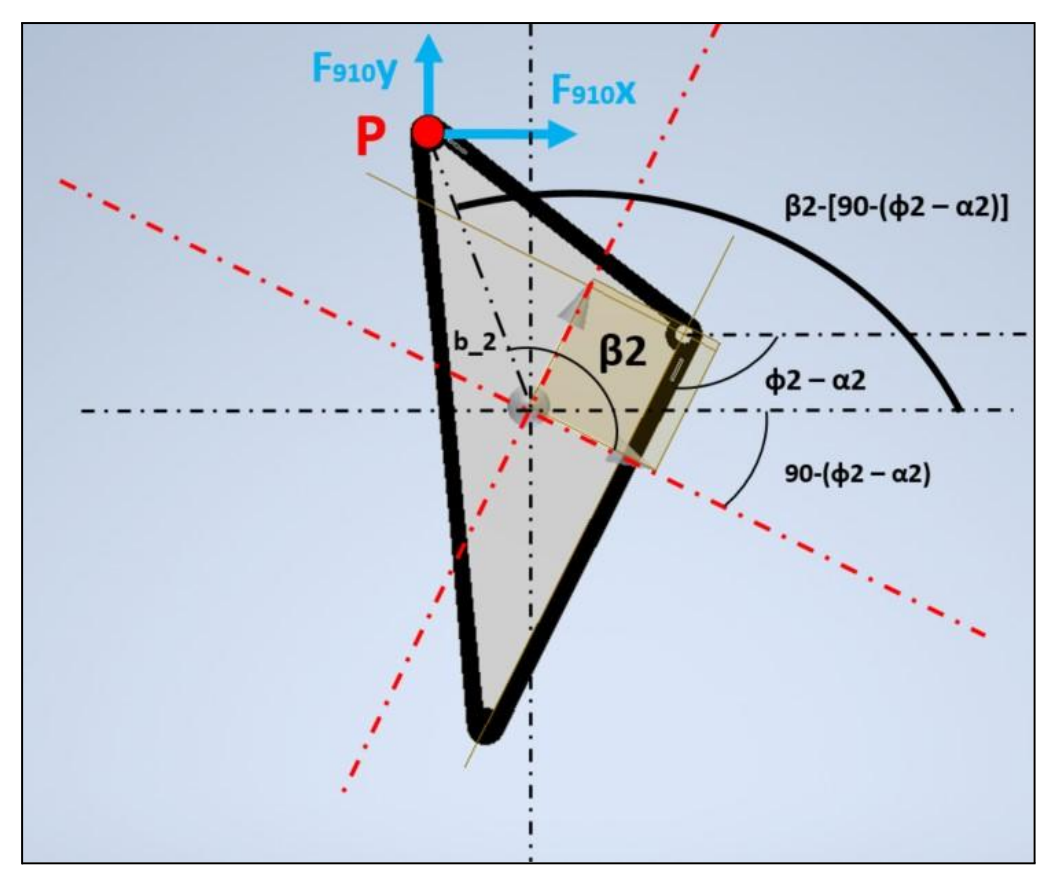

Fig 12.14: Aclaración sobre los ángulos, Nº3. Realización propia.

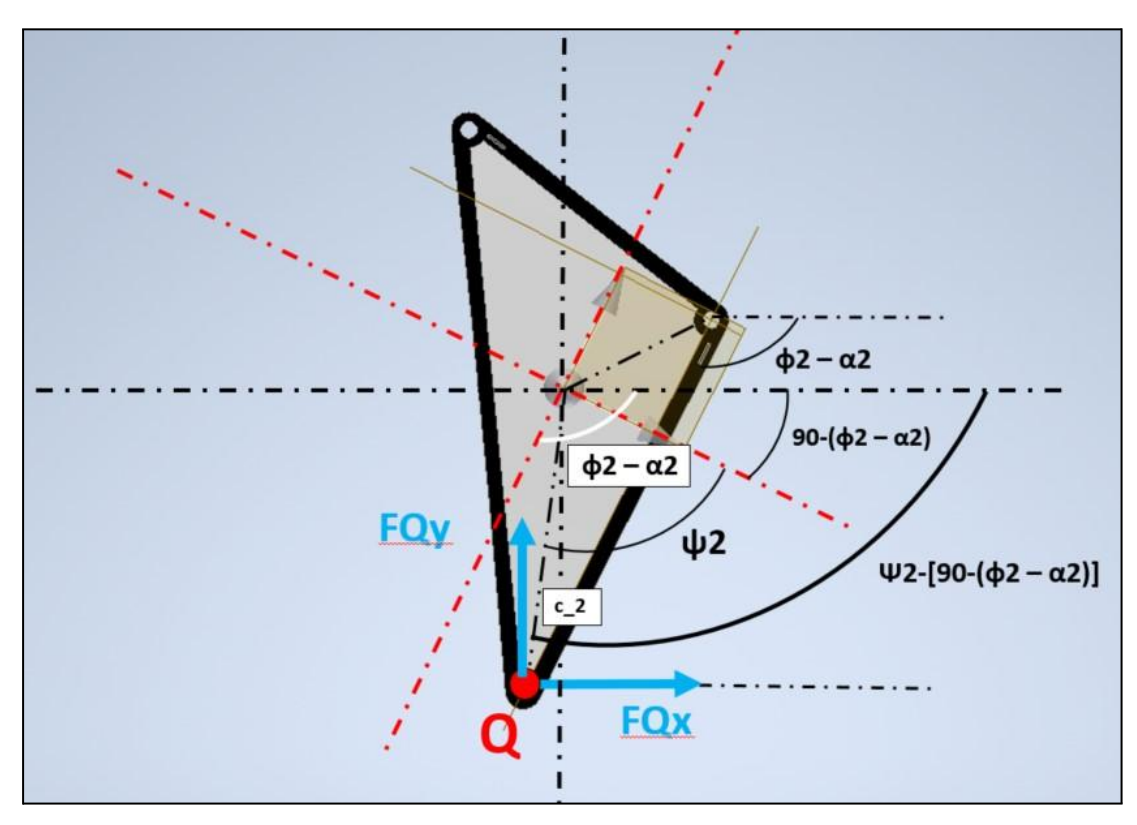

Fig 12.15: Aclaración sobre los ángulos, Nº4. Realización propia.

#### *Datos Geométricos Finales*

$$
\Phi_2 = 360 - \theta_{10} - \zeta_2
$$
  
\n
$$
\beta_2 = \mu_2 + (180 - \phi_2)
$$
  
\n
$$
\Psi_2 = \delta_2 - (180 - \phi_2)
$$
  
\n**EC. 120**  
\n**EC. 121**

Por lo tanto, las ecuaciones de la Dinámica serían:

$$
\sum Fx = 0 = F_{010}x + F_{510}x + F_{910}x + F_Qx
$$
  
\n
$$
F_{010}x + F_Qx = -F_{510}x - F_{910}x
$$
  
\n
$$
\sum Fy = 0 = F_{010}y - P_{10} + F_Qy + F_{910}y + F_{510}y
$$
  
\n
$$
F_{010}y - P_{10} + F_Qy = -F_{910}y - F_{510}y
$$
  
\n
$$
\sum M = 0 = T_{010} + a_2 [F_{510x}sin(\phi_2) - F_{510y}cos(\phi_2)] + b_2 [-F_{910x}sin(\beta_2) + F_{910y}cos(\beta_2)] + c_2 [-F_{Qx}sin(\psi_2) + F_{Qy}cos(\psi_2)]
$$
  
\n**Ec. 124**  
\n
$$
T_{010} + c_2 [-F_{Qx}sin(\psi_2) + F_{Qy}cos(\psi_2)] = a_2 [-F_{510x}sin(\phi_2) + F_{510y}cos(\phi_2)] +
$$

 $b_2 \left[ F_{910x} sin (\beta_2) - F_{910y} cos (\beta_2) \right]$ 

Como se puede observar en la tercera ecuación ahora en el lado derecho también aparecen las fuerzas debidas al apoyo del mecanismo con el suelo (FQx y FQy), ya que estas fuerzas son conocidas, como más adelante se explicará.

### **12. 8 Datos necesarios para resolver el análisis dinámico**

Una vez que se tienen las 21 ecuaciones sobre el sistema dinámico, es posible resolverlo, sin embargo existen ciertos datos desconocidos en este instante. Esos datos son por un lado las aceleraciones lineales que se desarrollan sobre cada CDM de cada barra y el valor de las fuerzas entre el *end-effector* y el suelo.

Para comenzar actualmente se conocen tanto las velocidades como aceleraciones angulares de cada barra, sin embargo se desconocen las aceleraciones lineales que se desarrollan sobre ellas. Como se conoce por la cinemática de elementos rotativos; la velocidad y aceleración lineales de elementos en rotación varía con la distancia al eje de movimiento, además de con la propia velocidad y aceleración angular que el propio elemento posee.

Para poder conseguir obtener la aceleración lineal sobre el CDM de cada barra, se recurre a la *ecuación de Charles*, la cual posee la siguiente expresión:

$$
\vec{a}_{P2/1} = \vec{a}_{A2/1} + \vec{\alpha}_{A2/1} \mathbf{x} \vec{A} \vec{P} + \vec{\Omega}_{2/1} \mathbf{x} \left( \vec{\Omega}_{2/1} \mathbf{x} \vec{A} \vec{P} \right) \quad \text{Ec. 125}
$$

Donde:

- $\bullet$   $a_{p_2/1}$  = Es la aceleración lineal del punto que se desea conocer. (*m/s*<sup>2</sup>)
- $\bullet$   $a_{A2/1}$  = Es la aceleración lineal conocida del punto anterior al que se desea conocer. (*m/seg<sup>2</sup>* )
- $α<sub>2/1</sub>$  = Es la *aceleración angular* del elemento donde se encuentran los puntos A y P. (*rad / s 2* )
- = Distancia entre puntos dentro de un mismo sólido. (*m*)
- $Ω<sub>2/1</sub>$  = *Velocidad angular* del elemento en movimiento que contiene A y P. (*rad / s*)

Por lo que como se conocen tanto las velocidades y aceleraciones angulares de todas las barras y además se conoce la velocidad lineal de la articulación E, situada en la barra Z2, la cual es nula porque está restringida por la articulación en el Bastidor; se pueden obtener todas la velocidades lineales en cada CDM de cada barra.

Únicamente se debe tener en cuenta que debido a la existencia de elementos concatenados para la obtención de la aceleración lineal sobre el CDM por ejemplo de la barra Z3, se deben obtener antes la aceleración correspondiente al extremo contrario por donde entra el movimiento de la barra Z2. Esto es consecuencia de que la propia ecuación requiere de la aceleración lineal de algún punto dentro del mismo elemento, para hallar la aceleración lineal en el punto deseado. Es por ello que se debe hallar la aceleración lineal en el extremo de Z2 contrario por donde entra el movimiento, ya que es en ese punto donde la aceleración lineal de Z2 y Z3 son iguales (Nudo G), en el resto de puntos es completamente diferente y se debe adaptar esta deducción.

A su vez también existen elementos ternarios en este mecanismo, por lo que hay que aplicar la ecuación de Charles no solo para obtener la aceleración lineal en el CDM del Sólido rígido Z478, si no también es necesario aplicarla para conocer la aceleración lineal en la articulación L. De tal modo que con esta posteriormente se puede hallar la aceleración lineal sobre el CDM de la barra Z9.

Continuando se debe concretar cuáles son las fuerzas de reacción entre el suelo y el sólido Z101112. Como se ha mencionado al principio del análisis dinámico, no se contempla que suceda un impacto cuando contacto suceda. Para determinar el valor de las fuerzas referidas al contacto entre el Walker y el suelo se ha partido del estudio *[38]*. Donde en el, a partir del análisis empírico se obtienen las reacciones que un hombre de 70 kg de peso desarrolla cuando se produce el contacto entre su pie y el propio suelo, este experimento es realizado varias veces y en varias situaciones. De tal forma que se puede diferenciar claramente dos estados, el primero es la respuesta referida a las reacciones que suceden cuando el hombre está caminando y otra cuando está corriendo. Para el caso de estudio, en este Proyecto es idóneo la situación de caminar, ya que no tiene mucho sentido que para la limpieza de paneles solares el Walker corra, consecuencia de que la limpieza se debe ejecutar de manera suave y lenta.

Las fuerzas en el eje X y en el eje Y son notablemente diferentes. Mientras que en el eje X, la fuerza tiene una respuesta sinusoidal, empezando desde cero, pasando a adoptar valores negativos, para después pasar por valores positivos hasta llegar de nuevo al cero. *Por otro lado, las fuerzas desarrolladas en el eje Y son positivas durante todo el contacto, con un contorno convexo*. Esto tiene que quedar especialmente claro, el motivo por el cual esta fuerza en el eje Y es positiva es porque las fuerzas que se están estudiando son las fuerzas externas, es por ello que se debe tener en cuenta la fuerza que el suelo hace hacia la pierna y no la que la pierna hace hacia el suelo. No obstante se puede observar en su "*cumbre*" como aparecen dos jorobas (*humps*) que provocan los máximos valores.

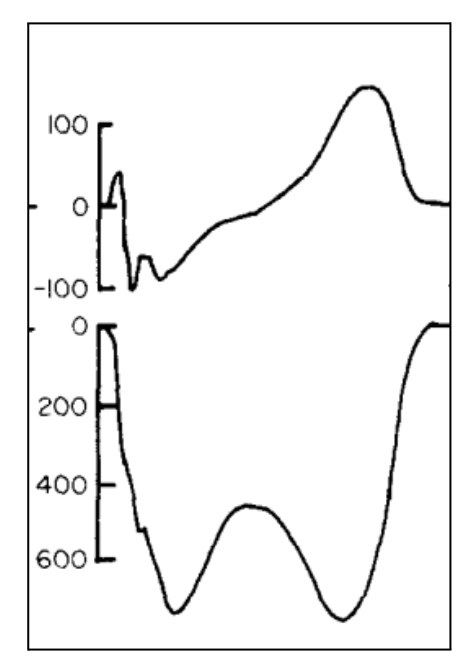

Fig 12.16: Fuerzas en contacto con el suelo Eje X (arriba) y Eje Y (abajo). [38].

Es muy necesario remarcar que aunque los valores de las reacciones en el Eje Y aparezcan en la *Fig 12.16* hacia abajo, estos son positivos, el propio documento *[38]* así las representa. Lo cual es lógico, ya que esta reacción debe tener signo positivo, consecuencia de que es la fuerza que el suelo ejerce sobre el *end-effector* del Walker y no la que el end-effector realiza sobre el suelo, y por tanto lo que capta el sensor en el experimento relatado en *[38]*.

El motivo por el cual las fuerzas desarrolladas en X tienen esa forma sinusoidal, es debido a que el pie humano tiene un cierta superficie inicial, pero al principio únicamente se apoya con el talón, para después pasar a pisar en una última instancia únicamente con la punta de los dedos cuando el movimiento es de caminar. Es este movimiento el que provoca ese desarrollo sinusoidal. Siendo negativo en los primeros instantes, debido al impulso que se hace, para después ir a favor del movimiento en la etapa final.

Posteriormente las reacciones sobre el Eje Y como se ha mostrado poseen dos jorobas, estas son consecuencia del estado de caminar, mientras que si se estuviera corriendo únicamente existiría una cumbre sin jorobas. La justificación de esa doble joroba con un mínimo entre ambas, es que de nuevo por el movimiento característico de caminar y la forma desarrollada por los seres humanos, cuando se está caminando existe un instante donde la totalidad o casi toda la totalidad del pie está en contacto con el suelo, es en ese instante donde se produce el mínimo entre las jorobas. Consecuencia de que no se encuentra en una etapa de impulsión, si no que simplemente en este instante se soporta el peso propio, sin necesidad de generar mayores reacciones debidas al movimiento acelerado o desacelerado.

Este análisis respecto de las fuerzas que aparecen en contacto con el suelo es aplicado sobre el Walker, por varios motivos. Fundamentalmente por dos; el primero es debido a que el mecanismo Jansen simula el movimiento de locomoción de mamíferos por lo que es coherente poder aplicar este análisis; y segundo porque el área de contacto entre el suelo y el sólido Z101112 puede parecer pequeño y por lo tanto difícilmente comparable con un pie humano. Sin embargo el objetivo es también implantar en el *end-effector* un acople que aumente esta superficie en contacto. Los motivos de este acople son una mayor superficie en contacto y por lo tanto un mayor apoyo (la presión se distribuye según haya más superficie P = F/S), concluyendo en que tendrá un mejor apoyo impidiendo que por ejemplo en lugares donde se den lluvias y el suelo no sea cohesivo, el Walker al caminar no se pueda quedar anclado al suelo.

Para el desarrollo de estas fuerzas aplicadas al caso del Proyecto en *[38]* se muestra cómo a partir de la serie de Fourier se puede lograr conseguir los desarrollos mostrados en *Fig 12.16*. En esta ocasión se utilizarán las expresiones mostradas en *[39, pag 8]*, las cuales están obtenidas a partir de *[39]*.

$$
F_{gx} = -\left(\frac{A}{7}\right)\cos\left(\frac{2\pi t}{\tau} + \frac{\pi}{2}\right)
$$
 **Ec. 126**  

$$
F_{gy} = -A\left[\cos\left(\frac{\pi t}{\tau}\right) - Q\cos\left(\frac{3\pi t}{\tau}\right)\right]
$$
 **Ec. 127**

Donde:

- **●** *A* = Es el peso que cada pata debe aguantar cuando está apoyada, es decir el peso total del Walker dividido tres, en la situación más desfavorable que es cuando está en movimiento y únicamente existen tres patas apoyadas. (N)
- **●** *Q* = Es un parámetro que define la forma de la curva en su pico. Si este es positivo se define la forma deseada con la doble joroba, mientras que si es negativo se obtiene una forma de campana. (Adimensional)
- **●** *τ* = Es el tiempo total que está en contacto el Walker con el suelo. (seg)

Por lo que se debe definir el valor de ciertos parámetros. Por ejemplo, el peso total del Walker no se conoce, sin embargo se hará una estimación para poder continuar con el cálculo. Esta estimación estará mayorada.

Para comenzar el peso de una única pata tipo Jansen se puede conocer a través de las dimensiones de las barras y la densidad del aluminio. Por lo que una única pata tipo Jansen pesa sobre 50,84 kg. La elección de Aluminio como material base para la construcción de este Proyecto, es porque es un material resistente, capaz de soportar cargas, dúctil y lo más importante ligero; esta última característica es por la que se escogió el Aluminio en vez del Acero. Como se dispone de ocho patas el peso total de estas es de 403 kg.

A su vez el Walker utilizará perfiles de Aluminio huecos para formar el chasis y demás elementos que poseen la función de sustentación del sistema. Los perfiles de Aluminio que se estiman en un inicio son de 60x60 (3,29kg/m), 45x45 (2,12kg/m) y 30x30 (0,77kg/m).

Los primeros se utilizararán para formar las partes principales de chasis, y sustentación de las patas tipo Jansen. Cada pata necesita una zona de movimiento de 1650,87 mm más 323,13 mm (Giro Manivela, Z2) por lo que esto es igual a 1974 mm, como se tienen dos patas será por tanto una longitud necesaria de 3948 mm. Pero si se optimiza el espacio en la pata delantera, la cual únicamente necesitaría la longitud del bastidor más la extensión máxima que desarrolla la manivela es decir 612,72 más 323,13 igual a 935,85 mm, mientras que para la segunda necesitará los 1650,87 mm los cuales también incluye la medida del bastidor. Por tanto, sería un total de 2586,72 mm. Aplicando un 20% para situar el sistema de potencia que es necesario para transmitir el par motor y otro 10% en exceso por lo laterales, por tanto, el resultado final es de *3363 mm* de perfil de Aluminio. Por lo tanto el peso de cada Perfil de Aluminio es de:

3363 mm x (3, 29 kg/m) x (1m/1000mm) = 11kg

De estos perfiles son necesarios 8 para formar los dos bloques rectangulares, uno para cada módulo andador de 4 patas. Por tanto:

$$
8Ud x 11 kg = 88 kg Perfiles de Al (60x60)
$$

Después también se emplean *perfiles de Aluminio de (45x45)* para unir y conformar la estructura cuadrada antes mencionada. Las dimensiones de estos perfiles son dos, una para perfiles largos que se dispondrán como columnas en los bloques huecos mencionados que harán de chasis y unos perfiles más pequeños que servirán de nexos transversales. Se pretende que el bloque sea lo más cuadrado posible, por temas de estabilidad, por ello los transversales tendrán una longitud aproximada de 0,5 m y los que forman las columnas nombradas serán de 0.6 m. Por todo ello:

Perfil de Aluminio corto =  $0, 5 m x 1.1 x (2, 12 kg/m) x 8Ud = 9.328 kg$ Perfil de Aluminio largo =  $0, 6$  m x 1. 1 x (2, 12 kg/m) x 8 Ud = 11. 19 kg

Por último, en cuanto a perfiles de Aluminio empleados, se usarán perfiles de (30x30) para soportar el sistema de limpieza en su parte superior, además de otros elementos destinados al control. Se pretende que la estructura que une los módulos de 4 patas sea una celosía tipo Warren formada por perfiles de Aluminio. Es muy difícil hacer una estimación de esta celosía cuando en este punto del Proyecto no se conoce como finalmente se va a ejecutar; lo que sí se conoce es que la distancia entre módulos será de aproximadamente 2 m debido a que debe tener esta longitud para que los paneles solares puedan pasar a través y ser limpiados. Es por ello que mínimo se necesitarán 2 perfiles largos de 2 metros. Al ser una celosía tipo Warren también se necesitan otros 2 perfiles más cortos se estiman de 1.8 m. Por último, cómo se desconocen el resto de barras que forman la celosía se multiplica al

peso de los perfiles nombrados por 1.4. Siendo más que razonable que los perfiles auxiliares pesen un 40% más.

### $Celosía Warren =$

 $= [2 m x 2U dx (0.77 kg/m) + 1.8 m x 2U dx (0.77 kg/m)]$  \* 1.1 \* 1.4 = 9.01 kg

Después se necesitará otro perfil de Aluminio más que sustentará el sistema de limpieza. Este debe ser también de 2 m, por las dimensiones de los paneles solares que se pretenden limpiar. Es por ello:

Perfil Equipo Limpieza =  $[2 m x 1 U dx (0, 77 kg/m)] * 1.1 = 1.70 kg$ 

Posteriormente, como actualmente no se ha definido cuál será el método de limpieza de los paneles solares, si por agua presión o por aire. Independientemente de ello; el equipo deberá estar equipado o bien por un pequeño depósito de agua o por un calderín de aire. En este caso se ha decidido por estimar el peso de un posible *depósito de agua*, ya que este es más desfavorable por la densidad que posee la propia agua. El depósito se situará en uno de los laterales de una de las partes móviles o en ambas (para una mejor distribución del peso).

Pudiendo ser el mayor volumen de agua almacenado como estimación y sin tener en cuenta el espesor de paredes del depósito, se estima que:

Volumen total posible =  $0, 5$  m (Ancho Bloque)  $*$  0.6 m (Alto Bloque)  $*$  0.5 m (Largo Bloque)

\* 1.25 = 0.1875 $m^3$  \* 2 Ud = 0.375 $m^3$  = 375 L = 375 kg

Esta cantidad mostrada en un primer instante y desde el punto de vista ingenieril parece abrumadora para que un sistema como el ideado la pueda soportar, ya que aumentaría los costes en los materiales de las patas tipo Jansen para que aguanten tal cantidad de agua. Además de posibles problemas relacionados con vuelcos o espacio insuficiente para albergar los demás sistemas que necesita el Walker (Eléctrico y electrónico). Pero como se ha recalcado desde el inicio es una estimación y está mayorada, por lo tanto es necesario hacerlo así para que tanto las barras que forman parte del Walker como el motor escogido sean los adecuados y no se escojan elementos no válidos.

A su vez también se pretende emplear un *panel fotovoltaico* pequeño para aumentar la carga y durabilidad del funcionamiento del robot. El panel escogido posee unas medidas de 103 x 52.5 x 3 cm, el cual posee un peso de 2,54 kg.

Por último se estima el peso de las *baterías de Litio* que necesita el Walker para completar su función. Como no se conoce que consumo se tendrá, será necesario estimarlo para conocer el peso aproximado de las baterías sobre el robot. Como esto es muy especulativo se tomará como referencia una batería de litio recargable, grande y que soporta grandes consumos (8Ah, 12V). La elección de baterías posee unas dimensiones de 18.6 x 13.8 x 10.3 cm, con un peso de 1,5 kg.

El *Peso Total* estimado por tanto será:

 $403 kg + 88 kg + 9.32 kg + 11.2 kg + 9.0 kg + 1,70 kg + 375 kg + 2,54 kg + 1,5 kg = 902 kg$  $PT = 902 \text{ kg } x 9,81 \text{ m/s}$ eg<sup>2</sup> = 8850 N

Se propone a su vez aumentar este peso en 15% destinado a la electrónica y sistema de potencia, además de un factor de seguridad de 1,5, por lo que el peso total sería de

 $PT = [( 8850N \times 15 / 100) + 8850 N ] x 1, 5 = 15266, 25 N$ 

Por lo que cada una de las patas tipo Jansen, que el Walker posee, debe poder aguantar el peso de 15266,25 / 3 = 5088.75 N. Esa división entre tres es debida a que cuando el Walker esté en movimiento, únicamente se sustenta con tres de las patas que dispone.

Después de conocer el valor de "*A*", también se asigna el valor para "*Q*" siendo este de 1/7. El motivo de esta cantidad es consecuencia de que se desea la aparición de las dos jorobas explicadas anteriormente. Es por ello que este valor es obtenido por experimentación *[38]*.

Por último el tiempo de contacto con el suelo es de 1,25 seg, quedando así definido el valor de τ. El motivo de este valor es consecuencia de la velocidad angular que se implementa en la Manivela inicialmente, esta es de 120º/seg, por ello tarda 3 seg en ejecutar una vuelta completa y en consecuencia 3 seg tarda el *end-effector* en ejecutar la curva de acoplamiento al completo. Sin embargo, únicamente se desea conocer el tiempo de contacto con el suelo, este es fácilmente deducible conociendo que el mecanismo está en contacto con el suelo un rango de 150º, además de poder consultarlo de manera directa con Geogebra. Siendo el resultado de que el contacto con el suelo es de 1,25 seg.

Estando ya definidos todos los valores para cada magnitud se puede graficar ambas reacciones para mostrar su comportamiento. Las gráficas siguientes han sido ejecutadas a través de Python, en Jupyter Notebook:

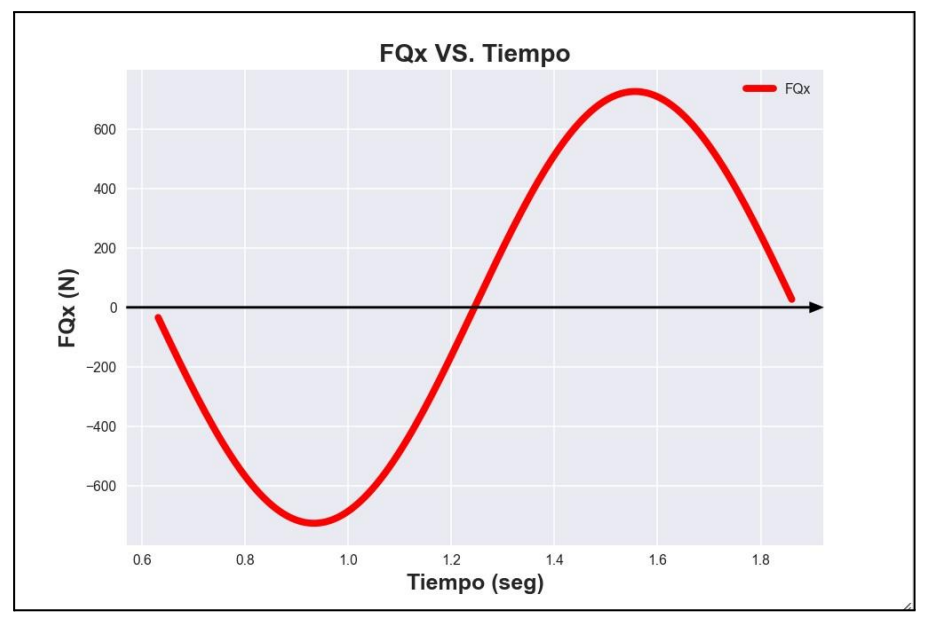

Fig 12.17: Reacción Fuerzas componente X. Realización propia.

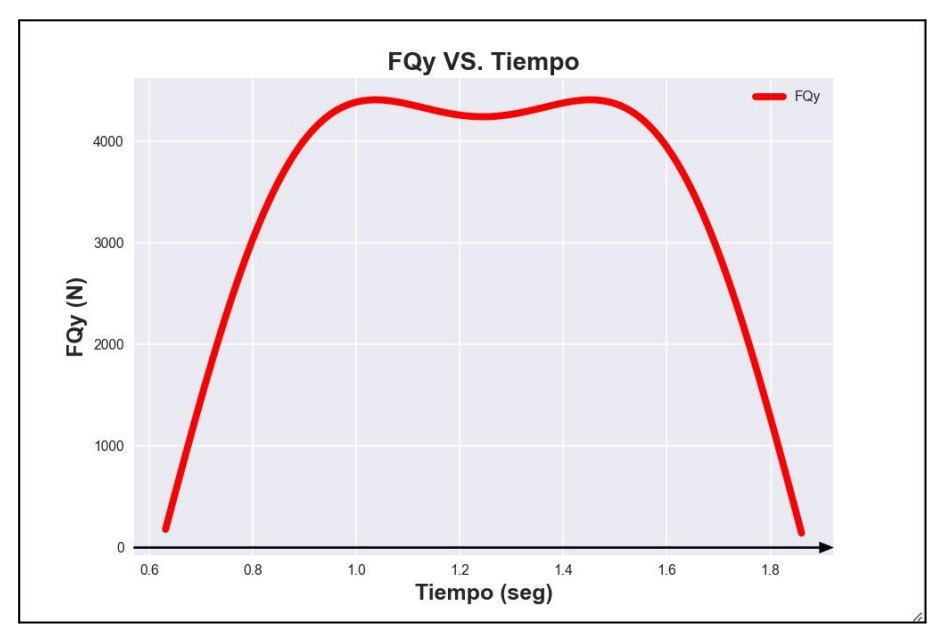

Fig 12.18: Reacción Fuerzas componente Y. Realización propia.

Algo de lo que es importante percatarse es que en ninguno de los dos casos se llega al peso máximo por pata establecido. Esto es consecuencia de que actúan a la vez, y es por ello que existe una repartición, donde claramente es mayor en la componente Y. Consecuencia de que es esta la que mayor relevancia tiene respecto al apoyo y en la situación de caminar. Aun así, también debido a las expresiones utilizadas, desarrolladas a partir de la serie de Fourier no se alcanza nunca tampoco el peso máximo aun cuando alguna de las dos componentes tiene un valor de cero como pasa en t igual a 1,246 seg. Después en la *Fig 12.18* se puede ver cómo aparece el comportamiento anteriormente explicado relacionado con las dos jorobas.

Para concluir con este apartado se debe mencionar los valores de tiempo mostrados en las figuras *Fig 12.17* y *Fig 12.18*. Como se observa comienza en aproximadamente 0,6 seg y termina en aproximadamente en 1,8 seg, lo que equivale a 1.25 seg que es el tiempo de apoyo de una pata cuando se desarrolla el movimiento. El motivo de que empiece en 0,6 seg y no en 0 seg, es debido a que desde un tiempo igual a 0 seg el mecanismo no entra en contacto con el suelo. Es cuando el tiempo marca 0,6 seg cuando el mecanismo comienza el contacto con el suelo. Es obvio deducir que cuando no existe el contacto con el suelo tanto FQx y FQy poseen un valor cero.

## **12.9 Resolución del análisis dinámico**

Una vez que se han establecido las 21 ecuaciones y se conocen todos los valores del sistema, a excepción de las 21 incógnitas referidas a las fuerzas que se producen en las barras y el momento torsor que el motor debe proporcionar, es hora de resolver el sistema.

Al ser un sistema determinado, lineal y la matriz de coeficientes distinta de cero se puede aplicar Cramer.

Para resolver por Cramer es necesario aclarar que existen tres tipos de matrices, una de ellas referida a las variables que se desean obtener, en el caso del presente Proyecto son las magnitudes de los términos que aparecen a la derecha de las ecuaciones dinámicas, estos términos son las incógnitas que se desean resolver. Por otro lado, se tiene la matriz de coeficientes independientes, esta matriz es tipo columna y únicamente contiene aquellos términos cuyos valores si se conocen; fijándose en las ecuaciones dinámicas de este Proyecto se puede ver como en este caso son los términos situados a la izquierda. Por último existe una tercera matriz más grande que las anteriores la cual multiplica a la matriz columna que posee las incógnitas, esta hace de nexo y establece las conexiones matemáticas según las ecuaciones dinámicas de cómo se comportan las barras entre lo conocido y lo no conocido.

$$
[Fc] = [L] * [Fd]
$$

Donde:

- [Fc] = Matriz columna que representa los términos conocidos.
- [L] = Matriz que relaciona matemáticamente los términos conocidos y desconocidos, a través del desarrollo de las ecuaciones dinámicas planteadas.
- [Fd] = Matriz columna que representa los términos desconocidos.

Es necesario recalcar que este método de resolución se debe ejecutar de ángulo en ángulo hasta completar los 360º del giro de la manivela. En este caso como se comienza en una posición de 90º para la Manivela, el ángulo final será de 450º. Es decir, el sistema de 21 ecuaciones resuelto por Cramer se lleva a cabo 360 veces, obteniéndose por tanto el valor de cada Fuerza y el Momento necesario para cada ángulo de revolución según  $\theta_{2}$ . Este procedimiento se vuelve sencillo utilizando Python y Jupyter Notebook, ya que se emplean bucles, listas y diccionarios. A continuación en una tabla se muestran los valores máximos obtenidos para cada fuerza y el Momento máximo necesario para lograr el movimiento completo.

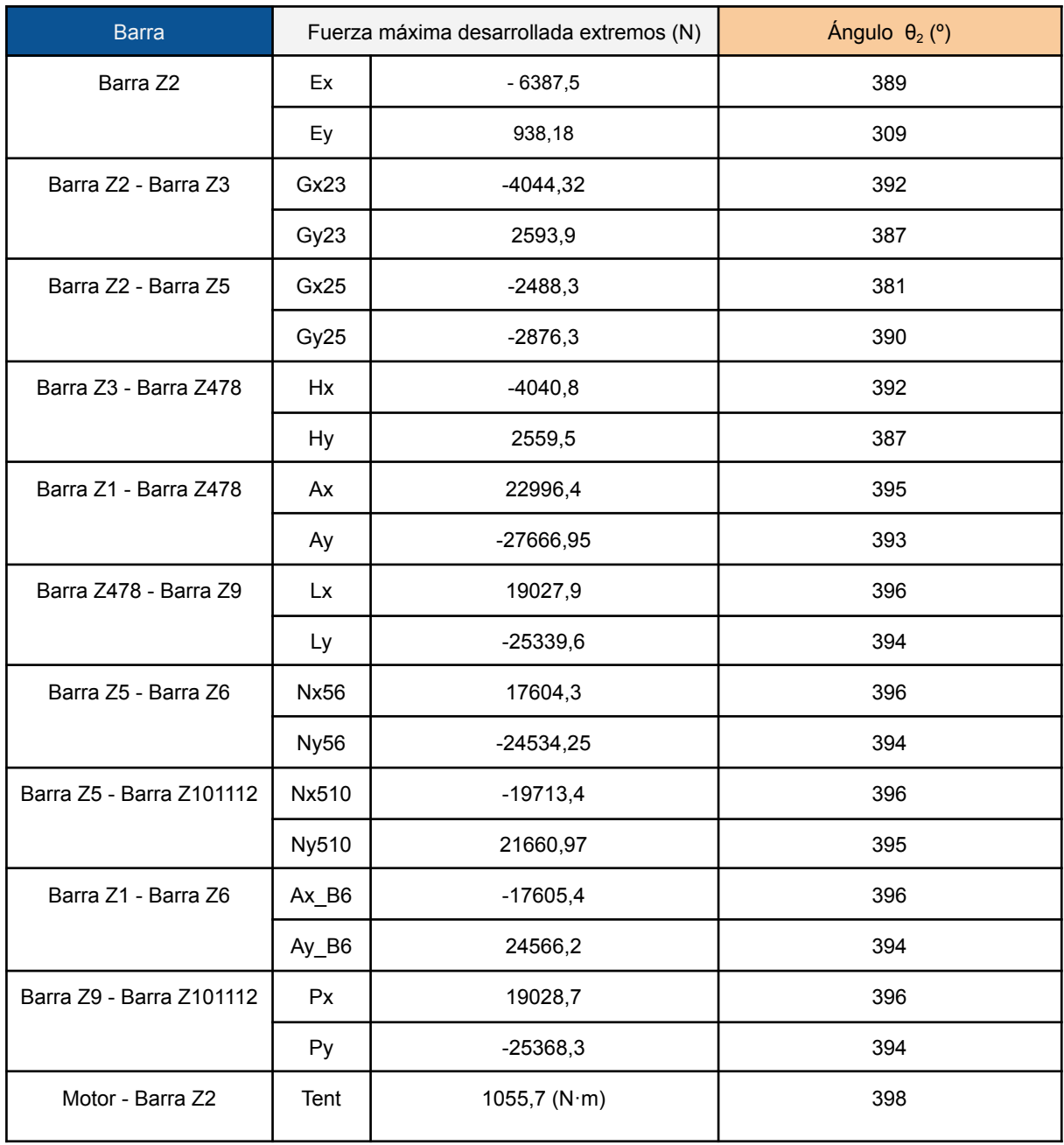

Tabla 12.1: Resultados del análisis dinámico.

Se puede apreciar que tanto las fuerzas máximas como el momento máximo se producen en un mismo rango de grados situado aproximadamente entre 385º a 400º. En esta posición el Walker está en el último tramo de contacto con el suelo, concretamente cuando está sucediendo el pico en la segunda joroba para la fuerza de reacción de componente Y y cuando se está alcanzando a su vez el máximo positivo en la Fuerza de reacción de componente X.

Al ser de especial interés el Momento requerido por el Motor para hacer que el mecanismo complete la revolución completa se ha ejecutado una gráfica, para ver su evolución:

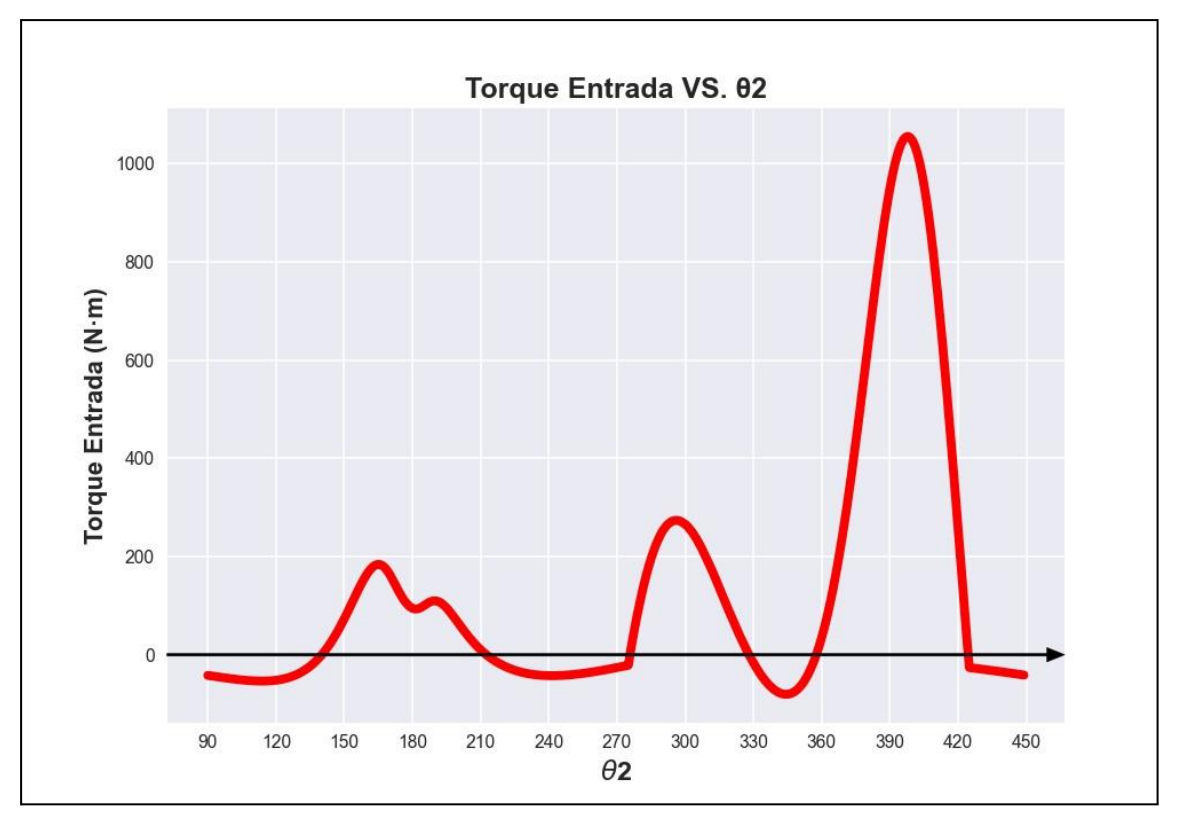

Fig 12.19: Torque de entrada para cada Mecanismo Jansen. Realización propia.

Es necesario comentar varios aspectos acerca de esta gráfica. En primer lugar cuando las Fuerzas de reacción provenientes del contacto con el suelo, comienzan a actuar se puede ver un cambio abrupto de tendencia presente en 275º. Lo cual es lógico, ya que se está introduciendo en el sistema una situación que antes no existía y este reacciona a ella. Posteriormente cuando las fuerzas dejan de actuar sobre el sistema debido claramente a que el mecanismo deja de estar en contacto con el suelo, vuelve a existir un cambio abrupto, esto es apreciable en 425º.

Como se ha comentado anteriormente el pico máximo del momento que debe lograr conseguir el motor se produce en 396º, lo cual está relacionado con la segunda joroba perteneciente a la reacción de la componente Y para la fuerza de reacción. A su vez también sucede en el mismo instante que cuando se está comenzando a llegar al pico positivo de la componente X para la reacción.
Es lógico por ello pensar, tal y como muestra la gráfica, que en un primer instante cuando la componente X de la Reacción es negativa provoca que el motor no deba demandar tanto par, es decir en esta ocasión ayuda ligeramente al sistema. Sin embargo en su segunda etapa cuando comienza a tomar valores positivos y unido, como no, a los valores pertenecientes a la componente Y de la reacción, provocan que el sistema demande mucho más par consecuencia de esta situación. Es por ello que el segundo pico mostrado en 396º es mucho mayor que el primero.

Para finalizar indicar que existe una primera parte, en donde se aprecia que es necesario hasta un par de 200 N·m antes de que las fuerzas de reacción debidas al contacto con el suelo aparezcan. Concretamente se produce entre los ángulos 137º y 210º. Lo cual coincide con el periodo en donde el mecanismo mantiene las patas en sustentación y por lo tanto es necesario un par para continuar el movimiento. Ese par es consecuencia de las fuerzas y momentos inerciales que se producen en los elementos referentes al mecanismo Jansen, por el mero hecho de tener masa y aceleración.

# **CAPÍTULO IV. Diseño y análisis del mecanismo Jansen**

#### **13.1 Diseño del Walker, proceso CAD**

El objetivo de este apartado es la realización del diseño del Mecanismo Jansen mediante Autodesk Inventor, con el posterior objetivo de obtener los resultados del análisis de posición, cinemático, además de tener la opción de traspasar los archivos CAD creados en esta fase a otros programas si fuera necesario.

Como se ha comentado desde el principio el punto de partida para definir las dimensiones de mecanismo andador fueron las dimensiones de los paneles fotovoltaicos tomados como ejemplo (*Fig 9.1*), además de la curva de acoplamiento seleccionada para poner ejecutar la acción de limpieza sobre estos de forma correcta (*Fig 7.4*). A partir de estas dos restricciones se establecieron las medidas del Walker siendo estas las siguientes:

- $\bullet$  z1 = 612,72 mm
- $\bullet$  z2 = 323,13 mm
- $\bullet$  z3 = 837,09 mm
- $\bullet$  z4 = 638.58 mm
- $\bullet$  a1 = 578.58 mm
- $\bullet$  z5 = 860.16 mm
- $\bullet$  z6 = 613,95 mm
- $\bullet$  z7 = 801,69 mm
- $\bullet$  z8 = 577,02 mm
- $\bullet$  z9 = 612.42 mm
- $\bullet$  z10 = 570,87 mm
- $\bullet$  z11 = 1044,80 mm
- $\bullet$  z12 = 770,91 mm

Donde a su vez se vuelve a adjuntar una imagen del mecanismo para la visualización de las medidas de cada barra.

Desarrollo e implementación de robot andador tipo Jansen para limpieza automatizada de plantas fotovoltaicas

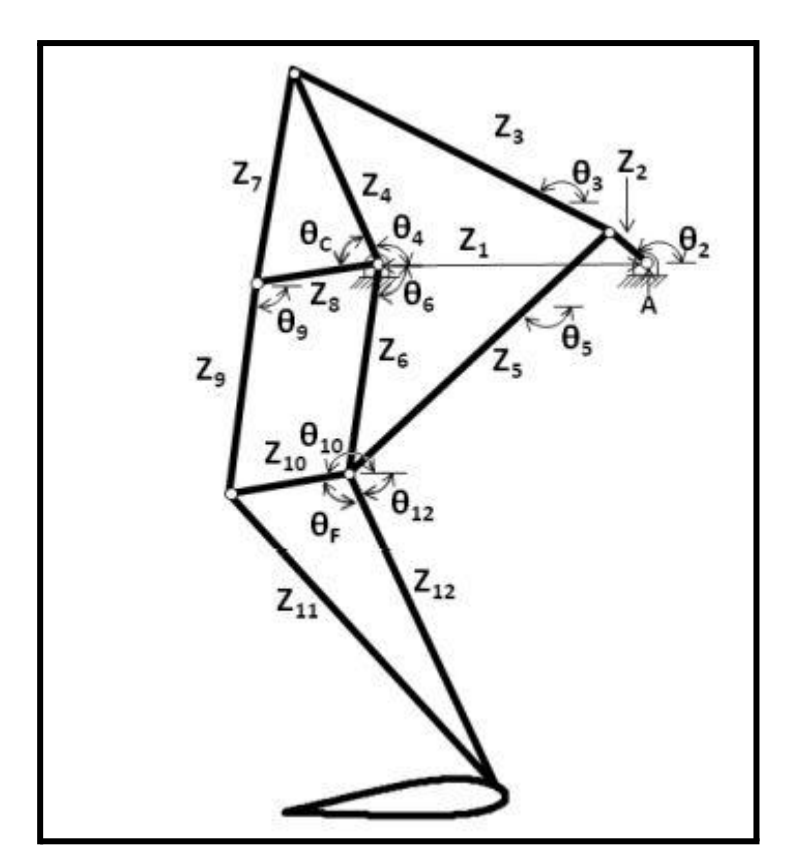

Fig 13.1: Mecanismo Jasen. [33].

Se comienza con el diseño CAD en Autodesk Inventor, el primer paso que se realiza es una parametrización a través de una hoja de Excel. El objetivo de este paso es colocar sobre esta hoja de cálculo las medidas que se irán utilizando para la realización del diseño y a su vez esta hoja de cálculo será vinculada con Autodesk Inventor, de tal forma que se puedan ir empleando las medidas detalladas en la hoja de cálculo a través del nombre indicado para cada una de ellas. Este paso tiene especial relevancia para aquellas cotas que no se conocen o no se saben con certeza como por ejemplo el grosor de las distintas barras que forman el mecanismo, ya que este dato será obtenido posteriormente a través del análisis de esfuerzos y los coeficientes de seguridad que cada una de las barras posea.

Así en caso de que se deba modificar el grosor por temas de restricciones mecánicas, este parámetro será cambiado en la Hoja Excel y de esta forma se actualiza automáticamente en los diseños en Autodesk Inventor sin tener que ir por cada barra cambiando el grosor de las mismas.

Este paso se realiza en Autodesk Inventor a través de la opción "*Parámetros*".

#### **13.2 Diseño del bastidor, Z1**

Una vez vinculadas las medidas se comienza con el diseño. La primera barra que se diseñará será el Bastidor o Z1, esta barra es la que se mantendrá fija y sobre la que se apoyarán las demás.

El proceso es sencillo, se crea un nuevo boceto y a través de la parametrización realizada se seleccionan las medidas necesarias. En este caso se emplean las medidas referentes a la longitud de la barra "*z1*" y después se emplean dos valores que servirán para la ejecución de dos circunferencias concéntricas de diferentes tamaños las cuales se colocan en los extremos. Es importante que uno de los dos extremos se encuentre en el origen de coordenadas que muestra el sistema, ya que en los posteriores ensamblajes, restricciones entre barras y simulaciones que se realicen será de utilidad. El boceto realizado es el siguiente:

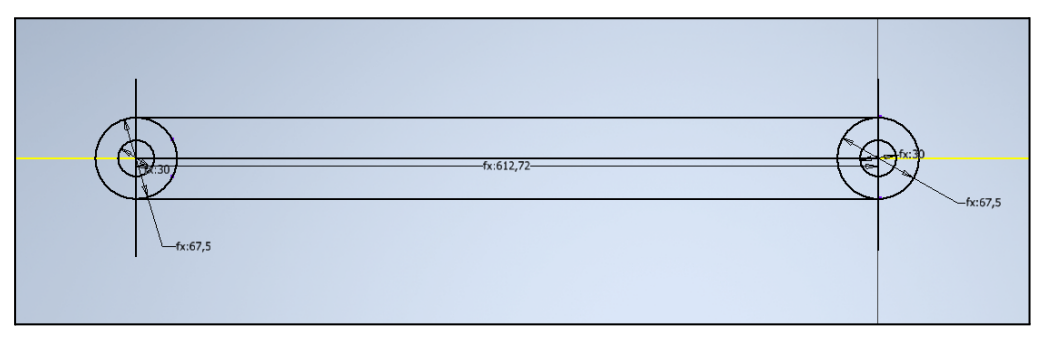

Fig 13.2: Boceto inicial del Bastidor. Realización propia.

Posteriormente se extruye el boceto con la medida denominada en la Hoja Excel como "*Espesor*", siendo el resultado:

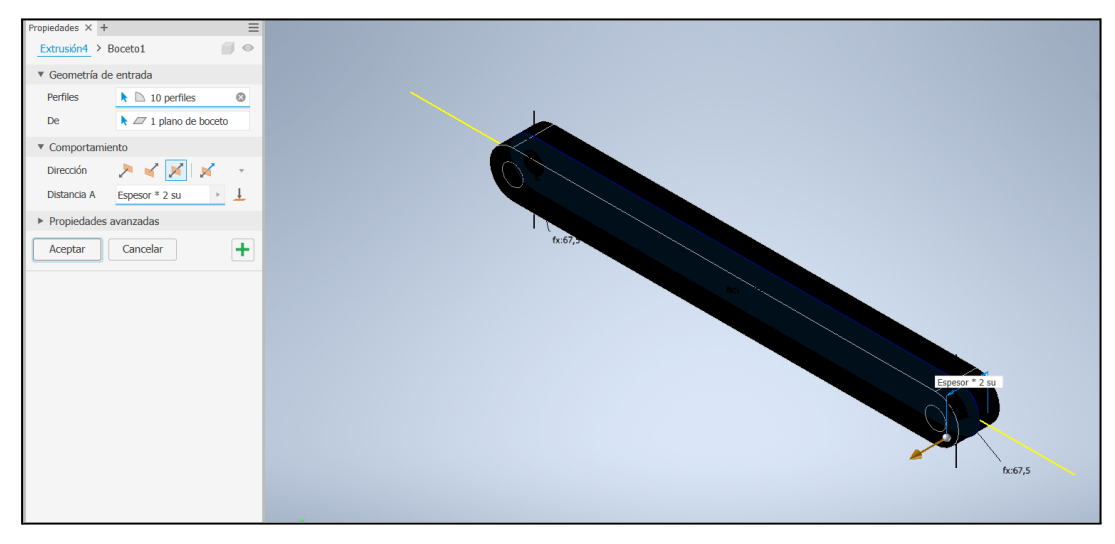

Fig 13.3: Extrusión principal en el Bastidor. Realización propia.

Después en ambos extremos sobre los círculos se realizan dos extrusiones más con el objetivo de conseguir dos cilindros sobre los cuales se interconectan las demás barras del mecanismo. Permitiendo así, la unión posterior necesaria para los análisis, a través de restricciones en el entorno "*Simulación Dinámica*".

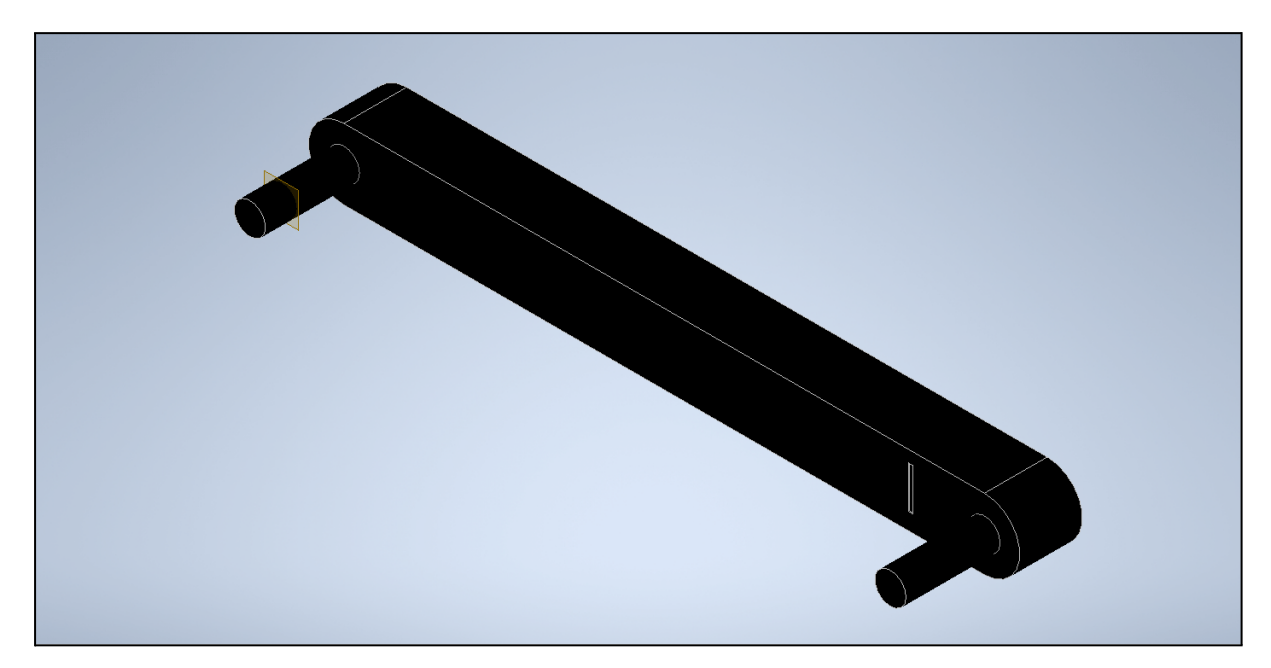

Fig 13.4: Diseño del Bastidor. Realización propia.

Como se puede observar son diseños sencillos, ya que en la etapa actual del proyecto se tienen muchas incógnitas, pero según se vaya avanzando con los análisis y sus resultados, se irán modificando de igual forma los diseños de las barras. De esta forma se obtiene un mejor ajuste tanto a la realidad constructiva del Walker como a la eficiencia, a la hora de utilizar la menor cantidad de material posible, ya que esto repercute en dos aspectos fundamentales. El primero es el peso, cuanto más ligero mejor, ya que requerirá menos par haciendo por tanto que los motores seleccionados sean más baratos, además de un menor consumo eléctrico. En segundo lugar, porque si se emplea menos material el coste propio de las barras a emplear será más reducido.

#### **13.3 Diseño de la Barra Z2**

La barra Z2 corresponde con la manivela, la cual desempeña la función de entrada de movimiento, ya que es sobre ella donde el par del motor es transmitido, es de vital importancia, debido a que para esta ocasión, forma parte de dos mecanismos de cuatro barras. El procedimiento de diseño es similar para todas las barras al descrito en el apartado centrado en el diseño del Bastidor. Básicamente se abre un *Nuevo Boceto* se seleccionan las medidas necesarias para el diseño de la barra y a través de la herramientas de diseño línea, polilínea, círculo, cota y recorte se consigue obtener el boceto. Para después este ser extruido de nuevo con el valor parametrizado "*Espesor*". En esta pieza los extremos se dejan con un agujero, con el objetivo de que este sirva de referencia para el enlace posterior entre las diferentes barras, lo cual será importante de nuevo en la parte de Ensamblaje del mecanismo.

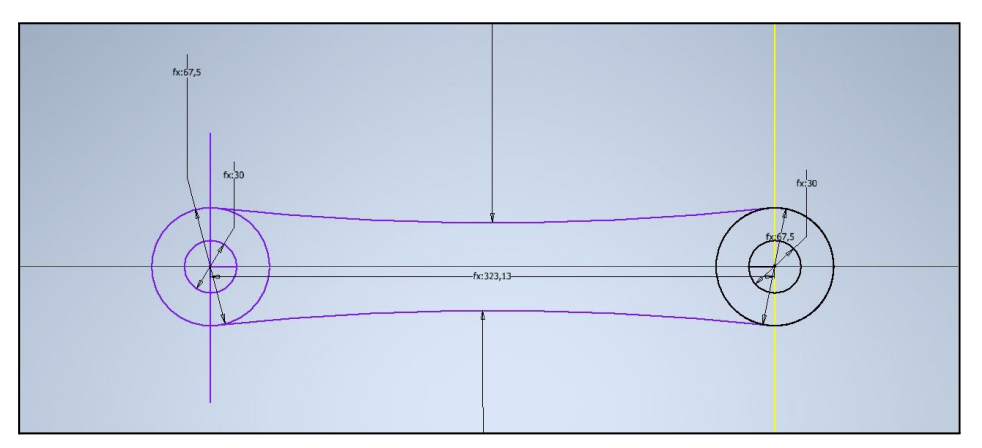

Fig 13.5: Boceto inicial Barra Z2. Realización propia.

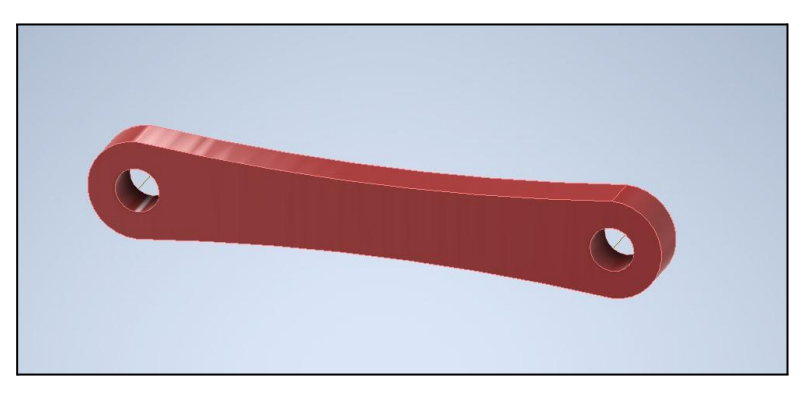

Fig 13.6: Diseño Barra Z2. Realización propia.

Cabe destacar que en la **Fig 13.4** se puede ver como la unión de los dos extremos que forman la barra no se ha ejecutado con una línea recta, sino con una arco. El motivo principal de ello es estético.

### **13.4 Diseño de la Barra Z3**

Se procede de semejante forma a lo expresado en los dos apartados anteriores, pero ahora con las medidas relativas a la barra Z3.

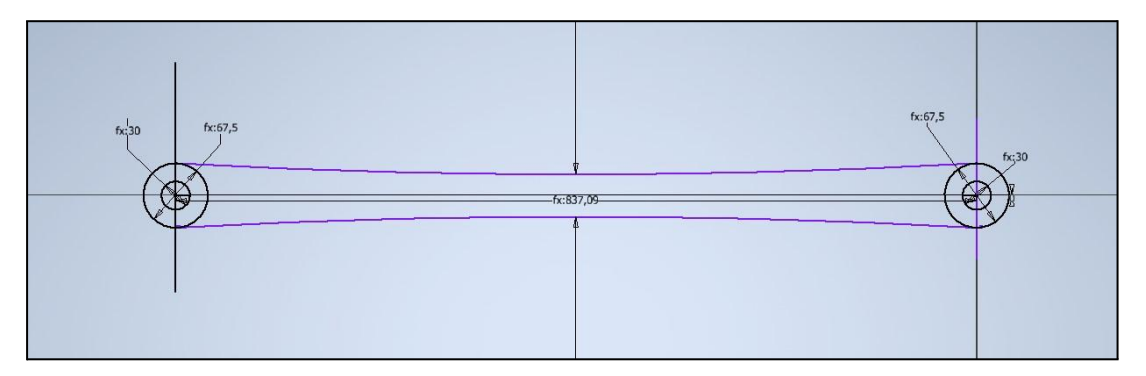

Fig 13.7: Boceto inicial Barra Z3. Realización propia.

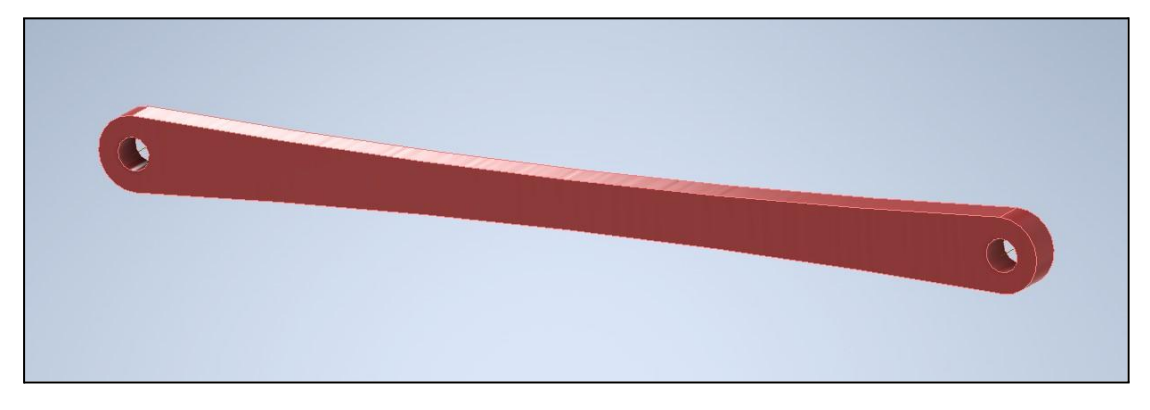

Fig 13.8: Diseño Barra Z3. Realización propia.

## **13.5 Diseño del Sólido Rígido Nº1 o Z478**

En este nuevo elemento no se trata de una barra, sino de un sólido, también denominado anteriormente como enlace ternario. Simplemente este elemento varia en que en vez de tener dos extremos, donde posteriormente se realizarán las uniones con las demás barras, en esta ocasión son tres extremos y al tener dichos extremos formando un triángulo irregular, no rectangular sino escaleno, es necesario y muy importante la correcta definición de sus ángulos. Los valores de estos ángulos, también obtenidos con *Geogebra* son los siguientes:

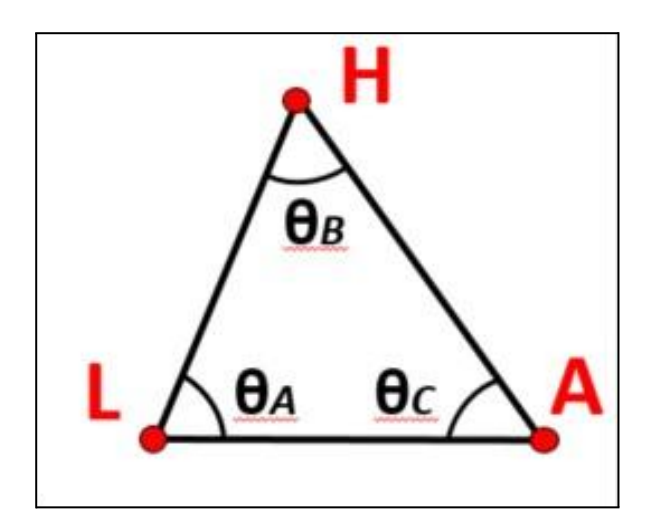

Fig 13.9: Datos geométricos Sólido Rígido Nº1. Realización propia.

Valores de los ángulos empleados:

- *● θA = 52,14º*
- *● θB = 45,51º*
- *● θC = 82,35º*

El procedimiento CAD es similar, variando únicamente en que esta vez se emplea la herramienta cota para definir correctamente los ángulos entre los diferentes lados del triángulo que forma el enlace ternario. También destacar que en esta ocasión de igual manera que en las anteriores, uno de los extremos es colocado desde el inicio del boceto sobre el origen de coordenadas, y más concretamente el lado derecho del triángulo. De nuevo por motivos de facilidad a la hora de obtener correctamente los datos simulados en apartados posteriores, ya que si esto no fuera así es posible que el programa diera determinados errores debido a este aspecto. Además de conseguir de forma sencilla los

centros de masas o gravedad (CDM) referenciados desde dicho origen de coordenadas y por lo tanto también facilitando el trabajo posterior.

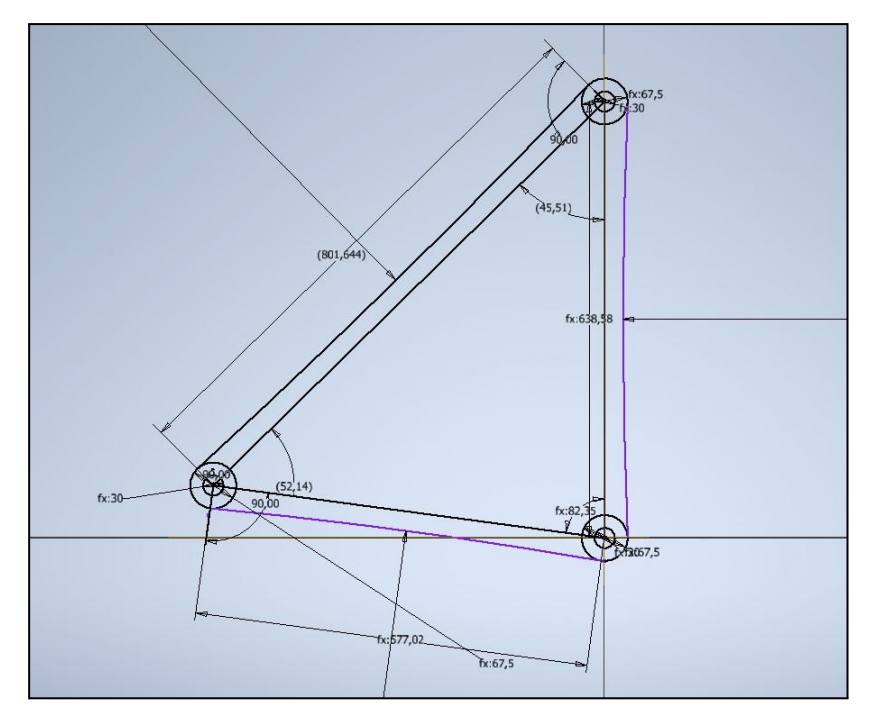

Fig 13.10: Boceto Sólido Rígido Nº1. Realización propia.

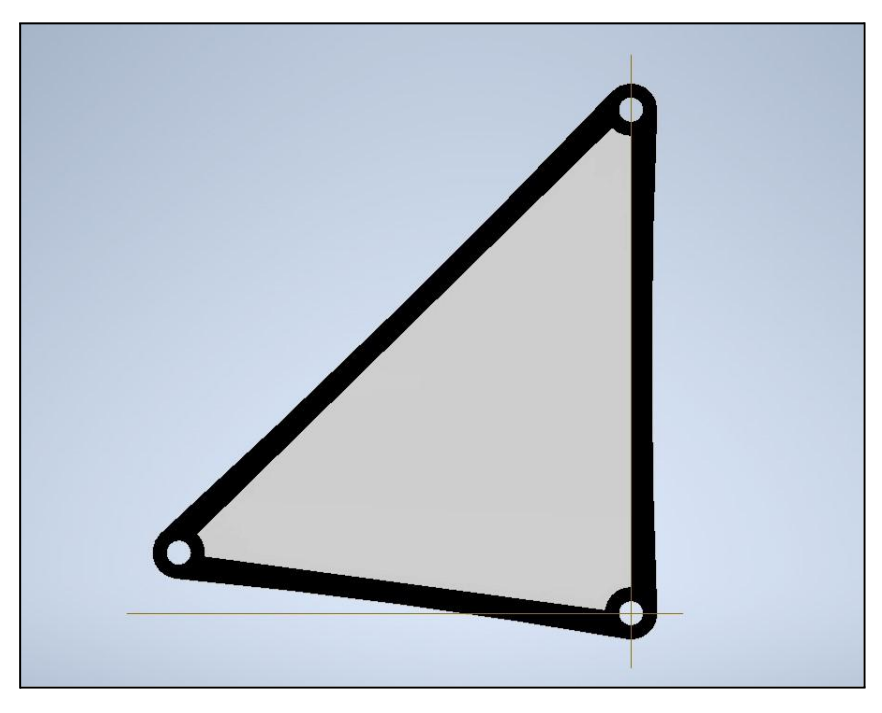

Fig 13.11: Diseño Sólido Rígido Nº1. Realización propia.

## **13.6 Diseño de la Barra Z5**

El procedimiento de diseño para esta barra es el mismo descrito en el resto de apartados y el resultado de ello es el siguiente:

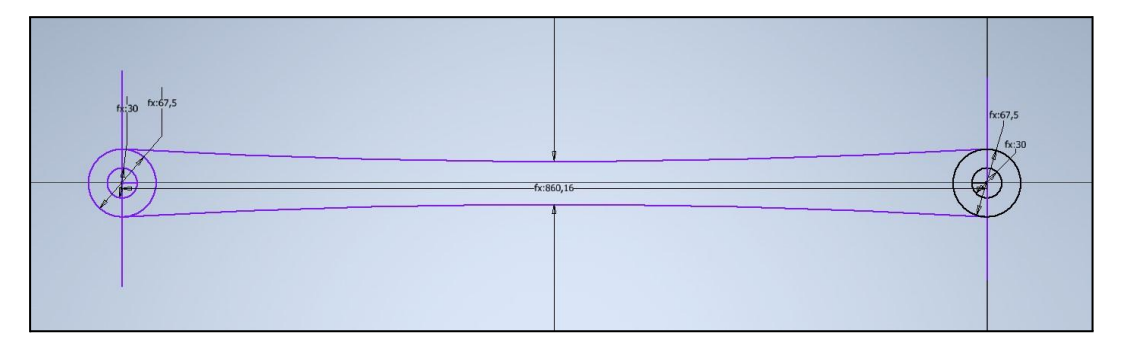

Fig 13.12: Boceto Barra Z5. Realización propia.

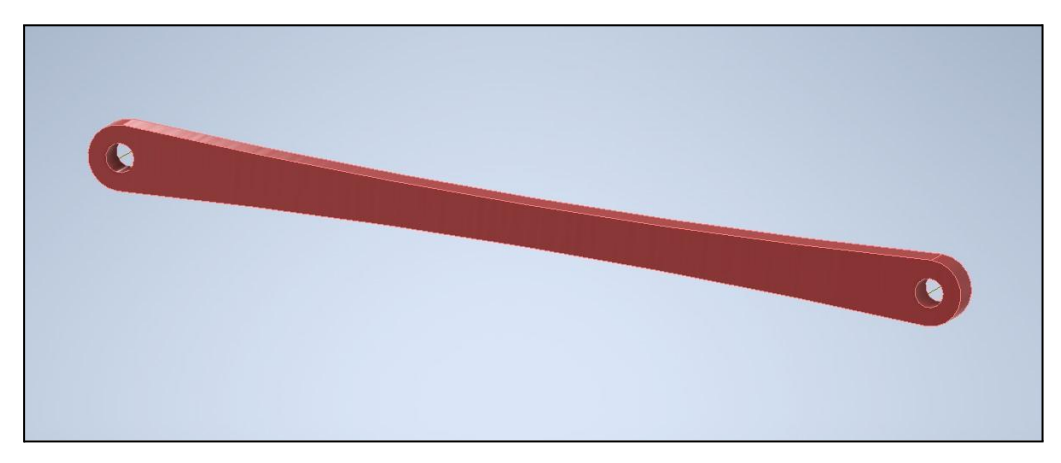

Fig 13.13: Diseño Barra Z5. Realización propia.

Desarrollo e implementación de robot andador tipo Jansen para limpieza automatizada de plantas fotovoltaicas

#### **13.7 Diseño de la Barra Z6**

El procedimiento de diseño para esta barra es el mismo descrito en el resto de apartados, con la variación de que este nuevo boceto y diseño se realiza en vertical, consecuencia de que la barra en el mecanismo se encuentra en esta posición, esta decisión es únicamente por diferenciar entre unas barras y otras con un primer vistazo, aunque también facilita el ensamblaje posterior. Observar que de nuevo es importante colocar el origen de coordenadas sobre uno de los extremos concretamente sobre el extremo que enlazará con las barras ya diseñadas:

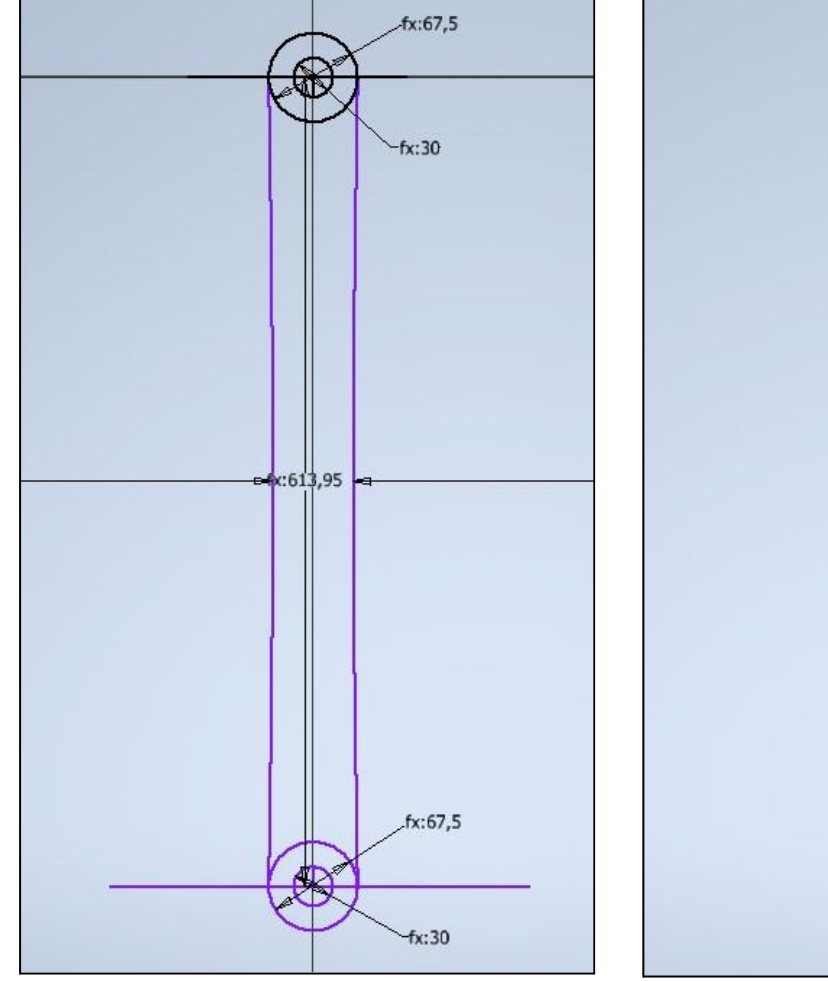

Fig 13.14: Boceto Barra Z6. Realización propia.

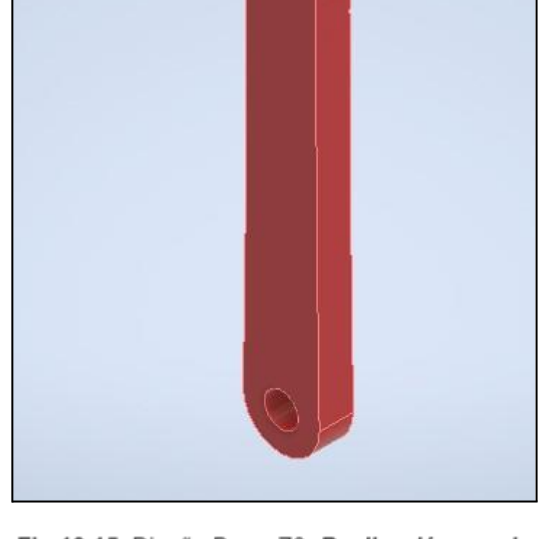

Fig 13.15: Diseño Barra Z6. Realización propia.

Desarrollo e implementación de robot andador tipo Jansen para limpieza automatizada de plantas fotovoltaicas

#### **13.8 Diseño de la Barra Z9**

El procedimiento de diseño para esta barra es el mismo descrito en el apartado anterior referido a la Barra Z6.

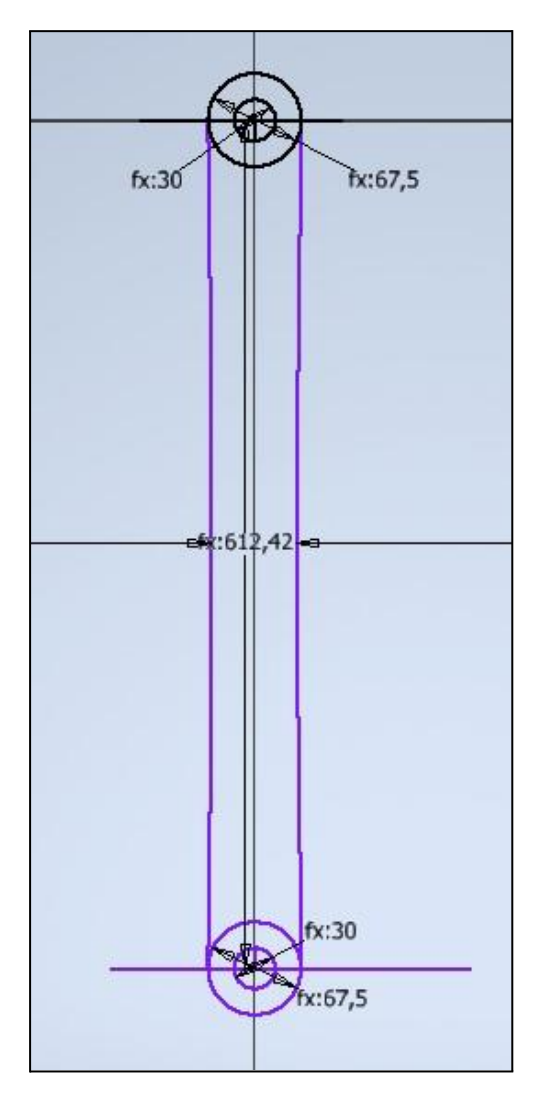

Fig 13.16: Boceto Barra Z9. Realización propia.

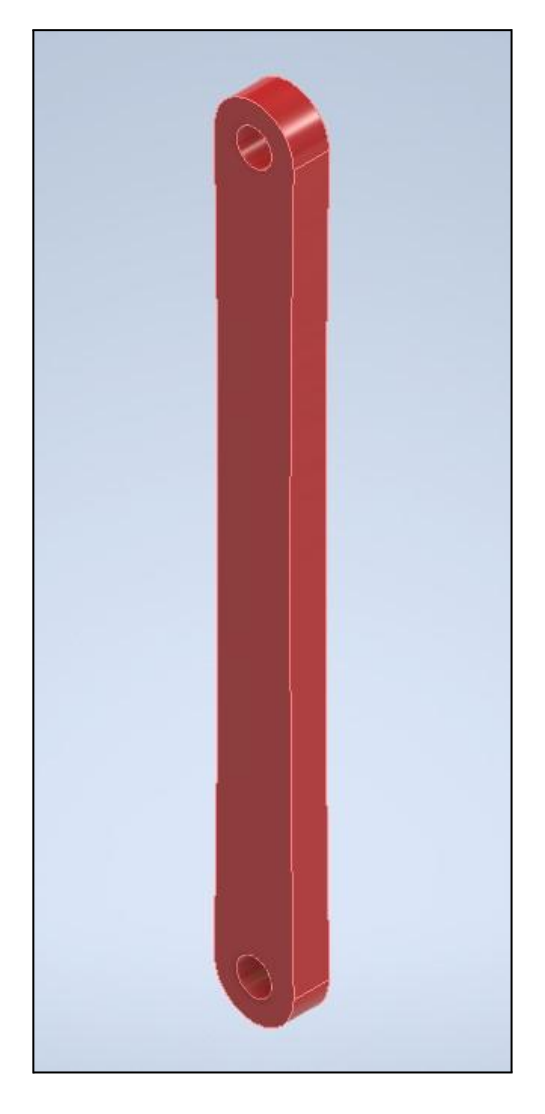

Fig 13.17: Diseño Barra Z9. Realización propia.

## **13.9 Diseño del Sólido Rígido Nº2 o Z101112**

En este nuevo elemento se sigue el mismo procedimiento que en el apartado dedicado a la barra Z478, por tanto al tratarse de un triángulo escaleno es necesario mostrar las características geométricas del mismo.

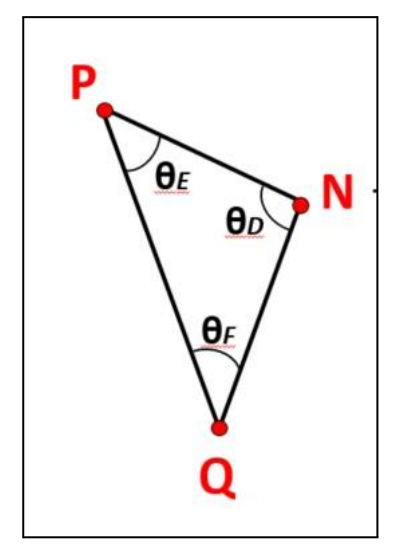

Fig 13.18: Datos geométricos Sólido Rígido Nº2. Realización propia.

Valores de los ángulos empleados:

- *● θD = 101,23º*
- *● θE = 46,36º*
- *● θF = 32,41º*

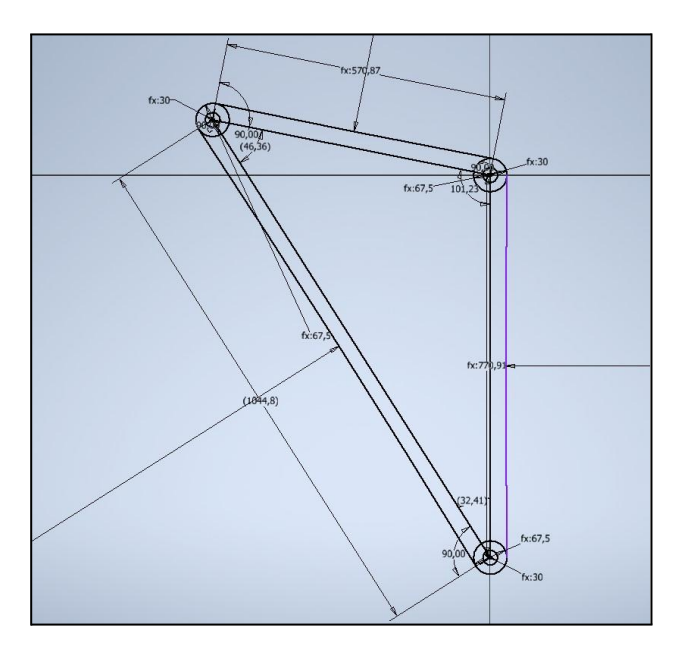

Fig 13.19: Boceto Sólido Rígido Nº2. Realización propia.

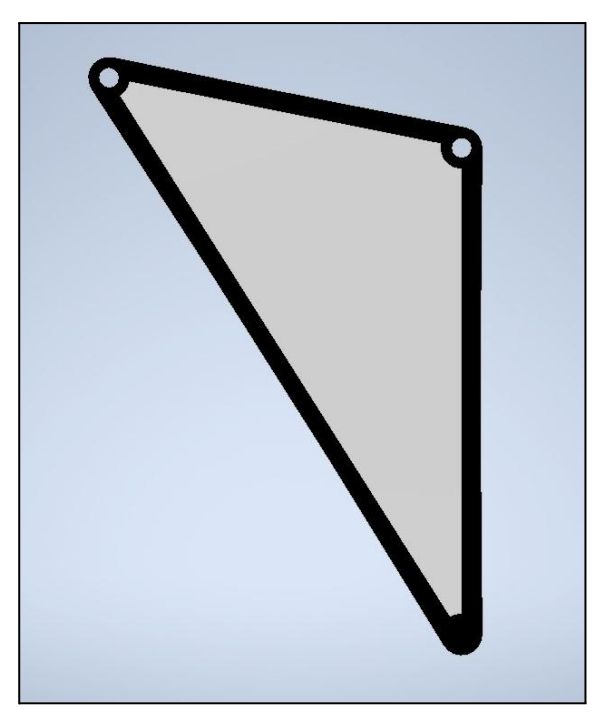

Fig 13.20: Diseño Sólido Rígido Nº2. Realización propia.

#### **13.10 Ensamblaje del mecanismo**

Una vez que se tienen diseñadas todas las piezas, el siguiente paso es el ensamblaje de las mismas para la obtención del mecanismo andador. Para ello dentro de Autodesk Inventor es necesario abrir un nuevo entorno de trabajo denominado "*Ensamblaje*". Dentro de este entorno se irán adjuntando todos las barras vistas en el apartado de diseño y a partir de lo que Autodesk Inventor denomina "*Restricciones*" se llevarán a cabo las uniones entre las diferentes elementos binarios y ternarios.

Cabe destacar que como es obvio el mecanismo está compuesto por articulaciones, las cuales restringen los desplazamientos en cualquier dirección, pero a su vez permiten para este caso el giro sobre el Eje Z. Para lograr la definición de estos enlaces se emplearán dos restricciones.

Se comienza importando el primer elemento siendo este el bastidor o Z1, este nada más que se adjunta se debe colocar como "*fijo*", ya que es este elemento a partir del cual se enlazan los demás consecuencia de que es el único elemento que tiene restringido todo movimiento y sirve de soporte para el resto. Para poder colocar este elemento como fijo se realiza a través de un click derecho sobre la figura y dentro de las opciones que se

despliegan una de ellas es la de "*Colocar fijo en origen*", siendo esta la que se debe seleccionar.

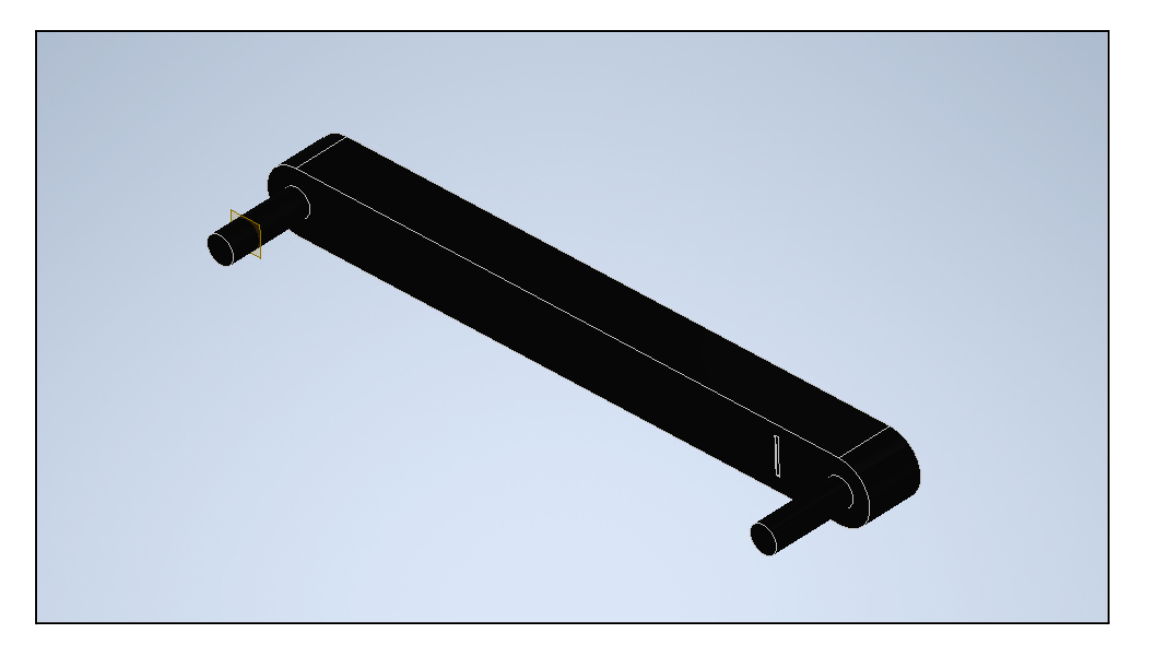

Fig 13.21: Bastidor colocado fijo en entorno Ensamblaje. Realización propia.

Después simplemente se deben ir adjuntando sucesivamente y de forma ordenada los elementos restantes. Cabe destacar algo que tiene especial importancia para que el ensamblaje se lleve a cabo de forma correcta y no existan problemas de choques entre elementos. Como se sabe en un mecanismo se van uniendo sucesivos elementos mediante uniones para formarlo, el problema en aquellos mecanismo que son más complejos, como es el caso, es que existen numerosas barras y las sucesivas uniones entre estas pueden llegar a dar problemas en cuanto un buen ensamblaje. Siendo los principales problemas que las sucesivas barras o sólidos enlazados ocupen el mismo espacio que otros colocados con anterioridad o que por otro lado, la colocación de nuevos elementos en el ensamblaje sea imposible debido a que anteriormente los elementos unidos no permiten dicha nueva conexión. Al final de este apartado se volverá a mencionar esta característica, ya que primero es necesario mostrar cómo se llevan a cabo los enlaces que constituyen las articulaciones.

Para constituir las articulaciones necesarias para el Walker se emplean dos restricciones en cada uno de los enlaces necesarios. Estas uniones se realizan a partir de la misma opción de restringir denominada "*Coincidencia*". Sin embargo, esta restricción se aplica de dos formas distintas.

En un primer momento se emplea la restricción Coincidir para conseguir que los agujeros realizados sobre los elementos compartan el mismo eje y por lo tanto coinciden a lo largo de este. Mediante esta restricción se consigue obtener el movimiento radial de las barras y sólidos, además de restringir los desplazamientos en dos de los ejes, pero no se consigue restringir el desplazamiento en el tercer eje. Estás restricciones es conveniente escoger como primer elemento, el anterior, en este caso el bastidor (Color azul) y como segundo el otro elemento que forma parte en la restricción, en este caso la barra Z2 (Color Verde). El orden descrito es importante por varias casas, para empezar con el; se sigue una metodología común para todos los enlaces y después es importante para la posterior colocación de los ejes de cada extremo de las barras repercutiendo en cómo estas giran unas sobre otras y por tanto determinante a la hora de obtener tanto datos de posición, velocidad y aceleración. Después se verá con más énfasis este aspecto.

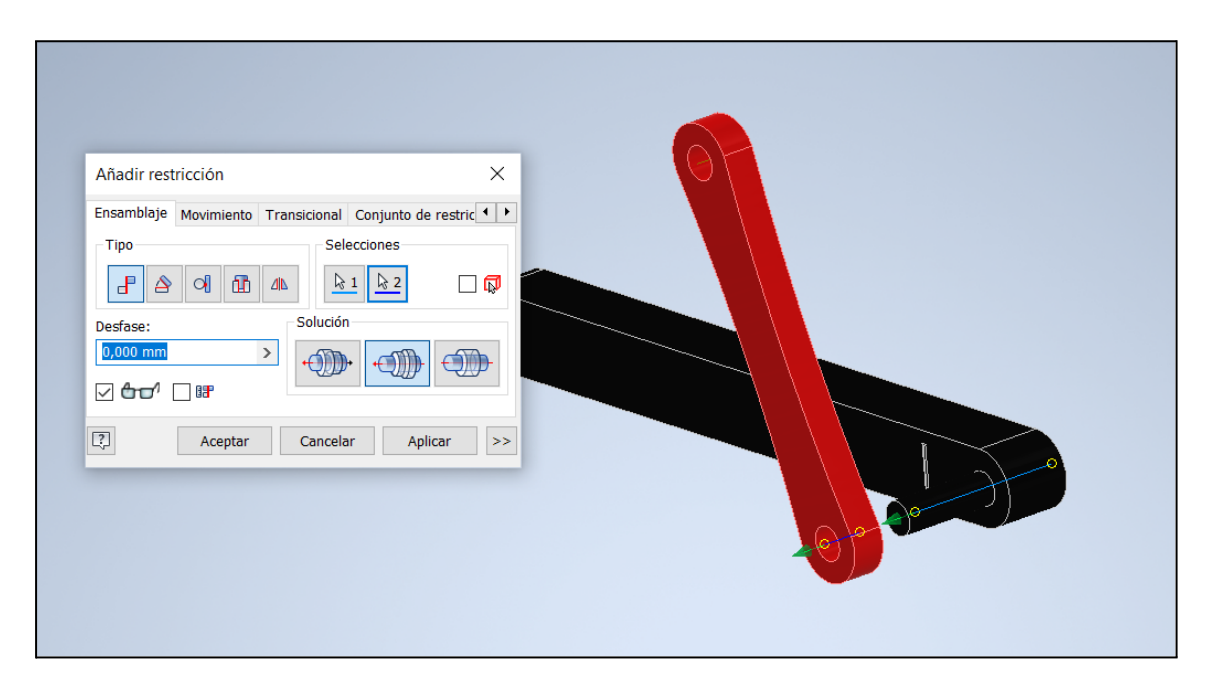

Fig 13.22: Aplicación de la restricción por Coincidencia. Realización propia.

Como se puede observar en la **Fig 13.21**, las barras están unidas sobre el eje que aparece en azul, esta unión permite la rotación de la barra Z2 sobre el Bastidor. Pero como ya se ha mencionado existe también el movimiento lineal sobre el mismo eje. Para eliminar este movimiento se debe de nuevo recurrir a la restricción "*Coincidencia*", donde en esta ocasión se aplicará sobre la cara exterior del Bastidor visible en la **Fig 13.22** y sobre la cara interior de la barra Z2 no visible sobre la **Fig 13.22**.

Desarrollo e implementación de robot andador tipo Jansen para limpieza automatizada de plantas fotovoltaicas

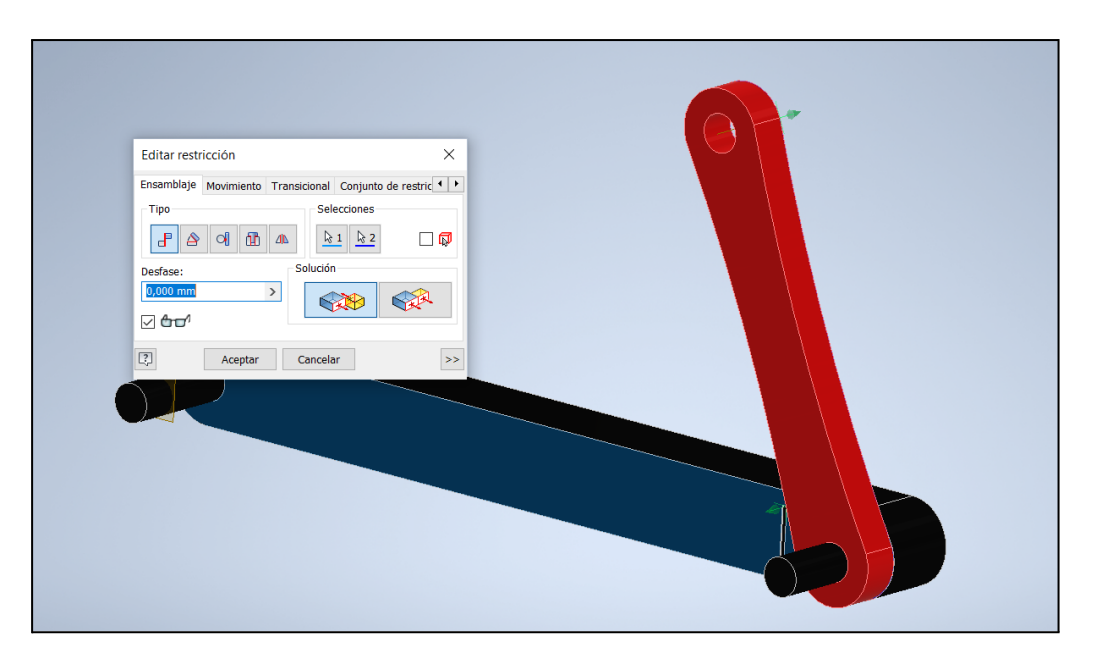

Fig 13.23: Segunda aplicación de la restricción por Coincidencia. Realización propia.

Como se observa en la **Fig 13.22** esta vez, ya no es posible el desplazamiento sobre el eje de unión anterior, quedando únicamente admitido el movimiento de giro en el eje Z, el cual es el movimiento característico de las uniones por articulación.

Las uniones de las demás barras se ejecutan de forma similar a la ya explicada. Únicamente se hará mención en los enlaces que son constituidos por tres elementos (por ejemplo punto de unión barras Z2, Z3 y Z5). En donde únicamente se observa que ya ha habido unas restricciones anteriores, pero no afecta en nada a las restricciones nuevas sucesivas.

Desarrollo e implementación de robot andador tipo Jansen para limpieza automatizada de plantas fotovoltaicas

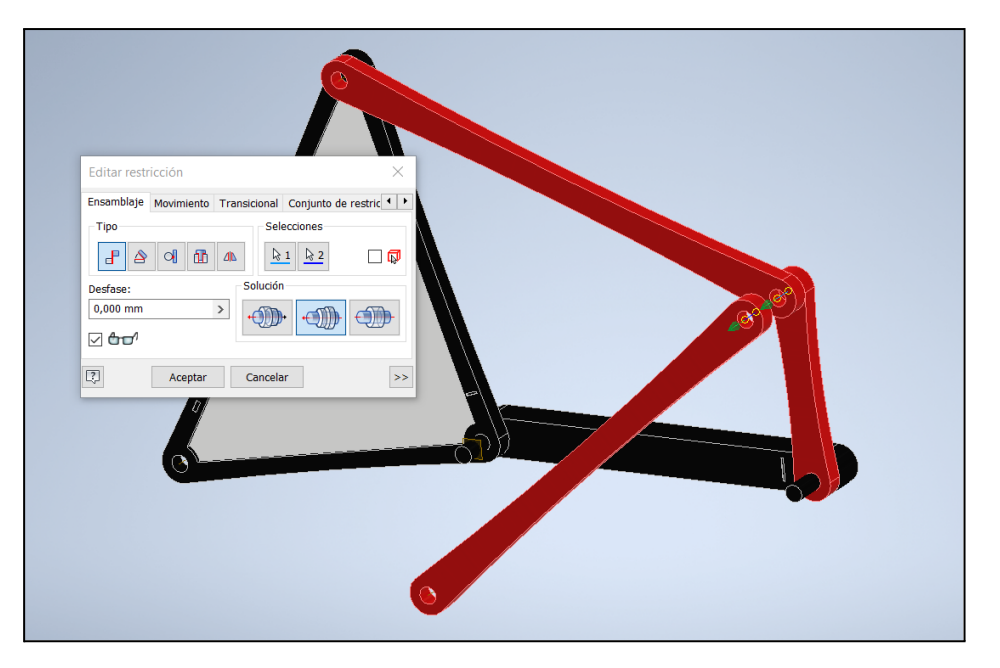

Fig 13.24: Unión de tres barras. Realización propia.

Como se destaca en la *Fig 13.23*, la unión se realiza similar a la ya explicada anteriormente. Para finalizar con esta parte del ensamblaje se muestra el resultado final del mismo, cuando ya han sido ejecutadas todas las uniones.

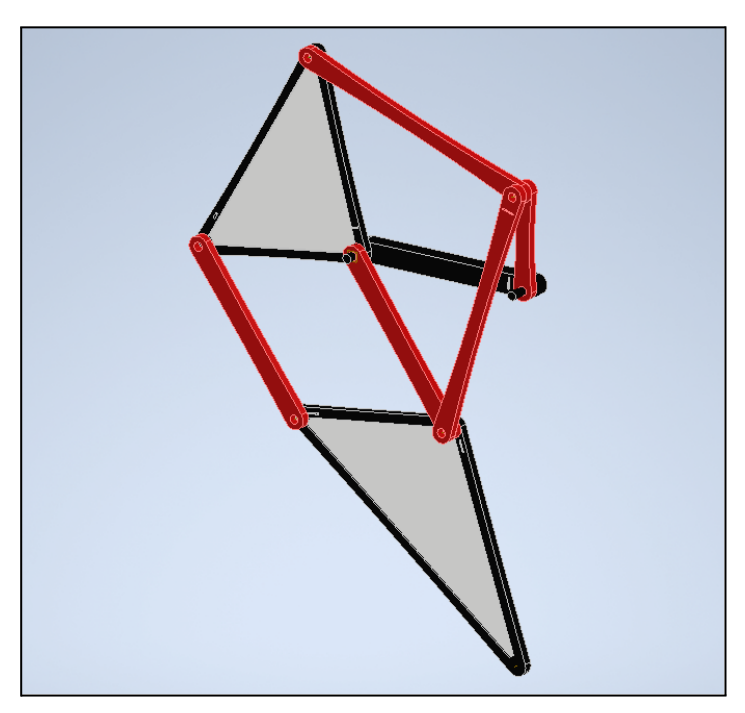

Fig 13.25: Mecanismo Jansen ensamblado en Autodesk Inventor. Realización propia.

Anteriormente se advirtió sobre los problemas de un mal ensamblaje en cuanto al choque de distintos elementos o la no unión entre los mismos, debido a los enlaces anteriores. Estos problemas se evitan con una concepción del Ensamblaje anterior a la misma acción de ensamblar, donde prima que este sea correcto y por lo tanto permitiendo la unión entre todos los elementos, además de impedir que estos choquen, y por supuesto logrando un correcto movimiento del mecanismo. Para conseguirlo se deben ir solapando los elementos que forman parte del ensamblaje concienzudamente para que cuando este termine los problemas descritos no se den. Una muestra de ello es la siguiente imagen:

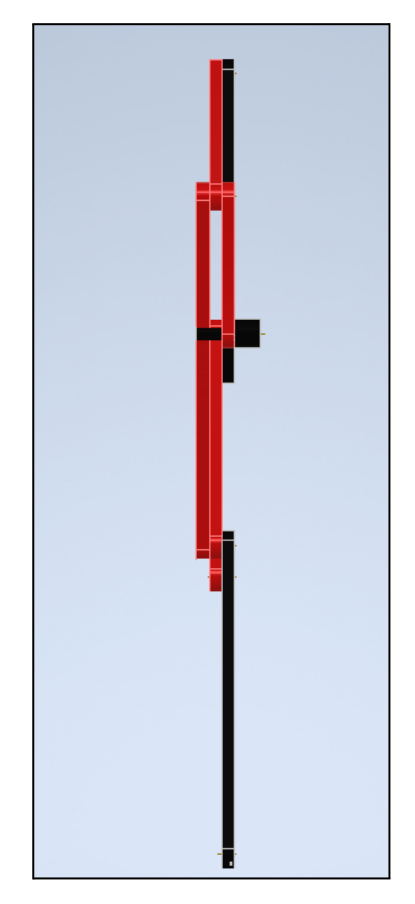

Fig 13.26: Solape de las barras en el Mecanismo. Realización propia.

En la *Fig 13.25* se puede observar como los sucesivos solapes que se desarrollan durante el ensamblaje ninguno de ellos interfiere con otros, consiguiendo que los errores mencionados anteriormente no se produzcan.

#### **13.11 Simulación con Autodesk Inventor**

En este apartado se hace primero una preparación del Ensamblaje para la posterior simulación y obtención de resultados en cuanto al Análisis de Posición, Velocidad y Aceleración.

Para comenzar es necesario entrar en el entorno de trabajo de Autodesk Inventor destinado a simulaciones, *Entornos>Simulación Dinámica*. Una vez dentro las restricciones ejecutadas anteriormente convierten a las uniones en lo que denomina el programa como "*Revolución*", teniendo el comportamiento de una articulación. Cabe destacar que cuando se llevan a cabo estas transformaciones no todas los enlaces se han transformado en revoluciones, existen tres que el programa ha considerado como "*Punto Línea*", donde este enlace no corresponde con el comportamiento de una articulación. Sin embargo es algo que el programa ha definido y no se puede alterar, se ha intentado de varias formas para poder definir las uniones como Revoluciones, pero debido a como el propio software está diseñado, cuando se dan cadenas cinemáticas complejas y cuando existan varias de estas, no consigue interpretarlo correctamente. Todo ello no obstaculiza el análisis, ya que a pesar de que el programa considera tres de las uniones como "*Punto Línea*" debido a las restricciones que se han ejecutado con anterioridad, si producen el comportamiento articulado deseado. Simplemente se ha comentado, ya que es algo imprevisto y que no se ha podido cambiar.

Continuando, las Revoluciones que se han generado se deben editar una a una, para lograr colocar los sistemas de coordenadas de forma apropiada para la obtención de resultados. La colocación del sistema de coordenadas es el siguiente; el eje X se considera positivo a la derecha y el eje Z es positivo saliente a la pantalla del lector, de tal forma que el eje Y queda definido ortogonal a los dos ejes ya definidos, siendo este positivo con sentido hacia arriba. Es importante conocer que el eje de revolución de todas las articulaciones presentes en el mecanismo son llevadas a cabo alrededor del eje Z.

Una vez que se ha definido el sistema de referencia se debe ir unión por unión corroborando el mismo, con el objetivo de que a través de las variaciones en la posición y por tanto de los ángulos entre sistemas de referencia de una misma unión, sirva para obtener las posiciones y con sus posteriores derivadas las velocidades y aceleraciones. Por ello se ha establecido el criterio de que el eje Y debe ser paralelo al eje principal de cada barra, de esta forma se obtiene un método igual para todas las barras y se evitan confusiones.

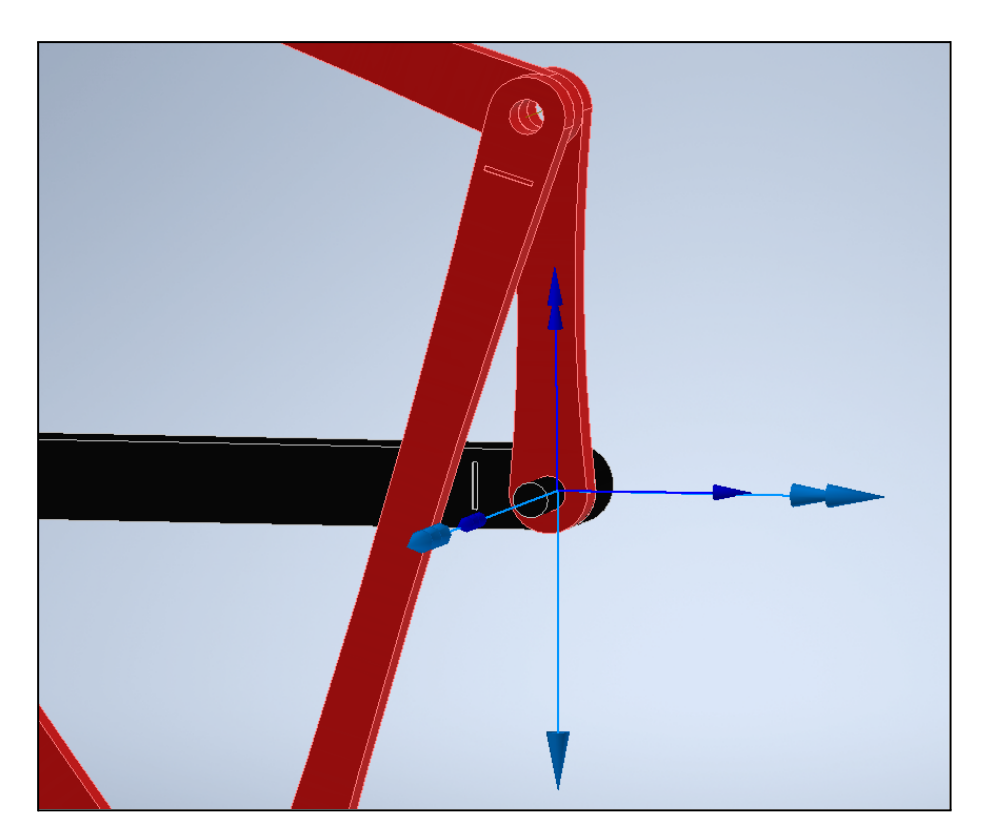

Fig 13.27: Edición ejes Revolución. Realización propia.

Como se puede observar en la **Fig 13.26** los ejes Y pertenecientes al sistema de referencia de cada barra son colocados paralelos al eje principal de cada barra. Así las flechas más gruesas son correspondientes al primer elemento de la unión, en este caso el bastidor (Z1), y como se aprecia, el eje Y, queda representado con dos flechas consecutivas, y es paralelo al eje principal del bastidor. Por otro lado el eje Y correspondiente al sistema de referencia de la unión para la barra Z2, también es paralelo al eje principal de dicha barra, en este caso de forma perpendicular al Bastidor. A través de esta definición de sistema de referencia para cada elemento que forma parte de una unión se puede conocer el giro relativo entre ambos, por ejemplo en la **Fig 13.26** se aprecia que existe un desfase entre ambos sistemas de 90º positivos, debido a que se considera el giro antihorario positivo y se toma este siempre desde el sistema de referencia del primer elemento perteneciente a la unión hasta el segundo. Con esta definición descrita es posible obtener el valor para  $\theta_{_2}$ definido según la **Fig 13.1**.

El procedimiento de definición de ejes en las uniones es similar en todas y cada una de las Revoluciones. Únicamente se presentará de nuevo el caso de un enlace compuesto por tres elementos para ver como es el carácter de este, sin embargo como se verá este carece de diferencia.

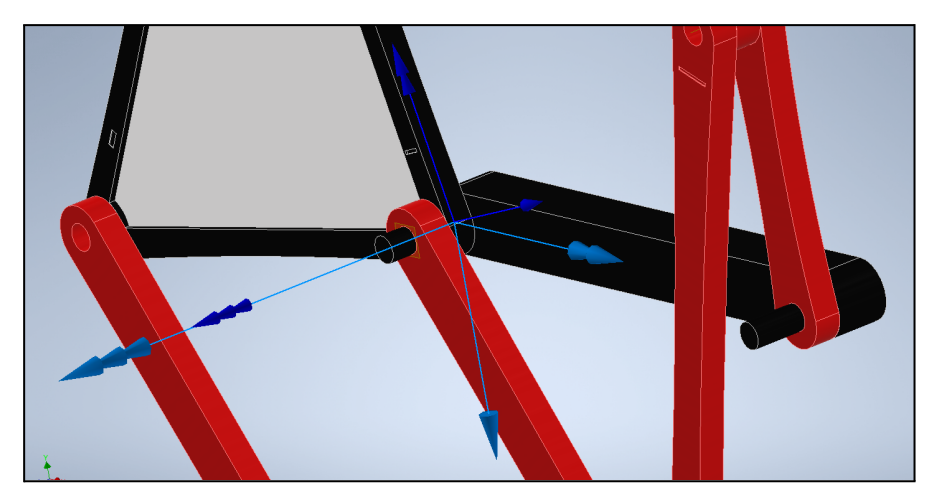

Fig 13.28: Edición ejes Revolución entre elemento Z478 y Z1. Realización propia.

En la **Fig 13.27** se muestran la definición de los ejes correspondientes a la unión entre la barra Z478 y Z1. Como se puede observar es similar al proceso de definición de ejes explicado anteriormente. Donde los ejes Y son paralelos al eje principal de cada elemento, entendiendo en este caso que el eje principal del elemento Z478 es el correspondiente a la barra Z4 mostrado en la **Fig 13.1**, siendo así obtenido el ángulo  $\theta_{_4}$  y cuyo valor mostrado en la **Fig 13.27** es mayor de 90º.

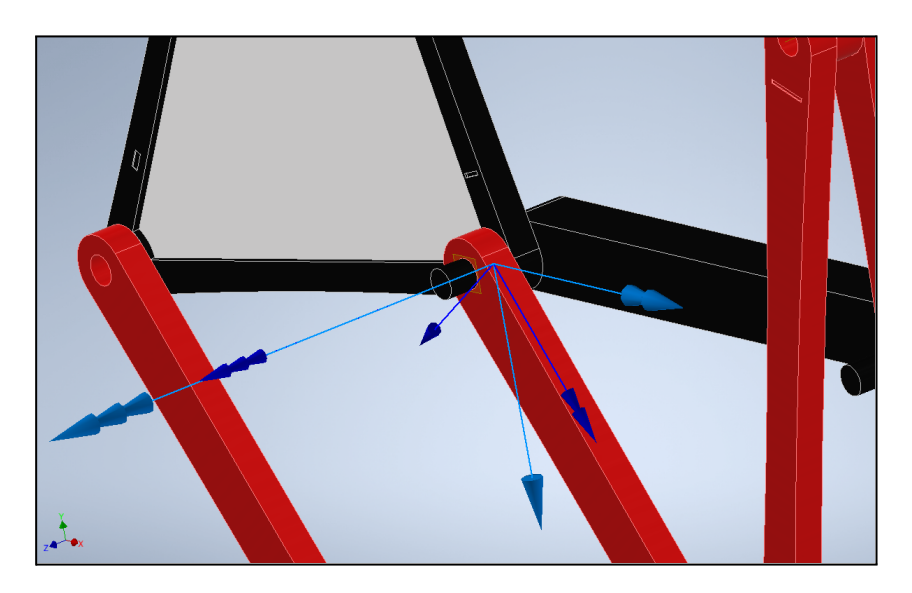

Fig 13.29: Edición ejes Revolución entre elemento Z6 y Z1. Realización propia.

Observar en la **Fig 13.28** que la Revolución en esta caso es referida a la barra Z6 y Z1. Esto es importante, ya que es otra cadena cinemática diferente a las anteriores uniones definidas, es decir pertenece en esta ocasión al segundo mecanismo de cuatro barras, que forma parte del Walker. A pesar de que la unión por las restricciones de "*Coincidencia*" se hayan realizado entre las barras Z478 y Z6, el sistema de referencia anterior para la Revolución que se muestra debe ser el del Bastidor, siendo este sistema el adecuado, tal y como se muestra en la **Fig 13.28** se obtendría el valor para el ángulo  $\theta_{_{G}}$ , el cual es el que se desea según se puede ver en la **Fig 13.1**.

El resto de Revoluciones se deberán definir de forma similar y compatible con la obtención de los ángulos deseados.

Después de que todas las Revoluciones han sido definidas para todas las articulaciones con la orientación adecuada de cada una de los sistemas de referencia, según se ha explicado anteriormente con el criterio fijado, es momento de ejecutar la simulación. A continuación se definen las características de la simulación.

Los objetivos de la simulación son la obtención de las posiciones, velocidades y aceleraciones para el mecanismo Walker. Con estas simulaciones posteriormente se podrán comparar con los resultados obtenidos de forma manual a partir de las fórmulas descritas en el *Capítulo III "Análisis del Mecanismo Andador"*.

Cabe destacar que los datos obtenidos directamente de las fórmulas han sido logrados a partir de una programación en *Python*, más concretamente con *Jupyter Notebook*. Después se hará más hincapié en el desarrollo de la programación en Python. Por lo tanto, como los objetivos son la obtención de la posición, velocidad y aceleración para todos los elementos que forman el Walker, se debe hacer la simulación para una revolución completa de la manivela o Z2.

A partir de la opción Propiedades de la Revolución Nº1, y dentro de esta en "*Grado de Libertad 1 (R)*" y más concretamente en la opción "*Editar movimiento impuesto*" se puede configurar el giro, velocidad y aceleración para esa misma revolución. Para poder realizar la simulación se entra en las opciones del apartado mostrado y se tiene la siguiente ventana:

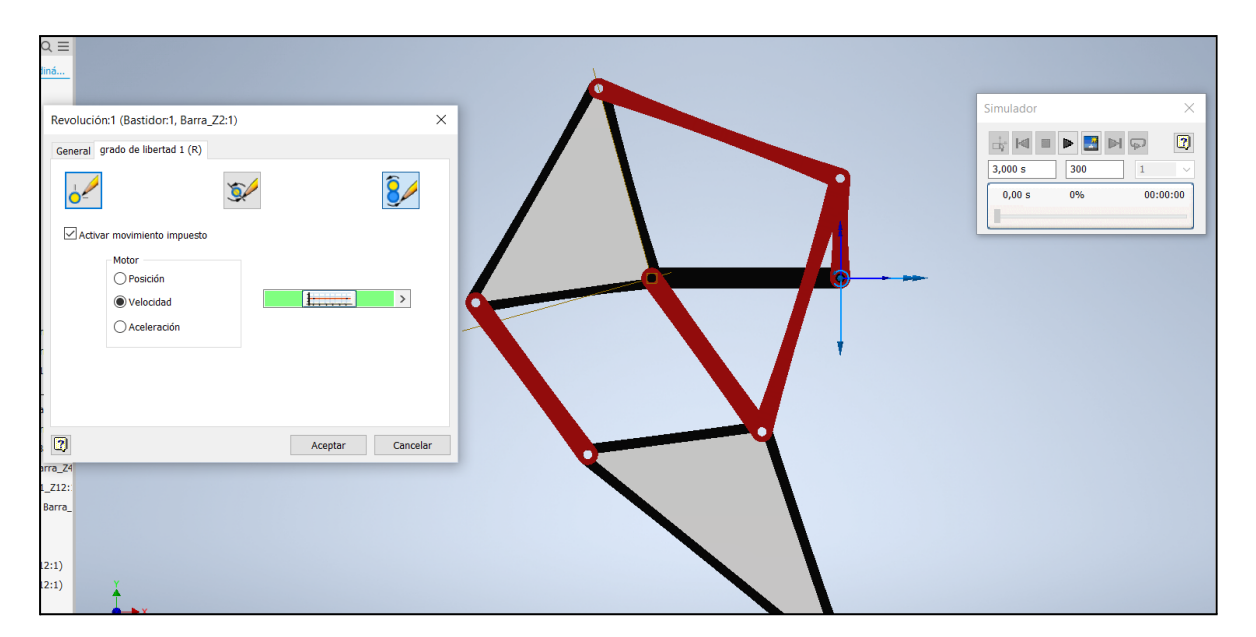

Fig 13.30: Simulación Dinámica>Propiedades>Grado de Libertad 1 (R). Realización propia.

Como se puede ver en la ventana que aparece en **Fig 13.29** existen tres opciones con las que poder simular. En esta ocasión se escoge la opción de "*Velocidad*", la justificación de esta elección es que la entrada de movimiento por la Manivela tiene una velocidad constante y por ello no hay aceleraciones, y si se escogiera la opción de posición únicamente se estudiaría en una determinada posición fija. Como lo que se desea obtener son todos los datos para todas las barras que forman el mecanismo en cuanto a posición, velocidad y aceleración, la opción de velocidad es la indicada. Dentro de esta se pueden configurar ciertos parámetros.

En este punto se debe definir una velocidad, puede ser cualquiera, pero deben coincidir en los dos análisis realizados (Autodesk Inventor y Jupyter Notebook). Para el caso se ha decidido colocar como velocidad de entrada 120 º/seg, durante 3 segundos, lo que equivale a una revolución completa de la Manivela.

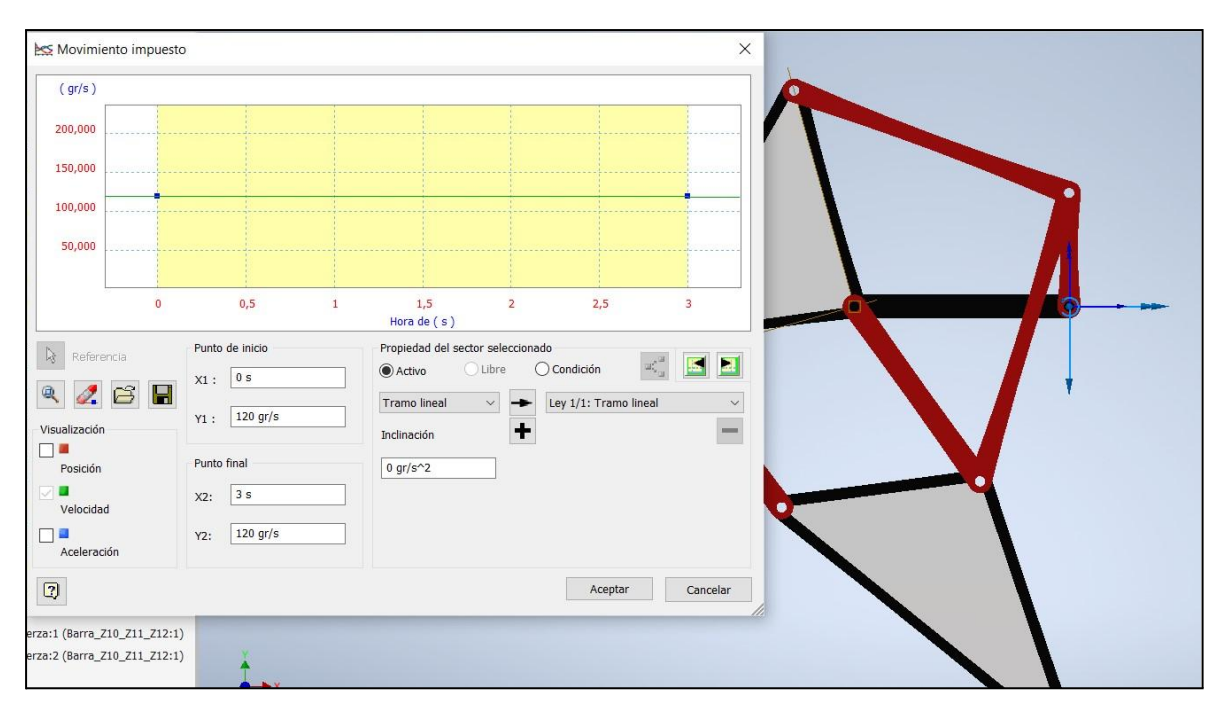

Fig 13.31: Simulación Dinámica, ventana "Movimiento Impuesto". Realización propia.

Se puede ver (**Fig 13.30**) como se ha impuesto la velocidad a través de la opción "*Movimiento Impuesto*".

Una vez definido el movimiento para la Manivela (Z2), mediante la ventana "*Simulador*" se le da al "*Play*", haciendo que se ejecute el movimiento impuesto y provocando por tanto que el movimiento de entrada introducido por la barra Z2 accione el movimiento sobre las demás barras debido a las uniones ejecutadas anteriormente. El programa Autodesk Inventor recolecta todos los datos acerca de la posición, velocidad y aceleración; pudiendo exportar todos estos datos a Excel y con este se puede trabajar con dichos datos de una forma más sencilla.

Para poder finalizar este apartado es necesario explicar algo de absoluta relevancia. Los datos obtenidos por Autodesk Inventor sobre las posiciones, velocidades y aceleraciones son aquellos relativos a las uniones o revoluciones ejecutadas, así por ejemplo para la unión entre la barra Z2 y Z3, donde se debería definir como  $\theta_{_3}$ , el valor obtenido no es el de este ángulo. Debido a la diferencia con respecto a los sistemas de coordenadas empleados,

estos describen otra posición, son posiciones relativas, se adjunta imagen para una mejor compresión.

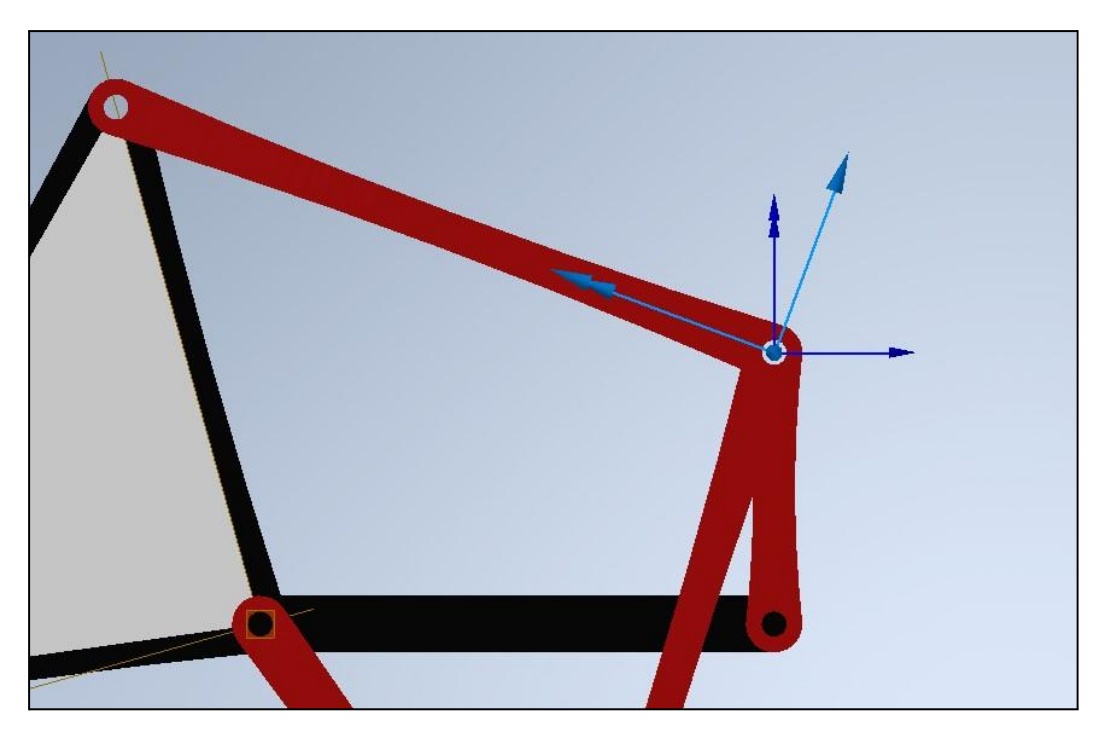

Fig 13.32: Detalle sobre la Revolución de las barras Z2 y Z3. Realización propia.

Como se observa en la **Fig 13.31**, la Revolución ejecutada sobre las barras Z2 y Z3 (Revolución 3: Definida en Inventor) para esa posición, Inventor devolverá el ángulo formado por los dos ejes Y de las barras, concretamente de valor para este caso de -69,59º debido al sentido antihorario, sin embargo ese ángulo no corresponde con el ángulo θ3 indicado en la **Fig 13.1**.

Por lo tanto, el verdadero valor para este ángulo  $\theta_{\frac{3}{3}}$  sería el que se define en la **Fig 13.3** el eje Y establecido para la barra Z3 y el eje X perteneciente al sistema de referencia de la barra Z2. Por lo tanto y como se puede apreciar en la **Fig 13.31**, para obtener θ3, se debe restar al ángulo devuelto por Autodesk Inventor el valor para esa posición de θ2, en este caso particular el valor de 90º y al resultado de dicha suma cambiarle de signo, siendo por tanto un valor final de 159,59º. Esta peculiaridad es debido a que son posiciones relativas y como en el caso de estudio se utiliza la referencia siempre de la horizontal al bastidor, en las sucesivas barras existirán sistemas de referencia que habrá que modificar para obtener los parámetros referenciados según **Fg 13.1**.

Resumiendo se deben comprobar uno a uno los ángulos devueltos por Inventor, los cuales son relativos a la unión ejecutada y no corresponden con los ángulos definidos en la **Fig 13.1**. Teniendo que ejecutar operaciones para poder visualizar los ángulos requeridos.

Una vez se ha hecho el estudio de los ángulos obtenidos con Inventor, se deberán realizar las siguientes operaciones para obtener los ángulos referidos desde la horizontal de Z1

Primero se definen las uniones (Revoluciones) establecidas con Inventor:

- **Revolución 1:** Unión entre Barra Z1 y Z2
- **Revolución 2:** Unión entre Barra Z1 y Z478
- **Revolución 3:** Unión entre Barra Z2 y Z3
- **Revolución 4:** Unión entre Barra Z3 y Z478
- **Revolución 5:** Unión entre Barra Z3 y Z5
- **Revolución 6:** Unión entre Barra Z1 y Z6
- **Revolución 7:** Unión entre Barra Z5 y Z6
- **Revolución 8**: Unión entre Barra Z478 y Z9
- **Revolución 9:** Unión entre Barra Z9 y Z101112
- **Revolución 10:** Unión entre Barra Z6 y Z101112

Ya definidas, cada una de esas Revoluciones devuelven un ángulo con Inventor, estos ángulos se llamarán "*αi*" donde "*i*" hace referencia a la revolución con la que se trata, que dependiendo de las características de la unión, se deberán o no hacer alguna operación, tal y como se ha explicado anteriormente. Las operaciones que se han llevado a cabo son las siguientes:

Desarrollo e implementación de robot andador tipo Jansen para limpieza automatizada de plantas fotovoltaicas

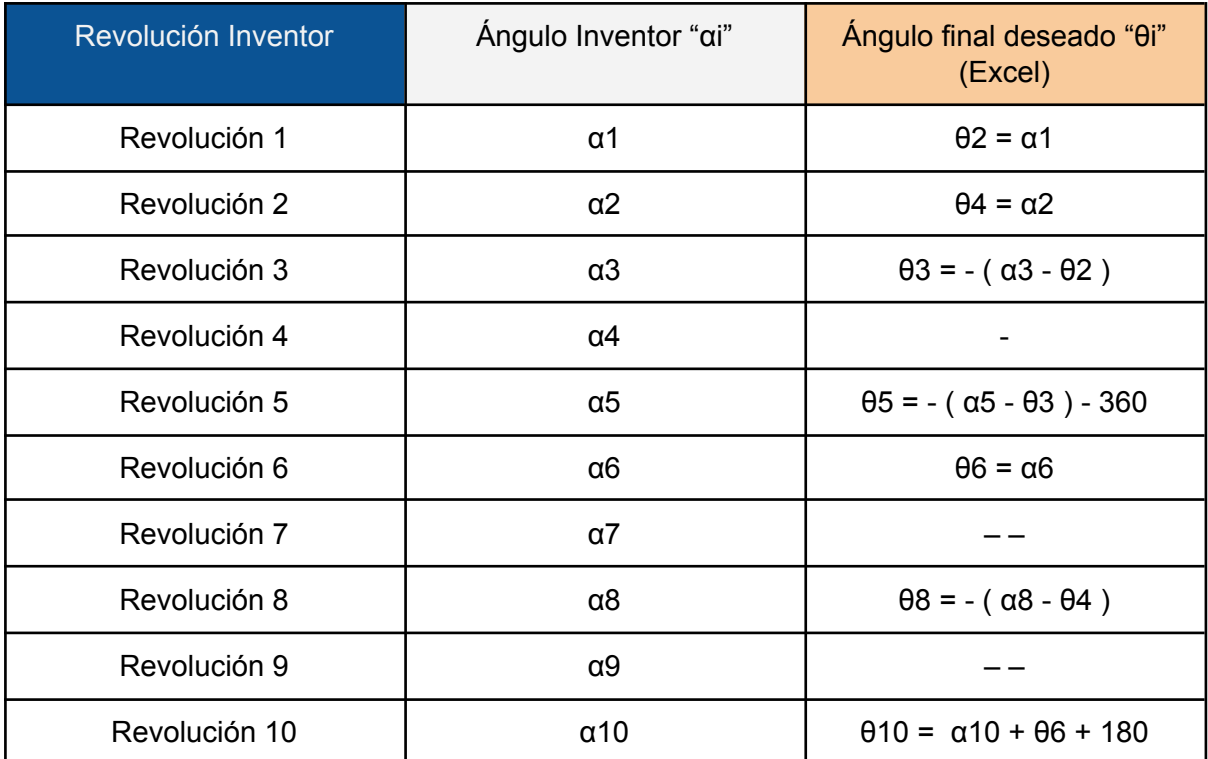

Fig 13.1: Cambio en los ángulos del mecanismo Jansen.

En la tercera columna que se muestra en la tabla, son las operaciones que hay que realizar en Excel, para obtener los ángulos deseados. Cabe reseñar que aquellos que muestran un "-" son aquellos ángulos que no son de interés, y por lo tanto no se tratan con ellos, ya que con los ángulos que son de interés se define la totalidad de las cadenas cinemáticas que forman el Walker. Después por ejemplo en la tercera columna en el caso de la Revolución 5 aparece un 360 esto es consecuencia de que el ángulo θ5 está referido en sentido contrario (Horario) y por ello para obtener el valor deseado y en consecuencia de cómo se han obtenido/definido las revoluciones es necesario introducir ese valor de 360. En la Revolución 10 aparece un 180, consecuencia de que se obtiene el ángulo contrario al deseado, se debe ejecutar dicha operación para lograr conseguir el valor de dicho ángulo con respecto a la horizontal de Z1.

Descartar en una última instancia que como se puede observar, los únicos ángulos en los que se deben llevar a cabo operaciones son aquellos que no están unidos al Bastidor o Z1, y por lo tanto anterior a su propio movimiento no disponen de otro. Situación que no ocurre en los ángulos θ3, θ5, θ9 y θ10 donde dependen de las posiciones, velocidades y aceleraciones anteriores, constituyendo por ello datos relativos.

# **13.12 Resultados obtenidos mediante programación en Python [Jupyter Notebook]**

El motivo principal por el que se utilizo Python y más concretamente Jupyter Notebook para la obtención de los resultados referidos al análisis de posición, velocidad, aceleración, además del análisis dinámico es porque gracias a este lenguaje de programación resulta más sencillo la obtención de todos los datos mencionados para una revolución completa de la manivela o Z2, debido a la utilización de bucles (for), condicionales (if) y funciones (def). Por otro lado, también se pueden destacar otras ventajas igualmente interesantes como por ejemplo que tanto el uso del lenguaje de programación en Python como el propio entorno de trabajo (*FrameWork*) de Jupyter Notebook son de código abierto, además de tener una curva de aprendizaje menos drástica que otros lenguajes, haciendo que su aprendizaje sea más rápido. Por último entre las ventajas de Jupyter Notebook, aparte de ser de código abierto, están los posibles análisis aislados de casillas que se pueden realizar, haciendo que únicamente se ejecuten partes del código y no de forma completa; también la capacidad de comunicarse con otros softwares como Excel (a través de librerías) o la capacidad de realizar diagramas y gráficos dinámicos con los que presentar y ordenar los datos obtenidos.

Con este apartado se pretende presentar de una forma general y no específica el código empleado, los motivos de ello son básicamente que se está programando las ecuaciones presentadas en el **Capítulo III** y sería una constante repetición de lo ya explicado. Sin embargo si se hará hincapié en el propio código utilizado referido especialmente a las librerías, bucles, condicionales y funciones desarrolladas. Por otro lado, también existirá en este mismo documento un **Anexo específico** dedicado a la programación en Python, donde se puede consultar todo el código y donde a su vez existen etiquetas y comentarios que facilitan la compresión del mismo.

A partir de este punto se realiza una explicación general del código desarrollado:

En primer lugar y al principio de todo el código se suelen colocar todas aquellas librerías necesarias para llevar a cabo la programación deseada. En este caso particular se emplearán las librerías "*math*", "*numpy*", "*matplotlib*", "*pandas*" y "*operator*". Cada una de ellas tienen una función o funciones específicas necesarias para la programación del caso que se contempla.

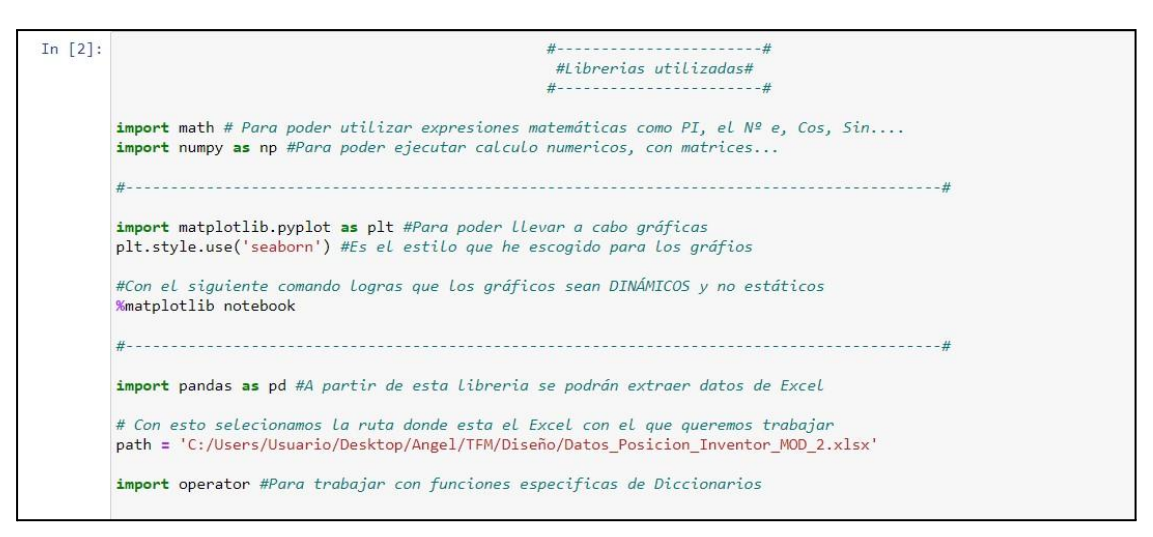

Fig 13.33: Bloque de código referido a las librerías empleadas. Realización propia.

Como se puede ver en la *Fig 13.32* se importan las librerías nombradas anteriormente. Donde la librería "*math*" se importa para poder utilizar las funciones relativas a las operaciones referidas al *coseno* y al *seno*, así como al empleo de el *número Pi*, *número E*, el paso de Radianes a Grados o viceversa. La librería "*numpy*" se importa para poder llevar a cabo cálculos con matrices y otros cálculos numéricos, más adelante se explicarán en detalle. Después la librería "*matplotlib*" permite la realización de multitud de gráficas y diagramas, además de también una multitud de parámetros con los que poder personalizar las mismas. Posteriormente existe la librería "*pandas*" que permite la comunicación, paso de datos y valores de Excel. Por último, la librería "*operator*" se empleará para poder utilizar funciones específicas enfocadas a Diccionarios como por ejemplo la obtención del valor máximo y mínimo dentro de un Diccionario.

Después se utilizan varias cajas de programación, para definir datos principales del análisis referidos a longitudes de barras, ángulos, velocidades y aceleraciones de partida, tal y como se muestra a continuación:

| 1º Análisis de Posición:                                                                               |
|----------------------------------------------------------------------------------------------------|
| In [7]: #Definición de las barras del mecanismo, observese las medidas en la primera imagen adjuntada: |
| #Están en METROS                                                                                       |
| $a1=0.57858$                                                                                           |
| $b1=0.63858$ #z4                                                                                       |
| $c2=0.61395$ #z6                                                                                       |
| $d2=0.57702$ #z8                                                                                       |
| e2=0.80169 #z7                                                                                         |
| $f2=0.61242$ #z9                                                                                       |
| g2=0.57087 #z10                                                                                        |
| $h2=1.04480$ #z11                                                                                      |
| $i=0.77091$ #z12                                                                                       |
| $71=0.83709$ #z3                                                                                       |
| $k2=0.86016$ #z5                                                                                       |
| $11=0.20157$                                                                                           |
| $m1=0.32313$ #z2                                                                                       |
| $AE=0.61272$ #z1                                                                                       |

Fig 13.34: Bloque de código referido a los datos de partida. Realización propia.

| In [8]: #DATOS DE ENTRADA primer mecanismo                                                                                                    |
|----------------------------------------------------------------------------------------------------|
| $z1 = AE$                                                                                                    |
| $z2=m1$                                                                                                    |
| $z3 = 11$                                                                                                    |
| $z4=h1$                                                                                                    |
| #Segundo Mecanismo                                                                                                    |
| $z5=k2$                                                                                                    |
| $z6=c2$                                                                                                    |
| #Tercer Mecanismo                                                                                                    |
| $z8 = d2$                                                                                                    |
| $z9=f2$                                                                                                    |
| $z10 = g2$                                                                                                    |
| $z12 = i$                                                                                                    |
| #POSICIÓN                                                                                                    |
| Thethal = 180 #Cte, debido a la disposición del mecanismo. Bastidor = Z1                                                                            |
| Thetha $2 = 90$                                                                                                    |
| Thethal rad = math.radians(Thethal) #Se pasa a Radianes como connsecuencia de que Python trabaja con ellos<br>Thetha2 $rad = math.readians(Theta2)$ |
| #VELOCIDAD                                                                                                    |
| DThetha2 $gra = 120$ #grados/seg                                                                                                    |
| DThetha2 rad = math.radians(DThetha2 gra) # rad/seg                                                                                                 |
| #ACELERACIÓN                                                                                                    |
| DDThetha2 gra = $0$ # rad/seg^2                                                                                                    |
| DDThetha2 rad = math.radians(DDThetha2 gra) # rad/seg                                                                                               |
| $print(f'' \n\neq \text{Theta1} rad = {Theta1 rad}")$                                                                                               |
| $print(f'' \n\neq \rceil$ Thetha2 rad = {Thetha2 rad}")                                                                                             |
| print(f" \n $\cdot$ La Velocidad en rad/seg de DThetha2 = {DThetha2 rad}")                                                                          |
| print(f" \n ·La Aceleración en rad/seg de DDThetha2 = {DDThetha2 rad}\n")                                                                           |
| DiccionarioFinal = $\{\}$                                                                                                    |
| DiccionarioFinal rad = $\{\}$                                                                                                    |
|                                                                                                    |

Fig 13.35: Bloque de código de datos de partida, Nº2. Realización propia.

Ángel Hernández Fernández

Como se puede apreciar tanto en la *Fig 12.33* como en la *Fig 12.34*, simplemente se definen los datos de partida que inician el movimiento del mecanismo, además de datos geométricos necesarios para los primeros análisis. Cabe destacar únicamente la definición de Diccionarios, los cuales son comandos que posee Python que a su vez poseen multitud de posibilidades para almacenar datos. Su característica principal es que guarda los datos por pares, uno de ellos denominado "*Key*" y otro "*Value*", siendo "*Key"* el principal parámetro y "*Value*" el secundario. Mediante este comando se pueden guardar pares de datos relacionados entre sí por ejemplo {*Nombre: Ángel*}, donde "*Nombre*" es el parámetro "*Key"* y "*Ángel*" corresponde con "*Value"*. Pero tiene mucho más potencial este comando, ya que en vez de que en el parámetro "*Value"* haya únicamente un valor, se puede definir en él una lista, donde se definen varios valores como por ejemplo varios valores de ángulos o varias velocidades para los distintos ángulos que componen el mecanismo, lo cual si es de interés en este caso.

Destacar en un último lugar que se hacen dos diccionarios uno para tratar los datos en radianes y otro en grados el motivo de ello, es que al igual que sucede con Excel o Wolfram Mathematica, Python trabaja con radianes por lo tanto, se ha optado por dejar un diccionario para ir almacenando los datos en radianes y trabajar con ellos. Una vez se hayan obtenido los valores se pasan a grados guardandolos a su vez en otro Diccionario, consecuencia de que es mucho más intuitivo el uso de grados que radianes.

Las siguientes cajas de programación ya están relacionadas directamente con la obtención de los valores de posición, velocidad y aceleración de una revolución completa para la manivela (Z2) empleando las ecuaciones descritas en el *Capítulo III*. De nuevo únicamente se explicará una única vez, sobre todo para mostrar cómo se emplean en esta situación los bucles (for), donde estos se repiten continuamente para los diferentes casos. Eso sí, siempre de la mano con las ecuaciones correspondientes a cada situación o mejor dicho a cada cadena cinemática, también descrita en el *Capítulo III*. En resumen se explica, a continuación, cómo se obtienen los valores de  $\theta_{_3}$ , sirviendo de ejemplo.

Tal y como se vio en el *Capítulo III*, se necesitan las ecuaciones *Ec.12, Ec.13* y *Ec.14* para obtener θ<sub>3</sub>. Estas a su vez dependen de θ<sub>2</sub>, y cómo θ<sub>2</sub> varía, ya que realiza una revolución completa. Estas ecuaciones irán dando valores diferentes dependiendo del valor de entrada

de  $\theta_{2}$ . Por ello en este caso se emplean listas vacías, en un primer momento para ir almacenando los valores de estas ecuaciones según se vaya recorriendo el bucle.

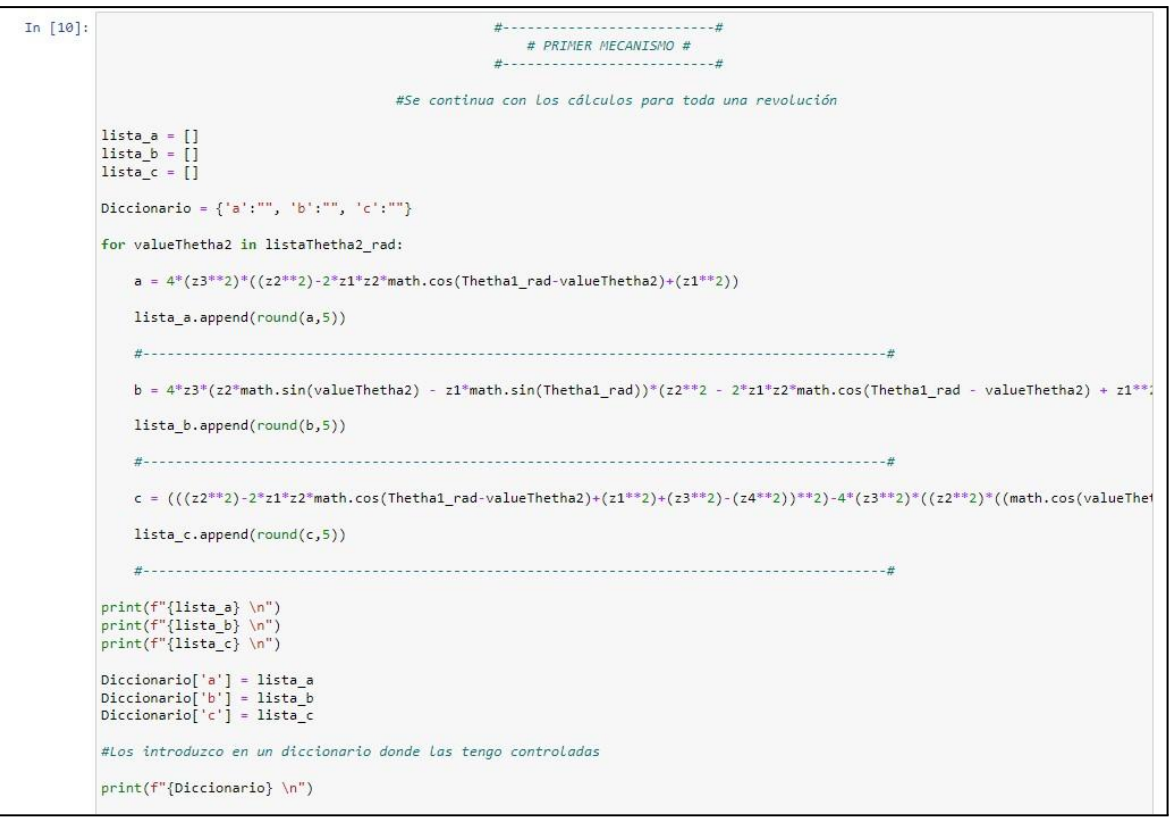

Fig 13.36: Programación desarrollada para la obtención de 03. Realización propia.

Como se ve en la Fig 13.35, se emplea un bucle *for* para recorrer todos los valores de  $\theta_{2}$ , para sustituirlos después en cada una de las tres ecuaciones, es decir el bucle empieza con el primer valor para  $\theta_{_{2}}$  (Los valores van de 90° a 450°, describiendo una revolución completa, en radianes) este primer valor es sustituido en las tres ecuaciones una a una, y cuando esta devuelve un valor se guarda en la respectiva lista que le corresponde, para después una vez acabado el bucle ser metida cada lista en un parámetro "*Value*", para las "*Keys*" definidas como "a", "b" y "c". De esta forma se tiene en un mismo Diccionario bien ordenado todos los valores de las tres ecuaciones necesarias para conseguir obtener los valores de  $\theta_3$ .

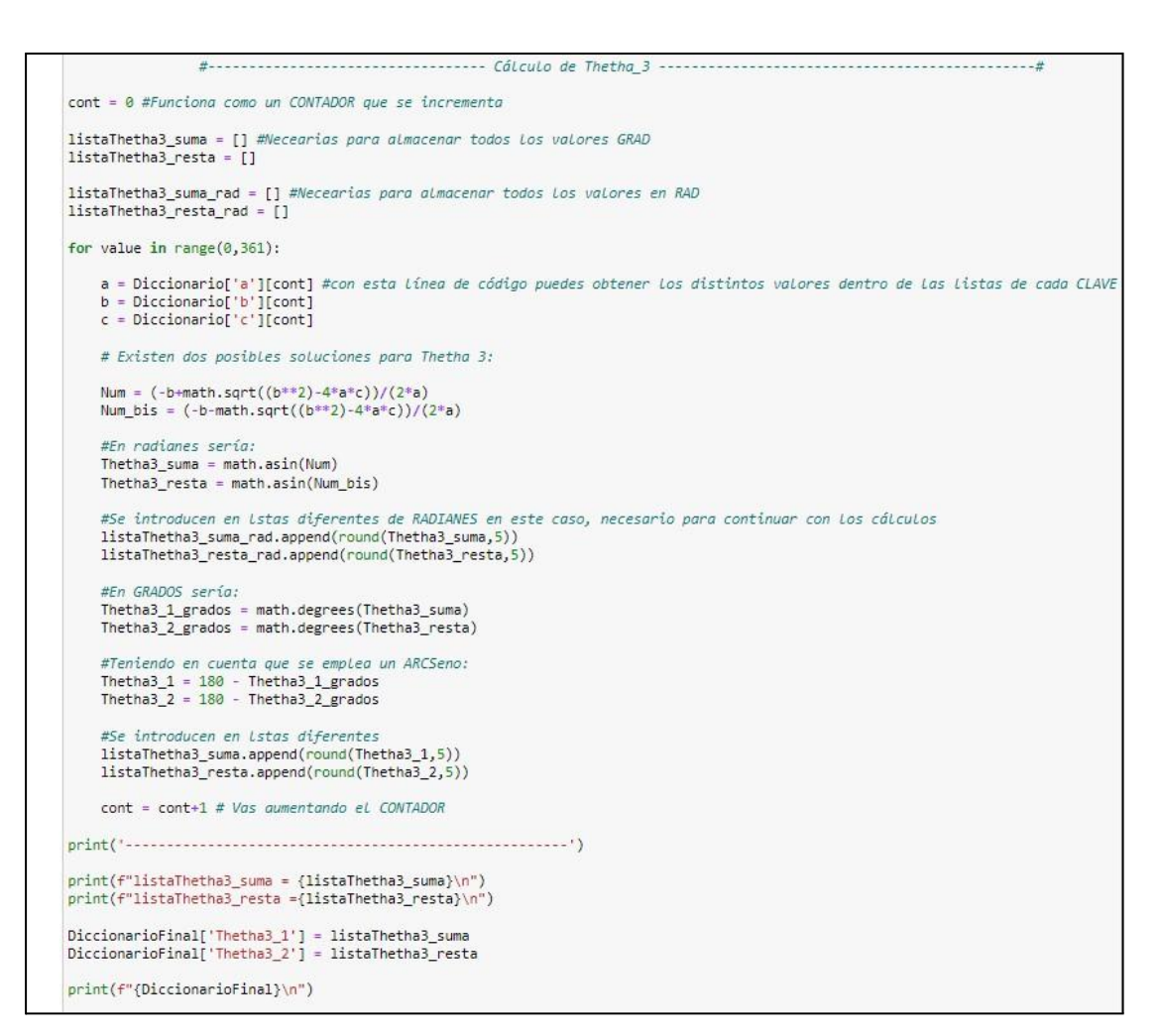

Fig 13.37: Programación desarrollada para la obtención de 03, N°2. Realización propia.

En esta nueva figura (**Fig 13.36**), se vuelve a realizar un bucle para esta vez pasar por todos los valores de las ecuaciones anteriormente guardadas en un único Diccionario. Posteriormente aparece la ecuación para la obtención de  $\theta_{3}$ , en esta ocasión la *Ec.16*. Únicamente destacar el hecho de que como se obtienen los valores de  $\ \theta_{_3}$  a través de un *arcsin* existen dos soluciones posibles, diferenciadas entre sí por 180º, además de dos soluciones iniciales debidas a la naturaleza misma de la definición de  $\,\theta_{\overline{3}};$  por eso aparecen cuatro posibles soluciones para  $\theta_3$ . Donde posteriormente solo una será la correcta o indicada para el valor introducido de  $\,\theta_{2}^{}$ . Por último se almacenan los valores de  $\,\theta_{3}^{}$  tanto en radianes como en grados en dos diccionarios distintos.

El mismo procedimiento mediante la utilización de bucles *for*, Diccionarios y Listas se emplean para obtener todas las posiciones de los diferentes ángulos, así como las velocidades y aceleraciones.

En resumen y como conclusión del análisis de posición, velocidad y aceleración en Python, se emplean las ecuaciones descritas en el *Capítulo III*, pero para poder aplicar una revolución completa es necesario hacer uso de bucles *for*, con un posterior empleo de Listas y Diccionarios para almacenar de forma correcta y organizada todos valores obtenidos. Para más información relativa a estas partes del análisis referidas a la programación consultar el **Anexo correspondiente**.

# **13.13. Comparación de los resultados en el análisis de posición, velocidad y aceleración**

Como ya se ha comentado en anteriores apartados para el análisis de posición, velocidad y aceleración se han empleado dos métodos diferentes para la obtención de los resultados. El motivo principal de ello es la comparación entre ambos métodos para lograr obtener una veracidad y seguridad de que los valores obtenidos son los correctos. Además de que con la realización del diseño en Autodesk Inventor se consiguen otros resultados de interés como la simulación del mecanismo y planos detallados sobre los modelos ejecutados.

Por lo tanto en este apartado se comparan los valores obtenidos con Python [*Análisis matemático*] y con Autodesk Inventor [*Procedimiento CAD y CAE*]. Para lograr comparar ambas situaciones se han ejecutado gráficas que presentan los valores obtenidos por ambos métodos. Las gráficas han sido desarrolladas a partir de Jupyter Notebook por lo que los datos referidos al análisis con Python, ya se encontraban a disposición para ejecutar las gráficas mencionadas. Por otro lado, para poder trabajar con los datos modificados obtenidos de Autodesk Inventor se debe recurrir a la librería "*pandas*" en Python para trabajar con los datos existentes en una hoja Excel.

Una vez que se han podido importar los datos de la hoja Excel a Jupyter Notebook, se pueden ejecutar las gráficas comparativas entre los valores desarrollados por ambos métodos. Antes de mostrar los resultados de las gráficas, es necesario comentar una serie de especificaciones. La primera es que sobre el eje X para todas las gráficas se utilizarán los valores para el ángulo  $\theta_{_2^{\prime}}$ , el motivo de dicha utilización es consecuencia directa de que

todos los parámetros que se expresarán dependen del valor de entrada para  $\theta_{2}^{}$ . Después y como ya se ha comentado la librería empleada para la obtención de dichos gráficos es "*matplotlib*" y por último se denominan a los valores obtenidos por Python como "*teóricos*" mientras que a los obtenidos mediante el software de Autodesk Inventor como "*Inventor*". Se muestran a continuación las gráficas relativas a la comparación entre valores obtenidos con Python y con Autodesk Inventor para el análisis de posición.

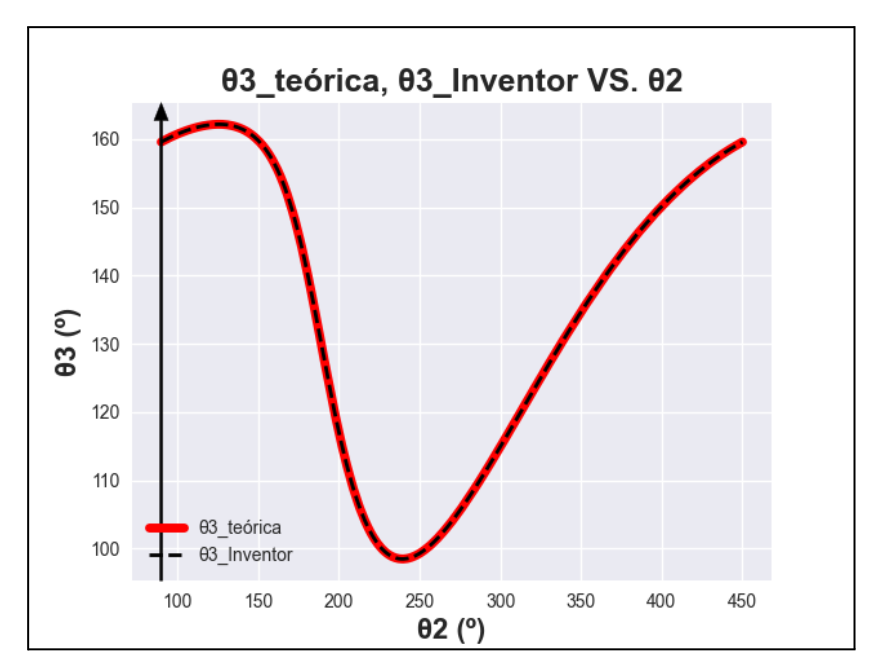

Fig 13.38: Gráfica referente a 03 teórica, 03 Inventor VS. 02. Realización propia.

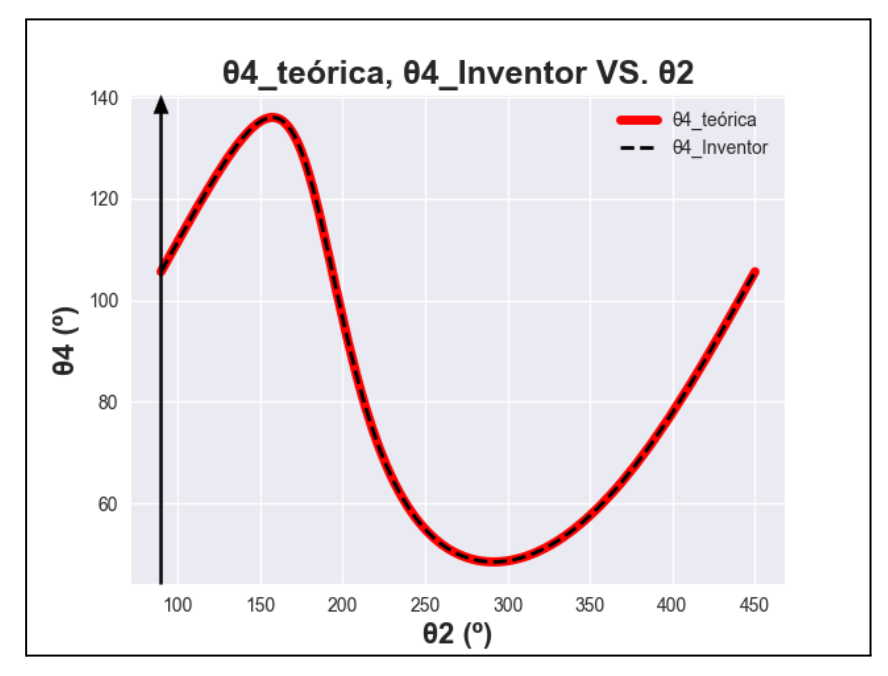

Fig 13.39: Gráfica referente a 04 teórica, 04 Inventor VS. 02. Realización propia.
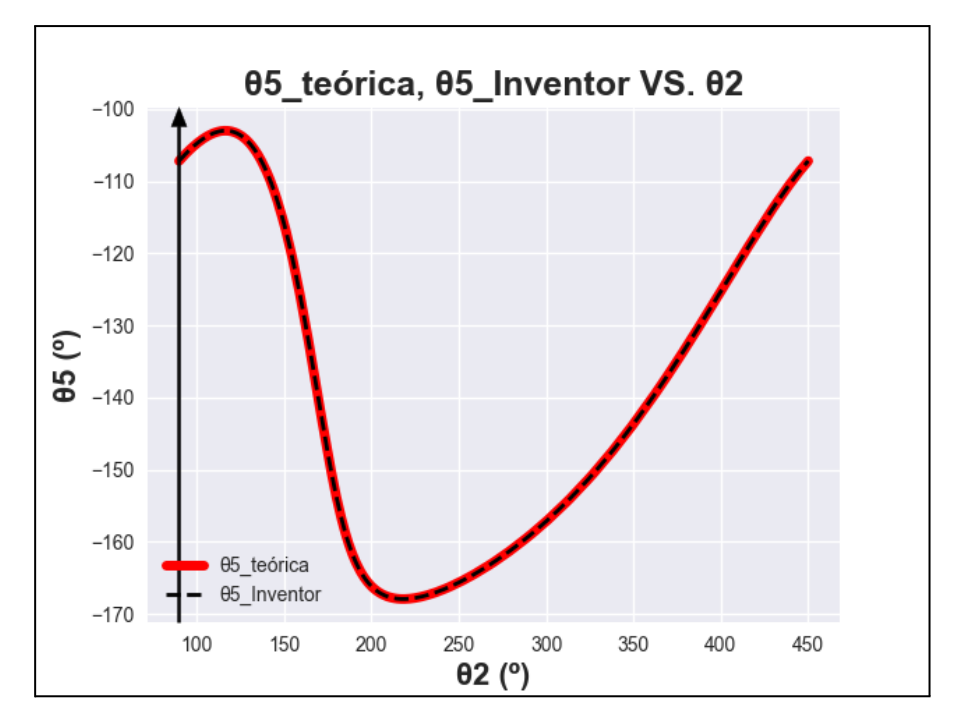

Fig 13.40: Gráfica referente a 05 teórica, 05 Inventor VS. 02. Realización propia.

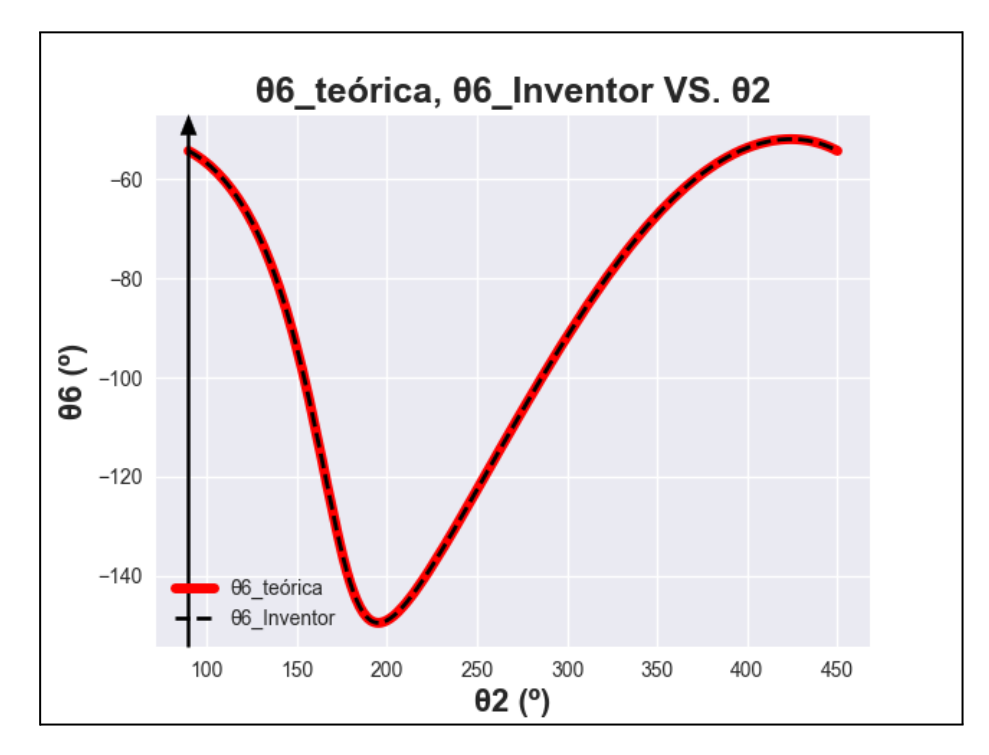

Fig 13.41: Gráfica referente a 06 teórica, 06 Inventor VS. 02. Realización propia.

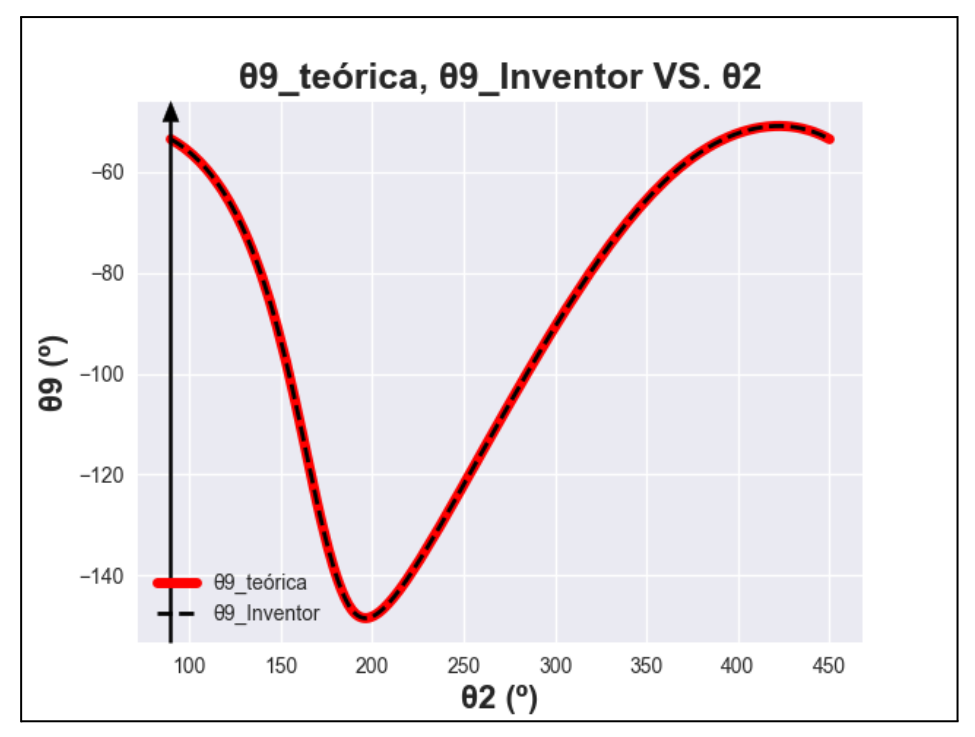

Fig 13.42: Gráfica referente a 09 teórica, 09 Inventor VS. 02. Realización propia.

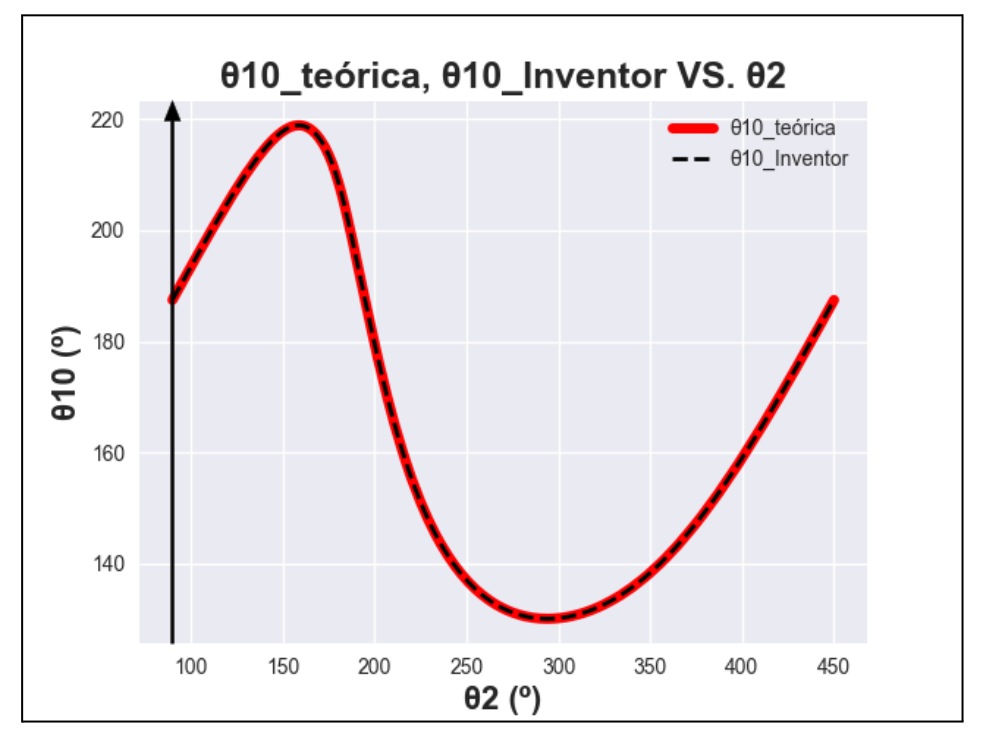

Fig 13.43: Gráfica referente a 010 teórica, 010 Inventor VS. 02. Realización propia.

A continuación, se mostrarán las gráficas relativas a la comparación entre valores obtenidos con Python y con Autodesk Inventor para el análisis de velocidad.

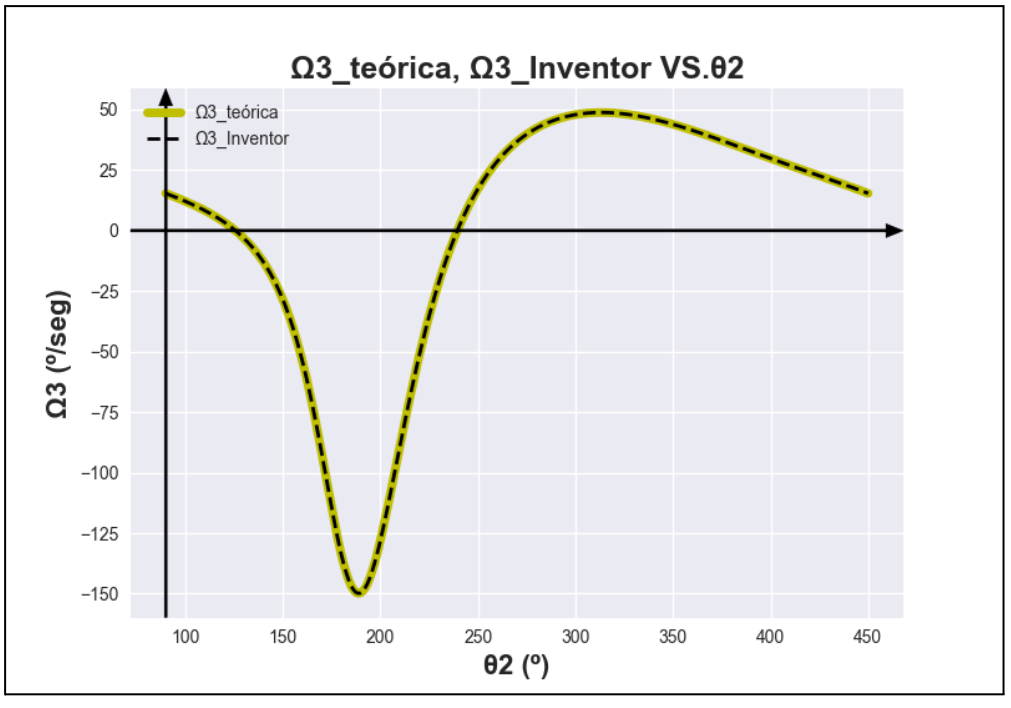

Fig 13.44: Gráfica referente a Ω3 teórica, Ω3 Inventor VS. 02. Realización propia.

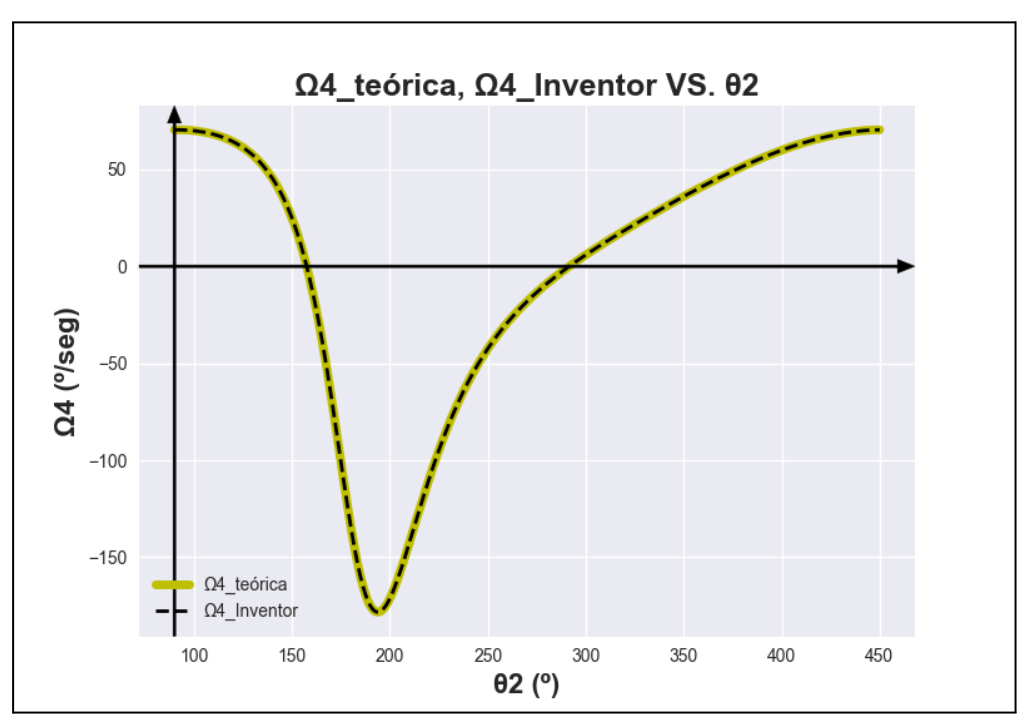

Fig 13.45: Gráfica referente a Ω4 teórica, Ω4 Inventor VS. 02. Realización propia.

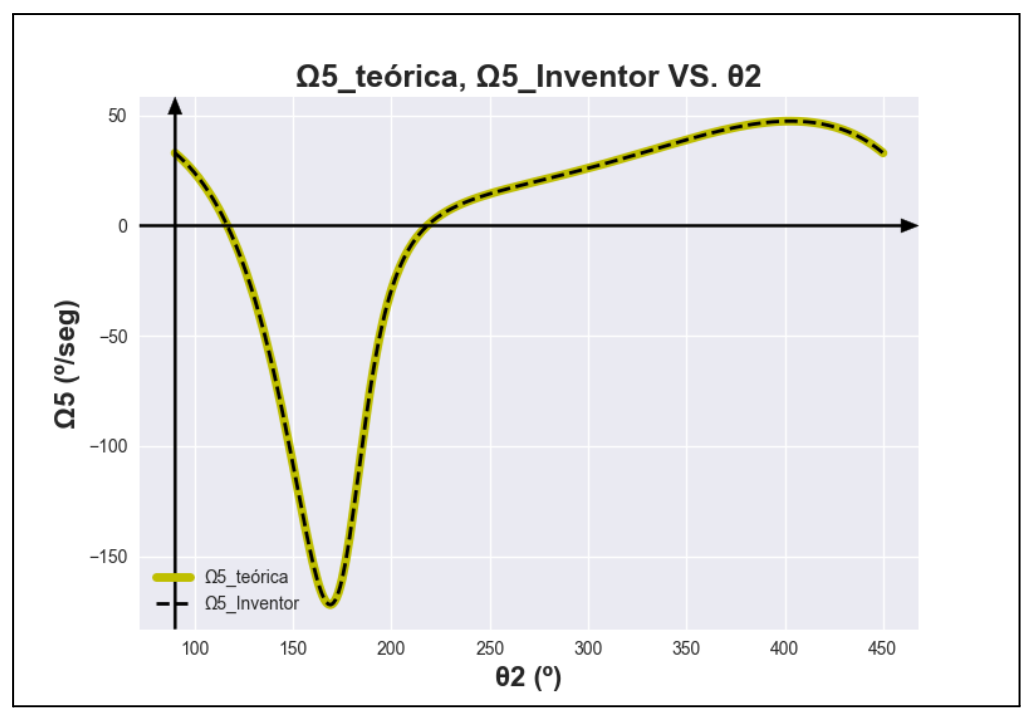

Fig 13.46: Gráfica referente a Ω5 teórica, Ω5 Inventor VS. 02. Realización propia.

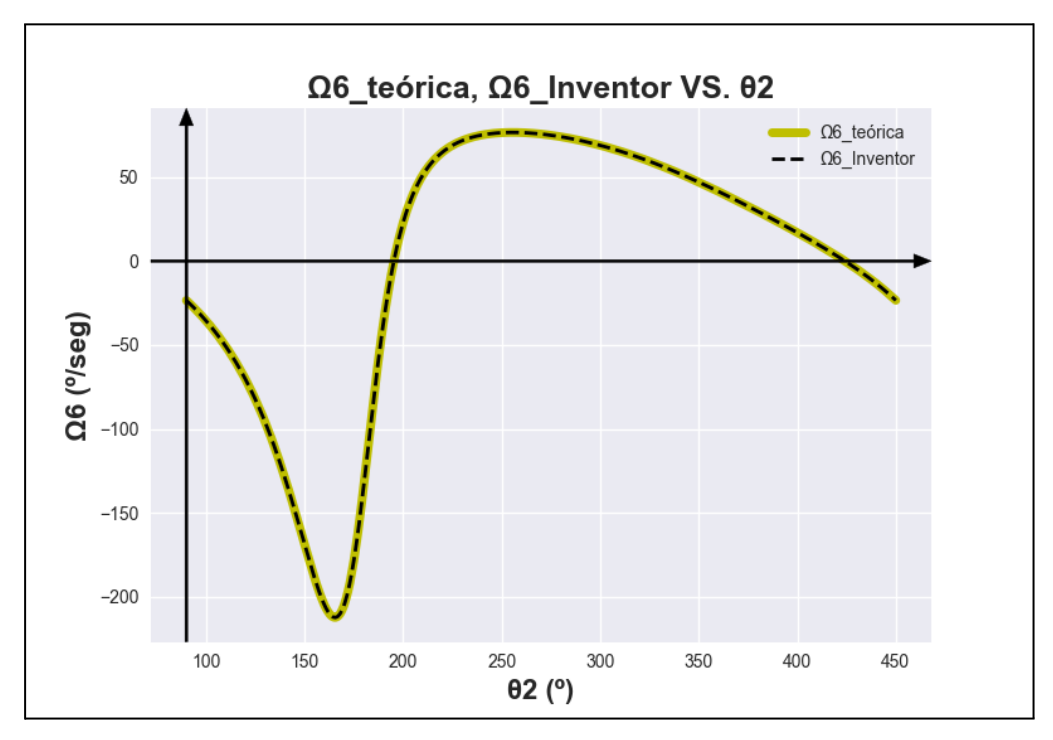

Fig 13.47: Gráfica referente a Ω6 teórica, Ω6 Inventor VS. 02. Realización propia.

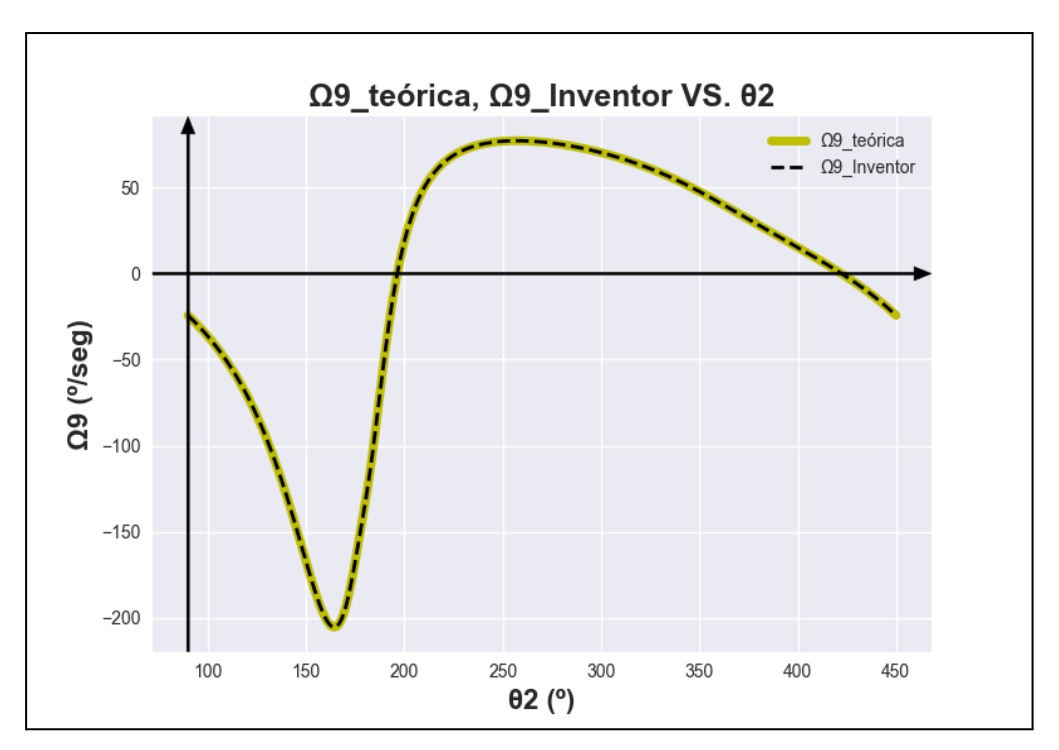

Fig 13.48: Gráfica referente a Ω9 teórica, Ω9 Inventor VS. 02. Realización propia.

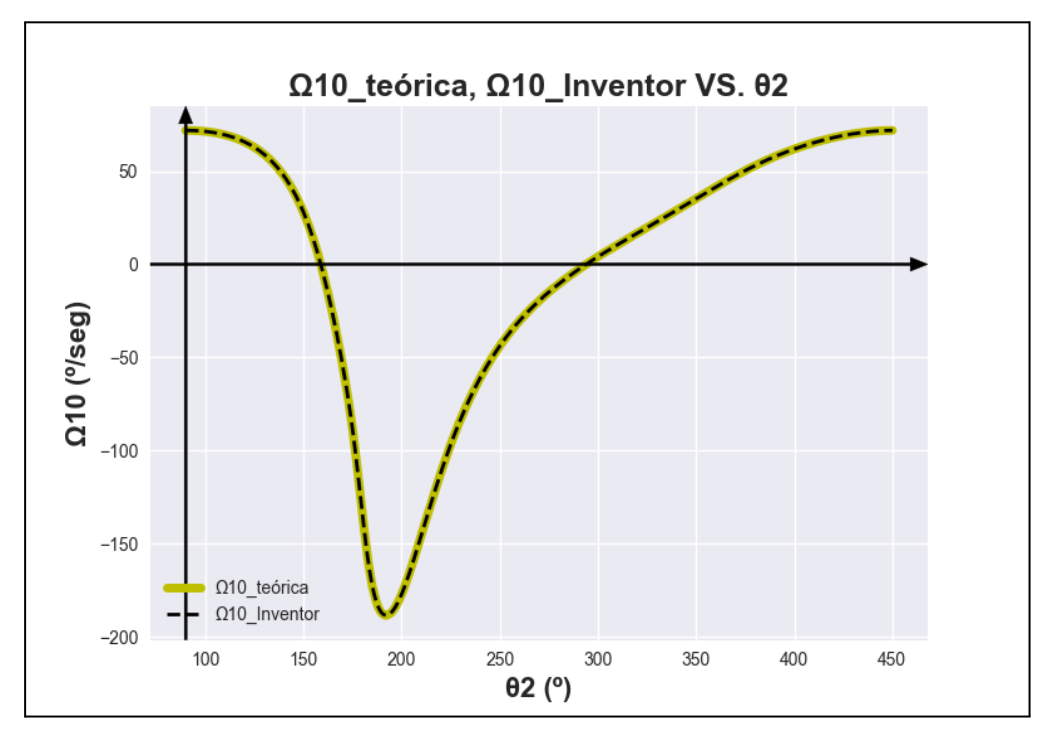

Fig 13.49: Gráfica referente a Ω10 teórica, Ω10 Inventor VS. 02. Realización propia.

A continuación, se mostrarán las gráficas relativas a la comparación entre valores obtenidos con Python y con Autodesk Inventor para el análisis de aceleración.

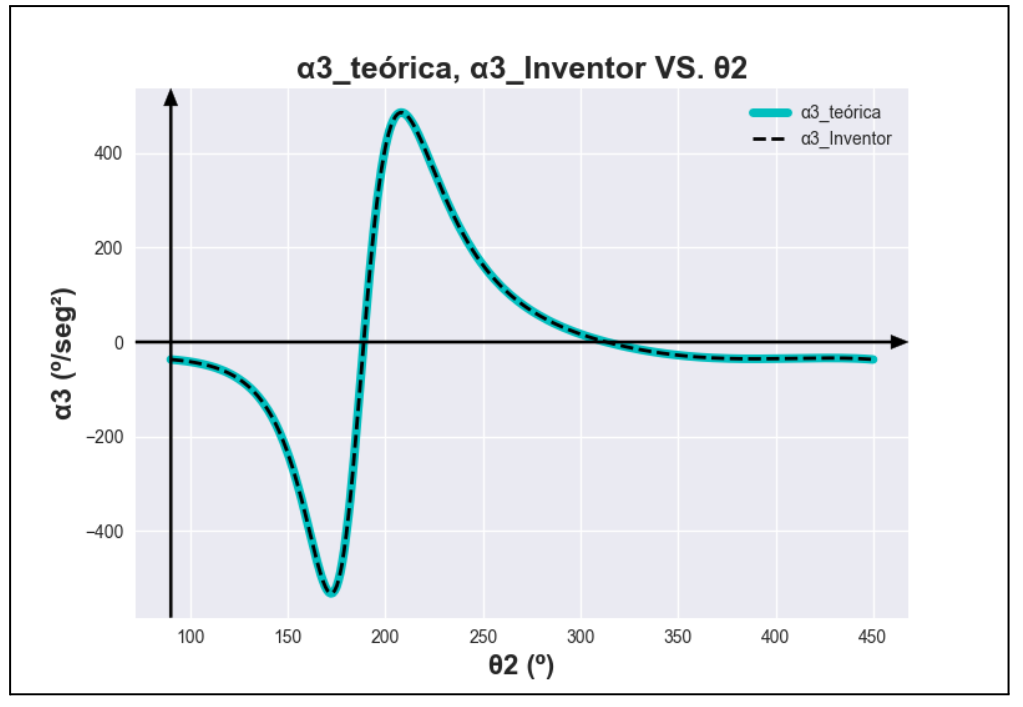

Fig 13.50: Gráfica referente a d3 teórica, d3 Inventor VS. 02. Realización propia.

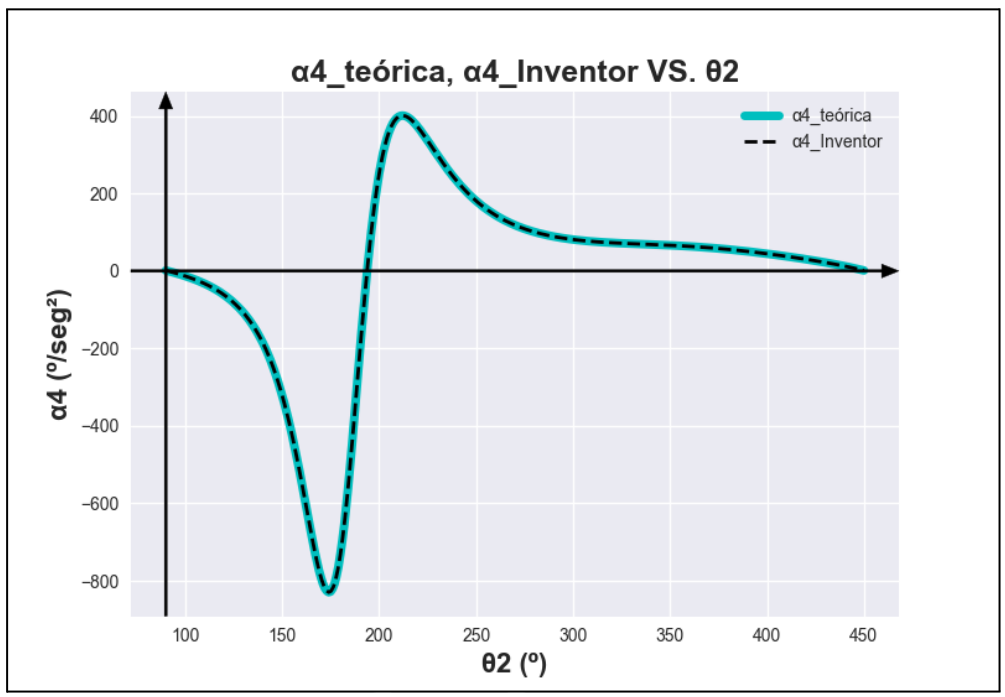

Fig 13.51: Gráfica referente a α4 teórica, α4 Inventor VS. 02. Realización propia.

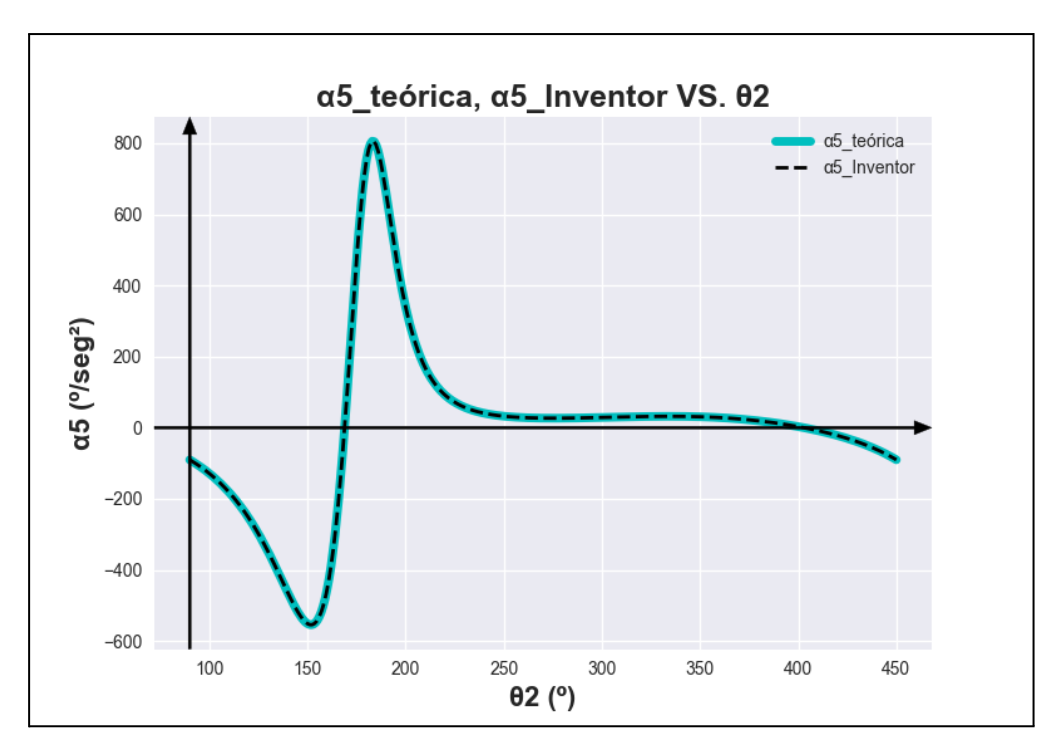

Fig 13.52: Gráfica referente a d5 teórica, d5 Inventor VS. 02. Realización propia.

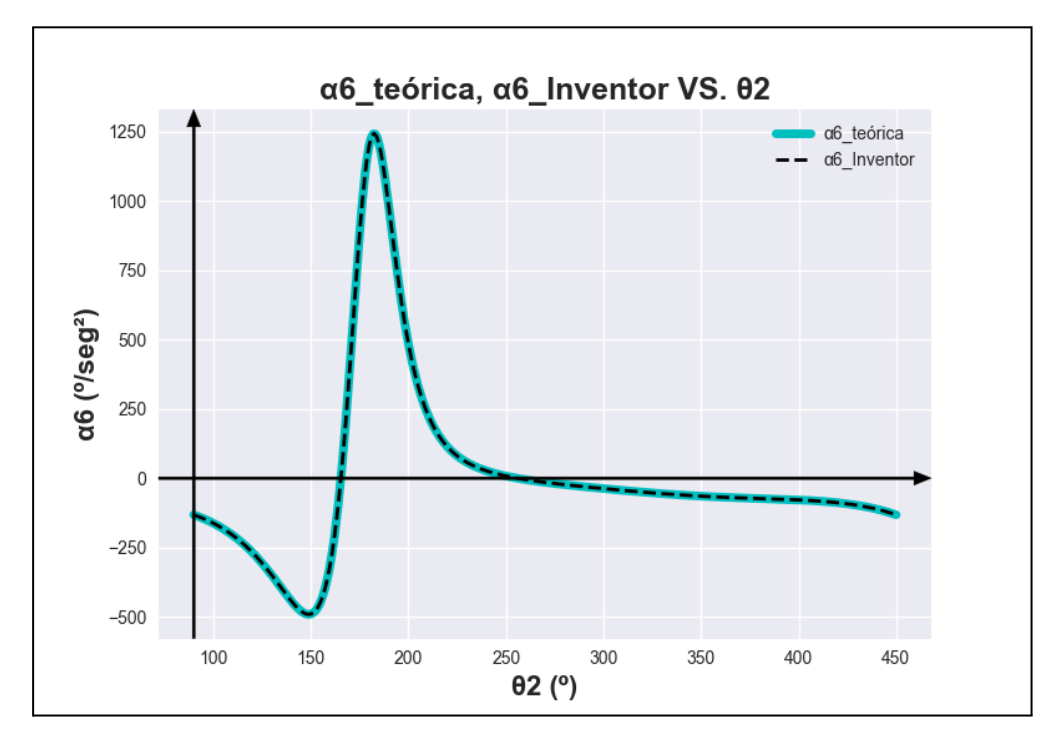

Fig 13.53: Gráfica referente a a6 teórica, a6 Inventor VS. 02. Realización propia.

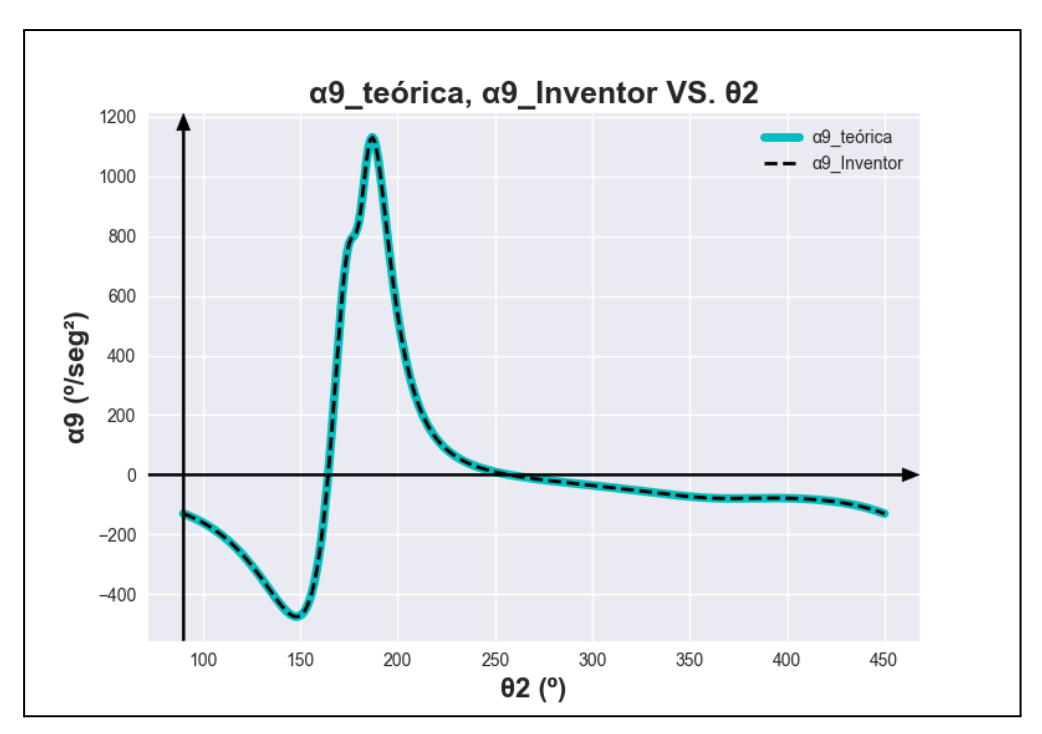

Fig 13.54: Gráfica referente a d9 teórica, d9 Inventor VS. 02. Realización propia.

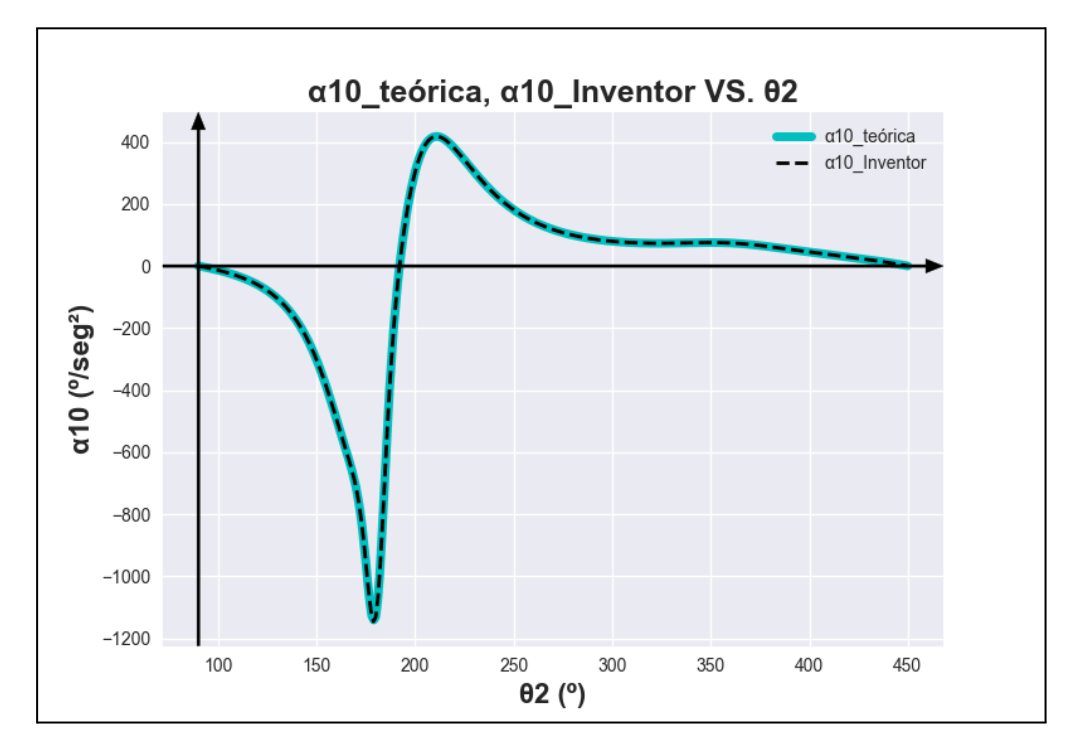

Fig 13.55: Gráfica referente a  $\alpha$ 10 teórica,  $\alpha$ 10 Inventor VS. 02. Realización propia.

# **CAPÍTULO V. Diseño final de las barras del mecanismo Jansen**

### **14. Diseño y dimensionamiento de las barras Jansen**

Una vez que se han resuelto las incógnitas referidas tanto a las fuerzas que aparecen en cada una de las barras que forman el mecanismo y el torque necesario para que el mecanismo realice una revolución completa. El siguiente paso es diseñar el mecanismo Jansen real, es decir no únicamente siendo una composición de barras con la que poder ejecutar el análisis cinemático, si no un sistema donde ya se piense tanto en el montaje real como en su fabricación.

Se debe comprobar por ende en este apartado que las distintas barras soportan las fuerzas máximas que se han obtenido con el análisis dinámico. Este en ocasiones es un proceso iterativo donde se comprueban y dimensionan una a una todas las barras para que cumplan con las restricciones.

Es por ello que aquí únicamente se expondrá el resultado final siendo el siguiente:

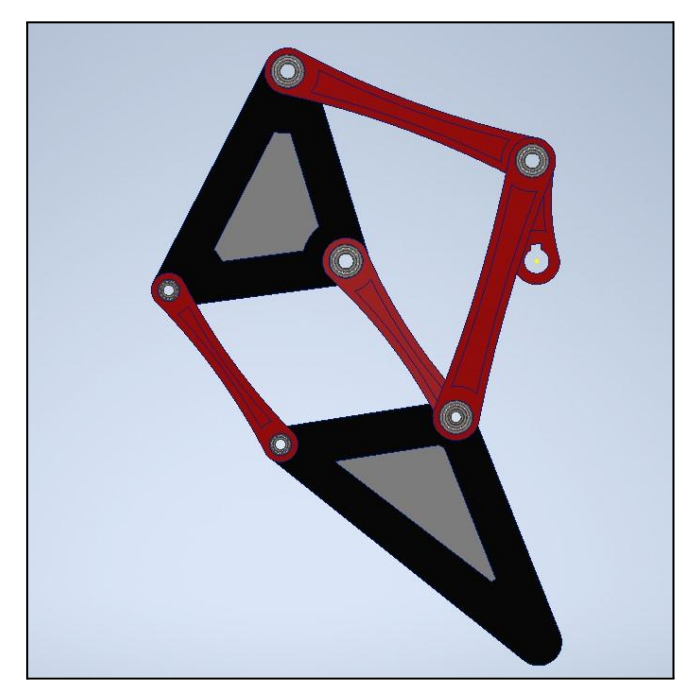

Fig 14.1: Mecanismo Jansen diseño final. Realización propia.

Como se puede apreciar en la *Fig 14.1*, existen diferencias apreciables con respecto al anterior diseño (*Fig 13.24*). Donde se destacan el grosor de las barras y la existencia de rodamientos.

A continuación se expondrá el método seguido para la ejecución del análisis de esfuerzos en cada barra comprobando así si soportan dichos esfuerzos.

Para comenzar los esfuerzos máximos presentados en cada barra se han expuesto anteriormente en la tabla correspondiente en el *apartado 12.9*. Se comienza con la barra Z2 donde su diseño final es:

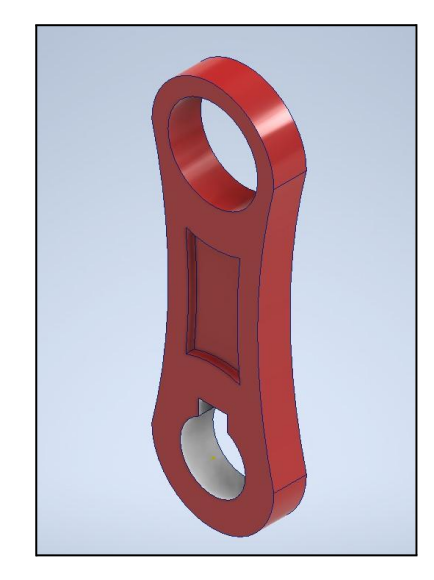

Fig 14.2: Barra Z2 Diseño Final. Realización propia.

Una vez realizado el diseño, a través del entorno de Autodesk Inventor conocido como *Análisis de Tensión*, se podrá comprobar que la barra Z2 soporta los esfuerzos que se desarrollan sobre ella.

Antes de mostrar los resultados es necesario comentar las características de las barras. Están constituidas de Aluminio 6061 y su espesor actual es de 40 mm. Después se cogen los valores máximos de los esfuerzos según la tabla anteriormente nombrada y se simula.

Se debe hacer mención en este análisis a varios hechos. Por un lado, los esfuerzos máximos desarrollados en ambos extremos de la barra no se producen en el mismo instante si no que se producen en instantes distintos como se ve en la tabla mencionada apartado 12.9. Sin embargo y como método de sobredimensionamiento para las barras, se tomarán los esfuerzos máximos expuestos en cada extremo como si se desarrollan en un mismo instante. Existen varios motivos para ejecutarlo de esta manera, entre ellos; menor tiempo empleado de iteración, ya que si no habría que hacer varias hipótesis para cada barra,

sobredimensionar de forma lógica y coherente y por último, estos esfuerzos aunque se producen en diferentes instantes, están muy cercanos temporalmente entre sí.

Después la posición donde se producen esos esfuerzos máximos es crucial en el análisis ya que, varía la forma de comportamiento de la barra. No es lo mismo que exista una situación donde la barra esté en una posición de 90º y la suma de momentos flectores en el centro de la propia barra sea 0 para la componente Y y se lleguen a valores máximos de momento en la componente X; que se de otra posición donde tenga la barra un ángulo dado y por tanto ambas componentes tendrán notoriedad en el sumatorio de momentos para su CDM.

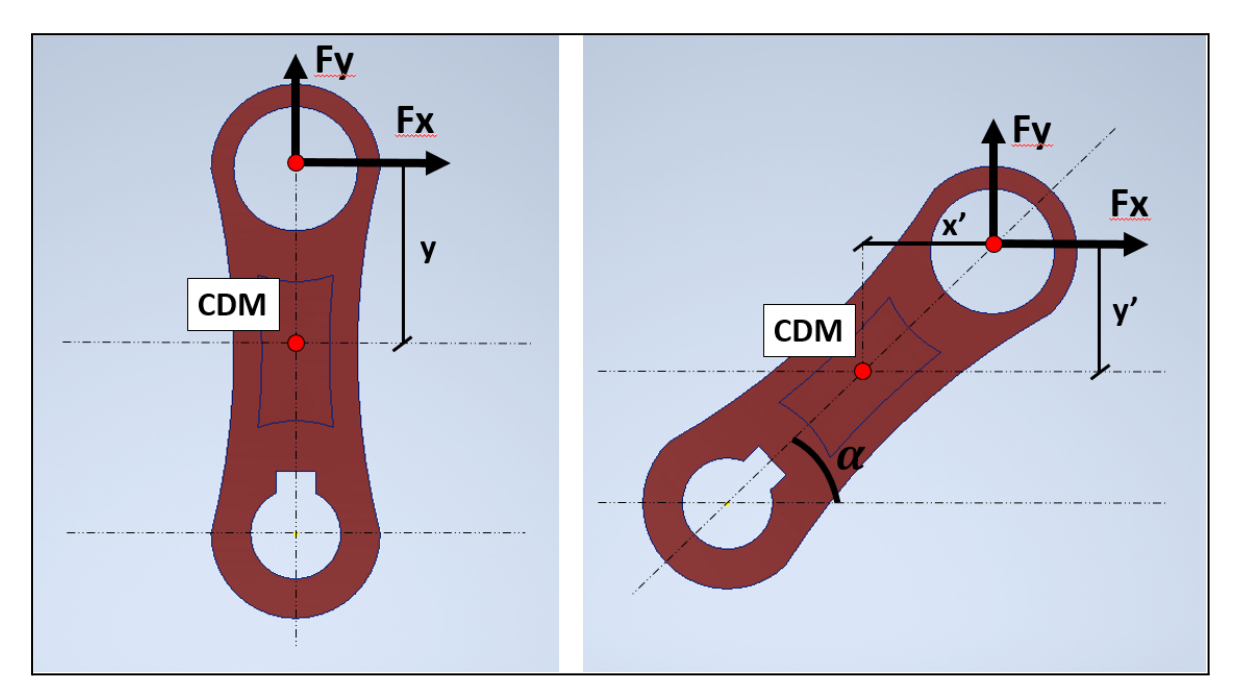

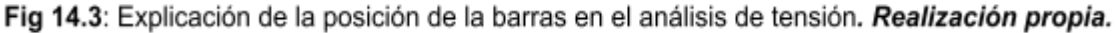

En cuanto al tema de la posición de las barras en el análisis es mucho más cómodo aplicarles el ángulo a las fuerzas, que girar las barras en el entorno de simulación de Autodesk Inventor. A su vez también se debe tener en cuenta que precisamente la barra Z2 hace de nexo entre la primera cadena cinemática y la segunda por lo tanto en uno de sus extremos tendrá varias fuerzas en cada componentes. Esto hecho sucede también en la barra Z5.

Por último el análisis se realizó de la siguiente forma. Como restricciones se impusieron; una restricción fija sobre una de las caras de la barra. La razón por la cual se coloca esta restricción y no una de pasador por ejemplo en los extremos con agujero, siendo esta última la que Autodesk Inventor considera como una articulación; es porque se pretende comprobar que la barra sometida a los esfuerzos máximos en un instante de tiempo los

soportaría. Por lo tanto, simplemente se utiliza una restricción fija para poder simular el análisis de tensión, de lo contrario no se podría simular porque no existirán restricciones suficientes y el software lo detecta, desembocando en una simulación fallida. Todo esto es consecuencia de que se está en una análisis estático y no dinámico.

En este punto hay que darse cuenta de que los esfuerzos que generará la restricción fija son las reacciones de la barra a consecuencia de las acciones que se aplican a ella (Principio de acción-reacción Newton).

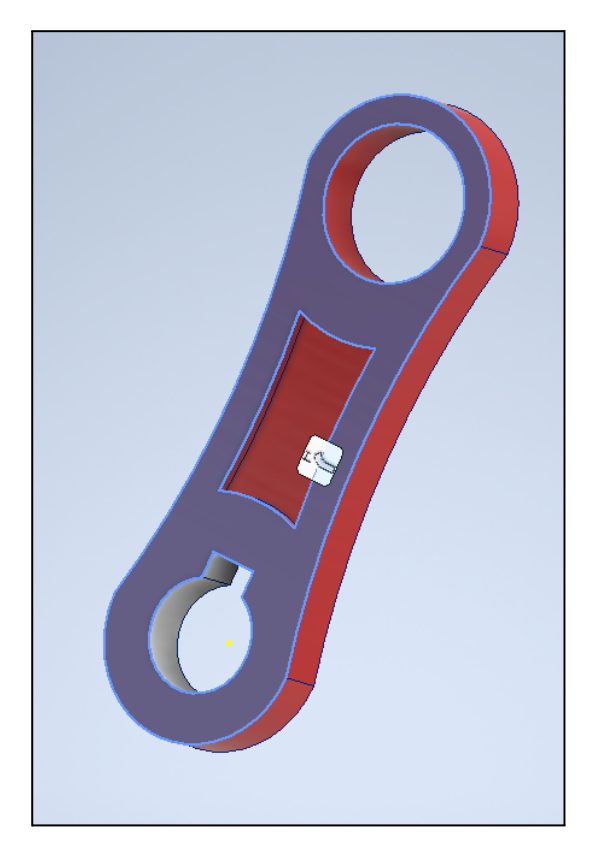

Fig 14.4: Restricción fija para las Barras. Realización propia.

Después se introducen en ambos extremos las fuerzas máximas obtenidas en el análisis dinámico con el ángulo correspondiente (en este caso 389º donde se producen las máximas; *Apartado 12.9* ) y se simula. Destacar en este momento que el ángulo de posición de cada barra en un instante, no es el ángulo que se necesita para descomponer las fuerzas. Es a través del mismo que se obtiene un segundo ángulo para poder ejecutar dicha descomposición de fuerzas.

También es necesario destacar que el momento de entrada que se introduce con el motor se debe colocar en este análisis también, ya que es el par de mantenimiento de la posición.

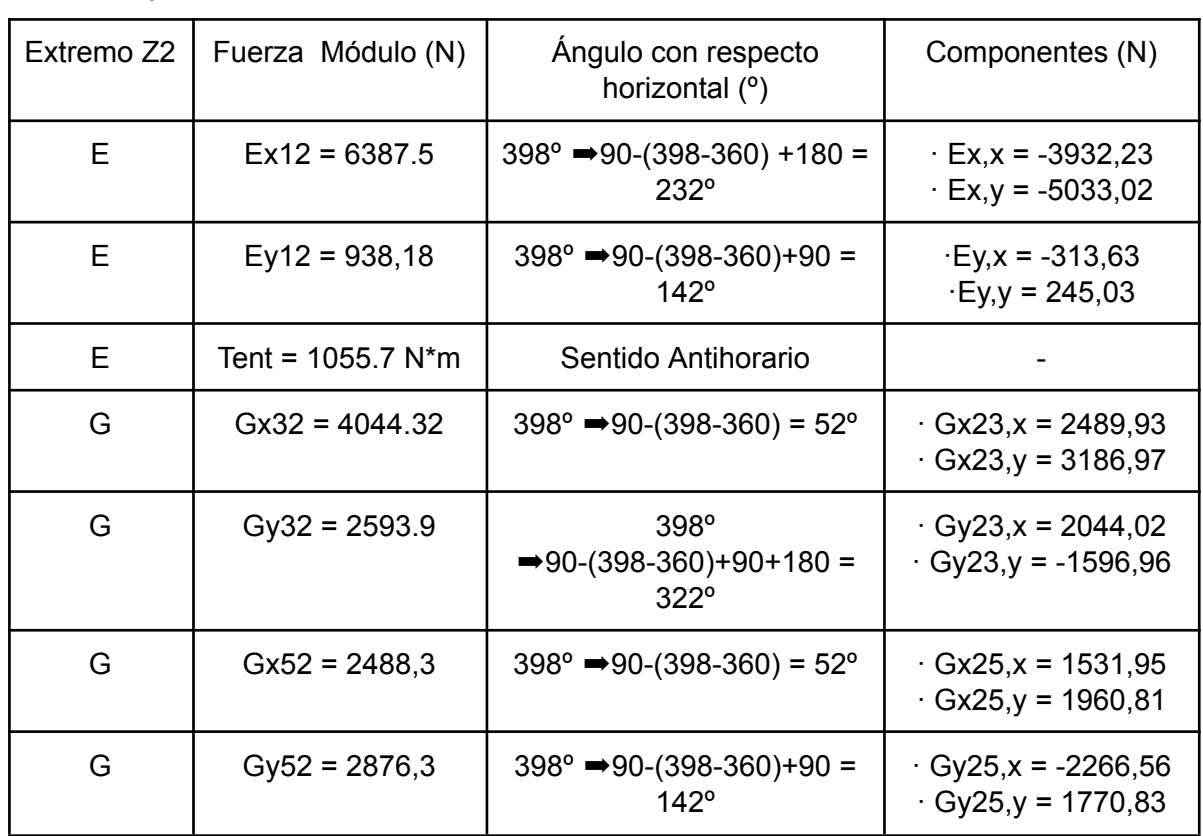

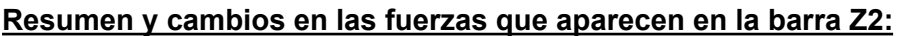

Tabla 14.1: Resumen y cambios en las fuerzas que aparecen en la barra Z2.

Mencionar que se han nombrado las fuerzas con dos subíndices, el primero para definir de dónde viene la fuerza con la que se trabaja y el segundo hace referencia a la nueva componente calculada para el nuevo sistema de referencia. Así por ejemplo, *Ex,x* significa que la fuerza proviene del extremo E de la barra que era la componente del eje X en un primer momento y que tras transformarla para el cambio de sistema de referencia es la componente X ya transformada de la componente Ex.

Para comprender mejor lo ejecutado se adjunta la siguiente figura:

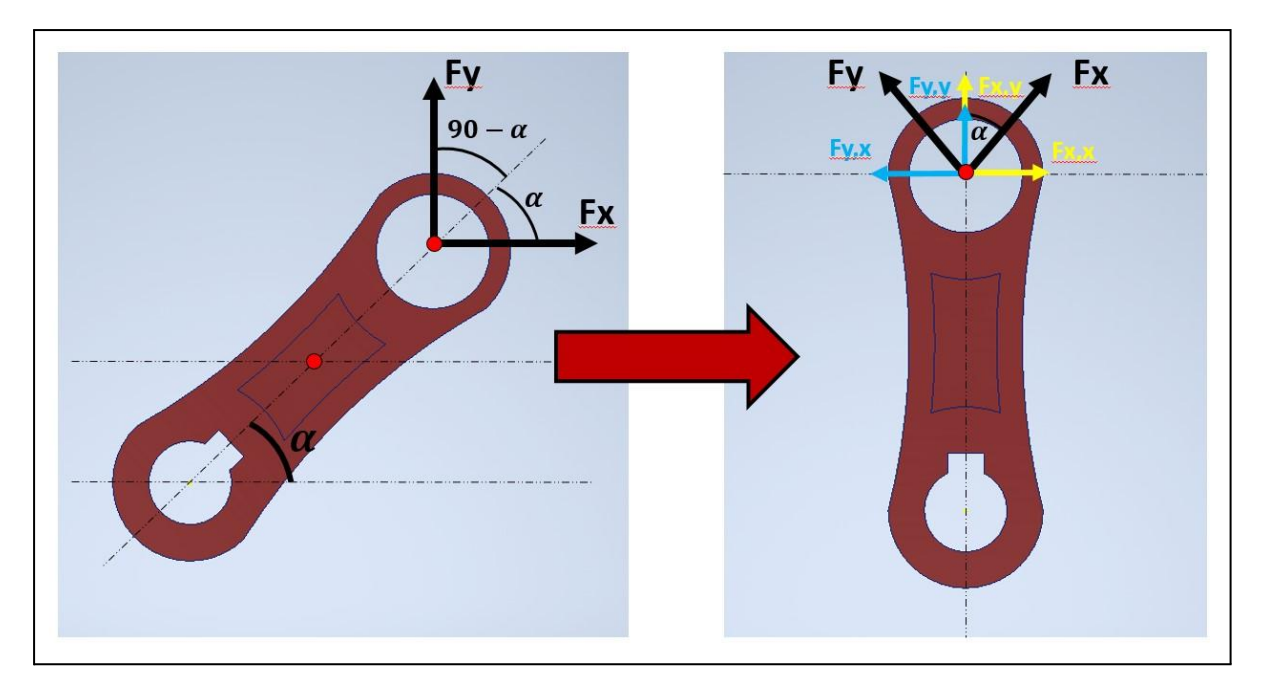

Fig 14.5: Cambios de coordenadas en las fuerzas para el análisis de tensión. Realización propia.

Como se aprecia en la *Fig 14.5*. De cada componente inicial que se tiene en cada barra se descomponen en dos, para poder ejecutar un sumatorio de fuerzas en la posición de análisis (Barras con 90º)

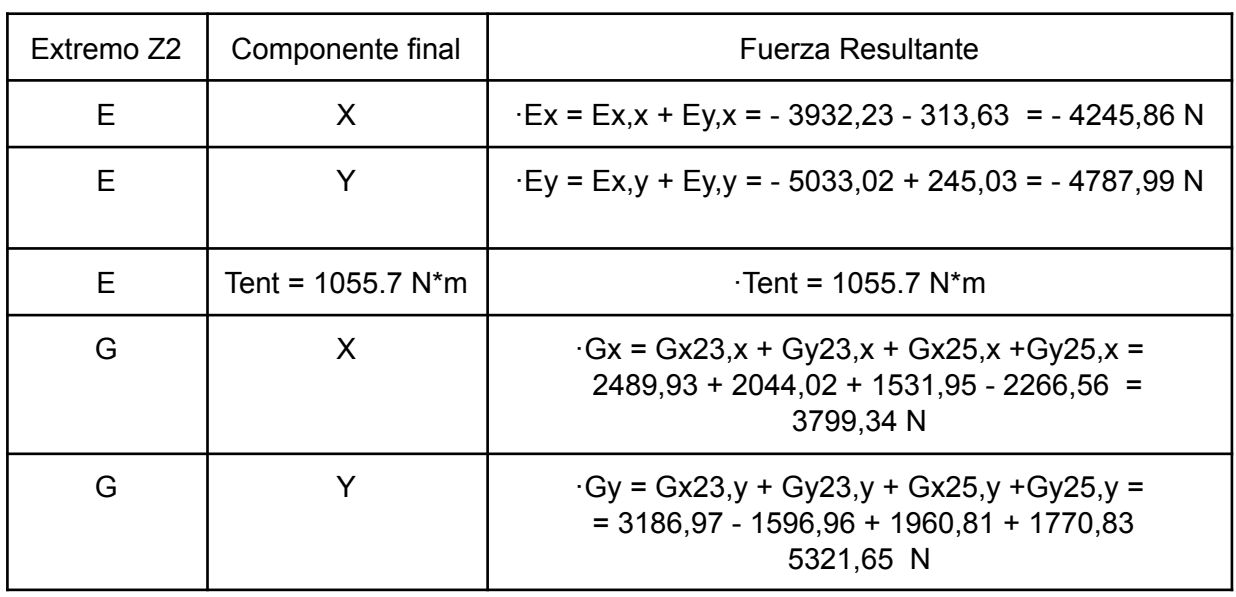

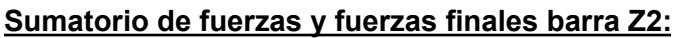

Tabla 14.2: Sumatorio de fuerzas y fuerzas finales en la barra Z2.

Ahora con las resultantes de las fuerzas se pasa al análisis tensional:

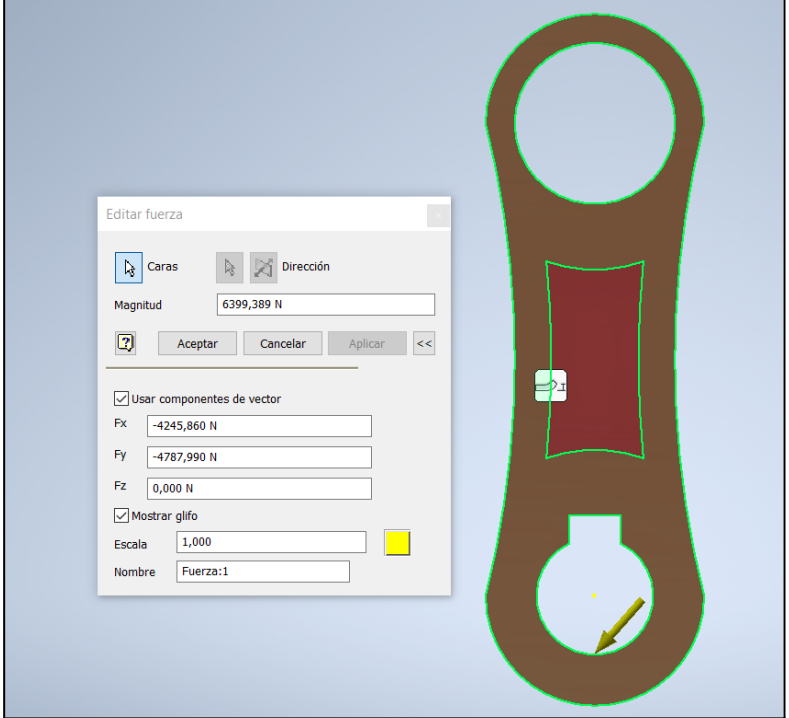

Fig 14.6: Fuerzas en el extremo E de la Barra Z2. Realización propia.

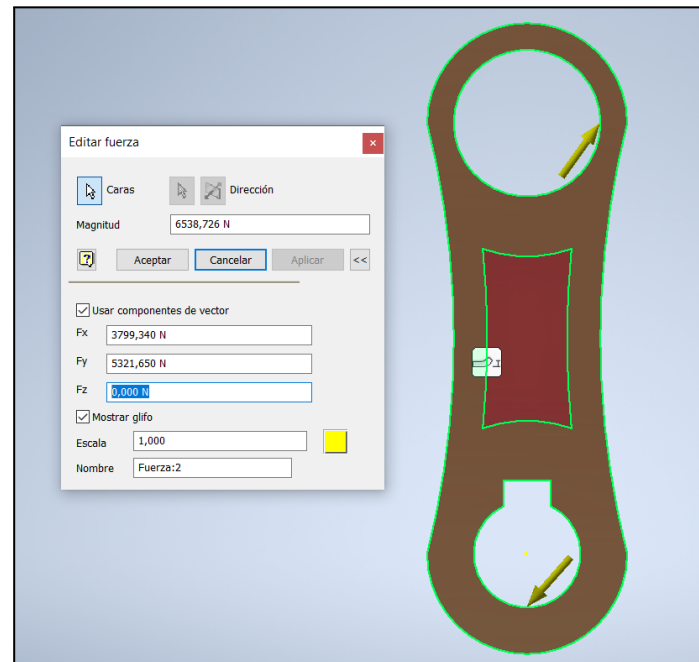

Fig 14.7: Fuerzas en el extremo G de la Barra Z2. Realización propia.

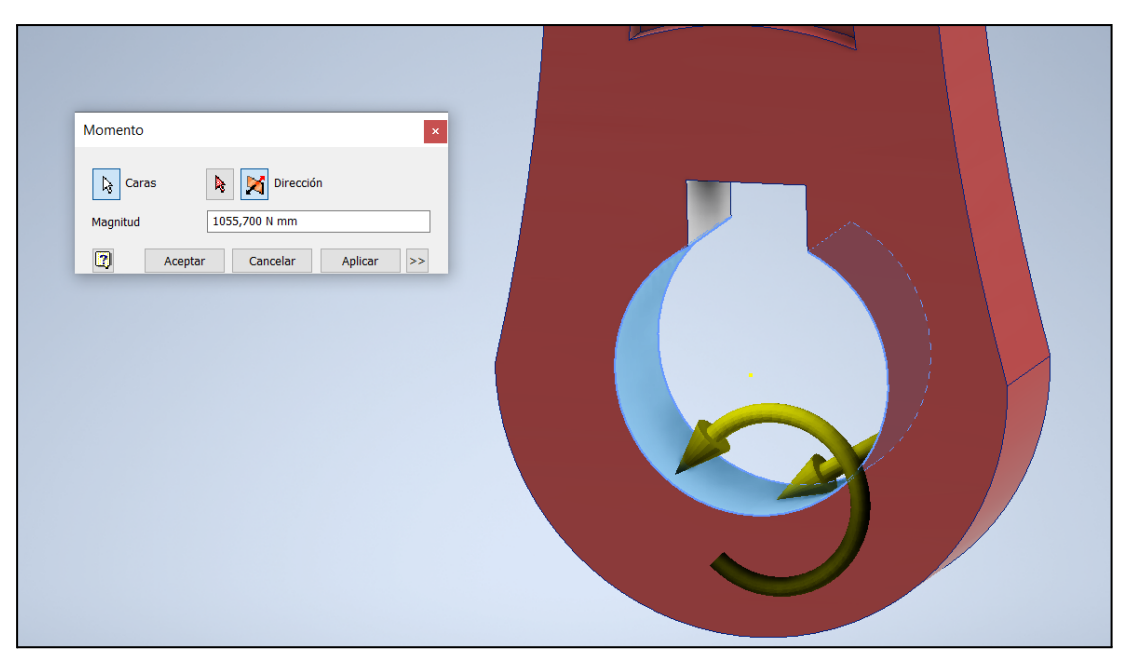

Fig 14.8: Momento en el extremo E de la Barra Z2. Realización propia.

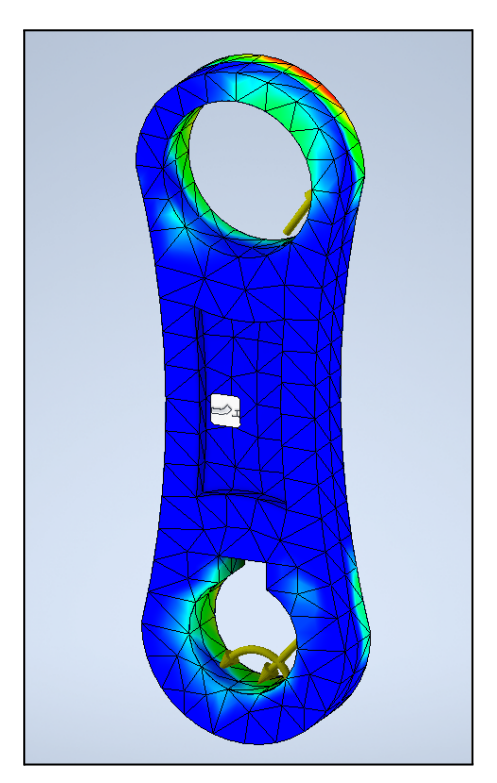

Fig 14.9: Análisis de tensión para la barra Z2. Realización propia.

Donde el resumen de los resultados según Autodesk Inventor es el siguiente:

|  | $\mathbf{r}$ Material(es)           |                                       |                |  |  |  |  |
|--|-------------------------------------|---------------------------------------|----------------|--|--|--|--|
|  | Nombre                              | Aluminio 6061                         |                |  |  |  |  |
|  | General                             | Densidad de masa                      | 2,7 $g/cm^{3}$ |  |  |  |  |
|  |                                     | Límite de elasticidad                 | 275 MPa        |  |  |  |  |
|  |                                     | Resistencia máxima a tracción 310 MPa |                |  |  |  |  |
|  | Tensión                             | Módulo de Young                       | 68,9 GPa       |  |  |  |  |
|  |                                     | Coeficiente de Poisson                | $0,33$ su      |  |  |  |  |
|  |                                     | Módulo cortante                       | 25,9023 GPa    |  |  |  |  |
|  | Nombre(s) de pieza BarraZ2_Real.ipt |                                       |                |  |  |  |  |

Fig 14.10: Características físicas Aluminio 6061. Realización propia.

| <b>Nombre</b>                 | Mínimo             | Máximo              |  |
|-------------------------------|--------------------|---------------------|--|
| Volumen                       | 1537710 mm^3       |                     |  |
| Masa                          | 4,15183 kg         |                     |  |
| Tensión de Von Mises          | 0,0101749 MPa      | 2,69913 MPa         |  |
| Primera tensión principal     | $-1,44228$ MPa     | 3,41244 MPa         |  |
| Tercera tensión principal     | -4,34458 MPa       | 1,09328 MPa         |  |
| Desplazamiento                | $0 \text{ mm}$     | 0,00204261 mm       |  |
| Coeficiente de seguridad      | $15 \mathrm{su}$   | $15 \mathrm{su}$    |  |
| Tensión XX                    | -1,90967 MPa       | 1,48689 MPa         |  |
| Tensión XY                    | $-0.734945$ MPa    | 0,572706 MPa        |  |
| Tensión XZ                    | $-0,99344$ MPa     | 0,90465 MPa         |  |
| Tensión YY                    | -1,90967 MPa       | 1,48689 MPa         |  |
| Tensión YZ                    | $-0,996571$ MPa    | 1,06115 MPa         |  |
| Tensión 77                    | -3,8772 MPa        | 3,01883 MPa         |  |
| Desplazamiento X              | $-0,000861577$ mm  | 0,00139411 mm       |  |
| Desplazamiento Y              | $-0.00093874$ mm   | 0,00174047 mm       |  |
| Desplazamiento Z              | $-0,000538786$ mm  | 0,000443119 mm      |  |
| Deformación equivalente       | 0,000000139345 su  | 0,0000390776 su     |  |
| Primera deformación principal | 0,0000000758112 su | 0,0000371695 su     |  |
| Tercera deformación principal | $-0,0000470021$ su | -0,0000000959129 su |  |
| Deformación XX                | $-0,0000149815$ su | 0,0000149969 su     |  |
| Deformación XY                | -0,0000141869 su   | 0,0000110551 su     |  |
| Deformación XZ                | -0,0000191767 su   | 0,0000174628 su     |  |
| Deformación YY                | $-0,0000141239$ su | 0,0000171768 su     |  |
| Deformación YZ                | -0,0000192372 su   | 0,0000204837 su     |  |
| Deformación ZZ                | $-0,00003798$ su   | 0,0000295716 su     |  |

Fig 14.11: Resumen análisis de tensión Barra Z2. Realización propia.

Como se puede observar en la *Fig 14.11* los coeficientes de seguridad tienen un valor de 15, por lo que la barra Z2 soporta los esfuerzos que se presentan sobre ella. A nivel constructivo y si fuese necesario por ejemplo para abaratar costes sería conveniente disminuir el grosor de las barras hasta que el coeficiente de seguridad sea de valor 5. El valor de C.S de 5 es debido a que es un elemento dinámico, si fuese estático con un C.S de valor 2 o 3 sería suficiente, pero como estamos en un elemento dinámico se da la fatiga de los materiales debida al movimiento constante.

Para el resto de barras que componen el mecanismo se procede de similar forma. Comprobando una a una que los coeficientes de seguridad son adecuados. Únicamente matizar de forma breve que cada barra tiene su ángulo donde llega a máximos valores expuestos. Los valores que aparecen en al *apartado 12.9* son los referidos para el ángulo  $\theta$ <sub>2</sub>.

#### *Tabla resumen de ángulo de rotación donde se producen los esfuerzos máximos en cada barra.*

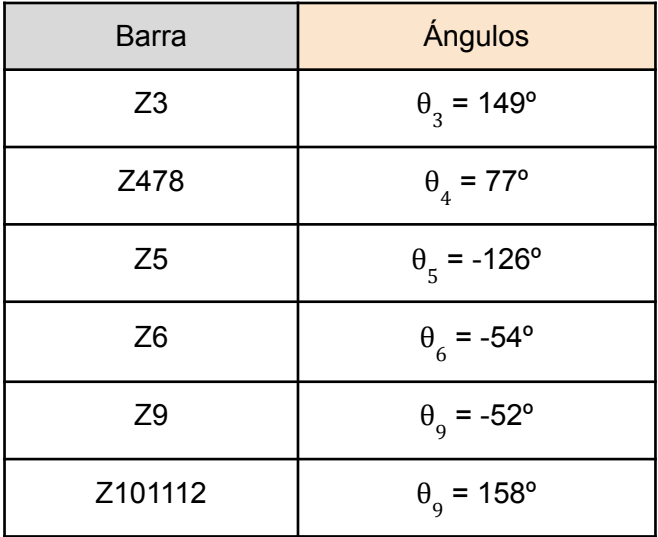

Tabla 14.3: Ángulos donde se producen los máximos esfuerzos en cada barra.

Se realiza el análisis para la barra Z3:

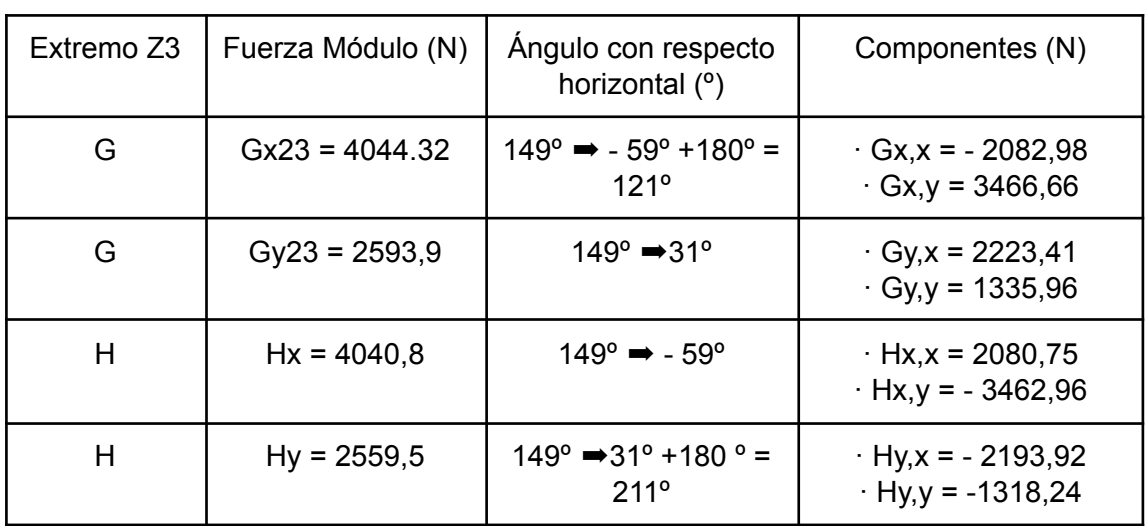

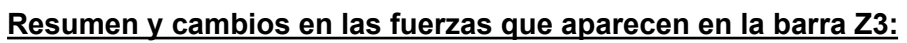

Tabla 14.4: Resumen y cambios en las fuerzas que aparecen en la barra Z3.

#### **Sumatorio de fuerzas y fuerzas finales barra Z3:**

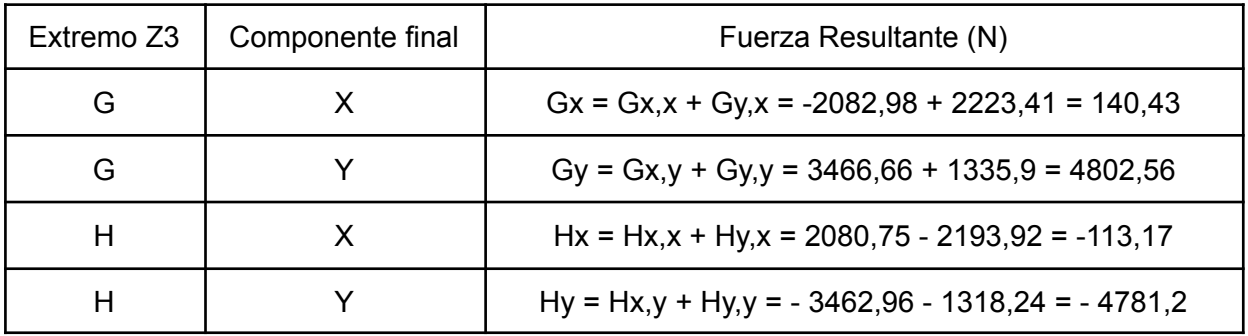

Tabla 14.5: Sumatorio de fuerzas y fuerzas finales en la barra Z3.

□ Resumen de resultados **Nombre** Máximo Mínimo 2981350 mm^3 Volumen Masa 8,04965 kg Tensión de Von Mises 0,0000258353 MPa 1,69963 MPa Primera tensión principal  $-0,369184$  MPa 2,31973 MPa Tercera tensión principal  $-2,10416$  MPa 0,580083 MPa Desplazamiento 0,00151957 mm  $0 \text{ mm}$ Coeficiente de seguridad  $15 \mathrm{su}$  $15 \mathrm{su}$ Tensión XX  $-0,850698$  MPa 0,928062 MPa Tensión XY  $-0,402288$  MPa 0,41187 MPa Tensión XZ  $-0,315515$  MPa 0,308195 MPa Tensión YY -0,768534 MPa 0,723788 MPa Tensión YZ -0,774176 MPa 0,788504 MPa Tensión ZZ  $-1,8657$  MPa 2,23833 MPa -0,000432902 mm 0,000439482 mm Desplazamiento X Desplazamiento Y  $-0,00148506$  mm 0,00148748 mm Desplazamiento Z -0,000312347 mm 0,000404759 mm Deformación equivalente 0,0000000000367912 su 0,0000234571 su Primera deformación principal 0,000000000121283 su 0,0000271795 su Tercera deformación principal -0,0000253537 su -0,000000000433407 su Deformación XX -0,0000131213 su 0,0000045845 su Deformación XY -0,0000077655 su 0,00000795047 su Deformación XZ  $-0,0000060905$  su 0,00000594919 su Deformación YY -0,00000887007 su 0,0000103085 su Deformación YZ -0,0000149442 su 0,0000152208 su Deformación ZZ -0,0000208268 su 0,0000257569 su

Fig 14.12: Resumen análisis de tensión Barra Z3. Realización propia.

#### Desarrollo e implementación de robot andador tipo Jansen para limpieza automatizada de plantas fotovoltaicas

Se realiza el análisis para la barra Z5:

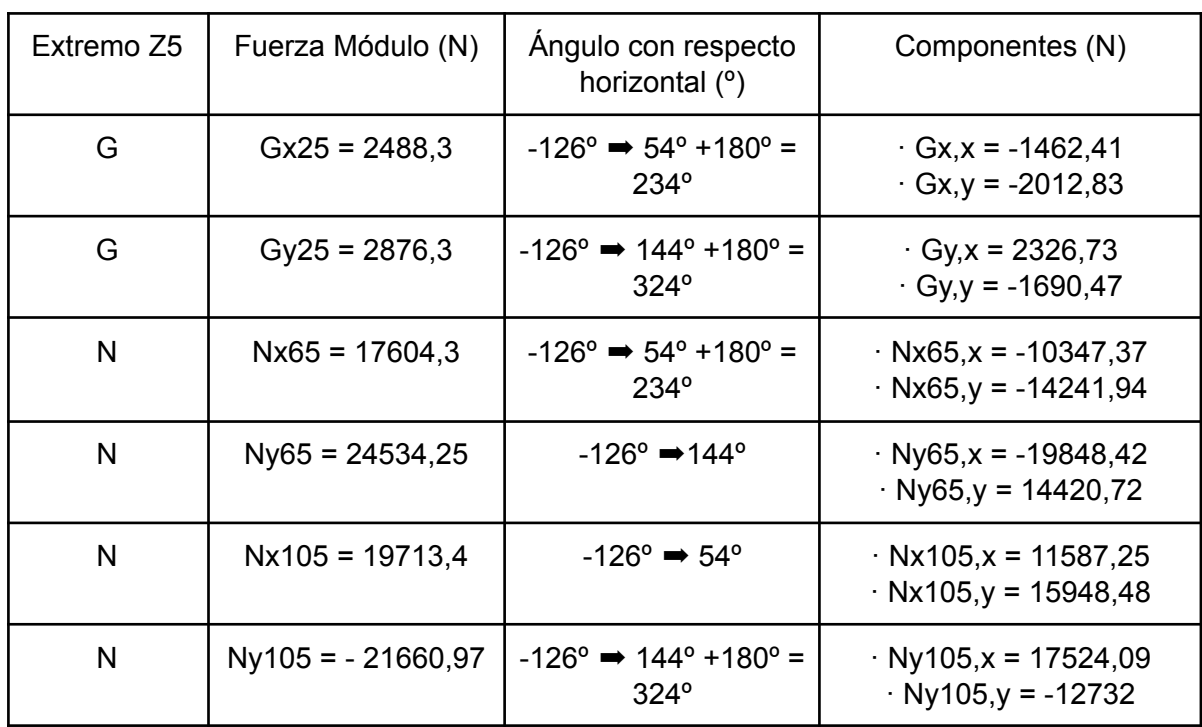

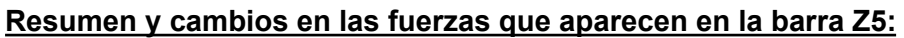

Tabla 14.6: Resumen y cambios en las fuerzas que aparecen en la barra Z5.

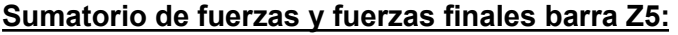

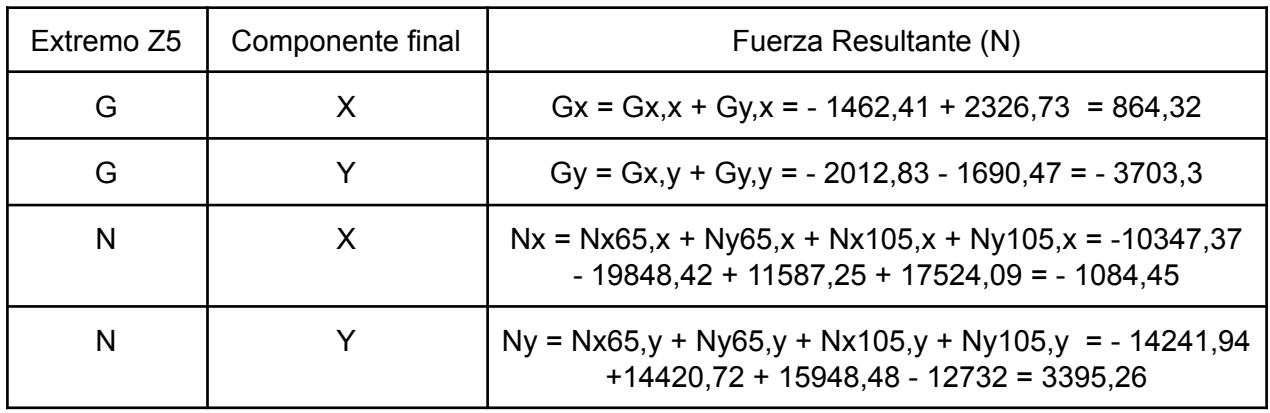

Tabla 14.7: Sumatorio de fuerzas y fuerzas finales en la barra Z5.

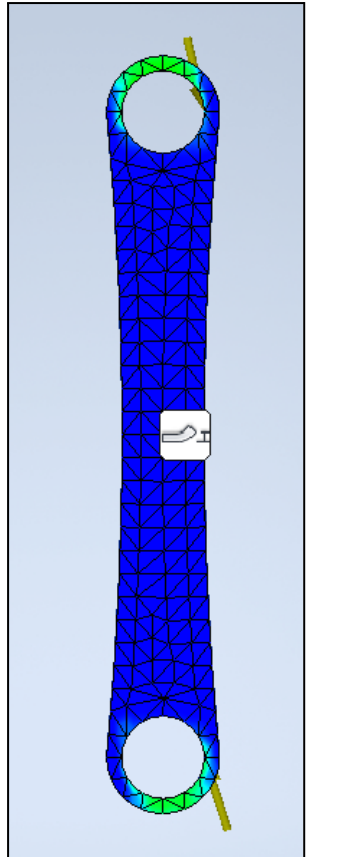

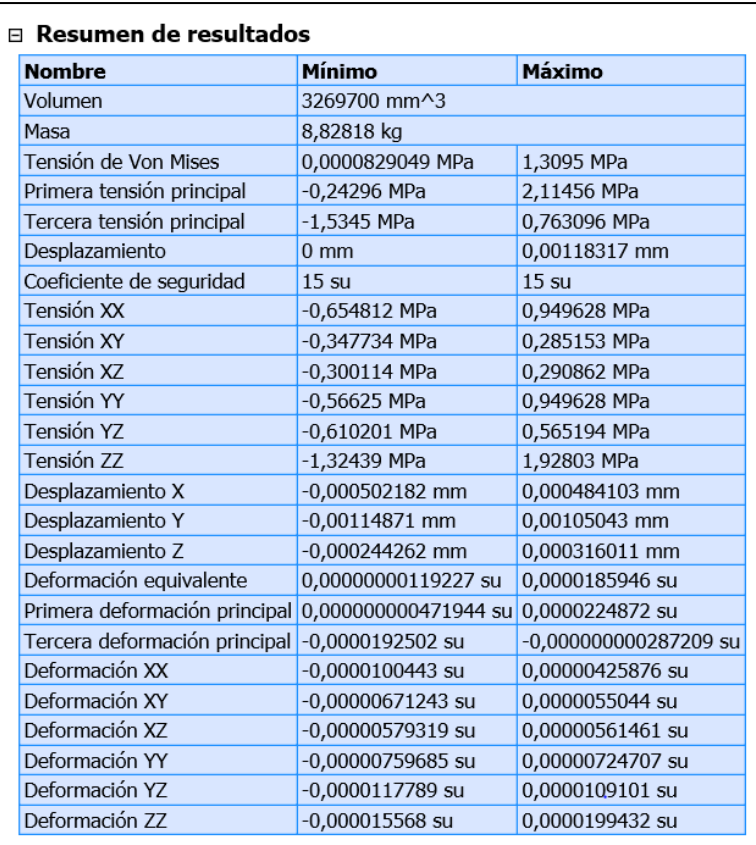

Fig 14.13: Resumen análisis de tensión Barra Z5. Realización propia.

Se realiza el análisis para la barra Z478:

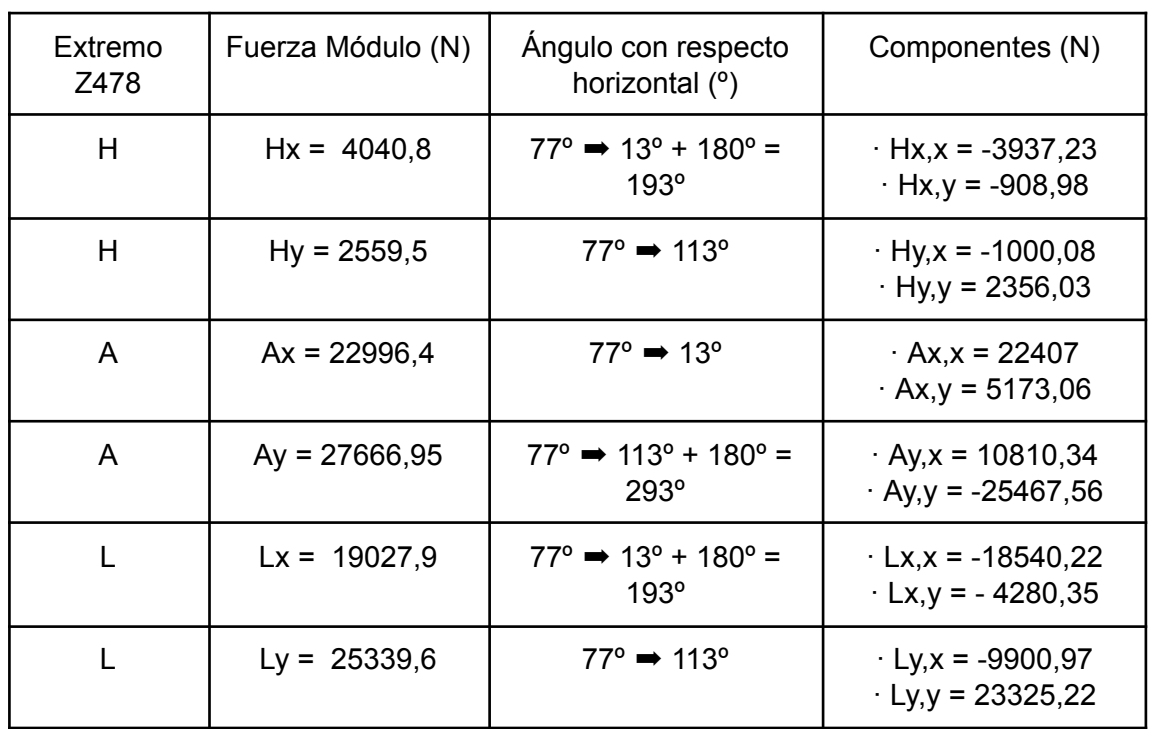

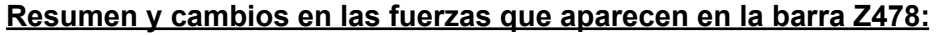

Tabla 14.8: Resumen y cambios en las fuerzas que aparecen en la barra Z478.

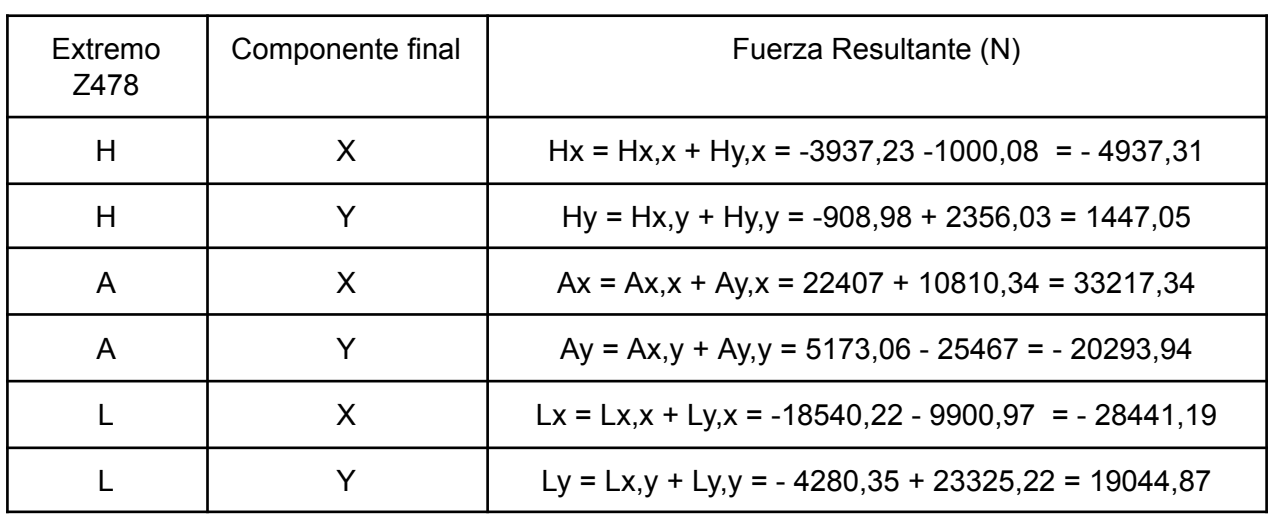

#### **Sumatorio de fuerzas y fuerzas finales barra Z478:**

Tabla 14.9: Sumatorio de fuerzas y fuerzas finales en la barra Z478.

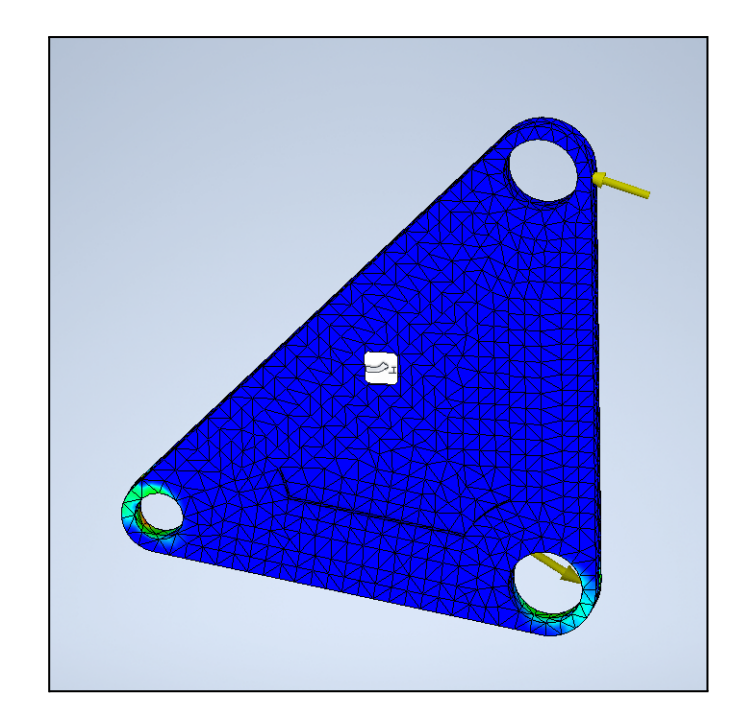

| <b>Nombre</b>                                     | Mínimo                             | Máximo                     |
|---------------------------------------------------|------------------------------------|----------------------------|
| Volumen                                           | 10878400 mm^3                      |                            |
| Masa                                              | 29,3716 kg                         |                            |
| Tensión de Von Mises                              | 0,000124926 MPa                    | 17,2171 MPa                |
| Primera tensión principal                         | -8,89629 MPa                       | 18,9039 MPa                |
| Tercera tensión principal                         | -27,4523 MPa                       | 4,59896 MPa                |
| Desplazamiento                                    | 0·mm                               | 0,0118735 mm               |
| Coeficiente de seguridad                          | $15 \mathrm{su}$                   | $15 \mathrm{su}$           |
| Tensión XX                                        | $-11,995$ MPa                      | 7,63191 MPa                |
| Tensión XY                                        | -3,85276 MPa                       | 4,38473 MPa                |
| Tensión XZ                                        | -6,68377 MPa                       | 6,2269 MPa                 |
| Tensión YY                                        | $-11,995$ MPa                      | 7,74344 MPa                |
| Tensión YZ                                        | -4,38555 MPa                       | 5,82643 MPa                |
| Tensión ZZ                                        | -24,3536 MPa                       | 15,6178 MPa                |
| Desplazamiento X                                  | $-0.0104004$ mm                    | 0,0101115 mm               |
| Desplazamiento Y                                  | $-0,00722076$ mm                   | 0,00613587 mm              |
| Desplazamiento Z                                  | $-0,00318374$ mm                   | 0,00254646 mm              |
| Deformación equivalente                           | 0,0000000016085 su                 | 0,000248471 su             |
| Primera deformación principal                     | 0,00000000151222 su 0,000224166 su |                            |
| Tercera deformación principal ¦-0,000298377.su ⊤= |                                    | $-0,0000000000836644$ sur- |
| Deformación XX                                    | $-0,0000854158$ su                 | 0,000108988 su             |
| Deformación XY                                    | $-0.0000743711$ su                 | 0,00008464 su              |
| Deformación XZ                                    | $-0,000129019$ su                  | 0,0001202 su               |
| Deformación YY                                    | $-0,0000662532$ su                 | 0,000105432 su             |
| Deformación YZ                                    | $-0.0000846557$ su                 | 0,00011247 su              |
| Deformación ZZ                                    | $-0,000238561$ su                  | 0,000163131 su             |

Fig 14.14: Resumen análisis de tensión Barra Z478. Realización propia.

Se realiza el análisis para la barra Z6:

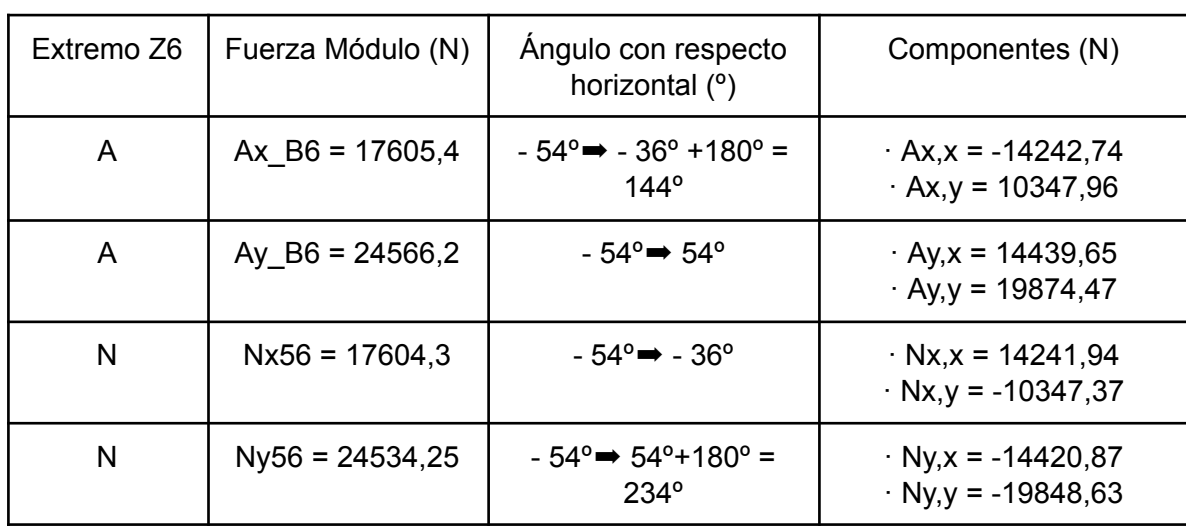

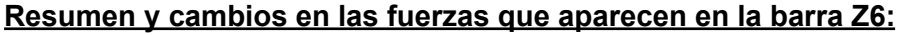

Tabla 14.10: Resumen y cambios en las fuerzas que aparecen en la barra Z6.

#### **Sumatorio de fuerzas y fuerzas finales barra Z6:**

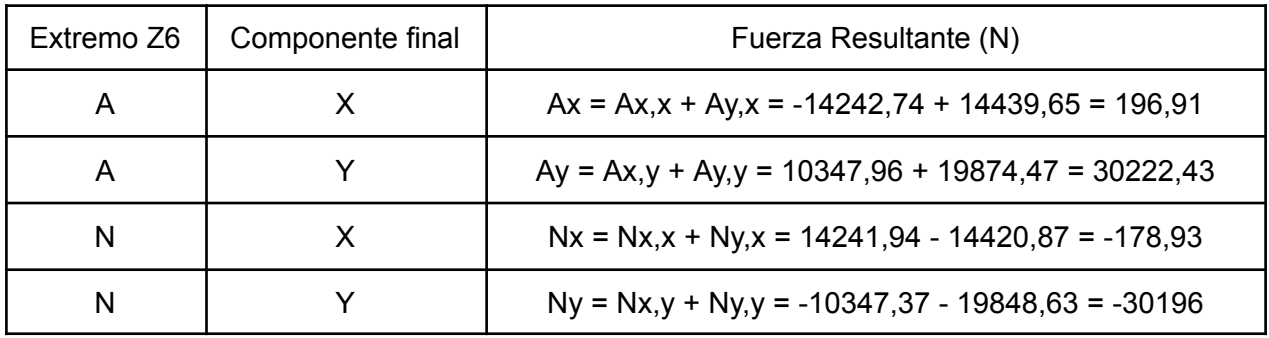

Tabla 14.11: Sumatorio de fuerzas y fuerzas finales en la barra Z6.

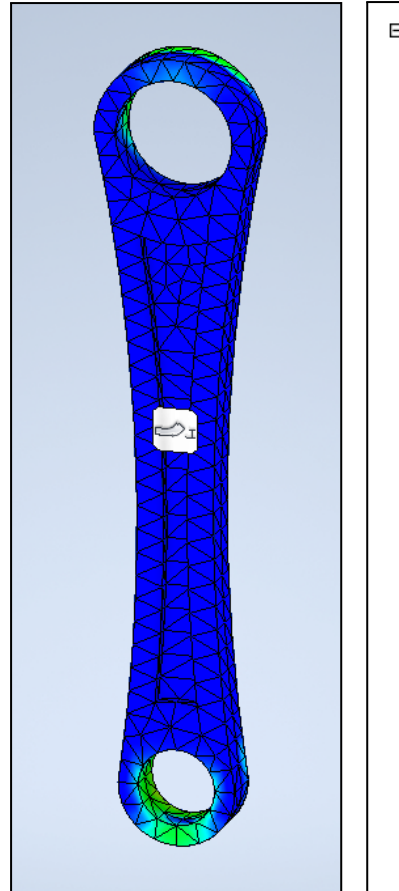

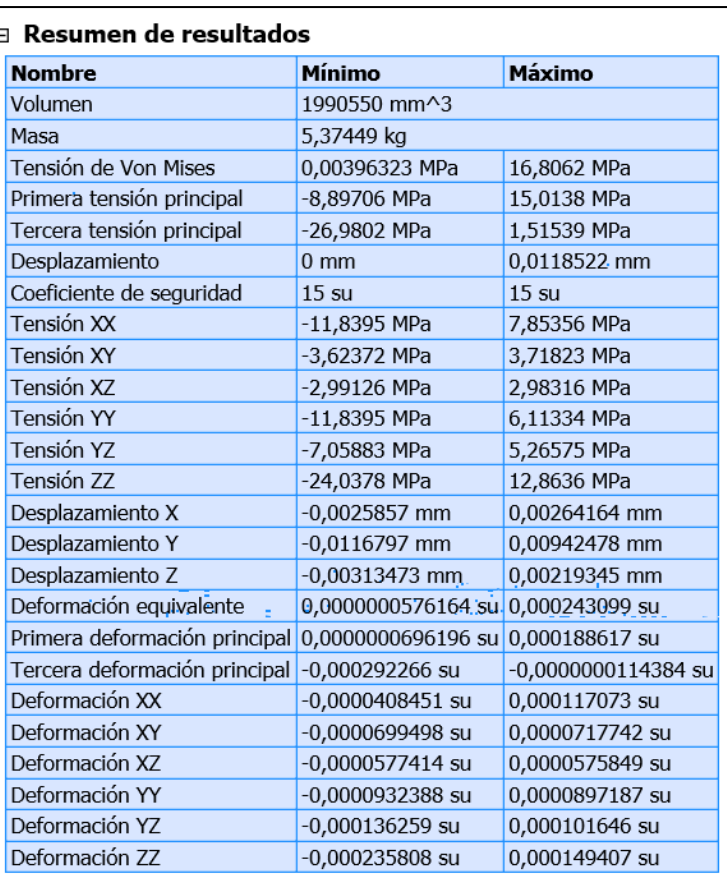

Fig 14.15: Resumen análisis de tensión Barra Z6. Realización propia.

Se realiza el análisis para la barra Z9:

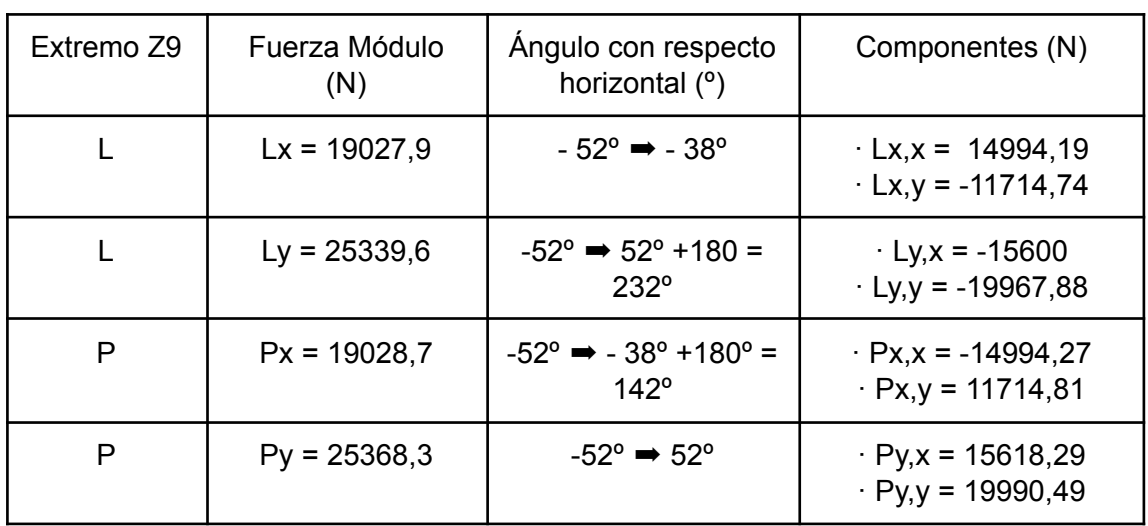

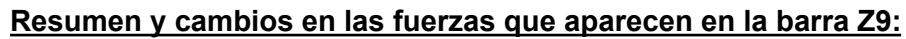

Tabla 14.12: Resumen y cambios en las fuerzas que aparecen en la barra Z9.

#### **Sumatorio de fuerzas y fuerzas finales barra Z9:**

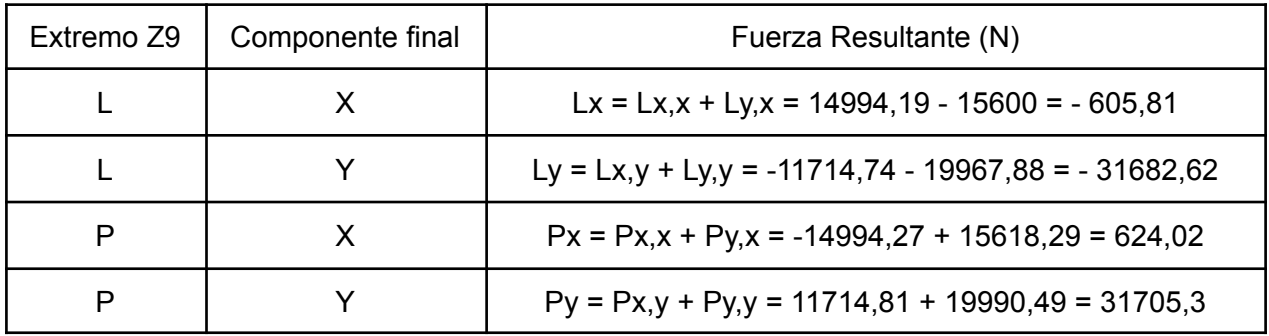

Tabla 14.13: Sumatorio de fuerzas y fuerzas finales en la barra Z9.

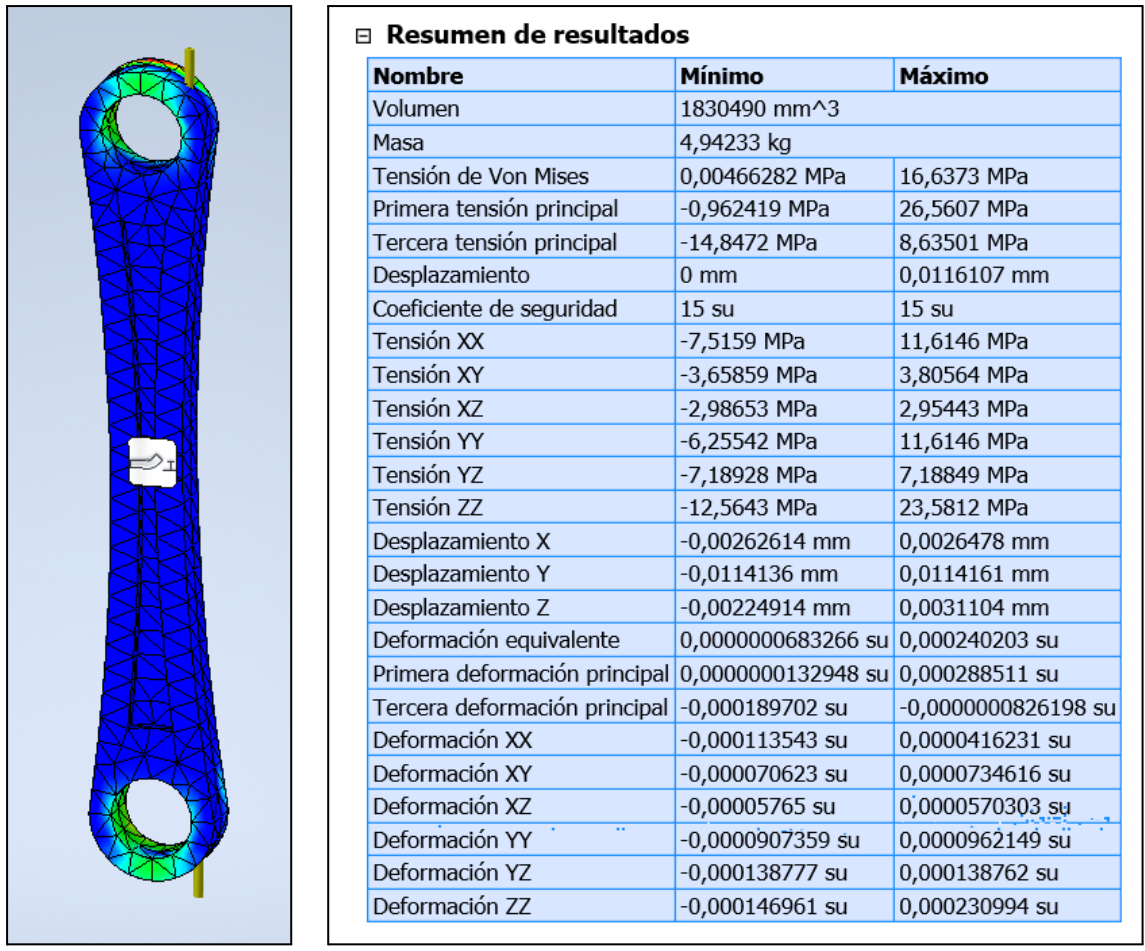

Fig 14.16: Resumen análisis de tensión Barra Z9. Realización propia.

Se realiza el análisis para la barra Z101112:

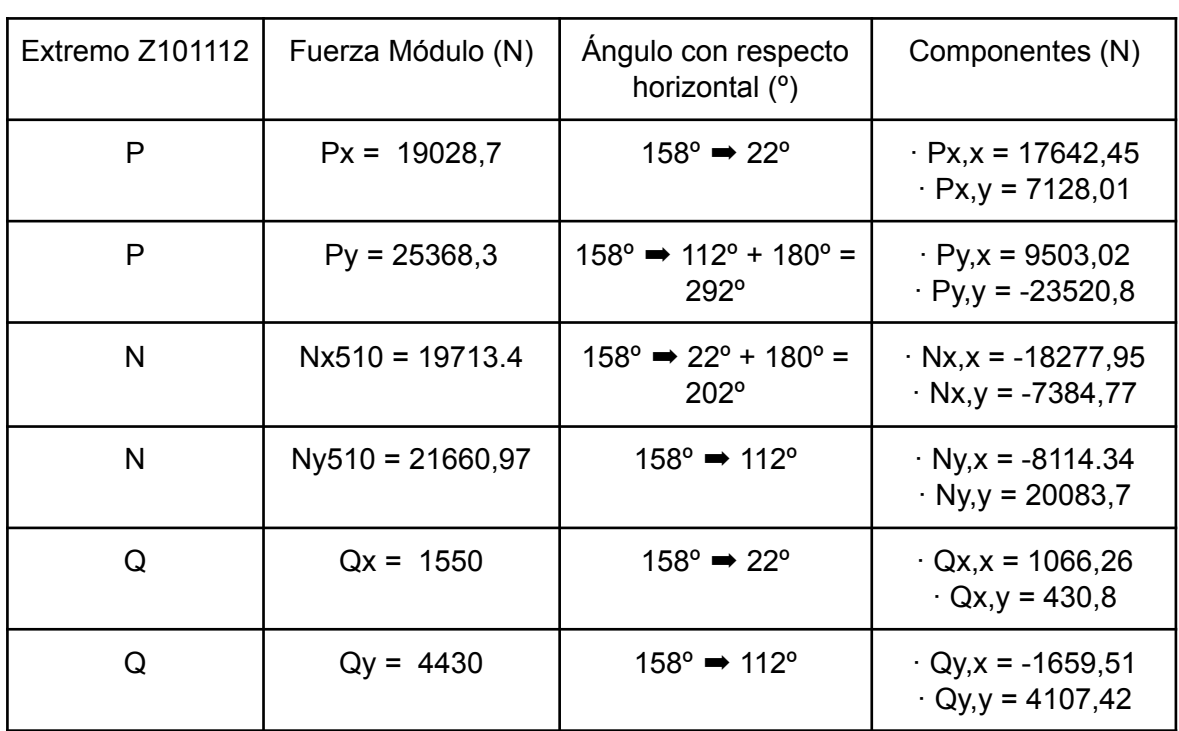

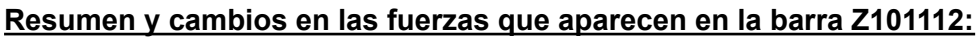

Tabla 14.14: Resumen y cambios en las fuerzas que aparecen en la barra Z101112.

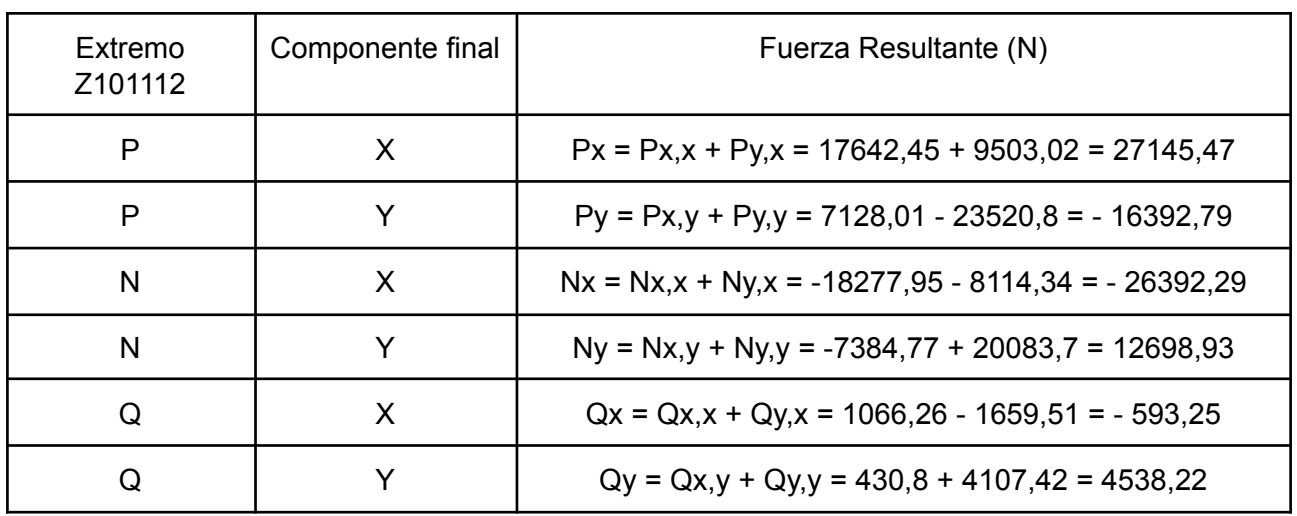

#### **Sumatorio de fuerzas y fuerzas finales barra Z101112:**

Tabla 14.15: Sumatorio de fuerzas y fuerzas finales en la barra Z101112.

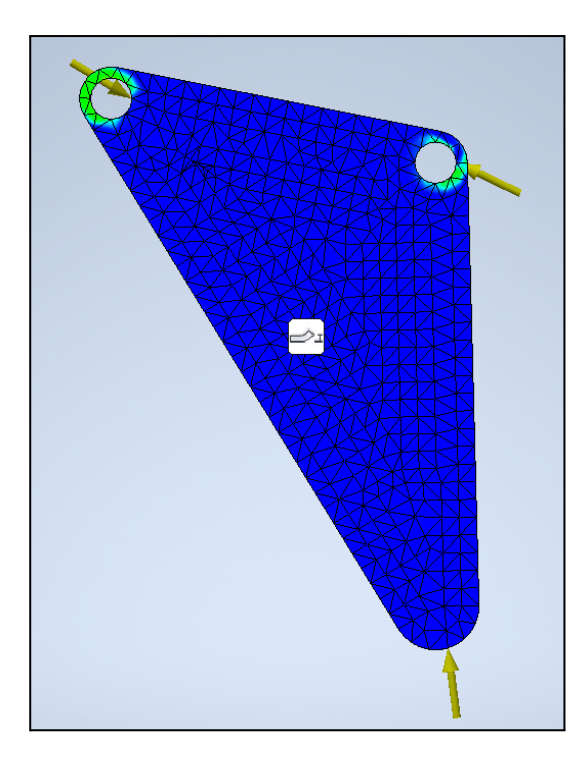

| $\boxdot$ Resumen de resultados                                   |                                     |                       |  |  |  |  |
|-------------------------------------------------------------------|-------------------------------------|-----------------------|--|--|--|--|
| <b>Nombre</b>                                                     | Mínimo                              | Máximo                |  |  |  |  |
| Volumen                                                           | 13099200 mm^3                       |                       |  |  |  |  |
| Masa                                                              | 35,368 kg                           |                       |  |  |  |  |
| Tensión de Von Mises                                              | 0,0000392276 MPa                    | 13,3018 MPa           |  |  |  |  |
| Primera tensión principal                                         | $-0,653541$ MPa                     | 17,8082 MPa           |  |  |  |  |
| Tercera tensión principal                                         | -13,2099 MPa                        | 3,36482 MPa           |  |  |  |  |
| Desplazamiento                                                    | 0 <sub>mm</sub>                     | 0,0109288 mm          |  |  |  |  |
| Coeficiente de seguridad                                          | $15 \mathrm{su}$                    | $15 \mathrm{su}$      |  |  |  |  |
| Tensión XX                                                        | -8,40177 MPa                        | 5,66827 MPa           |  |  |  |  |
| Tensión XY                                                        | -4,34267 MPa                        | 3,78863 MPa           |  |  |  |  |
| Tensión XZ                                                        | -5,68117 MPa                        | 6,01549 MPa           |  |  |  |  |
| Tensión YY                                                        | -6,72628 MPa                        | 6,28585 MPa           |  |  |  |  |
| <b>Tensión YZ</b>                                                 | $-4.28521$ MPa                      | 3,14197 MPa           |  |  |  |  |
| Tensión ZZ                                                        | -9,82792 MPa                        | 16,9386 MPa           |  |  |  |  |
| Desplazamiento X                                                  | $-0,00824961$ mm                    | 0,00942951 mm         |  |  |  |  |
| Desplazamiento Y                                                  | $-0,00626729$ mm                    | 0,00348068 mm         |  |  |  |  |
| Desplazamiento Z                                                  | $-0,00198199$ mm                    | 0,00289833 mm         |  |  |  |  |
| Deformación equivalente                                           | 0,000000000514921 su 0,000182859 su |                       |  |  |  |  |
| Primera deformación principal 0,000000000277991 su 0,000211214 su |                                     |                       |  |  |  |  |
| Tercera deformación principal                                     | $-0,000182797$ su                   | -0,000000000451153 su |  |  |  |  |
| Deformación XX                                                    | $-0,000128635$ su                   | 0,0000662011 su       |  |  |  |  |
| Deformación XY                                                    | $-0.0000838281$ su                  | 0,0000731331 su       |  |  |  |  |
| Deformación XZ                                                    | $-0,000109666$ su                   | 0,000116119 su        |  |  |  |  |
| Deformación YY                                                    | $-0,000113491$ su                   | 0,0000704378 su       |  |  |  |  |
| Deformación YZ                                                    | $-0,0000827188$ su                  | 0,0000606505 su       |  |  |  |  |
| Deformación ZZ                                                    | $-0,000121415$ su                   | 0,000194429 su        |  |  |  |  |

Fig 14.17: Resumen análisis de tensión Barra Z101112. Realización propia.

Como conclusión de este apartado, se ve que en todos los análisis las barras soportan de forma holgada los esfuerzos que se han planteado. Tal y como se comentó anteriormente si se desea disminuir el coste de fabricación, una de las opciones es disminuir el material de las barras que forman el mecanismo Jasen. Sin embargo esto no se ha hecho debido a que es un sistema dinámico y no estático; por lo tanto entra de nuevo en juego la fatiga de los materiales y después porque también se ha hecho una estimación de las cargas. Es más que posible que esas cargas en el futuro sean mayores. Es por ello que no se ha considerado disminuir el C.S para que después en un futuro sea necesario volver a ejecutar el análisis tensional.

### **15. Selección de rodamientos para el mecanismo Jansen**

Para la selección de los rodamientos necesarios para un correcto giro entre barras, se ha tomado como base la documentación pertinente sobre el tema del fabricante SKF *[42]*, además de la calculadora de selección que este dispone *[43]*.

Antes de comenzar con las selecciones es necesario comentar ciertos aspectos necesarios para la propia selección de Rodamientos.

1. La dirección de las cargas que se desean que soporten los rodamientos es esencial, diferenciándose entre cargas radiales y axiales. Las cargas radiales son aquellas cuyas dirección es perpendicular al eje principal del rodamiento mientras que las cargas axiales son aquellas cuya dirección es paralela al eje del rodamiento. Esto es esencial, porque está relacionado con el ángulo de contacto, es decir el ángulo con el que los elementos móviles (Bolas, rodillos, agujas…) están en contacto con los aros, tanto interior como exterior. De tal forma que por ejemplo los rodamientos de bolas al tener poco contacto, siendo este únicamente en un punto, apenas pueden llegar a soportar cargas axiales, mientras que por otro lado los rodamientos de rodillos cónicos, al tener mayor ángulo de contacto estos soportan mejor las cargas axiales. Estos dos tipos de rodamientos serán los empleados en este proyecto.

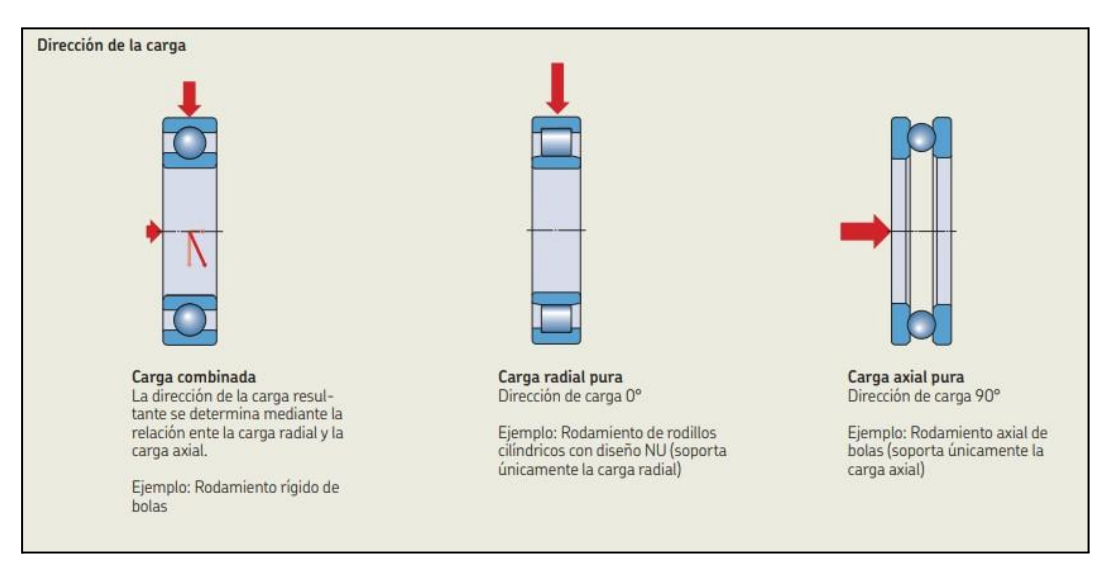

Fig 15.1: Tipos de cargas en Rodamientos. [42].

2. Por el mismo motivo del ángulo de contacto, se debe tener en cuenta que los rodamientos con mayor contacto, tendrán más fricción y por ende más calor producido al girar. Desembocando en que a mayor ángulo de contacto menor

velocidad de giro será admisible. Resumiendo, los rodamientos de bolas admiten velocidades mayores a los rodamientos de rodillos cónicos.

3. Existen varios criterios de selección de los rodamientos. Los más usuales son a partir de la *Vida Nominal* de estos o por la *Carga Estática*. En esta ocasión y tal como afirma el manual de SKF en las páginas 87 y 104 *[42]*. Como en el mecanismo Jansen la velocidad es reducida (n < 10 rpm) el método de selección de rodamientos es por *Carga Estática*.

La capacidad de carga estática básica  $\mathcal{C}^+_0$  se define en la norma *ISO 76* como la carga que da lugar a un determinado valor de tensión de contacto en el centro de mayor carga de contacto entre los elementos rodantes y el camino de rodadura. Estas tensiones producen una deformación permanente total del elemento rodante y del camino de rodadura, que equivale aproximadamente a 0,0001 del diámetro del elemento rodante. Las cargas son puramente radiales para los rodamientos radiales, y son axiales y centradas para los rodamientos axiales. En los casos donde se den cargas combinadas, tanto axiales como radiales se debe emplear la *Carga Estática equivalente* o **[***pag 105, 42***].** 0

4. El factor de seguridad de carga estática se define como: 0

$$
s_{0} = C_{0} / P_{0} \qquad \text{Ec. 126}
$$

Donde:

- $\bullet$   $s_{0}$  = factor de seguridad estática
- $\bullet$   $C_{0}$  = Capacidad de carga estática básica requerida [kN]
- $\bullet$   $P_{0}$  = Carga estática equivalente del rodamiento [kN]

Donde por tanto  $c_{\scriptscriptstyle 0}^{\scriptscriptstyle -}$  es la variable que pertenece a cada rodamiento, es decir la carga estática máxima donde el funcionamiento debe ser el correcto y  $P_{\overline{0}}$  es la carga que se desea que soporte dicho rodamiento. Los valores orientativos para  $s_{_{0}}^{{}}$ proporcionados por *[42]* son los siguientes:

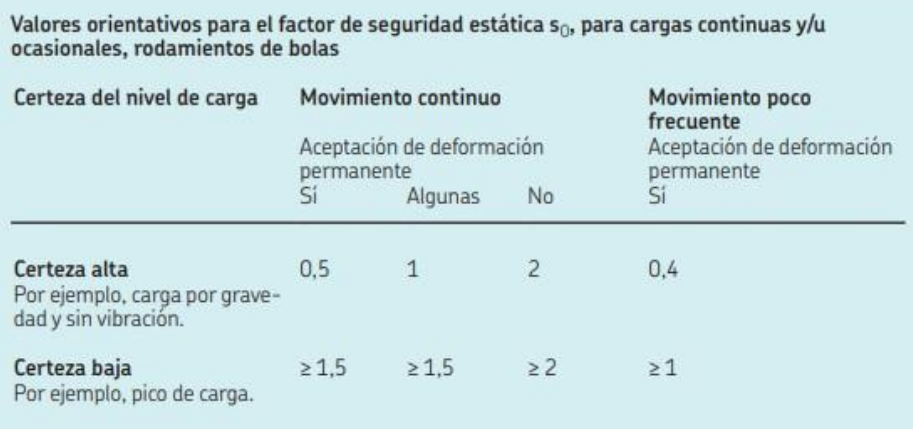

Fig 15.2: Valores admitidos para Factor de seguridad estática en Rodamientos de bolas. [42].

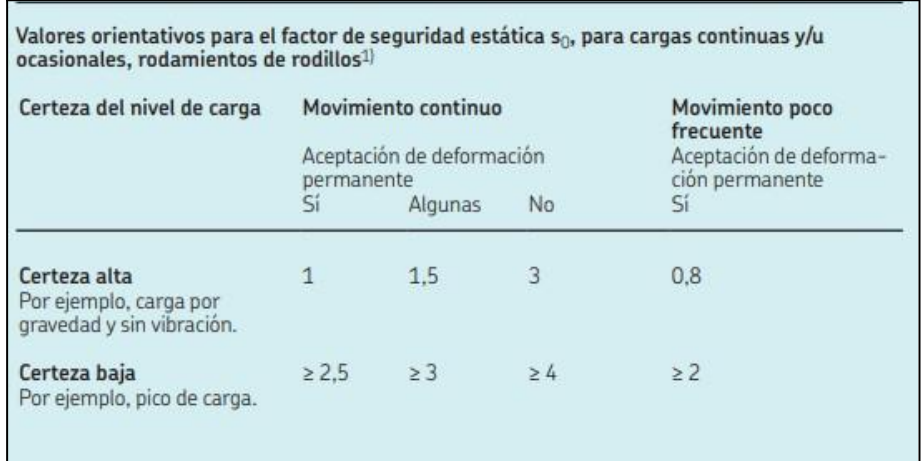

Fig 15.3: Valores admitidos para Factor de seguridad estática en Rodamientos de rodillos. [42].

5. Por último y como sobredimensionamiento, debido a la transmisión posterior de correas, cadenas o engranajes se debe aplicar un factor de 1,2 para aumentar las cargas, consecuencia de la utilización de los métodos de transmisión de potencia *[pag 93, 42]*. Sin embargo como elección propia se ha tomado como coherente para el cálculo aplicar este coeficiente de mayoración a todas las cargas y en todos los casos de selección de rodamientos, para mayor seguridad.

Una vez que se han presentado las nociones básicas necesarias para la selección de rodamientos se continúa con la propia selección de los rodamientos para el mecanismo Jansen.

Para empezar y tal y como se ha expuesto la velocidad del mecanismo Jansen en *rpm* va a ser menor a 10 rpm, por lo que se selecciona a través de la *Carga Estática*. Después se desea seleccionar el mismo rodamiento para todo el conjunto, ya que de esta forma su construcción y ensamblaje serán más sencillos. Por lo tanto, es necesario conocer cuál es el rodamiento más desfavorable y a partir de este seleccionar el rodamiento que se colocará en todas las barras.

A través de la programación en Python se consigue saber que la carga más desfavorable es la que se sitúa en el extremo *A* del elemento ternario Z478. Dónde está únicamente tiene una componente radial y no axial. El valor de dicha carga es de 35976,305 N. Aplicando el factor de mayoración nombrado anteriormente se tiene que:

$$
F_{\text{Radial}} = 35976.305 * 1, 2 = 43171, 6 N \approx 43.17 kN
$$

Una vez sabiendo la carga radial a la que se debe enfrentar el rodamiento, se procede a utilizar la calculadora SKF *[43]*. Donde se introduce el rango de dimensiones aproximado (dependiente del diseño del mecanismo Jansen), y a partir de estas restricciones dimensionales se muestran los rodamientos que las cumplen. Para después que se escoja uno de los posibles rodamientos, introducir la carga estática equivalente más desfavorable en la situación de estudio y la propia calculadora establece la compatibilidad de dicha elección. Para el caso que se presenta la selección no fue un rodamiento de bolas, ya que la  $c_{_0}$  que presentaban no era lo suficiente alta para asegurar los valores admitidos del coeficiente de seguridad  $S_{_0^{\prime}}$ , figuras *Fig 15.2* y *Fig 15.3*. Por ello al final se ha seleccionado un rodamiento de rodillos, denominado en SKF como "*Cylindrical roller bearing*". Se presentan sus características.

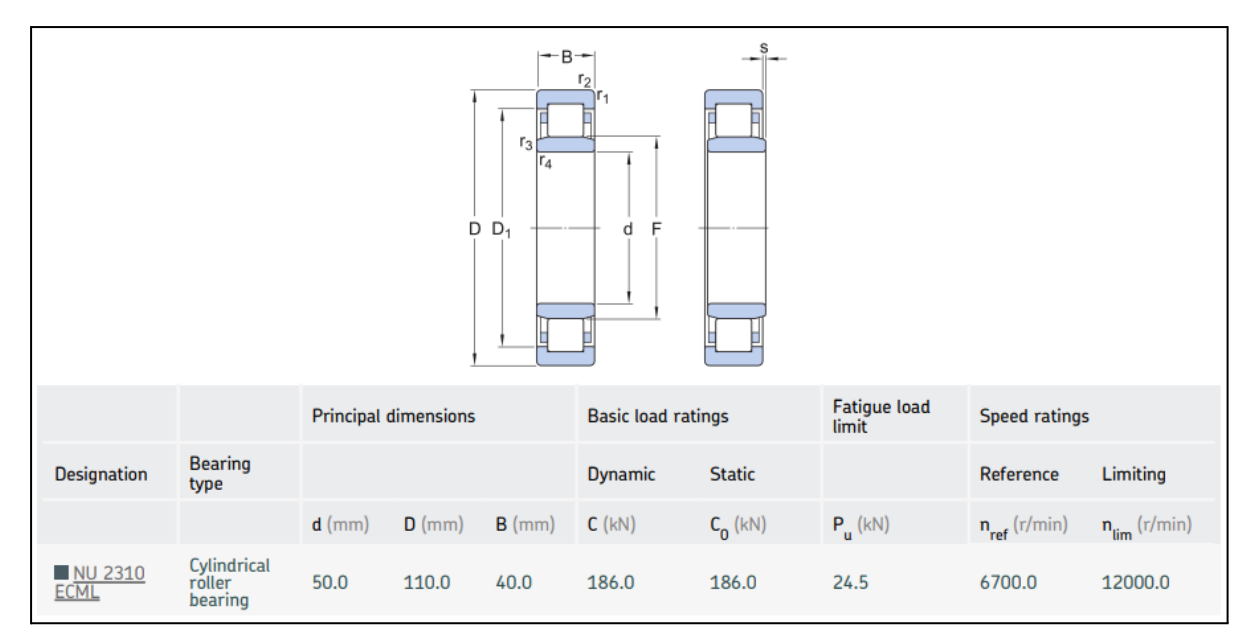

Fig 15.4: Selección Rodamiento Mecanismo Jansen. [43].

Donde la situación a la que se le somete es la siguiente:

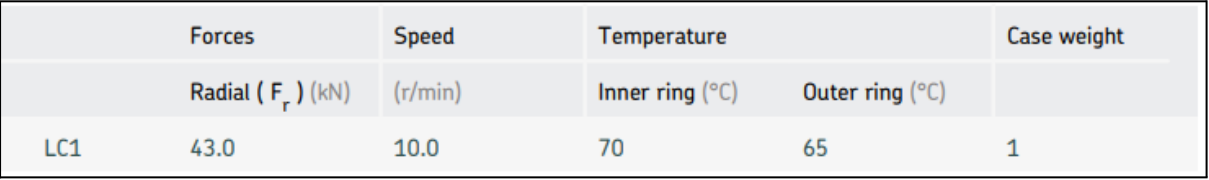

Fig 15.5: Condiciones de selección Rodamiento. [43].

Y los resultados de la selección son los siguientes:

| 3.1. Loads & static safety |            |                        |                                |                         |                        |  |  |  |
|----------------------------|------------|------------------------|--------------------------------|-------------------------|------------------------|--|--|--|
|                            |            | Load ratio             | <b>Static safety</b><br>factor | Equivalent dynamic load | Equivalent static load |  |  |  |
| <b>Designation</b>         |            | C/P                    | $S_{0}$                        | P(kN)                   | $P_n(kN)$              |  |  |  |
| NU 2310 ECML               |            | 4.33                   | 4.33                           | 43.0                    | 43                     |  |  |  |
| 3.2. Bearing minimum load  |            |                        |                                |                         |                        |  |  |  |
|                            |            | <b>Reaction forces</b> | Minimum load                   |                         |                        |  |  |  |
| <b>Designation</b>         | Radial     | Axial                  |                                | Requirements            |                        |  |  |  |
|                            | $F_r$ (kN) | $F_a$ (kN)             | $F_{rm}$ (kN)                  | met?                    |                        |  |  |  |
| NU 2310<br>ECML            | 43.0       | 0.0                    | 1.5                            | yes                     |                        |  |  |  |

Fig 15.6: Resultados finales de la selección de rodamientos para mecanismo Jansen. [43].
Comentar que el  $s_{_{0}}^{{}}$  está por encima del valor de cuatro, lo que se observa en la *Fig 15.6*. Por lo tanto, cumpliendo con los valores indicados en la *Fig 15.2*. A su vez también se comprueba que cumple con la carga mínima que debe colocarse en el rodamiento para que este funcione adecuadamente.

Sin embargo y lamentándolo mucho por motivos de ensamblaje, construcción y colisión entre eslabones para tres de los rodamientos que componen el mecanismo Jansen se debe colocar otro rodamiento. Como consecuencia de ello es el choque entre barras, por lo que se colocará en las barras Z6, Z9 y Z101112 unos rodamientos con un anillo exterior más pequeño. Concretamente en los extremos L, N y P.

Como de nuevo no se pretende colocar muchos tipos de rodamientos únicamente se colocará uno para estos tres casos. Siendo la situación más desfavorable la que se produce en el extremo L de la barra Z9. Donde la carga tiene un valor de 31687,405 N. Una vez aplicado el coeficiente de mayoración queda con un valor de:

 $F_{\text{Radial}}$  = 31687.405 \* 1,2 = 38024.9 N  $\simeq$  38 kN

De nuevo se utiliza la herramienta proporcionada por SKF para seleccionar el rodamiento, teniendo como resultado:

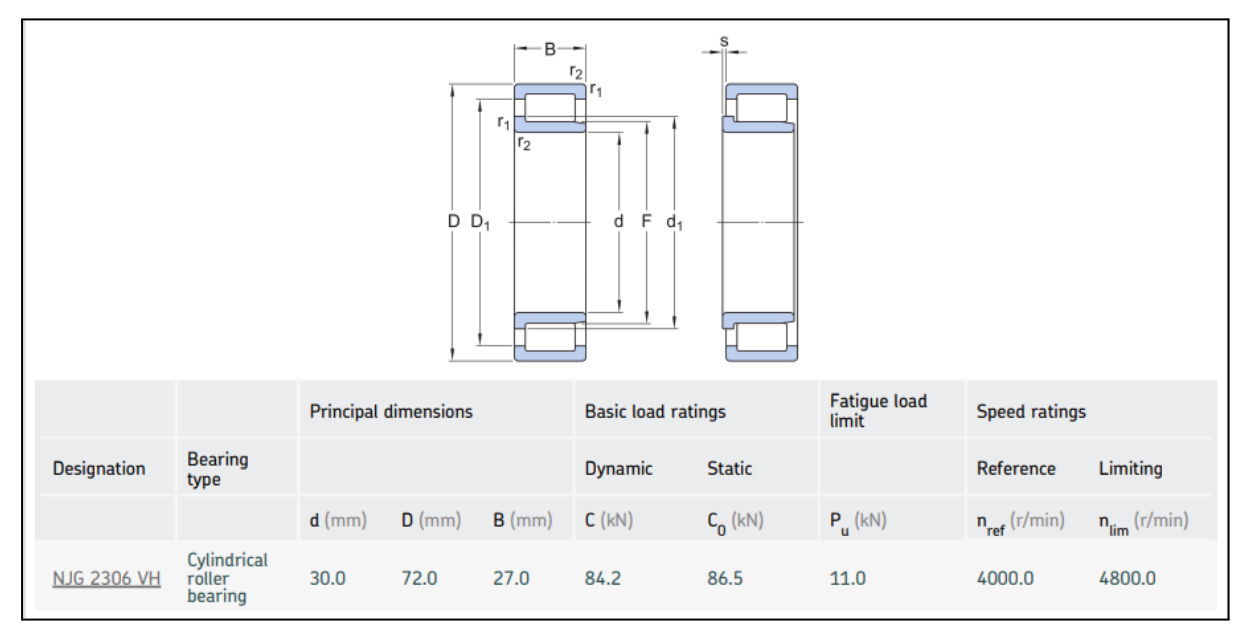

Fig 15.7: Selección de rodamiento para los extremos L, N y P, para las barras Z6, Z9 y Z101112. [43].

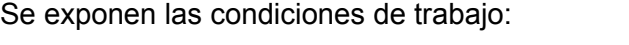

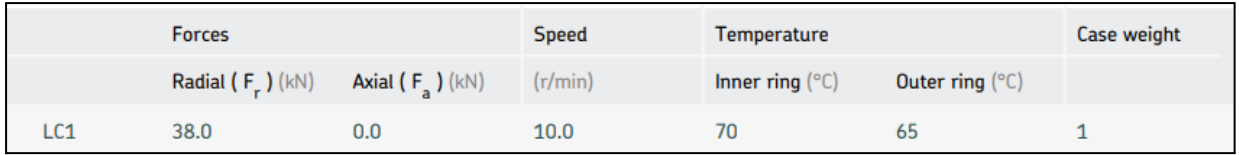

Fig 15.8: Condiciones de selección rodamiento para extremos L, N y P, en las barras Z6, Z9 y Z101112. [43].

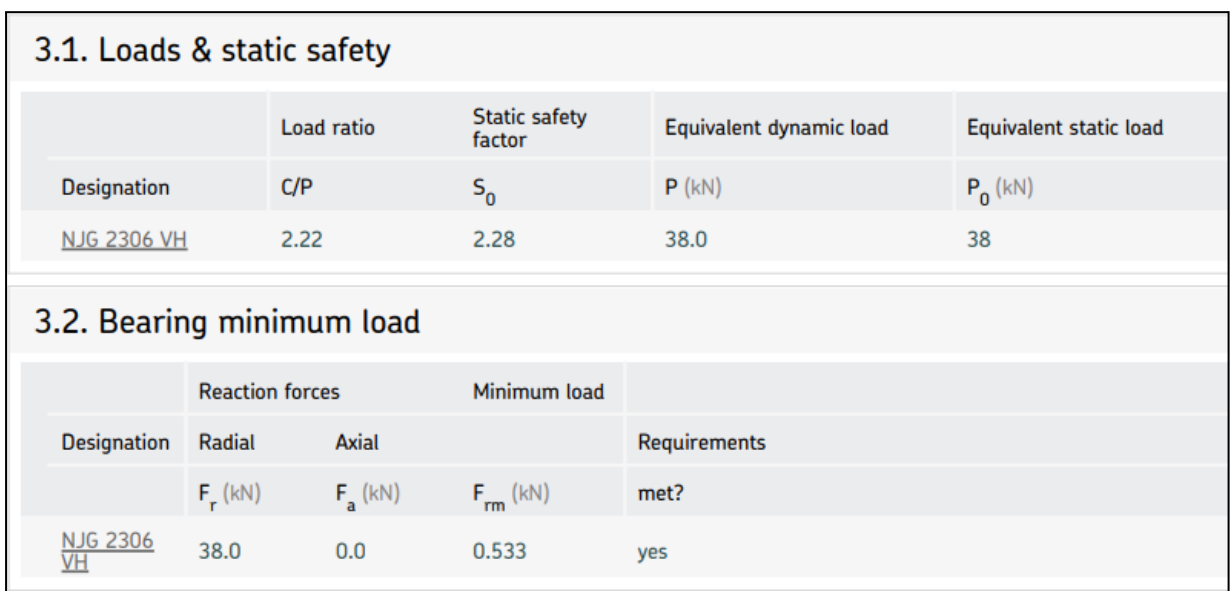

Fig 15.9: Resultados finales de selección de rodamientos para los extremos L, N y P, en las barras Z6, Z9 y Z101112. [43].

Comentar únicamente sobre esta última selección que vuelve a ser en esta ocasión un rodamiento de rodillos y no de bolas, el motivo es claro ya que se necesitaba una reducción de los anillos para poder evitar las colisiones en el mecanismo. Y como es lógico al tener una línea entera de apoyo en el rodamiento y no un único punto como sucede en el de bolas, los rodamientos con elementos rodantes en forma de rodillo soportan mayores cargas con menores tamaños.

Después el factor de seguridad estático,  $s_{_{0}},$  es superior a dos; por lo tanto también cumple las restricciones presentes en la *Fig 15.2*. Observar en una última instancia la reducción conseguida de anillos entre una selección y otra.

Desarrollo e implementación de robot andador tipo Jansen para limpieza automatizada de plantas fotovoltaicas

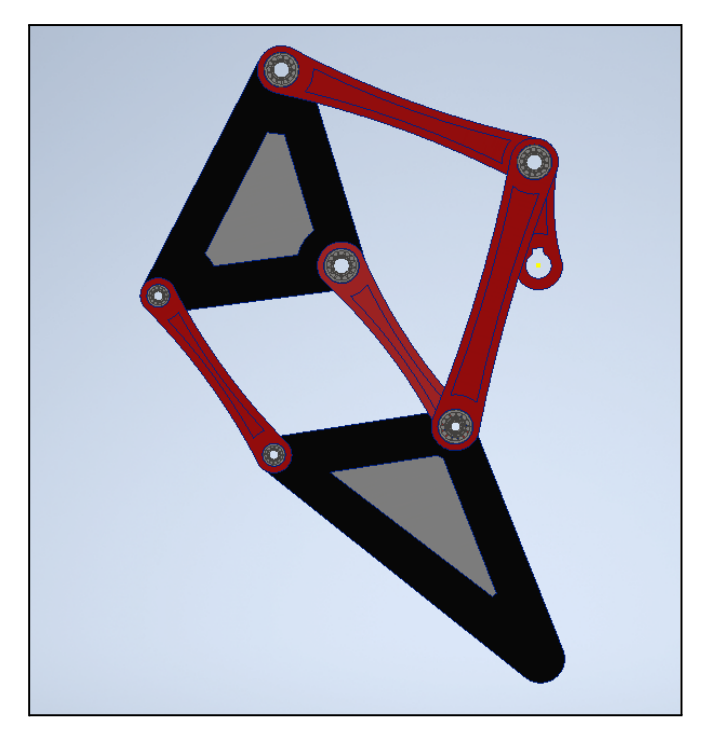

Fig 15.10: Mecanismo Jansen aislado con la selección de rodamientos. Realización propia

# **CAPÍTULO VI. Diseño y cálculo del sistema de potencia**

**16. Diseño y cálculo del sistema de transmisión de potencia para el Walker.**

Para una única pata Jansen es necesario un torque máximo de 1056 Nm. Cómo es posible que en un mismo módulo de cuatro patas, dos estén apoyadas necesitando dicho par. El par necesario para esas dos patas Jansen es de 2112 Nm en un mismo instante. Considerando que cada módulo tiene 4 patas Jansen y este será movido por un único motor, las otras dos patas sobrantes no necesitarán el torque máximo, pero se estima que al menos si necesitarán el máximo torque que está fuera de la zona de propulsión, este par sería de 200 Nm. Por lo tanto, el torque necesario del motor es de 2112 + (200\*2) = 2512 Nm.

Después se estima una velocidad constante sobre la manivela (Z2) de 4 rpm, debido a que no es necesario altas velocidades para reproducir el movimiento de caminar con este tipo de mecanismos.

Por último en esta primera versión se llevarán a cabo en tres grupos de potencia, constituidos por dos sistemas de engranajes rectos y uno de engranaje-tornillo. El motivo de esta elección para una primera versión del robot, es la iteración de varios intentos de conseguir la potencia deseada, siendo necesario como mínimo 3 grupos de transmisión de potencia. En el futuro seguramente estos tres se dividan en más para ocupar un menor espacio.

Por consiguiente se comienza con el cálculo de dichos sistemas de potencia. Se desea una Potencia final tal que:

$$
P_{\text{nec}} = 2512 \text{ Nm} \cdot 4 \text{ rpm} \cdot \frac{1 \text{ min}}{60 \text{ seg}} \cdot \frac{2 \pi \text{ rad}}{1 \text{ rev}} = 1053 \text{ W} = 1.06 \text{ kW}
$$

Suponiendo un rendimiento en cada sistema de transmisión de potencia del 0,82, siendo este bajo, comparado con lo usual que suele estar por encima de 0,85 o incluso 0,9. Por lo que teniendo en cuenta este rendimiento y el número de sistemas de potencia que se emplean se tiene que se necesita una potencia final de:

$$
P_{Total} = \frac{1.06 \, kW}{0.82 \, {}^{*}0.82 \, {}^{*}0.82} = 1,92 \, kW \simeq 2 \, kW
$$

Desarrollo e implementación de robot andador tipo Jansen para limpieza automatizada de plantas fotovoltaicas

Siendo para el sistema formado por engranaje-tornillo sin fin:

$$
P_{Eng-Torn} = \frac{1.06 \, kW}{0.82} = 1.3 \, kW
$$

Siguiendo para el sistema formado por el primer engranaje reductor:

$$
P_{Eng-Red\_1} = \frac{1.3 \, kW}{0.82} = 1.59 \, kW
$$

Y finalmente para el sistema formado por el segundo engranaje reductor:

$$
P_{Eng-Red\_2} = \frac{1,59 \, kW}{0,82} = 1,94 \, kW
$$

Una vez estimada la Potencia que necesita el motor eléctrico para cada módulo de cuatro patas, es hora de seleccionar un motor adecuado. En este caso se ha seleccionado un Servomotor AC cuya potencia es de 2 kW y una velocidad de 2000 rpm.

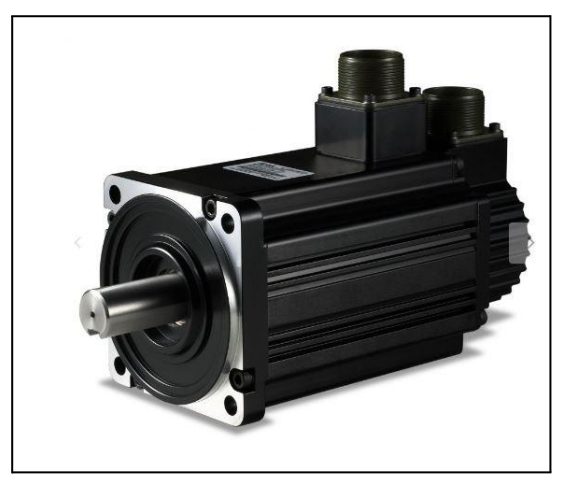

Fig 16.1: Servomotor seleccionado para cada módulo de 4 patas Jansen.[44]

| <b>With or Without Brake</b> | <b>Without Brake</b> |
|------------------------------|----------------------|
| <b>Servo Power</b>           | 2000W                |
| <b>Frame Size</b>            | 130x130mm            |
| <b>Shaft Diameter</b>        | $22mm$ h6            |
| <b>Rated Speed</b>           | 2000RPM(nN)          |
| <b>Maximum Speed</b>         | 3000RPM(max)         |
| <b>Rated Torque</b>          | 9.55 Nm              |
| Rotor Inertia                | 14.59 x 10-4kg-m2    |

Fig 16.2: Características del servomotor seleccionado para cada módulo de 4 patas Jansen. [44]

Como se puede ver en esta ocasión el modelo sería *ECMA-K11320RS.* Cuya potencia es algo superior a la necesaria y cuya velocidad es muy alta para el valor que se desea conseguir de 4 rpm. Es por ello que es necesario un sistema de potencia, no solo para transmitirla, sino para aumentar su par y disminuir su velocidad.

Para comenzar esta vez con el cálculo de cada sistema de potencia por separado, se empieza por el que está más cerca del motor. El motivo es porque ahora se parte de valores reales y seleccionados en un motor y no en estimaciones sobre el consumo de potencia. Este diseño y cálculo se hace a través de Autodesk Inventor, ya que tiene un módulo específico para ello. Resultando con ello más fácil de llevar a cabo y con un tiempo menor para dicho diseño. Por supuesto dicho módulo cuenta con la Normativa *AGMA (7).*

Por lo tanto, lo parámetros de entrada del sistema de potencia formado por engranajes reductores es el siguiente:

- **● P = 2 kW**
- **● n = 2000 rpm**
- **● η = 0,82**

Se introducen los parámetros de partida en el módulo. A partir del número de dientes y por tanto, de la relación de transmisión del par de engranajes se obtienen los parámetros de salida. Cabe destacar que el número de dientes mínimo según las diferentes normativas está entre 16 o 17 dientes.

En esta ocasión se decidió colocar 45 dientes en el primer engranaje y 145 dientes en el segundo logrando una relación de transmisión (*8*) de 620,29/2000 = 0.31, o lo que es lo mismo ⅓ aproximadamente . A su vez este módulo también devuelve las fuerzas que se desarrollan en él, lo cual es muy interesante, ya que posteriormente será verdaderamente útil para el cálculo de ejes y rodamientos de los sistemas de potencia. Otros factores con los que se puede '*jugar*' es el grosor de los mismos rodamientos, en este caso se decidió un espesor de 50 mm.

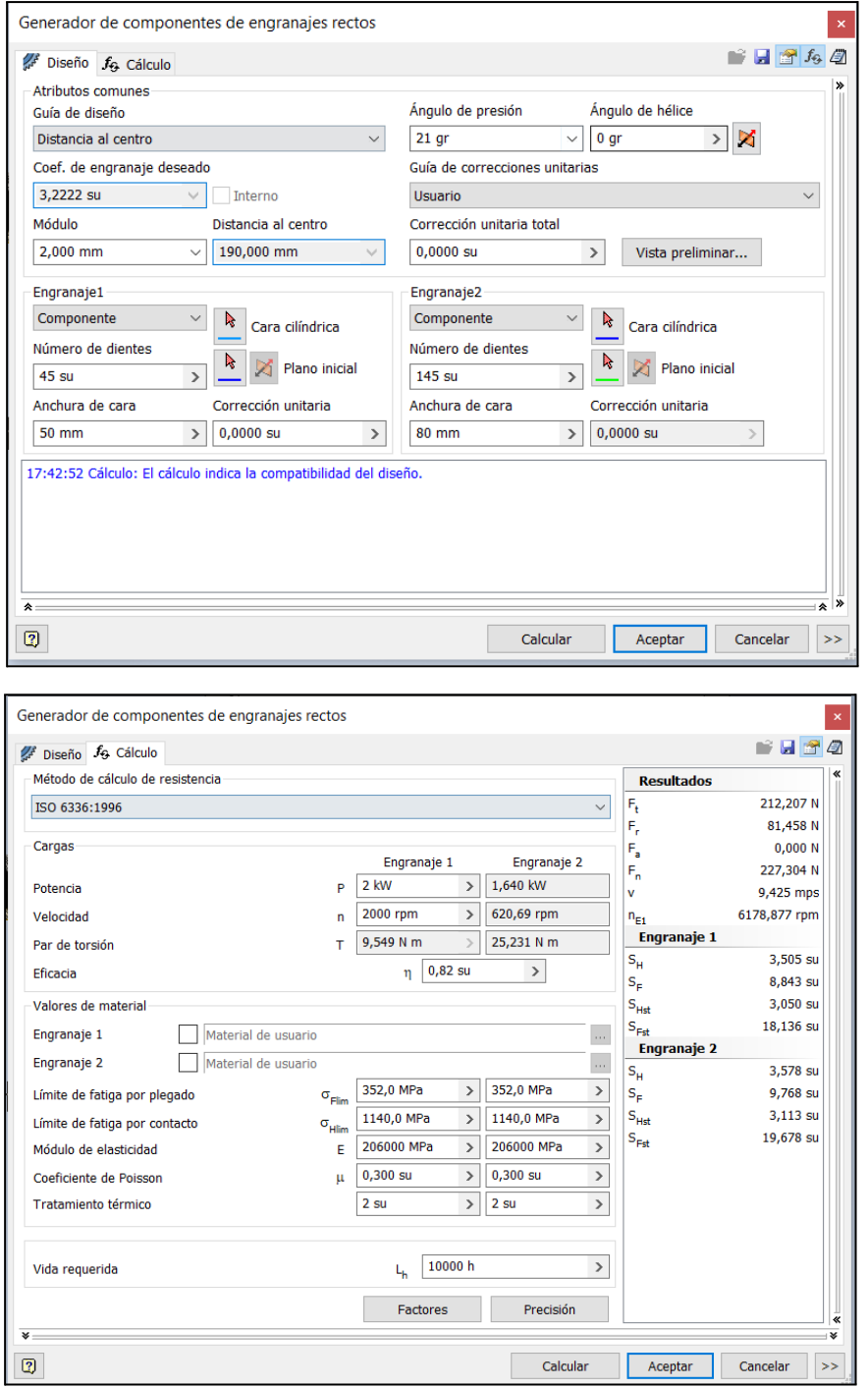

Fig 16.3: Módulo de cálculo de Autodesk Inventor para engranajes rectos. Resumen del cálculo del sistema de engranajes reductor cercano al motor. Realización propia

Una vez calculado el primer sistema de engranajes reductor, se continúa con el segundo, denominado de aquí en adelante como *sistema de engranaje reductor intermedio*. El motivo por el cual se necesitan más sistemas de potencia, se ha comentado anteriormente pero se recalca de forma breve. Los motivos son que con un único sistema de transmisión de potencia no es viable, ya que ocuparía mucho espacio y se necesitaría una relación de transmisión elevada. Por otro lado, tampoco es viable constructivamente.

El sistema de engranaje reductor intermedio tiene los siguientes datos de entrada:

- **● P = 2 \* 0.82 =1,64 kW**
- **● n = 620,69 rpm**
- **● η = 0,82**
- **● T = 25,23 Nm**

Es necesario prestar atención al hecho de que estos parámetros de entrada para este segundo sistema de potencia, son los parámetros de salida del primer sistema de potencia deseado, tal y como se puede ver en la *Fig 16.3*.

Se repite el mismo proceso de cálculo en esta segundo ocasión con Autodesk Inventor y se obtiene lo siguiente:

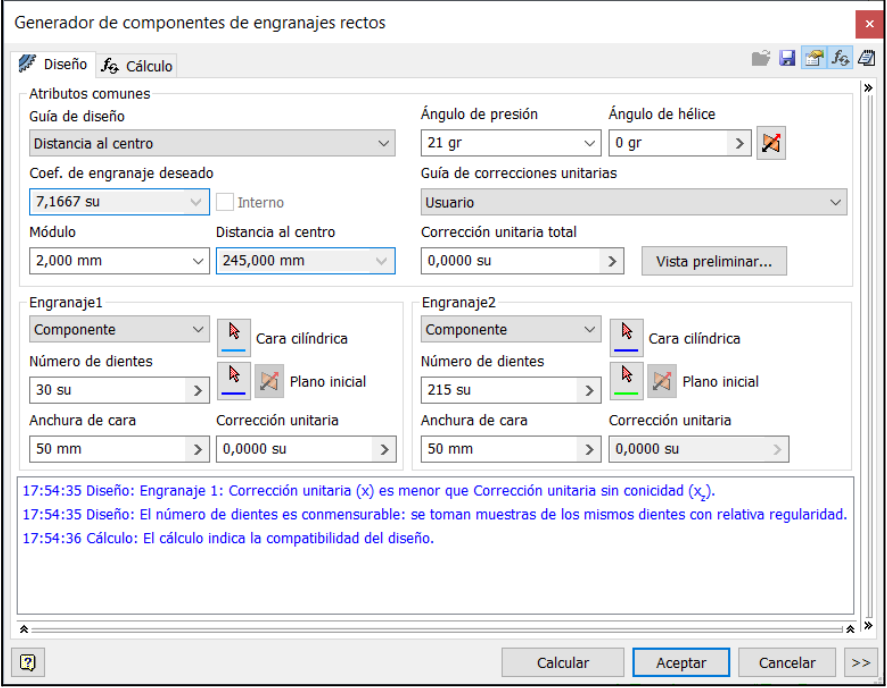

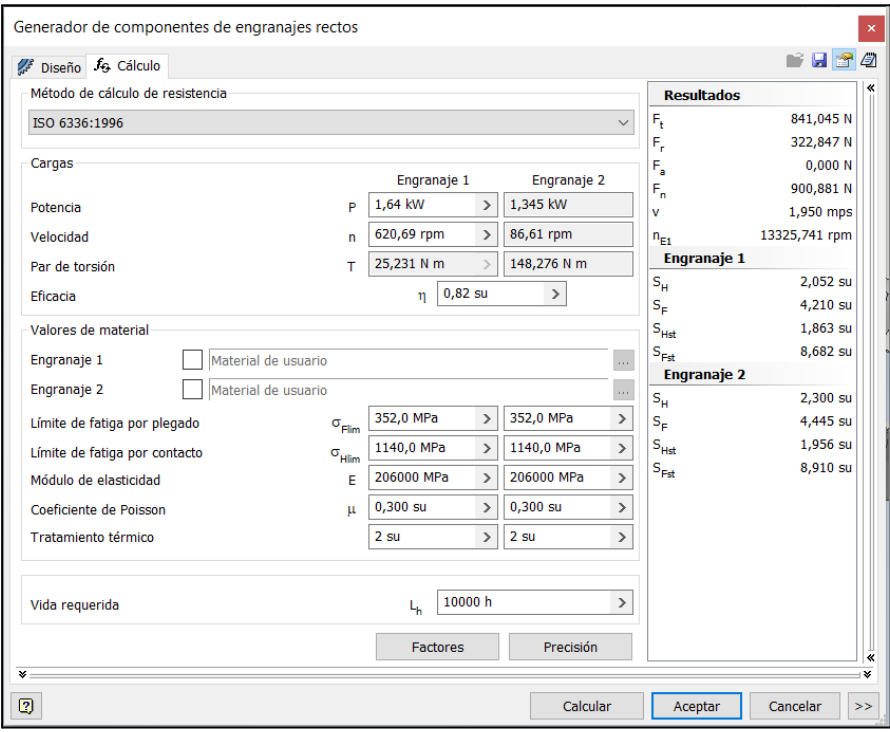

Fig 16.4: Módulo de cálculo de Autodesk Inventor para engranajes rectos. Resumen del cálculo del sistema de engranajes reductor intermedio. Realización Propia.

Destacar que cómo se desea reducir la velocidad y aumentar el torque, para llegar a la situación deseada, es necesario volver a comenzar esta segunda etapa de transmisión de potencia con un engranaje menor al que continua. Resultando en una disminución de la velocidad y un aumento de torque. Observar estas consideraciones con los datos expuestos en la *Fig 16.4*. También es conveniente observar cómo la potencia va disminuyendo consecuencia de los rendimientos establecidos.

La última etapa del sistema de transmisión con engranajes es un sistema formado por un engranaje y un tornillo sin fin. El uso de este sistema de transmisión de potencia en este último caso es por varios motivos, entre los cuales destacan la capacidad que tiene del paso de potencia de una dirección perpendicular a otra, además de que es un método ideal como reductor de velocidad consecuencia de su relación de transmisión. Ya que esta depende del único *filete* que posee el tornillo, haciendo que se den relaciones de transmisión donde se producen grandes cambios.

Después también es necesario expresar para apartados posteriores que este tipo de sistemas de potencia provocan tres fuerzas, al contrario que en los engranajes rectos donde únicamente se dan dos fuerzas (Radial y Tangencial). A su vez también es una cuestión importante, que el ángulo de conducción debe ser mayor a 6º para asegurar una correcta transmisión.

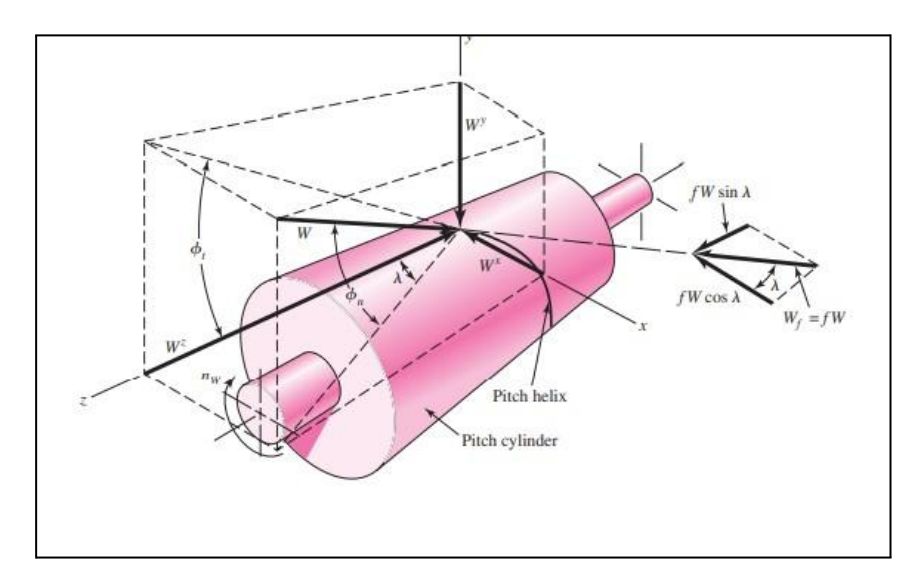

Fig 16.5: Fuerzas que aparecen en el sistema de transmisión Engranaje -Tornillo sin fin. [45]

Una vez justificado el uso del sistema engranaje - tornillo sin fín se continúa con su diseño y cálculo. El sistema cuenta con los siguientes datos de entrada:

- **● P = 1,34 kW**
- **● n = 86,61 rpm**
- **● η = 0,82**
- **● T = 148,27 Nm**

De nuevo siendo estos parámetros de entrada los parámetros de salida del sistema de potencia anterior. El cálculo con Autodesk Inventor es el siguiente:

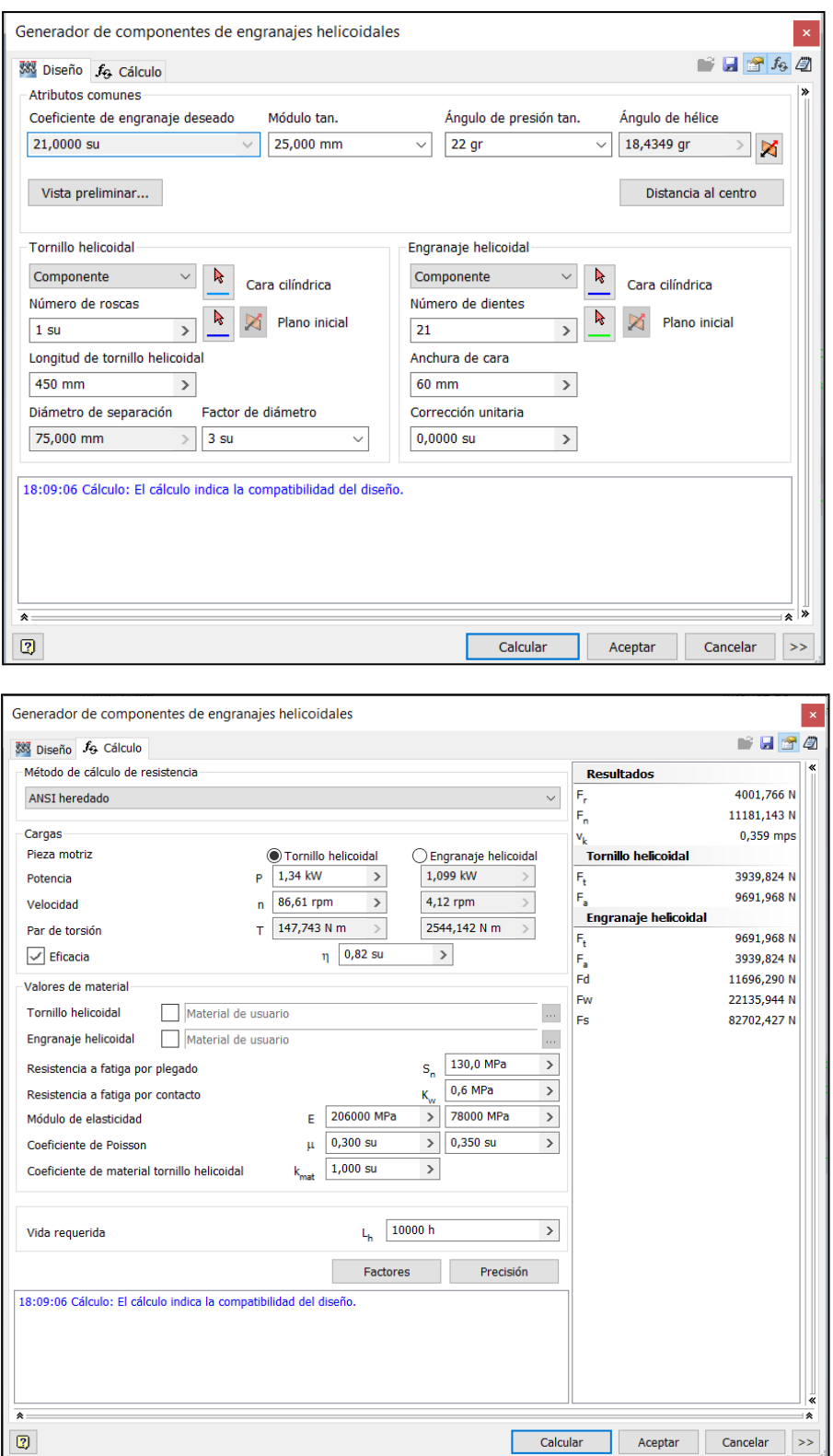

Fig 16.6: Módulo de cálculo de Autodesk Inventor para Engranaje-Tornillo sin fín. Resumen del cálculo del sistema final de potencia Engranaje-Tornillo sin fín. Realización propia

Como se observa en la *Fig 16.5* la potencia de salida es de 1.099 kW, una velocidad de 4,12 rpm y 2544 Nm. Estos valores de salida son compatibles con los requerimientos deseados para mover cada módulo de cuatro patas.

Siendo el sistema de transmisión de potencia final el siguiente:

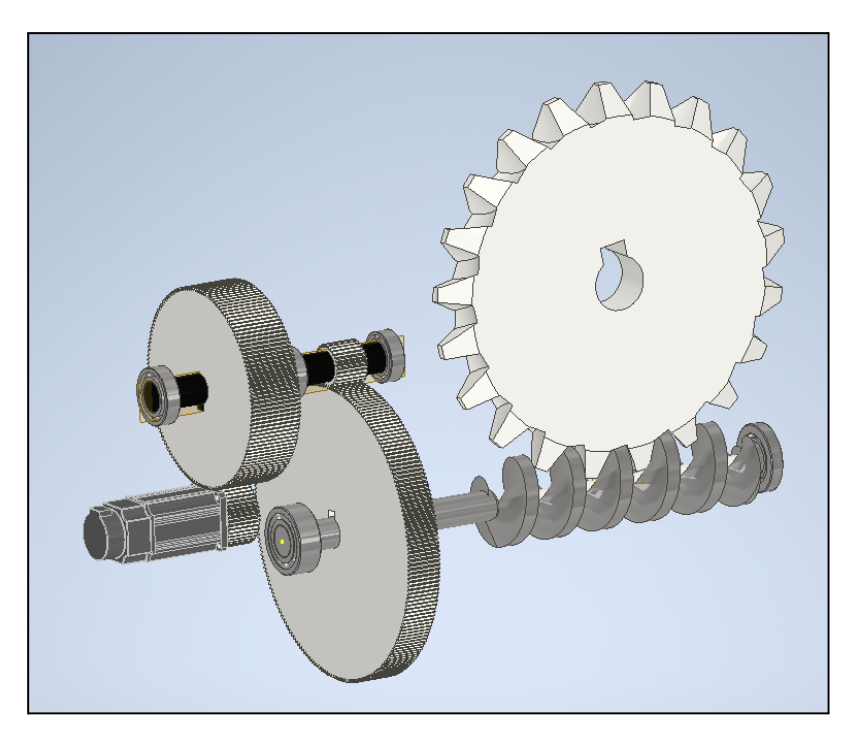

Fig 16.7: Sistema de transmisión de potencia completo. Realización Propia.

Se adjunta tabla resumen sobre las características de los sistemas de transmisión diseñados en este apartado:

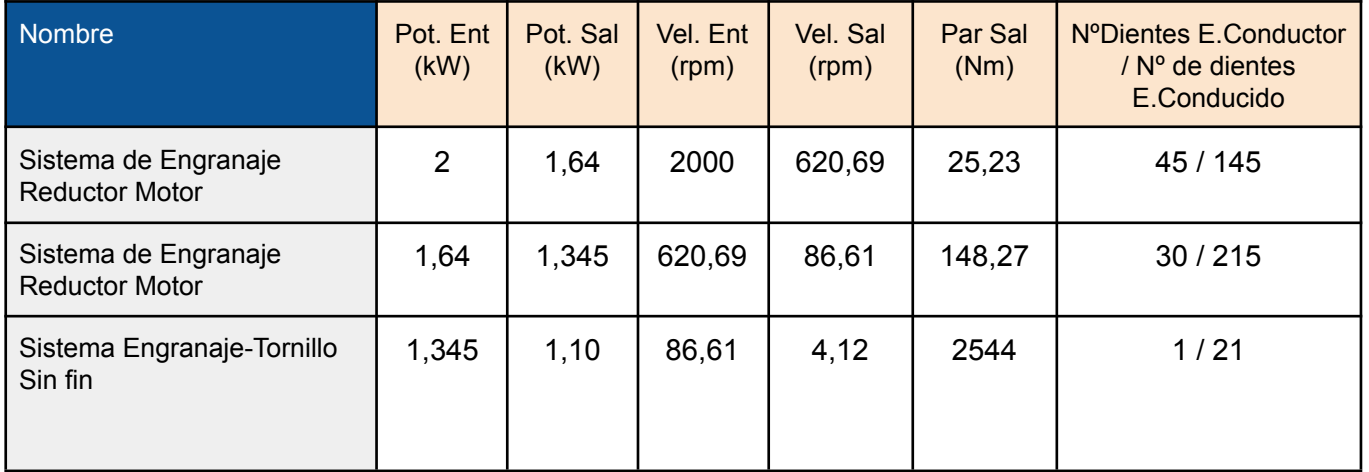

Tabla 16.1: Resumen de los datos de cada sistema de potencia diseñado. Realización propia

Para acabar y transmitir la potencia hasta las cuatro patas a la vez se utilizarán cuatro cadenas de metal. Será un único diseño para las cuatro cadenas que se deben colocar. Cabe destacar algo importante y es que no se pueden utilizar medidas cualesquiera de cadena, ya que los eslabones que forman la cadena definen las longitudes entre los discos de esta. De tal modo que esto interfiere directamente con las longitudes hasta las cuatro manivelas de los cuatro mecanismos Jansen. Es algo que se debe tener en cuenta a la hora del ensamblaje y construcción del mismo robot, ya que afecta al diseño del Bastidor principal.

Como cuestiones que se deben tener en cuenta a la hora del cálculo y diseño de cadenas son:

- Se recomienda que el *número mínimo de dientes* en los discos sea de 12 dientes para cadenas donde la velocidad es baja.
- Existen varios factores que corrigen la potencia que se transmite, sin embargo estos ya los considera el módulo que se utiliza de Autodesk Inventor, por lo que se facilita el trabajo. Sin embargo se toma como ejemplo el siguiente coeficiente en función del motor que dota de giro a las cadenas.

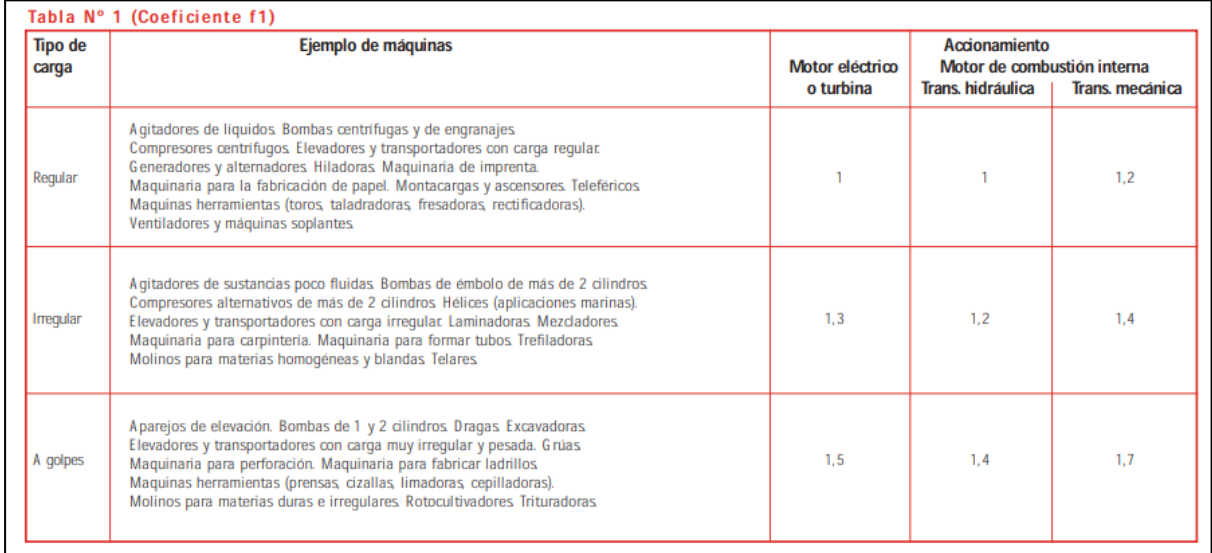

Fig 16.8: Ejemplo de coeficientes para cadena de transmisión. [46]

Para el caso presente el coeficiente es igual a 1, por la situación que se presenta en el caso planteado. Estos datos están obtenidos de un fabricante *[46]*.

● El rendimiento de las cadenas utilizadas será de "*0,9*", siendo habitual considerar este valor en este tipo de sistemas de transmisión.

- En el caso particular que se presenta en este Proyecto, las cadenas únicamente sirven para transmitir el momento, no para transformarlo, es por este motivo por el cual los dientes de los dos discos empleados son iguales. Generando por tanto, una relación de transmisión 1:1.
- Los parámetros de partida para el dimensionamiento de una cadena metálica son; la potencia que se desea transmitir, la velocidad de transmisión y las condiciones de trabajo. Afectando estas últimas a los factores de corrección. Como se puede ver se conocen ya estos datos, consecuencia del diseño del propio sistema de potencia.
- Es recomendado por los fabricantes que el número de pasos y por tanto de eslabones, entre los discos que sujetan y hacen girar la cadena no sean mayor a 80, ya que existirían problemas con la flecha que la propia cadena genera. En este tipo de casos se deben utilizar cadenas en serie. En el caso del presente proyecto la distancia no es tan grande.

Conocidos estas características básicas para un correcto diseño de cadenas metálicas, se continúa con el módulo específico de Autodesk Inventor para su dimensionamiento y cálculo. El resultado del módulo de Autodesk Inventor es el siguiente:

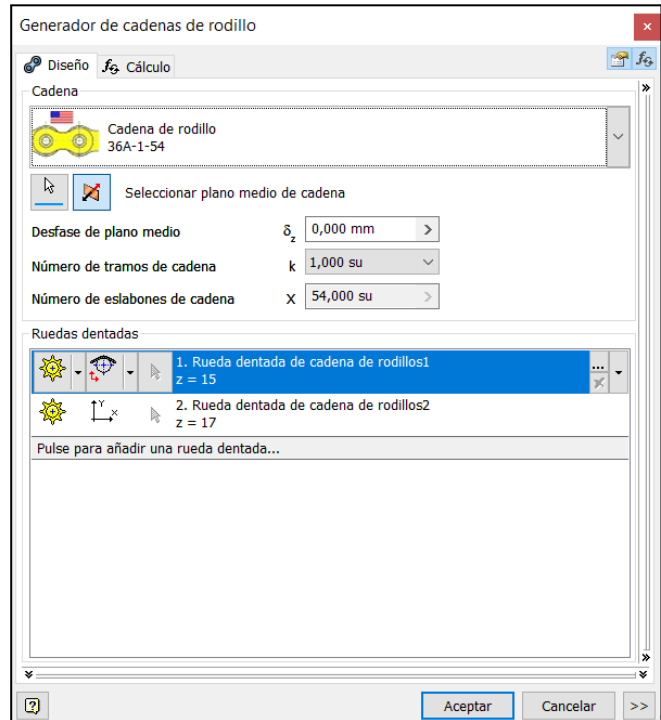

Fig 16.9: Diseño y cálculo de la cadena metálica, ventana Nº1. Realización Propia.

Desarrollo e implementación de robot andador tipo Jansen para limpieza automatizada de plantas fotovoltaicas

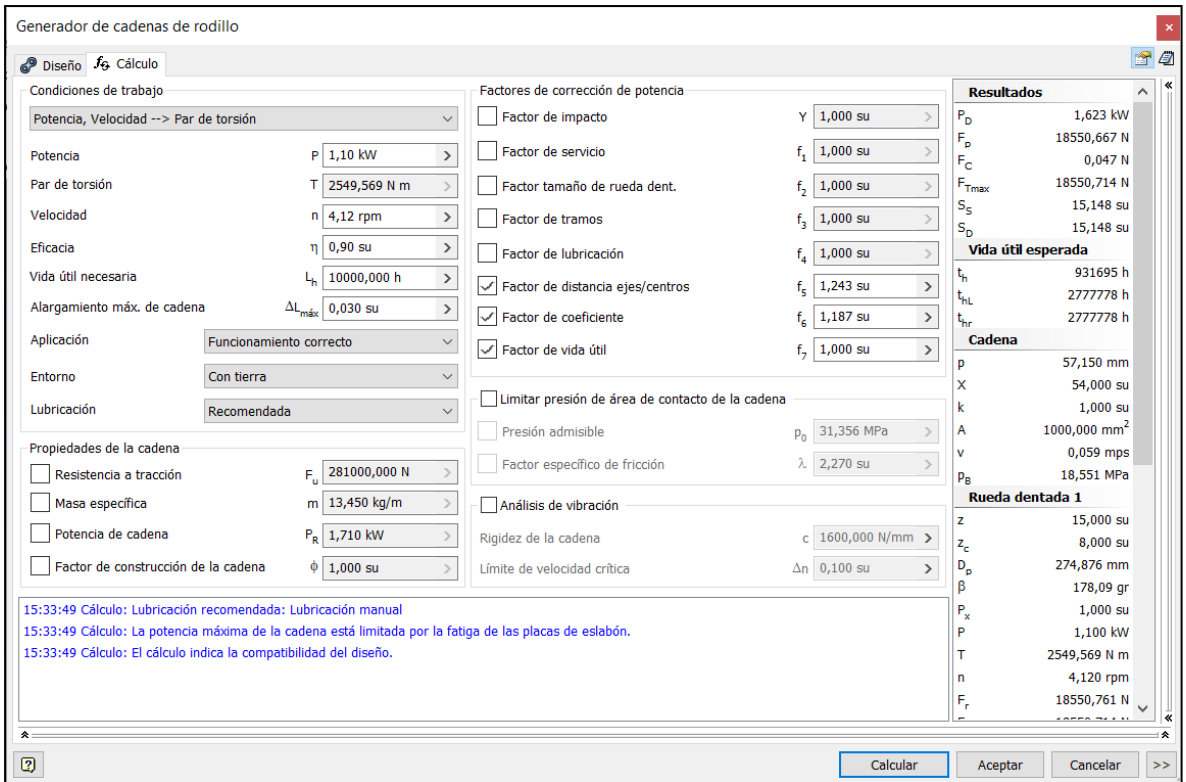

Fig 16.10: Diseño y cálculo de la cadena metálica, ventana Nº2. Realización Propia.

A continuación, se comentan las *Fig 16.8* y *Fig 16.9*. En la primera se seleccionan el número de dientes para ambos discos, donde se puede observar que el disco de entrada posee 15 dientes y el de salida 17; esta diferencia de dos dientes es únicamente para bajar de manera casi anecdótica la velocidad y aumentar el par. Después también se fija la distancia entre centros de discos, en este caso produce 58 eslabones de cadena. Y por último se escoge un tipo de cadena, en este caso, la cadena escogida es la denominada como **36A-1-54**. La elección de esta cadena es un paso posterior una vez que conoces qué esfuerzos y por lo tanto qué tensiones se desarrollan sobre la misma.

Para la *Fig 16.9* se deben comentar varios aspectos. Para comenzar en las condiciones de trabajo se establecen los datos de entrada ya comentados durante el proceso de diseño. Como se ve también se han rellenado los campos de *Aplicación* , *Entorno* y *Lubricación*. Con estos campos definidos se rellenan automáticamente los factores que se ven a la derecha. Dándole a "*calcular*", realiza los cálculos pertinentes para conocer las características mínimas que debe tener la cadena que se debe seleccionar y también los esfuerzos y tensiones que en la cadena se producen (Lateral derecho).

Estos últimos son muy importantes para el posterior cálculo de ejes y rodamientos que soportan y acompañan al sistema de transmisión de potencia. Como último paso es seleccionar la cadena que cumpla con los requisitos expuestos y el cálculo y diseño habría terminado.Se muestra las características de la cadena escogida:

| Método                                                                                              |  | Buscar cadena por tamaño |                                   |                    |                                                           |     |   |                   |                                                           |   | $\checkmark$ |
|----------------------------------------------------------------------------------------------------|--|--------------------------|-----------------------------------|--------------------|-----------------------------------------------------------|-----|---|-------------------|-----------------------------------------------------------|---|--------------|
|                                                                                                    |  |                          |                                   |                    |                                                           |     |   |                   |                                                           |   |              |
| ISO 1275:1984 -<br>Cadenas de rodillo d Cadenas de rodillo d                                        |  | ISO 1275:1984 -          | ISO 10190:1992 -<br>Cadenas de mo |                    | DIN 8154:1999 -<br>Cadenas de casquillo                   |     |   | DIN 8164:1999 -   | DIN 8181:1998 -<br>Cadenas de casqui Cadenas de rodillo d |   | $\wedge$     |
|                                                                                                    |  |                          |                                   |                    |                                                           |     |   |                   |                                                           |   |              |
| DIN 8181:1998 -<br>Cadenas de rodillo d Cadenas de rodillo                                          |  | DIN 8187:1984 -          | DIN 8188:1984 -                   | Cadenas de rodillo | DIN 8189:1987 -<br>Cadenas de rodillo  Cadenas de rodillo |     |   | DIN 8189:1987 -   | JIS B 1801:1997 -<br>Cadenas de casquil                   |   |              |
|                                                                                                    |  | A1                       | А2                                |                    |                                                           |     |   |                   |                                                           |   |              |
| JIS B 1801:1997 -                                                                                   |  | IIS B 1801:1997          | JIS B 1801:1997                   |                    | JIS B 1801:1997 -                                         |     |   | CSN 023311:1972 - | CSN 023311:1972 -                                         |   |              |
| Cadenas de casquil Cadenas de rodillo d Cadenas de rodillo d Cadenas de rodillo  Cadenas de rodillo |  |                          |                                   |                    |                                                           |     |   |                   | Cadenas de rodillo                                        |   |              |
| Cadena k                                                                                            |  | d,                       | d,                                | $b_1$              | P <sub>t</sub>                                            | F., | m |                   | А                                                         |   |              |
| © 28A-1 1,000 su 44,450 mm 25,400 mm 12,710 mm 25,220 mm 48,870 mm 170000,000 N                     |  |                          |                                   |                    |                                                           |     |   | 7,500 kg/m        | 470,000 mm <sup>2</sup>                                   |   |              |
| © 28A-2 2,000 su 44,450 mm 25,400 mm 12,710 mm 25,220 mm 48,870 mm 340000,000 N                     |  |                          |                                   |                    |                                                           |     |   |                   | 14,400 kg/m 940,000 mm^2                                  |   |              |
| <sup>©</sup> 28A-3 3,000 su 44,450 mm 25,400 mm 12,710 mm 25,220 mm 48,870 mm 510000,000 N          |  |                          |                                   |                    |                                                           |     |   |                   | 21,700 kg/m 1410,000 mm^2                                 |   |              |
| <sup>©</sup> 32A-1 1,000 su 50,800 mm 28,580 mm 14,290 mm 31,550 mm 58,550 mm 223000,000 N          |  |                          |                                   |                    |                                                           |     |   | 9,700 kg/m        | 642,000 mm^2                                              |   |              |
| <sup>659</sup> 32A-2 2,000 su 50,800 mm 28,580 mm 14,290 mm 31,550 mm 58,550 mm 446000,000 N        |  |                          |                                   |                    |                                                           |     |   |                   | 19,000 kg/m 1284,000 mm^2                                 |   |              |
| © 32A-3 3,000 su 50,800 mm 28,580 mm 14,290 mm 31,550 mm 58,550 mm 669000,000 N                     |  |                          |                                   |                    |                                                           |     |   |                   | 28,300 kg/m 1926,000 mm^2                                 |   |              |
| $^{\circ\circ}$ 36A-1 1,000 su 57,150 mm 35,710 mm 17,460 mm 35,480 mm 65,840 mm 281000,000 N       |  |                          |                                   |                    |                                                           |     |   |                   | 13,450 kg/m 1000,000 mm^2                                 |   |              |
| <sup>©</sup> 36A-2 2,000 su 57,150 mm 35,710 mm 17,460 mm 35,480 mm 65,840 mm 562000,000 N          |  |                          |                                   |                    |                                                           |     |   |                   | 29,220 kg/m 2000,000 mm^2                                 |   |              |
| <sup>©</sup> 36A-3 3,000 su 57,150 mm 35,710 mm 17,460 mm 35,480 mm 65,840 mm 843000,000 N          |  |                          |                                   |                    |                                                           |     |   |                   | 38,220 kg/m 3000,000 mm^2                                 |   |              |
| ©®40A-1 1,000 su 63,500 mm 39,680 mm 19,850 mm 37,850 mm 71,550 mm 347000,000 N                     |  |                          |                                   |                    |                                                           |     |   |                   | 15,800 kg/m 1085,000 mm^2                                 |   |              |
| <sup>©®</sup> 40A-2 2,000 su 63,500 mm 39,680 mm 19,850 mm 37,850 mm 71,550 mm 694000,000 N         |  |                          |                                   |                    |                                                           |     |   |                   | 32,000 kg/m 2170,000 mm^2                                 |   |              |
| © \$40A-3 3,000 su 63,500 mm 39,680 mm 19,850 mm 37,850 mm 71,550 mm 1041000,000 N                  |  |                          |                                   |                    |                                                           |     |   |                   | 48,000 kg/m 3256,000 mm^2                                 |   |              |
| 47,350 mm 87,830 mm 97,630 mm 23,810 mm 47,350 mm 87,830 mm 500000,000 N                            |  |                          |                                   |                    |                                                           |     |   |                   | 22,600 kg/m 1607,000 mm^2                                 |   |              |
| CSN 023311:1972 - Cadenas de rodillo de acero (EE.UU.)                                              |  |                          |                                   |                    |                                                           |     |   |                   |                                                           | x |              |

Fig 16.11: Selección de la cadena metálica, ventana Nº3. Realización Propia.

Se aprecia que la cadena seleccionada cumple por demás la resistencia a tracción (*Fu*). En futuras versiones probablemente se deba ajustar mejor esta selección. El motivo de en esta ocasión de no ajustarlo de manera más fina es que también se tiene que calcular como se ha comentado antes con las distancias constructivas y por lo tanto dependientes de "*p*". Siendo la cadena seleccionada la que mejor cumplía con este requisito.

Por último, se adjuntan varias imágenes del sistema de potencia completo, con todos los elementos que lo componen, para tener una visión general de esta parte del robot:

Desarrollo e implementación de robot andador tipo Jansen para limpieza automatizada de plantas fotovoltaicas

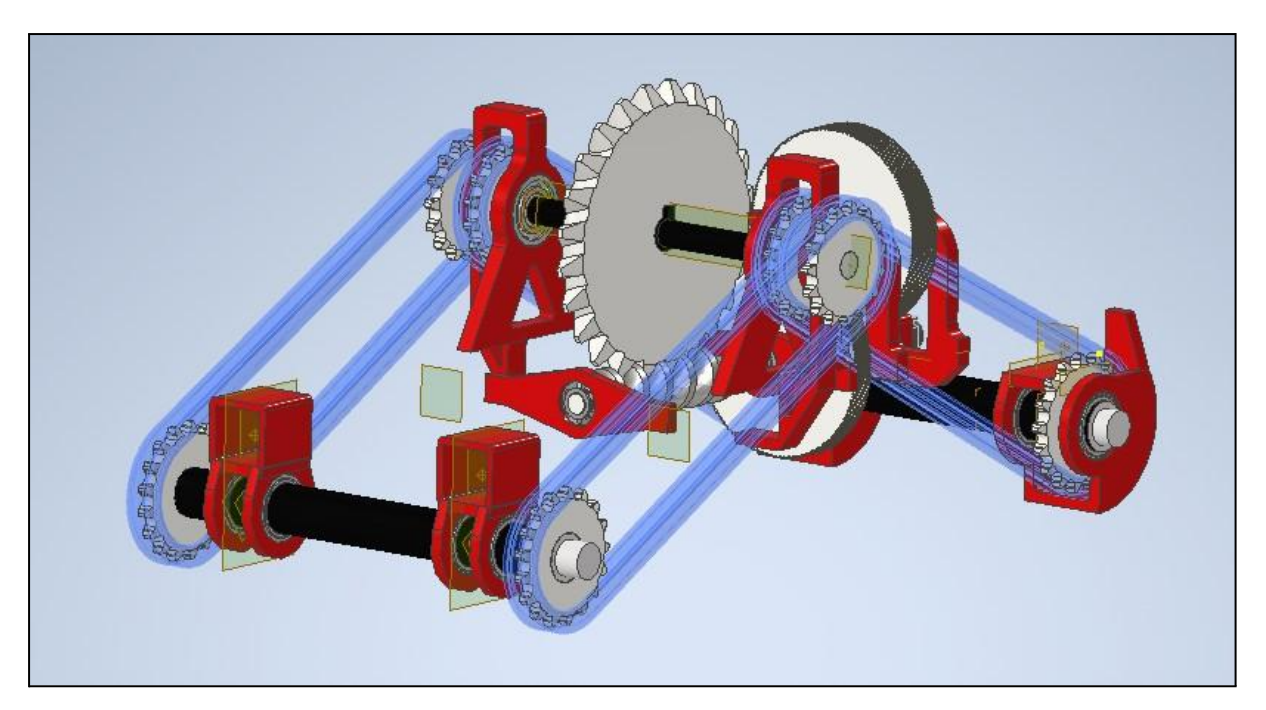

Fig 16.12: Sistema de potencia terminado. Realización Propia.

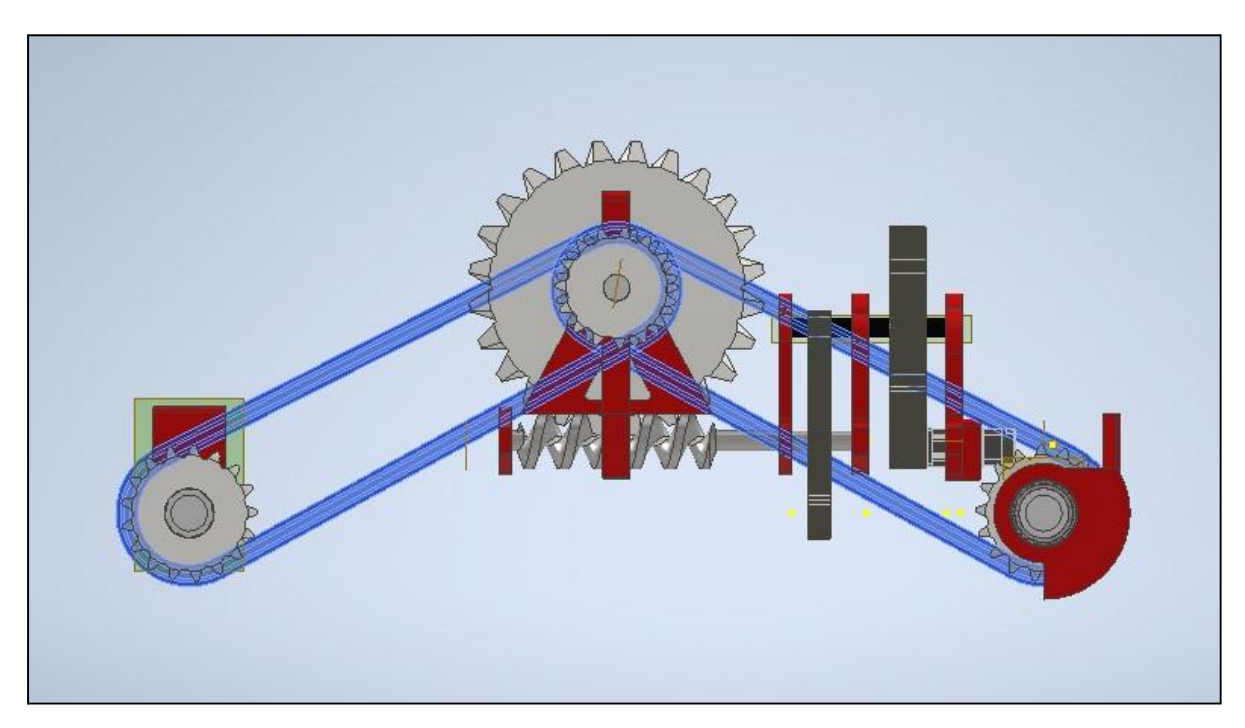

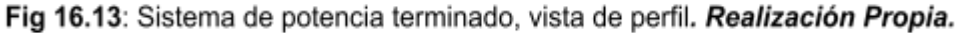

Únicamente comentar de la *Fig 16.12*, la sucesión de elementos que componen el sistema. De derecha a izquierda se puede ver el motor ensamblado, para después transmitir el giro al primer sistema de engranajes rectos que se eleva por encima. Más adelante se observa el segundo sistema de potencia formado por engranajes rectos y denominado anteriormente como "*sistema de potencia intermedio*". Más a la izquierda se encuentra el sistema de transmisión de potencia formado por el engranaje y el tornillo sin fin. Observar que el

movimiento en este caso entra por el tornillo sin fin para salir por el engranaje. Por último, el movimiento sale por el engranaje del tercer sistema de potencia para distribuirlo mediante cadenas metálicas a las cuatro manivelas de los mecanismos Jansen que forman parte de un módulo de cuatro patas.

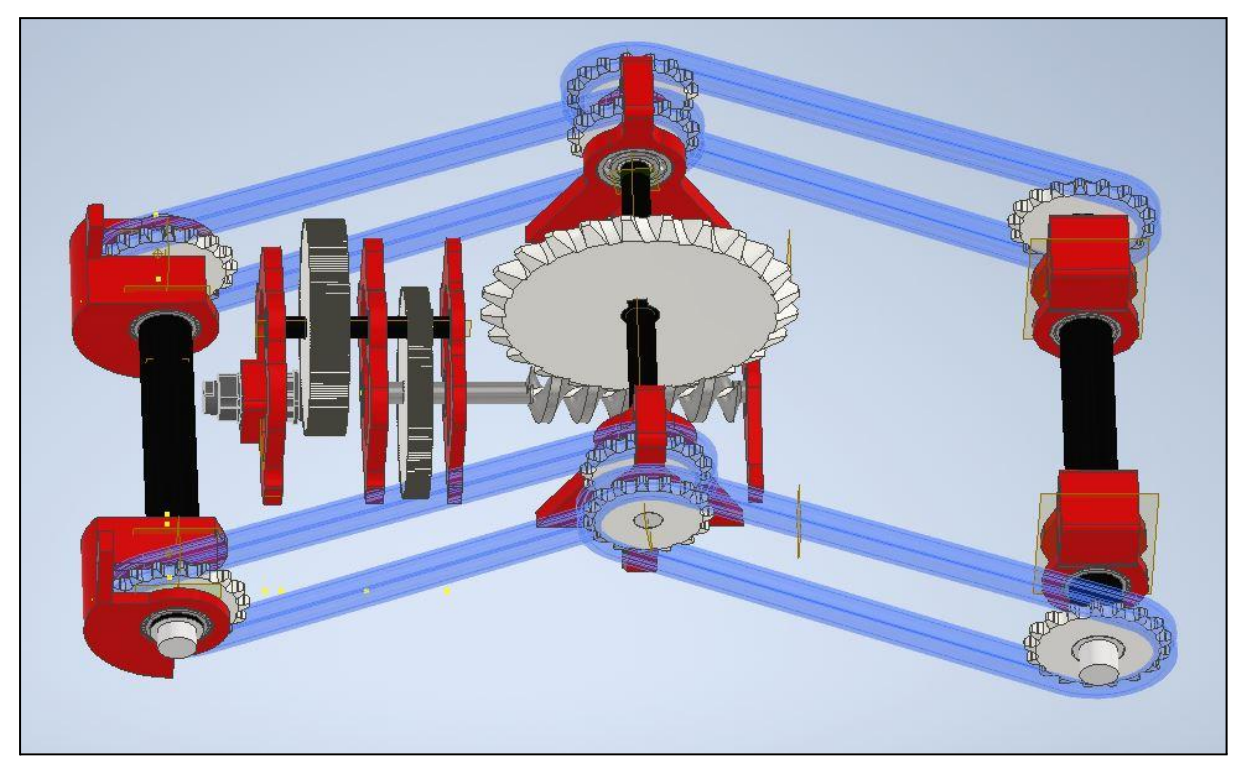

Fig 16.14: Sistema de potencia terminado, vista en planta. Realización Propia.

## **17. Diseño y cálculo de ejes y rodamientos que forman parte del sistema de potencia.**

Como se puede observar en las figuras *Fig 16.11*, *16.12* y *16.13* existen otros elementos complementarios que forman parte del sistema de transmisión de potencia y son fundamentales. En este apartado se tratará el diseño y cálculo de ejes y rodamientos auxiliares.

La sucesión de pasos es la siguiente:

- Cálculo de ejes, con coeficientes de seguridad suficientes para asegurar la no rotura de los mismos, además de unas deformaciones no excesivas para el correcto funcionamiento del mecanismo.
- Obtención de los esfuerzos desarrollados en los apoyos de los ejes, es decir en los lugares donde se ubican los rodamientos.
- Selección de rodamientos, mediante la herramienta de SKF.

El cálculo de los ejes se realizará mediante el entorno dentro de Autodesk Inventor, conocido como *Análisis de Tensión*. Para poder ejecutar dichos análisis es necesario modificar de forma parcial los ejes, con el objetivo de posteriormente ubicar de forma correcta en el módulo mencionado tanto rodamientos como fuerzas que actúan en dichos ejes.

Se comienza por el primer eje que aparece en el sistema de transmisión de potencia, siendo este el que se encuentra soportando tanto el segundo engranaje (*Engranaje grande*) del primer sistema de potencia, como el engranaje pequeño de entrada del segundo sistema de potencia o sistema de potencia intermedio.

Desarrollo e implementación de robot andador tipo Jansen para limpieza automatizada de plantas fotovoltaicas

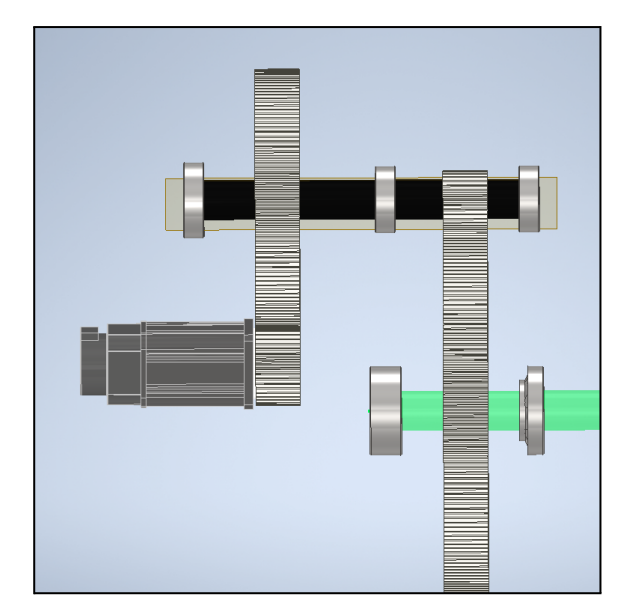

Fig 17.1: Primer eje del sistema de transmisión de potencia. Realización Propia.

Siendo el eje sometido al análisis y con las modificaciones explicadas, el siguiente:

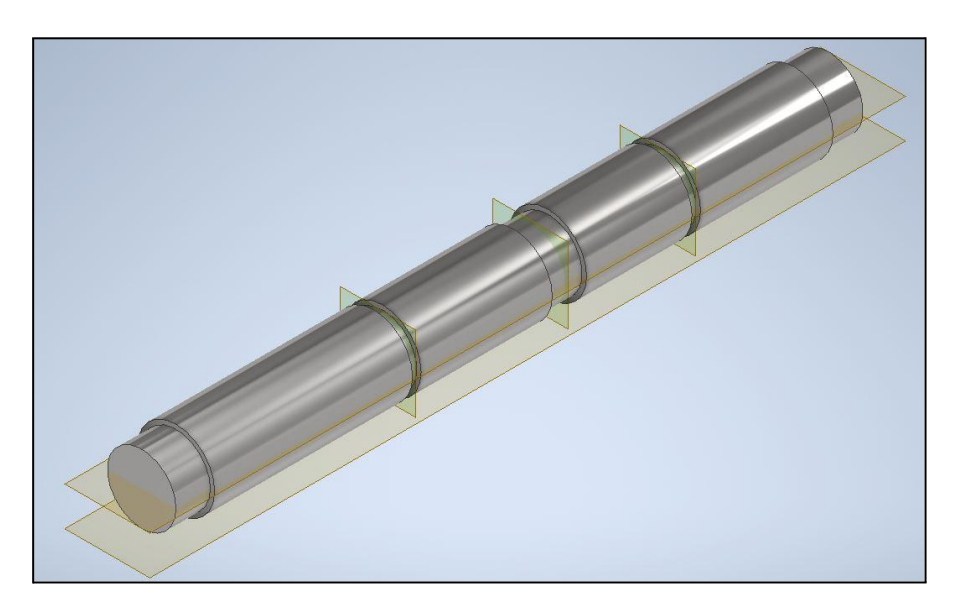

Fig 17.2: Primer eje del sistema de transmisión de potencia modificado. Realización Propia.

Como se puede ver en la *Fig 17.2*, existen varias modificaciones, las muescas de mayor ancho son las destinadas a albergar los rodamientos de soporte, mientras que por otro lado, las de menor anchura son los lugares donde se producen las fuerzas provocadas por los engranajes. Las fuerzas que estos engranajes rectos generan son obtenidas con Autodesk Inventor en el módulo específico para el cálculo de este tipo de sistemas. Cabe destacar algo importante y es que únicamente los engranajes rectos producen dos fuerzas; una radial (Hacia el centro del respectivo engranaje) y otra tangencial (Tangente a la propia circunferencia exterior que contiene el engranaje).

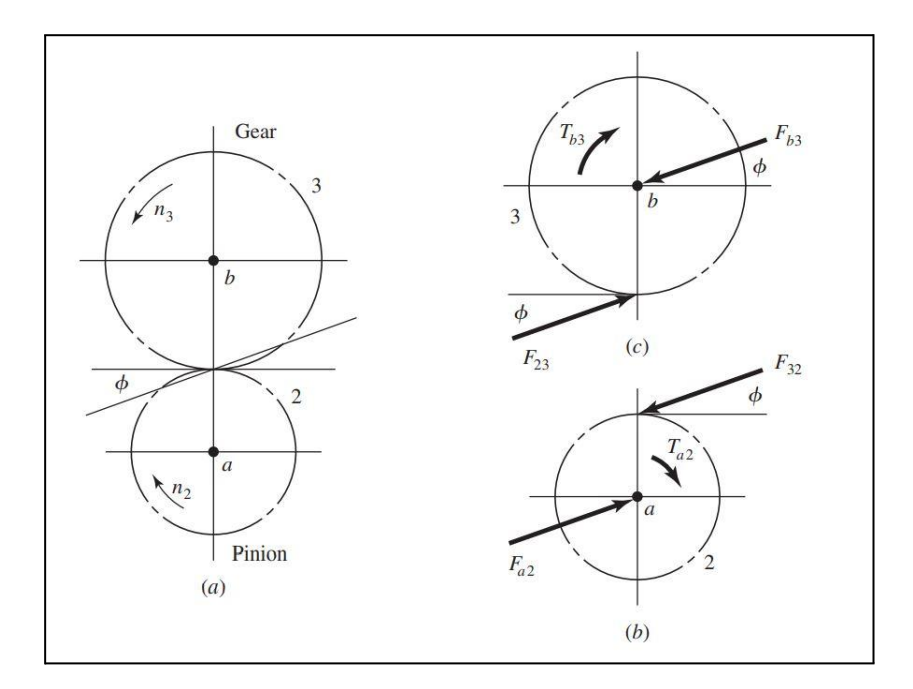

Fig 17.3: Primer eje del sistema de transmisión de potencia modificado. [45]

Por lo tanto, tal y como se aprecia en la *Fig 17.3*, sacada de *[45]*, existen dos fuerzas aplicadas en cada una de las muescas de menor anchura. La dirección de dichas fuerzas depende del giro inicial del motor. Se supone en un primer momento el *giro en sentido horario*, lo que desemboca en la aparición de dos fuerzas perpendiculares entre sí que ejerce el engranaje de entrada sobre el engranaje de salida. Estas a su vez se transmiten al eje superior, por lo que la dirección de las fuerzas que actúan sobre el eje son las que inicialmente desemboca el giro de la primera rueda dentada sobre la segunda, ya que son la reacción de las fuerzas que ejerce el segundo engranaje. Resumiendo la fuerza radial tendrá sentido positivo sobre el eje Y, mientras que la tangencial tendrá sentido positivo sobre el eje X.

De igual forma sucede en la segunda muesca pequeña que alberga el otro sistema de transmisión de potencia por engranajes rectos. En esta ocasión la fuerza en el eje Y tiene sentido negativo. A su vez el sentido de la fuerza tangencial en este caso se desarrolla con un sentido negativo del eje X.

Los valores que las fuerzas toman son obtenidos a partir del *Design Accelerator* de *Autodesk Inventor* sobre el diseño de los engranajes rectos. siendo por tanto:

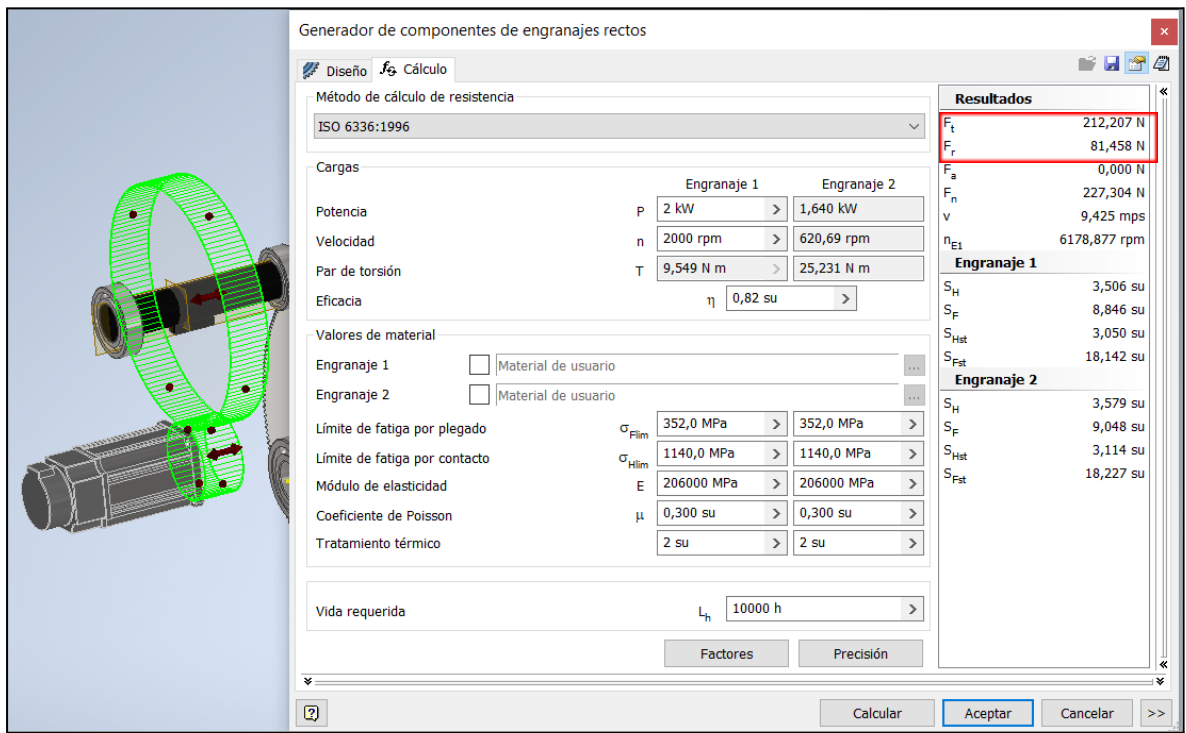

Fig 17.4: Fuerzas presentes en el sistema de transmisión Nº1. Realización Propia.

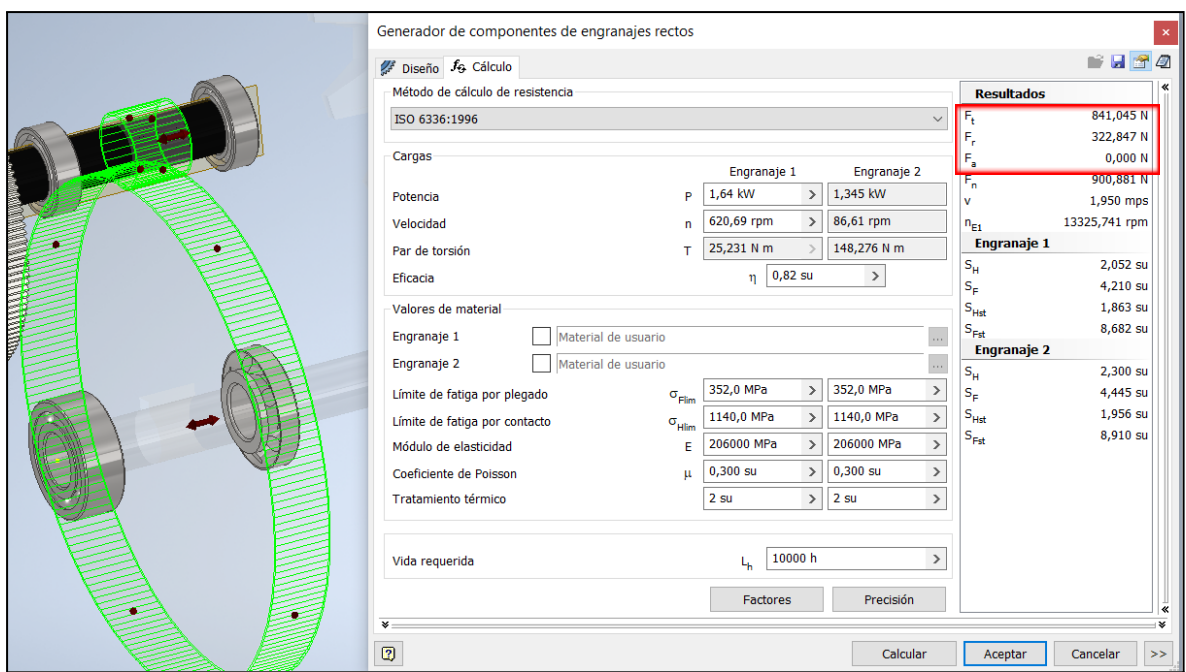

Fig 17.5: Fuerzas presentes en el sistema de transmisión Nº2. Realización Propia.

Se puede observar tanto en la *Fig 17.4* como en la *Fig 17.5*, en la parte derecha arriba, zona de "*Resultados*" cuales son las fuerzas que aparecen en el mecanismo. Cabe destacar que tal y como expone el programa no existen fuerzas axiales en esta clase de engranajes rectos, consecuencia de su propio modo de funcionamiento, cosa que no sucederá con el sistema engranaje-tornillo sin fin.

Después acerca de los apoyos donde se sitúan los rodamientos es importante hacerle caso, a lo que especifica en el manual de rodamientos el propio fabricante SKF *[Pag 93, 42]*.

"*Para simplificar, cuando se calculan los componentes de carga para rodamientos que soportan un eje, el eje se considera como una viga determinada estáticamente que descansa sobre soportes rígidos y no sometidos a momentos. Tampoco se tienen en cuenta las deformaciones elásticas en el rodamiento, el soporte ni el bastidor de la máquina, ni los momentos producidos en el rodamiento como resultado de la flexión del eje*".

Con tal simplificación los rodamientos se comportan como una articulación, donde no se desarrollan momentos. Después y como consecuencia de que no existen fuerzas de carácter axial sobre el eje, no será necesario colocar rodamientos de rodillos cónicos que soportan este tipo de cargas Por lo que los elementos seleccionados serán rodamientos de bolas.

Una vez explicado cómo se desarrolla el análisis se expone el eje con las restricciones y fuerzas actuantes finales.

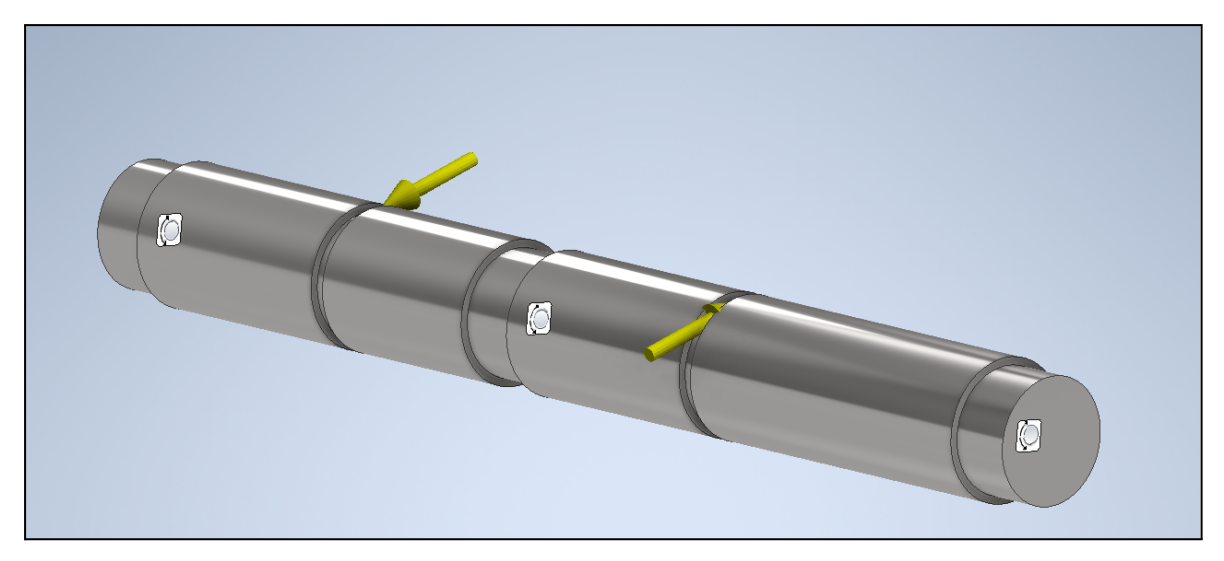

Fig 17.6: Análisis de tensión Eje Nº1. Realización Propia

Una vez que se ejecuta el análisis de tensión, del informe se obtiene la siguiente información. Siendo necesario comentar que el material que se emplea para el eje es Acero al carbón.

| Nombre  | Acero, carbono                              |             |  |  |  |  |
|---------|---------------------------------------------|-------------|--|--|--|--|
| General | Densidad de masa                            | 7,85 g/cm^3 |  |  |  |  |
|         | Límite de elasticidad                       | 350 MPa     |  |  |  |  |
|         | Resistencia máxima a tracción 420 MPa       |             |  |  |  |  |
| Tensión | Módulo de Young                             | 200 GPa     |  |  |  |  |
|         | Coeficiente de Poisson                      | $0,29$ su   |  |  |  |  |
|         | Módulo cortante                             | 77,5194 GPa |  |  |  |  |
|         | Nombre(s) de pieza Eje SuperiorAnalisis.ipt |             |  |  |  |  |

Fig 17.7: Características físicas del material empleado para los ejes. Realización Propia.

| <b>Nombre</b>                 | Mínimo              | Máximo               |  |  |  |
|-------------------------------|---------------------|----------------------|--|--|--|
| Volumen                       | 612795 mm^3         |                      |  |  |  |
| Masa                          | 4,81044 kg          |                      |  |  |  |
| Tensión de Von Mises          | 0,00399969 MPa      | 8,00195 MPa          |  |  |  |
| Primera tensión principal     | $-1,10644$ MPa      | 6,7801 MPa           |  |  |  |
| Tercera tensión principal     | -9,54065 MPa        | 2,38801 MPa          |  |  |  |
| Desplazamiento                | 0 <sub>mm</sub>     | 0,000793586 mm       |  |  |  |
| Coeficiente de seguridad      | $15 \mathrm{su}$    | $15 \mathrm{su}$     |  |  |  |
| Tensión XX                    | -4,53421 MPa        | 5,00068 MPa          |  |  |  |
| Tensión XY                    | $-1,09159$ MPa      | 2,16403 MPa          |  |  |  |
| Tensión X7                    | $-2,11009$ MPa      | 2,48139 MPa          |  |  |  |
| Tensión YY                    | $-3,21713$ MPa      | 5,12045 MPa          |  |  |  |
| Tensión YZ                    | -2,05437 MPa        | 1,50321 MPa          |  |  |  |
| Tensión ZZ                    | -9,19601 MPa        | 5,80782 MPa          |  |  |  |
| Desplazamiento X              | $-0,000741131$ mm   | 0,000332859 mm       |  |  |  |
| Desplazamiento Y              | $-0,000308717$ mm   | 0,000135467 mm       |  |  |  |
| Desplazamiento Z              | $-0,000198291$ mm   | 0,000199649 mm       |  |  |  |
| Deformación equivalente       | 0,0000000177108 su  | 0,0000367749 su      |  |  |  |
| Primera deformación principal | 0,00000000556166 su | 0,0000320659 su      |  |  |  |
| Tercera deformación principal | $-0,0000425265$ su  | -0,00000000858123 su |  |  |  |
| Deformación XX                | -0,0000172331 su    | 0,0000142389 su      |  |  |  |
| Deformación XY                | -0,00000704075 su   | 0,000013958 su       |  |  |  |
| Deformación XZ                | $-0,0000136101$ su  | 0,000016005 su       |  |  |  |
| Deformación YY                | -0,0000136427 su    | 0,0000168391 su      |  |  |  |
| Deformación YZ                | $-0,0000132507$ su  | 0,00000969572 su     |  |  |  |
| Deformación ZZ                | -0,0000403036 su    | 0,0000257946 su      |  |  |  |

Fig 17.8: Resumen del análisis de tensión Eje Nº1. Realización Propia.

| Fuerza y pares de reacción en restricciones<br>$=$ |                     |                                        |                                  |                           |  |  |
|----------------------------------------------------|---------------------|----------------------------------------|----------------------------------|---------------------------|--|--|
| Nombre de la restricción                           | Fuerza de reacción  |                                        | Pares de reacción                |                           |  |  |
|                                                    |                     | Magnitud Componente (X, Y, Z) Magnitud |                                  | Componente (X, Y, Z)      |  |  |
| Restricción de pasador:1                           |                     | $-76,2972$ N                           |                                  | $-1,8873$ N m             |  |  |
|                                                    |                     | 81,7098 N -29,2443 N                   | 5,26605 N m $\sqrt{4,91611}$ N m |                           |  |  |
|                                                    |                     | 0 N                                    |                                  | 0,0347169 N m             |  |  |
|                                                    | 374,277 N 134,365 N | 349,326 N                              |                                  | 10,9476 N m               |  |  |
| Restricción de pasador:2                           |                     |                                        |                                  | 30,4553 N m - 28,4193 N m |  |  |
|                                                    |                     | 0 N                                    |                                  | $-0,140123$ N m           |  |  |
|                                                    | 380,947 N 136,136 N | 355,791 N                              |                                  | $-6,5944$ N m             |  |  |
| Restricción de pasador:3                           |                     |                                        | 18,459 N m                       | $17,2402$ N m             |  |  |
|                                                    |                     | 0 <sub>N</sub>                         |                                  | $-0,153298$ N m           |  |  |

Fig 17.9: Esfuerzos en los rodamientos del Eje Nº1. Realización Propia.

Desarrollo e implementación de robot andador tipo Jansen para limpieza automatizada de plantas fotovoltaicas

Se aprecia en la *Fig 17.8* como el coeficiente de seguridad es mayor a 3, por lo tanto el eje soporta los esfuerzos que se producen sobre él. Después las reacciones de los apoyos, son importantes porque a partir de estas se seleccionarán los rodamientos. Como se desean poner los mismos rodamientos, por lo menos en cada eje, se escoge la situación más desfavorable en los apoyos y con esta se calcularán los rodamientos. Las reacciones en los ejes son las mostradas en la *Fig 17.9*.

Es imprescindible comentar varios aspectos acerca de la *Fig 17.9*. Para empezar la *Restricción de pasador:1* corresponde con el apoyo situado más a la derecho del eje, mientras que la *Restricción de pasador:2*, es la destinada al apoyo central. Por último la *Restricción de pasador:3* es la restricción que se encuentra más a la izquierda.

Es necesario observar de igual modo, como el sumatorio de las fuerzas axiales es igual a cero entre los tres apoyos. Posteriormente se puede ver como los apoyos que están situados más a la derecha soportan más esfuerzos que el situado a la izquierda, consecuencia de las mayores fuerzas desarrolladas en el Sistema de Potencia Nº2 o intermedio. Desembocando en que donde se desarrollan los mayores esfuerzos es sobre el apoyo extremo izquierdo , es por ello que se utiliza este para seleccionar los rodamientos.

Antes de seleccionar el rodamiento, por último es aconsejable también darse cuenta de los momentos que se presentan sobre los apoyos. Los momentos que se presentan en el análisis no se deben tener presentes para la selección de rodamientos, debidos a que esos momentos son los que provocan el movimiento del propio eje, además de que en la propia documentación del fabricante SKF lo corrobora como se expuso anteriormente. Para un mayor estudio acerca de rodamientos y cómo estos soportan momentos son necesarios herramientas especializadas, no siendo fundamentales para poder ejecutar la selección de rodamientos, tal y como se puso anteriormente con la cita de *[42]*.

El esfuerzo necesario para la selección es por tanto de 380,95 N. Aplicando el coeficiente de mayoración.

$$
F_{Radial} = 380,95 N * 1,2 = 457,14 N = 0,457 kN
$$

#### **VNIVERSIDAD D SALAMANCA**

207

Con los datos ya obtenidos, se continúa con la herramienta de SKF *[43]*. Obteniéndose que el rodamiento de bolas escogido en este caso es:

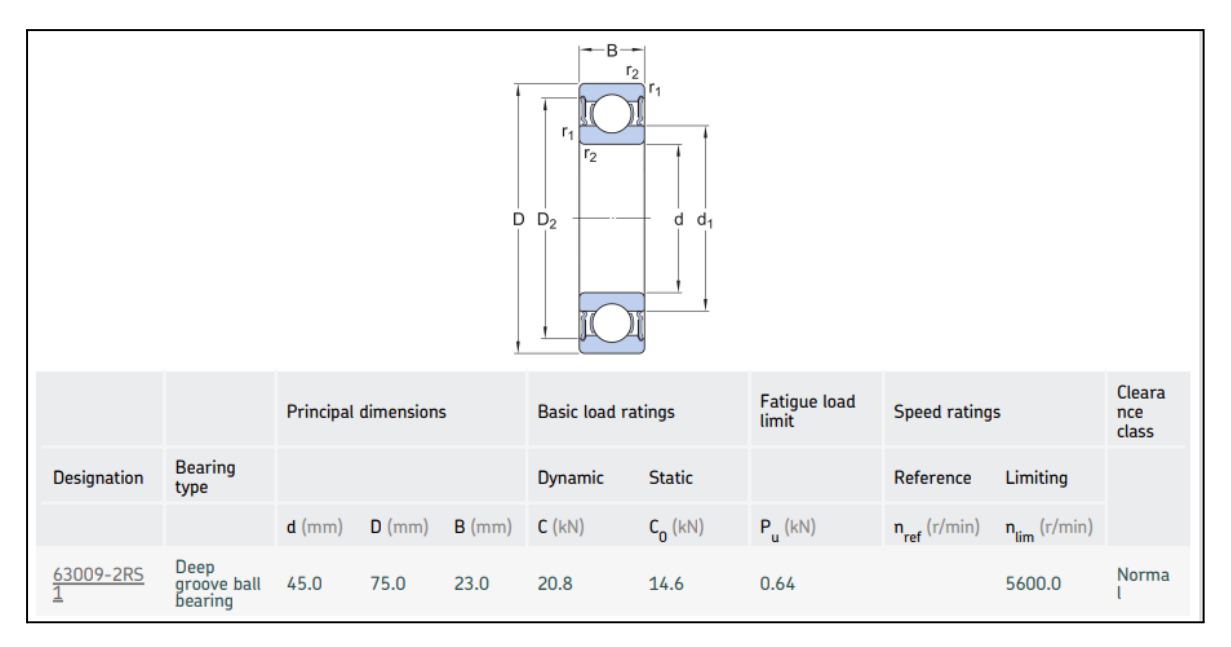

Fig 17.10: Selección de rodamientos eje superior del sistema de potencia. [43]

Para comenzar el rodamiento escogido, es un rodamiento de bolas, denominado *63009-2RS*. Es necesario llevar a cabo varias explicaciones. En primer lugar, se debe observar que en esta situación la velocidad de giro no es menor de 10 rpm como en casos anteriores. Por lo que en este caso para la correcta selección intervienen las cargas dinámicas y los ciclos de vida para la selección del rodamiento. Los resultados para este rodamiento fueron:

| 3.1. Loads & static safety |                             |                                                                                                    |                                |                  |                                        |                        |          |                               |  |
|----------------------------|-----------------------------|----------------------------------------------------------------------------------------------------|--------------------------------|------------------|----------------------------------------|------------------------|----------|-------------------------------|--|
|                            |                             | <b>Load ratio</b>                                                                                                  | <b>Static safety</b><br>factor |                  | Equivalent dynamic load                |                        |          | <b>Equivalent static load</b> |  |
| <b>Designation</b>         |                             | C/P                                                                                                    | $S_{0}$                        |                  | P(kN)                                  |                        |          | $P_n(kN)$                     |  |
| 63009-2RS1                 |                             | 45.22                                                                                                    | > 20                           |                  | 0.46                                   |                        |          |                               |  |
| 3.2. Bearing minimum load  |                             |                                                                                                    |                                |                  |                                        |                        |          |                               |  |
|                            |                             | <b>Reaction forces</b>                                                                                             | Minimum load                   |                  |                                        |                        |          |                               |  |
| <b>Designation</b>         | Radial                      | Axial                                                                                                    |                                |                  | <b>Requirements</b>                    |                        |          |                               |  |
|                            | $F_r$ (kN)                  | $F_a$ (kN)                                                                                                    | $F_{rm}(kN)$                   |                  | met?                                   |                        |          |                               |  |
| 63009-2RS1                 | 0.46                        | 0.0                                                                                                    | 0.0565                         |                  | yes                                    |                        |          |                               |  |
|                            | 3.3. Lubrication conditions |                                                                                                    |                                |                  |                                        |                        |          |                               |  |
|                            |                             | <b>Operating viscosity</b>                                                                                         |                                |                  |                                        | <b>Viscosity ratio</b> |          |                               |  |
| <b>Designation</b>         |                             | Actual                                                                                                    | Rated                          |                  | Rated @ 40 °C                          |                        |          |                               |  |
|                            |                             | $v$ (mm^2/s)                                                                                                    | $v_1$ (mm^2/s)                 |                  | $v_{ref}$ (mm^2/s)                     | $\kappa$               |          |                               |  |
| 63009-2RS1                 |                             | 25.3                                                                                                    | 23.0                           |                  | 80.0                                   | 1.1                    |          |                               |  |
| 3.4. Bearing rating life   |                             |                                                                                                    |                                |                  |                                        |                        |          |                               |  |
|                            |                             | <b>Bearing rating life</b>                                                                                         |                                |                  | <b>SKF</b> life modification<br>factor |                        |          | <b>Contamination factor</b>   |  |
| <b>Designation</b>         |                             | <b>Basic</b>                                                                                                    | <b>SKF</b>                     |                  |                                        |                        |          |                               |  |
|                            |                             | $\mathsf{L}_{\mathsf{10h}}\left(\mathsf{h}\right) \qquad \qquad \mathsf{L}_{\mathsf{10mh}}\left(\mathsf{h}\right)$ |                                | a <sub>skf</sub> |                                        |                        | $\eta_c$ |                               |  |
| 63009-2RS1                 |                             | $> 2x10^{6}5$                                                                                                    | $> 2x10^{6}5$                  | 50.0             |                                        |                        | 0.73     |                               |  |

Fig 17.11: Resultados del cálculo para la selección del rodamiento 63009-2RS. [43]

Como se acaba de aclarar esta vez es necesario fijarse en los parámetros denominados "*Static Safety Factor*" y "*Bearing Rating Life*". Y para ello es necesario hacer una breve explicación sobre ellos.

La vida nominal básica ( $L_{10h}^{}$ ) y la vida nominal SKF ( $L_{10mh}^{}$ ) se definen como: "*La vida útil del rodamiento es la cantidad de revoluciones (o la cantidad de horas de funcionamiento) que el rodamiento puede soportar a una determinada velocidad antes de que aparezca el primer indicio de fatiga del metal (descascarillado) en el camino de rodadura del aro interior o*  $\epsilon$ xterior, o en un elemento rodante." fuente **[42]**. La vida nominal básica,  $L_{10h}^{\phantom{\dag}},$  es la vida a fatiga alcanzada o superada por el 90% de los rodamientos aparentemente idénticos de un grupo suficientemente representativo, que funciona en idénticas condiciones de funcionamiento. Por lo tanto, su expresión es la siguiente:

$$
L_{10} = \left(\frac{C}{P}\right)^p
$$

Si la velocidad es constante, es preferible  
\ncalcular la vida expresada en horas de  
\nfuncionamiento utilizando la ecuación

\n
$$
L_{10h} = \frac{10^6}{60 \text{ n}} L_{10}
$$

\ndonde

\n
$$
L_{10h} = \text{vida nominal básica (con una confiabilidad del 90%) [millones de revoluciones]
$$

\n
$$
L_{10h} = \text{vida nominal básica (con una confiabilidad del 90%) [horas de funcionamiento]
$$

\n
$$
C = \text{capacidad de carga dinámica básica [kN]}
$$

\n
$$
P = \text{carga dinámica equivalence del rodamiento [kN]}
$$

\n
$$
n = \text{velocidad de giro [r. p. m.]}
$$

\n
$$
= \text{exponente de la ecuación de la vida}
$$

\n
$$
= 3 \text{ para los rodamientos de bolas}
$$

\n
$$
= \frac{10}{3} \text{ para los rodamientos de rodilos}
$$

Fig 17.12: Vida nominal básica en horas de funcionamiento. [42]

Como se puede ver depende de la propia capacidad de carga dinámica básica que soporta el rodamiento, de la carga dinámica con la que es cargado y de la velocidad. La diferencia entre la vida nominal básica y la vida nominal SKF es que esta segunda es más conservadora utilizando diferentes coeficientes, donde estos son aplicados cuando no se conocen exactamente las condiciones de trabajo. Sobre todo considerando la lubricación y la posible contaminación del entorno del rodamiento.

Después la capacidad dinámica básica (*C*) se define como la carga del rodamiento que dará lugar a una vida útil nominal básica según la normativa *ISO 281* de 1.000.000 de revoluciones según de nuevo *[42]*. Para terminar la carga límite de fatiga o "*Pu"* es aquella que se define como el nivel de carga debajo del cual no se producirá la fatiga del metal.

Con estos conocimientos se puede asegurar que el rodamiento escogido satisface las condiciones expuestas, ya que tanto el ratio *C/P* como la *vida nominal básica* son favorables. *Fig 17.11*.

Únicamente destacar que el motivo de que esté tan mayorado está relacionado con la dimensiones del propio rodamiento que son también restrictivas en este caso. Con ello queda diseñado y calculado el primer eje del sistema de transmisión de potencia con sus rodamientos.

El segundo eje que se debe someter a análisis es el que corresponde con el que forma parte del tornillo sin fin. El módulo de *Autodesk Inventor* no permite utilizar el Tornillo sin fin creado con un entorno de creación de elementos de potencia para el análisis de tensión, por lo tanto como medida para solucionar este problema se ha diseñado un eje con características similares para el análisis. Se ha creado a través de la función "bobina" una hélice con el mismo pasó, misma longitud y mismo número de revoluciones.

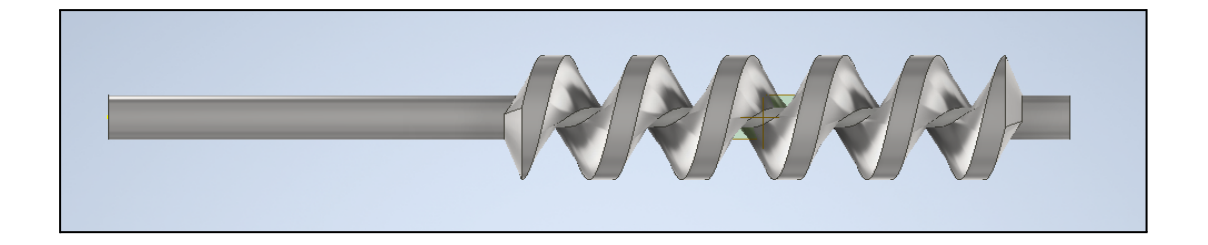

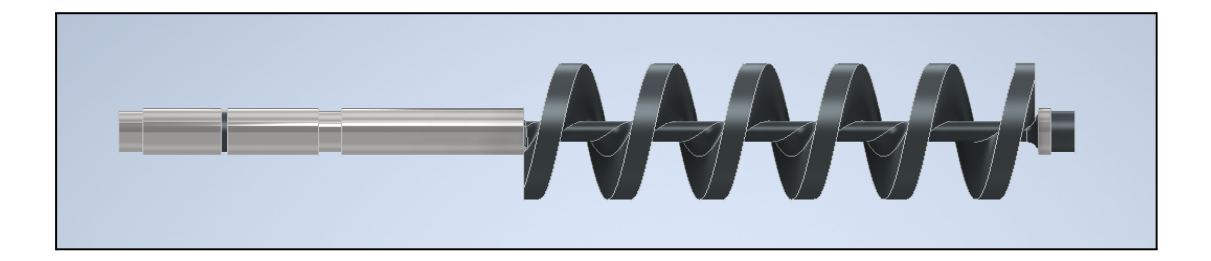

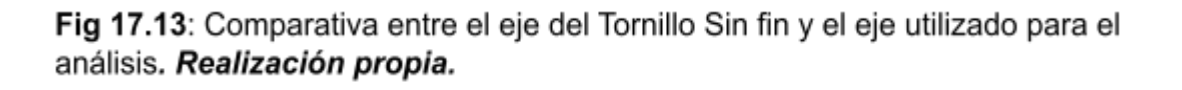

Se pueden apreciar algunas diferencias entre ambos elementos. La más reseñable es que en el modelo que se va a emplear para el análisis de tensión, este carece de un empalme tan marcado en la hélice como el que sí cuenta el tornillo sin fin que se creó con el módulo de creación de sistemas engranaje-tornillo sin fin. Este empalme no se ha podido ejecutar en el segundo modelo porque saltaba un error, en donde Inventor no te permite ejecutarlo de la forma que si se ve en el otro lado. Sin embargo no es algo trascendental para el análisis, ya que incluso es más desfavorable consecuencia de que debido a ese empalme no surgen cambios drásticos de geometría donde se pudieran dar concentraciones de tensiones, y en caso de estudio de tensiones si aparecerán siendo más desfavorable. Después están las muescas, ya explicadas de previamente, donde la menos ancha en este caso sirve para situar las fuerzas que se desarrollan como consecuencia del segundo sistema de potencia desarrollado por engranajes rectos, mientras que las muescas más anchas son las destinadas a los apoyos por los rodamientos.

Después los rodamientos en este caso si se deben colocar axiales ya que por el uso del tornillo sin fin estas fuerzas axiales aparecen. La formación que se plantea es la de colocar sobre el apoyo más a la izquierda un rodamiento de bolas, mientras que en los otros dos apoyos dos rodamientos de cilindros cónicos. Por lo tanto, en este caso se pondrán dos tipos de rodamientos.

Las fuerzas que se desarrollan debidas al sistema de potencia intermedio son por un lado, las contrarias al anterior eje, consecuencia de *acción-reacción*. Después sobre la hélice, concretamente sobre el "filete" Nº3, se colocan las fuerzas que el engranaje somete sobre la hélice del tornillo sin fin. Donde el valor de las fuerzas que se desarrollan en el tercer sistema de potencia son los siguientes:

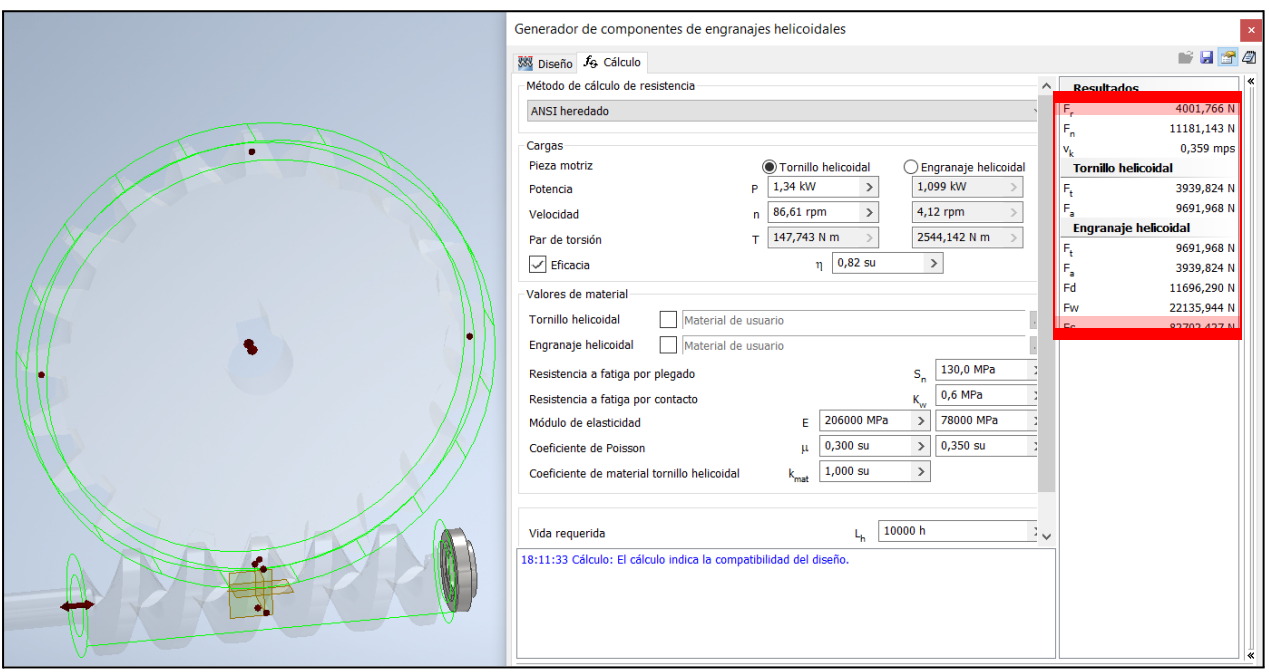

Fig 17.14: Fuerzas que se desarrollan en el sistema de potencia Engranaje-Tornillo sin fín. Realización propia.

Es también necesario conocer que las fuerzas que realiza el tornillo sin fin y el engranaje se denominan de forma distintas, entendiendo por distinto como sus componentes; por ejemplo la componente axial. Donde la componente axial para el tornillo es aquella paralela a su eje de rotación y para el engranaje es también la componente paralela a su eje de rotación, pero estos dos ejes no son comunes a los dos elementos. El problema con ello es que es un sistema de potencia que direcciona el sentido de transmisión 90º, por lo que ambas componentes con similar nombre "*axial*" no tienen el mismo lugar de aplicación, ya que dependen por nomenclatura del objeto o cuerpo que las genera. De igual forma sucede con la componente tangencial. Esto sirve de aclaración para los resultados de la *Fig 17.14* situados en la parte alta a la derecha. Si existen dudas en la explicación consultar pag 715 de la fuente *[45]*. Por último recalcar que el sentido de giro del tornillo sin fin es Antihorario.

Con todo ello explicado, se muestra la situación final de análisis.

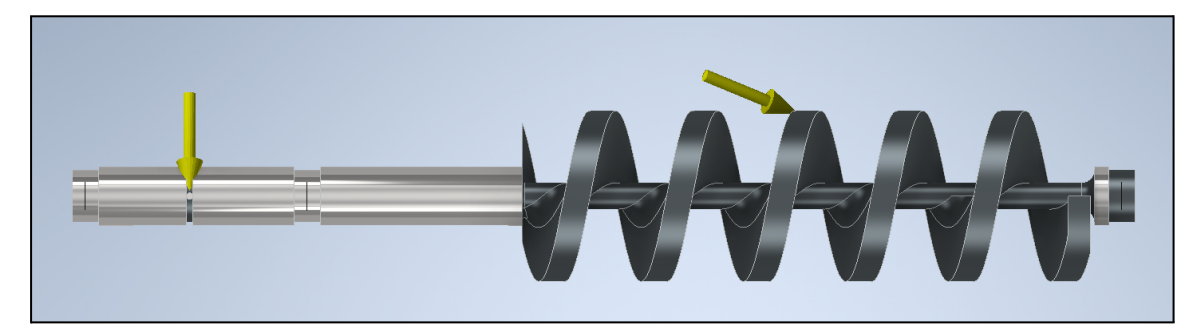

Fig 17.15: Eje Nº2 con las restricciones en los apoyos y las fuerzas que se ejercen sobre el. Realización propia.

Sobre el material empleado en esta ocasión es *Hierro, dúctil*. El porqué la utilización de este material es consecuencia de las altas prestaciones que son necesarias en esta ocasión teniendo este material un límite elástico de *811 MPa*. A su vez este material se emplea de forma común en alcantarillado y tuberías principalmente, sin embargo en la industria del automóvil cuando los aceros aleados y aluminio no cumplen las especificaciones físicas necesarias se utiliza este metal, al igual que en esta ocasión. Por otro lado, para la fabricación de tornillos sin fin se pueden utilizar otros materiales con iguales o mayores límites elásticos como el Hardox, pero esto aumenta el precio de las piezas. Con ello explicado se comparten los datos del informe final.

| Nombre                              | Hierro, dúctil                        |             |
|-------------------------------------|---------------------------------------|-------------|
|                                     | Densidad de masa                      | 7,15 g/cm^3 |
| General                             | Límite de elasticidad                 | 811 MPa     |
|                                     | Resistencia máxima a tracción 997 MPa |             |
|                                     | Módulo de Young                       | 168 GPa     |
| Tensión                             | Coeficiente de Poisson                | $0,29$ su   |
|                                     | Módulo cortante                       | 65,1163 GPa |
| Nombre(s) de pieza Eje Inferior.ipt |                                       |             |

Fig 17.16: Material para el Sistema de Potencia Nº2. Realización propia.

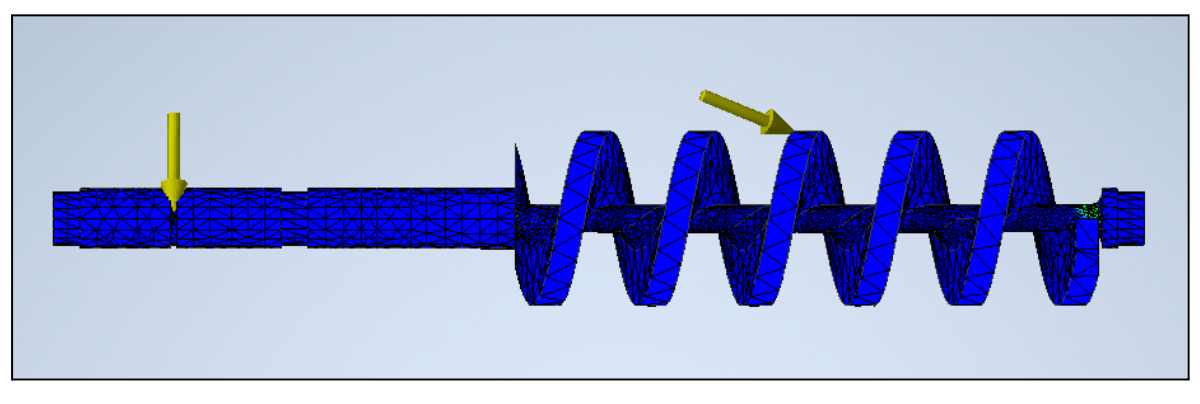

Fig 17.17: Resultado del análisis de tensión tornillo sin fín. Realización propia.

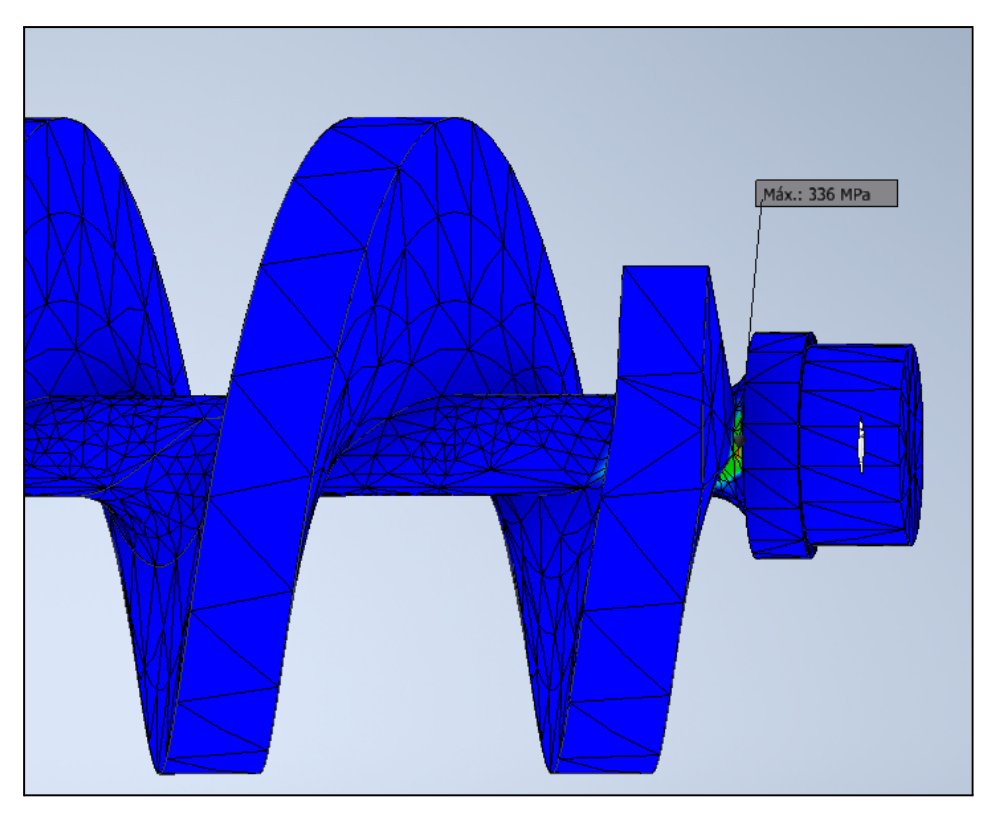

Fig 17.18: Zona con mayor concentración de tensiones. Realización propia.

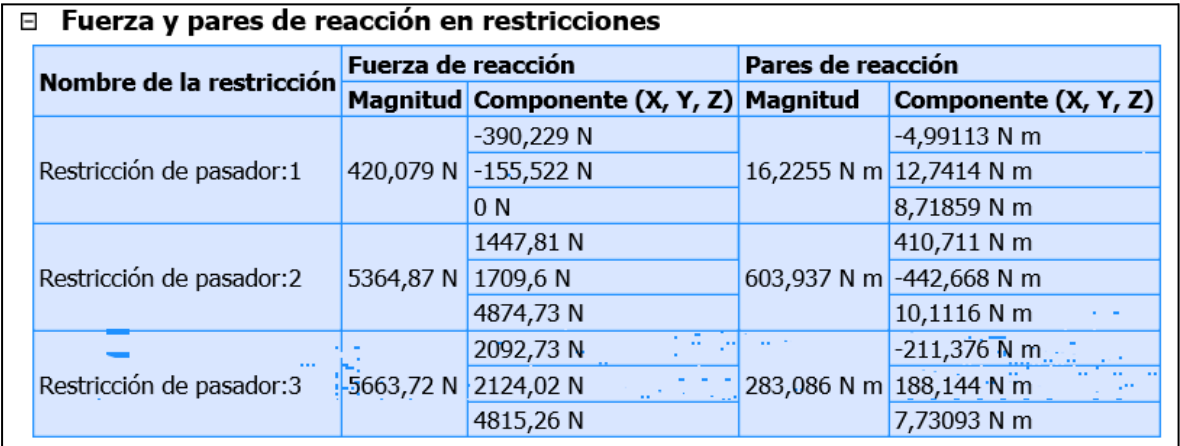

Fig 17.19: Resultado de fuerzas y pares de reacción en los apoyos del tornillo sin fin. Realización propia.
| $\boxdot$ Resumen de resultados |                                 |                     |  |  |  |  |  |
|---------------------------------|---------------------------------|---------------------|--|--|--|--|--|
| <b>Nombre</b>                   | Mínimo                          | Máximo              |  |  |  |  |  |
| Volumen                         | 2173680 mm^3                    |                     |  |  |  |  |  |
| Masa                            | 15,5418 kg                      |                     |  |  |  |  |  |
| Tensión de Von Mises            | 0,0224679 MPa                   | 336,043 MPa         |  |  |  |  |  |
| Primera tensión principal       | $-26,0311$ MPa                  | 443,725 MPa         |  |  |  |  |  |
| Tercera tensión principal       | $-236,221$ MPa                  | 136,516 MPa         |  |  |  |  |  |
| Desplazamiento                  | 0 <sub>mm</sub>                 | 0,542546 mm         |  |  |  |  |  |
| Coeficiente de seguridad        | 2,41338 su                      | $15 \mathrm{su}$    |  |  |  |  |  |
| Tensión XX                      | $-152,028$ MPa                  | 166,392 MPa         |  |  |  |  |  |
| Tensión XY                      | -41,8829 MPa                    | 45,3305 MPa         |  |  |  |  |  |
| Tensión XZ                      | -91,7028 MPa                    | 93,0628 MPa         |  |  |  |  |  |
| Tensión YY                      | -75,8987 MPa                    | 162,664 MPa         |  |  |  |  |  |
| Tensión YZ                      | -86,4646 MPa                    | 72,4529 MPa         |  |  |  |  |  |
| Tensión ZZ                      | -227,563 MPa                    | 435,118 MPa         |  |  |  |  |  |
| Desplazamiento X                | $-0,3856$ mm                    | 0,00283531 mm       |  |  |  |  |  |
| Desplazamiento Y                | $-0,390296$ mm                  | 0,00961406 mm       |  |  |  |  |  |
| Desplazamiento Z                | $-0,196313$ mm                  | 0,189232 mm         |  |  |  |  |  |
| Deformación equivalente         | 0,000000116335 su 0,00188889 su |                     |  |  |  |  |  |
| Primera deformación principal   | -0,00000764712 su               | 0,00226437 su       |  |  |  |  |  |
| Tercera deformación principal   | $-0,00134381$ su                | -0,0000000771317 su |  |  |  |  |  |
| Deformación XX                  | -0,000793662 su                 | 0,000704415 su      |  |  |  |  |  |
| Deformación XY                  | $-0,000321601$ su               | 0,000348073 su      |  |  |  |  |  |
| Deformación XZ                  | $-0,000704147$ su               | 0,00071459 su       |  |  |  |  |  |
| Deformación YY                  | -0,000380356 su                 | 0,000380246 su      |  |  |  |  |  |
| Deformación YZ                  | $-0,000663925$ su               | 0,000556334 su      |  |  |  |  |  |
| Deformación ZZ                  | $-0,00127733$ su                | 0,00219828 su       |  |  |  |  |  |

Fig 17.20: Resumen de los resultados. Realización propia.

Como se ve en la *Fig 17.20* el coeficiente de seguridad es de *2.41* por lo que el diseño del tornillo es correcto. Es un poco bajo para ser un elemento dinámico, sin embargo la única solución para subir este coeficiente sería cambiar de material. El material que sería idóneo para esto es el Hardox como se comentó anteriormente como este subiría el coste de forma excesiva, en un principio se rechaza esta opción. Un coeficiente de seguridad de *2.41* significa que el elemento aguanta más de dos veces las tensiones expuestas en el análisis, por lo que se considera válido en esta ocasión

El siguiente paso es la selección de rodamientos para este segundo eje. Para ello es necesario conocer las reacciones que aparecen en estos. Estos son ya conocidos mediante el análisis *Fig 17.19*.

Comentar de nuevo que los momentos que aparecen no se tienen en cuenta a la hora de la selección de los rodamientos. Como se explicó anteriormente se escogerán dos rodamientos en este caso. Por lo tanto, se escogen las situaciones más desfavorables. Para el rodamiento de bolas, es la restricción del pasador:1 (*Fig 17.19*) con esfuerzos de 420,079 N\*1.2 = 504,1N y la velocidad es de 86,61 rpm. Por lo que se procede a utilizar la herramienta de SKF *[43]*.

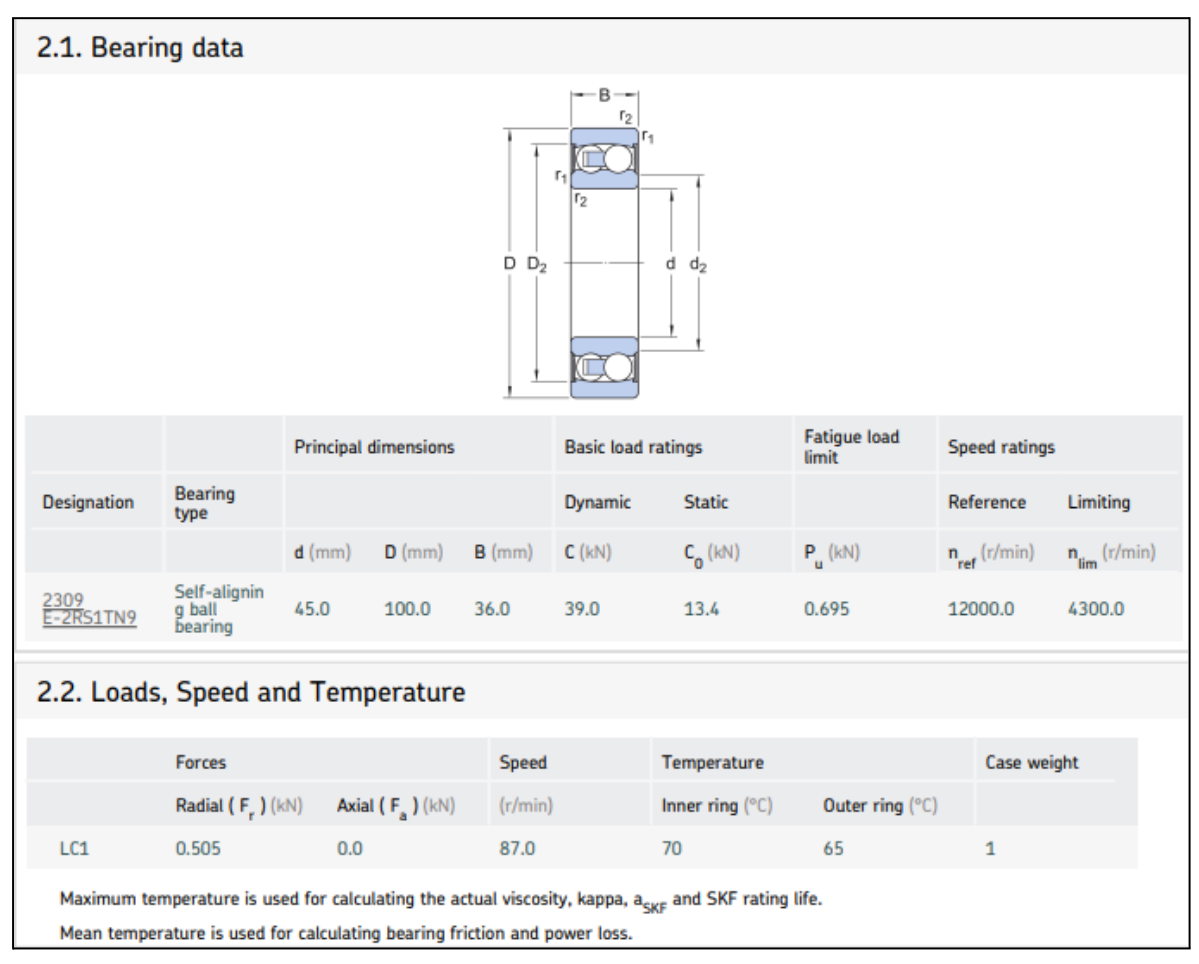

Fig 17.21: Características de rodamiento de bolas seleccionado para el lado izquierdo del tornillo sin fin. Realización propia.

El Rodamiento escogido esta vez es un rodamiento de bolas *2309 E-2RS1TN9*.

| 3.1. Loads & static safety |                           |                            |                             |                                  |                              |                         |                        |                             |                               |  |
|----------------------------|---------------------------|----------------------------|-----------------------------|----------------------------------|------------------------------|-------------------------|------------------------|-----------------------------|-------------------------------|--|
|                            |                           |                            | Load ratio                  | <b>Static safety</b><br>factor   |                              | Equivalent dynamic load |                        |                             | <b>Equivalent static load</b> |  |
|                            | <b>Designation</b>        |                            | C/P                         | $S_{n}$                          |                              | P(kN)                   |                        |                             | $P_n$ (kN)                    |  |
|                            | 2309 E-2RS1TN9            |                            | 77.23                       | > 20                             |                              | 0.51                    |                        |                             | 0.505                         |  |
|                            | 3.2. Bearing minimum load |                            |                             |                                  |                              |                         |                        |                             |                               |  |
|                            |                           |                            | <b>Reaction forces</b>      | Minimum load                     |                              |                         |                        |                             |                               |  |
|                            | <b>Designation</b>        | Radial                     | Axial                       |                                  |                              | <b>Requirements</b>     |                        |                             |                               |  |
|                            |                           | $F_{n}(kN)$                | $F_a$ (kN)                  | $F_{rm cm}$ (kN)                 |                              | met?                    |                        |                             |                               |  |
|                            | 2309<br>E-2RS1TN9         | 0.505                      | 0.0                         | 0.0501                           |                              | yes                     |                        |                             |                               |  |
|                            |                           |                            | 3.3. Lubrication conditions |                                  |                              |                         |                        |                             |                               |  |
|                            |                           |                            | <b>Operating viscosity</b>  |                                  |                              |                         | <b>Viscosity ratio</b> |                             |                               |  |
|                            | <b>Designation</b>        |                            | <b>Actual</b>               | Rated                            |                              | Rated @ 40 °C           |                        |                             |                               |  |
|                            |                           |                            | $v$ (mm^2/s)                | $v_1$ (mm^2/s)                   |                              | $v_{ref}$ (mm^2/s)      | ĸ                      |                             |                               |  |
|                            | 2309 E-2RS1TN9            |                            | 25.3                        | 111                              |                              | 563                     | 0.22                   |                             |                               |  |
|                            | 3.4. Bearing rating life  |                            |                             |                                  |                              |                         |                        |                             |                               |  |
|                            |                           | <b>Bearing rating life</b> |                             | factor                           | <b>SKF</b> life modification |                         |                        | <b>Contamination factor</b> |                               |  |
|                            | <b>Designation</b>        |                            | <b>Basic</b>                | <b>SKF</b>                       |                              |                         |                        |                             |                               |  |
|                            |                           |                            | $L_{10h}$ (h)               | $\mathsf{L}_{\mathsf{10mh}}$ (h) | $a_{\mu\nu}$                 |                         |                        | η,                          |                               |  |
|                            | 2309 E-2RS1TN9            |                            | $> 2x10^{6}5$               | $> 2x10^{6}5$                    | 0.27                         |                         |                        | 0.29                        |                               |  |

Fig 17.22: Resumen de la selección del rodamiento de bolas. Realización propia.

Como se observa tanto la vida nominal básica  $L^{}_{10h}$  como el factor de seguridad estático  $S^{}_{0}$ cumplen, el rodamiento es correcto en su elección. De nuevo está sobredimensionado como consecuencia de las restricciones físicas.

Se procede, por tanto a escoger el rodamiento de cilindros cónicos. Donde esté gira a 99,8 rpm y debe soportar cargas radiales de 2.98 kN\*1.2 = 3.6 kN y carga axial de 4,87\*1.2 = 5.84 kN.

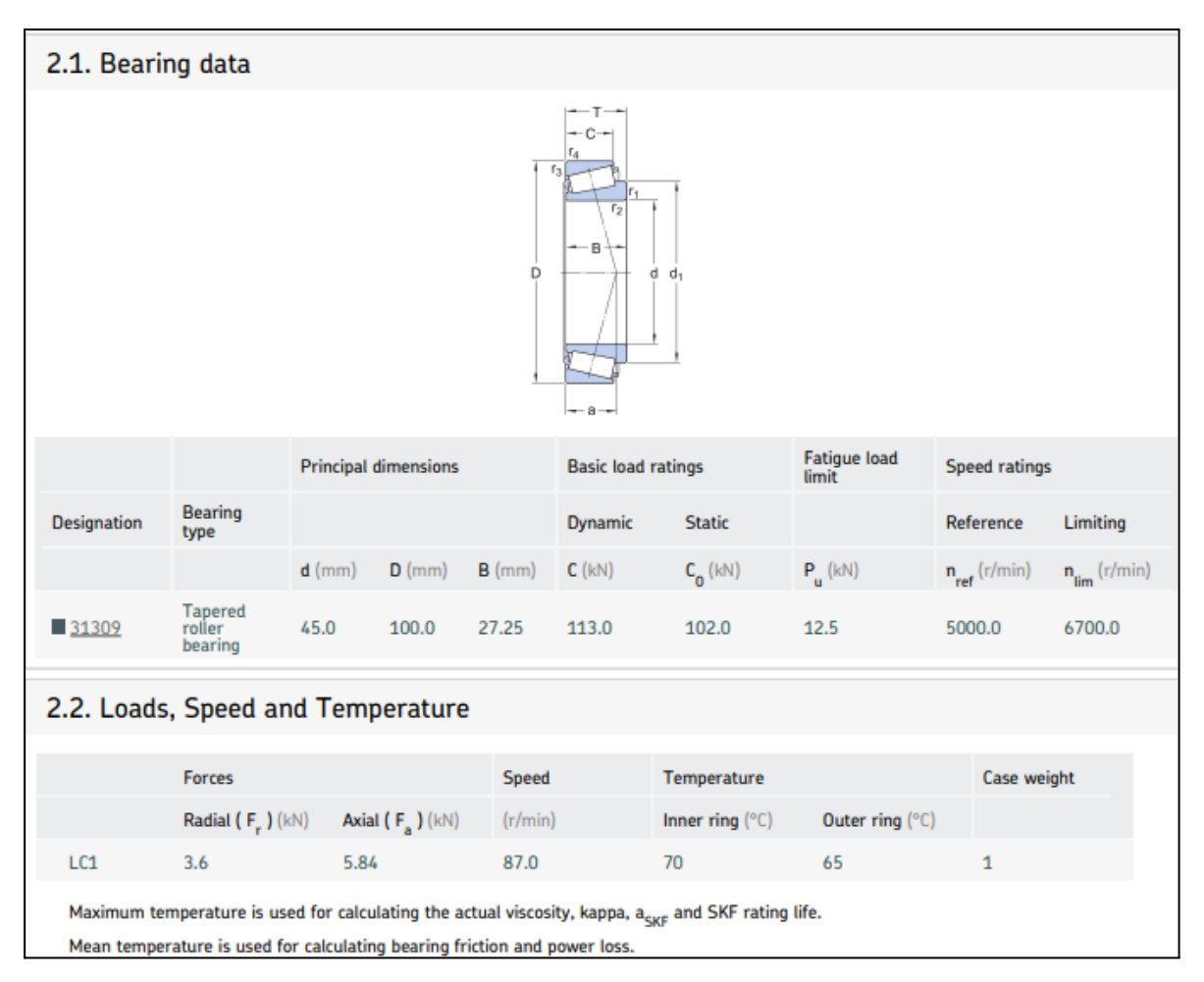

Fig 17.23: Características del rodamiento de cilindros cónicos seleccionado para el otro extremo del tornillo sin fin. Realización propia.

Donde los resultados son:

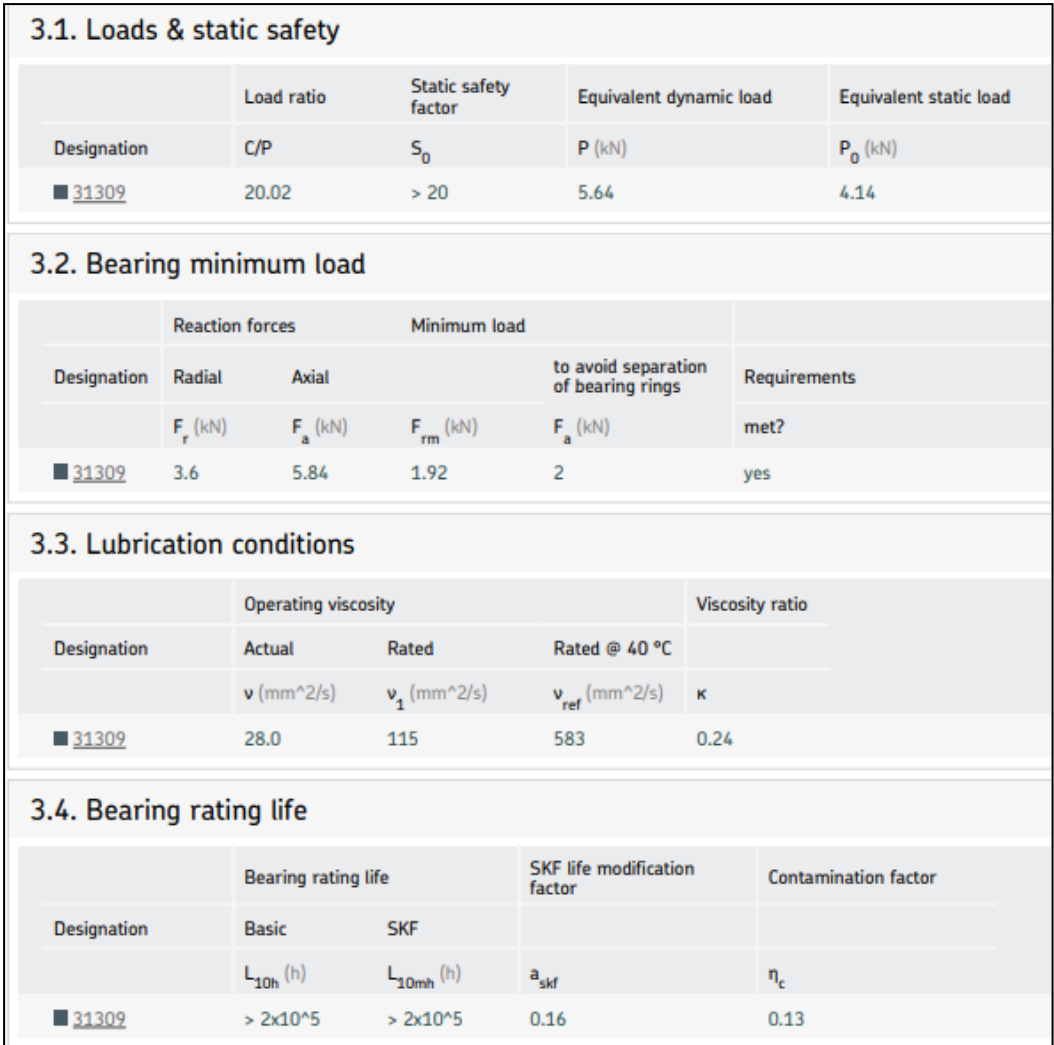

Fig 17.24: Resumen de la selección del rodamiento de cilindros cónicos. Realización propia.

El rodamiento escogido es *31309* y como se ve cumple con los requisitos que se necesitan.

El siguiente eje que se debe someter a análisis es aquel que parte del engranaje del tercer sistema de transmisión de potencia y que reparte la potencia a los cuatro Jansen que componen un módulo. Este es el eje cuya velocidad es pequeña. El análisis del mismo sigue los mismos pasos que los anteriores. El diseño del eje sometido a análisis es el siguiente:

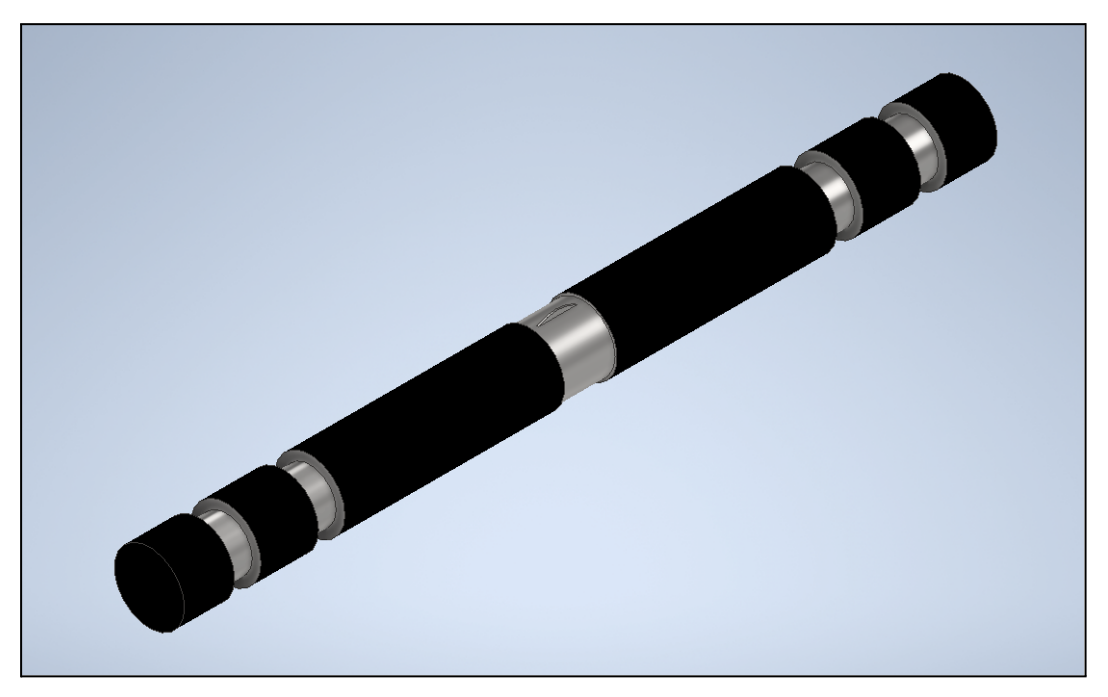

Fig 17.25: Eje Nº3 del sistema de Potencia. Realización propia.

Como se aprecia en la *Fig 17.25,* también aparecen las muescas ya usuales en este proyecto, destinadas a albergar tanto fuerzas como restricciones de pasador para el análisis de tensión. En esta ocasión el eje está sometido a las fuerzas que produce el engranaje perteneciente al sistema de potencia formado por el mismo y el tornillo sin fin, además de las fuerzas que realizan los sistemas de cadenas metálicas sobre el eje. Las fuerzas son obtenidas a través de los módulos correspondientes tanto para el engranaje (*Fig 17.14*), como para las cadenas metálicas (*Fig 16.9*). Sabiendo que estas últimas, las fuerzas que aparecen en el módulo es la fuerza de tensión que provoca la cadena, esta fuerza es doble ya que se lleva a cabo tanto en el ramal superior como en el ramal inferior del sistema de cadenas metálicas. Por lo tanto, la fuerza que aparece es la suma de la fuerza del ramal superior más la fuerza del ramal inferior.

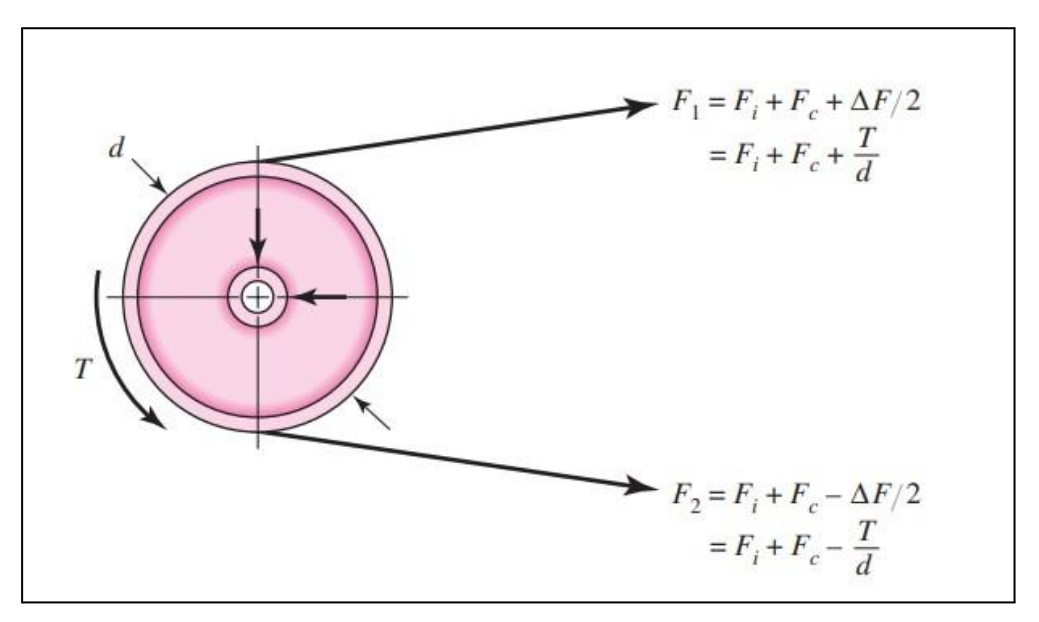

Fig 17.26: Fuerzas desarrolladas sobre cadenas metálicas. [45].

Se ve en la *Fig 17.26*. Como la fuerza de tensión que provoca la cadena sobre el eje que sustenta al disco, es mayor en el ramal de arriba que en el ramal de abajo. Sin embargo esto es debido al torque que provoca el movimiento, si este no existiría y por ende en sistema no se moviera, lo que es un estado estático tal y como el fabricante SKF explica que se deben ejecutar este tipo de análisis, ambas fuerzas serían iguales. Siendo por tanto aplicadas su suma sobre el eje que sustenta al disco. Esta situación será la que se tomará para poder ejecutar el análisis en Autodesk Inventor.

A cada lado del eje existen dos sistema de transmisión de potencia mediante una cadena metálica, pero cada uno de ellos dirige la potencia a un extremo del robot, por lo que la fuerzas no tendrán la misma dirección, ni el mismo sentido. (*Fig 16.13*). Los valores para las fuerzas que se generan en el apoyo del disco se obtienen a partir del módulo proporcionado por Inventor (18550,67 N) y el ángulo que se da la posición de los discos.

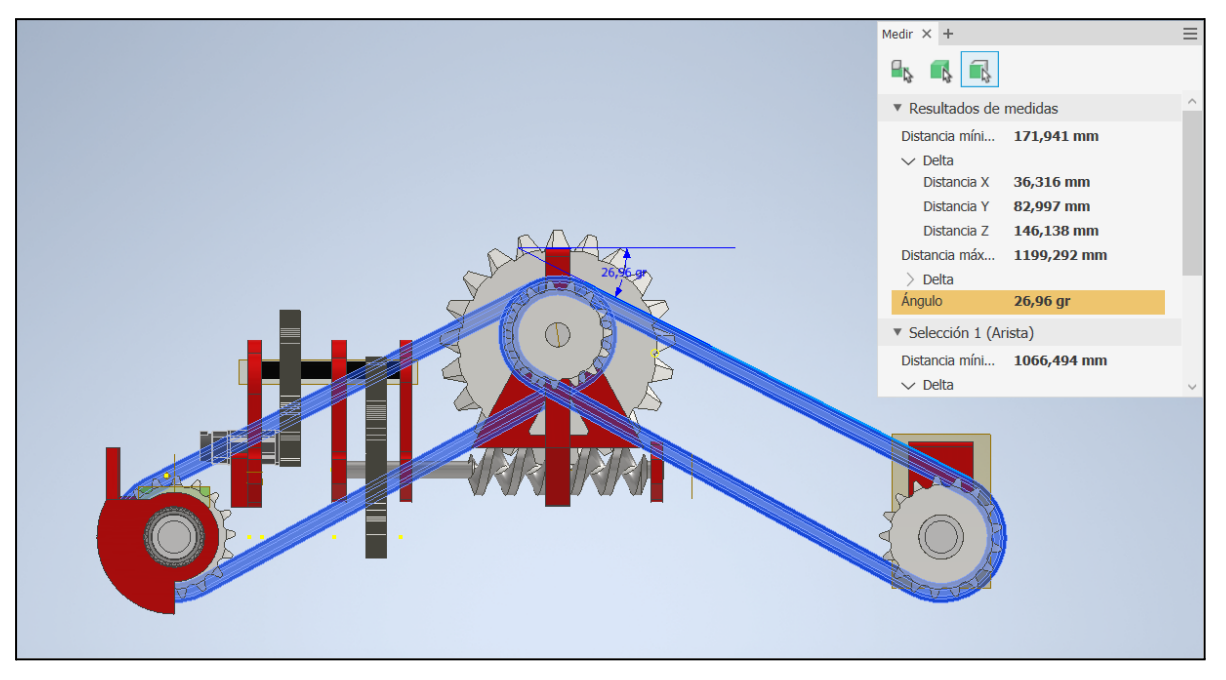

Fig 17.27: Ángulo formado entre la cadena metálica y la horizontal. Realización propia.

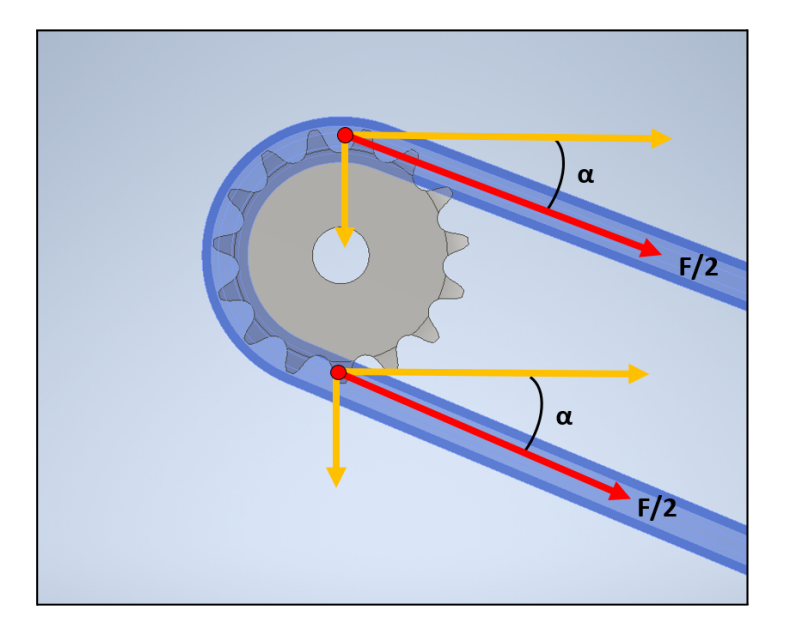

Fig 17.28: Componentes de las fuerzas que se desarrollan en la cadena metálica. Realización propia.

Por lo tanto tal y como se observa en la *Fig 17.27*, las componentes en el eje X de la fuerza se suman y las del eje Y también, teniendo estas últimas sentido negativo.

$$
\begin{aligned}\n\left| F_{x - Apoyo} \right| &= \left( \frac{F}{2} + \frac{F}{2} \right) * \cos(\alpha) = \left( \frac{18550.67}{2} + \frac{18550.67}{2} \right) * \cos(26.06) = 16664,71 = 16,66 \, kN \\
\left| F_{y - Apoyo} \right| &= \left( \frac{F}{2} + \frac{F}{2} \right) * \sin(\alpha) = \left( \frac{18550.67}{2} + \frac{18550.67}{2} \right) * \sin(26.06) = 8149,53 = 8,15 \, kN\n\end{aligned}
$$

Se han colocado con su módulo, ya que en el análisis se definirán con las reacciones en el eje. Posteriormente las fuerzas que provoca el engranaje sobre el eje, serán las propias ya vistas en los otros casos con engranajes rectos, es decir las componentes radial y tangencial, pero a su vez no hay que olvidar que en el sistema de potencia correspondiente engranaje-tornillo sin fin se desarrollan fuerzas axiales también. En definitiva son las mismas fuerzas expuestas en el análisis del tornillo sin fin, pero esta vez con sentidos opuestos consecuencia de la acción-reacción.

Para esta ocasión se colocarán todos los rodamientos tipo axiales, de rodillos cónicos. La situación de análisis es la siguiente:

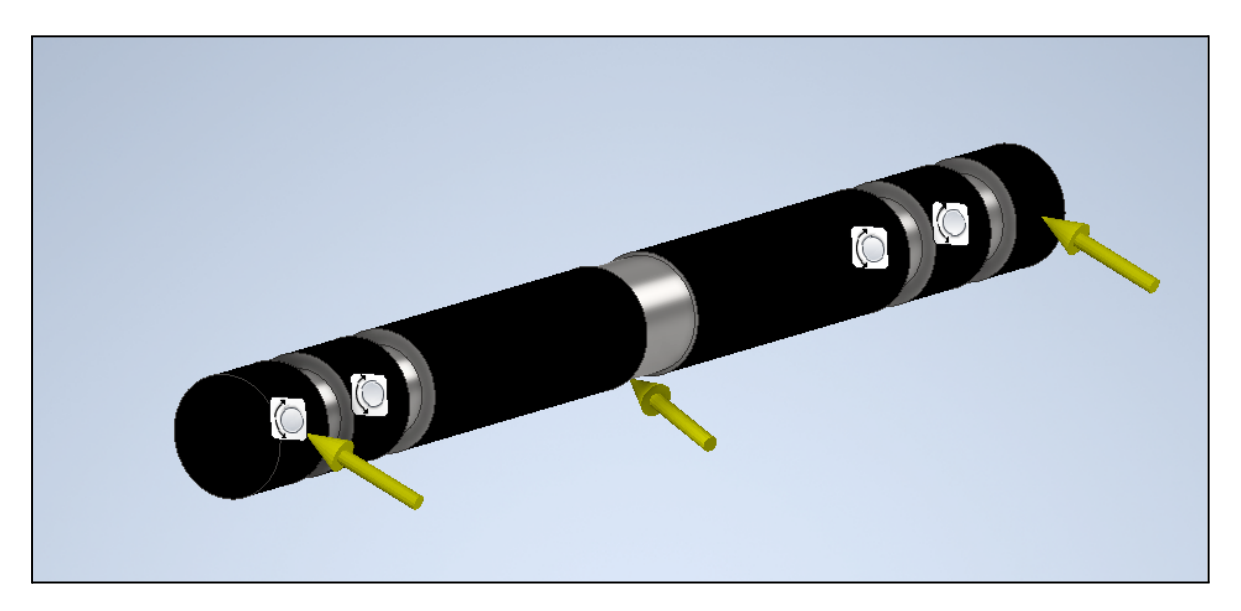

Fig 17.29: Situación de análisis para el tercer eje del sistema de potencia. Realización propia.

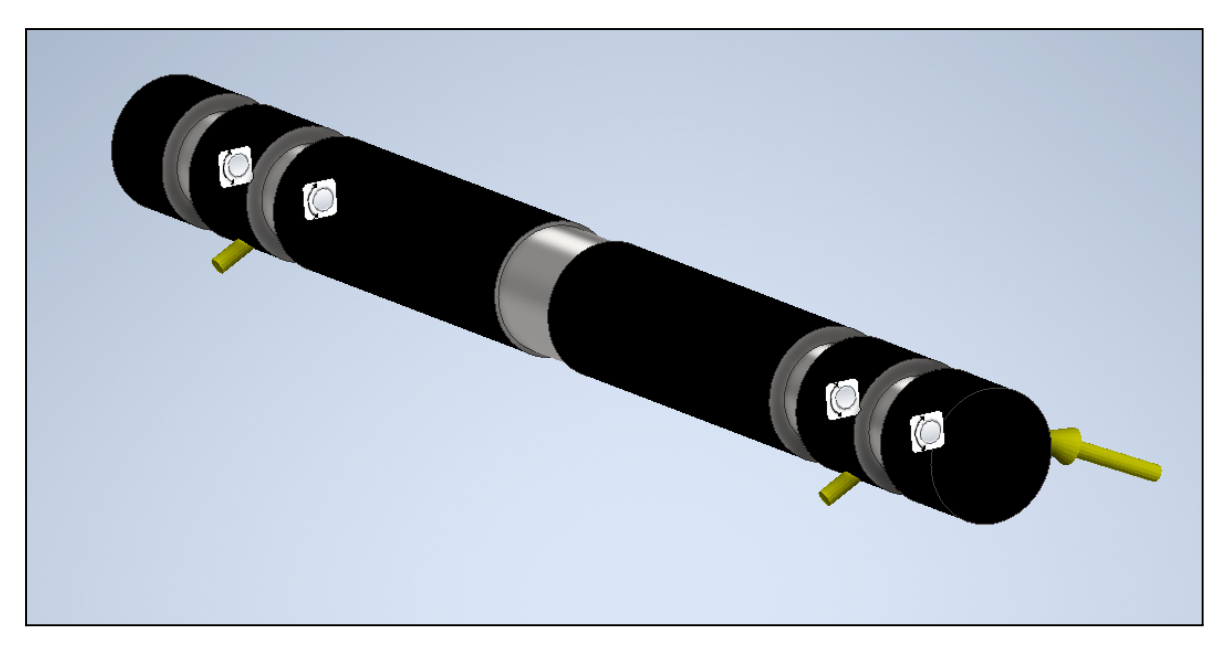

Fig 17.30: Situación de análisis para el tercer eje del sistema de potencia, otro perfil. Realización propia.

Donde los resultados del análisis que se obtienen son:

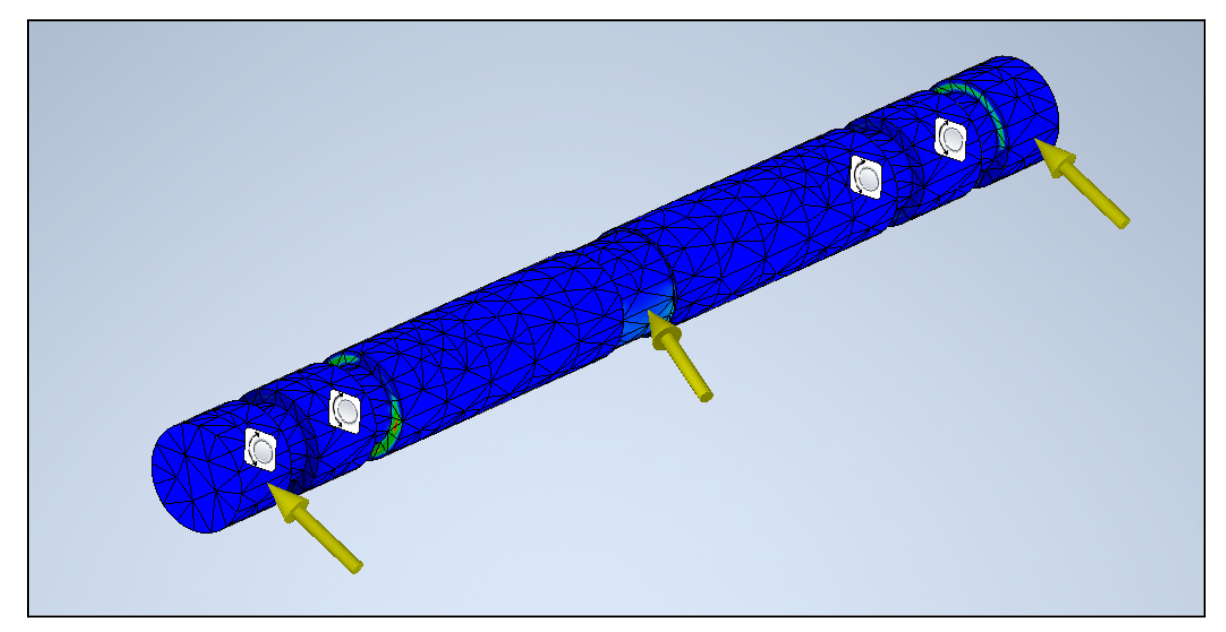

Fig 17.31: Resultado del análisis de tensión sobre el tercer eje del sistema de transmisión de potencia. Realización propia.

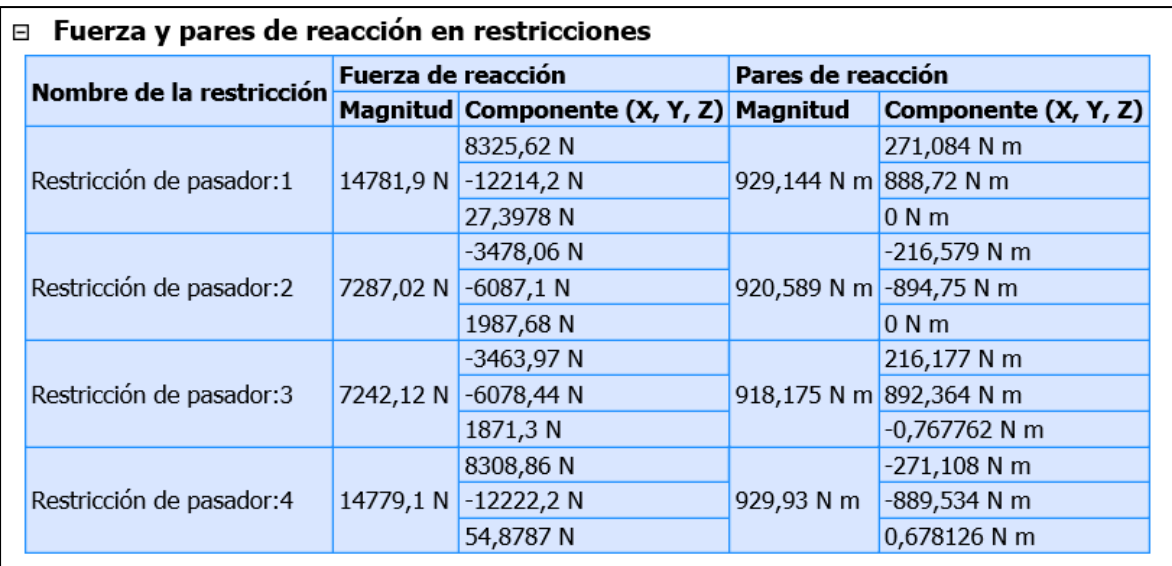

Fig 17.32: Reacciones de los apoyos para el tercer eje. Realización propia.

| $\boxminus$ Resumen de resultados               |                    |                     |  |  |  |  |  |
|-------------------------------------------------|--------------------|---------------------|--|--|--|--|--|
| <b>Nombre</b>                                   | Mínimo             | Máximo              |  |  |  |  |  |
| Volumen                                         | 4348940 mm^3       |                     |  |  |  |  |  |
| Masa                                            | 34,1392 kg         |                     |  |  |  |  |  |
| Tensión de Von Mises                            | 0,115092 MPa       | 48,5923 MPa         |  |  |  |  |  |
| Primera tensión principal                       | $-10,1929$ MPa     | 66,0178 MPa         |  |  |  |  |  |
| Tercera tensión principal                       | -48,634 MPa        | 13,6047 MPa         |  |  |  |  |  |
| Desplazamiento                                  | $0 \text{ mm}$     | 0,0346487 mm        |  |  |  |  |  |
| Coeficiente de seguridad                        | 7,20279 su         | $15 \mathrm{su}$    |  |  |  |  |  |
| Tensión XX                                      | -12,9038 MPa       | 19,0459 MPa         |  |  |  |  |  |
| Tensión XY                                      | -8,57903 MPa       | 9,17455 MPa         |  |  |  |  |  |
| Tensión XZ                                      | -14,8457 MPa       | 14,309 MPa          |  |  |  |  |  |
| Tensión YY                                      | $-16,1467$ MPa     | 22,346 MPa          |  |  |  |  |  |
| Tensión YZ                                      | $-12,3838$ MPa     | 11,4055 MPa         |  |  |  |  |  |
| Tensión ZZ                                      | -44,1047 MPa       | 60,6963 MPa         |  |  |  |  |  |
| Desplazamiento X                                | $-0,0320253$ mm    | 0,000923503 mm      |  |  |  |  |  |
| Desplazamiento Y                                | $-0.00010731$ mm   | 0,0136002 mm        |  |  |  |  |  |
| Desplazamiento Z                                | $-0,00636056$ mm   | 0,0057516 mm        |  |  |  |  |  |
| Deformación equivalente                         | 0,00000050331 su   | 0,000232104 su      |  |  |  |  |  |
| Primera deformación principal 0,000000468296 su |                    | 0,000277787 su      |  |  |  |  |  |
| Tercera deformación principal                   | $-0,000209659$ su  | -0,0000000284776 su |  |  |  |  |  |
| Deformación XX                                  | -0,0000757036 su   | 0,0000807212 su     |  |  |  |  |  |
| Deformación XY                                  | -0,0000553348 su   | 0,0000591758 su     |  |  |  |  |  |
| Deformación XZ                                  | -0,0000957545 su   | 0,0000922927 su     |  |  |  |  |  |
| Deformación YY                                  | $-0,0000668914$ su | 0,0000726855 su     |  |  |  |  |  |
| Deformación YZ                                  | $-0,0000798755$ su | 0,0000735656 su     |  |  |  |  |  |
| Deformación ZZ                                  | $-0,000181477$ su  | 0,000243463 su      |  |  |  |  |  |

Fig 17.33: Resultados del análisis de tensión. Realización propia.

El material empleado para el eje es el siguiente:

|                                                              | □ Material(es) |                                       |             |  |  |  |
|--------------------------------------------------------------|----------------|---------------------------------------|-------------|--|--|--|
|                                                              | Nombre         | Acero, carbono                        |             |  |  |  |
|                                                              |                | Densidad de masa                      | 7,85 g/cm^3 |  |  |  |
|                                                              | General        | Límite de elasticidad                 | 350 MPa     |  |  |  |
|                                                              |                | Resistencia máxima a tracción 420 MPa |             |  |  |  |
|                                                              |                | Módulo de Young                       | 200 GPa     |  |  |  |
|                                                              | Tensión        | Coeficiente de Poisson                | $0,29$ su   |  |  |  |
|                                                              |                | Módulo cortante                       | 77,5194 GPa |  |  |  |
| Nombre(s) de pieza EjeEngranajeTornillo-AnalisisEstático.ipt |                |                                       |             |  |  |  |

Fig 17.34: Material empleado para el tercer eje. Realización propia.

Se aprecia en la *Fig 17.32* como el coeficiente de seguridad está por encima de **7,20** el eje es válido con el material Acero, carbono.

Una vez que se han obtenido las fuerzas en los apoyos del eje se puede continuar con la selección de los rodamientos. De nuevo para la selección de rodamientos únicamente se pone el foco en las fuerzas de reacción y no en los momentos. Como se ha comentado anteriormente en este caso todos serán rodamientos axiales, por lo que únicamente se seleccionará uno a través de las reacciones más desfavorables, sin embargo se la casualidad de que hay apoyos que la componente axial es mucho mayor en unos casos que en otros, por lo tanto se estudian los dos casos más desfavorables para asegurar la buena selección. Los casos más desfavorables según *Fig 17.31*, son la restricción de pasador 1 y 2. Por último recalcar que para este eje la velocidad de giro esta vez si son menores a 10 rpm. Se muestran los resultados de la selección:

$$
F_R = 14,8 * 1,2 = 17,76 kN
$$
  

$$
F_A = 0,027 * 1,2 = 0,032 kN
$$
  

$$
F_R = 7,3 * 1,2 = 8,76 kN
$$

$$
F_A = 2 * 1, 2 = 2.4 kN
$$

Desarrollo e implementación de robot andador tipo Jansen para limpieza automatizada de plantas fotovoltaicas

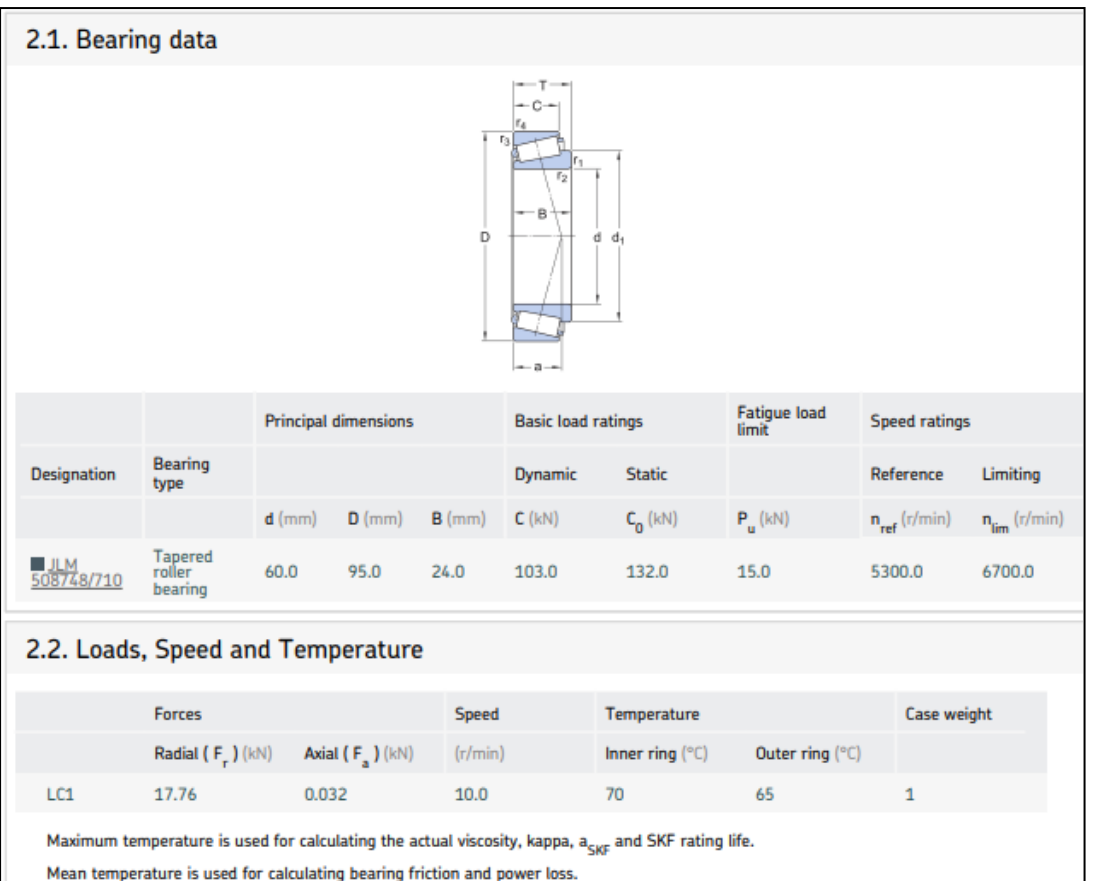

Fig 17.35: Rodamiento de cilindros cónicos seleccionado para las condiciones del pasador 1. Realización propia.

| 3.1. Loads & static safety |              |                                |                         |                                         |                        |            |  |  |  |
|----------------------------|--------------|--------------------------------|-------------------------|-----------------------------------------|------------------------|------------|--|--|--|
| Load ratio                 |              | <b>Static safety</b><br>factor | Equivalent dynamic load |                                         | Equivalent static load |            |  |  |  |
| <b>Designation</b>         |              | C/P                            | $S_{n}$                 | P(kN)                                   |                        | $P_n$ (kN) |  |  |  |
| JLM 508748/710             |              | 5.8                            | 7.43                    | 17.76                                   |                        | 17.8       |  |  |  |
| 3.2. Bearing minimum load  |              |                                |                         |                                         |                        |            |  |  |  |
|                            |              | <b>Reaction forces</b>         | Minimum load            |                                         |                        |            |  |  |  |
| <b>Designation</b>         | Radial       | Axial                          |                         | to avoid separation<br>of bearing rings | <b>Requirements</b>    |            |  |  |  |
|                            | $F_{n}$ (kN) | $F_{n}$ (kN)                   | $F_{\text{max}}$ (kN)   | $F_{n}$ (kN)                            | met?                   |            |  |  |  |
|                            | 17.76        | 0.032                          | 1.75                    | 4.74                                    | yes                    |            |  |  |  |

Fig 17.36: Resultados de la selección de rodamiento axial para las condiciones del pasador 1. Realización propia.

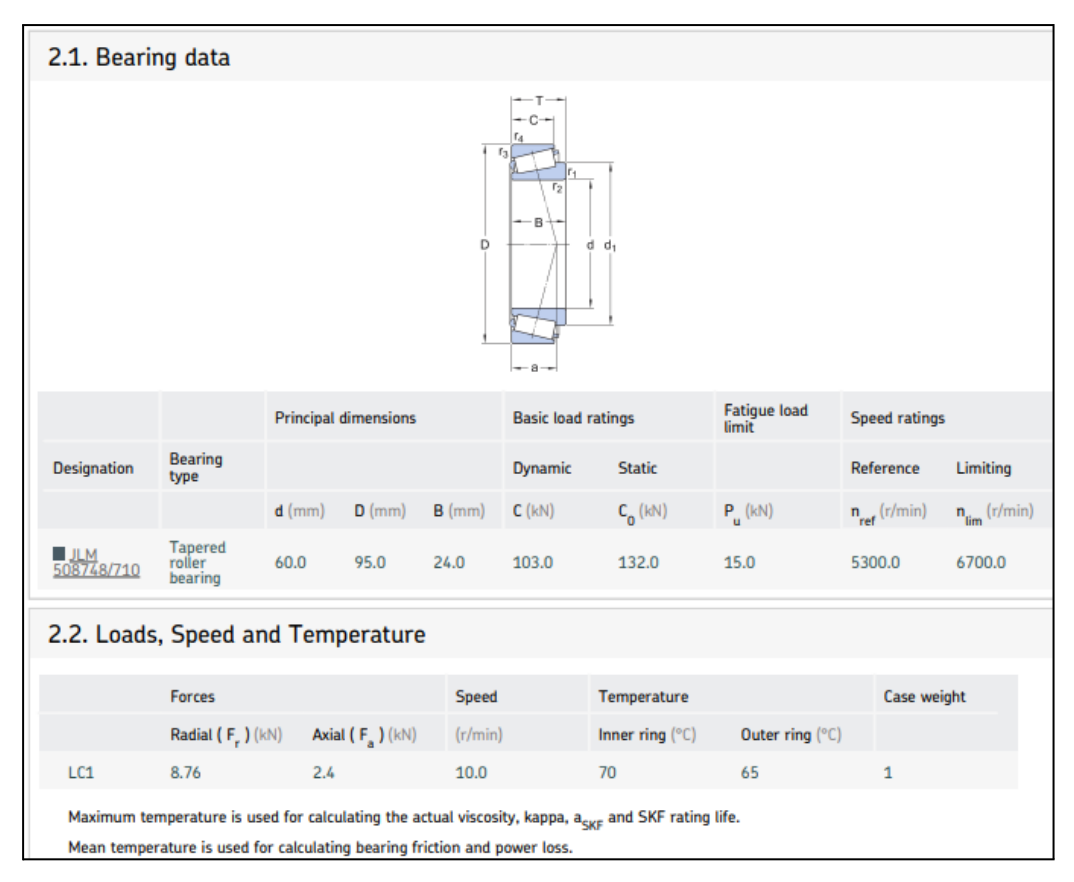

Fig 17.37: Rodamiento de cilindros cónicos seleccionado para las condiciones del pasador 2. Realización propia.

| 3.1. Loads & static safety |                             |                            |                                            |                                                |          |                        |                               |  |  |
|----------------------------|-----------------------------|----------------------------|--------------------------------------------|------------------------------------------------|----------|------------------------|-------------------------------|--|--|
|                            |                             | Load ratio                 | <b>Static safety</b><br>factor             | Equivalent dynamic load                        |          |                        | <b>Equivalent static load</b> |  |  |
| <b>Designation</b>         |                             | C/P                        | $S_{n}$                                    | P(kN)                                          |          |                        | $P_n(kN)$                     |  |  |
| JLM 508748/710             |                             | 11.76                      | 15.1                                       | 8.76                                           |          |                        | 8.76                          |  |  |
|                            | 3.2. Bearing minimum load   |                            |                                            |                                                |          |                        |                               |  |  |
|                            |                             | <b>Reaction forces</b>     | Minimum load                               |                                                |          |                        |                               |  |  |
| <b>Designation</b>         | Radial                      | Axial                      |                                            | to avoid separation<br>of bearing rings        |          | <b>Requirements</b>    |                               |  |  |
|                            | $F_r$ (kN)                  | $F_a$ (kN)                 | $F_{rm}$ (kN)                              | $F_n(kN)$                                      |          | met?                   |                               |  |  |
| JLM<br>508748/710          | 8.76                        | 2.4                        | 1.75                                       | 2.34                                           |          | yes                    |                               |  |  |
|                            | 3.3. Lubrication conditions |                            |                                            |                                                |          |                        |                               |  |  |
|                            |                             | <b>Operating viscosity</b> |                                            |                                                |          | <b>Viscosity ratio</b> |                               |  |  |
| <b>Designation</b>         |                             | <b>Actual</b>              | Rated                                      | Rated @ 40 °C                                  |          |                        |                               |  |  |
|                            |                             | $\mathsf{v}$ (mm^2/s)      | $v_1$ (mm <sup><math>\sim</math>2/s)</sup> | $v_{ref}$ (mm <sup><math>\sim</math>2/s)</sup> | $\kappa$ |                        |                               |  |  |
| JLM 508748/710             |                             | 28.0                       | 729                                        | >1000                                          | 0.03     |                        |                               |  |  |

Fig 17.38: Resultados de la selección de rodamiento axial para las condiciones del pasador 2. Realización propia.

El rodamiento seleccionado se llama *JLM 508748/710* . En ambas situaciones el cociente estático C/P es mayor a 2 a segundo que la selección es correcta.

Para concluir este apartado es necesario también el diseño y el cálculo del último eje de todo el sistema de potencia. Este último eje es el que transmite el par ya que en última instancia las manivelas (Z2) de dos mecanismos Jansen.

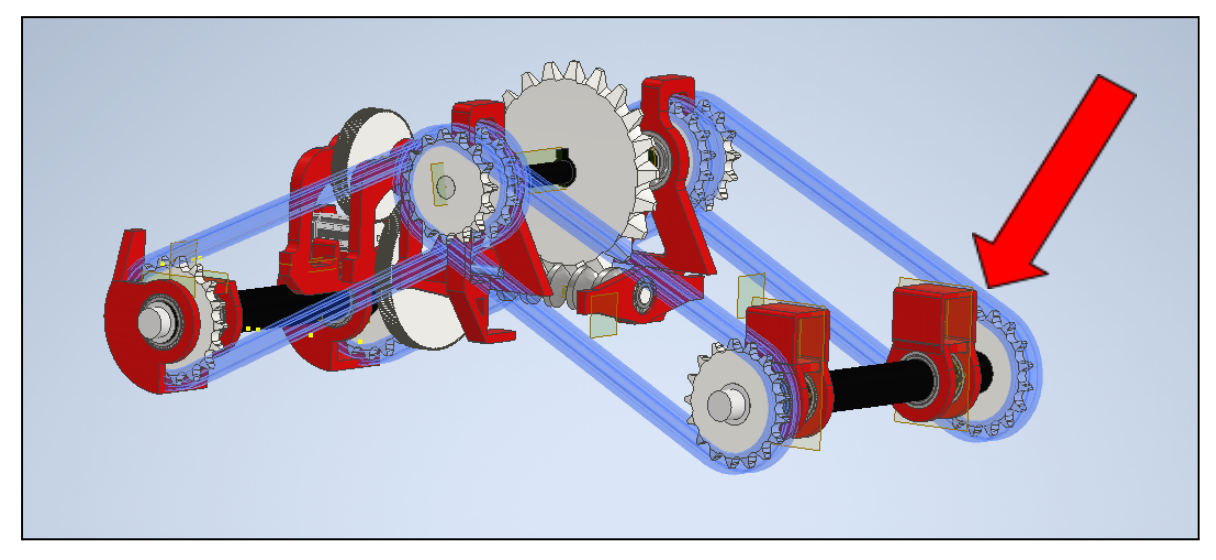

Fig 17.39: Eje número 4 del sistema de transmisión de potencia. Realización propia.

Como en el diseño de la cadena metálica se hizo el segundo disco ligeramente mayor se obtiene un ángulo distinto, por lo que:

$$
\begin{vmatrix} F_{x-Apoyo} \end{vmatrix} = \left(\frac{F}{2} + \frac{F}{2}\right)^* \cos(\alpha) = \left(\frac{18550.67}{2} + \frac{18550.67}{2}\right)^* \cos(26.06) = 16664, 71 = 16, 66 kN
$$
  
\n
$$
\begin{vmatrix} F_{y-Apoyo} \end{vmatrix} = \left(\frac{F}{2} + \frac{F}{2}\right)^* \sin(\alpha) = \left(\frac{18550.67}{2} + \frac{18550.67}{2}\right)^* \sin(26.06) = 8149, 53 = 8, 15 kN
$$

Destacar también que en esta ocasión se emplearán rodamientos de bolas ya que no existen en esta ocasión fuerzas axiales que comprometan al eje. Los resultados del análisis son los siguientes:

Desarrollo e implementación de robot andador tipo Jansen para limpieza automatizada de plantas fotovoltaicas

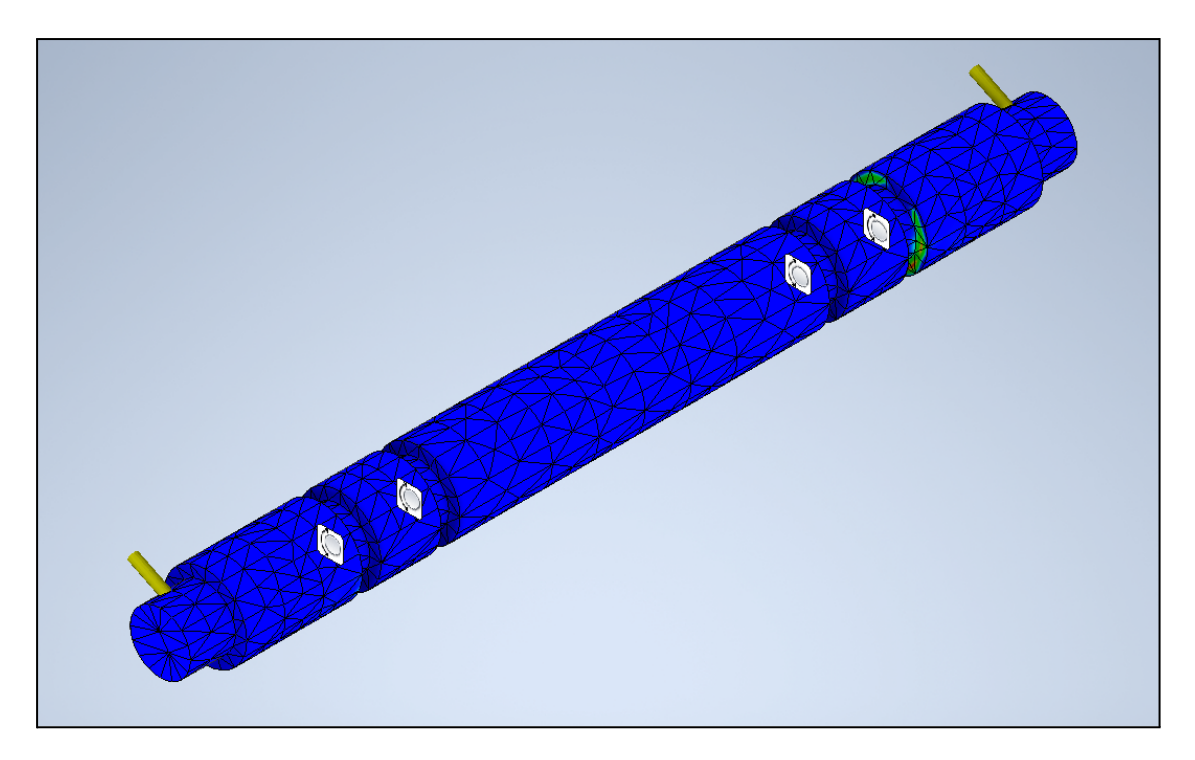

Fig 17.40: Análisis de tensión para el cuarto eje del sistema de transmisión de potencia. Realización propia.

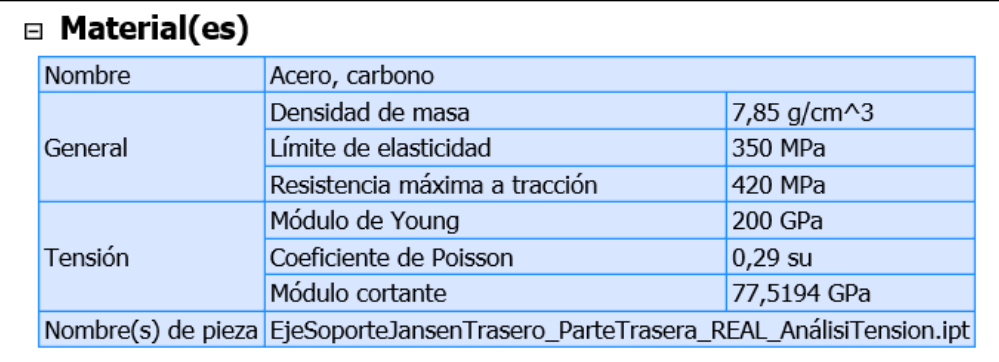

Fig 17.41: Características físicas del material utilizado. Realización propia.

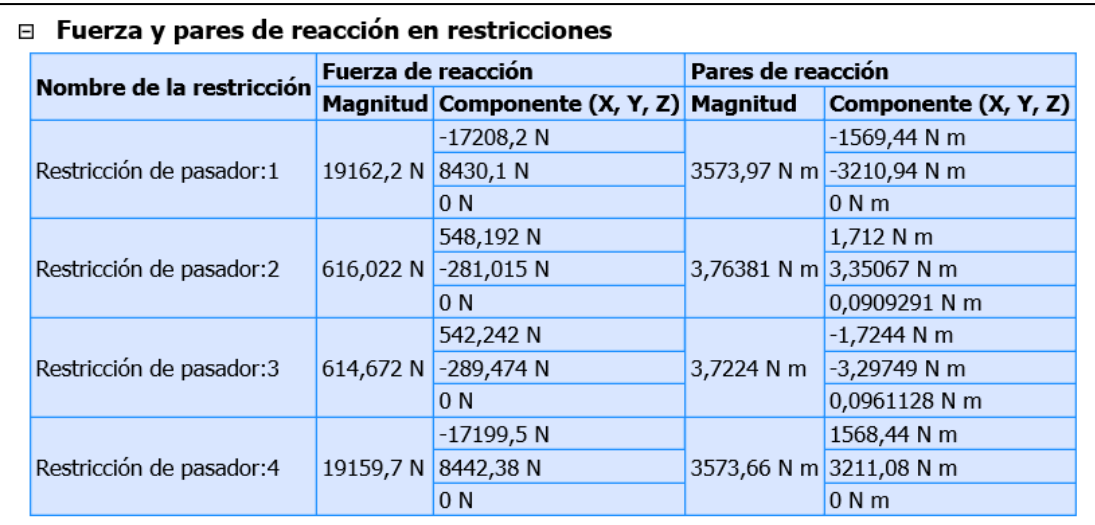

Fig 17.42: Reacciones en los apoyos para el cuarto eje del sistema de potencia. Realización propia.

| <b>Nombre</b>                 | Mínimo              | Máximo               |
|-------------------------------|---------------------|----------------------|
| Volumen                       | 10215700 mm^3       |                      |
| Masa                          | 80,1936 kg          |                      |
| Tensión de Von Mises          | 0,000362162 MPa     | 73,2298 MPa          |
| Primera tensión principal     | -22,9968 MPa        | 79,6319 MPa          |
| Tercera tensión principal     | -91,1022 MPa        | 22,1563 MPa          |
| Desplazamiento                | 0 <sub>mm</sub>     | 0,0586949 mm         |
| Coeficiente de seguridad      | 4,77947 su          | $15 \mathrm{su}$     |
| Tensión XX                    | -27,6502 MPa        | 22,989 MPa           |
| Tensión XY                    | -3,70458 MPa        | 4,3808 MPa           |
| Tensión XZ                    | -29,2319 MPa        | 32,4466 MPa          |
| Tensión YY                    | $-28,634$ MPa       | 24,5118 MPa          |
| Tensión YZ                    | -24,3941 MPa        | 24,9678 MPa          |
| Tensión ZZ                    | -74,495 MPa         | 65,1219 MPa          |
| Desplazamiento X              | $-0,000287281$ mm   | 0,0516068 mm         |
| Desplazamiento Y              | $-0.0252994$ mm     | 0,000213429 mm       |
| Desplazamiento Z              | $-0,0154837$ mm     | 0,0154414 mm         |
| Deformación equivalente       | 0,00000000159478 su | 0,000340464 su       |
| Primera deformación principal | $-0,00000012533$ su | 0,000354554 su       |
| Tercera deformación principal | -0,000397979 su     | -0,00000000100841 su |
| Deformación XX                | $-0,0000507361$ su  | 0,0000503092 su      |
| Deformación XY                | -0,0000238945 su    | 0,0000282562 su      |
| Deformación XZ                | $-0,000188546$ su   | 0,000209281 su       |
| Deformación YY                | $-0,0000383468$ su  | 0,0000335777 su      |
| Deformación YZ                | $-0,000157342$ su   | 0,000161042 su       |
| Deformación ZZ                | $-0,000290863$ su   | 0,000260965 su       |

Fig 17.43: Resumen del análisis de tensión para el cuarto eje. Realización propia.

El análisis de este eje concluye con un coeficiente de seguridad de 4,78. Por lo tanto cumple con las fuerzas a las que es expuesto. El último paso es realizar la selección de los rodamientos que se colocarán en este último eje. Las fuerzas máximas se producen también en la restricción de pasador 2. Recordar también que como se observa en la Fig 17.41, no aparecen fuerzas axiales por lo tanto se puede trabajar con rodamientos de bolas. A su vez este eje posee una velocidad menor a 10 rpm. Aclarado todo ello se procede a la selección del rodamiento de bolas.

$$
F = 616,022 * 1,2 = 739,23 N
$$

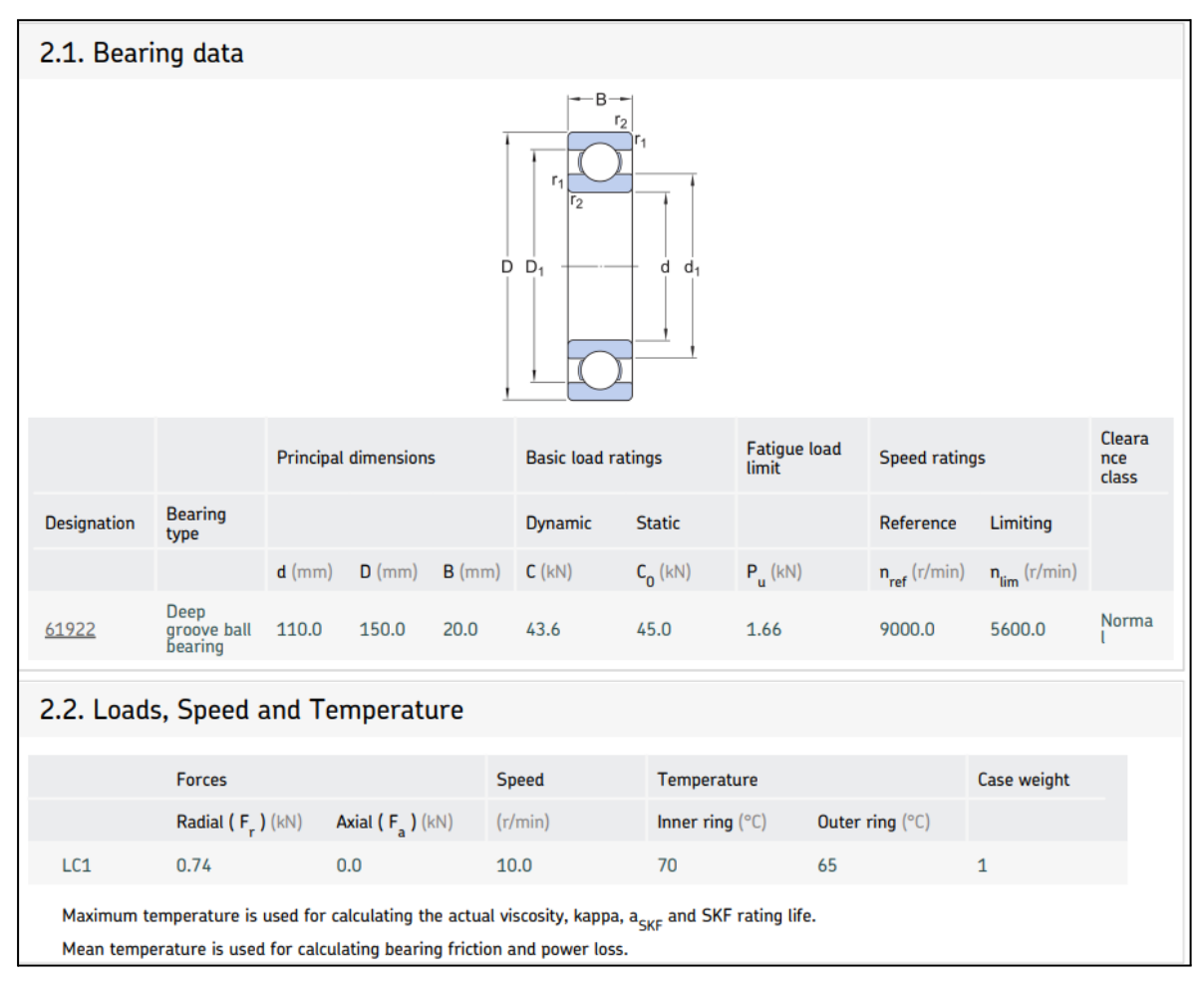

Fig 17.44: Características del rodamiento escogido. Realización propia.

| 3.1. Loads & static safety |                             |                            |                                |                         |                        |                        |  |  |  |
|----------------------------|-----------------------------|----------------------------|--------------------------------|-------------------------|------------------------|------------------------|--|--|--|
|                            |                             | Load ratio                 | <b>Static safety</b><br>factor | Equivalent dynamic load |                        | Equivalent static load |  |  |  |
| <b>Designation</b>         |                             | C/P                        | $S_{n}$                        | P(kN)                   |                        | $P_n(kN)$              |  |  |  |
| 61922                      |                             | 58.92                      | > 20                           | 0.74                    |                        | 0.74                   |  |  |  |
|                            | 3.2. Bearing minimum load   |                            |                                |                         |                        |                        |  |  |  |
|                            |                             | <b>Reaction forces</b>     | Minimum load                   |                         |                        |                        |  |  |  |
| <b>Designation</b>         | Radial                      | Axial                      |                                | <b>Requirements</b>     |                        |                        |  |  |  |
|                            | $F_r$ (kN)                  | $F_a$ (kN)                 | $F_{rm}$ (kN)                  | met?                    |                        |                        |  |  |  |
| 61922                      | 0.74                        | 0.0                        | 0.0145                         | yes                     |                        |                        |  |  |  |
|                            | 3.3. Lubrication conditions |                            |                                |                         |                        |                        |  |  |  |
|                            |                             | <b>Operating viscosity</b> |                                |                         | <b>Viscosity ratio</b> |                        |  |  |  |
| Designation                |                             | Actual                     | Rated                          | Rated @ 40 °C           |                        |                        |  |  |  |
|                            |                             | $v$ (mm^2/s)               | $v_1$ (mm^2/s)                 | $v_{ref}$ (mm^2/s)      | $\kappa$               |                        |  |  |  |
| 61922                      |                             | 28.0                       | 559                            | >1000                   | 0.05                   |                        |  |  |  |

Fig 17.45: Resumen del rodamiento escogido para la situación del eje número cuatro. Realización propia.

El coeficiente C/P es mayor de 2 por lo tanto la selección es válida. Únicamente volver a mencionar que están sobredimensionados, porque el factor restrictivo en estos casos son las dimensiones de los ejes. Recordar que estos rodamientos que han sido seleccionados deben ir ajustados en los ejes previamente mencionados.

Para terminar se expone una tabla resumen con los rodamientos escogido para cada eje:

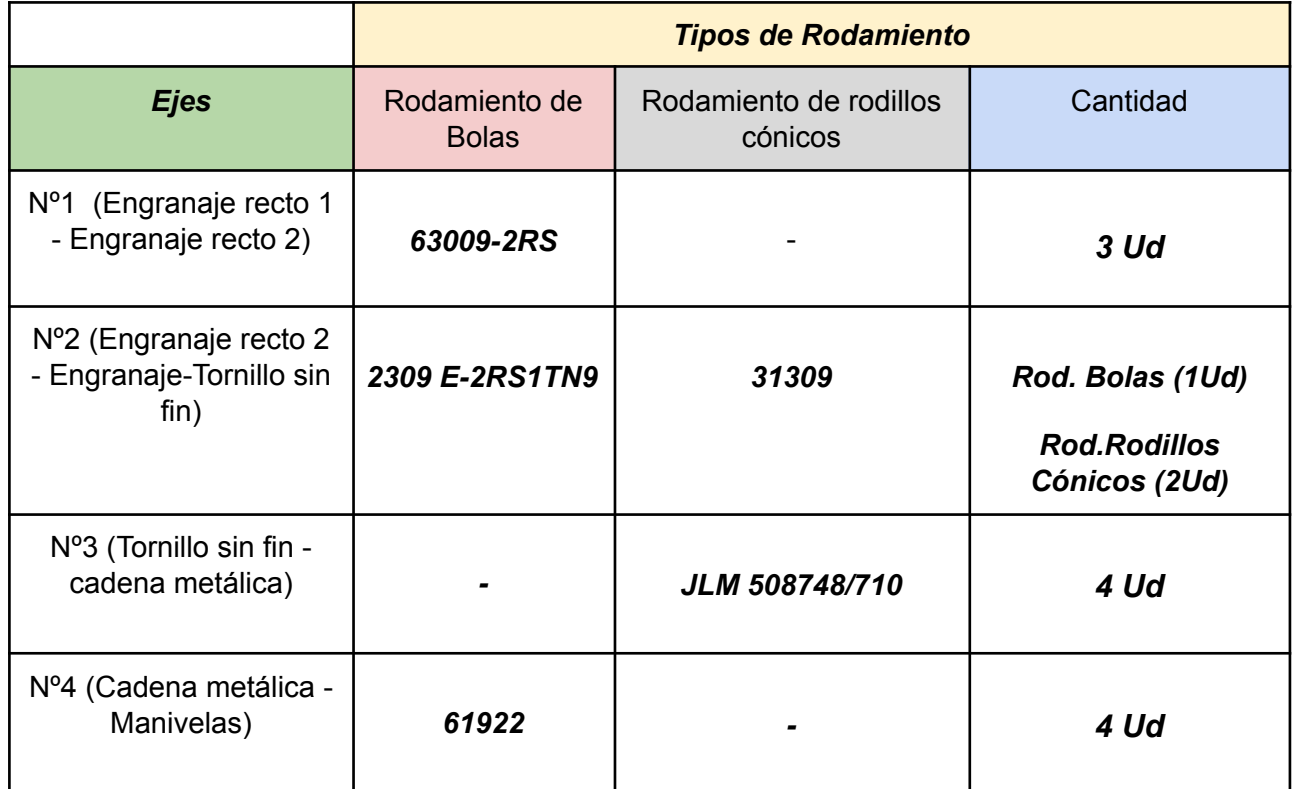

Tabla 17.1: Resumen del tipo de rodamiento escogido en cada situación. Realización propia

Se muestra el resultado de la unión del sistema de potencia más 4 patas tipo Jansen:

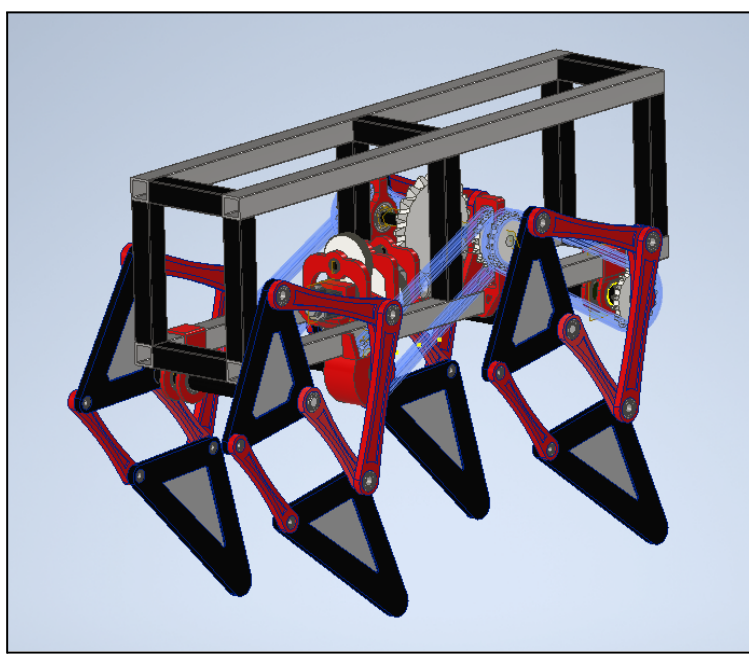

Fig 17.46: Módulo de 4 patas tipo Jansen. Realización propia.

#### **18. Diseño y cálculo de la celosía tipo Warren.**

Es necesaria la unión entre ambos módulos que poseen cuatro Walkers tipo Jansen. Los motivos son:

- En dicha unión es donde se albergará el propio sistema que ejecutará la limpieza de los paneles fotovoltaicos.
- La unión entre módulos es necesaria para poder tener mejor estabilidad y mejor sintonía entre el paso de ambos módulos.
- La unión también sirve como elemento comunicador, ya que sobre ella se pueden colocar cables y tuberías de agua y/o aire para el sistema de limpieza.

Es por ello que es necesario una estructura que enlace los dos módulos. La elección que se ha tomado es ejecutar una celosía entre los módulos, la razón por la cual se ha tomado esta decisión es porque es una estructura que puede soportar sin problemas las cargas que se desarrollan en el Robot, además de ser fácilmente diseñada, calculada y construida. Concretamente se ha apostado por una celosía tipo Warren.

Para poder llevar a cabo dicha estructura es necesario conocer qué esfuerzos va a tener que soportar. Como se ha comentado, principalmente esta estructura debe soportar el sistema de limpieza de paneles fotovoltaicos. Este estará formado por 4 husillos que permitirán el ascenso y el descenso de los sistemas de limpieza. A su vez estos husillos están conectados a una barra transversal tipo tubo cuadrado la cual albergará los sistemas finales de limpieza. Por último los sistemas de limpieza estarán formados por cirulos rotativos con cepillos los cuales giran gracias a la presión del agua.

Por lo tanto, la celosía tipo Warren debe soportar todas estas cargas, además de una mayoración apropiada. Esta mayoración es consecuencia de que se está en un momento del diseño en el cual no se conocen todas las cargas. A su vez la posible incidencia del viento sobre la celosía no se tendrá en cuenta, debido a la propia geometría de la celosía en la cual el viento no puede incidir de forma severa, y por otro lado, tampoco se tendrá en cuenta la posible acumulación de nieve, ya que robot no está pensado para trabajar en ese tipo de circunstancias.

Destacar que se utilizarán dos celosías tipo Warren unidas entre sí por barras transversales tanto superiores como inferiores. En estas barras inferiores, concretamente en dos de ellas, es donde se introducirán las cargas mencionadas anteriormente.

Después ambas celosías estarán sustentadas por dos empotramientos en cada extremo, estos empotramientos son posibles gracias a la utilización de soldadura entre las distintas partes que forman el Robot.

Antes de mostrar las cargas que se deben soportar, se menciona el hecho de que se emplearán tubos cuadrados para la ejecución de esta estructura, ya que son preferibles a los redondos en cuanto a método constructivo.

#### **Cargas que debe soportar la celosía:**

Como se ha mencionado se emplearán tubos cuadrados, concretamente se utilizarán tubos cuadrados de 12,5\120x120 mm. El peso de la propia estructura se puede obtener a partir de Autodesk Inventor. El peso de la celosía es de 466 kg. Las dimensiones de la estructura se pueden observar en el Anexo relativo a los planos. Simplemente mencionar de forma breve la longitud total, la cual es de 4424 mm. La razón por la cual esta dimensión es tan grande, es consecuencia de que cierta parte de esa longitud es ocupado por ambos módulos de 4 patas Jansen y el resto, y mayoritario es destinado al espacio necesario para que los paneles solares puedan ir sucediendo y ser limpiados. Se expone una imagen de la celosía diseñada.

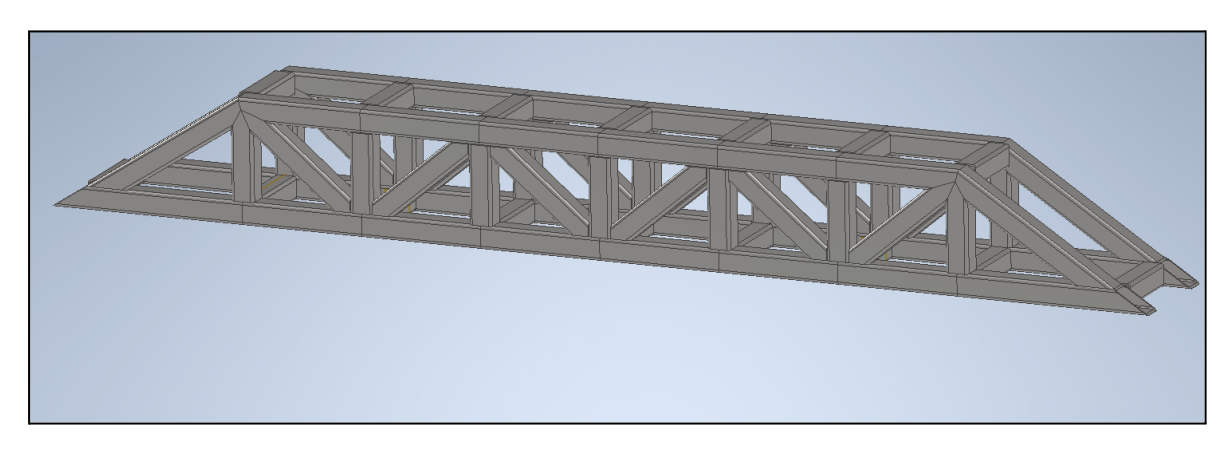

Fig 18.1: Celosía tipo Warren diseñada. Realización propia.

Después los husillos que se utilizarán para subir y bajar el sistema de limpieza, tendrán una longitud de 2 m, consecuencia de las exigencias constructivas para la limpieza de paneles solares. El husillo elegido es un husillo de bolas con diámetro exterior de 20 mm, ya que aportan mucha precisión por la configuración y movimiento con bolas. Para hallar el peso se utilizan los datos del fabricante *[50]*.

1, 94 
$$
\frac{kg}{m}
$$
 \* 2 m = 3,88 kg cada husillo \* 4 Ud = 15,52 kg

Después se utilizará un tubo rectangular transversal que colgará de los husillos para albergar los sistemas de limpieza. Este tubo tiene unas dimensiones de 6\50x50 mm y una longitud de 2100 mm. Esta longitud es consecuencia de que tal y como se explicó al principio del documento se está diseñando en función de la limpieza de paneles solares con una inclinación de 15º. El peso de este tubo rectangular es de 13,64 kg. Está seleccionado con un acero S275.

Posteriormente los limpiadores que se utilizarán serán elementos rotativos que giran a través de la presión del agua y/o aire. Son cepillos circulares de 400 mm de diámetro, del fabricante Karcher *[51]*. Se expone una imagen a continuación:

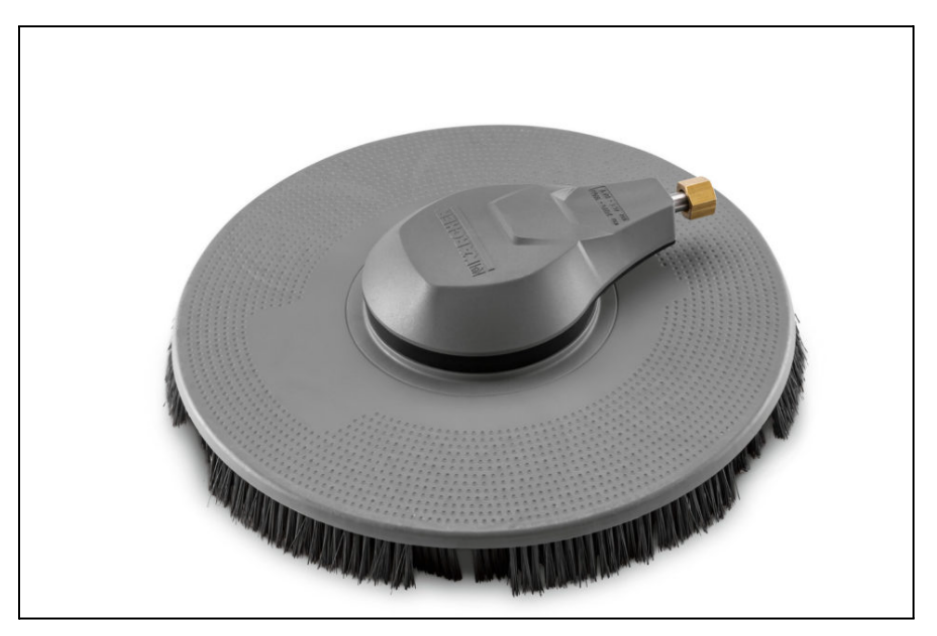

Fig 18.2: Limpiador circular de paneles solares. [51]

El peso de cada limpiador es de 2,6 kg. Para abarcar los 2000 mm de la viga destinados a la limpieza se necesitan 5 limpiadores circulares. Por lo tanto el peso total es de 13 kg.

Se utilizarán también 4 motores, concretamente unos motores DC de 12 V. A su vez contarán con una reductora la cual producirá mayor par y menores revoluciones. La potencia de estos motores es de 35W y una velocidad de 5 rpm. La velocidad tan reducida es debido a que se quiere un control preciso para que se ajuste adecuadamente a los paneles solares. Cada motor de estos tiene un peso de 550 g. Lo cual hace que si se utilizan 4 motores sea una carga total de 2,2 kg. El motor seleccionado es de la marca Hililand y el modelo es *B07GJMH59V*.

Una vez definidas las cargas que debe sustentar la celosía tipo Warren, se debe mencionar que el peso propio de la celosía es una carga distribuida que el propio Autodesk Inventor ya contempla como tal en el análisis estático. Sin embargo el sumatorio de las cargas estimadas se sustentará en la celosía por dos puntos, siendo por tanto cargas puntuales. El sumatorio de cargas es:

$$
F_{\text{celosia}} = 15,52 + 13.64 + 13 + 2.2 = 44,36 \text{ kg} * 9,8 \text{ N} = 434,73 \text{ N}
$$

Como es una estimación inicial solo para el cálculo de la celosía y no tiene como objetivo conocer y definir en este documento el sistema de limpieza que se utilizará, tal y como se explicó en los objetivos, se aplicará un factor de mayoración de 3 para que la situación se más desfavorable y la celosía este sobredimensionada. De esta manera en trabajos posteriores cuando se defina de mejor forma el funcionamiento del sistema de limpieza se comprueba la misma celosía con las cargas nuevas. Esto se hace de esta forma porque la celosía si es un elemento ahora necesario para terminar con el diseño, aunque en trabajos posteriores se definirá de mejor manera. Por lo tanto, la carga final será:

$$
F_{\text{celosia}} = 434,73 \text{ N} * 3 = 1304,2 \text{ N}
$$

Donde dicha carga se debe dividir entre dos, debido a los dos apoyos que se estiman, por ende:

$$
F_{\text{apoyo}} = 1304, 2 \, N / 2 = 652, 1 \, N
$$

## **VNiVERSIDAD D SALAMANCA**

240

Conociendo las cargas se puede ejecutar el análisis. Se muestra el estado de análisis:

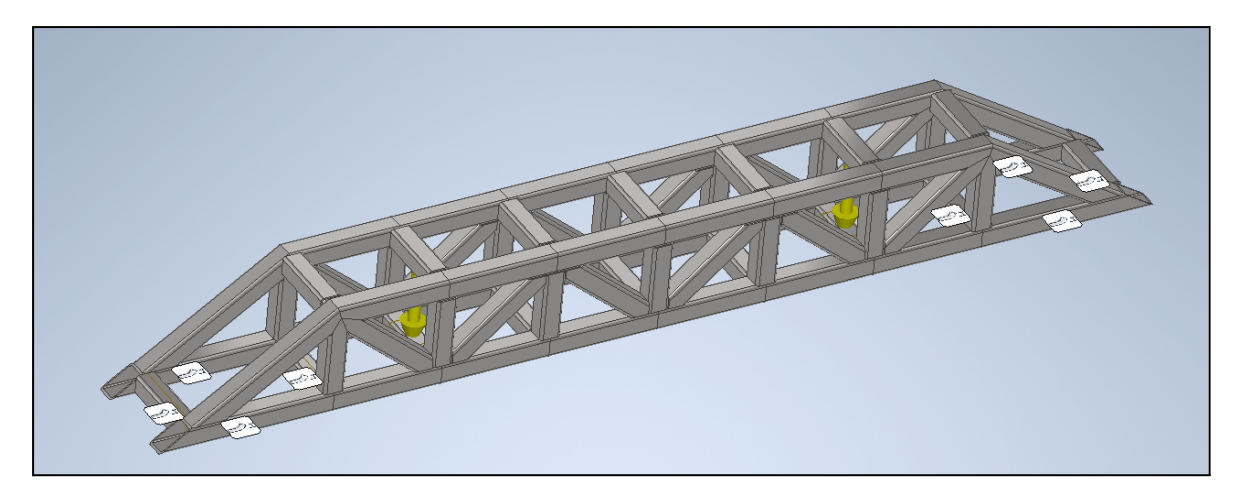

Fig 18.3: Estado de análisis de la celosía tipo Warren con las restricciones y las cargas mayoradas. Realización propia.

En la *Fig 18.3* se ve que las restricciones se posicionan en cada extremo de la celosía y las cargas puntuales en dos vigas transversales. Observar que la distancia entre las dos cargas aplicadas es la distancia útil que se tendrá para la limpieza de los paneles solares. El resultado del análisis estático es el siguiente:

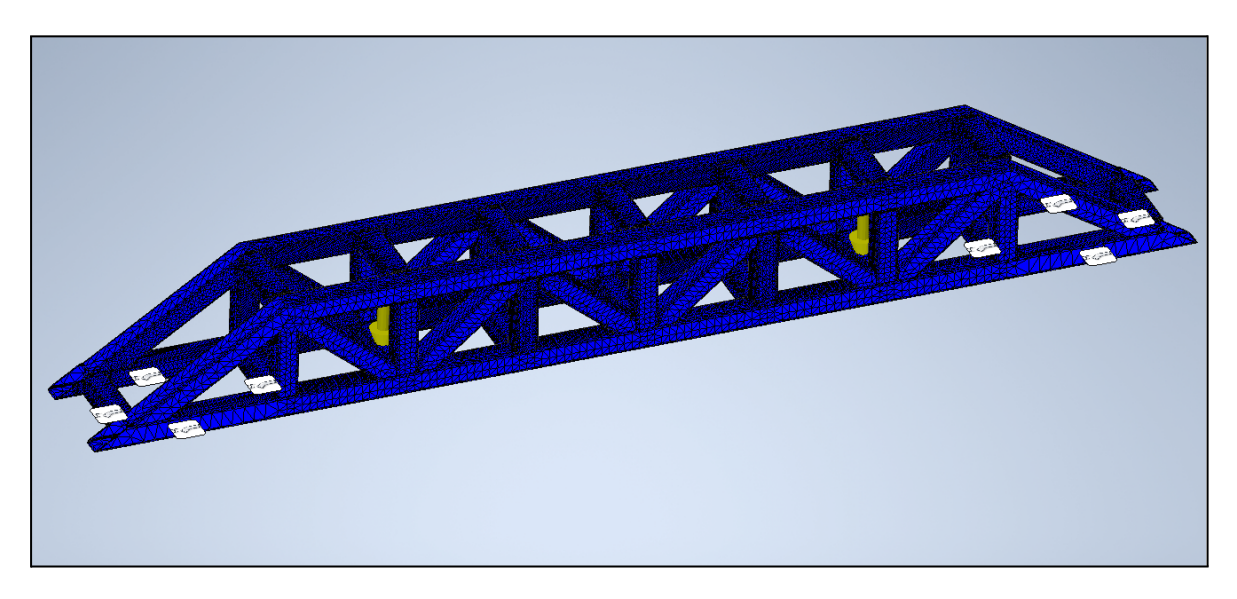

Fig 18.4: Resultado del análisis de tensión. Realización propia.

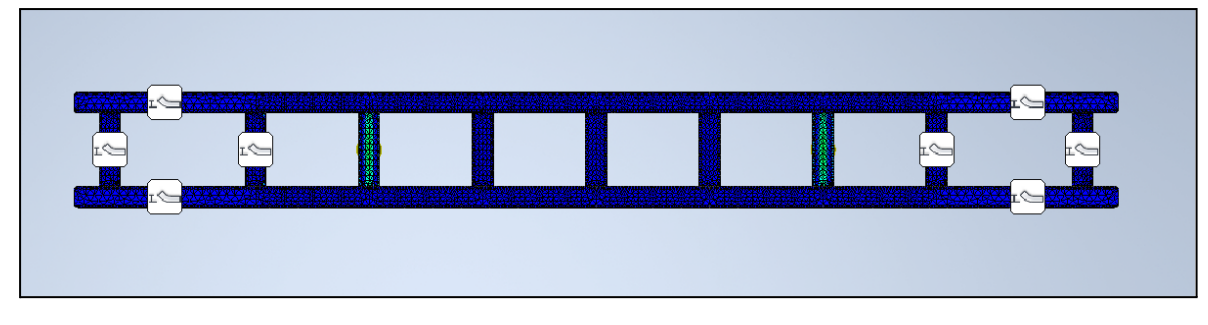

Fig 18.5: Resultado del análisis de tensión, desde la parte de abajo de la celosía. Realización propia.

Donde el resumen del análisis y reacciones en las restricciones son:

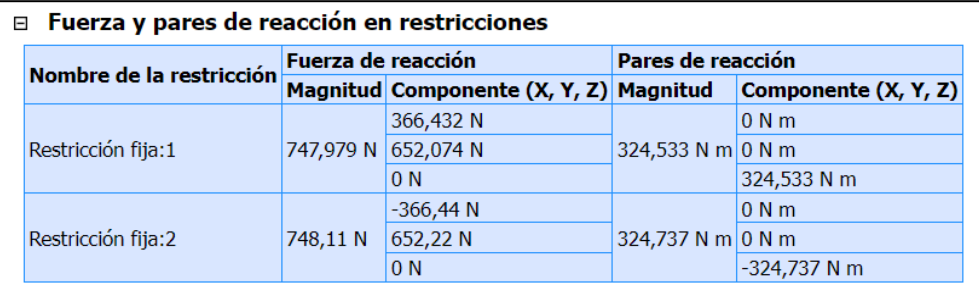

Fig 18.6: Reacciones que se desarrollan en las restricciones de la celosía. Realización propia.

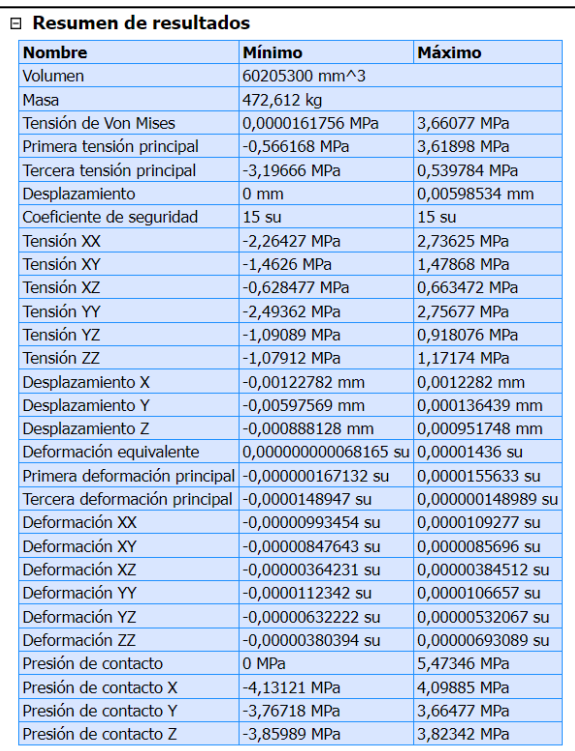

Fig 18.7: Resumen de los resultados del análisis estáticos. Realización propia.

Como se observa en el resumen del análisis, *Fig18.7*, las cargas a pesar de estar mayoradas no comprometen a la estructura de la celosía, debido a los perfiles de los tubos empleados. Recordar que de nuevo es una estimación, debido a la necesidad de definir la estructura de la viga para completar el diseño.

En trabajos futuros se debe modificar esta por dos motivos; el primero es porque posiblemente las cargas sean mayores, ya que se puede albergar en ella diferentes elementos como por ejemplo un depósito de agua. O por otro lado, si se detecta que las cargas no comprometen a la estructura se puede disminuir el tamaño de los perfiles que la componen. De esta forma el robot llevará menos peso.

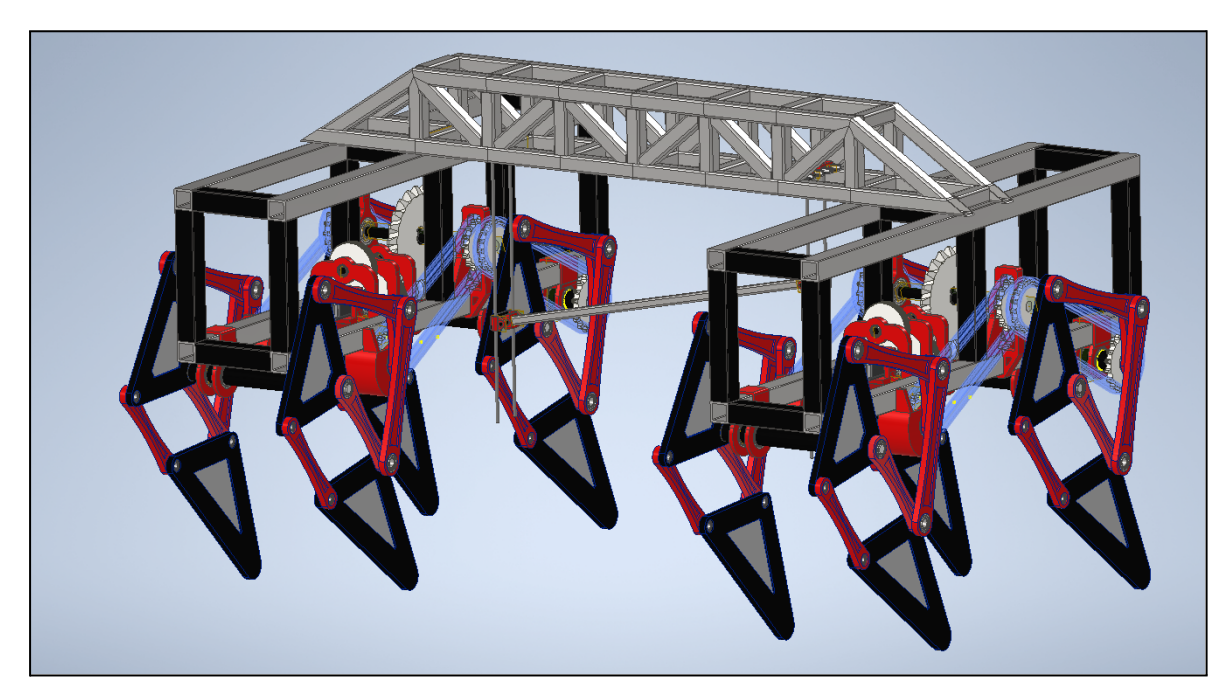

Definidos todos los elementos del robot se muestra el acabado final del mismo:

Fig 18.8: Robot limpiador autónomo bio-inspirado. Realización propia.

# **CAPÍTULO VII. FABRICACIÓN DE UN PROTOTIPO ESCALADO**

#### **19. Diseño y fabricación de un Prototipo escala 1:5**

Este apartado se centrará en el diseño de un prototipo con escala 1:5, para después realizar su fabricación. El motivo principal por el que se ha escogido una escala 1:5 es debido a la magnitud que tiene el robot andador en escala 1:1. A su vez la mayor parte del trabajo se llevará a cabo con una impresora 3D, siendo esta la *Creality Ender 3*, la cual tiene un *volumen de impresión (9)* de 220x220x250 mm lo cual restringe la capacidad de ejecución de impresiones grandes teniendo en ocasiones que ejecutar ensamblajes de partes para llevar a la realidad una pieza.

Para la ejecución de este robot andador escalado se han tenido que llevar a cabo varios modelos para hacer que funcione. El último prototipo fabricado es el número 6 (Mark 6) es el que mejores resultados ha dado hasta el momento. Entre los fallos que se han solucionado modelo tras modelo, intento tras intento y por ende prototipo tras prototipo son los siguientes:

- En un primer momento se intentó que cada módulo del Robot con cuatro patas tuviera un único motor paso a paso. Pero esto no ha sido posible finalmente como consecuencia de varios hechos. El más reseñable es que para ejecutar este sistema de transmisión de potencia necesitas dos sistemas de engranaje-tornillo sin fin. Lo cual ejecutado con PLA en impresión 3D resulta ineficiente y no continua el movimiento de forma sencilla. Esto está ligado a que la presión entre engranaje y tornillo debe ser adecuada y a las tolerancias que se daban en los apoyos del eje mayor. Estas tolerancias eran excesivas, provocadas por el propio proceso de fabricación 3D. Desembocando en que el eje se doblara ligeramente. Para concluir, como únicamente, con este Prototipo se pretende comprobar el funcionamiento del movimiento del Andador, se tomó la iniciativa de incluir dos motores en cada módulo de cuatro patas.
- Unido a los cambios explicados anteriores se pasó de un prototipo inicial con dos barras largas de madera que hacían de bastidores, a un diseño con 4 barras de madera que formaban un cuadrado. De esta forma el ensamblaje es más robusto y capaz de ensamblar mejor las distintas partes del prototipo.
- Posteriormente el cuadrado que se utilizó como chasis se convirtió en un rectángulo, haciendo de esta manera que su estabilidad aumente.

- Los soportes donde se albergan los motores se rediseñaron varias veces, consecuencia de que mantengan un buen apriete, además de cambios en los propios motores. Ya que a estos se añadieron reductoras con las que se disminuye su velocidad a cambio de aumentar el par.
- Una gran diferencia entre Prototipos fue la intrusión de "*Cepos para ejes o Arandelas para ejes*". Estos se colocan en los ejes de la patas Jansen e impiden que las barras que forman el mecanismo se salgan del propio eje. Además añaden robustez, ya que le impiden al eje que haya juego, a su vez se suavizan las vibraciones en las barras.
- Para terminar, en un principio tampoco se hicieron agujeros en los ejes que forman el sistema de potencia, pero tras varios intentos fallidos fueron la solución para una transmisión continua. Con ello se ensamblan los engranajes y acoples mucho mejor.

A modo de resumen el Prototipo los constituyen principalmente dos módulos andadores cada uno de ellos con 4 mecanismos tipos Jansen y la unión entre módulos.

Los módulos están compuestos por las cuatro barras de madera, rigidizadores impresos en 3D, soportes de los mecanismos sobre los cuales se introducen rodamientos para permitir el giro de las barras, soportes de los motores, engranajes rectos, barras de acero que forman los ejes y los propios mecanismos tipo Jansen. Se expone a continuación una imagen:

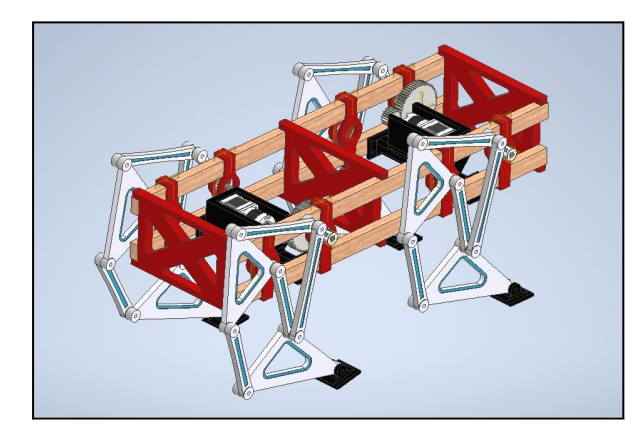

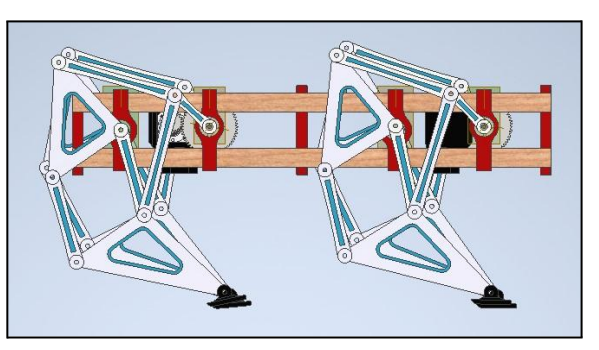

**Fig 19.1**: Módulo de 4 patas tipo Jansen para el prototipo Mark 6*. Realización Propia.*

Después la unión entre módulos está compuesta por varios elementos impresos en 3D que tienen como objetivo ser rigidizadores y enlazar los dos módulos, además de 2 barras de madera las cuales son las que provocan la unión física entre los módulos. A continuación se muestra:

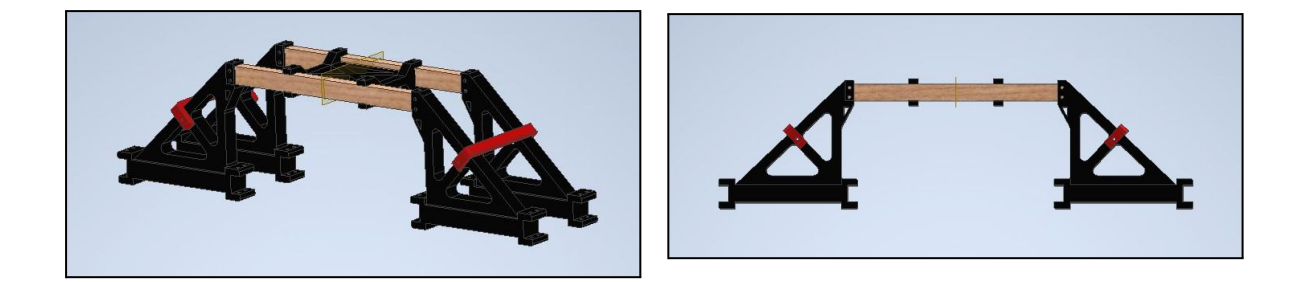

**Fig 19.2**: Unión entre módulos andadores para el Prototipo Mark 6*. Realización Propia.*

Para concluir se muestra el ensamblaje final del prototipo Mark 6:

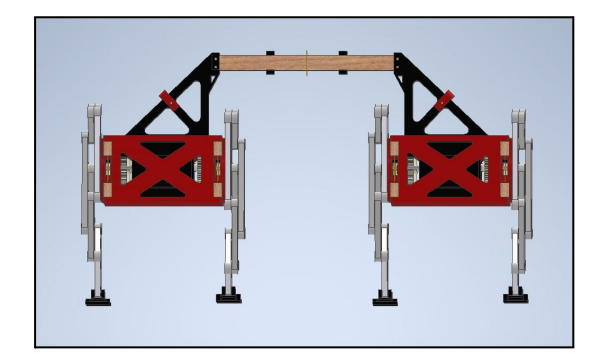

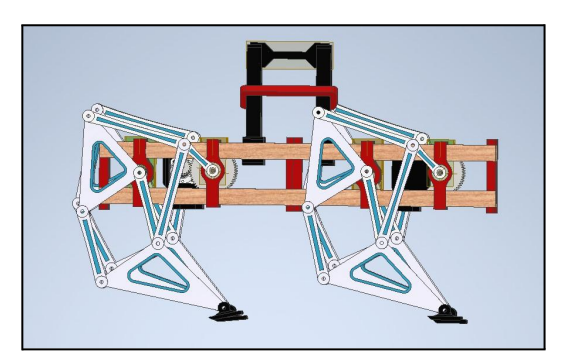

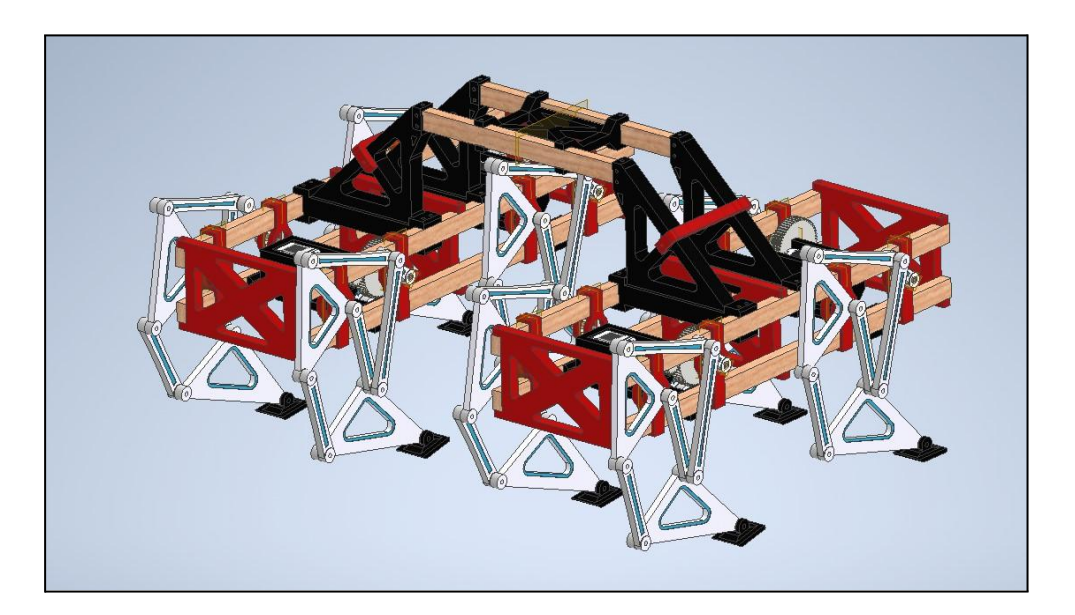

**Fig 19.3**: Ensamblaje Prototipo Mark 6*. Realización Propia.*

Se muestra una comparativa entre el robot andador escala 1:1 y el Prototipo Mark 6 con escala 1:5, de esta forma se podrán observar las diferencias:

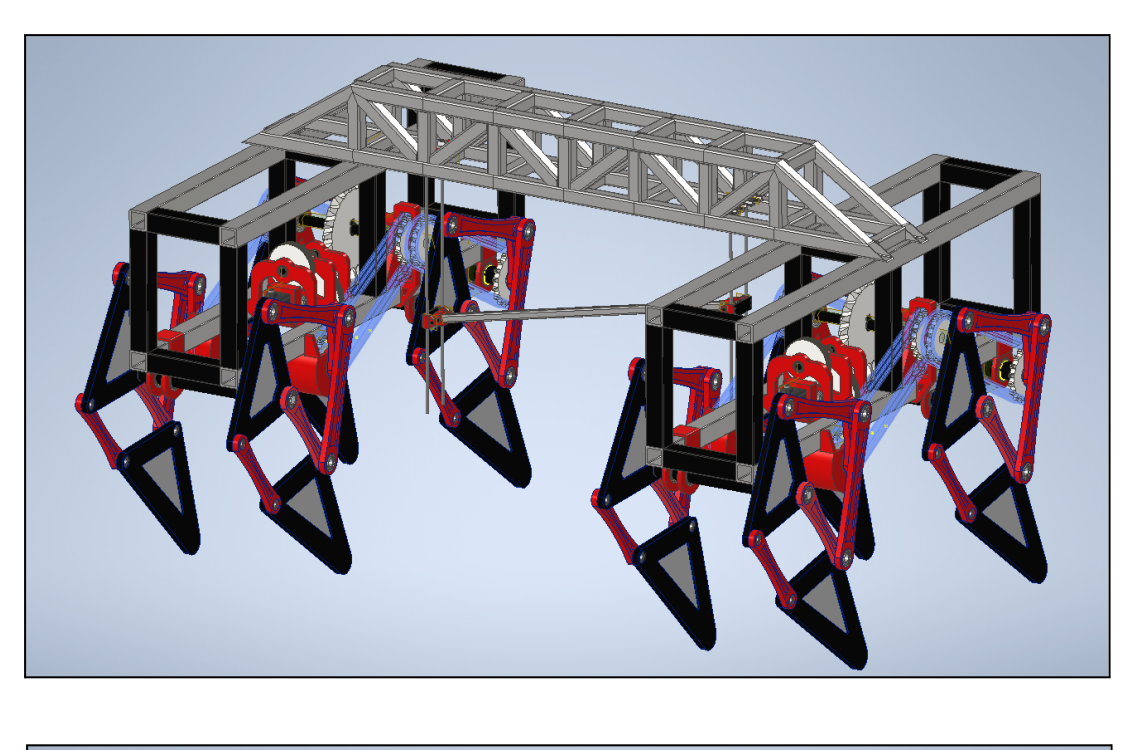

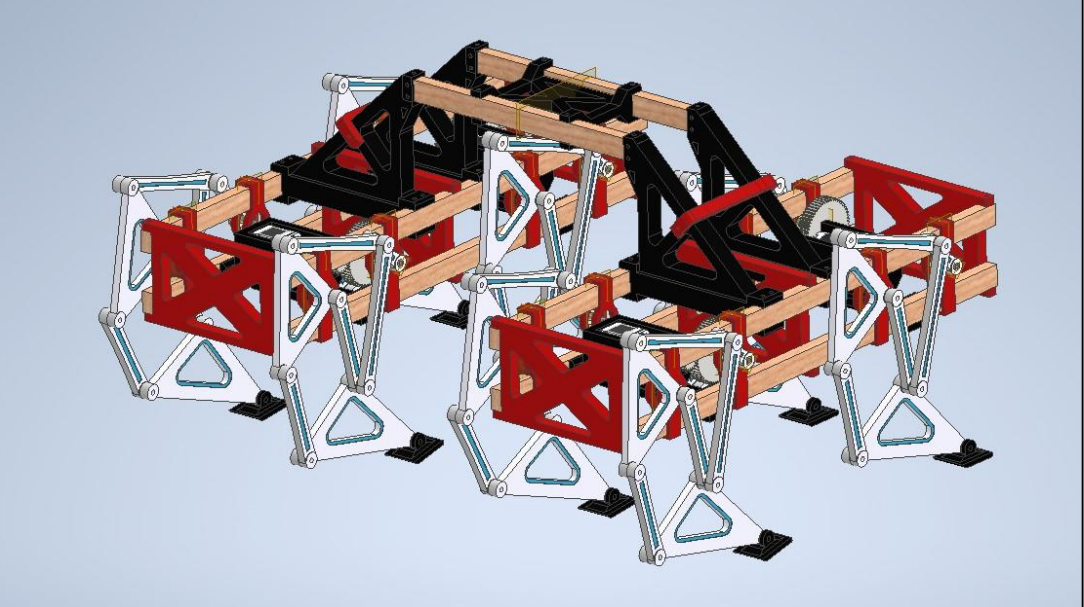

**Fig 19.4**: Comparativa entre robot escala 1:1 y escala 1:5*. Realización Propia.*

Para concluir se muestra el Prototipo Mark 6 fabricado.

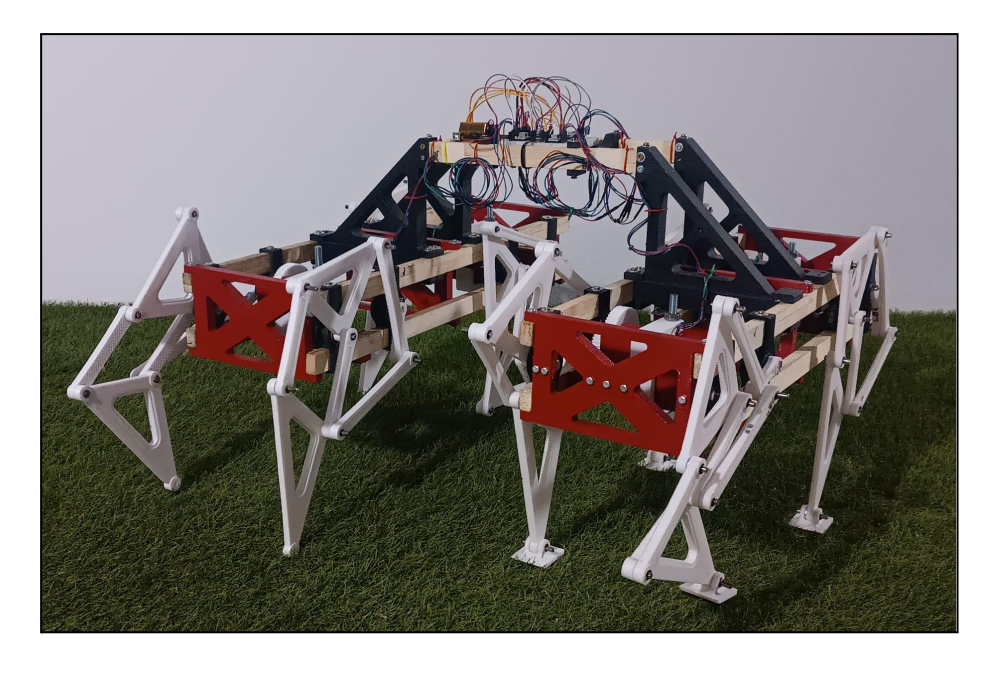

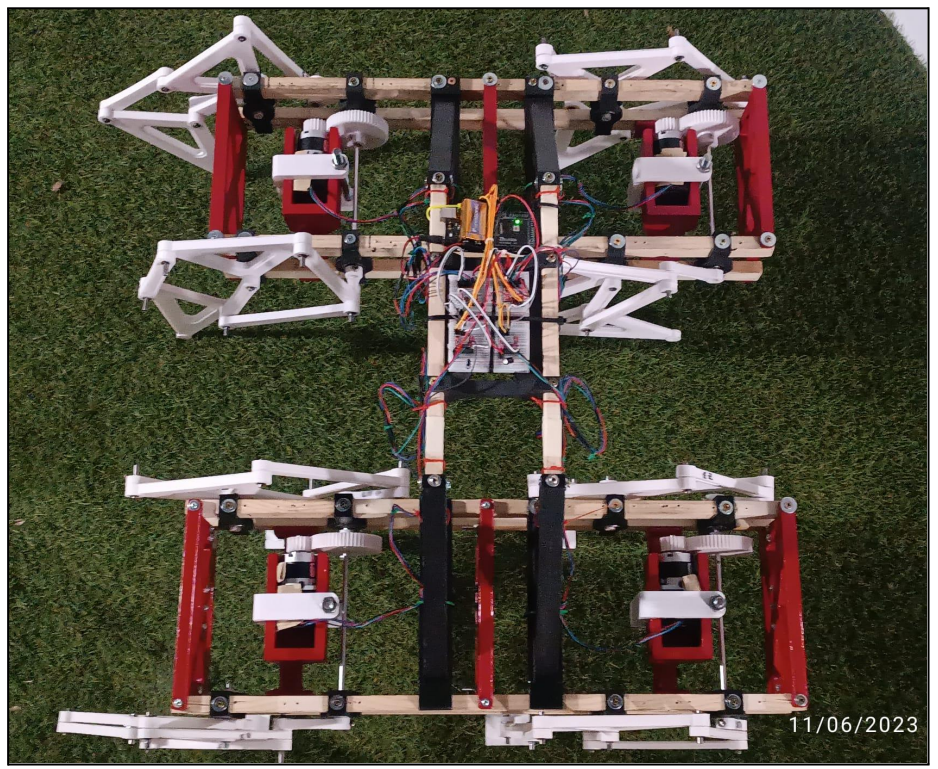

**Fig 19.5**: Prototipo Mark fabricado*. Realización Propia.*

En el siguiente apartado se explica y se muestra la electrónica empleada en el Prototipo Mark 6.

#### **20. Electrónica del prototipo escalado**

En este apartado se explica el equipo electrónico que se emplea en el prototipo. Como ya se ha comentado en apartados anteriores se van a utilizar 4 motores. Cada uno de ellos moverá a dos mecanismos Jansen. El motivo de utilizar 4 motores en vez de 2 como si se emplea en el robot con escala 1:1, es consecuencia de las restricciones de fabricación y por ende de la tolerancia en los métodos de fabricación por impresión 3D. Siendo realmente complejo llevar a cabo un sistema de potencia como el diseñado en el capítulo anterior.

Como con el prototipo únicamente se pretende demostrar que es posible el movimiento del robot, no influye para dicho objetivo que se utilicen 4 motores en vez de 2.

Los motores que se emplearán son motores paso a paso, concretamente un motor NEMA 17 *(10)* con unas reductoras MG10. Por lo tanto, con esa reductora se consigue mucho más par. Se eligió ese modelo junto con su reductora porque eran los motores más pequeños que consiguen mover el robot. Resumiendo se comienza con 4 motores *NEMA 17 con reductora MG10*. Los pines o cables de este motor son muy sencillos, siendo cada par de cables destinados a una de las dos bobinas que contiene. El funcionamiento eléctrico es simple; a través del control de la corriente que circula por las bobinas se atrae o se repele al rotor que posee, estando éste formado por imanes dispuestos con caras de polos positivos y polos negativos. Consiguiendo con la alternancia de entrada de corriente por las dos bobinas un movimiento circular en el eje. Necesita una corriente por fase de 1,58 A y una tensión de 12 V, además de poseer un par de motor de 36 Ncm.

Desarrollo e implementación de robot andador tipo Jansen para limpieza automatizada de plantas fotovoltaicas

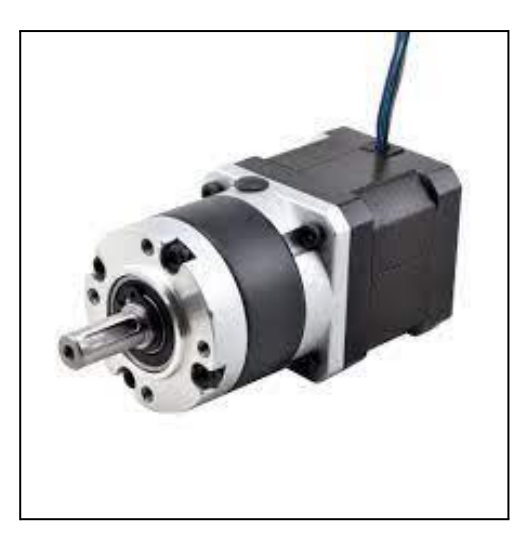

Fig 20.1: Motor NEMA 17 MG10. [47]

Después para poder controlar esta clase de motores es necesario un controlador propio por motor, ya que se necesita ese control de la entrada y salida de corriente en la bobinas en función de la velocidad y dirección de giro que se desea en el eje del motor. Existen diversos controladores en el mercado que realizan esta tarea. En esta ocasión se empleará el controlador denominado *A4988*, también conocido coloquialmente como "*pololu*". Con este controlador se consigue la comunicación correcta entre los motores y el microcontrolador que se utilizará, en este caso una tarjeta *Arduino Mega 2560*. Uno de los motivos por los que se escogió este controlador es porque suministra una corriente de hasta 2A.

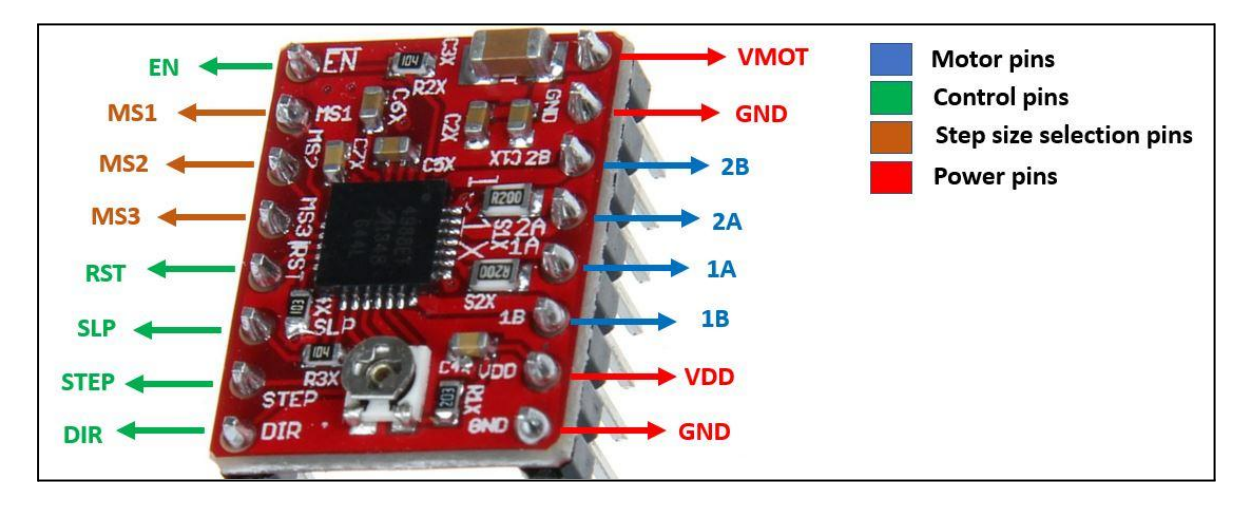

Fig 20.2: Controlador de motores paso a paso A4988. [48]

Se observa en la *Fig 18.2* como este controlador posee muchos pines. Se explicarán de forma breve. Se comienza por la parte derecha del controlador, ya que los pines que existen en esta parte son de mayor interés. Los pines "*VMOT*" y "*GND*" son los pines de alimentación del motor, después los cuatro pines de abajo son los destinados a la conexión con el motor paso a paso. En la figura se ve cómo están relacionados con un número para indicar si es una bobina u otra del motor.

Posteriormente por debajo se encuentran los pines "*VDD*" y "*GND*" que son los pines de alimentación del controlador. Esta conexión se hace a 5V con el microcontrolador de Arduino.

Se pasa a la parte izquierda donde los pines que se encuentran son principalmente de control. Para el caso práctico en que se desarrolla el prototipo únicamente se necesitan los pines "*STEP*" y "*DIR*". El pin "*STEP*" sirve para controlar los pasos que gira el motor. A través de micro pasos, dependiendo de la capacidad de pasos que tenga el motor, se podrá tener mayor precisión en el giro. Por ejemplo existen motores con paso 0.9º y motores con 1.8º. Esto quiere decir que para girar un ángulo de 180º, en el primer caso se deben dar 200 pasos y en el segundo 100 pasos. Esta indicación de los pasos unido en Arduino con los delays entre pasos establecen la velocidad de giro, se conecta a un pin digital en Arduino. Por último, el pin "*STEP*" marca la dirección de giro del motor. Si el pin recibe un estado alto el motor gira en sentido horario, si recibe un estado bajo gira en sentido contrario a las agujas del reloj, también se conecta a un pin digital de Arduino. El resto de pines no se emplean en este montaje. Aunque simplemente explicar que el pin "*RST*" es el reset, mientras que el pin "*SLP*" es para habilitar un estado de dormido del controlador cuando los motores no se están usando, de esta forma se consume menos energía. Para habilitarlo debe estar en estado *LOW*. Estos dos pines, "*RST*" y "*SLP*" se conectan entre sí, debido a que el pin "*SLP*" al activarse con un estado bajo, tiene en su circuito una resistencia *PULL UP*, que asegura el estado *HIGH*, no produciéndose posibles problemas por ruido. Si se conectan entre sí los pines mencionados ambos pines quedarán inutilizados debido a la resistencia *PULL UP* que asegura un estado alto. De esta manera se trabaja de forma segura con los dos pines ahora en *HIGH*, y sin posibles problemas de ruido.

Mencionar brevemente, que los pines que comienzan por "*MS*", lo cual significa "*micro step*" sirven para hacer que los pasos que tiene el motor de fábrica se hagan menores a través del uso de estos pines, en esta ocasión no son necesarios. Para acabar el pin "*EN*" significa *Enable* y su estado de activación es *LOW*, siendo este por defecto.
Para terminar el sistema electrónico, queda el microcontrolador, en este caso una tarjeta *Arduino Mega 2560*, y las fuentes de alimentación. La tarjeta de arduino permite unir los elementos electrónicos nombrados con una programación que se hará en la aplicación de Arduino. Se utiliza la tarjeta mencionada por que es una de las mejores tarjetas que tiene Arduino en el mercado, debido a su procesador y a la cantidad de pines digitales y análógicos que posee. Con un ojo en el futuro donde este prototipo puede crecer y necesitar de dichos pines, además de dicho procesador se optó por dicho microcontrolador.

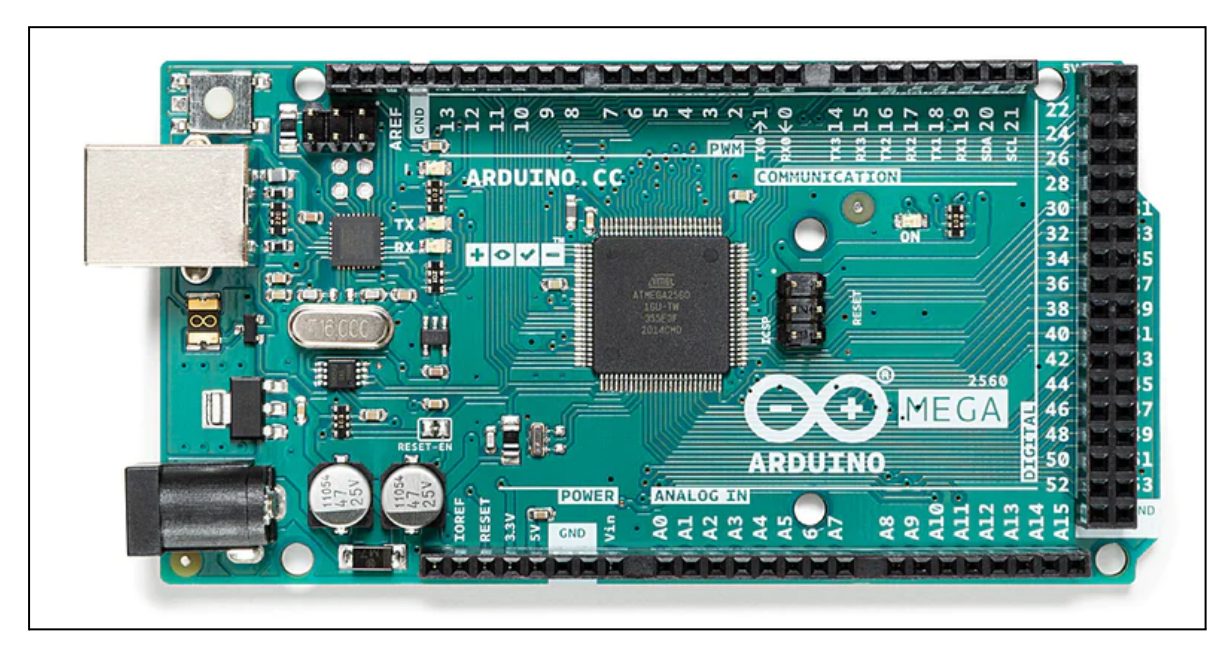

Fig 20.3: Microcontrolador Arduino Mega 2560. [49]

Por el momento únicamente se utilizarán los pines de alimentación de 5V y GND, para alimentar a los cuatro controladores que se necesitan. Además de 8 pines digitales que irán conectados a los 4 pares de pines que se dan en el circuito debido a los pines *STEP* y *DIR* de cada *A4988*.

El sistema de alimentación de la tarjeta de Arduino será una batería pequeña de 9V y para alimentar a los motores paso a paso a través de los *A4988* será por el momento una fuente de alimentación de 12V y hasta 30A.

Se expone a continuación el esquema electrónico:

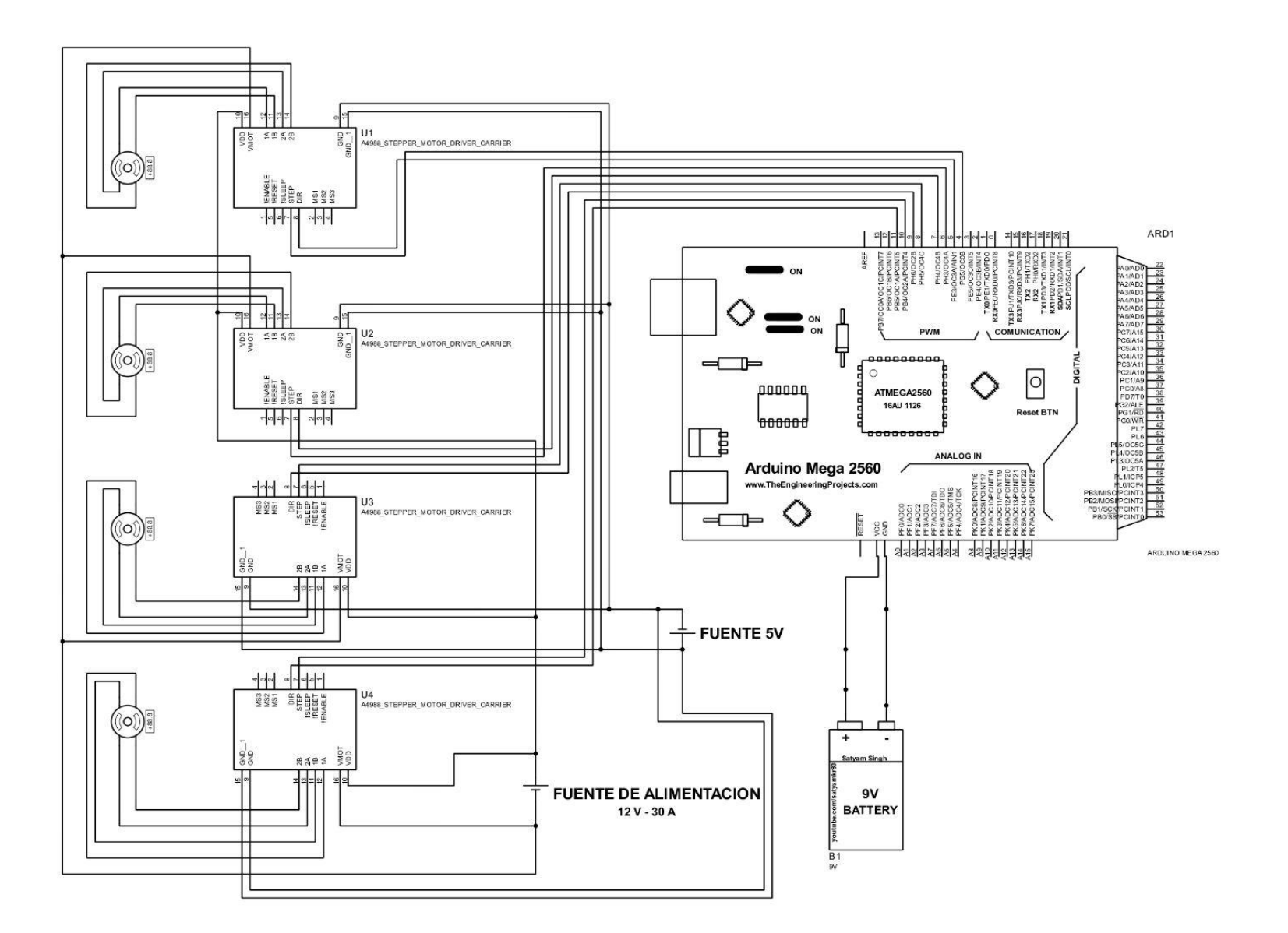

Para terminar esta parte, comentar la disposición de los elementos que se muestran en el esquema. De izquierda a derecha; se disponen los cuatro motores paso a paso *NEMA 17 MG10*, después de ellos están los controladores *A4988*, a continuación y situada abajo se encuentra la fuente de alimentación de los motores que es de 12 V y 30 A. Posteriormente más a la derecha se encuentra la tarjeta de *Arduino MEGA 2560* y en una última instancia se puede ver abajo de la tarjeta de arduino la pila de 9V que alimenta al propio arduino y a

los controladores *A4988*.

## **CAPÍTULO VIII. CONCLUSIONES**

#### **21. Conclusiones**

Realizado el proyecto, se procede a exponer las conclusiones del mismo:

La selección del mecanismo andador, el análisis de posición, el análisis cinemático, el análisis dinámico, el diseño del robot andador autónomo, culminando con la fabricación de un robot escalado, desde el punto de vista del autor hacen que se pueda plantear como una optativa muy válida como sistema de movilidad enfocado a poder limpiar paneles solares.

Es cierto que tanto el robot como su prototipo están en una etapa muy temprana para poder en poco tiempo realizar tareas de limpieza sobre paneles solares, sin embargo se ha expuesto una alternativa de cómo se puede mover un robot autónomo para la limpieza de paneles solares que no se contemplaba en el mercado actual. Añadiendo a esta nueva posibilidad en cuanto a movilidad, su adaptabilidad al terreno, bajo consumo de energía consecuencia de únicamente emplear dos motores eléctricos y el potencial que tiene para transformarse en un sistema de reconocimiento de las necesidades de cada planta solar fotovoltaica.

#### **22. Trabajos futuros**

Como se ha mencionado se puede a partir de los robots autónomos limpiadores presentados en este proyecto desarrollar un innovador sistema de limpieza autónomo y flexible con capacidad para limpiar el conjunto de paneles que se encuentran en una planta o granja de producción fotovoltaica. El sistema se orientará a la utilización en zonas de difícil acceso, orografía variable en terrenos no pavimentados y con potenciales obstáculos, con el fin último de reducir los costes en mano de obra y aumentar la rentabilidad de la explotación.

Algunos métodos actuales de limpìeza de paneles solares nombrados en este proyecto, utilizan técnicas con cepillos de rodillo, pulverización de agua con cepillos, aire comprimido y otras técnicas avanzadas como la limpieza electrostática con sistemas de vacío, sin embargo, el "kit de la cuestión" está en su autonomía y flexibilidad de uso. Donde de forma destacable estos son los aspectos tecnológicos más relevantes que se deberían instalar:

Sistema de control en lazo cerrado y de posicionamiento para garantizar su autonomía. El prototipo a desarrollar integrará elementos que permitan obtener una realimentación sobre el sistema de control, haciendo uso de los siguientes elementos:

- Unidad de Medición Inercial (IMU, por sus siglas en inglés) de 9 ejes que permita obtener datos precisos de aceleración, inclinación y orientación del robot.
- Sensores de proximidad inductivos con los que localizar la estructura metálica de la hilera de paneles solares y encarrilar correctamente el robot.
- Sensores de proximidad capacitivos con los que medir el grado de inclinación de los paneles fotovoltaicos y actuar sobre el sistema de limpieza en consonancia.

Sistema de monitorización mediante redes de comunicación de largo alcance y bajo consumo LoRaWAN. El robot incorporará un módulo de comunicaciones inalámbricas y de bajo consumo que permitirá hacer uso de redes IoT como LoRaWAN o Sigfox. Proporcionará datos sobre el estado de las placas fotovoltaicas que permitirán monitorizar el estado de las mismas de manera remota. Algunos de estos datos serán:

- Temperatura de la superficie de los paneles fotovoltaicos que permita medir posibles sobrecalentamientos debidos a sobrecargas.
- Nivel de suciedad del panel que permita valorar el efecto de fenómenos meteorológicos de partículas en suspensión como es la calima. Se podría implementar como cámaras e IA.
- Estado de los sistemas de alimentación del robot de forma que puedan programarse de manera automática los periodos de carga.
- Parámetros de funcionamiento del robot durante los periodos de limpieza que permitan monitorizar el correcto funcionamiento de este.
- Datos de localización haciendo uso de sistemas de posicionamiento global GPS.

# **BIBLIOGRAFÍA**

- 1. [https://www.irena.org/-/media/Files/IRENA/Agency/Publication/2018/Jan/IREN](https://www.irena.org/-/media/Files/IRENA/Agency/Publication/2018/Jan/IRENA_2017_Power_Costs_2018.pdf) [A\\_2017\\_Power\\_Costs\\_2018.pdf](https://www.irena.org/-/media/Files/IRENA/Agency/Publication/2018/Jan/IRENA_2017_Power_Costs_2018.pdf)
- 2. [https://www.irena.org/newsroom/pressreleases/2018/Jan/Onshore-Wind-Power-N](https://www.irena.org/newsroom/pressreleases/2018/Jan/Onshore-Wind-Power-Now-as-Affordable-as-Any-Other-Source) [ow-as-Affordable-as-Any-Other-Source](https://www.irena.org/newsroom/pressreleases/2018/Jan/Onshore-Wind-Power-Now-as-Affordable-as-Any-Other-Source)
- 3. [https://www.lazard.com/perspective/levelized-cost-of-energy-levelized-cost-of-stora](https://www.lazard.com/perspective/levelized-cost-of-energy-levelized-cost-of-storage-and-levelized-cost-of-hydrogen/) [ge-and-levelized-cost-of-hydrogen/](https://www.lazard.com/perspective/levelized-cost-of-energy-levelized-cost-of-storage-and-levelized-cost-of-hydrogen/)
- 4. <https://www.nrel.gov/pv/cell-efficiency.html>
- 5. [https://www.idae.es/ayudas-y-financiacion/para-energias-renovables-en-autoconsu](https://www.idae.es/ayudas-y-financiacion/para-energias-renovables-en-autoconsumo-almacenamiento-y-termicas-sector) [mo-almacenamiento-y-termicas-sector](https://www.idae.es/ayudas-y-financiacion/para-energias-renovables-en-autoconsumo-almacenamiento-y-termicas-sector)
- **6.** [https://ec.europa.eu/eurostat/statistics-explained/index.php?title=Electrical\\_capaci](https://ec.europa.eu/eurostat/statistics-explained/index.php?title=Electrical_capacity_for_wind_and_solar_photovoltaic_power_-_statistics) ty for wind and solar photovoltaic power - statistics
- **7.** [https://irena.org/-/media/Files/IRENA/Agency/Publication/2022/Apr/IRENA\\_-R](https://irena.org/-/media/Files/IRENA/Agency/Publication/2022/Apr/IRENA_-RE_Capacity_Highlights_2022.pdf?la=en&hash=6122BF5666A36BECD5AAA2050B011ECE255B3BC7#:~:text=Renewable%20generation%20capacity%20increased%20by,10%20GW%20(%2B8%25)) E Capacity Highlights 2022.pdf?la=en&hash=6122BF5666A36BECD5AAA2050B0 [11ECE255B3BC7#:~:text=Renewable%20generation%20capacity%20increased%20b](https://irena.org/-/media/Files/IRENA/Agency/Publication/2022/Apr/IRENA_-RE_Capacity_Highlights_2022.pdf?la=en&hash=6122BF5666A36BECD5AAA2050B011ECE255B3BC7#:~:text=Renewable%20generation%20capacity%20increased%20by,10%20GW%20(%2B8%25)) [y,10%20GW%20\(%2B8%25\)](https://irena.org/-/media/Files/IRENA/Agency/Publication/2022/Apr/IRENA_-RE_Capacity_Highlights_2022.pdf?la=en&hash=6122BF5666A36BECD5AAA2050B011ECE255B3BC7#:~:text=Renewable%20generation%20capacity%20increased%20by,10%20GW%20(%2B8%25)).
- 8. PV Status Report 2019 by European Commission (Arnulf Jäger-Waldau)
- 9. [https://www.ree.es/es/sala-de-prensa/actualidad/nota-de-prensa/2022/03/potenci](https://www.ree.es/es/sala-de-prensa/actualidad/nota-de-prensa/2022/03/potencia-instalada-solar-fotovoltaica-en-espana-aumenta-casi-un-30-por-ciento-en-2021) [a-instalada-solar-fotovoltaica-en-espana-aumenta-casi-un-30-por-ciento-en-2021](https://www.ree.es/es/sala-de-prensa/actualidad/nota-de-prensa/2022/03/potencia-instalada-solar-fotovoltaica-en-espana-aumenta-casi-un-30-por-ciento-en-2021)
- 10. Informe Anual UNEF 2021 Energía solar fotovoltaica, oportunidad para la sostenibilidad.
- 11. [https://www.iberdrola.com/conocenos/lineas-negocio/proyectos-emblematicos/planta-foto](https://www.iberdrola.com/conocenos/lineas-negocio/proyectos-emblematicos/planta-fotovoltaica-nunez-de-balboa) [voltaica-nunez-de-balboa](https://www.iberdrola.com/conocenos/lineas-negocio/proyectos-emblematicos/planta-fotovoltaica-nunez-de-balboa)
- 12. <https://www.nature.com/articles/s41586-019-1339-4>
- 13. TFM "Análisis de pérdidas por suciedad en plantas fotovoltaicas" por Jesús Castro Martínez. Universidad Carlos III de Madrid.
- 14. TFG "Análisis de factores que influyen en la suciedad de paneles fotovoltaicos y su efecto sobre la producción de energía eléctrica" por Pablo Nuevo Duque. Escuela Técnica Superior de Ingeniería Universidad de Sevilla.
- 15. NASA, Credit: Dalhousie University, Aaron van Donkelaar, *New Map Offers a [Global](http://www.nasa.gov/topics/earth/features/health-sapping.html) View of [Health-Sapping](http://www.nasa.gov/topics/earth/features/health-sapping.html) Air Pollution*
- 16. *Analysis of Dust Losses in Photovoltaic Modules*
- *17. Photovoltaic Modules: Effect of Tilt Angle on Soiling*
- *18. Performance Evaluation of CdTePV Modules under natural outdoor conditions in Kuwait*
- *19. [http://www.solarpanelcleaningsystems.com/blog/i-heard-solar-panels-dont-lose-that](http://www.solarpanelcleaningsystems.com/blog/i-heard-solar-panels-dont-lose-that-much-power-when-dirty)[much-power-when-dirty.](http://www.solarpanelcleaningsystems.com/blog/i-heard-solar-panels-dont-lose-that-much-power-when-dirty)*
- *20. Aeolian dust deposition on photovoltaic solar cells: The effects of the wind velocity and airbone dust concentration on cell perfomance.*
- *21. <http://www.bridge.bris.ac.uk/projects/DIRTMAP>*
- *22. The effect of Dust Deposition on Photovoltaic by ModuleReinhart Appels, Buvaneshwari Muthirayan, Alexander Beerten, Robin Paesen, Johan Driesen and Jozef Poortmans*
- *23. Photovoltaic Modules: Effect of Tilt Angle on Soiling*

- *24. Sea Salt Deposition Effect on Output and Efficient.*
- *25. [https://solarcleano.com/es/product/transportador-de-robot-limpiador-de-paneles-solar](https://solarcleano.com/es/product/transportador-de-robot-limpiador-de-paneles-solares-t1) [es-t1](https://solarcleano.com/es/product/transportador-de-robot-limpiador-de-paneles-solares-t1)*
- *26. [https://www.sun-x.energy/sunbotics/?gclid=CjwKCAiA7vWcBhBUEiwAXieItguYcHMq](https://www.sun-x.energy/sunbotics/?gclid=CjwKCAiA7vWcBhBUEiwAXieItguYcHMqWOz5u-yRwBSYe-CfJ2EpwvGqWC5akvUxQaVpahZWROE7XxoC2I8QAvD_BwE) [WOz5u-yRwBSYe-CfJ2EpwvGqWC5akvUxQaVpahZWROE7XxoC2I8QAvD\\_BwE](https://www.sun-x.energy/sunbotics/?gclid=CjwKCAiA7vWcBhBUEiwAXieItguYcHMqWOz5u-yRwBSYe-CfJ2EpwvGqWC5akvUxQaVpahZWROE7XxoC2I8QAvD_BwE)*
- *27. <https://www.serbot.ch/en/solar-panels-cleaning/gekko-solar-robot>*
- *28. <https://art-robotics.com/cases/helios/>*
- *29. <https://www.termic.cl/robots-limpieza-fotovoltaicos-boson>*
- *30.* <http://www.tm-aktuell.de/TM5/Viergelenkketten/Strandbeest.html>
- 31. [https://amandaghassaei.com/projects/mechanical\\_walking\\_machine/](https://amandaghassaei.com/projects/mechanical_walking_machine/)
- 32. <https://rlychpmn.wordpress.com/2013/11/14/analysis-of-crab-walking-mechanism/>
- 33. Design and optimization of a One-Degree-of-freedom Eight-Bar leg mechanism for walking machine by Daniel Giesbrecht
- 34. Kinematic synthesis of mechanism by J.Michael McCarthy
- 35. Principles of Robot locomotion by Sven Böttcher
- 36. A simple rule for quadrupedal gait generation determined by leg loading feedback: a modeling study by Yasuhiro Fukuoka, Yasushi Habu and Takahiro Fukui

- 37. Gait Generation and Optimization for Legged Robots, University of Pennsylvania
- 38. Fourier Analysis of forces Exerted in Walking and Running by R.McN. Alexander and A.S Jayes
- 39. Kinematics and dynamics of Jansen leg mechanism: A bond graph approach by Lalit Patnaik, Loganathan Umanand
- 40. Erdman, A. G., Sandor, G. N., Mechanism Design: Analysis and Synthesis Vol. 1, Third ed., Upper Saddle River, New Jersey: Prentice-Hall, Inc., 1997.
- 41. [https://knowledge.autodesk.com/support/inventor/learn-explore/caas/CloudHelp/clou](https://knowledge.autodesk.com/support/inventor/learn-explore/caas/CloudHelp/cloudhelp/2020/ENU/Inventor-Help/files/GUID-F1565A8B-EA71-4E2D-9A79-9CFFF808B4C5-htm.html#GUID-F1565A8B-EA71-4E2D-9A79-9CFFF808B4C5__WS73099CC142F48755F31EC6111B3CB055B-3CEF) [dhelp/2020/ENU/Inventor-Help/files/GUID-F1565A8B-EA71-4E2D-9A79-9CFFF808B](https://knowledge.autodesk.com/support/inventor/learn-explore/caas/CloudHelp/cloudhelp/2020/ENU/Inventor-Help/files/GUID-F1565A8B-EA71-4E2D-9A79-9CFFF808B4C5-htm.html#GUID-F1565A8B-EA71-4E2D-9A79-9CFFF808B4C5__WS73099CC142F48755F31EC6111B3CB055B-3CEF) [4C5-htm.html#GUID-F1565A8B-EA71-4E2D-9A79-9CFFF808B4C5\\_\\_WS73099CC1](https://knowledge.autodesk.com/support/inventor/learn-explore/caas/CloudHelp/cloudhelp/2020/ENU/Inventor-Help/files/GUID-F1565A8B-EA71-4E2D-9A79-9CFFF808B4C5-htm.html#GUID-F1565A8B-EA71-4E2D-9A79-9CFFF808B4C5__WS73099CC142F48755F31EC6111B3CB055B-3CEF) [42F48755F31EC6111B3CB055B-3CEF](https://knowledge.autodesk.com/support/inventor/learn-explore/caas/CloudHelp/cloudhelp/2020/ENU/Inventor-Help/files/GUID-F1565A8B-EA71-4E2D-9A79-9CFFF808B4C5-htm.html#GUID-F1565A8B-EA71-4E2D-9A79-9CFFF808B4C5__WS73099CC142F48755F31EC6111B3CB055B-3CEF)
- 42. <https://www.skf.com/es/products/rolling-bearings>
- 43. <https://www.skfbearingselect.com/#/bearing-selection-start>
- 44. <https://www.damencnc.com/en/ac-servo-motor-2000w-ecma-k11320rs/a821?filter=59>
- 45. Shigley's Mechanical Engineering Design 9th Edition
- 46. [https://irp-cdn.multiscreensite.com/81612fc9/files/uploaded/cadena\\_transmision\\_](https://irp-cdn.multiscreensite.com/81612fc9/files/uploaded/cadena_transmision_calculo.pdf) [calculo.pdf](https://irp-cdn.multiscreensite.com/81612fc9/files/uploaded/cadena_transmision_calculo.pdf)
- 47. [https://www.omc-stepperonline.com/es/motor-paso-a-paso-nema-17-l-40-mm-relac](https://www.omc-stepperonline.com/es/motor-paso-a-paso-nema-17-l-40-mm-relaci%C3%B3n-de-engranajes-10-1-caja-de-engranajes-planetarios-de-la-serie-mg-17hs15-1584s-mg10) [i%C3%B3n-de-engranajes-10-1-caja-de-engranajes-planetarios-de-la-serie-mg-17hs1](https://www.omc-stepperonline.com/es/motor-paso-a-paso-nema-17-l-40-mm-relaci%C3%B3n-de-engranajes-10-1-caja-de-engranajes-planetarios-de-la-serie-mg-17hs15-1584s-mg10) [5-1584s-mg10](https://www.omc-stepperonline.com/es/motor-paso-a-paso-nema-17-l-40-mm-relaci%C3%B3n-de-engranajes-10-1-caja-de-engranajes-planetarios-de-la-serie-mg-17hs15-1584s-mg10)

48. <https://microcontrollerslab.com/stepper-motor-a4988-driver-module-esp32/>

49. <https://store.arduino.cc/products/arduino-mega-2560-rev3>

- 50. [https://adajusa.es/es/husillos-y-tuercas-de-bronce/17075-husillo-trapecial-laminad](https://adajusa.es/es/husillos-y-tuercas-de-bronce/17075-husillo-trapecial-laminado-20x4-acero-c45-8445340170754.html?gclid=Cj0KCQjwnf-kBhCnARIsAFlg493t78aNguQKNC7oBrKzgo6i9SF2_P5l_mFMrrZJttGh8HARsOL-UscaAr-uEALw_wcB) [o-20x4-acero-c45-8445340170754.html?gclid=Cj0KCQjwnf-kBhCnARIsAFlg493t78](https://adajusa.es/es/husillos-y-tuercas-de-bronce/17075-husillo-trapecial-laminado-20x4-acero-c45-8445340170754.html?gclid=Cj0KCQjwnf-kBhCnARIsAFlg493t78aNguQKNC7oBrKzgo6i9SF2_P5l_mFMrrZJttGh8HARsOL-UscaAr-uEALw_wcB) [aNguQKNC7oBrKzgo6i9SF2\\_P5l\\_mFMrrZJttGh8HARsOL-UscaAr-uEALw\\_wcB](https://adajusa.es/es/husillos-y-tuercas-de-bronce/17075-husillo-trapecial-laminado-20x4-acero-c45-8445340170754.html?gclid=Cj0KCQjwnf-kBhCnARIsAFlg493t78aNguQKNC7oBrKzgo6i9SF2_P5l_mFMrrZJttGh8HARsOL-UscaAr-uEALw_wcB)
- 51. https://www.karcher-tienda-lecasa.com/producto/isolar-400-advanced-karcher-6-3 68-092-0/

# **ÍNDICE DE FIGURAS**

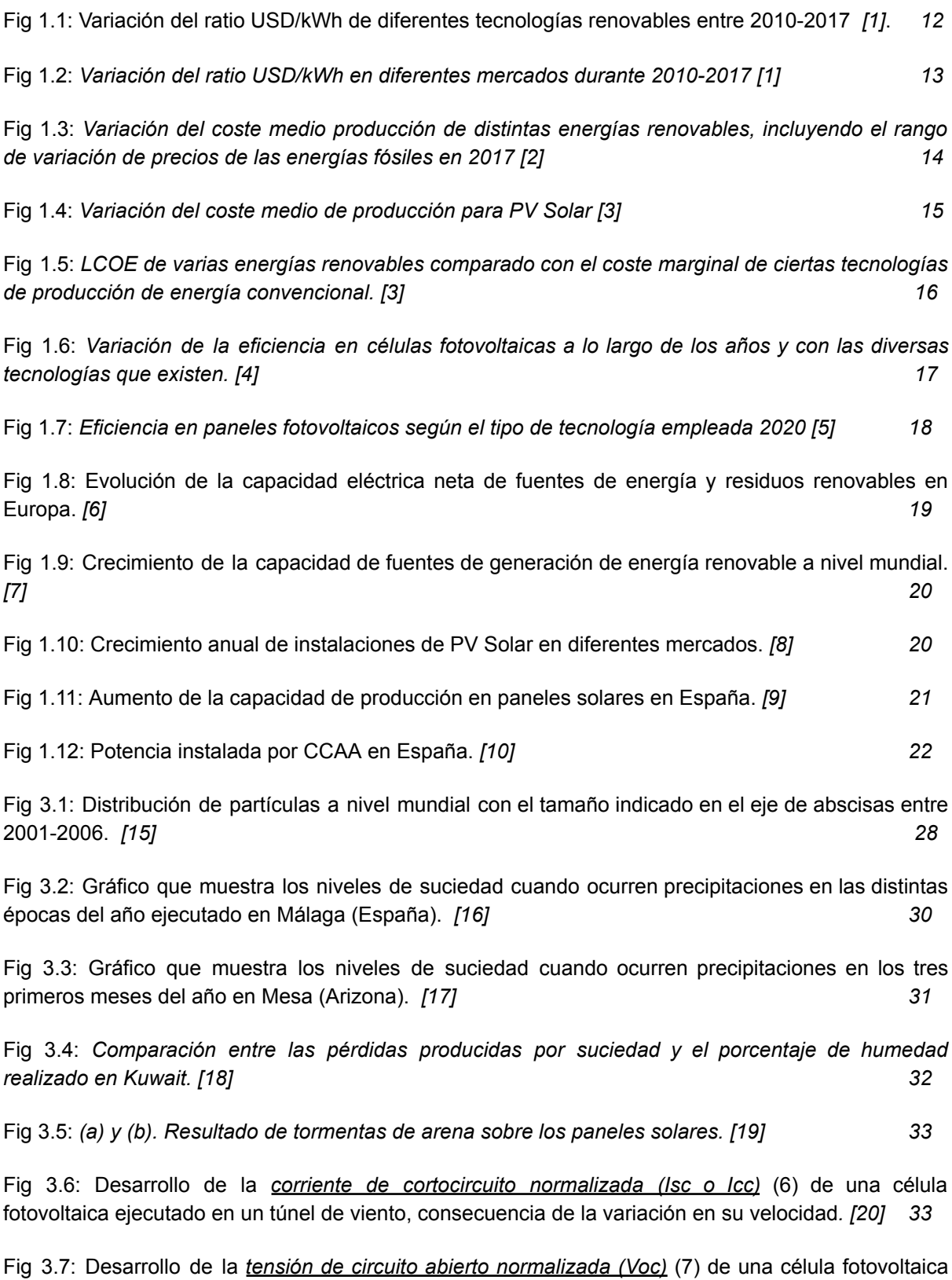

ejecutado en un túnel de viento, consecuencia de la variación en su velocidad*. [20] 34*

Fig 3.8: Desarrollo de la *potencia máxima normalizada (P)* de una célula fotovoltaica ejecutado en un túnel de viento, consecuencia de la variación en su velocidad. *[20] 34* Fig 3.9: Desarrollo de la *reducción de la intensidad luminosa* que alcanza a la célula fotovoltaica ejecutado en un túnel de viento, consecuencia de la variación en su velocidad. *[20] 35* Fig 3.10: Mapamundi con la frecuencia de desarrollo de tormentas de arena. *[30] 37* Fig 3.11: Porcentaje de pérdida de transmisión de luz por suciedad para varias inclinaciones de paneles solares sin considerar el efecto de la lluvia durante 56 días. *[22] 38*

Fig 3.12: Porcentaje de pérdida de transmisión de luz por suciedad para varias inclinaciones de paneles solares con la consideración del efecto de la lluvia y durante 56 días. *[22] 39*

Fig 3.13: Porcentaje de pérdida por suciedad en función de los ángulos de inclinación de los paneles solares durante tres meses. *[23] 40*

Fig 3.14: Resultado de la salinidad sobre placas solares. *[24] 41*

Fig 3.15: Resultados de la potencia obtenida en un panel solar limpio y en uno con salinidad en su superficie durante un único día. *[24] 41*

*Fig 4.1 (a)*: Sistemas robóticos para limpieza de paneles solares tipo SolarClean F1 and M1. *[25] 49*

*Fig 4.1 (b)*: Sistema alternativo de rodadura. *[27] 49 Fig 4.1 (c)*: Sistema Gecko con barredera para paneles de baja inclinación. *[26] 49*

*Fig 4.1 (d)*: Modelo de ART robotics denominado HELIOS basado en drones. *[28] 49*

*Fig 4.2 (a)*: Limpieza de paneles solares mediante robot deslizadores automáticos. *[29] 50*

*Fig 4.2 (b)*: Limpieza de paneles solares mediante robot deslizadores automáticos, en varias filas de paneles solares. *[29] 50*

Fig 6.1: Mecanismo Theo Jansen *[30] 53* Fig 6.2: Mecanismo Amanda Ghassaei *[32] 53*

Fig 6.3: Mecanismo Klann *[32] 53*

Fig 6.4: Mecanismo Theo Jansen *[33] 55* Fig 7.1: Curva de acoplamiento del mecanismo Jansen *[33]* 56

Fig 7.2: Centro de gravedad dentro del triángulo formado por los apoyos *[35] 57*

Fig 7.3: Centro de gravedad fuera del triángulo formado por los apoyos *[35] 57*

Fig 7.4: Curva de Acoplamiento mecanismo Theo Jansen en el entorno de Geogebra*. Realización propia. 60*

Fig 8.1: Gait: Diagonal Sequence Walk*. [36] 61*

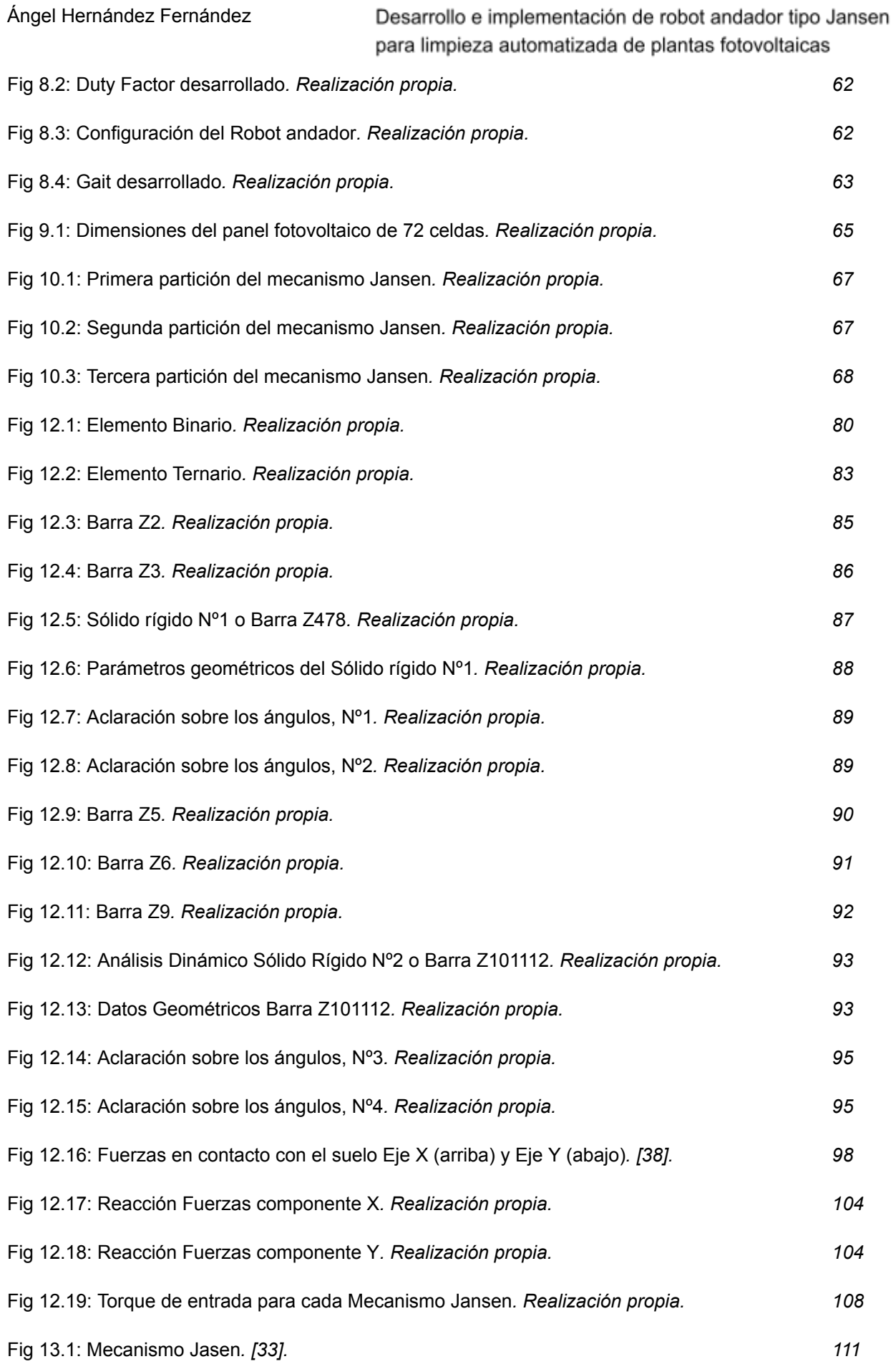

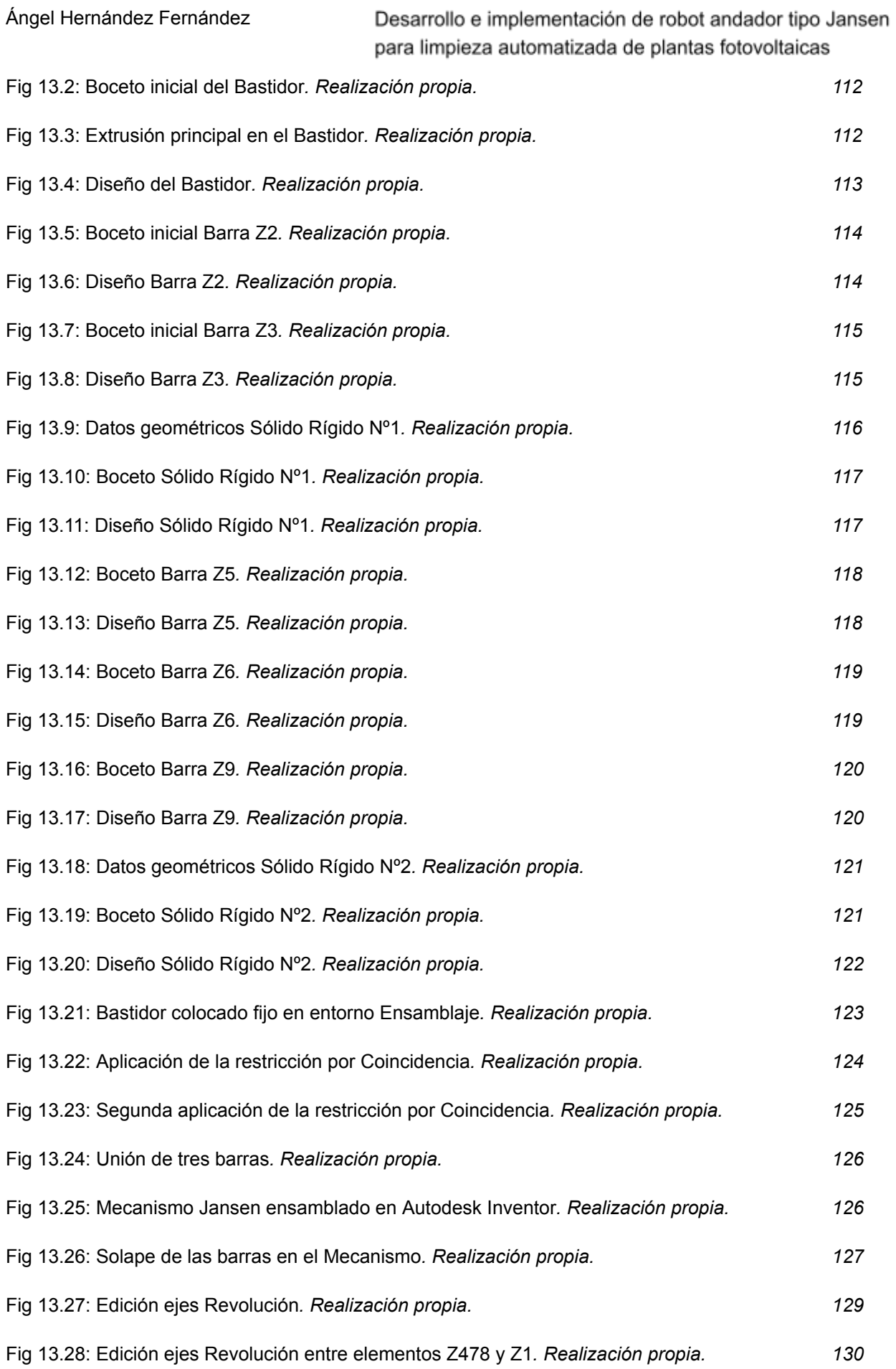

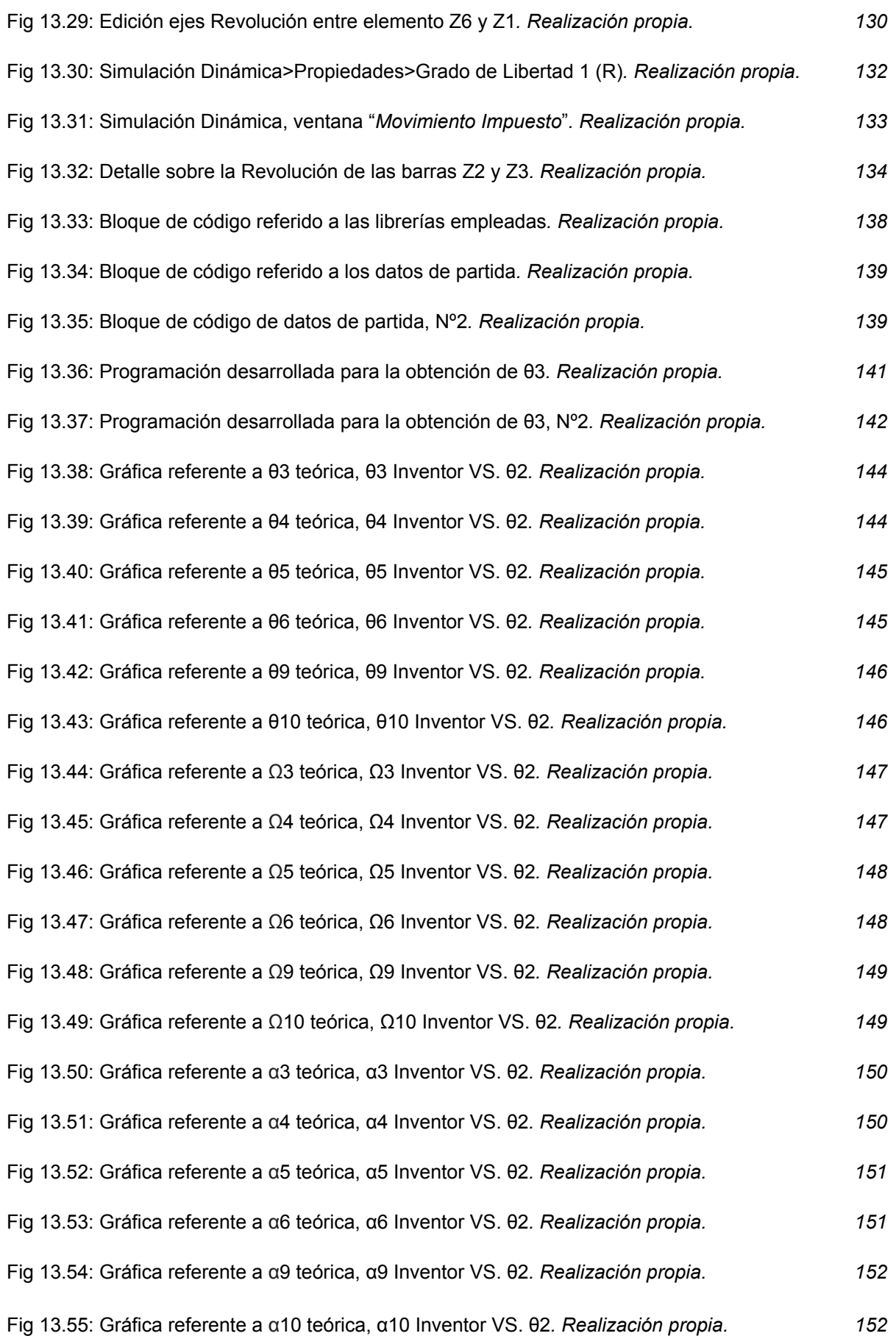

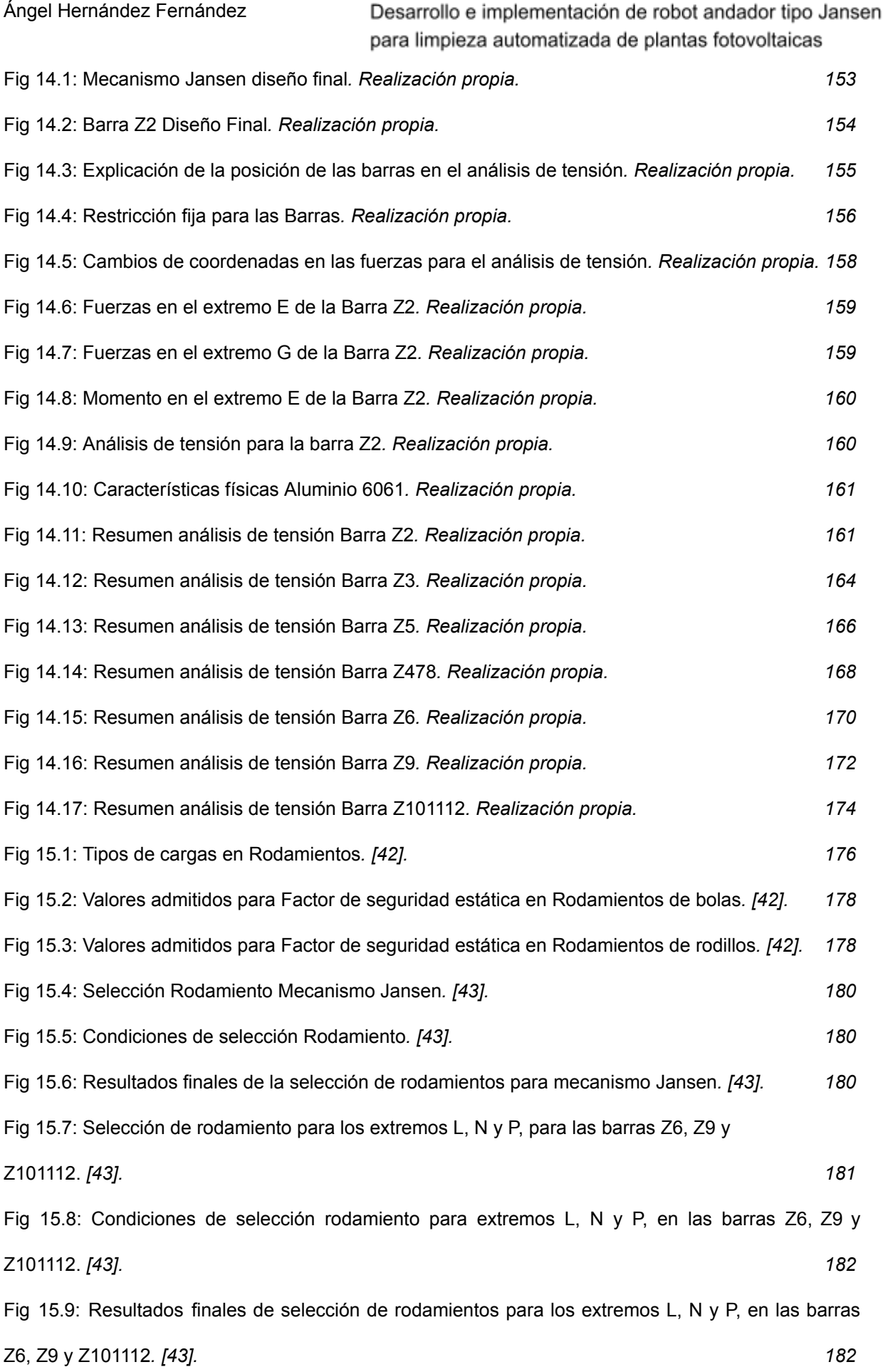

### **VNIVERSIDAD D SALAMANCA**

270

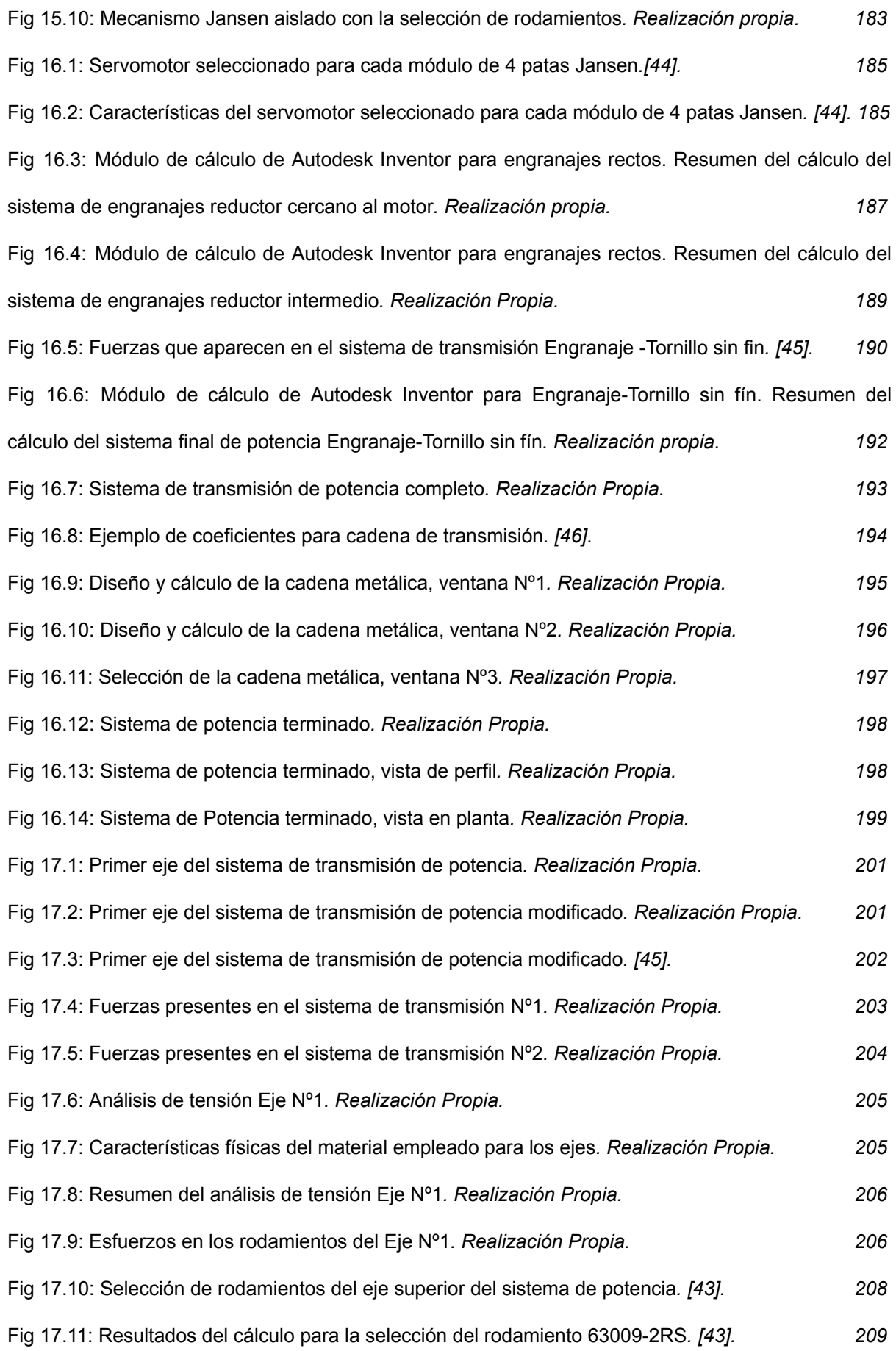

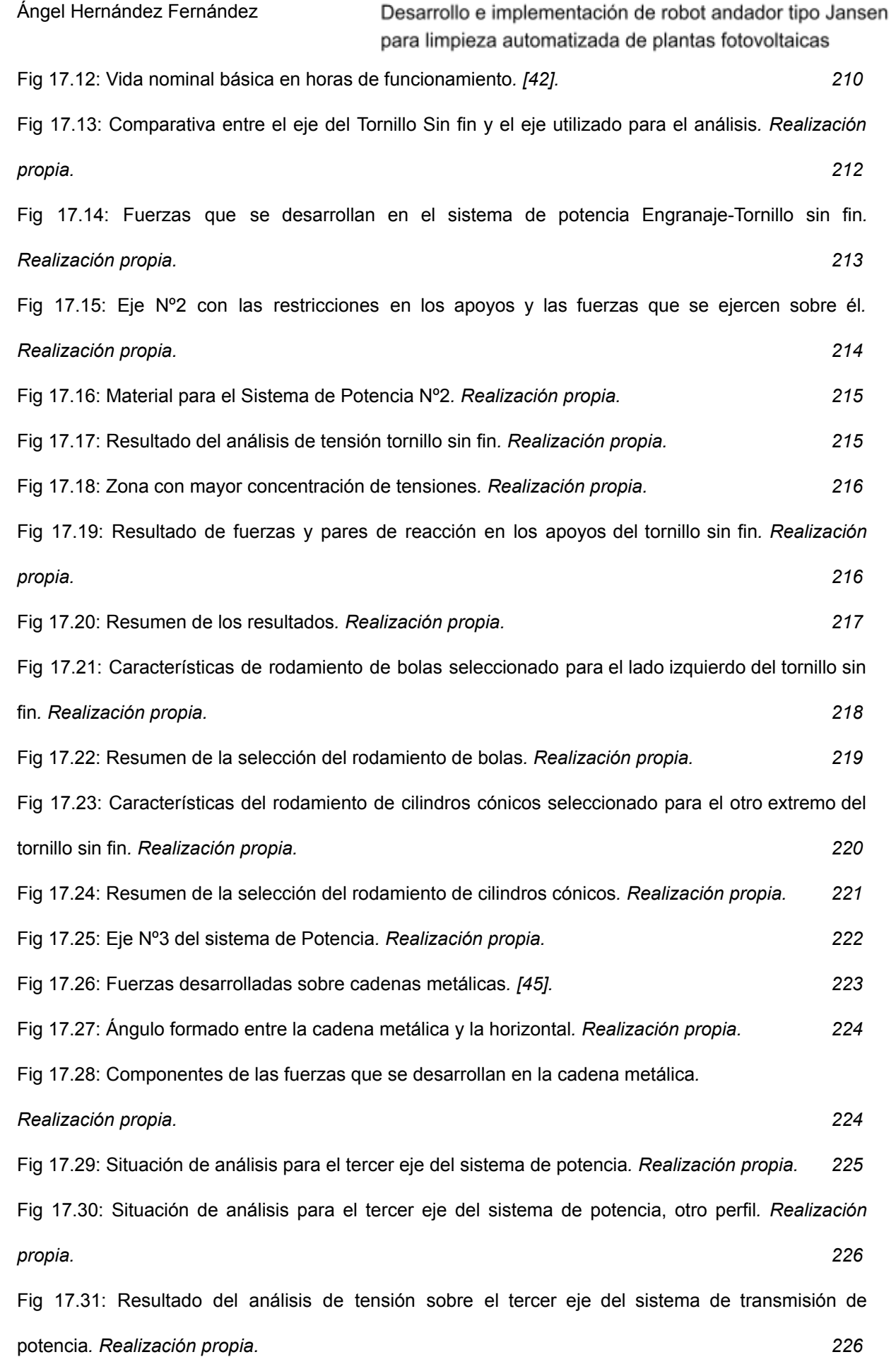

### **VNIVERSIDAD D SALAMANCA**

272

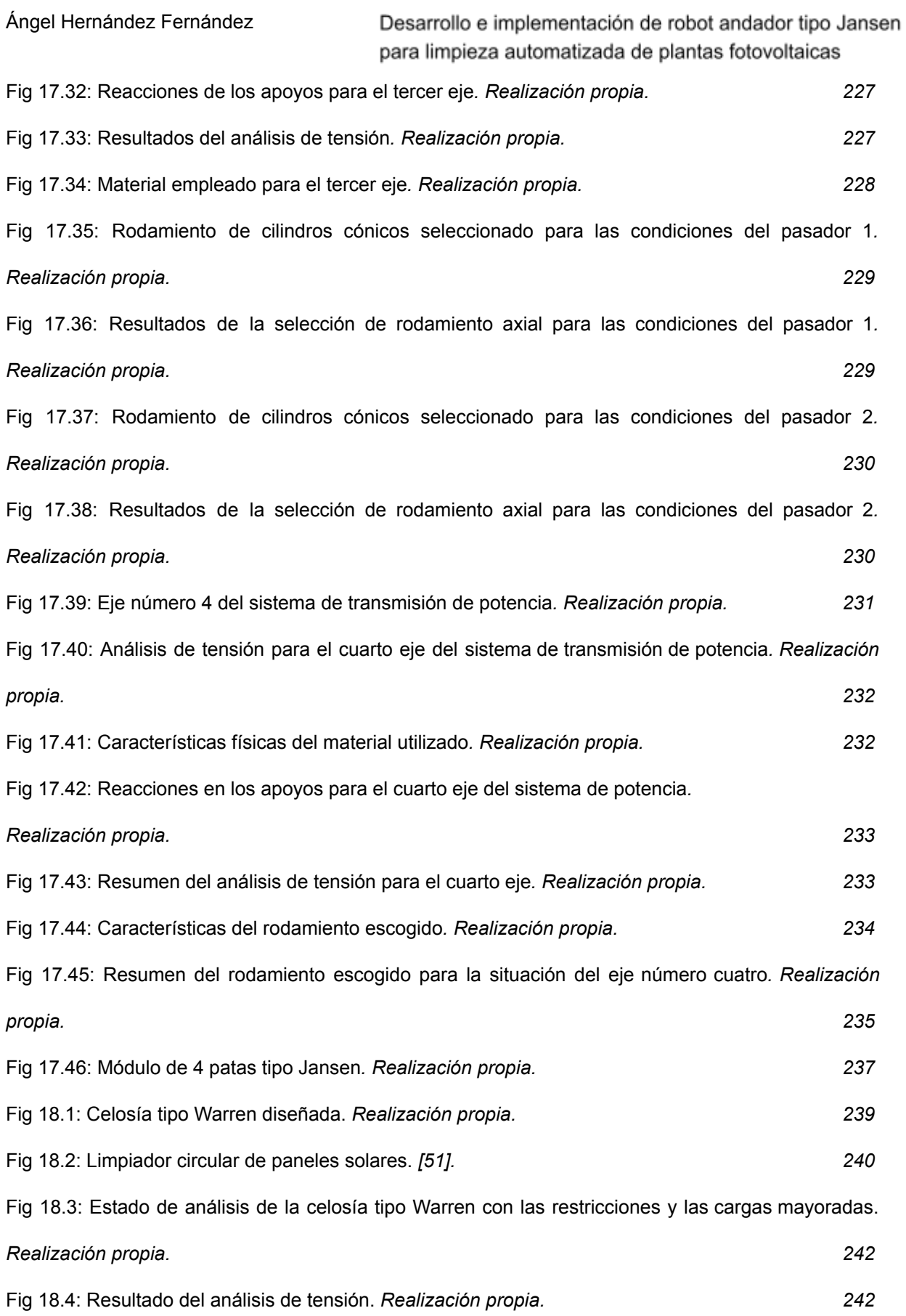

Fig 18.5: Resultado del análisis de tensión, desde la parte de abajo de la celosía.

### **VNIVERSIDAD D SALAMANCA**

273

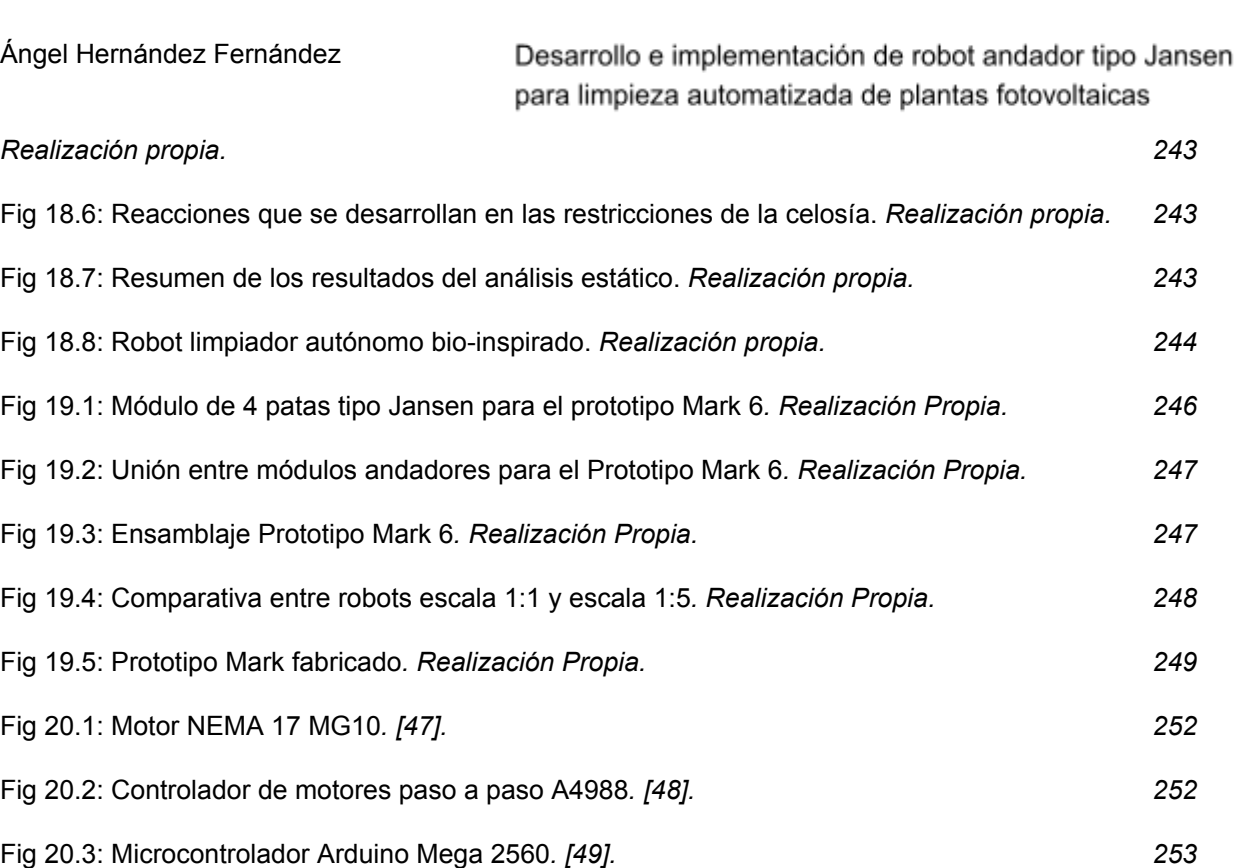

# **ÍNDICE DE TABLAS**

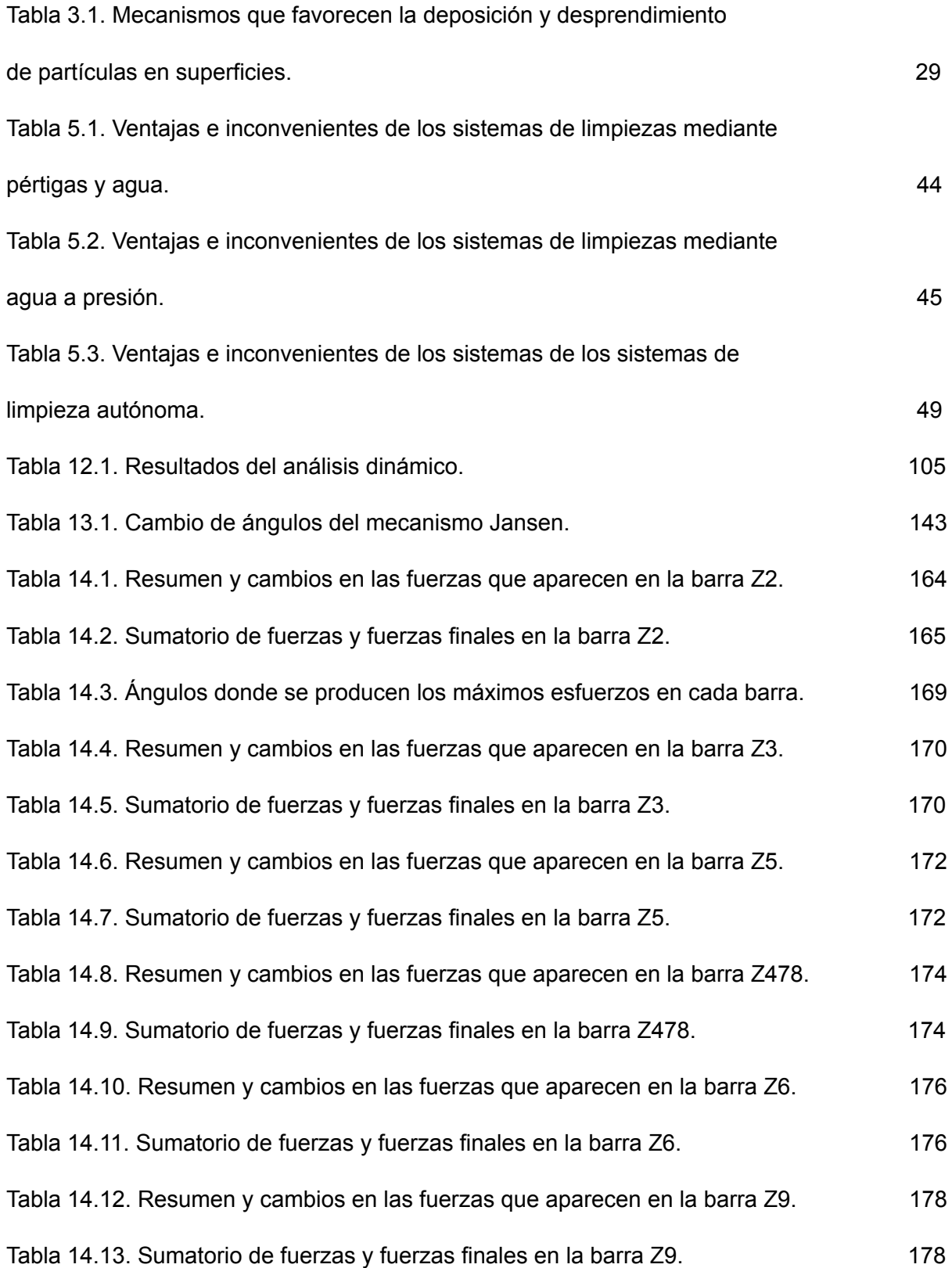

#### Tabla 14.14. Resumen y cambios en las fuerzas que aparecen en la

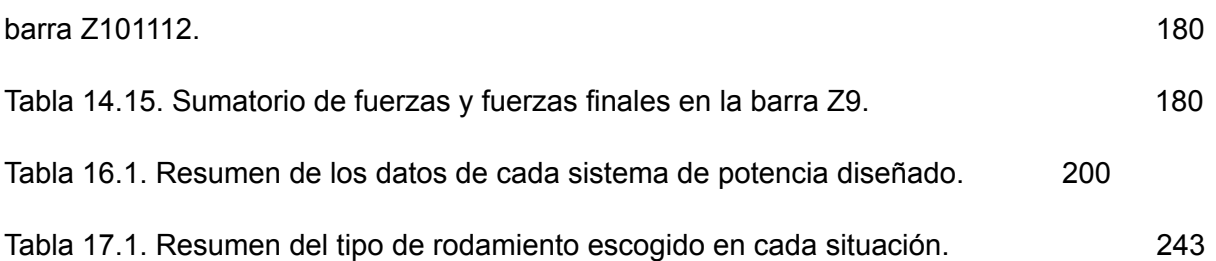

# **ÍNDICE DE PLANOS**

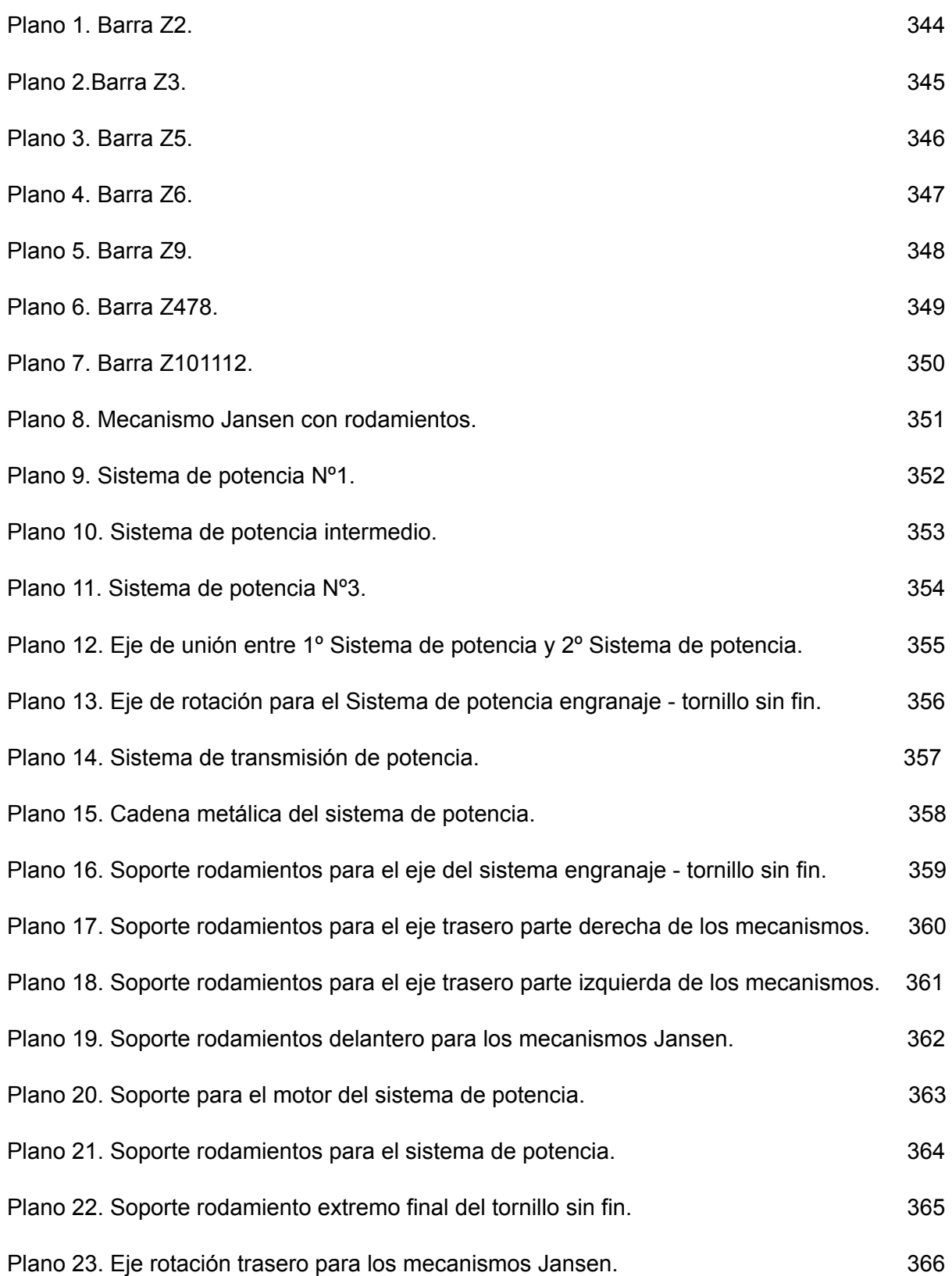

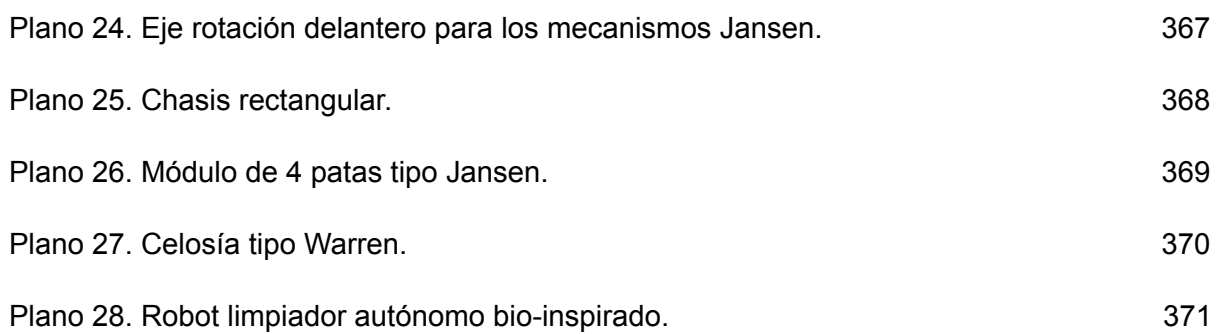

## **GLOSARIO DE TÉRMINOS Y ABREVIACIONES**

- (1) *Límite de Shockley-Queisser:* se refiere al límite máximo de eficiencia que se puede obtener en una única unión *pn* dentro de una célula solar fotovoltaica. Fue calculado por primera vez por William Shockley y Hans Queisser. Este límite se calcula examinando la cantidad de energía eléctrica que se puede extraer por cada fotón incidente.
- (2) *Huertas solares:* La huerta solar es un término que hace referencia a instalaciones individuales de pequeños productores con la intención de generar energía a pequeña escala para venderla a la red eléctrica.
- (3) *Telururo de Cadmio:* El telururo de cadmio (CdTe) es un compuesto cristalino estable formado a partir de cadmio y teluro. Se emplea actualmente como material semiconductor en telururo de cadmio fotovoltaico. La Agencia Europea de Sustancias y Preparados Químicos (ECHA), ya no clasifica el CdTe como nocivo si se ingiere, ni es nocivo en contacto con la piel y se ha reducido la clasificación de toxicidad para la vida acuática.
- *(4) Óxido de Silicio:* El óxido de silicio puede producir silicosis. La silicosis es básicamente la generación de unas cicatrices en los alvéolos que impiden que el oxígeno llegue correctamente a la sangre. La silicosis puede dificultar la respiración e incluso puede ocasionar la muerte. Además, aumenta el riesgo de padecer de tuberculosis y de cáncer pulmonar.
- *(5) Corriente de cortocircuito normalizada (Isc o Icc):* es la intensidad que se mide en los bornes de un panel solar y por lo tanto es la intensidad máxima que se puede obtener ya que no hay resistencia y por ende la diferencia de potencial es cero.
- *(6) Tensión de circuito abierto normalizada (Voc):* es aquella diferencia de potencial que se mide en los bornes de los paneles solares con el circuito abierto, es decir sin que exista corriente eléctrica. Por lo tanto es la tensión máxima que puede existir en el panel solar.
- (7) *AGMA*: American Gear Manufacturers Association. Es una asociación global de estándares técnicos, educación e información comercial para fabricantes, proveedores y usuarios de componentes de transmisión de potencia.
- (8) *Relación de Transmisión*: Se expresa como la relación que existe entre las velocidades de los engranajes que forman parte de un sistema de potencia. Concretamente es el cociente entre la velocidad de salida y la velocidad de entrada. El sistema de transmisión es reductor si este cociente es menor a 1 y es multiplicador si es mayor a 1.
- (9) *Volumen de impresión*: El volumen de impresión de una impresora 3D, es el volumen útil que cuenta la impresora para poder imprimir, es decir la cama de una impresora o altura de la misma son más grandes que el verdadero volumen de impresión. Es por ello que se debe tener muy presente a la hora de imprimir dicho volumen útil para saber si las piezas que se desean fabricar entran dentro.
- (10) *NEMA*: National Electrical Manufacturers Association o en castellano, Asociación Nacional de Fabricantes Eléctricos.

### **ANEXOS**

#### **ANEXO I. Programación en Python [Jupyter Notebook]**

**#-----------------------# #Librerías utilizadas# #-----------------------#**

**import math # Para poder utilizar expresiones matemáticas como PI, el Nº e, Cos, Sin....**

**import numpy as np #Para poder ejecutar cálculo numéricos, con matrices...**

**#------------------------------------------------------------------------------- ------------#**

**import matplotlib.pyplot as plt #Para poder llevar a cabo gráficas plt.style.use('seaborn') #Es el estilo que he escogido para los gráficos**

**#Con el siguiente comando logras que los gráficos sean DINÁMICOS y no estáticos %matplotlib notebook**

**#------------------------------------------------------------------------------- ------------#**

**import pandas as pd #A partir de esta librería se podrán extraer datos de Excel**

**# Con esto seleccionamos la ruta donde esta el Excel con el que queremos trabajar**

```
path =
```
**'C:/Users/Usuario/Desktop/Angel/TFM/Diseño/Datos\_Posicion\_Inventor\_MOD\_2.xlsx'**

**import operator #Para trabajar con funciones específicas de Diccionarios**

**ExcelDatos = pd.read\_excel(path) # Se leen los datos del Archivo de Excel ExcelDatos**

**#En esta parte se introducen los datos de POSICIÓN en listas para poder trabajar bien**

```
listaThetha2_Excel = []
```

```
for value in range(0,301):
    dato = ExcelDatos["Thetha2 ( gr )"][value] #Es un diccionario básicamente o
un array
    listaThetha2_Excel.append(dato)
```

```
Ángel Hernández Fernández
                                    Desarrollo e implementación de robot andador tipo Jansen
                                    para limpieza automatizada de plantas fotovoltaicas
 print(listaThetha2_Excel)
#Se definen los valores de las gráficas
x_Excel = listaThetha2_Excel
 #-------------------------------------------------------------------------------
 ------------#
print('\n')
 listaThetha3_Excel = []
for value in range(0,301):
    dato1 = ExcelDatos["Thetha3_MOD ( gr )"][value]
     dato1 = round(dato1, 3)
     listaThetha3_Excel.append(dato1)
print(listaThetha3_Excel)
#Se definen los valores de las gráficas
y_Excel1 = listaThetha3_Excel
 #-------------------------------------------------------------------------------
 ------------#
print('\n')
 listaThetha4_Excel = []
for value in range(0,301):
    dato2 = ExcelDatos["Thetha4 ( gr )"][value]
     dato2 = round(dato2, 3)
     listaThetha4_Excel.append(dato2)
print(listaThetha4_Excel)
 #Se definen los valores de las gráficas
y_Excel2 = listaThetha4_Excel
 #-------------------------------------------------------------------------------
 ------------#
 print('\n')
listaThetha5_Excel = []
for value in range(0,301):
     dato3 = ExcelDatos["Thetha5_MOD ( gr )"][value]
     dato3 = round(dato3, 3)
     listaThetha5_Excel.append(dato3)
 print(listaThetha5_Excel)
```

```
#Se definen los valores de las gráficas
y_Excel3 = listaThetha5_Excel
#-------------------------------------------------------------------------------
------------#
print('\n')
listaThetha6_Excel = []
for value in range(0,301):
    dato4 = ExcelDatos["Thetha6 ( gr )"][value]
    dato4 = round(dato4, 3)
    listaThetha6_Excel.append(dato4)
print(listaThetha6_Excel)
#Se definen los valores de las gráficas
y_Excel4 = listaThetha6_Excel
#-------------------------------------------------------------------------------
------------#
print('\n')
listaThetha9_Excel = []
for value in range(0,301):
    dato5 = ExcelDatos["Thetha9_MOD ( gr )"][value]
    dato5 = round(dato5, 3)
    listaThetha9_Excel.append(dato5)
print(listaThetha9_Excel)
#Se definen los valores de las gráficas
y_Excel5 = listaThetha9_Excel
#-------------------------------------------------------------------------------
------------#
print('\n')
listaThetha10_Excel = []
for value in range(0,301):
    dato6 = ExcelDatos["Thetha10_MOD ( gr )"][value]
    dato6 = round(dato6, 3)
    listaThetha10_Excel.append(dato6)
print(listaThetha10_Excel)
```

```
#Se definen los valores de las gráficas
y_Excel6 = listaThetha10_Excel
#En esta parte se introducen los datos de VELOCIDAD en listas para poder
trabajar bien
listaDThetha3_Excel = []
for value in range(0,301):
    dato1 = ExcelDatos["Thetha3_MOD ( gr/s )"][value]
    dato1 = round(dato1, 3)
    listaDThetha3_Excel.append(dato1)
print(listaDThetha3_Excel)
#Se definen los valores de las gráficas
y_ExcelD1 = listaDThetha3_Excel
#-------------------------------------------------------------------------------
------------#
print('\n')
listaDThetha4_Excel = []
for value in range(0,301):
    dato2 = ExcelDatos["Thetha4 ( gr/s )"][value]
    dato2 = round(dato2, 3)
    listaDThetha4_Excel.append(dato2)
print(listaDThetha4_Excel)
#Se definen los valores de las gráficas
y_ExcelD2 = listaDThetha4_Excel
#-------------------------------------------------------------------------------
------------#
print('\n')
listaDThetha5_Excel = []
for value in range(0,301):
    dato3 = ExcelDatos["Thetha5_MOD ( gr/s )"][value]
    dato3 = round(dato3, 3)
    listaDThetha5_Excel.append(dato3)
print(listaDThetha5_Excel)
#Se definen los valores de las gráficas
y_ExcelD3 = listaDThetha5_Excel
```

```
#-------------------------------------------------------------------------------
------------#
print('\n')
listaDThetha6_Excel = []
for value in range(0,301):
    dato4 = ExcelDatos["Thetha6 ( gr/s )"][value]
    dato4 = round(dato4, 3)
    listaDThetha6_Excel.append(dato4)
print(listaDThetha6_Excel)
#Se definen los valores de las gráficas
y_ExcelD4 = listaDThetha6_Excel
#-------------------------------------------------------------------------------
------------#
print('\n')
listaDThetha9_Excel = []
for value in range(0,301):
    dato5 = ExcelDatos["Thetha9_MOD ( gr/s )"][value]
    dato5 = round(dato5, 3)
    listaDThetha9_Excel.append(dato5)
print(listaDThetha9_Excel)
#Se definen los valores de las gráficas
y_ExcelD5 = listaDThetha9_Excel
#-------------------------------------------------------------------------------
------------#
print('\n')
listaDThetha10_Excel = []
for value in range(0,301):
    dato6 = ExcelDatos["Thetha10_MOD ( gr/s )"][value]
    dato6 = round(dato6, 3)
    listaDThetha10_Excel.append(dato6)
print(listaDThetha10_Excel)
#Se definen los valores de las gráficas
y_ExcelD6 = listaDThetha10_Excel
#-------------------------------------------------------------------------------
------------#
```
```
#PRUEBA
```

```
print('\n')
```

```
ATANlistaDThetha10_Excel = []
```

```
for value in range(0,301):
    dato6_1 = ExcelDatos["Thetha10_MOD ( gr/s )"][value]
    dato6_1 = round(math.atan(dato6_1), 3)
    ATANlistaDThetha10_Excel.append(dato6_1)
```

```
print(ATANlistaDThetha10_Excel)
```
**#En esta parte se introducen los datos de ACELERACIÓN en listas para poder trabajar bien**

```
value = 0
```

```
listaDDThetha3_Excel = []
```

```
for value in range(0,301):
   dato7 = ExcelDatos["Thetha3_MOD ( gr/s^2 )"][value]
   dato7 = round(dato7, 3)
   listaDDThetha3_Excel.append(dato7)
```
**print(listaDDThetha3\_Excel)**

```
#Se definen los valores de las gráficas
y_ExcelDD1 = listaDDThetha3_Excel
```

```
#-------------------------------------------------------------------------------
------------#
```

```
print('\n')
```

```
listaDDThetha4_Excel = []
```

```
for value in range(0,301):
   dato8 = ExcelDatos["Thetha4 ( gr/s^2 )"][value]
    dato8 = round(dato8, 3)
    listaDDThetha4_Excel.append(dato8)
```
**print(listaDDThetha4\_Excel)**

```
#Se definen los valores de las gráficas
y_ExcelDD2 = listaDDThetha4_Excel
```

```
#-------------------------------------------------------------------------------
------------#
print('\n')
```

```
listaDDThetha5_Excel = []
for value in range(0,301):
    dato9 = ExcelDatos["Thetha5_MOD ( gr/s^2 )"][value]
    dato9 = round(dato9, 3)
    listaDDThetha5_Excel.append(dato9)
print(listaDDThetha5_Excel)
#Se definen los valores de las gráficas
y_ExcelDD3 = listaDDThetha5_Excel
#-------------------------------------------------------------------------------
------------#
print('\n')
listaDDThetha6_Excel = []
for value in range(0,301):
    dato10 = ExcelDatos["Thetha6 ( gr/s^2 )"][value]
    dato10 = round(dato10, 3)
    listaDDThetha6_Excel.append(dato10)
print(listaDDThetha6_Excel)
#Se definen los valores de las gráficas
y_ExcelDD4 = listaDDThetha6_Excel
#-------------------------------------------------------------------------------
------------#
print('\n')
listaDDThetha9_Excel = []
for value in range(0,301):
    dato11 = ExcelDatos["Thetha9_MOD ( gr/s^2 )"][value]
    dato11 = round(dato11, 3)
    listaDDThetha9_Excel.append(dato11)
print(listaDDThetha9_Excel)
#Se definen los valores de las gráficas
y_ExcelDD5 = listaDDThetha9_Excel
#-------------------------------------------------------------------------------
------------#
print('\n')
```
**listaDDThetha10\_Excel = []**

```
for value in range(0,301):
    dato12 = ExcelDatos["Thetha10_MOD ( gr/s^2 )"][value]
    dato12 = round(dato12, 3)
    listaDDThetha10_Excel.append(dato12)
```

```
print(listaDDThetha10_Excel)
```
**#Se definen los valores de las gráficas y\_ExcelDD6 = listaDDThetha10\_Excel**

**#Definición de las barras del mecanismo, obsérvese las medidas en la primera imagen adjuntada:**

**#Están en METROS**

**a1=0.57858 b1=0.63858 #z4 c2=0.61395 #z6 d2=0.57702 #z8 e2=0.80169 #z7 f2=0.61242 #z9 g2=0.57087 #z10 h2=1.04480 #z11 i=0.77091 #z12 j1=0.83709 #z3 k2=0.86016 #z5 l1=0.20157 m1=0.32313 #z2 AE=0.61272 #z1**

**#DATOS DE ENTRADA primer mecanismo**

**z1=AE z2=m1 z3=j1 z4=b1 #Segundo Mecanismo z5=k2 z6=c2**

**#Tercer Mecanismo z8=d2 z9=f2 z10=g2 z12 = i**

```
Ángel Hernández Fernández
                                     Desarrollo e implementación de robot andador tipo Jansen
                                     para limpieza automatizada de plantas fotovoltaicas
 #POSICIÓN
 Thetha1 = 180 #Cte, debido a la disposición del mecanismo. Bastidor = Z1
 Thetha2 = 90
 Thetha1_rad = math.radians(Thetha1) #Se pasa a Radianes como consecuencia de que
 Python trabaja con ellos
 Thetha2_rad = math.radians(Thetha2)
 #VELOCIDAD
 DThetha2_gra = 120 #grados/seg
 DThetha2_rad = math.radians(DThetha2_gra) # rad/seg
 #ACELERACIÓN
DDThetha2_gra = 0 # rad/seg^2
DDThetha2_rad = math.radians(DDThetha2_gra) # rad/seg
 print(f'' \in \text{Theta1} \text{ rad} = \{Thethal\_rad}\")print(f'' \in \text{Theta2} \text{ rad} = \{Theta2 \text{ rad}\}^n)print(f" \n ·La Velocidad en rad/seg de DThetha2 = {DThetha2_rad}")
 print(f" \n ·La Aceleración en rad/seg de DDThetha2 = {DDThetha2_rad}\n")
DiccionarioFinal = {}
DiccionarioFinal_rad = {}
 #Se obtiene los valores de una revolución completa de THETHA_2
 listaThetha2 = []
 listaThetha2_rad = []
 for value in range(0, 361):
     Thetha2_mod = Thetha2 + value
     #if Thetha2_mod > 360: #Se utiliza un IF para poder obtener los verdaderos
 valores de la revolución completa
        # Thetha2_mod = Thetha2_mod-360
     #else:
         #Thetha2_mod = Thetha2_mod"""
     listaThetha2.append(Thetha2_mod)
 print(f"{listaThetha2} \n")
 for valor_Thetha2 in listaThetha2:
     valor_Thetha2_rad = math.radians(valor_Thetha2)
```

```
VNIVERSIDAD D SALAMANCA
```

```
listaThetha2_rad.append(round(valor_Thetha2_rad,3))
print(f"{listaThetha2_rad} \n")
#-------------------------------------------------------------------------------
------------#
DiccionarioFinal['Thetha2'] = listaThetha2
DiccionarioFinal_rad['Thetha2_rad'] = listaThetha2_rad
print(f"{DiccionarioFinal} \n")
print(DiccionarioFinal_rad)
                       #--------------------------#
                           # PRIMER MECANISMO #
                       #--------------------------#
#Se continua con los cálculos para toda una revolución
lista_a = []
lista_b = []
lista_c = []
Diccionario = {'a':"", 'b':"", 'c':""}
for valueThetha2 in listaThetha2_rad:
    a = 4*(z3**2)*((z2**2)-2*z1*z2*math.cos(Thetha1_rad-valueThetha2)+(z1**2))
    lista_a.append(round(a,5))
#-------------------------------------------------------------------------------
------------#
    b = 4*z3*(z2*math.sin(valueThetha2) - z1*math.sin(Thetha1_rad))*(z2**2
        - 2*z1*z2*math.cos(Thetha1_rad - valueThetha2) + z1**2 + z3**2 - z4**2)
    lista_b.append(round(b,5))
#-------------------------------------------------------------------------------
------------#
    c =
(((z2**2)-2*z1*z2*math.cos(Thetha1_rad-valueThetha2)+(z1**2)+(z3**2)-(z4**2))**2
)-4*(z3**2)*((z2**2)*((math.cos(valueThetha2))**2)-2*z1*z2*math.cos(Thetha1_rad)
*math.cos(valueThetha2)+(z1**2)*(math.cos(Thetha1_rad))**2)
```

```
lista_c.append(round(c,5))
#-------------------------------------------------------------------------------
------------#
print(f''{lista a} \n\| \n)print(f"{lista_b} \n")
print(f"{lista_c} \n")
Diccionario['a'] = lista_a
Diccionario['b'] = lista_b
Diccionario['c'] = lista_c
#Los introduzco en un diccionario donde las tengo controladas
print(f"{Diccionario} \n")
#------------------------- Cálculo de Thetha_3 -----------------------#
cont = 0 #Funciona como un CONTADOR que se incrementa
listaThetha3_suma = [] #Necesarias para almacenar todos los valores GRAD
listaThetha3_resta = []
listaThetha3_suma_rad = [] #Necesarias para almacenar todos los valores en RAD
listaThetha3_resta_rad = []
for value in range(0,361):
    a = Diccionario['a'][cont] #con esta línea de código puedes obtener los
distintos valores dentro de las listas de cada CLAVE
    b = Diccionario['b'][cont]
    c = Diccionario['c'][cont]
    # Existen dos posibles soluciones para Thetha 3:
    Num = (-b+math.sqrt((b**2)-4*a*c))/(2*a)
    Num_bis = (-b-math.sqrt((b**2)-4*a*c))/(2*a)
    #En radianes sería:
    Thetha3_suma = math.asin(Num)
    Thetha3_resta = math.asin(Num_bis)
    #Se introducen en listas diferentes de RADIANES en este caso, necesario para
continuar con los cálculos
    listaThetha3_suma_rad.append(round(Thetha3_suma,5))
    listaThetha3_resta_rad.append(round(Thetha3_resta,5))
```

```
#En GRADOS sería:
    Thetha3_1_grados = math.degrees(Thetha3_suma)
    Thetha3_2_grados = math.degrees(Thetha3_resta)
    #Teniendo en cuenta que se emplea un ARCSeno:
    Thetha3_1 = 180 - Thetha3_1_grados
    Thetha3_2 = 180 - Thetha3_2_grados
    #Se introducen en lstas diferentes
    listaThetha3_suma.append(round(Thetha3_1,5))
    listaThetha3_resta.append(round(Thetha3_2,5))
    cont = cont+1 # Vas aumentando el CONTADOR
print('------------------------------------------------------')
print(f"listaThetha3_suma = {listaThetha3_suma}\n")
print(f"listaThetha3_resta ={listaThetha3_resta}\n")
DiccionarioFinal['Thetha3_1'] = listaThetha3_suma
DiccionarioFinal['Thetha3_2'] = listaThetha3_resta
print(f"{DiccionarioFinal}\n")
                    #Ahora en RADIANES
print(f"listaThetha3_suma_rad = {listaThetha3_suma_rad}\n")
print(f"listaThetha3_resta_rad ={listaThetha3_resta_rad}\n")
DiccionarioFinal_rad['Thetha3_1_rad'] = listaThetha3_suma_rad
DiccionarioFinal_rad['Thetha3_2_rad'] = listaThetha3_resta_rad
print(f"{DiccionarioFinal_rad}\n")
print('------------------------------------------------------')
#----------------------------- Cálculo de Thetha_4 ----------------------------#
cont = 0 #SEGUNDO, Funciona como un CONTADOR que se incrementa
listaThetha4_suma = [] #Necesarias para almacenar todos los valores GRAD
listaThetha4_resta = []
listaThetha4_suma_rad = [] #Necesarias para almacenar todos los valores en RAD
listaThetha4_resta_rad = []
for value in range(0,361):
```
**valueThetha2\_rad = DiccionarioFinal\_rad['Thetha2\_rad'][cont] #con esta línea de código puedes obtener los distintos valores dentro de las listas de cada CLAVE**

```
valueThetha3_1 = DiccionarioFinal['Thetha3_1'][cont] #Aqui se esta
escogiendo en la de GRADOS
```

```
valueThetha3_2 = DiccionarioFinal['Thetha3_2'][cont] #Aqui se esta
escogiendo en la de GRADOS
```
**#MUY IMPORTANTE:**

**#Los cálculos se deben realizar con los valores ya escogidos mediante la evaluación de si es necesario sumar +-180, o # escoger los valores dados directamente por la función ARCSENO**

**#Existen dos posibles soluciones para Thetha 4, debido a la dualidad que tiene Thetha 3:**

```
Num2 =
```

```
(z2*math.cos(valueThetha2_rad)-z1*math.cos(Thetha1_rad)+z3*math.cos(math.radians
(valueThetha3_1)))/(z4)
```

```
Num2_1 =
```

```
(z2*math.cos(valueThetha2_rad)-z1*math.cos(Thetha1_rad)+z3*math.cos(math.radians
(valueThetha3_2)))/(z4)
```

```
#En radianes sería:
Thetha4_1_rad = math.acos(Num2)
Thetha4_2_rad = math.acos(Num2_1)
```
**#Se introducen en listas diferentes de RADIANES en este caso, necesario para continuar con los cálculos**

**listaThetha4\_suma\_rad.append(round(Thetha4\_1\_rad,5)) listaThetha4\_resta\_rad.append(round(Thetha4\_2\_rad,5))**

**#En GRADOS sería: Thetha4\_1 = math.degrees(Thetha4\_1\_rad) Thetha4\_2 = math.degrees(Thetha4\_2\_rad)**

**#Teniendo en cuenta que se emplea un ARCOSENO:**

**#Para este caso no es necesario la evaluación, ya que el resultado sale directamente**

```
#Se introducen en listas diferentes
listaThetha4_suma.append(round(Thetha4_1,5))
listaThetha4_resta.append(round(Thetha4_2,5))
```
**cont = cont+1 # Vas aumentando el CONTADOR**

**#-------------------------------------------------------------------------------**

Ángel Hernández Fernández

Desarrollo e implementación de robot andador tipo Jansen para limpieza automatizada de plantas fotovoltaicas

**----------------------**

```
print(f"listaThetha4_suma = {listaThetha4_suma}\n")
print(f"listaThetha4_resta ={listaThetha4_resta}\n")
```

```
DiccionarioFinal['Thetha4_1'] = listaThetha4_suma
DiccionarioFinal['Thetha4_2'] = listaThetha4_resta
```

```
print(f"*** El DICCIONARIO(GRA) resultate del primer mecanismo es el siguiente:
***\n")
print(f"{DiccionarioFinal}\n")
```
**#Ahora en RADIANES**

```
print(f"listaThetha4_suma_rad = {listaThetha4_suma_rad}\n")
print(f"listaThetha4_resta_rad ={listaThetha4_resta_rad}\n")
```

```
DiccionarioFinal_rad['Thetha4_1_rad'] = listaThetha4_suma_rad
DiccionarioFinal_rad['Thetha4_2_rad'] = listaThetha4_resta_rad
```

```
print(f"{DiccionarioFinal_rad}\n")
```

```
#GRÁFICOS#
```

```
#Se definen los valores de las gráficas
x1 = listaThetha2
y1 = listaThetha3_suma
x2 = x_Excel #Thetha2_EXCEL
y2 = y_Excel1
#Creación de la gráfica
fig,ax = plt.subplots() #Este comando es el que nos permite empezar con el
gráfico, crea un FRAME
ax.plot(x1,y1, color = 'r', linewidth = '5', label='θ3_teórica')
ax, plot(x2, y2, color = 'k', linestyle = 'dashed', linewidth = '2',label='θ3_Inventor')
#Se colocan los ejes CARTESIANOS
xmin, xmax = ax.get_xlim()
ymin, ymax = ax.get_ylim()
ax.grid(True, linestyle= '-')
ax.annotate("", xy=(xmax,0), xytext=(xmin,0),
            arrowprops=dict(color='black', width=1.5, headwidth = 8,
headlength=10))
ax.annotate("", xy=(90,ymax), xytext=(90,ymin),
            arrowprops=dict(color='black', width=1.5, headwidth = 8,
headlength=10))
```

```
Ángel Hernández Fernández
```

```
#Titulos de los ejes
ax.set_title('θ3_teórica, θ3_Inventor VS. θ2', loc = "center", fontdict =
{'fontsize':18, 'fontweight':'bold'})
ax.set_ylabel('θ3 (º)', fontdict = {'fontsize':16, 'fontweight':'bold'})
ax.set_xlabel('θ2 (º)', fontdict = {'fontsize':16, 'fontweight':'bold'})
ax.legend()
plt.show()
plt.savefig("Tetha3Graph.png")
#-------------------------------------------------------------------------------
--------------------------------------------#
y3 = listaThetha4_suma
y4 = y_Excel2
#Creación de la gráfica
fig,ax = plt.subplots() #Este comando es el que nos permite empezar con el
gráfico, crea un FRAME
ax.plot(x1,y3, color = 'r', linewidth = '5', label='θ4_teórica')
ax.plot(x2,y4, color = 'k', linestyle = 'dashed', linewidth = '2',
label='θ4_Inventor')
#Se colocan los ejes CARTESIANOS
xmin, xmax = ax.get_xlim()
ymin, ymax = ax.get_ylim()
ax.grid(True, linestyle= '-')
ax.annotate("", xy=(xmax,0), xytext=(xmin,0),
            arrowprops=dict(color='black', width=1.5, headwidth = 8,
headlength=10))
ax.annotate("", xy=(90,ymax), xytext=(90,ymin),
            arrowprops=dict(color='black', width=1.5, headwidth = 8,
headlength=10))
#Títulos de los ejes
ax.set_title('θ4_teórica, θ4_Inventor VS. θ2', loc = "center", fontdict =
{'fontsize':18, 'fontweight':'bold'})
ax.set_ylabel('θ4 (º)', fontdict = {'fontsize':16, 'fontweight':'bold'})
ax.set_xlabel('θ2 (º)', fontdict = {'fontsize':16, 'fontweight':'bold'})
ax.legend()
plt.show()
plt.savefig("Tetha4Graph.png")
```
**#Obtención de las Velocidades#**

**print("""Consecuencia de que ya se han obtenido los valores exactos para las posiciones, no saldrán en este punto más de una solución por revolución ni en Velocidades ni en Aceleraciones: \n""")**

**cont = 0 #SEGUNDO, Funciona como un CONTADOR que se incrementa**

```
listaDThetha3 = [] #Necesarias para almacenar todos los valores GRAD/seg
listaDThetha4 = []
```

```
DiccionarioFinalVel = {}
```

```
for value in range(0,361):
```

```
valueThetha2_rad = DiccionarioFinal_rad['Thetha2_rad'][cont] #con esta línea
de código puedes obtener los distintos valores dentro de las listas de cada
CLAVE
```

```
valueThetha3_1 = DiccionarioFinal['Thetha3_1'][cont] #Aqui se esta
escogiendo en la de GRADOS, únicamente con 3_1
```

```
valueThetha4_1 = DiccionarioFinal['Thetha4_1'][cont] #Aqui se esta
escogiendo en la de GRADOS, únicamente con 4_1
```

```
DThetha3_rad =
```

```
(DThetha2_rad*z2*(math.sin(valueThetha2_rad)-math.tan(math.radians(valueThetha4_
1))*math.cos(valueThetha2_rad)))/(z3*(math.cos(math.radians(valueThetha3_1))*mat
h.tan(math.radians(valueThetha4_1))-math.sin(math.radians(valueThetha3_1))))
```

```
DThetha4_rad =
(DThetha2_rad*z2*math.sin(valueThetha2_rad)+DThetha3_rad*z3*math.sin(math.radian
s(valueThetha3_1)))/(z4*math.sin(math.radians(valueThetha4_1)))
```

```
#En GRADOS sería:
DThetha3 = math.degrees(DThetha3_rad)
DThetha4 = math.degrees(DThetha4_rad)
```

```
#Se introducen en lstas diferentes
listaDThetha3.append(round(DThetha3,5))
listaDThetha4.append(round( DThetha4,5))
```
**cont = cont+1 # Vas aumentando el CONTADOR**

```
print(f"listaDThetha3 = {listaDThetha3}\n")
print(f"listaDThetha4 ={listaDThetha4}\n")
```

```
DiccionarioFinalVel['DThetha3'] = listaDThetha3
DiccionarioFinalVel['DThetha4'] = listaDThetha4
```

```
print(f"{DiccionarioFinalVel}\n")
```

```
#Obtención de las Aceleraciones#
```
**cont = 0 #SEGUNDO, Funciona como un CONTADOR que se incrementa**

```
listaDDThetha3 = [] #Necearias para almacenar todos los valores GRAD/seg
listaDDThetha4 = []
```

```
DiccionarioFinalAcel = {}
```

```
for value in range(0,361):
```
**valueThetha2\_rad = DiccionarioFinal\_rad['Thetha2\_rad'][cont] #con esta línea de código puedes obtener los distintos valores dentro de las listas de cada CLAVE**

```
valueThetha3_1 = DiccionarioFinal['Thetha3_1'][cont] #Aqui se esta
escogiendo en la de GRADOS, únicamente con 3_1
```

```
valueThetha4_1 = DiccionarioFinal['Thetha4_1'][cont] #Aqui se esta
escogiendo en la de GRADOS, únicamente con 4_1
```

```
valueDThetha3_1 = math.radians(DiccionarioFinalVel['DThetha3'][cont])
valueDThetha4_1 = math.radians(DiccionarioFinalVel['DThetha4'][cont])
```
### **A =**

```
z2*((DThetha2_rad**2)*math.cos(valueThetha2_rad)+DDThetha2_rad*math.sin(valueThe
tha2_rad))+z3*((valueDThetha3_1**2)*math.cos(math.radians(valueThetha3_1)))-z4*(
(valueDThetha4_1**2)*math.cos(math.radians(valueThetha4_1)))
   B =
z2*(-(DThetha2_rad**2)*math.sin(valueThetha2_rad)+DDThetha2_rad*math.cos(valueTh
etha2_rad))-z3*((valueDThetha3_1**2)*math.sin(math.radians(valueThetha3_1)))+z4*
((valueDThetha4_1**2)*math.sin(math.radians(valueThetha4_1)))
   DDThetha3_rad =
```

```
(B*math.tan(math.radians(valueThetha4_1))-A)/(z3*(math.sin(math.radians(valueThe
tha3_1))-math.cos(math.radians(valueThetha3_1))*math.tan(math.radians(valueTheth
a4_1))))
```

```
DDThetha4_rad = (A +
z3*DDThetha3_rad*math.sin(math.radians(valueThetha3_1)))/(z4*math.sin(math.radia
ns(valueThetha4_1)))
```

```
#En GRADOS sería:
DDThetha3 = math.degrees(DDThetha3_rad)
DDThetha4 = math.degrees(DDThetha4_rad)
```

```
#Se introducen en listas diferentes
listaDDThetha3.append(round(DDThetha3,5))
listaDDThetha4.append(round(DDThetha4,5))
```

```
cont = cont+1 # Vas aumentando el CONTADOR
```

```
print(f"listaDDThetha3 = {listaDDThetha3}\n")#Degrees
print(f"listaDDThetha4 ={listaDDThetha4}\n")#Degrees
DiccionarioFinalAcel['DDThetha3'] = listaDDThetha3
DiccionarioFinalAcel['DDThetha4'] = listaDDThetha4
#print(f"{DiccionarioFinalAcel}\n")
                                      #GRÁFICOS#
#Se definen los valores de las gráficas
x1 = listaThetha2
y5 = listaDThetha3
x2 = x_Excel #Thetha2_EXCEL
y6 = y_ExcelD1
#Creación de la gráfica
fig,ax = plt.subplots() #Este comando es el que nos permite empezar con el
gráfico, crea un FRAME
ax.plot(x1,y5, color = 'y', linewidth = '5', label='Ω3_teórica')
ax.plot(x2,y6, color = 'k', linestyle = 'dashed', linewidth = '2',
label='Ω3_Inventor')
#Se colocan los ejes CARTESIANOS
xmin, xmax = ax.get_xlim()
ymin, ymax = ax.get_ylim()
ax.grid(True, linestyle= '-')
ax.annotate("", xy=(xmax,0), xytext=(xmin,0),
            arrowprops=dict(color='black', width=1.5, headwidth = 8,
headlength=10))
ax.annotate("", xy=(90,ymax), xytext=(90,ymin),
            arrowprops=dict(color='black', width=1.5, headwidth = 8,
headlength=10))
#Titulos de los ejes
ax.set_title('Ω3_teórica, Ω3_Inventor VS.θ2', loc = "center", fontdict =
{'fontsize':18, 'fontweight':'bold'})
ax.set_ylabel('Ω3 (º/seg)', fontdict = {'fontsize':16, 'fontweight':'bold'})
ax.set_xlabel('θ2 (º)', fontdict = {'fontsize':16, 'fontweight':'bold'})
ax.legend()
plt.show()
plt.savefig("DTetha3Graph.png")
#-------------------------------------------------------------------------------
--------------------------------------------#
```

```
#Se definen los valores de las gráficas
x1 = listaThetha2
y7 = listaDThetha4
x2 = x_Excel #Thetha2_EXCEL
y8 = y_ExcelD2
#Creación de la gráfica
fig,ax = plt.subplots() #Este comando es el que nos permite empezar con el
gráfico, crea un FRAME
ax.plot(x1,y7, color = 'y', linewidth = '5', label='Ω4_teórica')
ax.plot(x2,y8, color = 'k', linestyle = 'dashed', linewidth = '2',
label='Ω4_Inventor')
#Se colocan los ejes CARTESIANOS
xmin, xmax = ax.get_xlim()
ymin, ymax = ax.get_ylim()
ax.grid(True, linestyle= '-')
ax.annotate("", xy=(xmax,0), xytext=(xmin,0),
            arrowprops=dict(color='black', width=1.5, headwidth = 8,
headlength=10))
ax.annotate("", xy=(90,ymax), xytext=(90,ymin),
            arrowprops=dict(color='black', width=1.5, headwidth = 8,
headlength=10))
#Titulos de los ejes
ax.set_title('Ω4_teórica, Ω4_Inventor VS. θ2', loc = "center", fontdict =
{'fontsize':18, 'fontweight':'bold'})
ax.set_ylabel('Ω4 (º/seg)', fontdict = {'fontsize':16, 'fontweight':'bold'})
ax.set_xlabel('θ2 (º)', fontdict = {'fontsize':16, 'fontweight':'bold'})
ax.legend()
plt.show()
plt.savefig("DTetha4Graph.png")
#-------------------------------------------------------------------------------
--------------------------------------------#
#Se definen los valores de las gráficas
x1 = listaThetha2
y9 = listaDDThetha3
x2 = x_Excel #Thetha2_EXCEL
y10 = y_ExcelDD1
#Creación de la gráfica
fig,ax = plt.subplots() #Este comando es el que nos permite empezar con el
```

```
gráfico, crea un FRAME
ax.plot(x1,y9, color = 'c', linewidth = '5', label='α3_teórica')
ax.plot(x2,y10, color = 'k', linestyle = 'dashed', linewidth = '2',
label='α3_Inventor')
#Se colocan los ejes CARTESIANOS
xmin, xmax = ax.get_xlim()
ymin, ymax = ax.get_ylim()
ax.grid(True, linestyle= '-')
ax.annotate("", xy=(xmax,0), xytext=(xmin,0),
            arrowprops=dict(color='black', width=1.5, headwidth = 8,
headlength=10))
ax.annotate("", xy=(90,ymax), xytext=(90,ymin),
            arrowprops=dict(color='black', width=1.5, headwidth = 8,
headlength=10))
#Titulos de los ejes
ax.set_title('α3_teórica, α3_Inventor VS. θ2', loc = "center", fontdict =
{'fontsize':18, 'fontweight':'bold'})
ax.set_ylabel('α3 (º/seg²)', fontdict = {'fontsize':16, 'fontweight':'bold'})
ax.set_xlabel('θ2 (º)', fontdict = {'fontsize':16, 'fontweight':'bold'})
ax.legend()
plt.show()
plt.savefig("DDTetha3Graph.png")
#-------------------------------------------------------------------------------
--------------------------------------------#
#Se definen los valores de las gráficas
x1 = listaThetha2
y11 = listaDDThetha4
x2 = x_Excel #Thetha2_EXCEL
y12 = y_ExcelDD2
#Creación de la gráfica
fig,ax = plt.subplots() #Este comando es el que nos permite empezar con el
gráfico, crea un FRAME
ax.plot(x1,y11, color = ^{\circ}c', linewidth = ^{\circ}5', label=^{\circ}α4 teórica')
ax.plot(x2,y12, color = 'k', linestyle = 'dashed', linewidth = '2',
label='α4_Inventor')
#Se colocan los ejes CARTESIANOS
xmin, xmax = ax.get_xlim()
ymin, ymax = ax.get_ylim()
ax.grid(True, linestyle= '-')
ax.annotate("", xy=(xmax,0), xytext=(xmin,0),
```

```
arrowprops=dict(color='black', width=1.5, headwidth = 8,
headlength=10))
ax.annotate("", xy=(90,ymax), xytext=(90,ymin),
            arrowprops=dict(color='black', width=1.5, headwidth = 8,
headlength=10))
#Titulos de los ejes
ax.set_title('α4_teórica, α4_Inventor VS. θ2', loc = "center", fontdict =
{'fontsize':18, 'fontweight':'bold'})
ax.set_ylabel('α4 (º/seg²)', fontdict = {'fontsize':16, 'fontweight':'bold'})
ax.set_xlabel('θ2 (º)', fontdict = {'fontsize':16, 'fontweight':'bold'})
ax.legend()
plt.show()
plt.savefig("DDTetha4Graph.png")
                         #--------------------------#
                             # SEGUNDO MECANISMO #
                         #--------------------------#
#----------------------------- Cálculo de Thetha_5 ----------------------------#
print(f"Comienza el cálculo del ángulo Thetha 5: \n")
lista_a2 = []
lista_b2 = []
lista_c2 = []
Diccionario2 = {'a2':"", 'b2':"", 'c2':""}
for value2 in listaThetha2_rad:
    a2 = 4*(z5**2)*((z2**2)-2*z1*z2*math.cos(Thetha1_rad-value2)+z1**2)
    lista_a2.append(round(a2,5))
#-------------------------------------------------------------------------------
------------#
    b2 = 4*z5*(z2*math.sin(value2) - z1*math.sin(Thetha1_rad))*(z2**2 -
2*z1*z2*math.cos(Thetha1_rad - value2) + z1**2 + z5**2 - z6**2)
    lista_b2.append(round(b2,5))
#-------------------------------------------------------------------------------
------------#
```

```
c2 =
(((z2**2)-2*z1*z2*math.cos(Thetha1_rad-value2)+(z1**2)+(z5**2)-(z6**2))**2)-4*(z
5**2)*((z2**2)*((math.cos(value2))**2)-2*z1*z2*math.cos(Thetha1_rad)*math.cos(va
lue2)+(z1**2)*(math.cos(Thetha1_rad))**2)
    lista_c2.append(round(c2,5))
#-------------------------------------------------------------------------------
------------#
print(f"{lista_a2} \n")
print(f"{lista_b2} \n")
print(f"{lista_c2} \n")
Diccionario2['a2'] = lista_a2
Diccionario2['b2'] = lista_b2
Diccionario2['c2'] = lista_c2
#Los introduzco en un diccionario donde las tengo controladas
print(f"{Diccionario2} \n")
cont = 0 # CONTADOR
listaThetha5_suma = [] #Necesarias para almacenar todos los valores GRAD
listaThetha5_resta = []
listaThetha5_suma_rad = [] #Necesarias para almacenar todos los valores en RAD
listaThetha5_resta_rad = []
for value in range(0,361):
    a2 = Diccionario2['a2'][cont] #con esta línea de código puedes obtener los
distintos valores dentro de las listas de cada CLAVE
    b2 = Diccionario2['b2'][cont]
    c2 = Diccionario2['c2'][cont]
    # Existen dos posibles soluciones para Thetha 5:
    Num3 = (-b2+math.sqrt((b2**2)-4*a2*c2))/(2*a2)
    Num3_1 = (-b2-math.sqrt((b2**2)-4*a2*c2))/(2*a2)
    #En radianes sería:
    Thetha5_suma = math.asin(Num3)
    Thetha5_resta = math.asin(Num3_1)
```
**#Se introducen en listas diferentes de RADIANES en este caso, necesario para continuar con los cálculos**

```
listaThetha5_suma_rad.append(round(Thetha5_suma,5))
    listaThetha5_resta_rad.append(round(Thetha5_resta,5))
    #En GRADOS sería:
    Thetha5_1_grados = math.degrees(Thetha5_suma)
    Thetha5_2_grados = math.degrees(Thetha5_resta)
    #Teniendo en cuenta que se emplea un ARCSeno:
    Thetha5_1 = (180 - Thetha5_1_grados)
    Thetha5_2 = (180 - Thetha5_2_grados)-360 #Con la evaluación debido al ACos
    #Se introducen en lstas diferentes
    listaThetha5_suma.append(round(Thetha5_1,5))
    listaThetha5_resta.append(round(Thetha5_2,5))
    cont = cont+1 # Vas aumentando el CONTADOR
print('------------------------------------------------------')
print(f"listaThetha5_suma = {listaThetha5_suma}\n")
print(f"listaThetha5_resta ={listaThetha5_resta}\n")
DiccionarioFinal['Thetha5_1'] = listaThetha5_suma
DiccionarioFinal['Thetha5_2'] = listaThetha5_resta
print(f"{DiccionarioFinal}\n")
                    #Ahora en RADIANES
print(f"listaThetha5_suma_rad = {listaThetha5_suma_rad}\n")
print(f"listaThetha5_resta_rad ={listaThetha5_resta_rad}\n")
DiccionarioFinal_rad['Thetha5_1_rad'] = listaThetha5_suma_rad
DiccionarioFinal_rad['Thetha5_2_rad'] = listaThetha5_resta_rad
print(f"{DiccionarioFinal_rad}\n")
print('------------------------------------------------------')
#----------------------------- Cálculo de Thetha_6 ----------------------------#
cont = 0 #SEGUNDO, Funciona como un CONTADOR que se incrementa
listaThetha6_suma = [] #Necesarias para almacenar todos los valores GRAD
listaThetha6_resta = []
listaThetha6_suma_rad = [] #Necesarias para almacenar todos los valores en RAD
listaThetha6_resta_rad = []
```

```
for value in range(0,361):
```
**valueThetha2\_rad = DiccionarioFinal\_rad['Thetha2\_rad'][cont] #con esta línea de código puedes obtener los distintos valores dentro de las listas de cada CLAVE**

```
valueThetha5_1 = DiccionarioFinal['Thetha5_1'][cont] #Aqui se esta
escogiendo en la de GRADOS
```
**valueThetha5\_2 = DiccionarioFinal['Thetha5\_2'][cont] #Aqui se esta escogiendo en la de GRADOS**

**#MUY IMPORTANTE:**

**#Los cálculos se deben realizar con los valores ya escogidos mediante la evaluación de si es necesario sumar +-180, o # escoger los valores dados directamente por la función ARCSENO**

**#Existen dos posibles soluciones para Thetha 6, debido a la dualidad que tiene Thetha 5:**

**Num4 =**

**(z2\*math.cos(valueThetha2\_rad)-z1\*math.cos(Thetha1\_rad)+z5\*math.cos(math.radians (valueThetha5\_1)))/(z6) Num4\_1 =**

**(z2\*math.cos(valueThetha2\_rad)-z1\*math.cos(Thetha1\_rad)+z5\*math.cos(math.radians (valueThetha5\_2)))/(z6)**

**#En radianes sería: Thetha6\_1\_rad = math.acos(Num4) Thetha6\_2\_rad = math.acos(Num4\_1)**

**#Se introducen en lstas diferentes de RADIANES en este caso, necesario para continuar con los cálculos**

**listaThetha6\_suma\_rad.append(round(Thetha6\_1\_rad,5)) listaThetha6\_resta\_rad.append(round(Thetha6\_2\_rad,5))**

```
#En GRADOS sería:
    Thetha6_1 = math.degrees(Thetha6_1_rad)
    Thetha6_2 = math.degrees(Thetha6_2_rad)*-1 #El "-1" es consecuencia de la
evalación posterior debido al ACOSENO
```
**#Teniendo en cuenta que se emplea un ARCOSENO:**

**#Para este caso no es necesario la evaluación, ya que el resultado sale directamente**

**#Se introducen en lstas diferentes listaThetha6\_suma.append(round(Thetha6\_1,5)) listaThetha6\_resta.append(round(Thetha6\_2,5))**

```
cont = cont+1 # Vas aumentando el CONTADOR
#-------------------------------------------------------------------------------
----------------------
print(f"listaThetha6_suma = {listaThetha6_suma}\n")
print(f"listaThetha6_resta ={listaThetha6_resta}\n")
DiccionarioFinal['Thetha6_1'] = listaThetha6_suma
DiccionarioFinal['Thetha6_2'] = listaThetha6_resta
print(f"*** El DICCIONARIO(GRA) resultante con SEGUNDO mecanismo es el
siguiente: ***\n")
print(f"{DiccionarioFinal}\n")
                    #Ahora en RADIANES
print(f"listaThetha6_suma_rad = {listaThetha6_suma_rad}\n")
print(f"listaThetha6_resta_rad ={listaThetha6_resta_rad}\n")
DiccionarioFinal_rad['Thetha6_1_rad'] = listaThetha6_suma_rad
DiccionarioFinal_rad['Thetha6_2_rad'] = listaThetha6_resta_rad
print(f"{DiccionarioFinal_rad}\n")
                                          #GRÁFICOS#
y13 = listaThetha5_resta
y14 = y_Excel3
#Creación de la gráfica
fig,ax = plt.subplots() #Este comando es el que nos permite empezar con el
gráfico, crea un FRAME
ax.plot(x1,y13, color = 'r', linewidth = '5', label='θ5_teórica')
ax.plot(x2,y14, color = 'k', linestyle = 'dashed', linewidth = '2',
label='θ5_Inventor')
#Se colocan los ejes CARTESIANOS
xmin, xmax = ax.get_xlim()
ymin, ymax = ax.get_ylim()
ax.grid(True, linestyle= '-')
ax.annotate("", xy=(xmax,0), xytext=(xmin,0),
            arrowprops=dict(color='black', width=1.5, headwidth = 8,
headlength=10))
ax.annotate("", xy=(90,ymax), xytext=(90,ymin),
            arrowprops=dict(color='black', width=1.5, headwidth = 8,
headlength=10))
#Titulos de los ejes
```

```
Ángel Hernández Fernández
```

```
ax.set_title('θ5_teórica, θ5_Inventor VS. θ2', loc = "center", fontdict =
{'fontsize':18, 'fontweight':'bold'})
ax.set_ylabel('θ5 (º)', fontdict = {'fontsize':16, 'fontweight':'bold'})
ax.set_xlabel('θ2 (º)', fontdict = {'fontsize':16, 'fontweight':'bold'})
ax.legend()
plt.show()
plt.savefig("Tetha5Graph.png")
#-------------------------------------------------------------------------------
--------------------------------------------#
y15 = listaThetha6_resta
y16 = y_Excel4
#Creación de la gráfica
fig,ax = plt.subplots() #Este comando es el que nos permite empezar con el
gráfico, crea un FRAME
ax.plot(x1,y15, color = 'r', linewidth = '5', label='θ6_teórica')
ax.plot(x2,y16, color = 'k', linestyle = 'dashed', linewidth = '2',
label='θ6_Inventor')
#Se colocan los ejes CARTESIANOS
xmin, xmax = ax.get_xlim()
ymin, ymax = ax.get_ylim()
ax.grid(True, linestyle= '-')
ax.annotate("", xy=(xmax,0), xytext=(xmin,0),
            arrowprops=dict(color='black', width=1.5, headwidth = 8,
headlength=10))
ax.annotate("", xy=(90,ymax), xytext=(90,ymin),
            arrowprops=dict(color='black', width=1.5, headwidth = 8,
headlength=10))
#Titulos de los ejes
ax.set_title('θ6_teórica, θ6_Inventor VS. θ2', loc = "center", fontdict =
{'fontsize':18, 'fontweight':'bold'})
ax.set_ylabel('θ6 (º)', fontdict = {'fontsize':16, 'fontweight':'bold'})
ax.set_xlabel('θ2 (º)', fontdict = {'fontsize':16, 'fontweight':'bold'})
ax.legend()
plt.show()
plt.savefig("Tetha6Graph.png")
```
**#Obtención de las Velocidades#**

**print("""Consecuencia de que ya se han obtenido los valores exactos para las posiciones, no saldrán en este punto más de una solución por revolución ni en**

```
Velocidades ni en Aceleraciones: \n""")
```
**cont = 0 #SEGUNDO, Funciona como un CONTADOR que se incrementa**

```
listaDThetha5 = [] #Necesarias para almacenar todos los valores GRAD/seg
listaDThetha6 = []
```

```
#DiccionarioFinalVel = {}
```

```
for value in range(0,361):
```
**valueThetha2\_rad = DiccionarioFinal\_rad['Thetha2\_rad'][cont] #con esta línea de código puedes obtener los distintos valores dentro de las listas de cada CLAVE**

```
valueThetha5_2 = DiccionarioFinal['Thetha5_2'][cont] #Aqui se esta
escogiendo en la de GRADOS, únicamente con 5_1
```

```
valueThetha6_2 = DiccionarioFinal['Thetha6_2'][cont] #Aqui se esta
escogiendo en la de GRADOS, únicamente con 6_1
```

```
DThetha5_rad =
(DThetha2_rad*z2*(math.sin(valueThetha2_rad)-math.tan(math.radians(valueThetha6_
2))*math.cos(valueThetha2_rad)))/(z5*(math.cos(math.radians(valueThetha5_2))*mat
h.tan(math.radians(valueThetha6_2))-math.sin(math.radians(valueThetha5_2))))
```

```
DThetha6_rad =
```

```
(DThetha2_rad*z2*math.sin(valueThetha2_rad)+DThetha5_rad*z5*math.sin(math.radian
s(valueThetha5_2)))/(z6*math.sin(math.radians(valueThetha6_2)))
```

```
#En GRADOS sería:
DThetha5 = math.degrees(DThetha5_rad)
DThetha6 = math.degrees(DThetha6_rad)
```

```
#Se introducen en lstas diferentes
listaDThetha5.append(round(DThetha5,5))
listaDThetha6.append(round( DThetha6,5))
```
**cont = cont+1 # Vas aumentando el CONTADOR**

```
print(f"listaDThetha5 = {listaDThetha5}\n")
print(f"listaDThetha6 ={listaDThetha6}\n")
```

```
DiccionarioFinalVel['DThetha5'] = listaDThetha5
DiccionarioFinalVel['DThetha6'] = listaDThetha6
```

```
print(f"{DiccionarioFinalVel}\n")
```
**#Obtención de las Aceleraciones#**

**cont = 0 #SEGUNDO, Funciona como un CONTADOR que se incrementa**

```
listaDDThetha5 = [] #Necesarias para almacenar todos los valores GRAD/seg
listaDDThetha6 = []
```

```
#DiccionarioFinalAcel = {}
```

```
for value in range(0,361):
```
**valueThetha2\_rad = DiccionarioFinal\_rad['Thetha2\_rad'][cont] #con esta línea de código puedes obtener los distintos valores dentro de las listas de cada CLAVE**

**valueThetha5\_2 = DiccionarioFinal['Thetha5\_2'][cont] #Aqui se esta escogiendo en la de GRADOS, únicamente con 5\_2**

```
valueThetha6_2 = DiccionarioFinal['Thetha6_2'][cont] #Aqui se esta
escogiendo en la de GRADOS, únicamente con 6_2
```

```
valueDThetha5_2 = math.radians(DiccionarioFinalVel['DThetha5'][cont])
valueDThetha6_2 = math.radians(DiccionarioFinalVel['DThetha6'][cont])
```
#### **A2 =**

```
z2*((DThetha2_rad**2)*math.cos(valueThetha2_rad)+DDThetha2_rad*math.sin(valueThe
tha2_rad))+z5*((valueDThetha5_2**2)*math.cos(math.radians(valueThetha5_2)))-z6*(
(valueDThetha6_2**2)*math.cos(math.radians(valueThetha6_2)))
```
### **B2 =**

```
z2*(-(DThetha2_rad**2)*math.sin(valueThetha2_rad)+DDThetha2_rad*math.cos(valueTh
etha2_rad))-z5*((valueDThetha5_2**2)*math.sin(math.radians(valueThetha5_2)))+z6*
((valueDThetha6_2**2)*math.sin(math.radians(valueThetha6_2)))
```
**DDThetha5\_rad =**

```
(B2*math.tan(math.radians(valueThetha6_2))-A2)/(z5*(math.sin(math.radians(valueT
hetha5_2))-math.cos(math.radians(valueThetha5_2))*math.tan(math.radians(valueThe
tha6_2))))
```
**DDThetha6\_rad = (A2 + z5\*DDThetha5\_rad\*math.sin(math.radians(valueThetha5\_2)))/(z6\*math.sin(math.radia ns(valueThetha6\_2)))**

```
#En GRADOS sería:
DDThetha5 = math.degrees(DDThetha5_rad)
DDThetha6 = math.degrees(DDThetha6_rad)
```

```
#Se introducen en listas diferentes
listaDDThetha5.append(round(DDThetha5,5))
listaDDThetha6.append(round(DDThetha6,5))
```

```
cont = cont+1 # Vas aumentando el CONTADOR
```

```
print(f"listaDDThetha5 = {listaDDThetha5}\n")
```

```
Ángel Hernández Fernández
```

```
print(f"listaDDThetha6 ={listaDDThetha6}\n")
DiccionarioFinalAcel['DDThetha5'] = listaDDThetha5
DiccionarioFinalAcel['DDThetha6'] = listaDDThetha6
print(f"{DiccionarioFinalAcel}\n")
                                     #GRÁFICOS#
#Se definen los valores de las gráficas
x1 = listaThetha2
y17 = listaDThetha5
x2 = x_Excel #Thetha2_EXCEL
y18 = y_ExcelD3
#Creación de la gráfica
fig,ax = plt.subplots() #Este comando es el que nos permite empezar con el
gráfico, crea un FRAME
ax.plot(x1,y17, color = 'y', linewidth = '5', label='Ω5_teórica')
ax.plot(x2,y18, color = 'k', linestyle = 'dashed', linewidth = '2',
label='Ω5_Inventor')
#Se colocan los ejes CARTESIANOS
xmin, xmax = ax.get_xlim()
ymin, ymax = ax.get_ylim()
ax.grid(True, linestyle= '-')
ax.annotate("", xy=(xmax,0), xytext=(xmin,0),
            arrowprops=dict(color='black', width=1.5, headwidth = 8,
headlength=10))
ax.annotate("", xy=(90,ymax), xytext=(90,ymin),
            arrowprops=dict(color='black', width=1.5, headwidth = 8,
headlength=10))
#Titulos de los ejes
ax.set_title('Ω5_teórica, Ω5_Inventor VS. θ2', loc = "center", fontdict =
{'fontsize':18, 'fontweight':'bold'})
ax.set_ylabel('Ω5 (º/seg)', fontdict = {'fontsize':16, 'fontweight':'bold'})
ax.set_xlabel('θ2 (º)', fontdict = {'fontsize':16, 'fontweight':'bold'})
ax.legend()
plt.show()
plt.savefig("DTetha5Graph.png")
#-------------------------------------------------------------------------------
--------------------------------------------#
#Se definen los valores de las gráficas
x1 = listaThetha2
```
**y19 = listaDThetha6**

```
x2 = x_Excel #Thetha2_EXCEL
y20 = y_ExcelD4
#Creación de la gráfica
fig,ax = plt.subplots() #Este comando es el que nos permite empezar con el
gráfico, crea un FRAME
ax.plot(x1,y19, color = 'y', linewidth = '5', label='Ω6_teórica')
ax.plot(x2,y20, color = 'k', linestyle = 'dashed', linewidth = '2',
label='Ω6_Inventor')
#Se colocan los ejes CARTESIANOS
xmin, xmax = ax.get_xlim()
ymin, ymax = ax.get_ylim()
ax.grid(True, linestyle= '-')
ax.annotate("", xy=(xmax,0), xytext=(xmin,0),
            arrowprops=dict(color='black', width=1.5, headwidth = 8,
headlength=10))
ax.annotate("", xy=(90,ymax), xytext=(90,ymin),
            arrowprops=dict(color='black', width=1.5, headwidth = 8,
headlength=10))
#Titulos de los ejes
ax.set_title('Ω6_teórica, Ω6_Inventor VS. θ2', loc = "center", fontdict =
{'fontsize':18, 'fontweight':'bold'})
ax.set_ylabel('Ω6 (º/seg)', fontdict = {'fontsize':16, 'fontweight':'bold'})
ax.set_xlabel('θ2 (º)', fontdict = {'fontsize':16, 'fontweight':'bold'})
ax.legend()
plt.show()
plt.savefig("DTetha6Graph.png")
#-------------------------------------------------------------------------------
--------------------------------------------#
#Se definen los valores de las gráficas
x1 = listaThetha2
y19 = listaDDThetha5
x2 = x_Excel #Thetha2_EXCEL
y20 = y_ExcelDD3
#Creación de la gráfica
fig,ax = plt.subplots() #Este comando es el que nos permite empezar con el
gráfico, crea un FRAME
ax.plot(x1,y19, color = 'c', linewidth = '5', label='α5_teórica')
ax.plot(x2,y20, color = 'k', linestyle = 'dashed', linewidth = '2',
```

```
label='α5_Inventor')
#Se colocan los ejes CARTESIANOS
xmin, xmax = ax.get_xlim()
ymin, ymax = ax.get_ylim()
ax.grid(True, linestyle= '-')
ax.annotate("", xy=(xmax,0), xytext=(xmin,0),
            arrowprops=dict(color='black', width=1.5, headwidth = 8,
headlength=10))
ax.annotate("", xy=(90,ymax), xytext=(90,ymin),
            arrowprops=dict(color='black', width=1.5, headwidth = 8,
headlength=10))
#Titulos de los ejes
ax.set_title('α5_teórica, α5_Inventor VS. θ2', loc = "center", fontdict =
{'fontsize':18, 'fontweight':'bold'})
ax.set_ylabel('α5 (º/seg²)', fontdict = {'fontsize':16, 'fontweight':'bold'})
ax.set_xlabel('θ2 (º)', fontdict = {'fontsize':16, 'fontweight':'bold'})
ax.legend()
plt.show()
plt.savefig("DDTetha5Graph.png")
#-------------------------------------------------------------------------------
--------------------------------------------#
#Se definen los valores de las gráficas
x1 = listaThetha2
y21 = listaDDThetha6
x2 = x_Excel #Thetha2_EXCEL
y22 = y_ExcelDD4
#Creación de la gráfica
fig,ax = plt.subplots() #Este comando es el que nos permite empezar con el
gráfico, crea un FRAME
ax.plot(x1,y21, color = 'c', linewidth = '5', label='α6_teórica')
ax.plot(x2,y22, color = 'k', linestyle = 'dashed', linewidth = '2',
label='α6_Inventor')
#Se colocan los ejes CARTESIANOS
xmin, xmax = ax.get_xlim()
ymin, ymax = ax.get_ylim()
ax.grid(True, linestyle= '-')
ax.annotate("", xy=(xmax,0), xytext=(xmin,0),
            arrowprops=dict(color='black', width=1.5, headwidth = 8,
headlength=10))
ax.annotate("", xy=(90,ymax), xytext=(90,ymin),
            arrowprops=dict(color='black', width=1.5, headwidth = 8,
```

```
headlength=10))
```

```
#Titulos de los ejes
ax.set_title('α6_teórica, α6_Inventor VS. θ2', loc = "center", fontdict =
{'fontsize':18, 'fontweight':'bold'})
ax.set_ylabel('α6 (º/seg²)', fontdict = {'fontsize':16, 'fontweight':'bold'})
ax.set_xlabel('θ2 (º)', fontdict = {'fontsize':16, 'fontweight':'bold'})
ax.legend()
plt.show()
plt.savefig("DDTetha6Graph.png")
                               #--------------------------#
                                  # TERCER MECANISMO #
                               #--------------------------#
#Parámetros de ENTRADA
print("Ángulo ThethaC, definido entre las barras Z4 /_\ Z8:\n")
ThethaC = 82.35 #Valor estalecido por la CONSTRUCCIÓN del propio mecanismo,
ángulo entre barra Z4\Z8
print(f"·ThethaC_grados = {ThethaC}\n")
ThethaC_rad = math.radians(ThethaC)
print(f'' \cdot \text{Theta} \cdot \text{rad}) = \{ \text{Theta} \cdot \text{rad} \} \cdot \text{n"}#----------------------------- Cálculo de Thetha_10 ---------------------------#
print(f"Comienza el cálculo del ángulo Thetha 10: \n")
lista_a3 = []
lista_b3 = []
lista_c3 = []
cont = 0 # CONTADOR
Diccionario3 = {'a3':"", 'b3':"", 'c3':""}
value = 0 #Reseteo
for value in range(0,361): #En este caso tiene un ángulo de partida diferente a
los otros dos Mecanismos
```

```
valueThetha8 = ThethaC_rad +
math.radians(DiccionarioFinal['Thetha4_1'][cont]) #Aqui se esta escogiendo en la
```
**cont = 0 # CONTADOR**

Ángel Hernández Fernández

```
de GRADOS
   valueThetha6 = math.radians(DiccionarioFinal['Thetha6_2'][cont]) #Aqui se
esta escogiendo en la de GRADOS
    a3 = 4*(z10**2)*((z6**2)-2*z8*z6*math.cos(valueThetha8 -
valueThetha6)+z8**2)
    lista_a3.append(round(a3,5))
#-------------------------------------------------------------------------------
------------#
    b3 = 4*z10*(z6*math.sin(valueThetha6) - z8*math.sin(valueThetha8))*((z6**2)
- 2*z8*z6*math.cos(valueThetha8 - valueThetha6) + (z8**2) + (z10**2) - (z9**2))
    lista_b3.append(round(b3,5))
#-------------------------------------------------------------------------------
------------#
    c3 =
(((z6**2)-2*z8*z6*math.cos(valueThetha8-valueThetha6)+(z8**2)+(z10**2)-(z9**2))*
*2)-4*(z10**2)*((z6**2)*((math.cos(valueThetha6))**2)-2*z8*z6*math.cos(valueThet
ha8)*math.cos(valueThetha6)+(z8**2)*(math.cos(valueThetha8))**2)
    lista_c3.append(round(c3,5))
#-------------------------------------------------------------------------------
------------#
    cont = cont + 1
print(f"{lista_a3} \n")
print(f"{lista_b3} \n")
print(f"{lista_c3} \n")
Diccionario3['a3'] = lista_a3
Diccionario3['b3'] = lista_b3
Diccionario3['c3'] = lista_c3
#Los introduzco en un diccionario donde las tengo controladas
print(f"{Diccionario3} \n")
```
Desarrollo e implementación de robot andador tipo Jansen

para limpieza automatizada de plantas fotovoltaicas

```
listaThetha10_suma = [] #Necesarias para almacenar todos los valores GRAD
listaThetha10_resta = []
```

```
listaThetha10_suma_rad = [] #Necesarias para almacenar todos los valores en RAD
listaThetha10_resta_rad = []
```

```
value = 0 #Reseteo
for value in range(0,361):
    a3 = Diccionario3['a3'][cont] #con esta línea de código puedes obtener los
distintos valores dentro de las listas de cada CLAVE
    b3 = Diccionario3['b3'][cont]
    c3 = Diccionario3['c3'][cont]
    # Existen dos posibles soluciones para Thetha 10:
    Num5 = (-b3+math.sqrt((b3**2)-4*a3*c3))/(2*a3)
    Num5_1 = (-b3-math.sqrt((b3**2)-4*a3*c3))/(2*a3)
    #En radianes sería:
    #Thetha10_suma = math.asin(Num5)
    Thetha10_resta = math.asin(Num5_1)
    #Se introducen en listas diferentes de RADIANES en este caso, necesario para
continuar con los cálculos
    #listaThetha10_suma_rad.append(round(Thetha10_suma,5))
    listaThetha10_resta_rad.append(round(Thetha10_resta,5))
    #En GRADOS sería:
    #Thetha10_1_grados = math.degrees(Thetha10_suma)
    Thetha10_2_grados = math.degrees(Thetha10_resta)
    #Teniendo en cuenta que se emplea un ARCSeno:
    #Thetha10_1 = Thetha10_1_grados
    Thetha10_2 = (-180 - Thetha10_2_grados) + 360
    #Se introducen en listas diferentes
    #listaThetha10_suma.append(round(Thetha10_1,5))
    listaThetha10_resta.append(round(Thetha10_2,5))
    cont = cont + 1 # Vas aumentando el CONTADOR
print('------------------------------------------------------')
#print(f"listaThetha10_suma = {listaThetha10_suma}\n")
print(f"listaThetha10_resta ={listaThetha10_resta}\n")
#DiccionarioFinal['Thetha10_1'] = listaThetha10_suma
DiccionarioFinal['Thetha10_2'] = listaThetha10_resta
```

```
print(f"{DiccionarioFinal}\n")
```
**#Ahora en RADIANES**

```
#print(f"listaThetha10_suma_rad = {listaThetha10_suma_rad}\n")
print(f"listaThetha10_resta_rad ={listaThetha10_resta_rad}\n")
```
**#DiccionarioFinal\_rad['Thetha10\_1\_rad'] = listaThetha10\_suma\_rad DiccionarioFinal\_rad['Thetha10\_2\_rad'] = listaThetha10\_resta\_rad**

```
print(f"{DiccionarioFinal_rad}\n")
```
**print('------------------------------------------------------')**

**#----------------------------- Cálculo de Thetha\_9 ----------------------------#**

**cont = 0 #SEGUNDO, Funciona como un CONTADOR que se incrementa**

**listaThetha9\_suma = [] #Necesarias para almacenar todos los valores GRAD listaThetha9\_resta = []**

```
listaThetha9_suma_rad = [] #Necesarias para almacenar todos los valores en RAD
listaThetha9_resta_rad = []
```
**for value in range(0,361):**

**valueThetha8 = ThethaC\_rad + math.radians(DiccionarioFinal['Thetha4\_1'][cont]) #Aqui se esta escogiendo en la de Radianes**

**valueThetha6 = math.radians(DiccionarioFinal['Thetha6\_2'][cont]) #Aqui se esta escogiendo en la de Radianes**

**#valueThetha10\_1 = DiccionarioFinal['Thetha10\_1'][cont] #Aqui se esta escogiendo en la de GRADOS**

**valueThetha10\_2 = DiccionarioFinal['Thetha10\_2'][cont] #Aqui se esta escogiendo en la de GRADOS**

**#MUY IMPORTANTE:**

**#Los cálculos se deben realizar con los valores ya escogidos mediante la evaluación de si es necesario sumar +-180, o # escoger los valores ddos directamente por la función ARCSENO**

**#Existen dos posibles soluciones para Thetha 9, debido a la dualidad que tiene Thetha 10:**

### **Num6\_1 =**

**(z6\*math.cos(valueThetha6)-z8\*math.cos(valueThetha8)+z10\*math.cos(math.radians(v alueThetha10\_2)))/(z9)**

```
#En radianes sería:
Thetha9_resta = math.acos(Num6_1)
```
**#Se introducen en lstas diferentes de RADIANES en este caso, necesario para continuar con los cálculos**

```
#listaThetha9_suma_rad.append(round(Thetha9_suma,5))
```

```
listaThetha9_resta_rad.append(round(Thetha9_resta,5))
```

```
#En GRADOS sería:
#Thetha9_1_grados = math.degrees(Thetha9_suma)
Thetha9_2_grados = math.degrees(Thetha9_resta)
```
**#Teniendo en cuenta que se emplea un ARCOSENO:**

**Thetha9\_2 = Thetha9\_2\_grados\*-1 #El "-1" es consecuencia de la evaluación con el ARCOSENO**

```
#Se introducen en lstas diferentes
#listaThetha9_suma.append(round(Thetha9_1,5))
listaThetha9_resta.append(round(Thetha9_2,5))
```
**cont = cont + 1 # Vas aumentando el CONTADOR**

```
#-------------------------------------------------------------------------------
```

```
----------------------
```

```
#print(f"listaThetha9_suma = {listaThetha9_suma}\n")
print(f"listaThetha9_resta ={listaThetha9_resta}\n")
```

```
#DiccionarioFinal['Thetha9_1'] = listaThetha9_suma
DiccionarioFinal['Thetha9_2'] = listaThetha9_resta
```

```
print(f"*** El DICCIONARIO(GRA) resultante con SEGUNDO mecanismo es el
siguiente: ***\n")
print(f"{DiccionarioFinal}\n")
```
**#Ahora en RADIANES**

**#print(f"listaThetha9\_suma\_rad = {listaThetha9\_suma\_rad}\n") print(f"listaThetha9\_resta\_rad ={listaThetha9\_resta\_rad}\n")**

```
#DiccionarioFinal_rad['Thetha9_1_rad'] = listaThetha9_suma_rad
DiccionarioFinal_rad['Thetha9_2_rad'] = listaThetha9_resta_rad
```

```
print(f"{DiccionarioFinal_rad}\n")
```

```
#GRÁFICOS#
```

```
y23 = listaThetha9_resta
y24 = y_Excel5
#Creación de la gráfica
fig,ax = plt.subplots() #Este comando es el que nos permite empezar con el
gráfico, crea un FRAME
ax.plot(x1,y23, color = 'r', linewidth = '5', label='θ9_teórica')
ax.plot(x2,y24, color = 'k', linestyle = 'dashed', linewidth = '2',
label='θ9_Inventor')
#Se colocan los ejes CARTESIANOS
xmin, xmax = ax.get_xlim()
ymin, ymax = ax.get_ylim()
ax.grid(True, linestyle= '-')
ax.annotate("", xy=(xmax,0), xytext=(xmin,0),
            arrowprops=dict(color='black', width=1.5, headwidth = 8,
headlength=10))
ax.annotate("", xy=(90,ymax), xytext=(90,ymin),
            arrowprops=dict(color='black', width=1.5, headwidth = 8,
headlength=10))
#Titulos de los ejes
ax.set_title('θ9_teórica, θ9_Inventor VS. θ2', loc = "center", fontdict =
{'fontsize':18, 'fontweight':'bold'})
ax.set_ylabel('θ9 (º)', fontdict = {'fontsize':16, 'fontweight':'bold'})
ax.set_xlabel('θ2 (º)', fontdict = {'fontsize':16, 'fontweight':'bold'})
ax.legend()
plt.show()
plt.savefig("Tetha9Graph.png")
#-------------------------------------------------------------------------------
--------------------------------------------#
y25 = listaThetha10_resta
y26 = y_Excel6
#Creación de la gráfica
fig,ax = plt.subplots() #Este comando es el que nos permite empezar con el
gráfico, crea un FRAME
ax.plot(x1,y25, color = 'r', linewidth = '5', label='θ10_teórica')
ax.plot(x2,y26, color = 'k', linestyle = 'dashed', linewidth = '2',
label='θ10_Inventor')
#Se colocan los ejes CARTESIANOS
```

```
xmin, xmax = ax.get_xlim()
ymin, ymax = ax.get_ylim()
ax.grid(True, linestyle= '-')
ax.annotate("", xy=(xmax,0), xytext=(xmin,0),
            arrowprops=dict(color='black', width=1.5, headwidth = 8,
headlength=10))
ax.annotate("", xy=(90,ymax), xytext=(90,ymin),
            arrowprops=dict(color='black', width=1.5, headwidth = 8,
headlength=10))
#Titulos de los ejes
ax.set_title('θ10_teórica, θ10_Inventor VS. θ2', loc = "center", fontdict =
{'fontsize':18, 'fontweight':'bold'})
ax.set_ylabel('θ10 (º)', fontdict = {'fontsize':16, 'fontweight':'bold'})
ax.set_xlabel('θ2 (º)', fontdict = {'fontsize':16, 'fontweight':'bold'})
ax.legend()
plt.show()
plt.savefig("Tetha10Graph.png")
#-------------------------------------------------------------------------------
--------------------------------------------#
                            #PRUEBAS PARA DETECTAR ERRORES#
y25_1 = ATANlistaDThetha10_Excel
#Creación de la gráfica
fig,ax = plt.subplots() #Este comando es el que nos permite empezar con el
gráfico, crea un FRAME
ax.plot(x_Excel,y25_1, color = 'r', linewidth = '5', label='θ10_teórica')
#Se colocan los ejes CARTESIANOS
xmin, xmax = ax.get_xlim()
ymin, ymax = ax.get_ylim()
ax.grid(True, linestyle= '-')
ax.annotate("", xy=(xmax,0), xytext=(xmin,0),
            arrowprops=dict(color='black', width=1.5, headwidth = 8,
headlength=10))
ax.annotate("", xy=(90,ymax), xytext=(90,ymin),
            arrowprops=dict(color='black', width=1.5, headwidth = 8,
headlength=10))
#Titulos de los ejes
ax.set_title('ATAN_θ10_teórica VS. θ2', loc = "center", fontdict =
{'fontsize':18, 'fontweight':'bold'})
ax.set_ylabel('ATAN_θ10 (º)', fontdict = {'fontsize':16, 'fontweight':'bold'})
ax.set_xlabel('θ2 (º)', fontdict = {'fontsize':16, 'fontweight':'bold'})
```

```
Ángel Hernández Fernández
```

```
ax.legend()
plt.show()
                            #Obtención de las Velocidades#
print("""Consecuencia de que ya se han obtenido los valores exactos para las
posiciones, no saldrán en este punto más de una solución por revolución ni en
Velocidades ni en Aceleraciones: \n""")
cont = 0 #SEGUNDO, Funciona como un CONTADOR que se incrementa
listaDThetha9 = [] #Necesarias para almacenar todos los valores GRAD/seg
listaDThetha10 = []
listaDThetha9_rad1 = []
listaDThetha9_rad2 = []
#DiccionarioFinalVel = {}
for value in range(0,361):
    valueThetha4 = math.radians(DiccionarioFinal['Thetha4_1'][cont]) #RADIANES
    valueThetha8 = ThethaC_rad + valueThetha4 #RADIANES
    valueThetha6 = DiccionarioFinal['Thetha6_2'][cont] #Aqui se esta escogiendo
en la de GRADOS
    valueDThetha8 = math.radians(DiccionarioFinalVel['DThetha4'][cont])
#RADIANES
    valueDThetha6 = math.radians(DiccionarioFinalVel['DThetha6'][cont]) #Aqui se
esta escogiendo en la de RADIANES
    valueThetha10_2 = DiccionarioFinal['Thetha10_2'][cont] #Aqui se esta
escogiendo en la de GRADOS, únicamente con 10_1
    valueThetha9_2 = DiccionarioFinal['Thetha9_2'][cont] #Aqui se esta
escogiendo en la de GRADOS, únicamente con 9_1
#-------------------------------------------------------------------------------
--------------------------------------------#
    DThetha9_rad1 =
valueDThetha8*z8*math.sin(valueThetha8)-valueDThetha6*z6*math.sin(math.radians(v
alueThetha6))+(math.tan(math.radians(valueThetha10_2)))*(-valueDThetha8*z8*math.
cos(valueThetha8)+valueDThetha6*z6*math.cos(math.radians(valueThetha6)))
    DThetha9_rad2 =
z9*(-math.sin(math.radians(valueThetha9_2))+(math.cos(math.radians(valueThetha9_
```

```
2))*math.tan(math.radians(valueThetha10_2))))
```

```
#-------------------------------------------------------------------------------
--------------------------------------------#
    DThetha9_rad = DThetha9_rad1 / DThetha9_rad2
    DThetha10_rad =
(valueDThetha8*z8*math.cos(valueThetha8)-valueDThetha6*z6*math.cos(math.radians(
valueThetha6))+DThetha9_rad*z9*math.cos(math.radians(valueThetha9_2)))/(z10*math
.cos(math.radians(valueThetha10_2)))
    #En GRADOS sería:
    DThetha9 = math.degrees(DThetha9_rad)
    DThetha10 = math.degrees(DThetha10_rad)
    #Se introducen en lstas diferentes
    listaDThetha9.append(round(DThetha9,5))
    listaDThetha10.append(round( DThetha10,5))
    cont = cont+1 # Vas aumentando el CONTADOR
print(f"listaDThetha9 = {listaDThetha9}\n")
print(f"listaDThetha10 ={listaDThetha10}\n")
DiccionarioFinalVel['DThetha9'] = listaDThetha9
DiccionarioFinalVel['DThetha10'] = listaDThetha10
print(f"{DiccionarioFinalVel}\n")
                        #Obtención de las Aceleraciones#
cont = 0 #SEGUNDO, Funciona como un CONTADOR que se incrementa
listaDDThetha9 = [] #Necearias para almacenar todos los valores GRAD/seg
listaDDThetha10 = []
#DiccionarioFinalAcel = {}
for value in range(0,361):
    valueThetha8 = ThethaC_rad +
math.radians(DiccionarioFinal['Thetha4_1'][cont])#RADIANES
    valueThetha6 = DiccionarioFinal['Thetha6_2'][cont] #Aqui se esta escogiendo
en la de GRADOS
    valueDThetha8 = math.radians(DiccionarioFinalVel['DThetha4'][cont])
#RADIANES
    valueDThetha6 = math.radians(DiccionarioFinalVel['DThetha6'][cont]) #Aqui se
```
**esta escogiendo en la de Radianes**

```
valueDDThetha8 = math.radians(DiccionarioFinalAcel['DDThetha4'][cont])
#RADIANES
```
**valueDDThetha6 = math.radians(DiccionarioFinalAcel['DDThetha6'][cont]) #Aqui se esta escogiendo en la de Radianes**

**valueThetha10\_2 = DiccionarioFinal['Thetha10\_2'][cont] #Aqui se esta escogiendo en la de GRADOS, únicamente con 10\_1**

**valueThetha9\_2 = DiccionarioFinal['Thetha9\_2'][cont] #Aqui se esta escogiendo en la de GRADOS, únicamente con 9\_1**

**valueThethaD10\_2 = math.radians(DiccionarioFinalVel['DThetha10'][cont]) #GRADOS**

```
valueThethaD9_2 = math.radians(DiccionarioFinalVel['DThetha9'][cont])
#GRADOS
```
#### **A3 =**

**z6\*((valueDThetha6\*\*2)\*math.cos(math.radians(valueThetha6))+valueDDThetha6\*math. sin(math.radians(valueThetha6)))+z10\*((valueThethaD10\_2\*\*2)\*math.cos(math.radian s(valueThetha10\_2)))-z8\*((valueDThetha8\*\*2)\*math.cos(valueThetha8)+valueDDThetha 8\*math.sin(valueThetha8))-z9\*(valueThethaD9\_2\*\*2)\*math.cos(math.radians(valueThe tha9\_2))**

#### **B3 =**

```
z6*(-(valueDThetha6**2)*math.sin(math.radians(valueThetha6))+valueDDThetha6*math
.cos(math.radians(valueThetha6)))-z10*((valueThethaD10_2**2)*math.sin(math.radia
ns(valueThetha10_2)))-z8*(-(valueDThetha8**2)*math.sin(valueThetha8)+valueDDThet
ha8*math.cos(valueThetha8))+z9*((valueThethaD9_2**2)*math.sin(math.radians(value
Thetha9_2)))
```

```
DDThetha10_rad =
(B3*math.tan(math.radians(valueThetha9_2))-A3)/(z10*(math.sin(math.radians(value
Thetha10_2))-math.cos(math.radians(valueThetha10_2))*math.tan(math.radians(value
Thetha9_2))))
```
**DDThetha9\_rad = (B3 + z10\*DDThetha10\_rad\*math.cos(math.radians(valueThetha10\_2)))/(z9\*math.cos(math.ra dians(valueThetha9\_2)))**

```
#En GRADOS sería:
DDThetha9 = math.degrees(DDThetha9_rad)
DDThetha10 = math.degrees(DDThetha10_rad)
```

```
#Se introducen en listas diferentes
listaDDThetha9.append(round(DDThetha9,5))
listaDDThetha10.append(round(DDThetha10,5))
```

```
cont = cont+1 # Vas aumentando el CONTADOR
```
```
print(f"listaDDThetha9 = {listaDDThetha9}\n")
print(f"listaDDThetha10 ={listaDDThetha10}\n")
DiccionarioFinalAcel['DDThetha9'] = listaDDThetha9
DiccionarioFinalAcel['DDThetha10'] = listaDDThetha10
print(f"{DiccionarioFinalAcel}\n")
                                         #GRÁFICOS#
#Se definen los valores de las gráficas
y27 = listaDThetha9
y28 = y_ExcelD5
#Creación de la gráfica
fig,ax = plt.subplots() #Este comando es el que nos permite empezar con el
gráfico, crea un FRAME
ax.plot(x1,y27, color = 'y', linewidth = '5', label='Ω9_teórica')
ax.plot(x2,y28, color = 'k', linestyle = 'dashed', linewidth = '2',
label='Ω9_Inventor')
#Se colocan los ejes CARTESIANOS
xmin, xmax = ax.get_xlim()
ymin, ymax = ax.get_ylim()
ax.grid(True, linestyle= '-')
ax.annotate("", xy=(xmax,0), xytext=(xmin,0),
            arrowprops=dict(color='black', width=1.5, headwidth = 8,
headlength=10))
ax.annotate("", xy=(90,ymax), xytext=(90,ymin),
            arrowprops=dict(color='black', width=1.5, headwidth = 8,
headlength=10))
#Titulos de los ejes
ax.set_title('Ω9_teórica, Ω9_Inventor VS. θ2', loc = "center", fontdict =
{'fontsize':18, 'fontweight':'bold'})
ax.set_ylabel('Ω9 (º/seg)', fontdict = {'fontsize':16, 'fontweight':'bold'})
ax.set_xlabel('θ2 (º)', fontdict = {'fontsize':16, 'fontweight':'bold'})
ax.legend()
plt.show()
plt.savefig("DTetha9Graph.png")
#-------------------------------------------------------------------------------
--------------------------------------------#
#Se definen los valores de las gráficas
y29 = listaDThetha10
```

```
y30 = y_ExcelD6
```

```
#Creación de la gráfica
fig,ax = plt.subplots() #Este comando es el que nos permite empezar con el
gráfico, crea un FRAME
ax.plot(x1,y29, color = 'y', linewidth = '5', label='Ω10_teórica')
ax.plot(x2,y30, color = 'k', linestyle = 'dashed', linewidth = '2',
label='Ω10_Inventor')
#Se colocan los ejes CARTESIANOS
xmin, xmax = ax.get_xlim()
ymin, ymax = ax.get_ylim()
ax.grid(True, linestyle= '-')
ax.annotate("", xy=(xmax,0), xytext=(xmin,0),
            arrowprops=dict(color='black', width=1.5, headwidth = 8,
headlength=10))
ax.annotate("", xy=(90,ymax), xytext=(90,ymin),
            arrowprops=dict(color='black', width=1.5, headwidth = 8,
headlength=10))
#Titulos de los ejes
ax.set_title('Ω10_teórica, Ω10_Inventor VS. θ2', loc = "center", fontdict =
{'fontsize':18, 'fontweight':'bold'})
ax.set_ylabel('Ω10 (º/seg)', fontdict = {'fontsize':16, 'fontweight':'bold'})
ax.set_xlabel('θ2 (º)', fontdict = {'fontsize':16, 'fontweight':'bold'})
ax.legend()
plt.show()
plt.savefig("DTetha10Graph.png")
#-------------------------------------------------------------------------------
--------------------------------------------#
#Se definen los valores de las gráficas
y31 = listaDDThetha9
y32 = y_ExcelDD5
#Creación de la gráfica
fig,ax = plt.subplots() #Este comando es el que nos permite empezar con el
gráfico, crea un FRAME
ax.plot(x1,y31, color = 'c', linewidth = '5', label='α9_teórica')
ax.plot(x2,y32, color = 'k', linestyle = 'dashed', linewidth = '2',
label='α9_Inventor')
#Se colocan los ejes CARTESIANOS
xmin, xmax = ax.get_xlim()
```

```
ymin, ymax = ax.get_ylim()
ax.grid(True, linestyle= '-')
ax.annotate("", xy=(xmax,0), xytext=(xmin,0),
            arrowprops=dict(color='black', width=1.5, headwidth = 8,
headlength=10))
ax.annotate("", xy=(90,ymax), xytext=(90,ymin),
            arrowprops=dict(color='black', width=1.5, headwidth = 8,
headlength=10))
#Titulos de los ejes
ax.set_title('α9_teórica, α9_Inventor VS. θ2', loc = "center", fontdict =
{'fontsize':18, 'fontweight':'bold'})
ax.set_ylabel('α9 (º/seg²)', fontdict = {'fontsize':16, 'fontweight':'bold'})
ax.set_xlabel('θ2 (º)', fontdict = {'fontsize':16, 'fontweight':'bold'})
ax.legend()
plt.show()
plt.savefig("DDTetha9Graph.png")
#-------------------------------------------------------------------------------
--------------------------------------------#
#Se definen los valores de las gráficas
y33 = listaDDThetha10
y34 = y_ExcelDD6
#Creación de la gráfica
fig,ax = plt.subplots() #Este comando es el que nos permite empezar con el
gráfico, crea un FRAME
ax.plot(x1,y33, color = 'c', linewidth = '5', label='α10_teórica')
ax.plot(x2,y34, color = 'k', linestyle = 'dashed', linewidth = '2',
label='α10_Inventor')
#Se colocan los ejes CARTESIANOS
xmin, xmax = ax.get_xlim()
ymin, ymax = ax.get_ylim()
ax.grid(True, linestyle= '-')
ax.annotate("", xy=(xmax,0), xytext=(xmin,0),
            arrowprops=dict(color='black', width=1.5, headwidth = 8,
headlength=10))
ax.annotate("", xy=(90,ymax), xytext=(90,ymin),
            arrowprops=dict(color='black', width=1.5, headwidth = 8,
headlength=10))
#Titulos de los ejes
ax.set_title('α10_teórica, α10_Inventor VS. θ2', loc = "center", fontdict =
{'fontsize':18, 'fontweight':'bold'})
ax.set_ylabel('α10 (º/seg²)', fontdict = {'fontsize':16, 'fontweight':'bold'})
```

```
ax.set_xlabel('θ2 (º)', fontdict = {'fontsize':16, 'fontweight':'bold'})
ax.legend()
plt.show()
plt.savefig("DDTetha10Graph.png")
#Análisis Dinámico
#Propiedades de las barras del mecanismo, Obtenidas a partir de Inventor:
g = 9.81 # m/seg^2
z4 = 0.63858
z6 = 0.61395
z8 = 0.57702
z7 = 0.80169
z9 = 0.61242
z10 = 0.57087
z11 = 1.04480
z12 = 0.77091
z3 = 0.83709
z5 = 0.86016
z2 = 0.32313
z1 = 0.61272
#PESOS de las barras que forman el mecanismo (kg), Aluminio, densidad Aluminio d
= 27000 kg/m^3
P2 = 1.637
P3 = 3.695
P_478 = 12.403
P5 = 3.732
P6 = 3.324
P9 = 3.317
P_101112 = 15.11
#Fuerzas contra el suelo (N), es la situación más desfavorable
#MOMENTOS DE INERCIA en el EJE Z sobre todas las barras (kg*m^2)
Iz_2 = 0.020241
Iz_3 = 0.2654
Iz_5 = 0.2844
Iz_6 = 0.12176
Iz_478 = 0.7258
Iz_9 = 0.12096
Iz_101112 = 1.2881
```

```
Ángel Hernández Fernández
                                    Desarrollo e implementación de robot andador tipo Jansen
                                    para limpieza automatizada de plantas fotovoltaicas
 #Datos Iniciales, constructivos de las propias barras Z478
ThethaA = 52.14 #Ángulo Izquierdo
ThethaA_rad = math.radians(ThethaA)
 ThethaB = 45.51 #Ángulo Superior
 ThethaB_rad = math.radians(ThethaB)
 ThethaC = 82.35
 ThethaC_rad = math.radians(ThethaC)
 #Datos centro de gravedad del objeto, obtenidos con Inventor
xg = 0.192984
yg = -0.244209 #El signo menos es debido a que el Origen de Coordenadas se
 encuentra en el CDM del Sólido Rígido
 #-------------------------------------------------------------------------
                           #ESTÁN CALCULADOS EN RADIANES#
 #Triángulo CDM_A (Parte superior derecha del esquema)
 a_1 = math.sqrt((yg**2)+(xg**2))
 alfa_1 = math.acos(xg/a_1)
#Triángulo CDM_L
 c_1 = \text{math.sqrt}((yg^{**}2)+(z8-xg)^{**}2)gamma 1 = math.acos((z8-xg)/c 1)#-------------------------------------------------------------------------
 delta_1 = math.radians(180) - gamma_1 - alfa_1 #Ángulo restante del triángulo
 L_A_CDM
 #-------------------------------------------------------------------------
#Triángulo CDM_A #2 (En el medio del esquema)
 lambda_1 = (ThethaC_rad - alfa_1)
x1 = math.sin(lambda_1)*a_1
 zeta_1 = math.acos(x1/a_1)
 #-------------------------------------------------------------------------
```

```
Ángel Hernández Fernández
                                    Desarrollo e implementación de robot andador tipo Jansen
                                    para limpieza automatizada de plantas fotovoltaicas
 #Triángulo CDM_H
b_1 = math.tan(ThethaC_rad)*x1
omega_1 = math.atan(x1/b_1)
mu_1 = math.radians(180) - omega_1 - ThethaC_rad
 #-------------------------------------------------------------------------
 # Datos geométrricos FINALES
beta_1 = mu_1 #Falta una parte que depende de Thetha4
 psi_1 = delta_1 + zeta_1 #Falta una parte que depende de Thetha4
 #-------------------------------------------------------------------------
 print(lambda_1,beta_1,psi_1,zeta_1)
 print(math.degrees(zeta_1))
 print(math.degrees(alfa_1))
 print(math.degrees(lambda_1))
 #Datos Iniciales, constructivos de las propias barras Z101112
 ThethaD =101.23 #Ángulo Superior Derecho
 ThethaD_rad = math.radians(ThethaD)
ThethaE = 46.36 #Ángulo Superior Izquierdo
ThethaE_rad = math.radians(ThethaE)
 ThethaF = 32.41 #Ángulo Inferior
ThethaF_rad = math.radians(ThethaF)
 #Datos centro de gravedad del objeto, obtenidos con Inventor
xg_2 = 0.186628 #Siempre teniendo en cuenta desde donde se parte el Origen de
Coordenadas
yg_2 = 0.235544
 #-------------------------------------------------------------------------
#Triángulo de CDM_N_yg
 a_2 = math.sqrt((xg_2**2) + (yg_2**2))
 #-------------------------------------------------------------------------
 #Triángulo de CDM_N_Q
```

```
alfa_2 = math.acos(a_2/z12)
gamma_2 = math.asin(a_2/z12)
lambda_2 = math.radians(180 - math.degrees(alfa_2) - math.degrees(gamma_2))
c_2 = math.sin(alfa_2)*z12
#-------------------------------------------------------------------------
#Triángulo de P_N_CDM
zeta_2 = math.acos(a_2/z10)
b_2 = math.sin(zeta_2)*z10
omega_2 = math.acos(b_2/z10)
mu_2 = math.radians(180 - math.degrees(zeta_2) - math.degrees(omega_2))
#-------------------------------------------------------------------------
```
**# Datos geométrricos Finales**

**fi\_2 = math.radians(360) - zeta\_2 #Le falta la dependencia de Thetha10, para que sea realmente fi, pero esto se realiza más abajo #consecuencia de que se debe hacer donde se ejecuta el bucle con la variación por tanto de Thetha10**

#### **print(fi\_2)**

**#Solución del sistema de ecuaciones en el Análisis Dinámico, mediante CRAMER#**

**Diccionario\_Dinamico = {} #Diccionario para almacenar todos los resultados del Análisis Dinámicos**

**#Listas de Aceleraciones Lineales en el CDM de cada Barra**

```
ListaAcelLin2 = []
ListaAcelLin3 = []
ListaAcelLin5 = []
ListaAcelLin6 = []
ListaAcelLin8 = []
ListaAcelLin9 = []
ListaAcelLin10 = []
ListaAcelLinS1 = [] # Sólido Rígido 1 - HAL
```

```
Ángel Hernández Fernández
```

```
ListaAcelLinS2 = [] # Sólido Rígido 2 - PNQ
ListaFQx = []
ListaFQy = []
ListaTiempoFuerza = []
Diccionario_AceleracionesLin = {}
ThethaC = 82.35 #Necesario para calcular la aceleración en z8
ThethaC_rad = math.radians(ThethaC)
for cont in range(0,361): #Ojo que aqui puede estar el problema está puesto CONT
    #POSICIONES de las Barras
    Thetha2 = math.radians(DiccionarioFinal['Thetha2'][cont]) # RADIANES
    Thetha3 = math.radians(DiccionarioFinal['Thetha3_1'][cont])
    Thetha4 = math.radians(DiccionarioFinal['Thetha4_1'][cont])
    Thetha5 = math.radians(DiccionarioFinal['Thetha5_2'][cont])
    Thetha6 = math.radians(DiccionarioFinal['Thetha6_2'][cont])
    Thetha9 = math.radians(DiccionarioFinal['Thetha9_2'][cont])
    Thetha10 = math.radians(DiccionarioFinal['Thetha10_2'][cont])
    #VELOCIDADES de las Barras
    DThetha2 = DThetha2_rad # RADIANES
    DThetha3 = math.radians(DiccionarioFinalVel['DThetha3'][cont])
    DThetha4 = math.radians(DiccionarioFinalVel['DThetha4'][cont])
    DThetha5 = math.radians(DiccionarioFinalVel['DThetha5'][cont])
    DThetha6 = math.radians(DiccionarioFinalVel['DThetha6'][cont])
    DThetha9 = math.radians(DiccionarioFinalVel['DThetha9'][cont])
    DThetha10 = math.radians(DiccionarioFinalVel['DThetha10'][cont])
    #ACELERACIONES obtenidas en el análisis cinemático, PRUEBAS
    DDThetha2_gra = 0 # no varia con el paso del bucle
    DDThetha3 = DiccionarioFinalAcel['DDThetha3'] [cont] #Grados/seg
    DDThetha4 = DiccionarioFinalAcel['DDThetha4'] [cont]
    DDThetha5 = DiccionarioFinalAcel['DDThetha5'] [cont]
    DDThetha6 = DiccionarioFinalAcel['DDThetha6'] [cont]
    DDThetha9 = DiccionarioFinalAcel['DDThetha9'] [cont]
    DDThetha10 = DiccionarioFinalAcel['DDThetha10'] [cont]
```

```
#-------------------------------------------------------------------------------
-------------------------------------#
    #Cálculo de las ACELERACIONES LINEALES en el CDM de cada barra, a partir del
TEOREMA DE CHARLES
    #Es Necesario calcular la aceleración en el otro extremo de la barra (La
otra articulación que no es la de partida)
    #Esta es necesaria para hallar las siguientes aceleraciones, de las BARRAS
colindantes
    #Barra 2#
    acel_lin1 = 0 #Barra anterior barra fija, BASTIDOR
    vel_rot2 = np.array([0,0,DThetha2]) #Rotan sobre Z
    acel_rot2 = np.array([0,0, math.radians(DDThetha2_gra)])
    E_CDM = np.array([(z2/2)*math.cos(Thetha2), (z2/2)*math.sin(Thetha2), 0])
    E_G = np.array([(z2)*math.cos(Thetha2), (z2)*math.sin(Thetha2), 0])
    az2_CDM = acel_lin1 + np.cross(acel_rot2, E_CDM) + np.cross(vel_rot2,
np.cross(vel_rot2, E_CDM))#EN CDM
    az2_G = acel_lin1 + np.cross(acel_rot2, E_G) + np.cross(vel_rot2,
np.cross(vel_rot2, E_G))#EN EL EXTREMO OPUESTO
    ListaAcelLin2.append(az2_CDM)
    #Barra 3#
    acel_lin2 = az2_G #Barra anterior
    vel rot3 = np.array([0,0,DThetahead3])acel_rot3 = np.array([0,0, math.radians(DDThetha3)])
    G_CDM = np.array([(z3/2)*math.cos(Thetha3), (z3/2)*math.sin(Thetha3), 0])
    G_H = np.array([(z3)*math.cos(Thetha3), (z3)*math.sin(Thetha3), 0])
    az3_CDM = acel_lin2 + np.cross(acel_rot3, G_CDM) + np.cross(vel_rot3,
np.cross(vel_rot3, G_CDM))
    az3_H = acel_lin2 + np.cross(acel_rot3, G_H) + np.cross(vel_rot3,
np.cross(vel_rot3, G_H))
    ListaAcelLin3.append(az3_CDM)
    #CDM-Sólido Rígido 1-HAL#
    acel_lin1 = 0 #Barra anterior barra fija, BASTIDOR
    vel\_rot4 = np.array([0, 0, 0)Thetha4])
```

```
Ángel Hernández Fernández
                                   Desarrollo e implementación de robot andador tipo Jansen
                                   para limpieza automatizada de plantas fotovoltaicas
     acel_rot4 = np.array([0,0, math.radians(DDThetha4)])
     A_CDM = np.array([(a_1)*math.cos(lambda_1 + Thetha4),
 (a_1)*math.sin(lambda_1 + Thetha4), 0]) #Puede que haya ERROR
     aHAL_CDM = acel_lin1 + np.cross(acel_rot4, A_CDM) + np.cross(vel_rot4,
 np.cross(vel_rot4, A_CDM))
     ListaAcelLinS1.append(aHAL_CDM)
     #Barra 5# OJO CON ESTE PASO QUE VUELVES A TENER ANTERIOR A LA BARRA 2, Z2
     acel_lin2 = az2_G #Barra anterior
     vel rot5 = np.array([0,0,DThetha5])acel_rot5 = np.array([0,0, math.radians(DDThetha5)])
     G_CDM_z5 = np.array([(z5/2)*math.cos(Thetha5), (z5/2)*math.sin(Thetha5), 0])
     G_N = np.array([(z5)*math.cos(Thetha5), (z5)*math.sin(Thetha5), 0])
     az5_CDM = acel_lin2 + np.cross(acel_rot5, G_CDM_z5) + np.cross(vel_rot5,
np.cross(vel_rot5, G_CDM_z5))
     az5_N = acel_lin2 + np.cross(acel_rot5, G_N) + np.cross(vel_rot5,
 np.cross(vel_rot5, G_N))
     ListaAcelLin5.append(az5_CDM)
     #Barra 6#
     acel_lin1 = 0 #Barra anterior barra fija, BASTIDOR
     vel rot6 = np.array([0,0,DTheta,0])acel_rot6 = np.array([0,0, math.radians(DDThetha6)])
    A_CDM_z6 = np.array([(z6/2)*math.cos(Thetha6), (z6/2)*math.sin(Thetha6), 0])
     az6_CDM = acel_lin1 + np.cross(acel_rot6, A_CDM_z6) + np.cross(vel_rot6,
 np.cross(vel_rot6, A_CDM_z6))
     ListaAcelLin6.append(az6_CDM)
     #Barra 6, Punto N#
     acel_lin1 = 0 #Barra anterior barra fija, BASTIDOR
     vel_rot6 = np.array([0,0,DThetha6])
     acel_rot6 = np.array([0,0, math.radians(DDThetha6)])
     N_CDM_z6 = np.array([(z6)*math.cos(Thetha6), (z6)*math.sin(Thetha6), 0])
     az6_N = acel_lin1 + np.cross(acel_rot6, N_CDM_z6) + np.cross(vel_rot6,
 np.cross(vel_rot6, N_CDM_z6))
```

```
Ángel Hernández Fernández
                                   Desarrollo e implementación de robot andador tipo Jansen
                                   para limpieza automatizada de plantas fotovoltaicas
     #Aceleración en el Punto L, Sólido Rígido 1, en el sólido la Velocidad
 angular es igual para todos los puntos del mismo
     vel_rot4 = np.array([0,0,DThetha4]) #Velocidad de la barra 8, que es la
misma que la de la Barra 4, porque es ANGULAR
     acel_rot4 = np.array([0,0, math.radians(DDThetha4)]) #Velocidad Angular de
 la barra 8
     CDM_L = np.array([(c_1)*math.cos(psi_1), (c_1)*math.sin(psi_1), 0])
     az8_L = aHAL_CDM + np.cross(acel_rot4, CDM_L) + np.cross(vel_rot4,
 np.cross(vel_rot4, CDM_L))
     ListaAcelLin8.append(az8_L)
     #Barra 9#
     acel_linL = az8_L #Barra anterior
     vel rot9 = np.array([0,0,DTheta1])acel_rot9 = np.array([0,0, math.radians(DDThetha9)])
     L_CDM_z9 = np.array([(z9/2)*math.cos(Thetha9), (z9/2)*math.sin(Thetha9), 0])
     L_P_z9 = np.array([(z9)*math.cos(Thetha9), (z9)*math.sin(Thetha9), 0])
     az9_CDM = acel_linL + np.cross(acel_rot9, L_CDM_z9) + np.cross(vel_rot9,
 np.cross(vel_rot9, L_CDM_z9))
     az9_P = acel_linL + np.cross(acel_rot9, L_P_z9) + np.cross(vel_rot9,
 np.cross(vel_rot9, L_P_z9))
     ListaAcelLin9.append(az9_CDM)
     #CDM-Sólido Rígido 2-PNQ#
     acel_linN = az6_N #Barra anterior
     vel_rot10 = np.array([0,0,DThetha10])
     acel_rot10 = np.array([0,0, math.radians(DDThetha10)])
     CDM_S2 = np.array([(a_2)*math.cos(Thetha10 + zeta_2),
 (a_2)*math.sin(Thetha10 + zeta_2), 0])
     aPNQ_CDM = acel_linN + np.cross(acel_rot10, CDM_S2) + np.cross(vel_rot10,
 np.cross(vel_rot10, CDM_S2))
     ListaAcelLinS2.append(aPNQ_CDM)
```

```
#-------------------------------------------------------------------------------
-------------------------------------#
    #SE PROGRAMAN LAS FUERZAS PARA QUE ÚNICAMENTE APAREZCAN CON EL CONTACTO CON
EL SUELO
    Z = 5089 #Peso dividido el numero de patas apoyadas
    Q = 0.1667
    tau = 1.245 #seg, debido a que el contacto con el suelo, calculado para un
mov completo de Thetha2 de 3 seg
    t = 0.6235 + ((cont-185)/150)*tau #Un especie de porcentaje de tiempo que va
pasando con el contador
    #contacto con el suelo
    if math.degrees(Thetha2)>275 and math.degrees(Thetha2)<425:
        FQy = -Z*(math.cos(3.1415*t/tau) - Q*math.cos(3*3.1415*t/tau))
        FQx = - (Z/7)*math.cos((2*3.1415*t/tau) + (3.1415/2))
        ListaFQx.append(FQx)
        ListaFQy.append(FQy)
        ListaTiempoFuerza.append(t)
    else:
        FQy = 0
        FOx = 0#-------------------------------------------------------------------------------
-------------------------------------#
   #Fuerzas y Momentos INERCIALES, SON TODOS NEGATIVOS, como consecuencia
directa de que se OPONEN al movimiento#
    F02x = -P2*ListaAcelLin2[cont][0]
    F02y = -P2*ListaAcelLin2[cont][1]
    T02 = -Iz_2*math.radians(DDThetha2_gra)
#-------------------------------------------------------------------------------
-------
    F03x = -P3*ListaAcelLin3[cont][0]
    F03y = -P3*ListaAcelLin3[cont][1]
    T03 = -Iz_3*math.radians(DDThetha3)
#-------------------------------------------------------------------------------
-------
    F04x = -P_478*ListaAcelLinS1[cont][0]
```

```
F04y = -P_478*ListaAcelLinS1[cont][1]
    T04 = -Iz_478*math.radians(DDThetha4)
#-------------------------------------------------------------------------------
-------
    F05x = -P5*ListaAcelLin5[cont][0]
   F05y = -P5*ListaAcelLin5[cont][1]
   T05 = -Iz_5*math.radians(DDThetha5)
#-------------------------------------------------------------------------------
-------
   F06x = -P6*ListaAcelLin6[cont][0]
   F06y = -P6*ListaAcelLin6[cont][1]
   T06 = -Iz_6*math.radians(DDThetha6)
#-------------------------------------------------------------------------------
-------
   F09x = -P9*ListaAcelLin9[cont][0]
   F09y = -P9*ListaAcelLin9[cont][1]
   T09 = -Iz_9*math.radians(DDThetha9)
#-------------------------------------------------------------------------------
-------
   F010x = -P_101112*ListaAcelLinS2[cont][0]
   F010y = -P_101112*ListaAcelLinS2[cont][1]
   T010 = -Iz_101112*math.radians(DDThetha10)
#-------------------------------------------------------------------------------
-------
    #Pesos de las Barras, NEGATIVOS por la Naturaleza propia de la Gravedad
   F2gy = - P2*g
   F3gy = - P3*g
   F478gy = - P_478*g
   F5gy = - P5*g
   F6gy = - P6*g
   F9gy = - P9*g
   F101112gy = - P_101112*g
   #Matriz de Coeficientes INDEPENDIENTES
   Fx_2 = F02x
   Fy_2 = F02y + F2gy
   M_2 = T02
#-------------------------------------------------------------------------------
-------
   Fx_3 = F03x
   Fy_3 = F03y + F3gy
```

```
M_3 = T03
```

```
#-------------------------------------------------------------------------------
-------
    Fx_478 = F04x
    Fy_478 = F04y + F478gy
    M_478 = T04
#-------------------------------------------------------------------------------
-------
    Fx_5 = F05x
    Fy_5 = F05y + F5gy
    M_5 = T05
#-------------------------------------------------------------------------------
-------
    Fx_6 = F06x
    Fy_6 = F06y + F6gy
    M_6 = T06
#-------------------------------------------------------------------------------
-------
    Fx_9 = F09x
    Fy_9 = F09y + F9gy
    M_9 = T09
#-------------------------------------------------------------------------------
-------
    Fx_101112 = F010x + FQx #Se añaden las fuerzas de reacción contra el Suelo
ya que están no son
    #Incognitas, si no que son las variables de partida
    Fy_101112 = F010y + F101112gy + FQy
    M_101112 = T010 + (c_2)*(-FQx*math.sin(lambda_2 - (math.radians(180)-(fi_2 -
Thetha10))) + FQy*math.cos(lambda_2 - (math.radians(180)-(fi_2 - Thetha10))))
#-------------------------------------------------------------------------------
-------
    #Momentos, B = BARRA QUE LE CORRESPONDE A ESE MOMENTO
```
**#Importante en esta CELDA los ángulos están pasados a RAD, como se ve al comienzo de esta**

```
#BARRA_2#
   M_Ex_B2 = - (z2/2)*(math.sin(Thetha2)) #F12
   M_Ey_B2 = (z2/2)*math.cos(Thetha2)
   M_Gx23_B2 = - (z2/2)*(math.sin(Thetha2)) #F23
   M_Gy23_B2 = (z2/2)*(math.cos(Thetha2))
   M_Gx25_B2 = - (z2/2)*(math.sin(Thetha2)) #F25
   M_Gy25_B2 = (z2/2)*(math.cos(Thetha2))
   #BARRA_3#
   M_Gx23_B3 = - (z3/2)*math.sin(Thetha3) #F23
   M_Gy23_B3 = (z3/2)*math.cos(Thetha3)
   M_Hx_B3 = -(z3/2)*math.sin(Thetha3) #F34
   M_Hy_B3 = (z3/2)*math.cos(Thetha3)
   #BARRA_478#
   M_Hx_B4 = (b_1)*math.sin(beta_1 - (math.radians(90) - Thetha4)) #F34
   M_Hy_B4 = -(b_1)*math.cos(beta_1 - (math.radians(90) - Thetha4))
   M_Ax_B4 = -(a_1)*math.sin(Thetha4 + lambda_1) #F14
   M_Ay_B4 = (a_1)*math.cos(Thetha4 + lambda_1)
   #Es necesario hacer la siguiente distinción, par entenderlo bien, observar
las imágenes que se encuentran arriba
   M_Lx_B4 = -(c_1)*math.sin(psi_1 + (math.radians(90) - Thetha4)) #F49
   M_Ly_B4 = (c_1)*math.cos(psi_1 + (math.radians(90) - Thetha4))
   #BARRA_5#
   M_Gx25_B5 = -(z5/2)*math.sin(Thetha5) #F25
   M_Gy25_B5 = (z5/2)*math.cos(Thetha5)
   M_Nx56_B5 = -(z5/2)*math.sin(Thetha5) #F56
   M_Ny56_B5 = (z5/2)*math.cos(Thetha5)
   M_Nx510_B5 = -(z5/2)*math.sin(Thetha5) #F510
   M_Ny510_B5 = (z5/2)*math.cos(Thetha5)
   #BARRA_6#
   M_Ax_1_B6 = -(z6/2)*math.sin(Thetha6) #F16
   M_Ay_1_B6 = (z6/2)*math.cos(Thetha6)
```

```
M_Nx56_B6 = (z6/2)*math.sin(Thetha6) #F56
    M_Ny56_B6 = -(z6/2)*math.cos(Thetha6)
    #BARRA_9#
    M_Lx_B9 = -(z9/2)*math.sin(Thetha9) #F49
   M_Ly_B9 = (z9/2)*math.cos(Thetha9)
   M_Px_B9 = -(z9/2)*math.sin(Thetha9) #F910
   M_Py_B9 = (z9/2)*math.cos(Thetha9)
   #BARRA_101112#
   M_Px_B10 = -(a_2)*math.sin(fi_2 - Thetha10) #F510
   M_Py_B10 = (a_2)*math.cos(fi_2 - Thetha10)
   M_Nx510_B10 = (b_2)*math.sin(mu_2 + (math.radians(180) - (fi_2 - Thetha10)))
#F910
    M_Ny510_B10 = -(b_2)*math.cos(mu_2 + (math.radians(180) - (fi_2 -
Thetha10)))
#-------------------------------------------------------------------------------
--------------------
                           #Ecuaciones del Sistema
#--------------------------------Barra_2----------------------------------------
-
    #A los Momentos que se expresan a continuación no es necesario colocarles
con su signo porque ya se ha hecho en las variables
   #anteriores definidas
           #Ex Ey Gx23 Gy23 Gx25 Gy25 Hx Hy Ax Ay Lx Ly Nx56 Ny56 Nx510 Ny510
Ax_1 Ay_1 Px Py Tent
    ec_1 = [-1, 0, 1, 0, 1, 0, 0, 0, 0, 0, 0, 0, 0, 0, 0, 0, 0, 0, 0, 0, 0] #21
    ec_2 = [0, -1, 0, 1, 0, 1, 0, 0, 0, 0, 0, 0, 0, 0, 0, 0, 0, 0, 0, 0, 0] #21
   ec_3 = [M_Ex_B2, M_Ey_B2, M_Gx23_B2, M_Gy23_B2, M_Gx25_B2, M_Gy25_B2, 0, 0,
0, 0, 0, 0, 0, 0, 0, 0, 0, 0, 0, 0, -1] #21
#--------------------------------Barra_3----------------------------------------
-
   ec_4 = [0, 0, -1, 0, 0, 0, 1, 0, 0, 0, 0, 0, 0, 0, 0, 0, 0, 0, 0, 0, 0] #21
    ec_5 = [0, 0, 0, -1, 0, 0, 0, 1, 0, 0, 0, 0, 0, 0, 0, 0, 0, 0, 0, 0] #21
```
**ec\_6 = [0, 0, M\_Gx23\_B3, M\_Gy23\_B3, 0, 0, M\_Hx\_B3, M\_Hy\_B3, 0, 0, 0, 0, 0, 0, 0, 0, 0, 0, 0, 0, 0] #21 #--------------------------------Barra\_478-------------------------------------- --**  $ec_7 = [0, 0, 0, 0, 0, 0, -1, 0, -1, 0, 1, 0, 0, 0, 0, 0, 0, 0, 0, 0, 0]$ **#21** ec 8 =  $[0, 0, 0, 0, 0, 0, 0, -1, 0, -1, 0, 1, 0, 0, 0, 0, 0, 0, 0, 0, 0]$  #21 **ec\_9 = [0, 0, 0, 0, 0, 0, M\_Hx\_B4, M\_Hy\_B4, M\_Ax\_B4, M\_Ay\_B4, M\_Lx\_B4, M\_Ly\_B4, 0, 0, 0, 0, 0, 0, 0, 0, 0] #21 #--------------------------------Barra\_5----------------------------------------**  ec 10 =  $[0, 0, 0, 0, -1, 0, 0, 0, 0, 0, 0, 0, 1, 0, 1, 0, 0, 0, 0, 0, 0]$  #21 ec\_11 =  $[0, 0, 0, 0, 0, -1, 0, 0, 0, 0, 0, 0, 0, 1, 0, 1, 0, 0, 0, 0, 0]$  #21 **ec\_12 = [0, 0, 0, 0, M\_Gx25\_B5, M\_Gy25\_B5, 0, 0, 0, 0, 0, 0, M\_Nx56\_B5, M\_Ny56\_B5, M\_Nx510\_B5, M\_Ny510\_B5, 0, 0, 0, 0, 0]#21 #--------------------------------Barra\_6----------------------------------------**  ec 13 =  $[0, 0, 0, 0, 0, 0, 0, 0, 0, 0, 0, 0, 0, -1, 0, 0, 0, -1, 0, 0, 0, 0, 0]$ **#21 ec\_14 = [0, 0, 0, 0, 0, 0, 0, 0, 0, 0, 0, 0, 0, -1, 0, 0, 0, -1, 0, 0, 0] #21 ec\_15 = [0, 0, 0, 0, 0, 0, 0, 0, 0, 0, 0, 0, M\_Nx56\_B6, M\_Ny56\_B6, 0, 0, M\_Ax\_1\_B6, M\_Ay\_1\_B6, 0, 0, 0] #21 #--------------------------------Barra\_9----------------------------------------**   $ec_16 = [0, 0, 0, 0, 0, 0, 0, 0, 0, 0, -1, 0, 0, 0, 0, 0, 0, 1, 0, 0]$  #21 ec 17 =  $[0, 0, 0, 0, 0, 0, 0, 0, 0, 0, 0, 0, -1, 0, 0, 0, 0, 0, 0, 0, 1, 0]$  #21 **ec\_18 = [0, 0, 0, 0, 0, 0, 0, 0, 0, 0, M\_Lx\_B9, M\_Ly\_B9, 0, 0, 0, 0, 0, 0, M\_Px\_B9, M\_Py\_B9, 0] #21 #--------------------------------Barra\_101112----------------------------------- ----- ec\_19 = [0, 0, 0, 0, 0, 0, 0, 0, 0, 0, 0, 0, 0, 0, -1, 0, 0, 0, -1, 0, 0] #21 ec\_20 = [0, 0, 0, 0, 0, 0, 0, 0, 0, 0, 0, 0, 0, 0, 0, -1, 0, 0, 0, -1, 0] #21**

**ec\_21 = [0, 0, 0, 0, 0, 0, 0, 0, 0, 0, 0, 0, 0, 0, M\_Nx510\_B10, M\_Ny510\_B10, 0, 0, M\_Px\_B10, M\_Py\_B10, 0] #21 #------------------------------------------------------------------------- A = np.array([ec\_1, ec\_2, ec\_3, ec\_4, ec\_5, ec\_6, ec\_7, ec\_8, ec\_9, ec\_10, ec\_11, ec\_12, ec\_13, ec\_14, ec\_15, ec\_16, ec\_17, ec\_18, ec\_19, ec\_20, ec\_21]) # Matriz de Ecuaciones B = np.array([Fx\_2, Fy\_2, M\_2, Fx\_3, Fy\_3, M\_3, Fx\_478, Fy\_478, M\_478, Fx\_5, Fy\_5, M\_5, Fx\_6, Fy\_6, M\_6, Fx\_9, Fy\_9, M\_9, Fx\_101112, Fy\_101112, M\_101112]) # Matriz de coeficientes INDEPENDIENTES, Lado Derecho de la Ecuación N = len(B) #Se obtiene cual es la dimensión de la matriz B, y asi #el número de ecuaciones del sistema x=np.zeros(N) #Se genera una matriz de ceros, para después ir sustituyendo los valores D = np.linalg.det(A) #Se calcula el Determinante de la Matriz #REALIZACIÓN DE CRAMER# for i in range(N): Ai = A.copy() Ai.T[i] = B #Haces la transpuesta y cambias la línea 1 por la matriz b Di = np.linalg.det(Ai) x[i] = Di/D #Almacena los Resultados en una matriz Diccionario\_Dinamico[str(90 + cont)] = x #Se almacenan todos los casos, con la Key del grado de la Manivela**

#### **print(ListaAcelLin3)**

#### **print(Diccionario\_Dinamico)**

**print("\n")**

```
Ángel Hernández Fernández
                                    Desarrollo e implementación de robot andador tipo Jansen
                                    para limpieza automatizada de plantas fotovoltaicas
 #-------------------------------------------------------------------------------
 --------------------------------------------#
y_FQy = ListaFQy
x_t = ListaTiempoFuerza
 #Creación de la gráfica
fig,ax = plt.subplots() #Este comando es el que nos permite empezar con el
 gráfico, crea un FRAME
 ax.plot(x_t,y_FQy, color = 'r', linewidth = '5', label='FQy')
 #Se colocan los ejes CARTESIANOS
xmin, xmax = ax.get_xlim()
ymin, ymax = ax.get_ylim()
 ax.grid(True, linestyle= '-')
 ax.annotate("", xy=(xmax,0), xytext=(xmin,0),
             arrowprops=dict(color='black', width=1.5, headwidth = 8,
 headlength=10))
 ax.annotate("", xy=(90,ymax), xytext=(90,ymin),
             arrowprops=dict(color='black', width=1.5, headwidth = 8,
headlength=10))
 #Títulos de los ejes
 ax.set_title('FQy VS. Tiempo', loc = "center", fontdict = {'fontsize':18,
 'fontweight':'bold'})
```

```
ax.set_ylabel('FQy (N)', fontdict = {'fontsize':16, 'fontweight':'bold'})
ax.set_xlabel('Tiempo (seg)', fontdict = {'fontsize':16, 'fontweight':'bold'})
ax.legend()
plt.show()
```

```
#-------------------------------------------------------------------------------
--------------------------------------------#
```

```
y_FQx = ListaFQx
```

```
#Creación de la gráfica
fig,ax = plt.subplots() #Este comando es el que nos permite empezar con el
gráfico, crea un FRAME
```

```
ax.plot(x_t,y_FQx, color = 'r', linewidth = '5', label='FQx')
```

```
#Se colocan los ejes CARTESIANOS
xmin, xmax = ax.get_xlim()
ymin, ymax = ax.get_ylim()
ax.grid(True, linestyle= '-')
ax.annotate("", xy=(xmax,0), xytext=(xmin,0),
            arrowprops=dict(color='black', width=1.5, headwidth = 8,
```

```
headlength=10))
ax.annotate("", xy=(90,ymax), xytext=(90,ymin),
            arrowprops=dict(color='black', width=1.5, headwidth = 8,
headlength=10))
```

```
#Titulos de los ejes
ax.set_title('FQx VS. Tiempo', loc = "center", fontdict = {'fontsize':18,
'fontweight':'bold'})
ax.set_ylabel('FQx (N)', fontdict = {'fontsize':16, 'fontweight':'bold'})
ax.set_xlabel('Tiempo (seg)', fontdict = {'fontsize':16, 'fontweight':'bold'})
ax.legend()
plt.show()
```
#### **import operator**

**#Se crea una función con el objetivo de obtener los valores máximos de cada parámetro**

**def valor\_max(j, nombre):# "j" son los items que hay dentro de cada Key en el Diccionario, Fuerzas y Momentos**

```
Diccionario_almacen = {}
```
**for value in range(0, 361): #Se establece el Rango cuando existe contacto con el suelo**

**a = str(90 + value)#Para que vaya de 90 a 450, empezando siempre desde 90**

```
b = Diccionario_Dinamico[a][j]
       Diccionario_almacen [a] = b # Se ha creado un Diccionario donde se
colocan los valores de cada Elemento en el
       # rango donde la pata hace contacto con el suelo
```

```
max_key = max(Diccionario_almacen.items(), key=operator.itemgetter(1))[0]#Se
obtiene en que ángulo se produce el max valor
   min_key = min(Diccionario_almacen.items(), key=operator.itemgetter(1))[0]
```
**max\_value = Diccionario\_almacen[max\_key] min\_value = Diccionario\_almacen[min\_key]**

**print(f" {nombre}: \n\t Máximo Valor [Key:Value]: {max\_key}º = {max\_value}, \n\t Mínimo Valor [Key:Value]: {min\_key}º = {min\_value} \n")**

**#-------------------------------------------------------------------------------**

```
---------#
       #Ex Ey Gx23 Gy23 Gx25 Gy25 Hx Hy Ax Ay Lx Ly Nx56 Ny56 Nx510 Ny510 Ax_1
Ay_1 Px Py Tent
   #j = 0 1 2 3 4 5 6 7 8 9 10 11 12 13 14 15 16
17 18 19 20
#-------------------------------------------------------------------------------
---------#
#Se ejecuta la función para las 21 variables
Ex_max = valor_max(0, 'Ex_max')Ey_max = valor_max(1, 'Ey_max')
Gx23_max = valor_max(2, 'Gx23_max')
Gy23_max = valor_max(3, 'Gy23_max')
Gx25 max = valor max(4, 'Gx25 max')
Gy25_max = valor_max(5, 'Gy25_max')
Hx max = valor max(6, 'Hx max')Hy_max = valor_max(7, 'Hy_max')
Ax max = valor max(8, 'Ax max')Ay_max = valor_max(9, 'Ay_max')
Lx_max = valor_max(10, 'Lx_max')Ly max = valor max(11, 'Ly max')Nx56_max = valor_max(12, 'Nx56_max')
Ny56_max = valor_max(13, 'Ny56_max')
Nx510_max = valor_max(14, 'Nx510_max')
Ny510_max = valor_max(15, 'Ny510_max')
Ax_1_max = valor_max(16, 'Ax_1_max')
Ay_1_max = valor_max(17, 'Ay_1_max')
Px_max = valor_max(18, 'Px_max')
Py_max = value value max(19, 'Py max')Tent_max = valor_max(20, 'Tent_max')
import matplotlib
from matplotlib.patches import Ellipse #Esto es para poder emplear letras
griegas en la gráfica
```
**def valoresItem(j):# "j" son los items que hay dentro de cada Key en el Diccionario**

```
x_Item = []
    y_Item = []
    for value in range(90, 450):
        a = str(value)
        b = Diccionario_Dinamico[a][j]
        x_Item.append(int(a)) #Variación posición Thetha2
        y_Item.append(b)
    #print(x_Item)
    #print(y_Item)
    #GRÁFICA#
    #Creación de la gráfica
    fig,ax = plt.subplots() #Este comando es el que nos permite empezar con el
gráfico, crea un FRAME
    ax.plot(x_Item, y_Item, color = 'r', linewidth = '5')
    #Se colocan los ejes CARTESIANOS
    xmin, xmax = ax.get_xlim()
    ymin, ymax = ax.get_ylim()
    ax.grid(True, linestyle= '-')
    ax.annotate("", xy=(xmax,0), xytext=(xmin,0),
                arrowprops=dict(color='black', width=1.5, headwidth = 8,
headlength=10))
    ax.annotate("", xy=(0,ymax), xytext=(0,ymin),
                arrowprops=dict(color='black', width=1.5, headwidth = 8,
headlength=10))
    #Titulos de los ejes
    ax.set_title('Torque Entrada VS. θ2', loc = "center", fontdict =
{'fontsize':16, 'fontweight':'bold'})
    ax.set_ylabel('Torque Entrada (N·m)', fontdict = {'fontsize':14,
'fontweight':'bold'})
    ax.set_xlabel(r"$\theta$2", fontdict = {'fontsize':15, 'fontweight':'bold'})
    plt.xticks(range(90, 480, 30)) #Regular los números puestos en el Eje X
    plt.show()
T = valoresItem(20)
```
# **ANEXO II. Programación en Arduino**

**#define STEP 4 #define DIR 5**

**#define STEP2 6 #define DIR2 7**

**#define STEP3 8 #define DIR3 9**

**#define STEP4 10 #define DIR4 11**

## **//Se definen la categoría de entrada o salida de datos con los que se trabaja**

**void setup() { pinMode(STEP, OUTPUT); pinMode(DIR, OUTPUT);**

```
pinMode(STEP2, OUTPUT);
pinMode(DIR2, OUTPUT);
```

```
pinMode(STEP3, OUTPUT);
pinMode(DIR3, OUTPUT);
```

```
pinMode(STEP4, OUTPUT);
pinMode(DIR4, OUTPUT);
```
## **}**

#### **void loop()**

#### **{**

**//Mediante LOW o HIGH se marca el sentido de giro de los motores, todos deben tener el mismo sentido de giro**

```
digitalWrite(DIR, HIGH);
digitalWrite(DIR2, HIGH);
digitalWrite(DIR3, HIGH);
digitalWrite(DIR4, HIGH);
```
**//con un bucle FOR, haces que los motores hagan los diferentes pasos hasta completar una revolución completa. son 200 pasos debido a que cada paso tiene un ángulo de 1.8 º**

```
for(int i = 0; i < 200; i++)
{
 digitalWrite(STEP, HIGH);
 digitalWrite(STEP2, HIGH);
 digitalWrite(STEP3, HIGH);
 digitalWrite(STEP4, HIGH);
 delay(1);
 digitalWrite(STEP, LOW);
 digitalWrite(STEP2, LOW);
 digitalWrite(STEP3, LOW);
 digitalWrite(STEP4, LOW);
```
**} }**

**delay(1);**

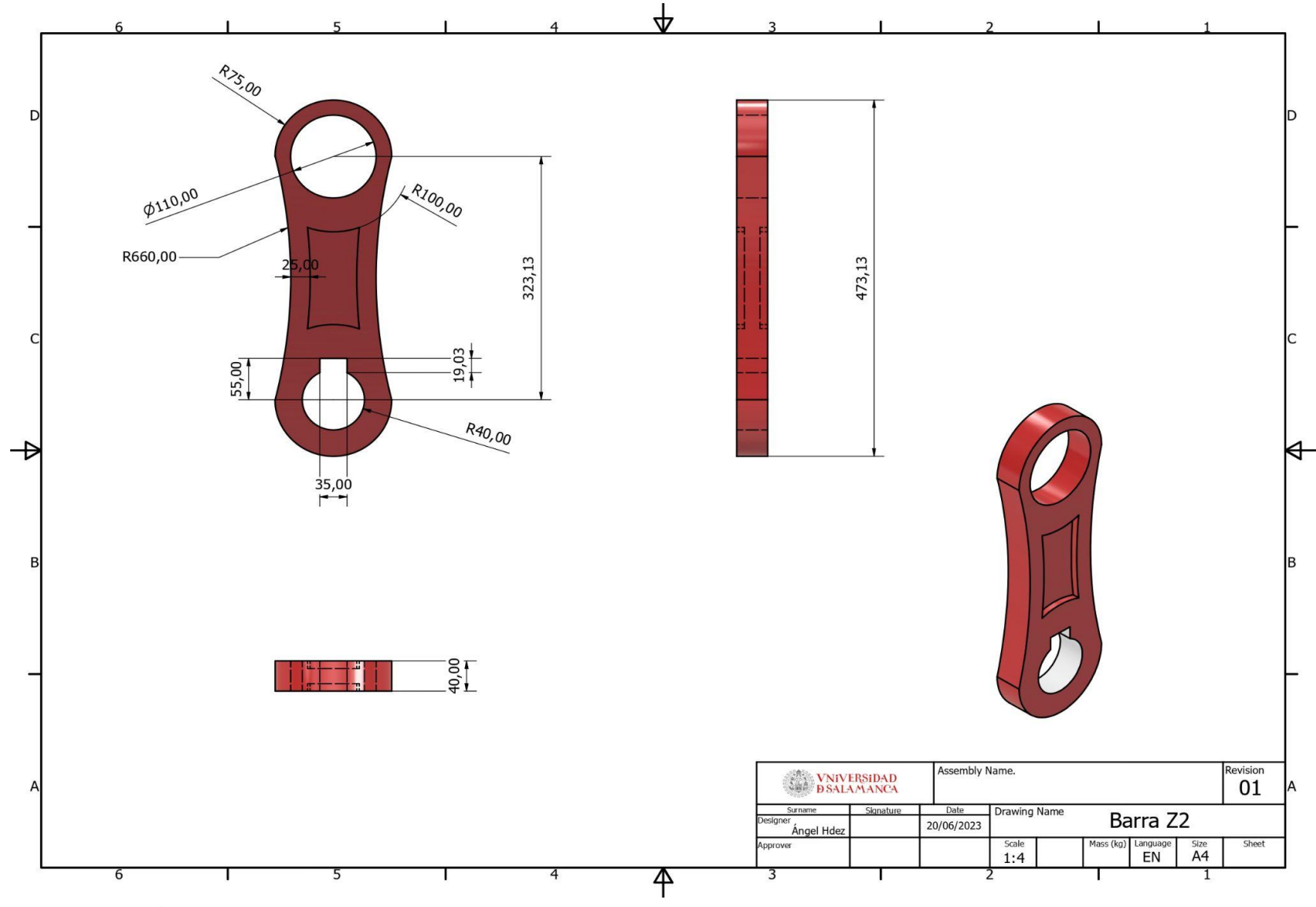

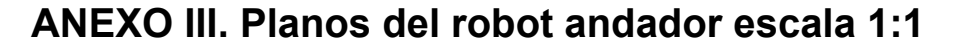

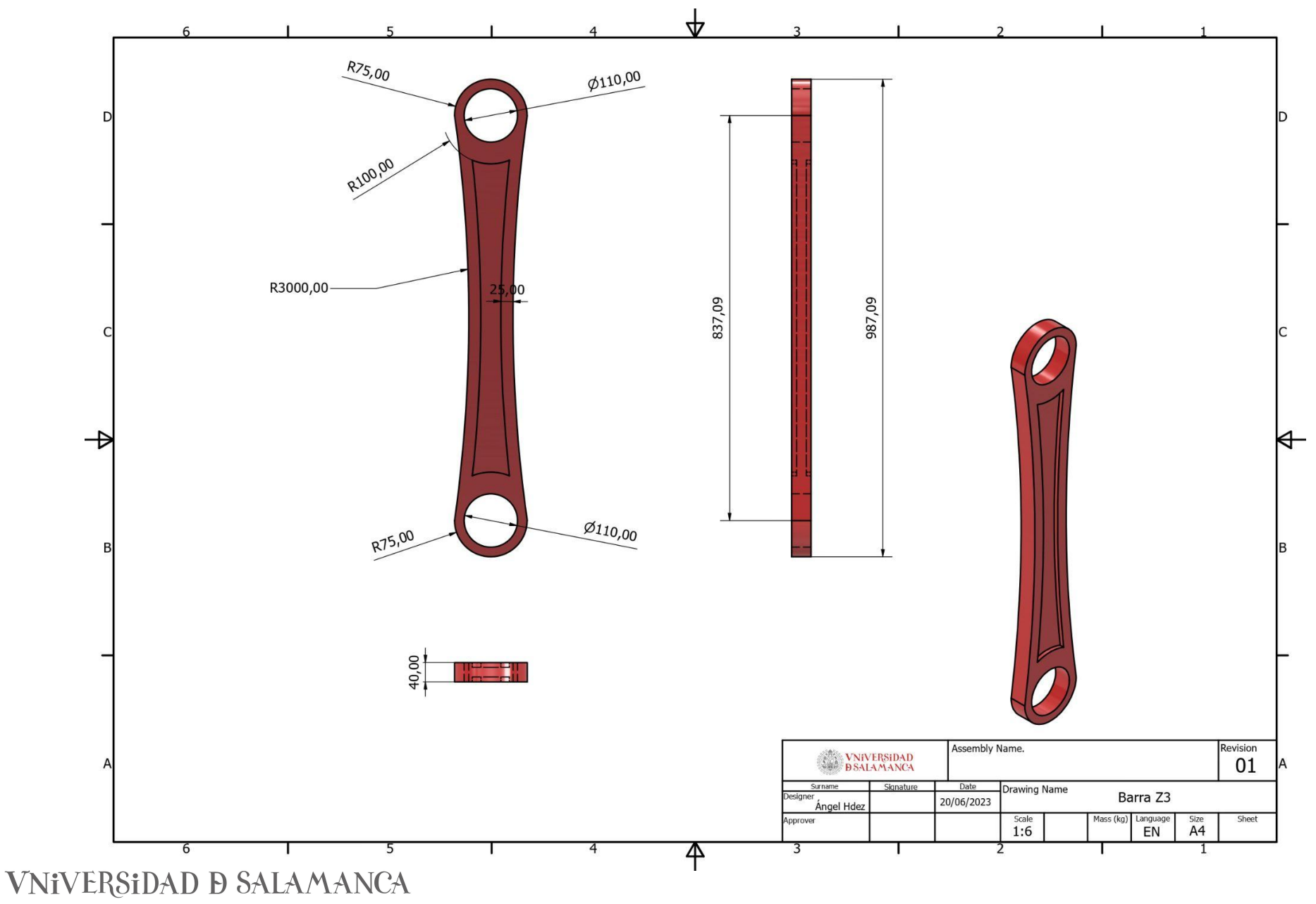

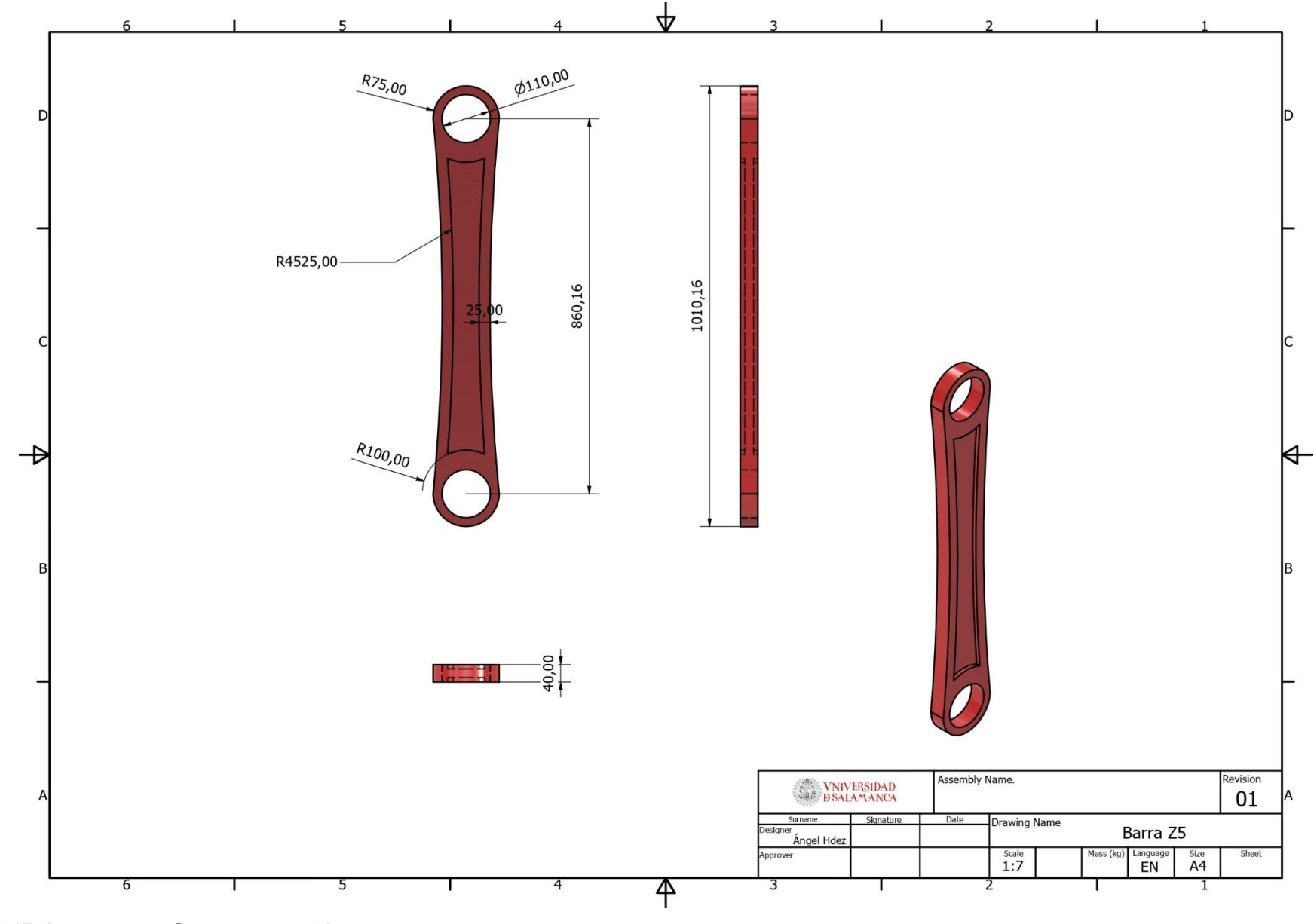

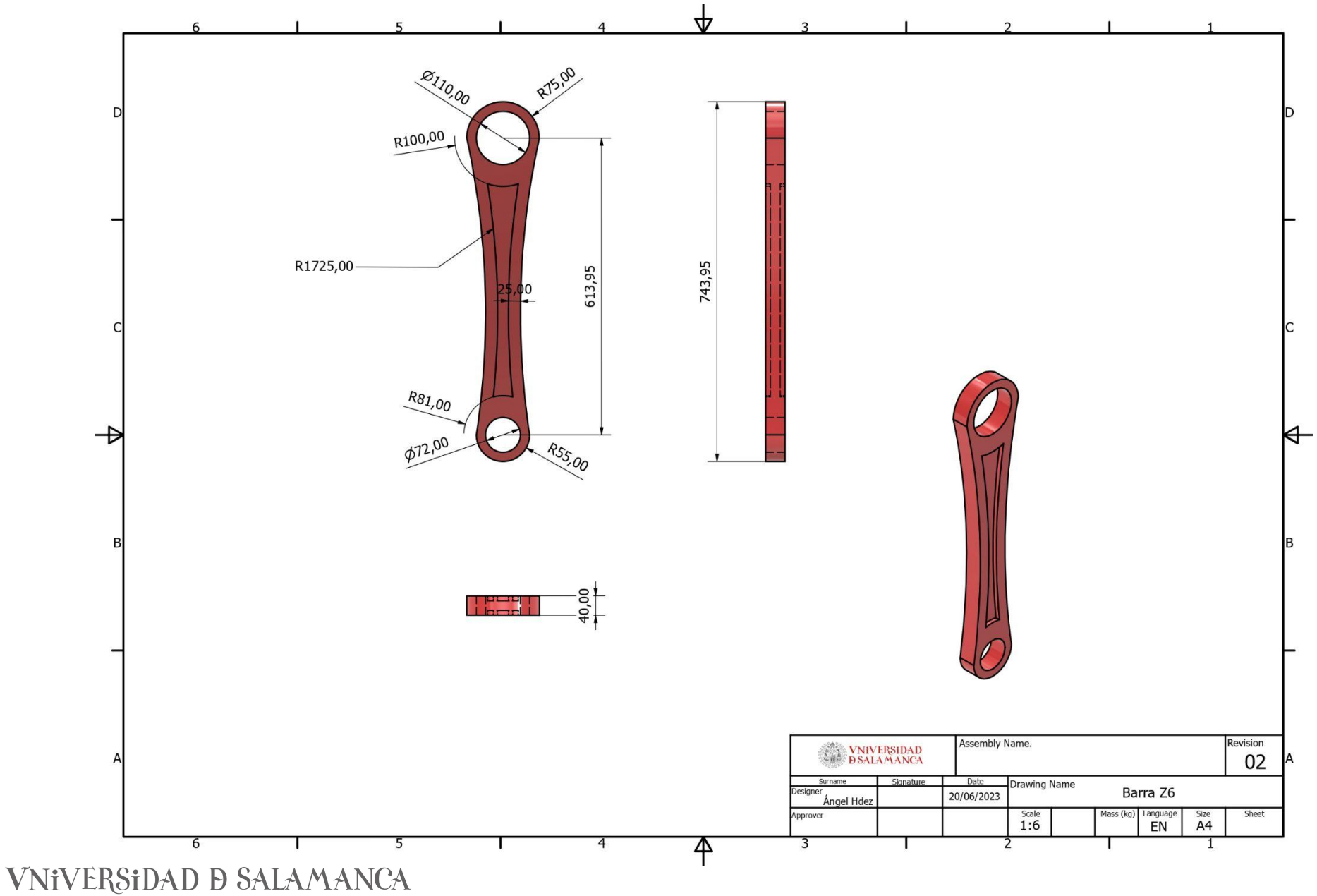

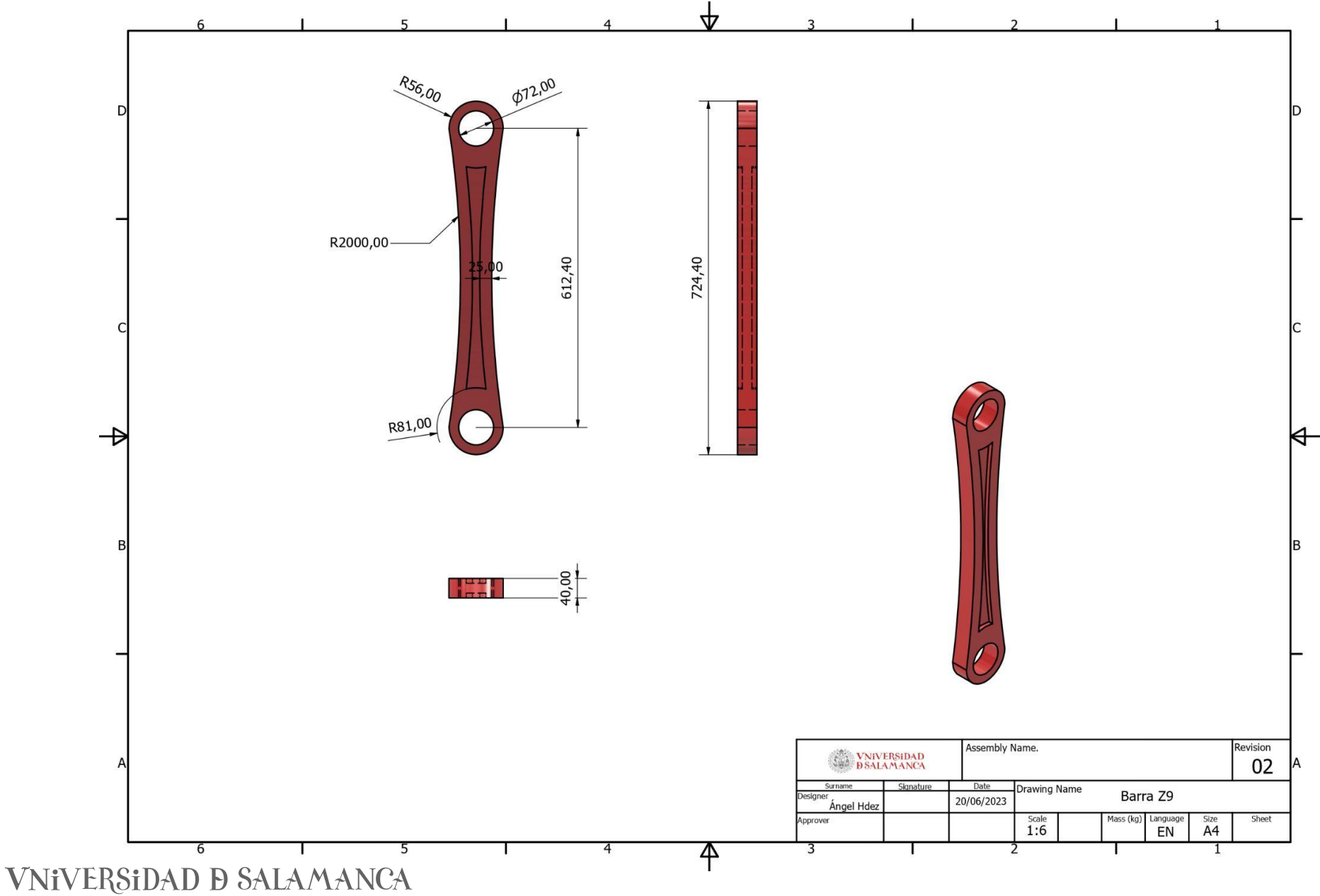

Desarrollo e implementación de robot andador tipo Jansen para limpieza automatizada de plantas fotovoltaicas

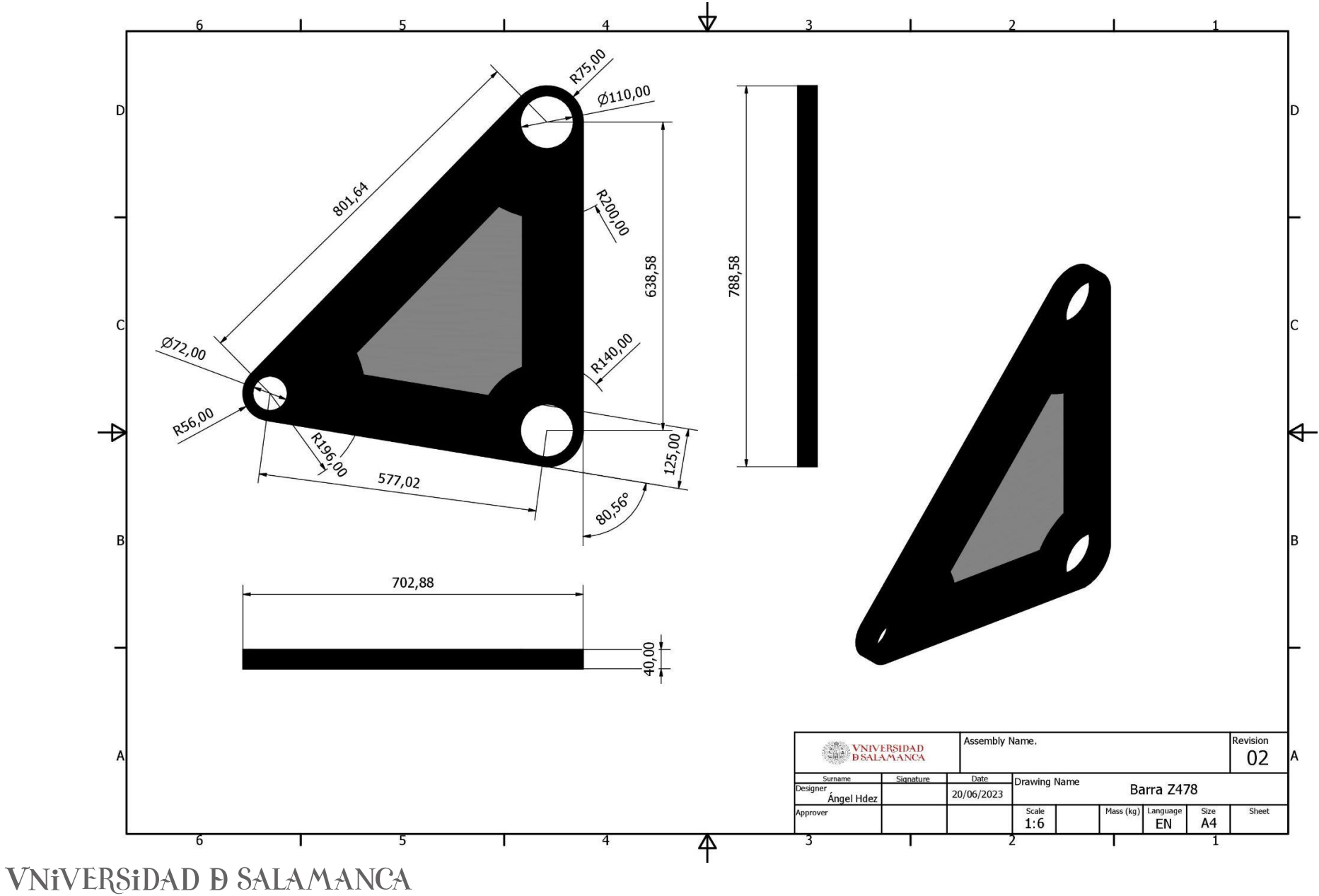

356

Desarrollo e implementación de robot andador tipo Jansen para limpieza automatizada de plantas fotovoltaicas

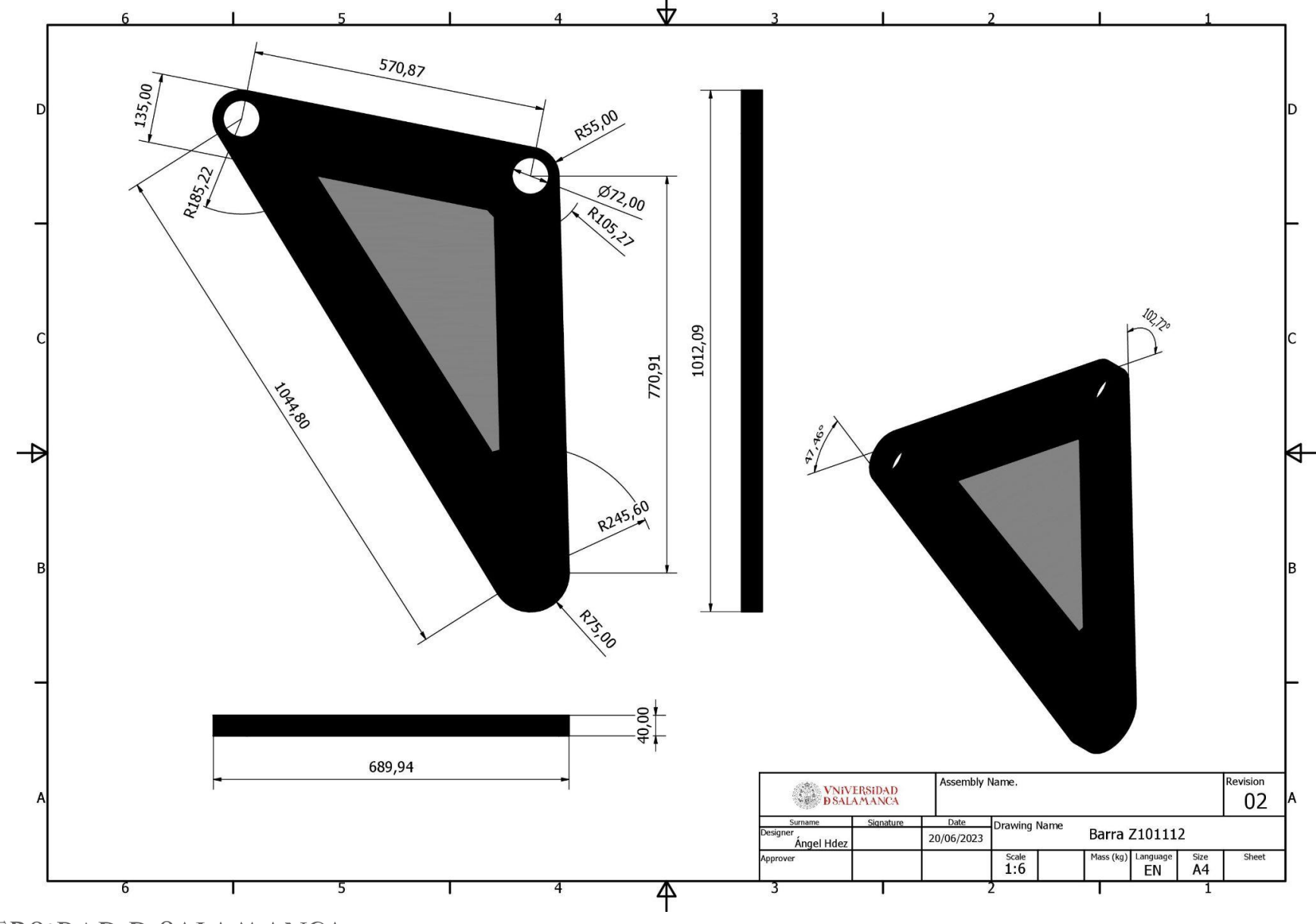

Desarrollo e implementación de robot andador tipo Jansen para limpieza automatizada de plantas fotovoltaicas

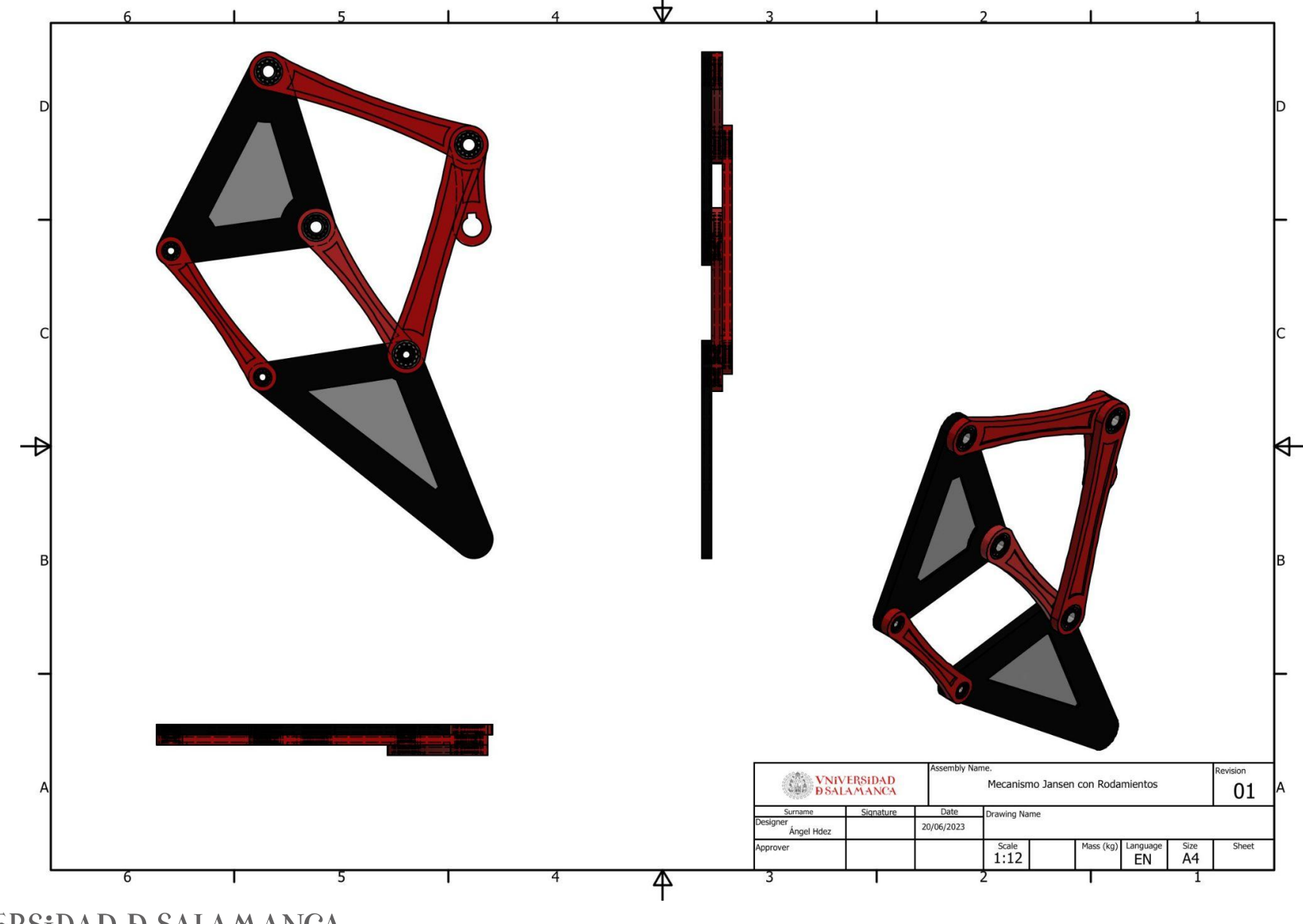

Desarrollo e implementación de robot andador tipo Jansen para limpieza automatizada de plantas fotovoltaicas

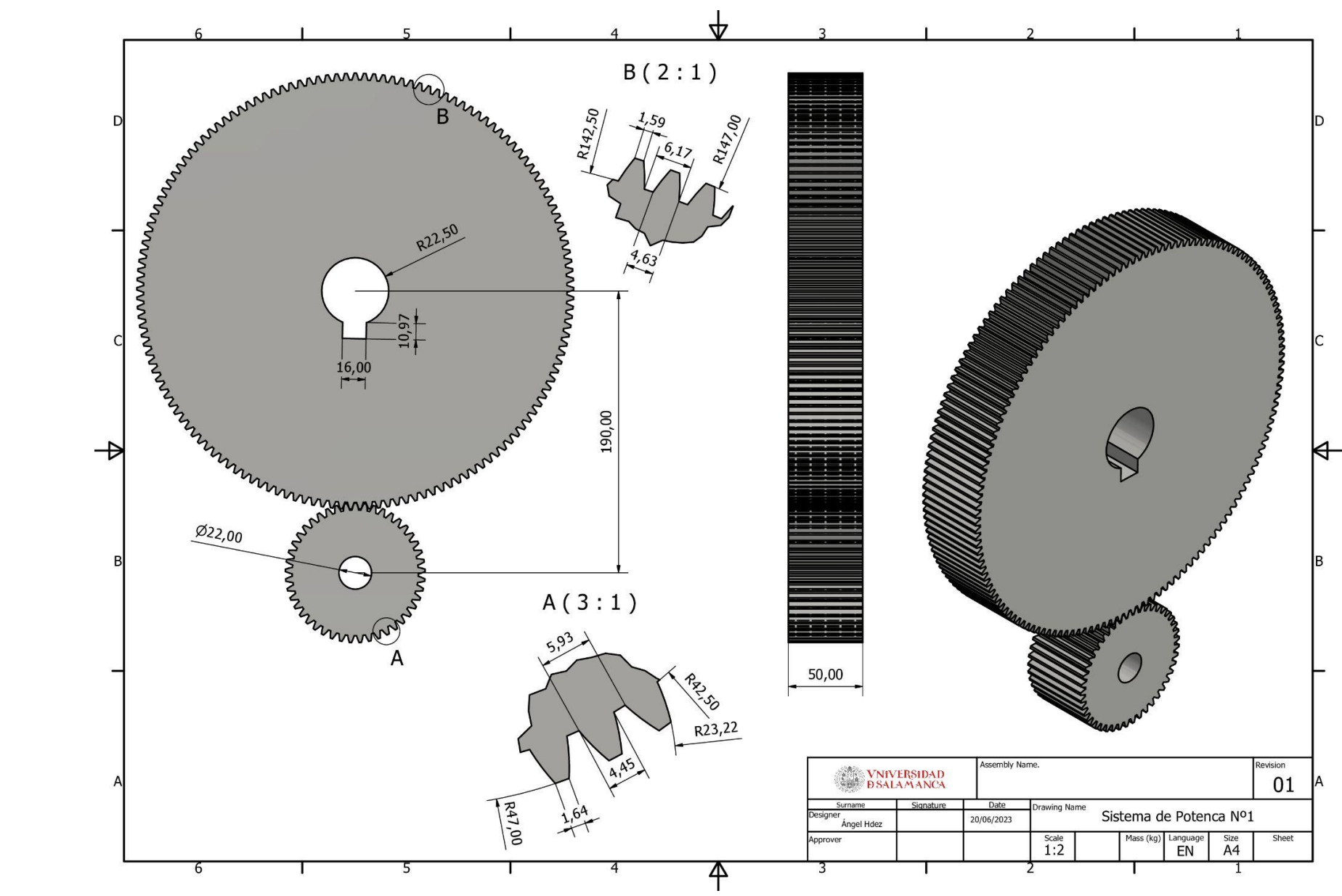

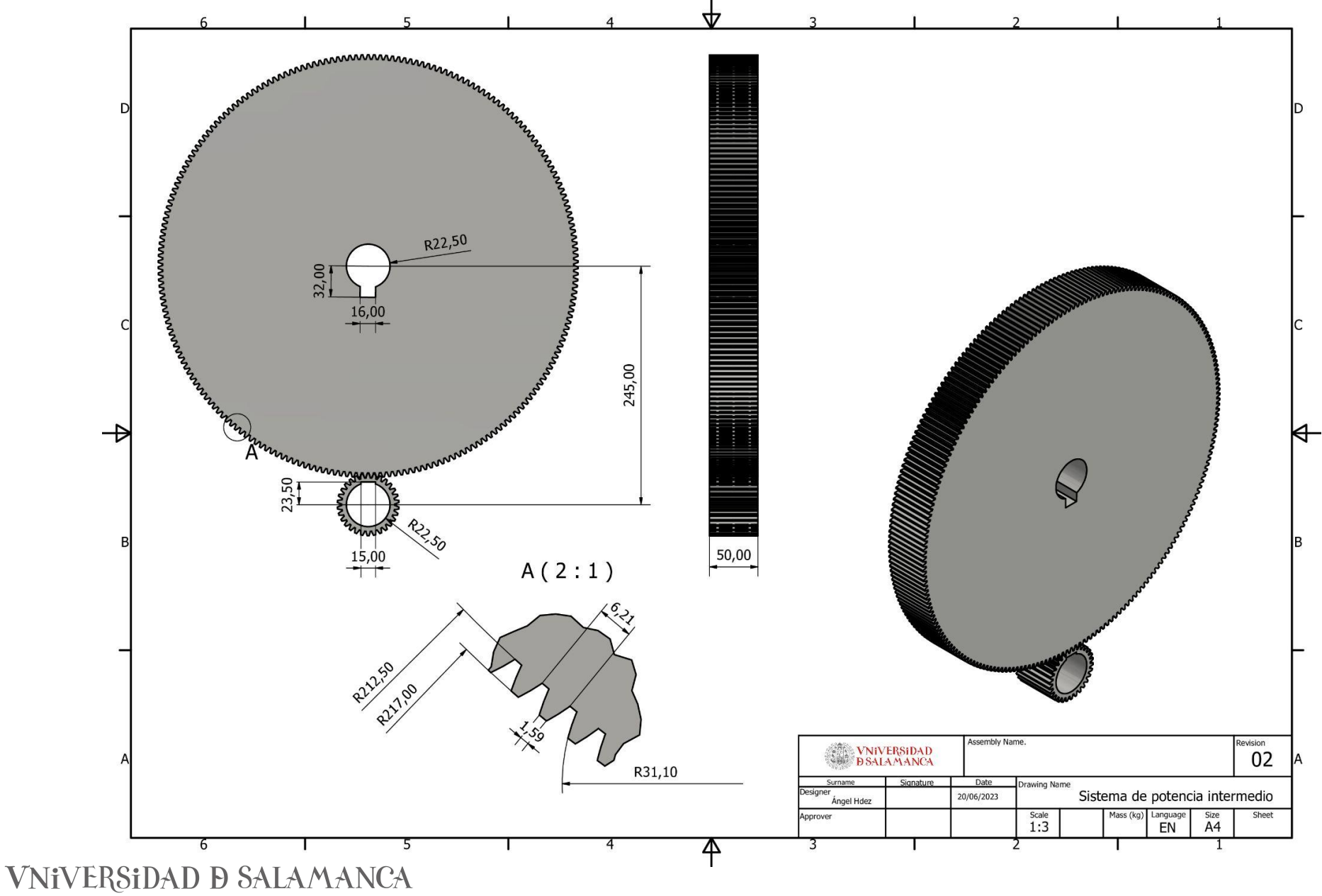
Desarrollo e implementación de robot andador tipo Jansen para limpieza automatizada de plantas fotovoltaicas

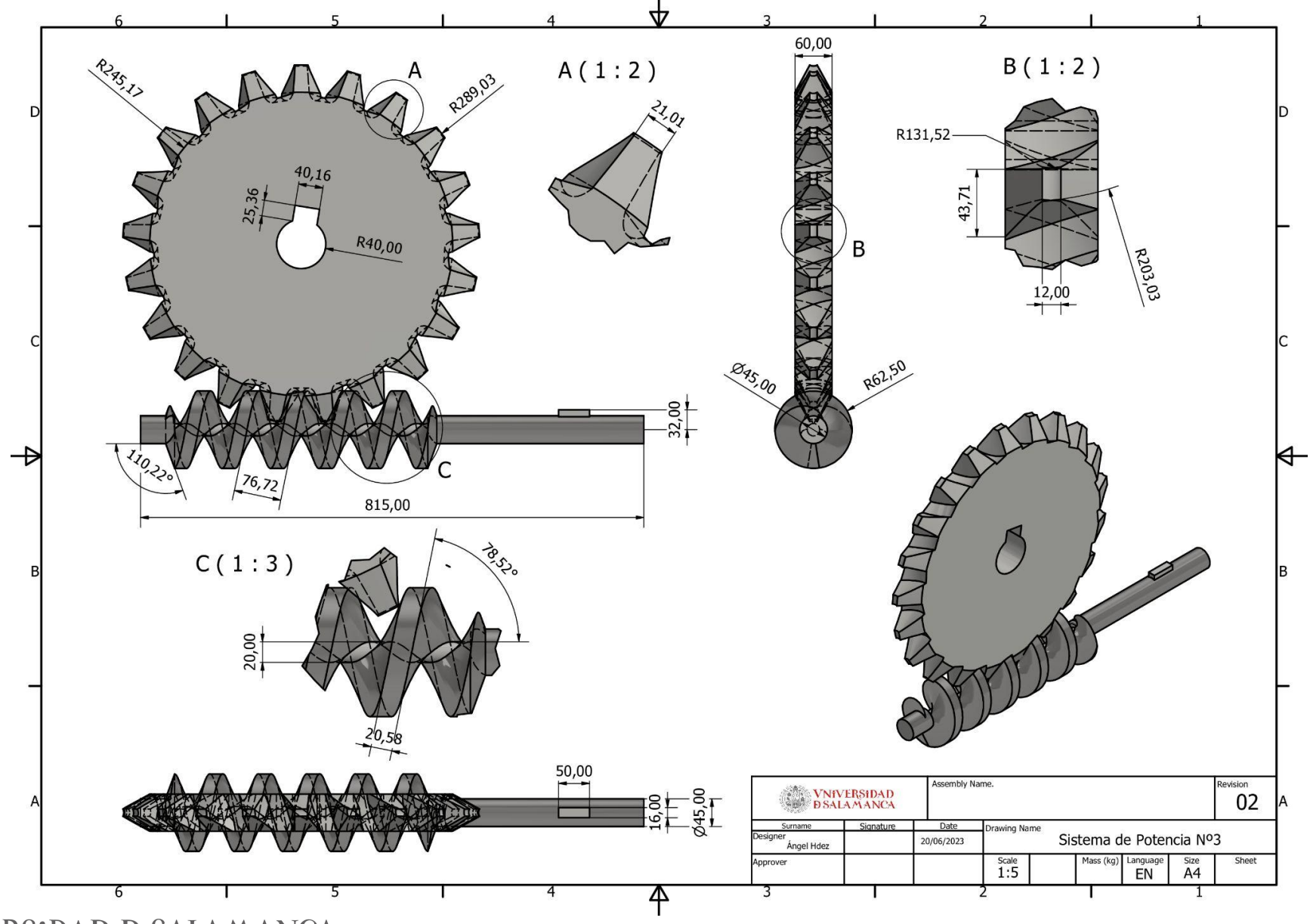

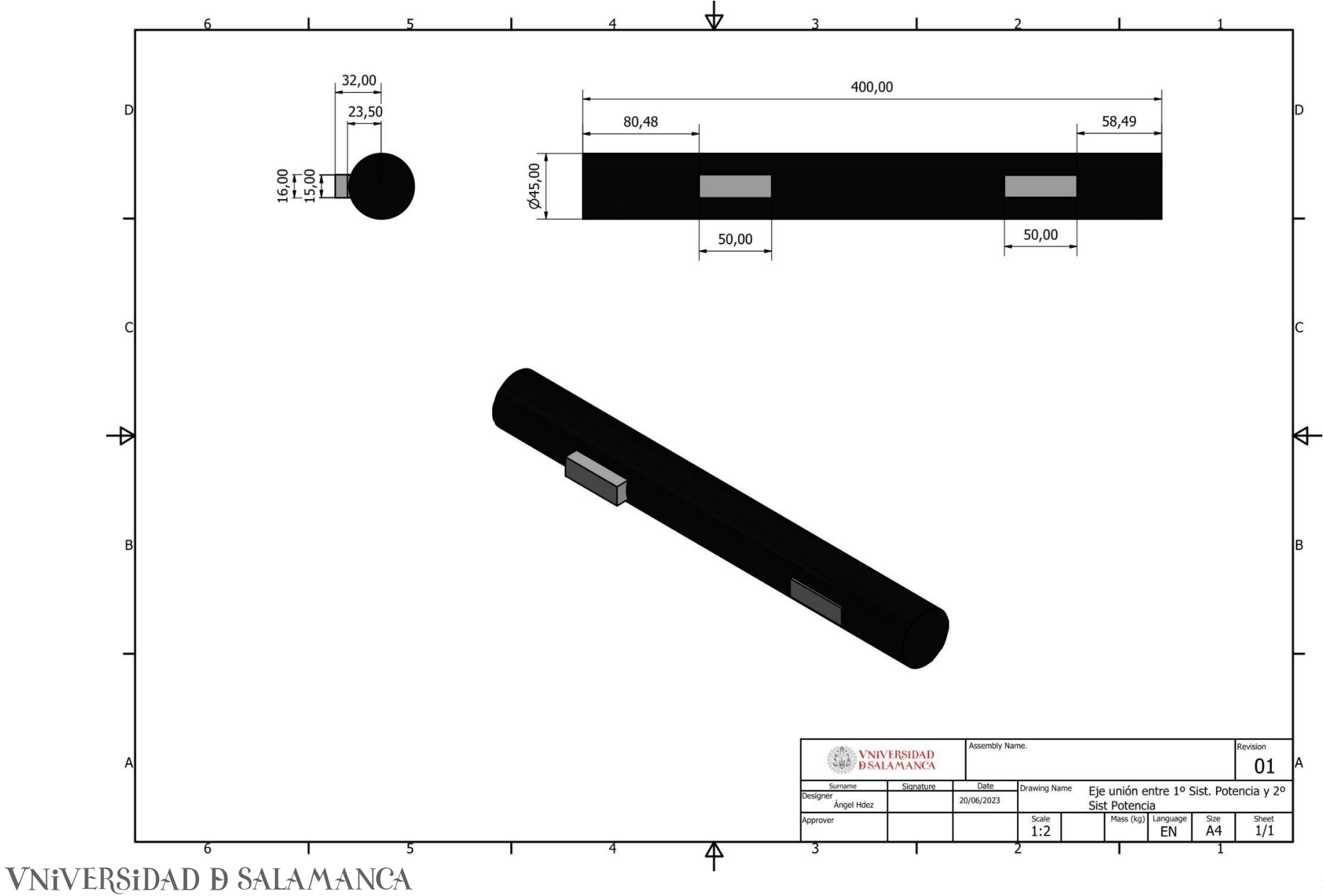

Desarrollo e implementación de robot andador tipo Jansen para limpieza automatizada de plantas fotovoltaicas

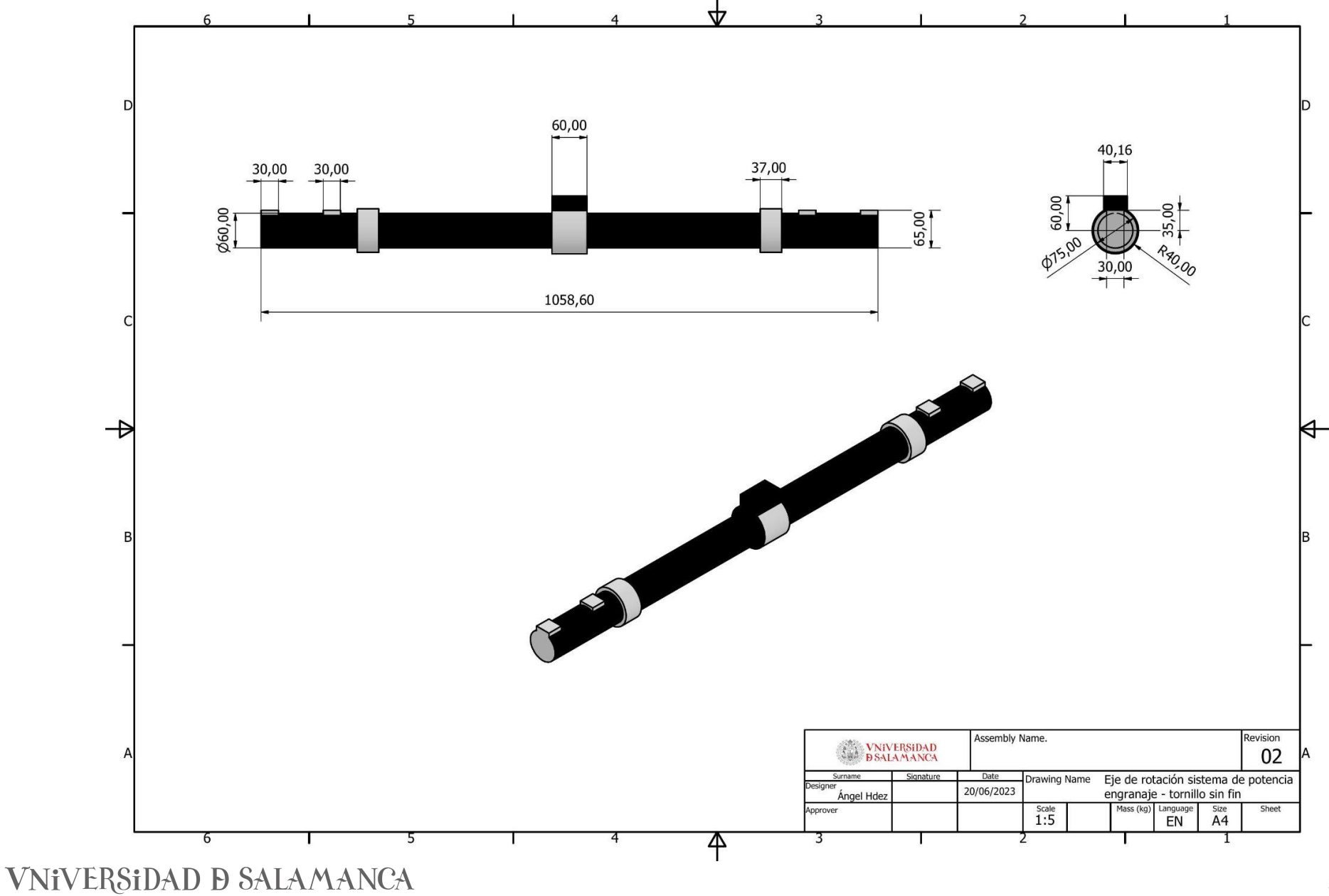

363

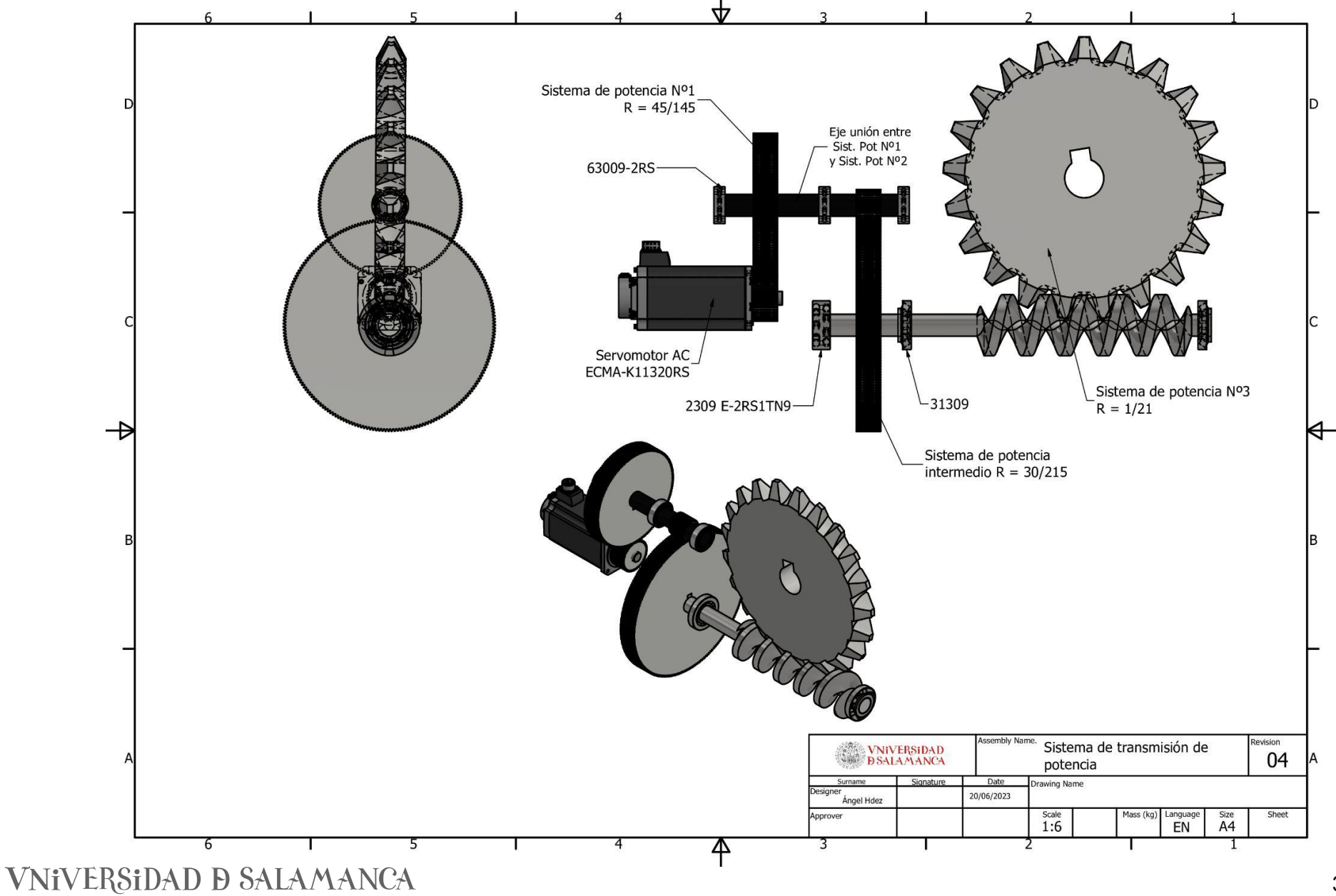

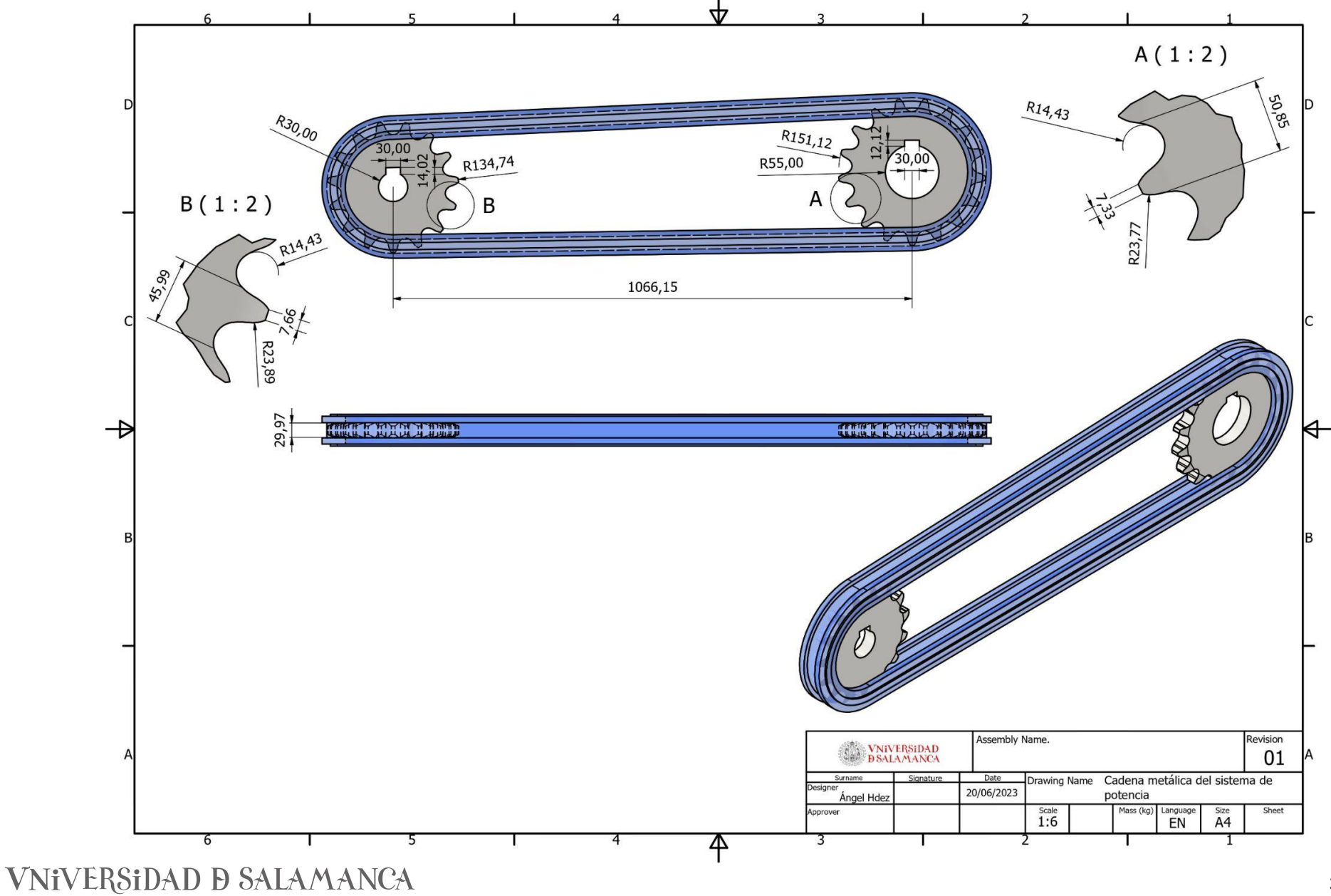

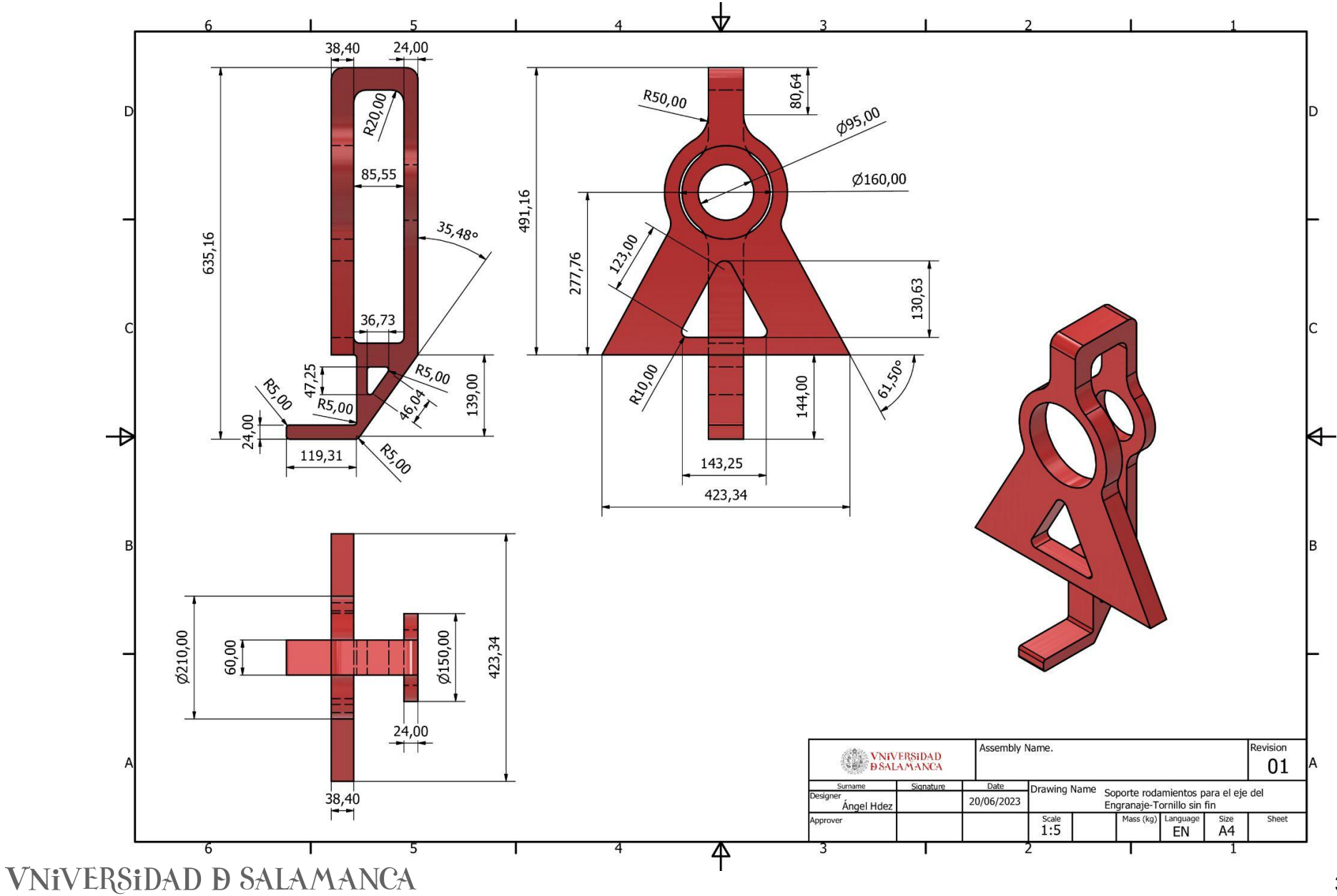

Desarrollo e implementación de robot andador tipo Jansen para limpieza automatizada de plantas fotovoltaicas

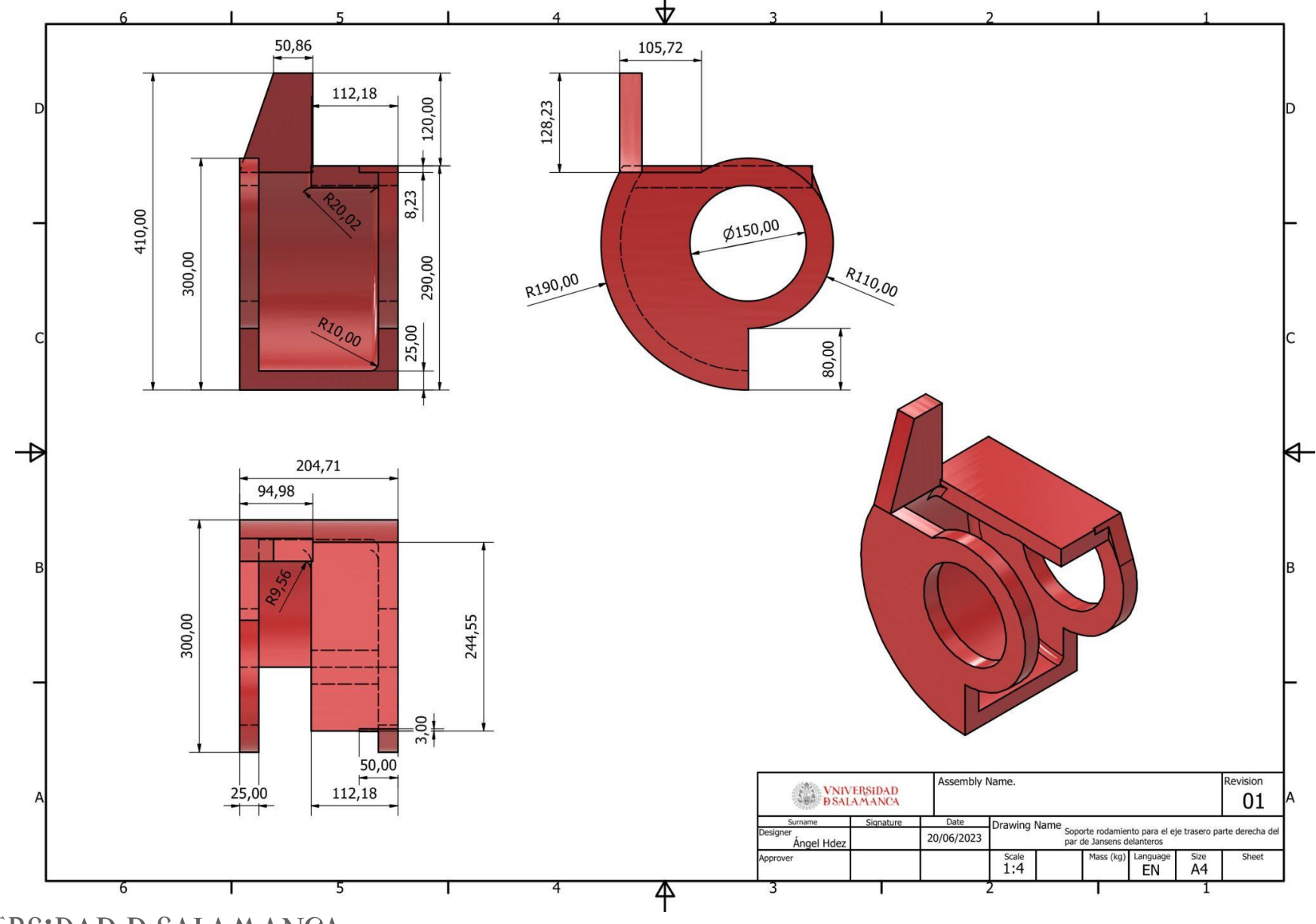

Desarrollo e implementación de robot andador tipo Jansen para limpieza automatizada de plantas fotovoltaicas

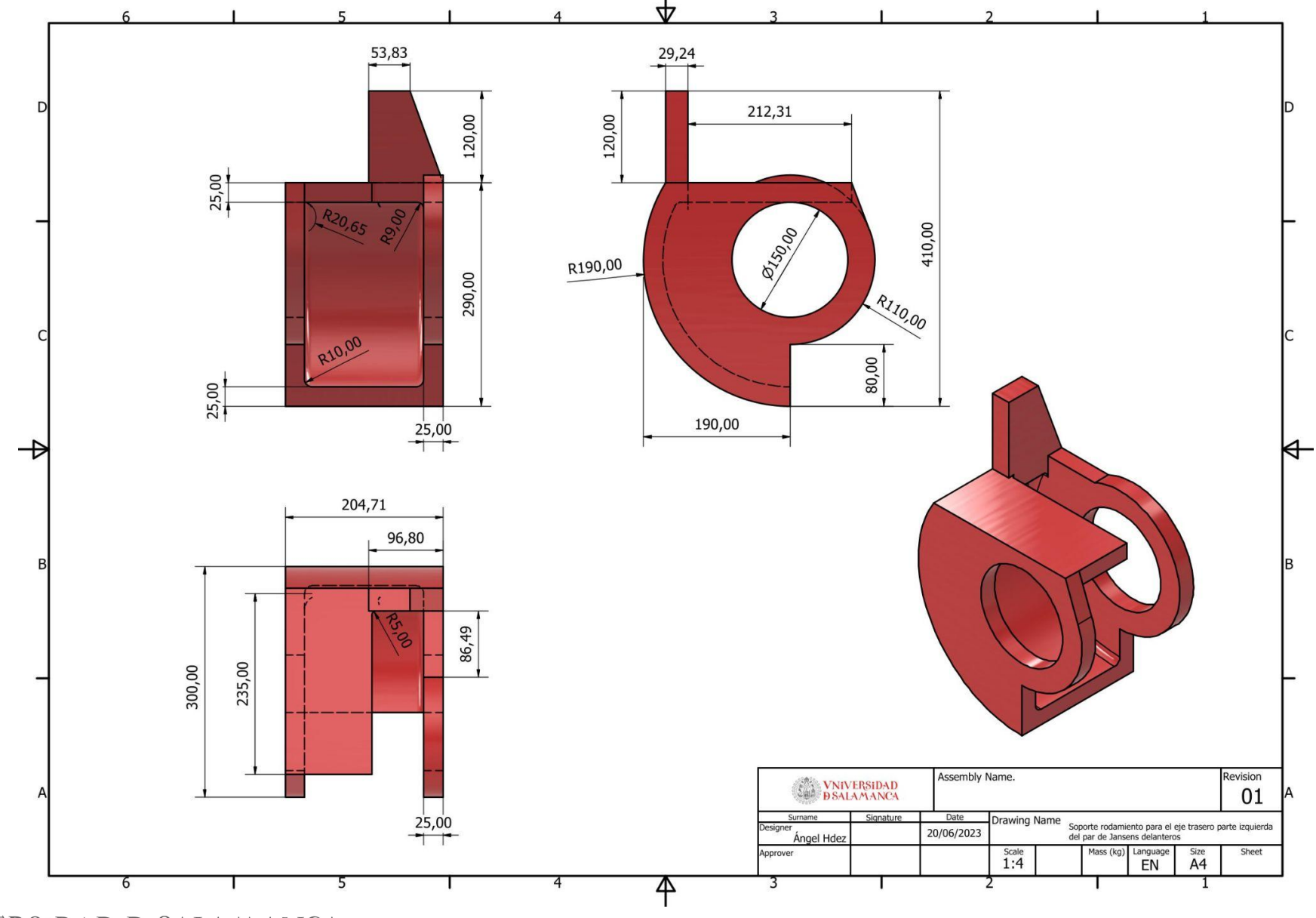

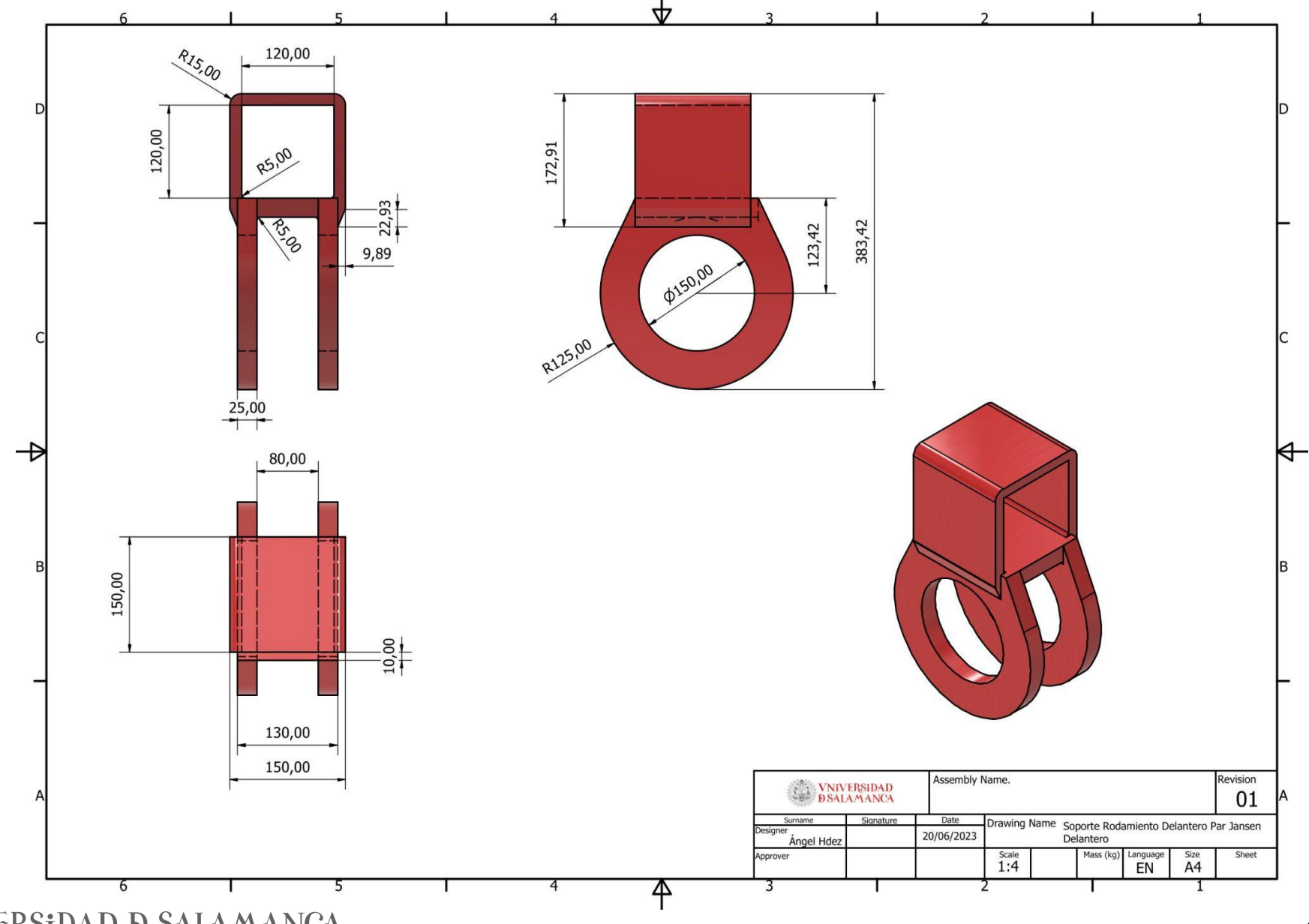

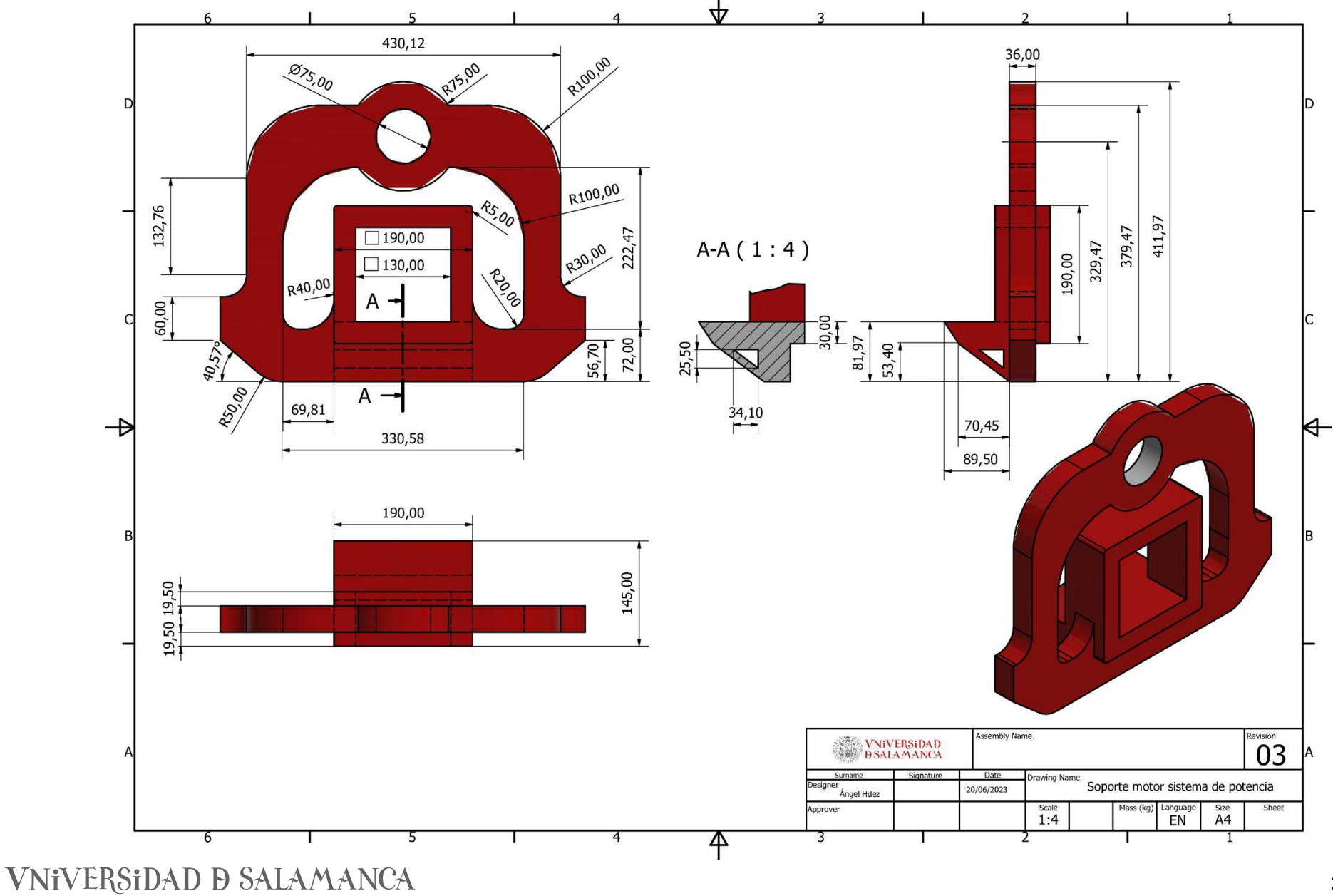

Desarrollo e implementación de robot andador tipo Jansen para limpieza automatizada de plantas fotovoltaicas

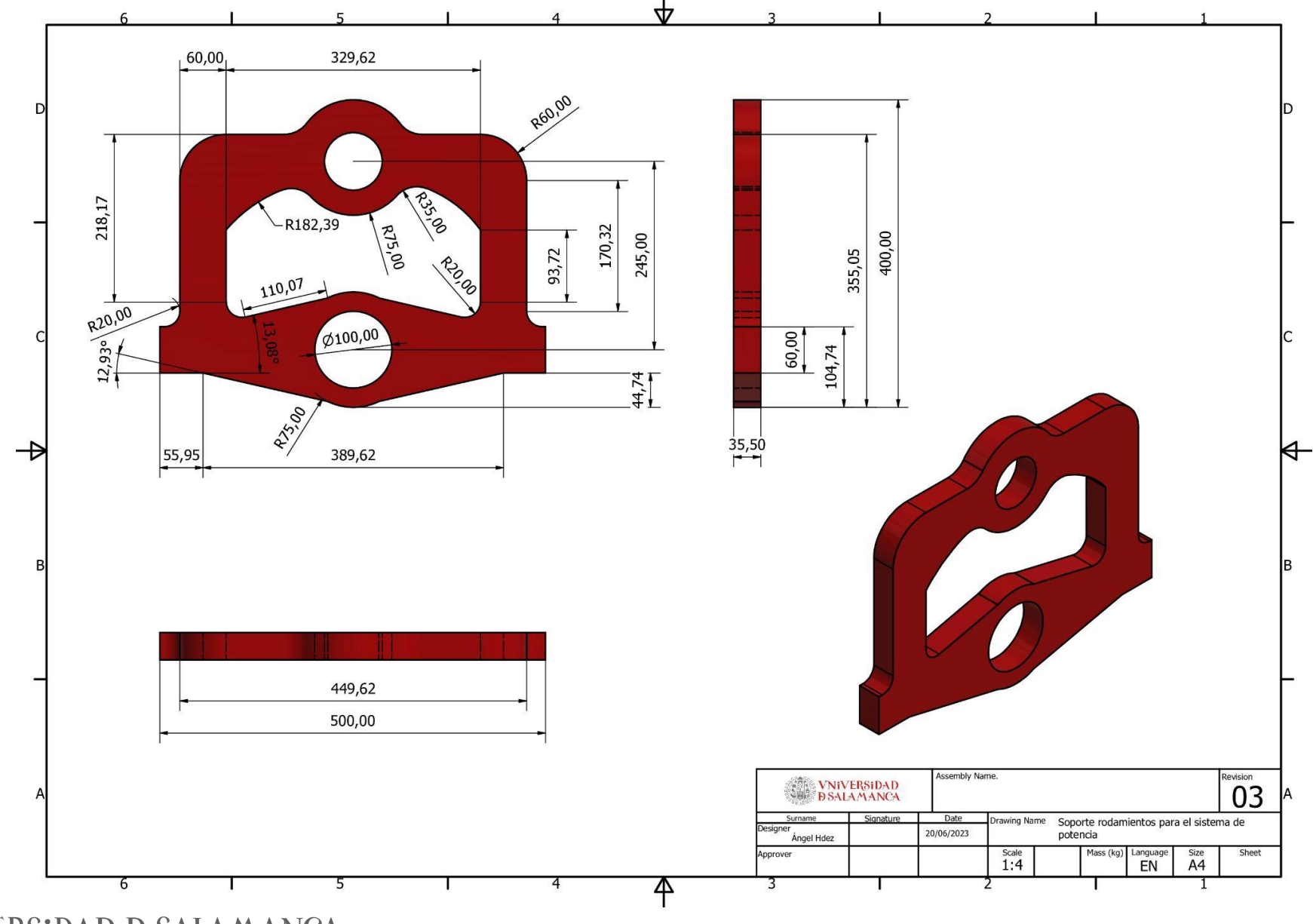

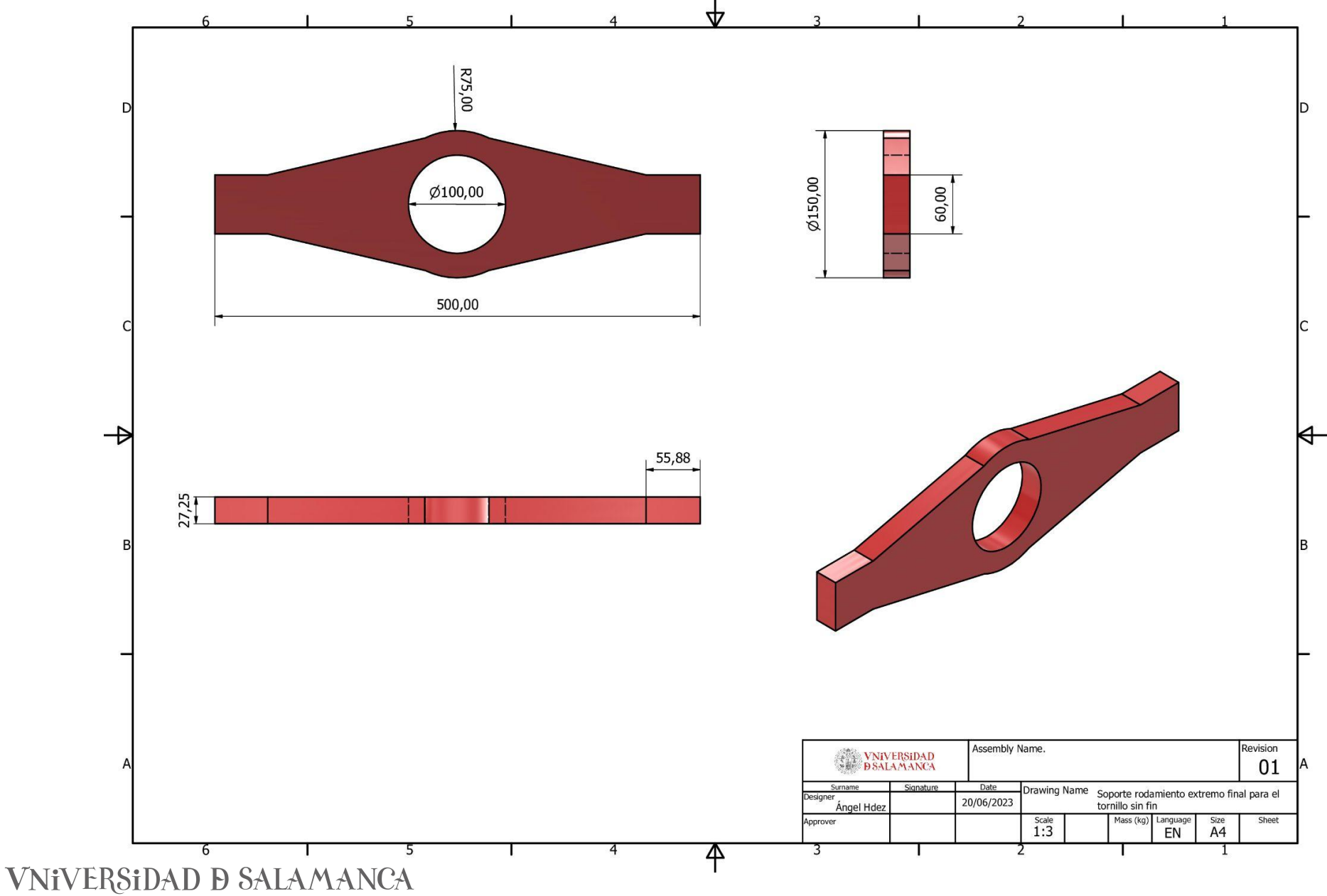

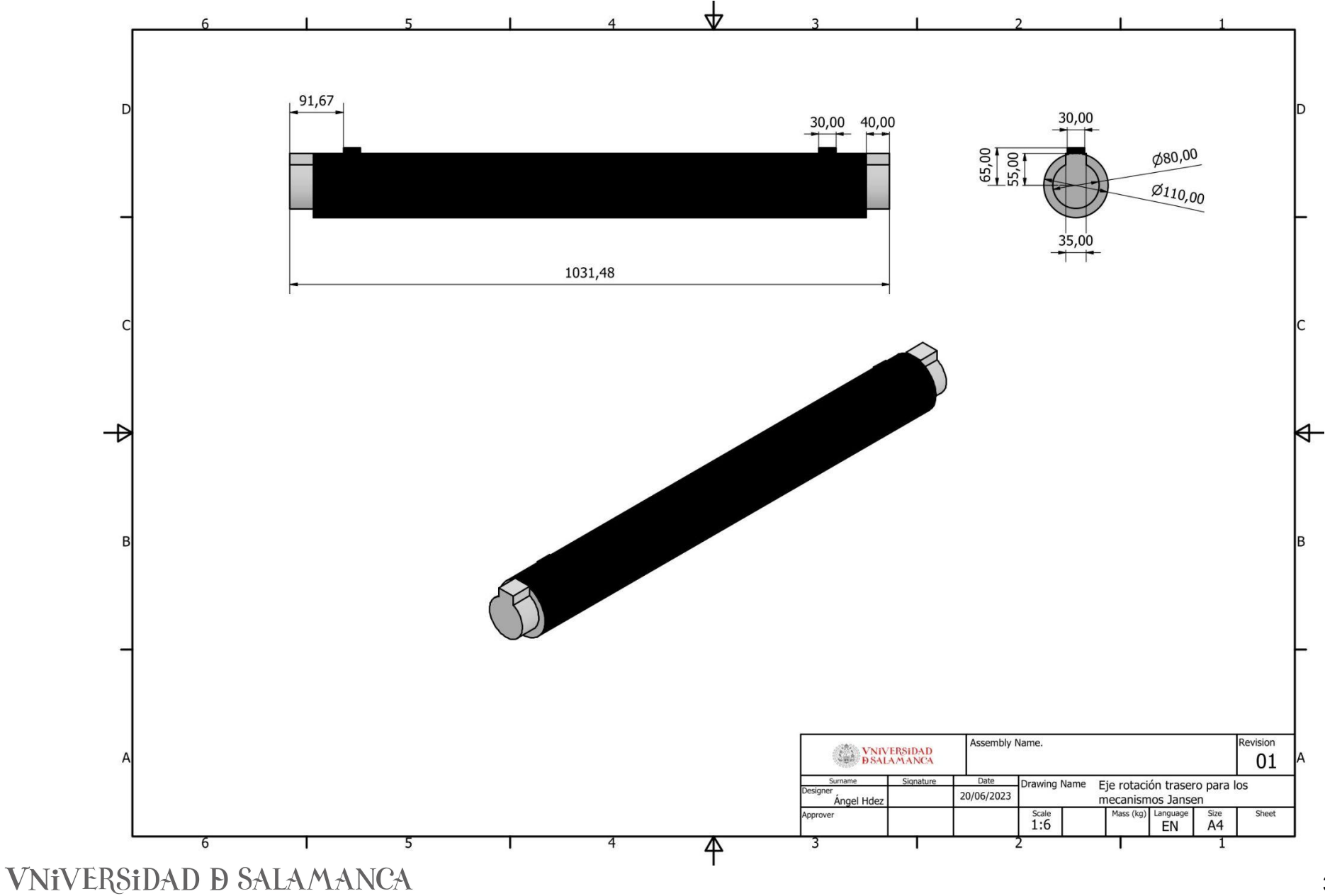

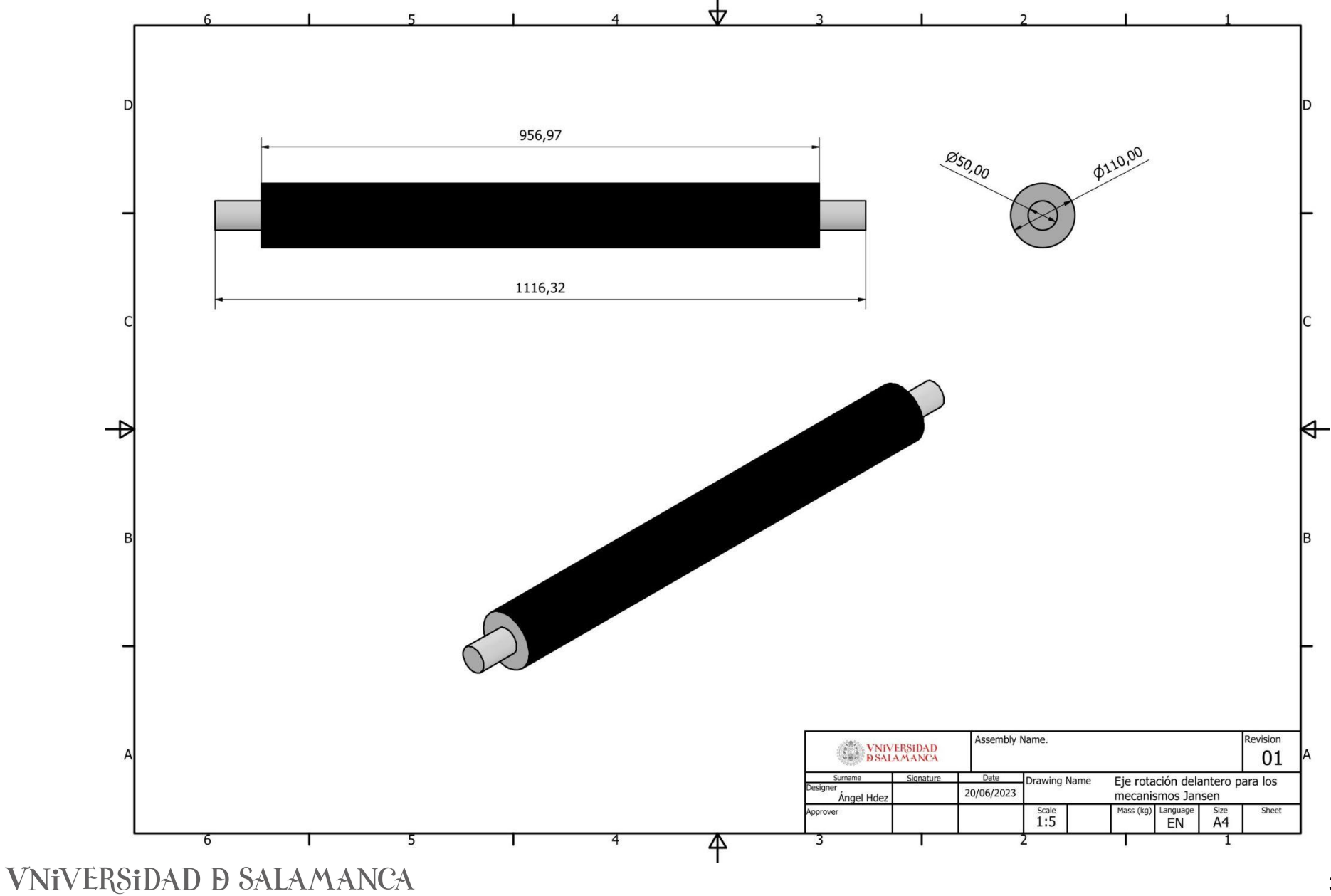

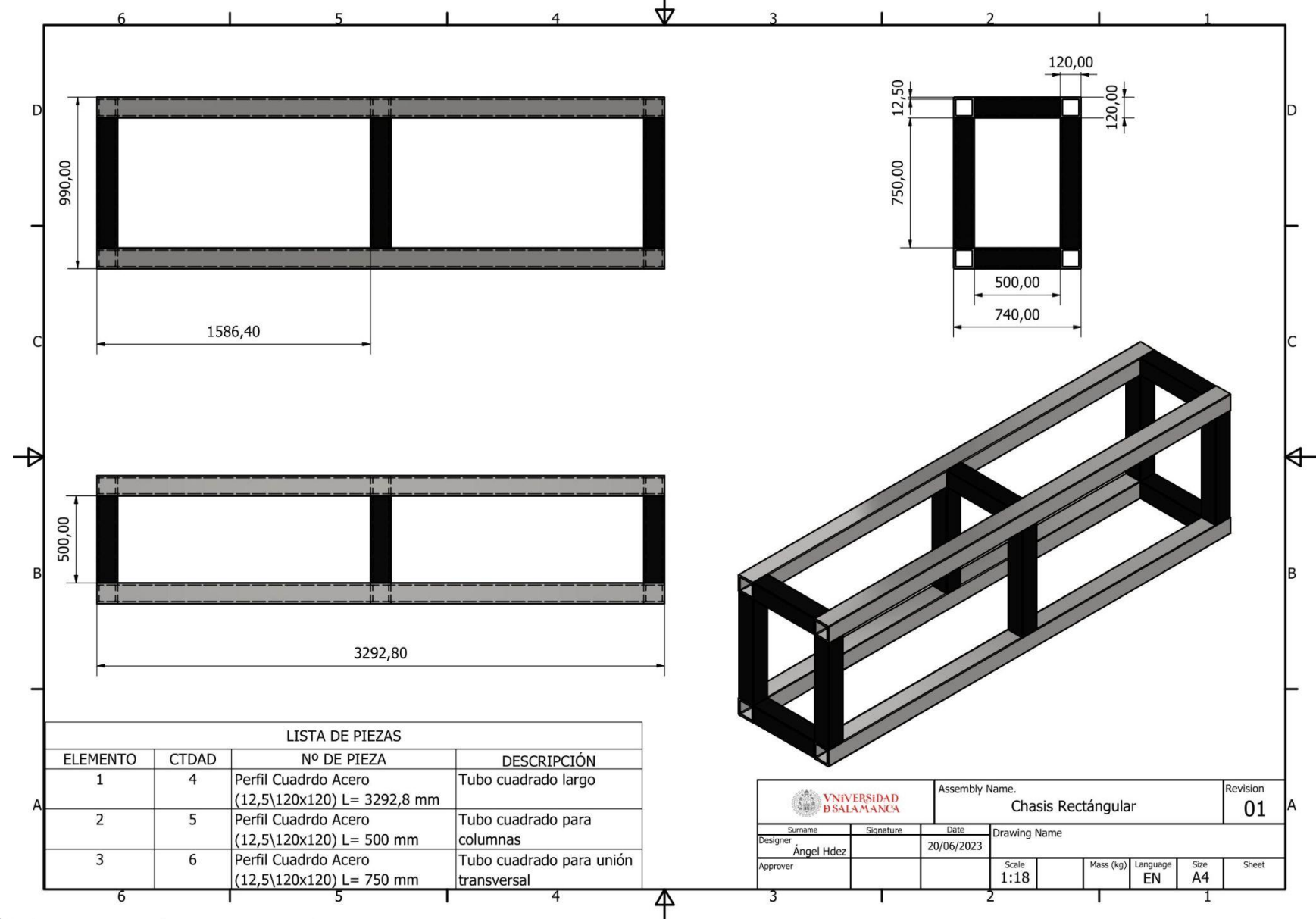

**VNIVERSIDAD D SALAMANCA** 

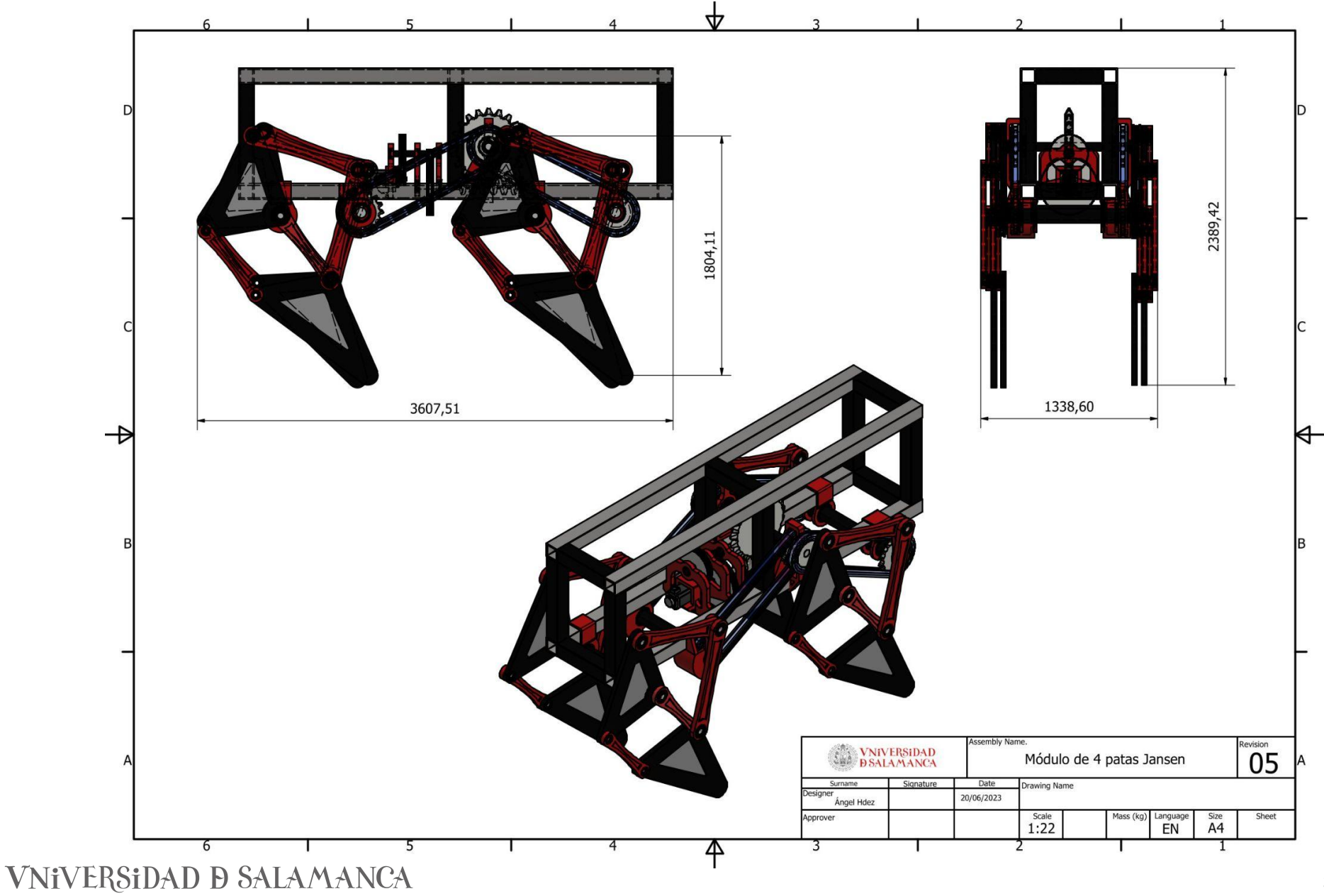

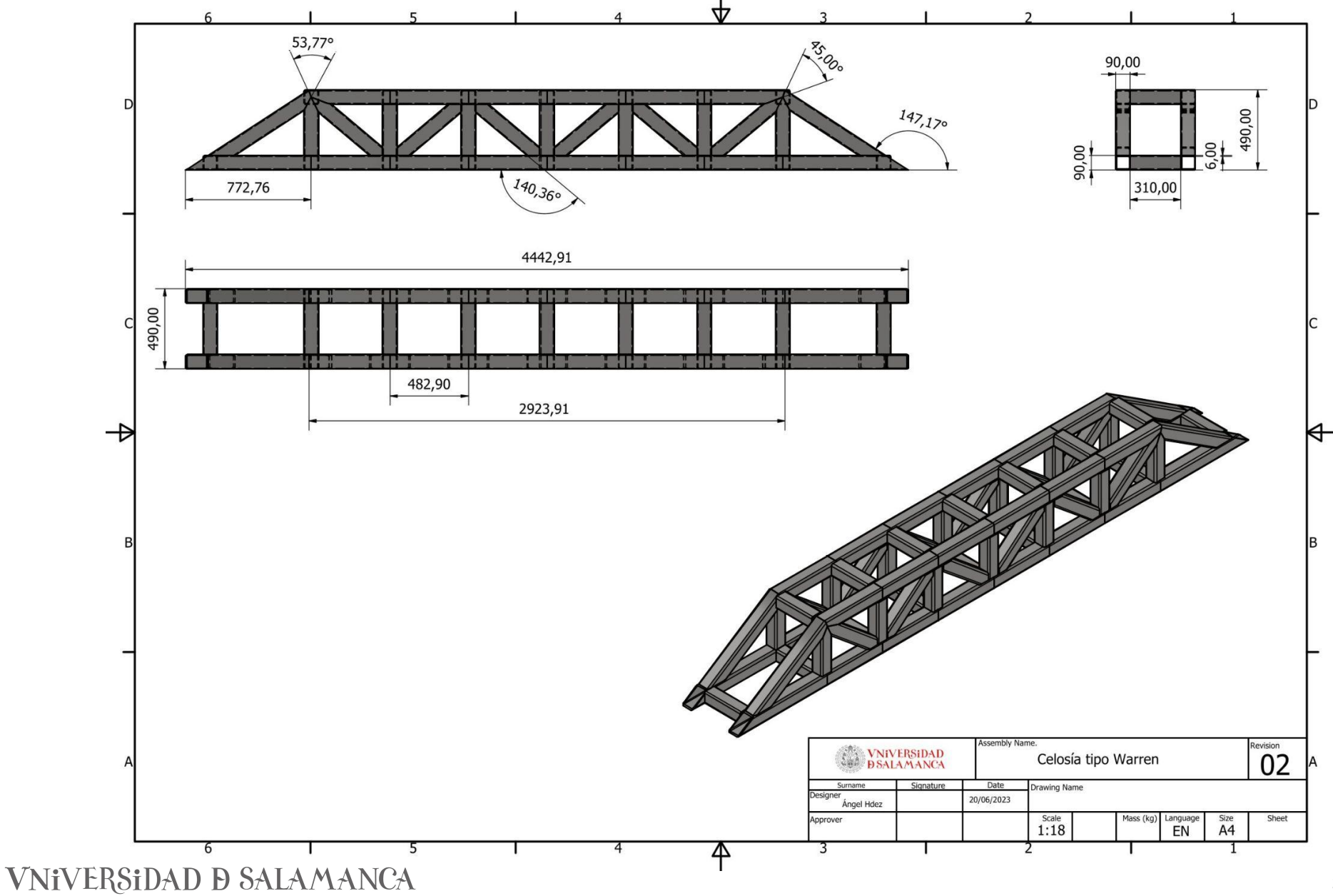

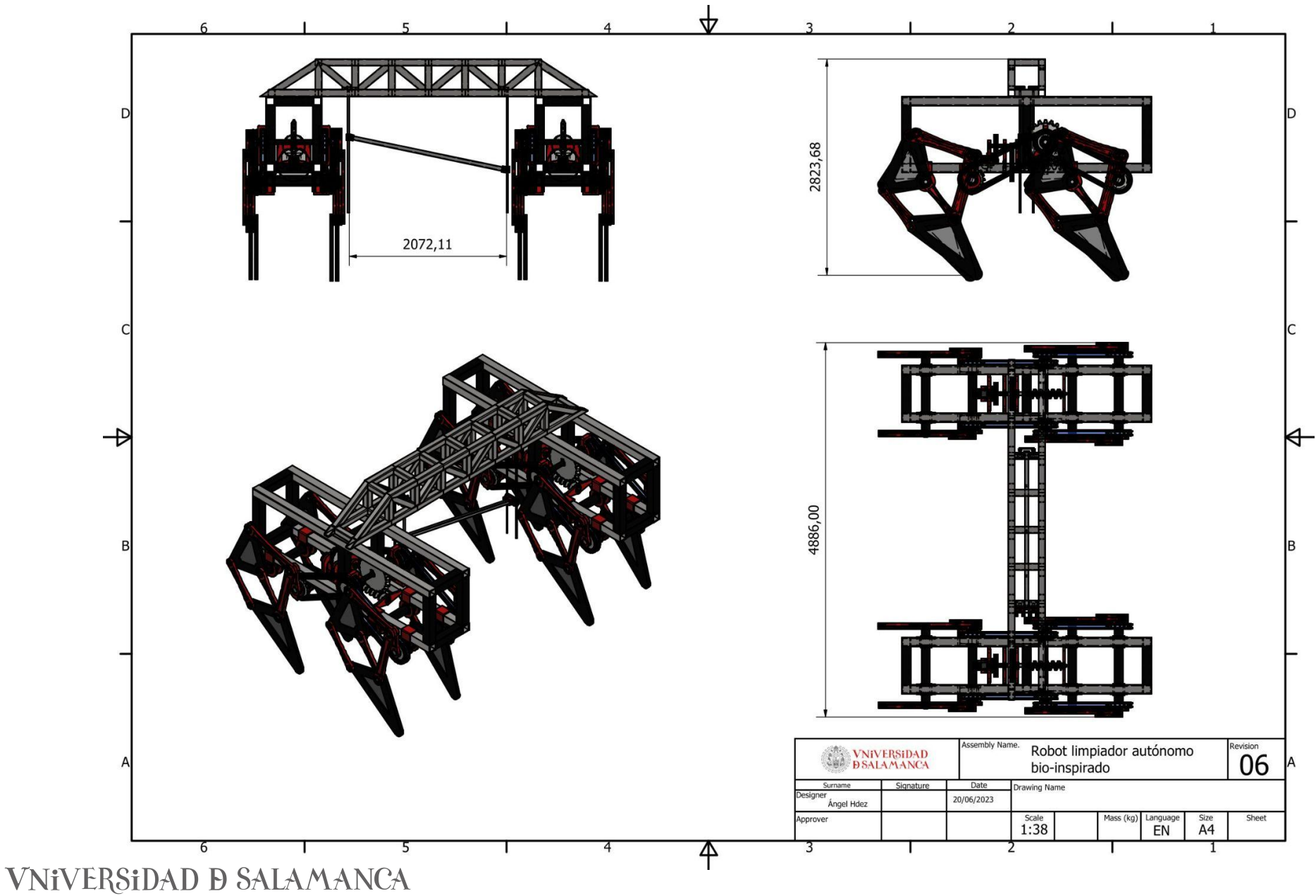

Desarrollo e implementación de robot andador tipo Jansen para limpieza automatizada de plantas fotovoltaicas